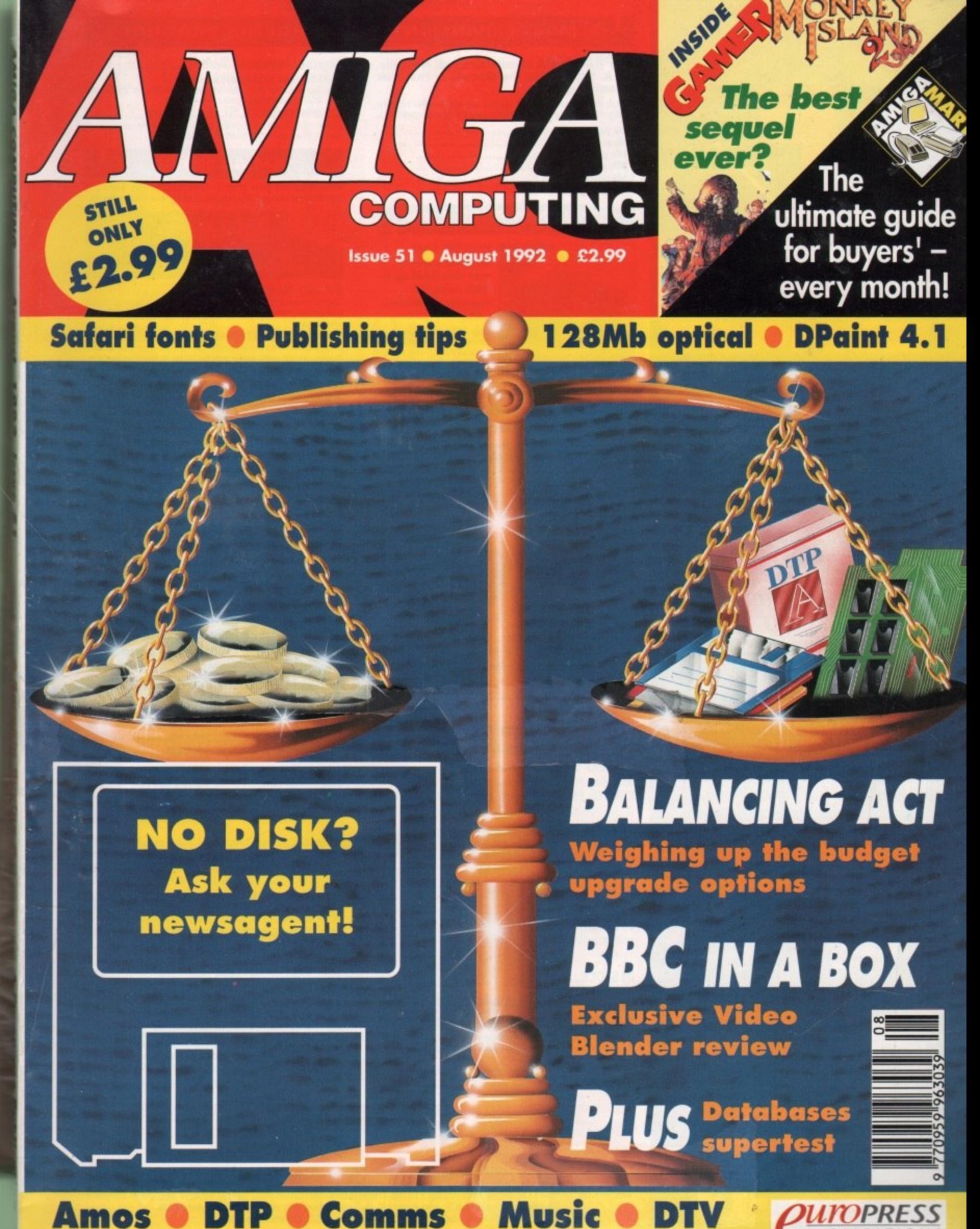

**Amos 0** 

**.**

**.**

**1/IMPRESS PU BLI C ATI ON 5**

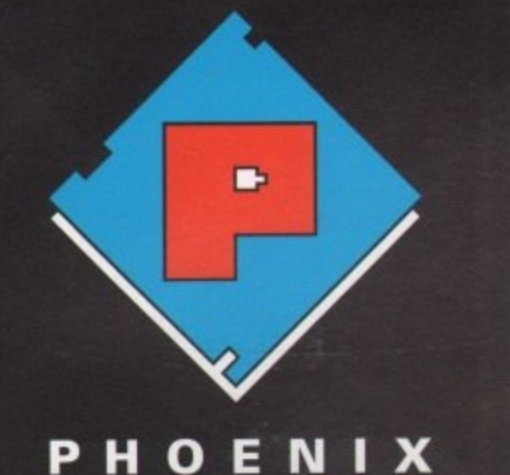

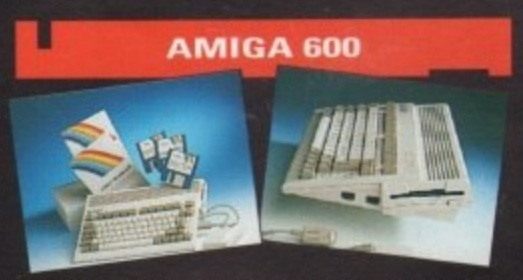

With its modern compact semi portable wedge shape design,<br>the new 600 comes with the following features as standard:<br>1Mb of RAM as standard (expandable) + Kickstart/Workbench 2.05 +<br>Built in TV modulator - standard smart

A 600 (includes Deluxe Paint + 1 software title)....£369.99 A 600 HD (including 20 Mb Hard Drive) ........ £46 **ULABLE NOW !....STOP PRESS** 

**ALTERNATIVELY!** Purchase the A600 as part of our<br>Unbeatable Value PHOENIX POWER PACK, which includes over f100 of quality software and accessories. Probably the<br>best bundle around, just look at what you get!

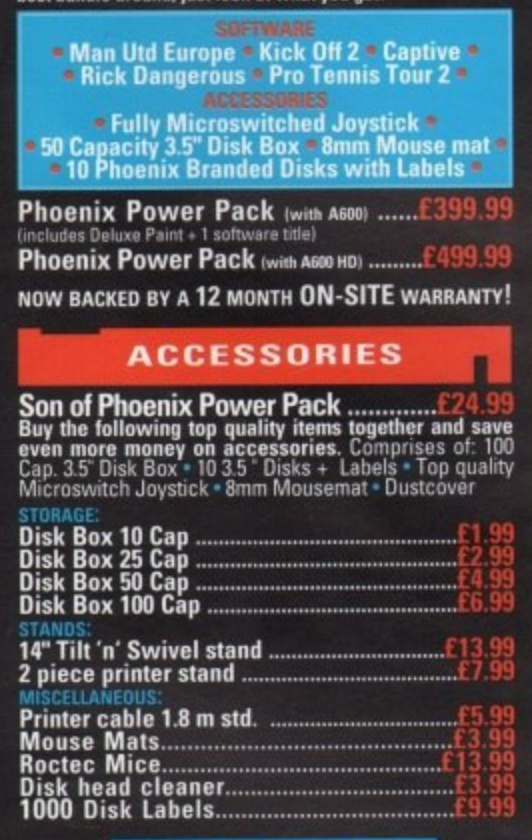

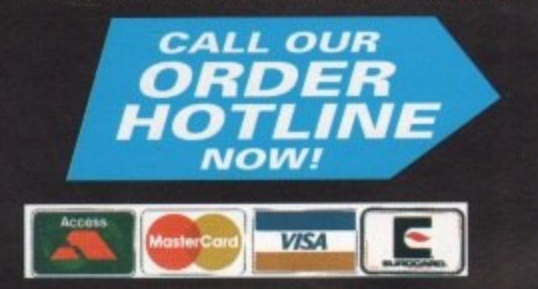

#### **MEMORY EXPANSION**

#### **SUPRA 500RX Manufactured out of Albany,** U.S.A. SUPRA offer the ultimate in Fast Ram expansion units.

Built to the highest technical specifications they offer full auto configuration and quick easy fitting to the side expansion port.

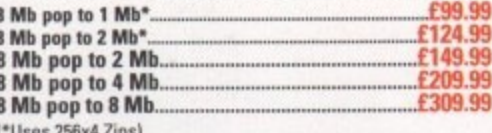

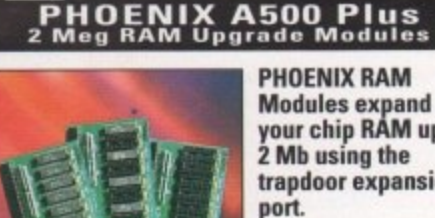

**Modules expand** your chip RAM up to trapdoor expansion

Chip RAM is required to unleash the full graphics<br>capabilities of the Amiga 500 Plus. Designed and built to exacting standards

in the U.K. all our boards carry a full 2 year no quibble<br>replacement guarantee. It's never been cheaper to upgrade! PHOENIX 1 Mb Fully populated RAM board.....£39.99

PHOENIX 1 Mb unpopulated RAM board....... £16.99

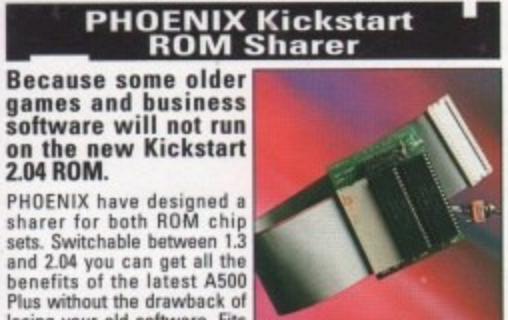

losing your old software. Fits<br>all Amiga 500/1500/2000. \*NEW, Keyboard Switchable ROM Sharer..£34.99  $f34.99$ 

**Kickstart 2.04 ROM.......** \*(ROM Chips not included)

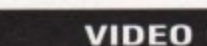

ROMBO-Complete Colour Solution....... £99.99! **Amazing Price Reduction!** ROCGEN Plus......SPECIAL OFFER-ONLY £129.99

Quality features and performance. Recommended.

#### **AMIGA RELEASE 2**

The long awaited **Upgrade kit for**  $1.2 / 1.3$  owners from Commodore has finally arrived and is selling fast!

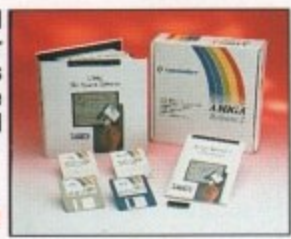

IN STOCK... £79.99

#### **EXTERNAL DISK DRIVES**

All drives feature super slim design, enable-disable switch, thru port and come with a 1 year replacement guarantee!

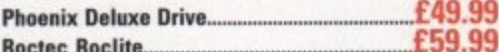

#### **HAN PHOENIX PRODUCTS**

#### 

Don't damage your Amiga's ports!<br>This device saves wear and tear makes switchover FAST, and<br>does NOT require power unlike many others.

**COMPUTER/VIDEO SCART SWITCH..... £19.99**<br>Similar to the Mouse/Joystick switch. Flip between Video or<br>computer signals at the push of a button.

#### **AMIGA MUSIC**

Attention all you music lovers! Phoenix have put<br>together an unbeatable music deal for you this summer.

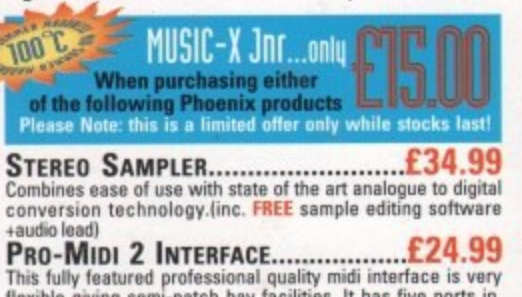

This fully featured professional quality midi interface is very flexible giving semi-patch bay facilities. It has five ports in, out, thru and two switchable out/thru. (inc. **FREE** midi lead) Amiga Music in Two Easy Steps-Only from Phoenix!

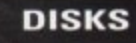

Do not confuse these quality disks with others currently<br>available on the market. 3.5" 100% certified error free 70% clip. All disks come with FREE high quality labels.

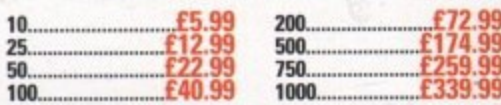

#### **CHIPS**

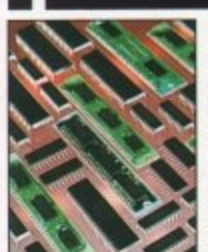

**PHOENIX have bulk buying** power which means that prices frequently change. These prices are accurate at the time of going to press but please call for the best deals. Quantity discounts are also available on some chips so please ask.

#### **AMIGA CUSTOM CHIPS**

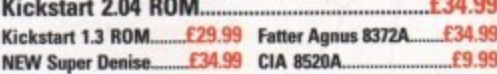

#### **MEMORY CHIPS**

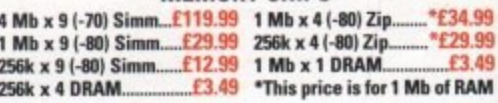

These chips cover practically every popular memory<br>expansion or Hard Drive system on the market for the<br>Amiga ie. GVP, SUPRA, MICROBOTICS, COMMODORE etc. RING OUR TECHNICAL HELPLINE IF YOU NEED ADVICE

#### **HARD DRIVES**

#### **GVP IMPACT SERIES II Hard Drives, the fastest** Hard Drive/Controller for the Amiga.

Features Game Switch, external SCISI port, FAAASTROM<br>SCISI Driver, GVP's custom VLSI chip and internal RAM<br>expansion up to 8 meg! All units use high specification fast<br>access QUANTUM Hard Drives and come with 3 yr. guarant

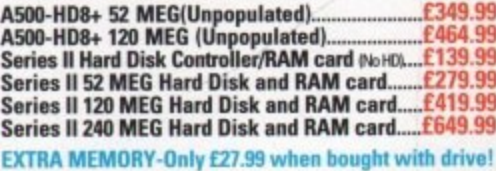

# 32 31

FCC DISTRIBUTION, UNIT 19, ARMLEY PARK COURT, STANNINGLEY ROAD, LEEDS LS12 2AE

TEL: (0532) 311932 U.K. Sales TEL: (0532) 310796 Trade/European Sales TEL: (0532) 319061 Technical Helpline All prices include V.A.T. and free U.K. delivery. Next day delivery by courier £4.50<br>Please make cheques payable to F.C.C. Distribution Ltd.

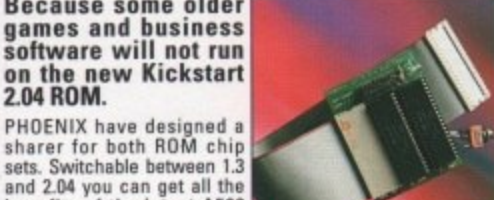

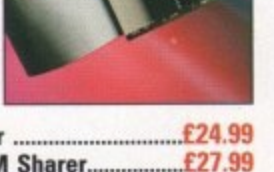

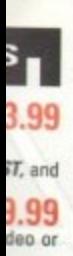

# re put<br>1mer.

enix!

ng .<br>e at

# **SOLID STATE LEISURE HAS DONE IT AGAIN DISCOVER NEW PRODUCTS NEW PRICES**

# **SEE NEXT MONTHS ADVERT FOR DETAILS**

# OR IF YOU CAN'T WAIT **CALL NOW**  $+ 44 (0)933650677$ **FOR A FREE INFORMATION PACK**

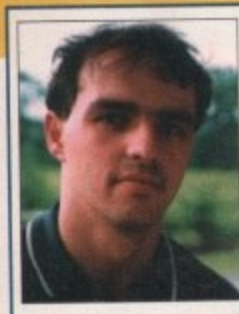

**PRO** 

**ADV** 

**PR** 

Welcome to Amiga Computing, Britain's only Amiga magazine for the complete Amiga user.

In the pages of Amigo Computing each month, you will find a greater variety ot views, news, and reviews than in any

other magazine on the market. We cover specialist interest areas through the Almanac columns, the latest games in Gamer, the best new hardware and software in our feature pages, and the latest bargains in our all-new Amiga Mart buyers' guide.

No other purchase is necessary! Amigo Computing covers everything you will ever need from an Amiga magazine, and what's more, we do it without either baffling you with science or patro-

nising you with baby talk. All our reviews are written with both the seasoned user and the beginner in mind.

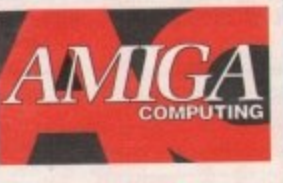

in English rather than jargonese, and we pull no punches.

We have no ties with any commercial organisation, including Commodore UK, so we have no vested interests. If a product is duff, we'll say so clearly and concisely because we know that your purchasing decisions could be influenced by what we print

I hope you like the magazine and continue to buy it. Oh, and sorry about the photograph - they made me do it.

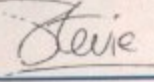

g

 $14$ 

54

63

69

#### **WHO'S WHO**

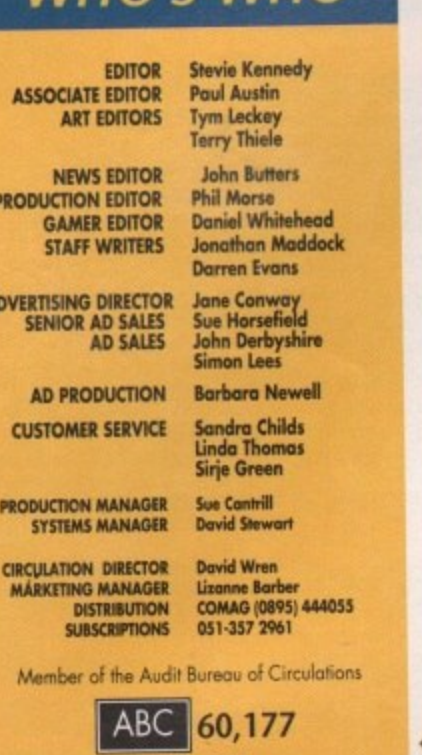

July-Dec 1991

**Published by Europress Publications Ltd. Europa House, Adlington Park, Macdesheld SK10 4NI**<br>Tel: 0625 878888 Fax: 0625 879966

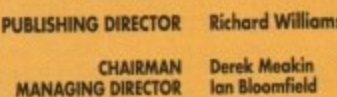

**MANAGING DIRECTOR** 

We regret Amigo Computing compating the woming respective should be<br>alther by telephone or in writing. All reader enquiries should be<br>submitted to the address above for possible publication.

Arriga Computing is an independent publication and Commodore boarders.<br>Machines lid are not responsible for any of the articles in this issue or for an **of the opinions expressed** 

 $\otimes$  1992 Europeas Publications Ltd. No material may be reproduced in whole or in part without written permission. While every care is taken, the publisher connect be held legally responsible for any errors in articles,

#### $\ell^{\text{unpress}}$

i

For four years Amigo Computing has<br>been the leading magazine for<br>Amiga enthusiasts. As a key member of<br>the Europress magazine group,<br>Amigo Computing promises to inform,<br>educate and entertain its readers each<br>month with the

Amiga Computing • Atar IT User • The Today<br>Shareware Shopper • The Micro User • GB Action<br>Amiga Action • 5T Action • Zzapł 64<br>Sega Farce • N-Farce • Computer Trade Weekly

**n a. Wm\*** Printed in the United Kingdom **by BPCC Ltd, Carlisle**

# **REGULARS**

#### **Amiga Newsline**

Will Nintendo buy Commodore, and is Kickstart 3 a revolution? Find out here ...

#### **USA News**

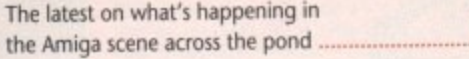

#### **Beginners' Guide**

A guide to getting the best from the A guide to getting the best from the Aguila 43

#### **Public Sector**

We delve into the latest releases from the PD and shareware sector ....

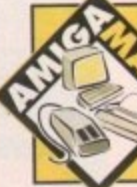

Turn to page 131 for the first in our new buyers' and shoppers' section, with reviews, listings, classifieds, and the VFM Top Ten. Can you afford to miss the ultimate buyers' guide?

## **Competition**

Win a superb hand scanner or an 8Mb RAM expansion in this month's giveaway

#### **ESP**

Air your opinions, get it off your chest, or **65** take a swipe at the industry with Ezra ......

## **GraphicStation Support**

The ins and outs of some of the powerful programs on AC's latest disk.......

**ACAS**

**Technical queries answered, problems** solved by our techie boffins .....

# **Rock Lobster**

Take this page seriously, and you really have got problems in getting to grips with reality .....

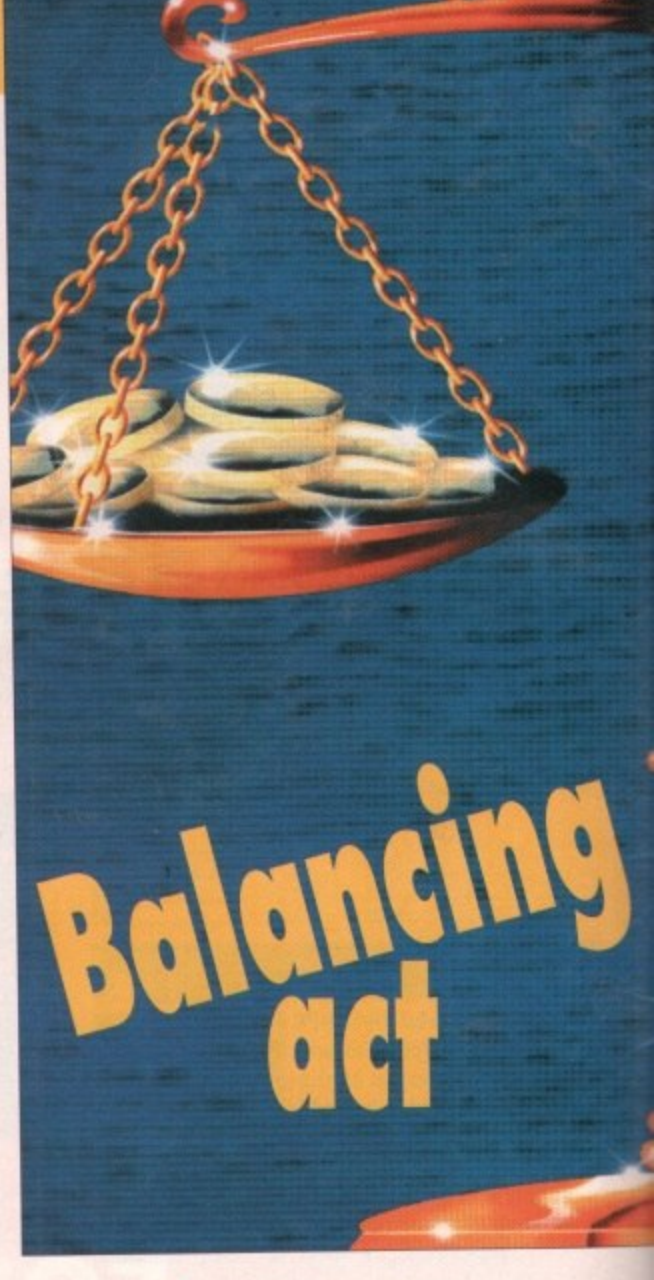

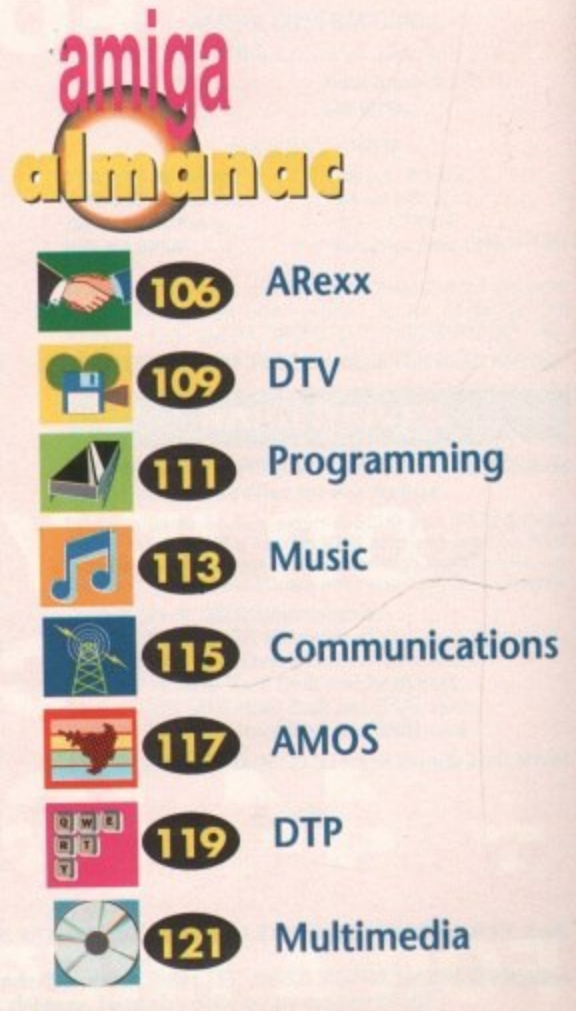

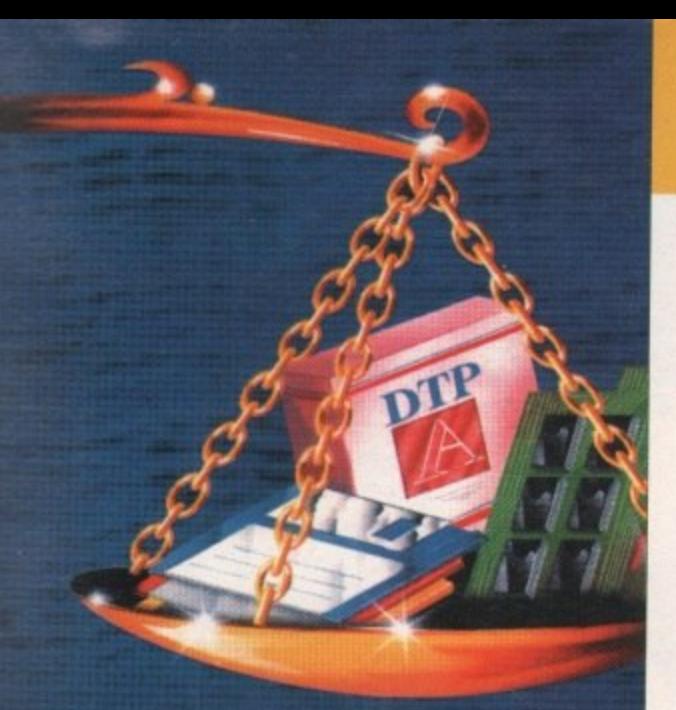

**Getting the most** from your budget when building a system for a specific purpose has never been easier. To find out how, turn to page 22

# **THE COVERDISK**

**Enjoy this** classic arcade game, then design your own levels!

#### **FileOFax**

IS

A superb diary, phone book, and personal organiser program

#### **MultiDOS**

Read, write, and format PC disks as easily as Amiga disks

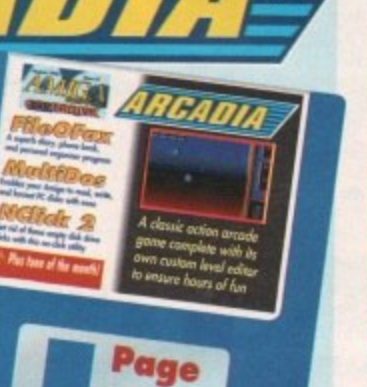

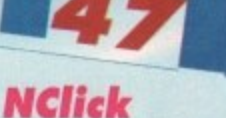

Stop those drives driving you batty by silencing that click

#### PLUS:

Tune-of-the-Month, support files and more

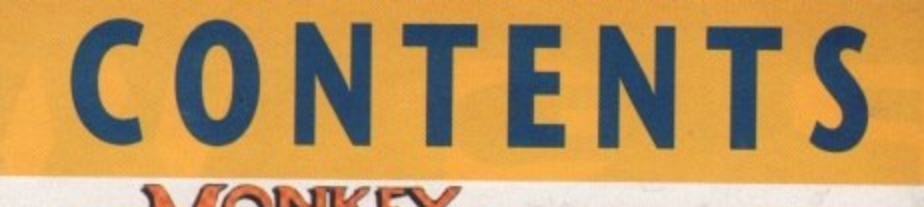

Don't miss our **fantastic offers for** subscribers

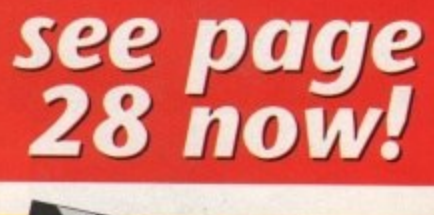

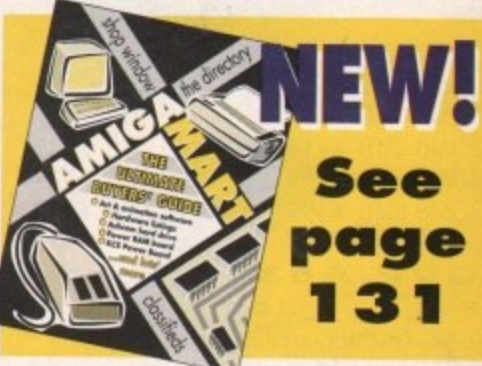

**SPECIALS** 

32

57

The very

latest in games

news, reviews and previews

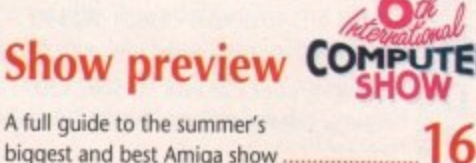

A full guide to the summer's biggest and best Amiga show

#### **Database supertest**

All the best Amiga database packages examined and compared...

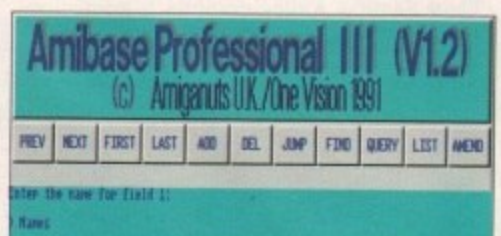

ter the success character size allowed for this field: ONN = 72) 15

## **Updates**

The latest developments with DPaint 4.1, and the new Power optical hard drive...

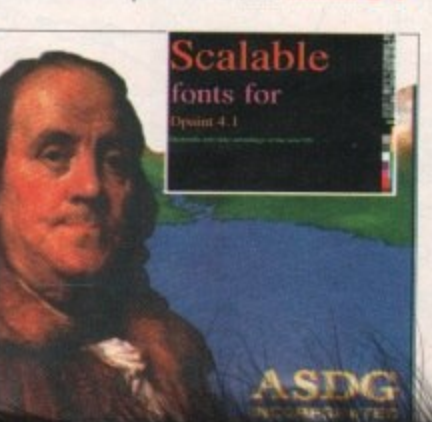

# TV studio in a tin can

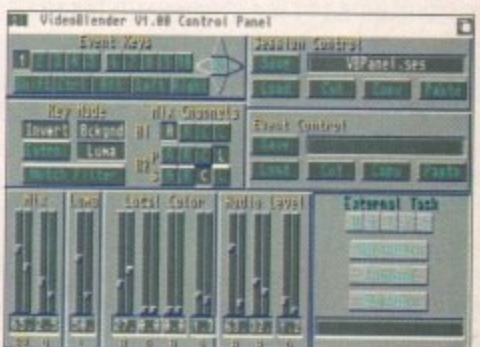

#### **Getting it onto paper**

75

77

How to about getting a document printed after it has left the Amiga.

# **Colour clash**

We look at two packages designed to add glamour to your presentations...

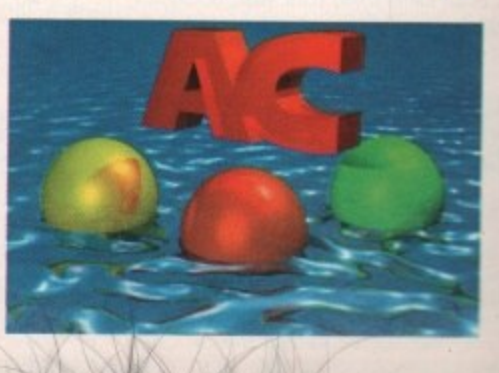

**0211/P Series 2 HO (A500)**

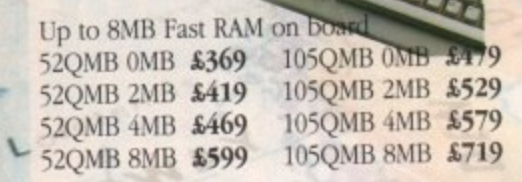

1

i

M l. S i m m R A M o

**5**

**L 1**

R A

 $\tilde{\phantom{a}}$ 

A

4 9

#### **d** GVP A530 Turbo HD

**(A500) . -IOU ii. 0800EC accelerator** Optional 68882 maths co-processor Up to 8MB 32-bit Fast RAM on board 68882 Upgrade kit £239

52MB 0MB **\$729** 105MB 0MB **\$869** 240MB 0MB \$1069

#### **CIAVP Series 2 HO**

Up to 8MB Simm RAM on board Supports external SCSI devices  $\mathcal{C}_{\mathcal{A}}$ For A1500/A2000 L Bare £199 52QMB OMB \$279 105QMB OMB \$479<br>52QMB 2MB \$339 105QMB 2MB \$539 p 52QMB 2MB \$339 105QMB 2MB \$539 52QMB 4MB \$399 105QMB 4MB \$599<br>52QMB 8MB \$469 105QMB 8MB \$749 o 4 52QMB 8MB \$469

v - - : . H S

 $\delta$ -. .. N

g h p o

C o m p

S I I e

e

t

w i t c h f o r

 $\ddot{\phantom{0}}$  $\ddot{\phantom{0}}$ I č o n t

1  $\overline{a}$ 

I .

c o o

b

s o 5 4 b

e

L , - 1 1 6

n g

n s p e e d

O

P o Z i F

d e C o

v e r l a y A m

n s

h

t g r a

e

8 m

o

d

i -

b

B

t

0 0

&

 **r**

**T U**

I

e A

u

a b

#### **OVP G-Force**

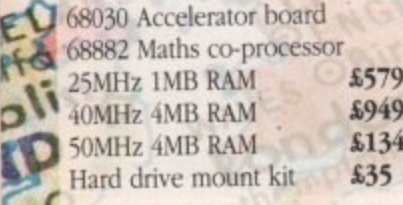

 $\mathcal{F}$  or  $\mathcal{F}$  the set of  $\mathcal{F}$  and  $\mathcal{F}$  and  $\mathcal{F}$ M **236.K x 4DRAM &4.50 4ND x 850mm &150 IMB x IDRAM £3.95 1MB x 8Simm £30** a n **w** i r c a p h g u l l m e **1 x 4 Zip £19.95** 

A3000 Static column RAM \$22<br>Simm 32 x 1MB-60 \$65  $Simm 32 x 1MB-60$  $S<sub>imm</sub> 32 x 4MB-60$   $$.234$  (s)<br>2.04 Kickstart (chip only)  $$.39.95$ 2.04 Kickstart (chip only) \$39.9 2.04 Kickstart ROM chip. workbench software, install disk 2,04, font disk & extras with POM share

D  $\overline{\phantom{a}}$ w h m r d i c i s o o n c a g a p y g e n sw ith a company of the company of r i b

With ROM share 5115 S115 BENEE.  $B10$ t h  $, \{$ A 5 s d 4 -b 4 . 2 J.  $\left| \cdot \right|$ **4 4,P**

**Magneto Optical Hard Cloa k**

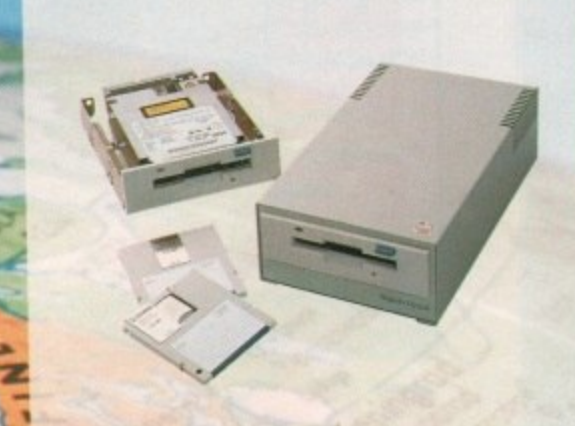

New style case with built-in power supply High power cooling fan SCSI ID switch for instant ID switch 25-way & 50-way SCSI ports (one may used as thru port) Compatible with all major SCSI controllers Up to 128MB on each removable cartridge Compatible in speed with many hard disks 128MB HD (internal fitting) \$999 128MB HD (external cased) £1199 128MB 31/2" optical cartridge £39.95 each SCSI controller card for A1500/A2000 \$199 Compatible with Amiga, PC, Mac. A SCST controller is required on the **Amiga** and PC

#### **Avideo 24**

24-bit graphics for the A500 768 x 580 quality resolution 16.8 million colour frame buffer Small easy to fit circuit board  $2.98$ 9 5 Comes with 24-bit paint package  $\blacktriangleright$ Runs on a standard A500 (1MB of chip RAM) Allows picture in picture £599 (includes TV Paint) **(t1/ N OXUS Hard Card**

atter Agnus **£39** Up to 8MB RAM on board **Bare £199**<br>52QMB 0MB **£279** 105OMB 0MB \$479 S2QMB 2MB \$339 105QMB 2MB \$539<br>52QMB 4MB \$399 105QMB 4MB \$599 52QMB 4MB \$399 105QMB 4MB \$599<br>52QMB 8MB \$469 105QMB 8MB \$749 52QMB 8MB \$469

**Progressive Peripheral**

#### **Progressive 040/3000**

28MHz Motorola 68040 Directly accesses 32-bit memory on A3000 Over Four times the speed of a standard A3000 AmigaDOS 2.0 compatible<br>4MB \$999

#### **Progressive 040/2000**

28MHz Motorola 68040 Built-in maths co-processor Expandable up to 32MB of RAM Software compatible with 68000 processors 4MB £1295

#### **Progressive 040/500**

For the Amiga 500 28MHz 68040 with processor Up to 40 times the speed of the standard A500 4MB of high speed 32-bit RAM 68000 fallback mode Easy to fit, no soldering Upgrade to 33MItz and 8MB of high speed RAM 28MHz 4MB  $$849$ 

#### 0 Easy to fit, no soldering **Zeus 040/2000**

For the Amiga 2000 Complete workstation on a single card 28MHz or 33MHz 68040 accelerator Built-in floating point processor 64MB high speed 32-bit RAM expansion 28MHz 4MB **£1899** 33MHz 4MB **£218** 

#### **Rembrandt**

24-bit colour 16 million colours<br>8MB of high speed video RAM Real time 24-bit image capture Software supplied<br>A1500/A2000

**Framegrabber v2-0**

Amiga genlock New software

Palerm

**• .**

2

i r y 8 5 1 1

1 . : 1 1 k

M A h a r d

g h s p

i m e  $\mathbf c$ 

o f h

e a l

Ok .1 / 4 F a s t S C S I

**0**

o

t i

d

**Rare SCSI Hard Drive**

52 Quantum \$199 105 Quantum \$2 (suitable for GVP G-Force, GVP HC or Nexus HC)

**DEL Computin** All prices include VAT, delivery and are subject to be i on **0234 843388 (10 lines)** or Fax **0234 84** k s / 2 0 5 ış f r m e a n m a l e p s in N it  $\mathbf{p}$ I Unit 8 Railton Road, Woburn Road Industry **n k** ecifications are subject to change without notice. Next day delivered by the state of the state of the state of the state of the state of the state of the state of the state of the state of the state of the state of the st r v tr l. v Send your order to Power Computing Ltd, Unit 8 Railton Road, Woburn Road Industrial Estate, Kempston, Bedford MK+2 b **is subject to change without notice.** Next day delivery 24.50 U.K. maintand only?, an usualized as a motivated by Ring your credit card order through on 0234 843388 (10 lines) or Fax 0234 840234 Fechanical helph all redemarks acknowledged

**uting U.S.A.**, 21 South 5th Street, Suite 900, Ph Tel 215 922 0050 Fax 215 922 0116

# 3000

000 Over 000

#### 2000

ssors

500

rd A500

eed RAM

zoom mode

#### Scanning

instantly if you are scanning the image too quickly Automatic selection of 100-400 DPI

£2189

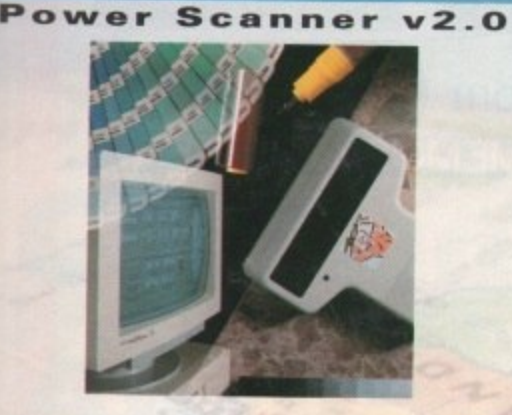

Features 100-400 DPI scanning resolutions 64 Greyscales Thru'port for printer

#### Software

Full screen image editor Interlace mode on/off Edit true greyscale & colour images Fully multi-tasking

#### Editing

Cut rectangle, cut lassoo, crop, flip, rotate, scale, draw, lines, circles, boxes, elipses, freehand,

Unique 'True feel' real time scan mode - know Produce true greyscale images

Actual Amiga Screen Shots<br>Amiga can only display 16 greyscales £99 inc.VAT  $\pmb{1239}$  inc. VAT. GREYSCALE OLOUR

2.0

£2699

£399 Address

Name

Postcode

Telephone No.

#### r d

um £299 HC)

**PN** 

882 dged

**Inhia**, PA 19106

**System Owned** 

 $10<sub>b</sub>$ 

#### **PC880B** Power Drive

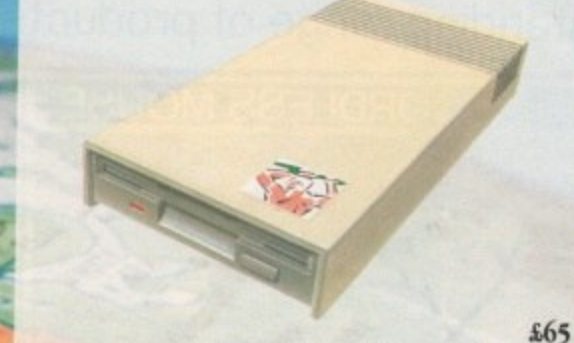

Viruses, diskswapping, clicking drives, disks which won't back up. Is there no end to the whingeing of the Amiga user?

At Power, we want to tell you just where you can stick your disks and worries. In fact we'll you. The slot in this picture belongs to our PC880B, the first intelligent disk drive. Insert a disk.

Now you can back up at lightning speeds using the inbuilt Blitz Amiga hardware', with free software, (even if the disk is atari or PC) and if your computer has a virus the PC880B will stop it being written to the bootblock of any of you drives, c though you can still save files as normal.

When you do not want these features, switch them off and the PC880B wil sit quietly, without click- $\mathcal{D}$ ing, pretending to be simply an extra drive.

The PC880B, the only drive to introduce Blitz Amiga, the Power anti-click device and to combat viruses, is only available direct from Power, priced at just £65

We have noticed how pricey unintelligent drives are. Perhaps, it's your turn to tell people where to stick it.

\*Due to the precision nature of the Blitz copier high density disks may be required with some internal drive

**RACHOYAN** Description

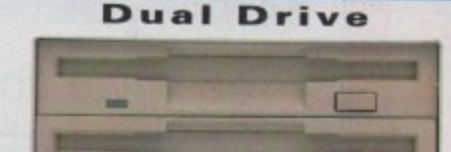

Blitz copier built-in (switchable) Virus Blocker built-in (switchable) Anti-click & PSU included

**Blizzard Turbo Board for A500/A500+** 

 $$125$ 

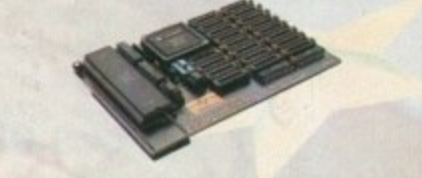

Expand up to 8MB (0k installed) Memory & 68000 CPU can run with doubled clock rate of 14.28MHz

Fast 68000 processor already installed on board Fully autoconfiguring, DMA compatible fast RAM Optical 512K shadow RAM on extra memory bank for shadowing the operating system out of ROM or from disk £169

#### **Kickstart ROM** switch

The Power Kickstart ROM switch fits into any A500 or A500+ and can be fitted with up to 3 Kickstart ROM's. It can be enabled when switching on the Amiga, giving all the benefits of the new versions of Kickstart and the use of old games and software Kickstart ROM Switch (Bare) £17.95 Kickstart ROM Switch with 2.04 £59.95

#### Supra Modems

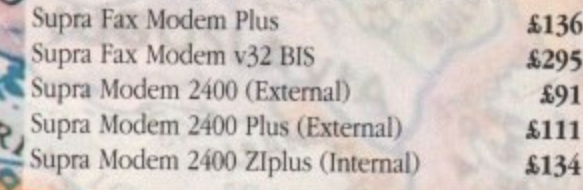

I enclose a cheque/PO for

Make cheques payable to Power Computing Ltd Fill in your order form and send it to: Power Computing Ltd Unit 8 Railton Road Woburn Road Industrial Estate Kempston Bedford MK42 7PN

Ring your credit card order on 0234 843388 or fax on 0234 840234 All prices include VAT, delivery and are subject to change.

Specifications are subject to change without notice. Next day delivery \$4.50 (U.K. mainland only). All trademarks acknowledged

 $3260$ 

outh 5d

5th Street, Suite 900, Philadelphia, PA

Distributor for Power Computing in Italy, D.R.R SRL 00142 Rom Via Duccio Di Buoninsegna, 22 Tel (06) 5193481/482 Fax 5040666

 $60$ 

er Computing France, 15 Bld Voltaire 75011, Paris France<br>Tel (1) 43570169 (6 lines) Fax (1) 43380435

ower Computing U.S.A., 21 S

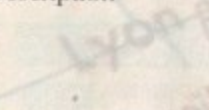

Credit Card No.

Signature

**Expiry Date** 

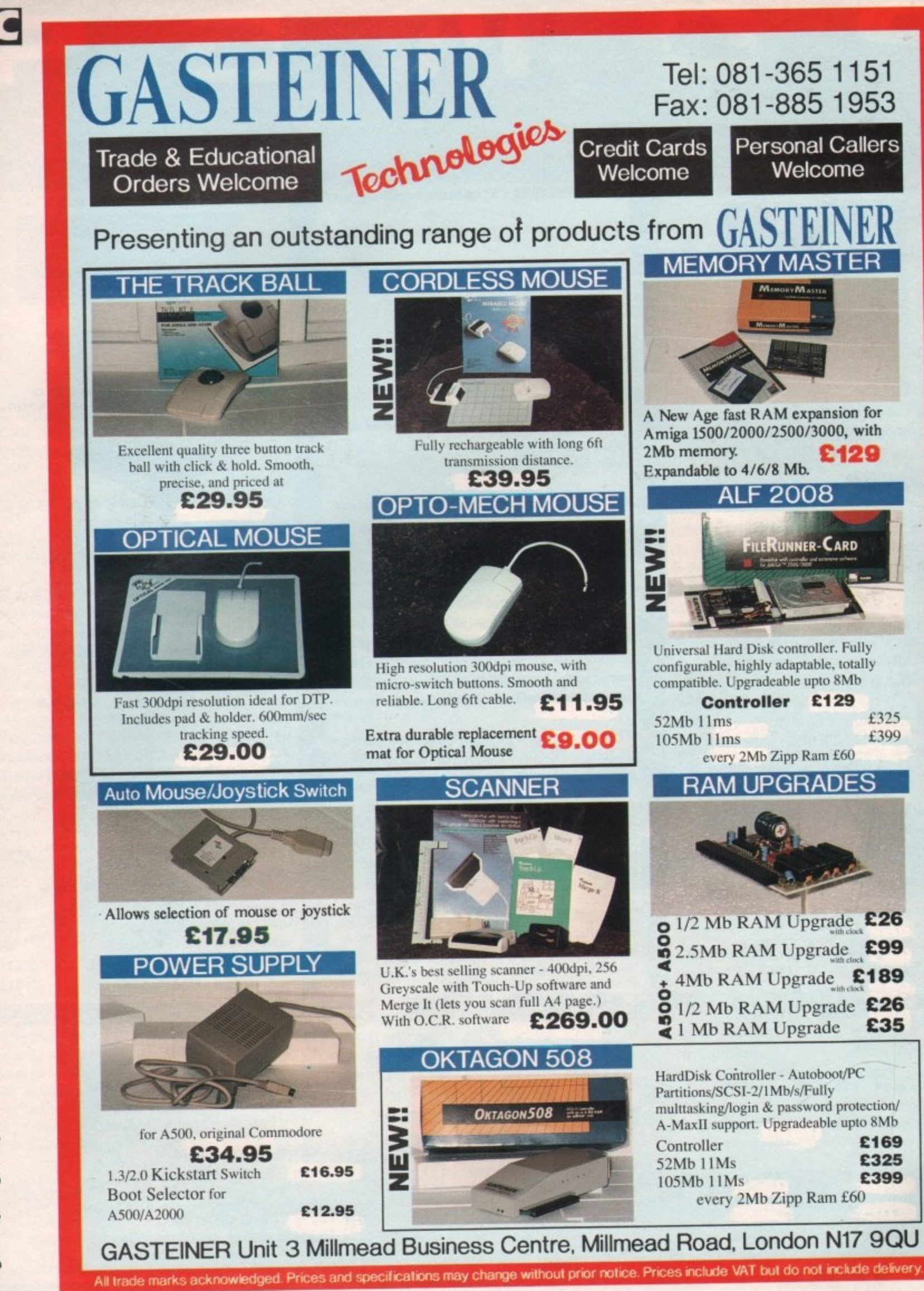

Amiga Computing August 1992

# News<sup>r</sup>

AMIGA NEWSLINB AMIGA

#### **by John Butters**

# **Commodore's April Fool** buy-out **Amiga link with**

**Gomeboy April Fool say Commodorw**

**COMMODORE say rumours that Nintendo are negotiating a buy-out of the company were started as an April Fool's joke by a financial analyst in the States.**

**And Nintendo, the Japanese entertainment giant who manufacture the highly-successful Gameboy hand-held console, deny that they have even considered the move.**

**But speculation of a take-over has been rife for several weeks, with one financial analyst reported as telling Reuters: "there is a general consensus** **Commodore will eventually be acquired by someone."**

**•** 

**Nintendo GAME BOY.** 

**Standard Ei Poor Corporation's Larry Freitag claimed that Commodore stock will rise to \$25 per share within a year, and in the event of a take-over predicts an increase to \$35 per share.**

**It is thought the Amiga and multimedia sides of the business are key attractions for any take-over.**

**Commodore share prices peaked at the end of last year at about \$16 each but have since fallen back to about \$12.50.**

# **EXCLUSIVE**

#### **Developers get Workbench 3**

**THE AMIGA operating system has been upgraded further this month, with Commodore sending developers test copies of Workbench v3.**

**New features are linked mainly with graphics and enable the computer to boot up in either NTSC or PAL mode. There is also support for the proposed AA chip set due to appear in Arnigas late this year.**

**It allows up to 256,000 colours to be displayed in any resolution and the Workbench screen to appear in 256 colours instead of 16. Later copies of W32.1 also carry this option.**

**A Commodore spokesman simply offered: 'We're always continuing to work on (he development of the Amiga," He would not comment on the new Amigas.**

**Workbench 3 can be installed on any Amiga running from WB2.1 and Kickstart 38.21 and above\_**

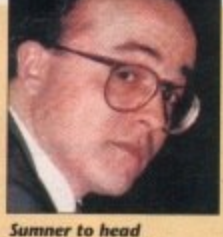

**Sommer to head Commodore UK?** 

**country's operation in the next few weeks. It is thought the firm's sales director Kelly Sumner will replace Franklin as managing director and an announcement of**

#### **Franklin to move over**

**INDUSTRY** the move is expected soon. According to **sources say Commodore UK boss Steve Franklin is to trade newspaper Computer Trade Weekk Franklin is set to take a "senior European management role".**

**Commodore's Andrew Ball said: "There are no changes of senior personnel at Commodore, and I don't particularly want to comment on these rumours."**

**Frankin has been in the number one seat at Commodore UK for tive years.**

## **Sun shines on Amiga**

**step down as head of the**

**BRITAIN'S millionth Amiga is to be given away to a Sim reader as part of a huge competition run between Commodore and the newspaper.**

**A monitor and one million megabytes of software - about BOO games - will be given away with the A600. The winner will also receive a special plaque.**

**"It's been a tremendously successful promotion," said Commodore's Andrew Ball, "and it says a lot about the product when the country's leading paper devotes a page to a single Amiga.**

**'Software houses Made it especially attractive, and we thank them for their • participation."**

#### **HiSoft take Kuma software**

**HISOFT have signed a deal to exclusively manufacture and market Kuma Computers' range of applicalion software and promised they will extend the products to take advantage of new machines.**

**Technical help will be offered by HiSolt to existing users of Kuma software through the firm's Silver and Gold support schemes,**

**"Kuma's office application packages are a natural extension to our existing software," said HiSoft's David Link, "They consolidate our position as the leading supplier of high quality packages for the popu**lar 680X0 computers."

**Kuma boss Tim Moore: "We have** 

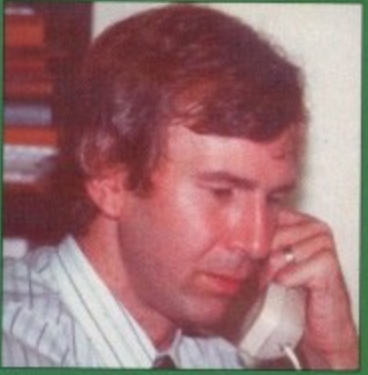

**tird expototh HiSoft with Amigo appikatiom**

**traded with HiSoft since 1982 and have the utmost confidence in the company and David Link, their man. aging director, to care for our product range.**

**"We found, as our commercial interests broadened, that it made increasingly good sense to license our products to this specialist company.**

**"Our software fits naturally with David's without overlap and HISoft's success Is guaranteed with major** products such as the K-Spread 4 pro**fessionail spreadsheet:**

**Kuma aim to expand In other areas such as book publishing which. they say, have overtaken software development. Telephone HiSoft on 0525 718181 or Kuma on 0734 844335.**

#### **Memory arrives for A600**

**INews** 

**WHAT is believed to be the first A600 memory expansion has been developzd by Silica Systems (081-309 1111), giving the MOO up to 7Mb of memory.**

**Plugging into the computer's trap door, the upgrade can be bought with either Ok. 512k or 1Mb of RAM.**

**It has a battery-backed clock, diagnos**tic software and a unit disable switch to **ensure that full compatibility is kept with games.**

**"We've copied many of the benefits that have made GVP, Roctec and Vortex so successful in their products," said Silica's Andy Leaning.** 

'These facts are balanced with fea**tures asked for by users in our own research and the result Is what we believe is the ultimate RAM board for the Amiga.**

**'It has advanced features, reliability and solid engineering supported with good, clear instructions, long warranty periods and a low price,' he added.**

#### **• • • • • • • • Going faster with GVP**

**ANOTHER multi-functional accelerator has been released for the Amiga, this time enabling A500s to run from a 40MHz 68ECO30 processor.**

**Great Valley Products' M30 Turbo can have up to 8Mb of 32-bit DRAM added and features a socket for an optional maths co-processor-**

**It also has a built-in SCSI controller, a choice of hard drives and a switch to conver the Amiga back to 68000 mode and disabling the drive and memory.**

Said GVP's Jeff Boyer: "We've incorpo**rated every possible feature into our system necessary to transform an A500 into a machine that rivals those costing thousands of dollars more.'**

**Silica Systems (081 , distributor of GVP products, are selling 309 the accelerator with a 52Mb hard disk 1111), drive and 1Mb ol memory for £749.**

#### **the contract of the contract Office at home**

POPULAR home business package Mini **Office is due for imminent release on the Amiga, Europress Software (0625 859333) have announced.**

THE STAT DES CARD THE STATE PART DEST **A wordprocessor, spreadsheet,**  $\leftrightarrow$  flar system will contrib as **database, graphics program and disk utilities are integrated with each other and a simple icon system**

ensures the package is easy to use.

**Said Europress Software boss Chris Payne: "We've had so many Amiga owners, dealers and distributors ask for Mini Office on the Amiga that we just had to do it.**

**"What our development team have created is an incredible package at a sensible price."**

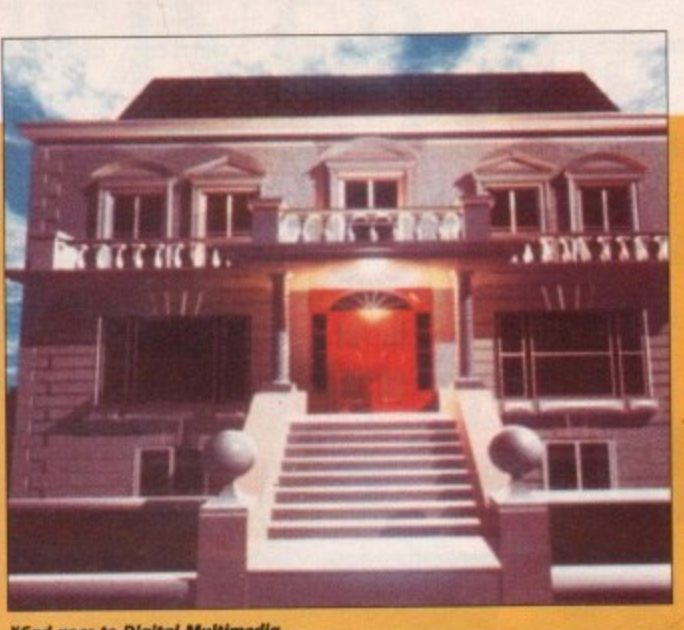

**XCad goes to Digital Multimedia** 

#### **Roland in Amiga partnership**

SOURCES close to Commodore say that the new Amiga sound chip is being produced in partnership with Roland.

It will feature eight stereo voices making 16 total channels - with custom controller chips for digital sampling and compression.

The resolution of samples will be full 16-bit and it is thought that a custom compression chip will help manage the digital data.

# **Calling all**

**t• , • • • t.**

**Amigas**<br>VOICEMAIL is to be introduced to the Amiga soon, with the release of PhonePAK VFX from US peripheral giant Great Valley Products\_

Plugging into the A2000, callers can access a user's mailbox to record a voice or fax message, whether the user is in or not. Mail can be retrieved remotely by

WARNING

**The Office** 

# **CD drive promised**

respectively until the end of July.

and a multisync monitor.

**XCad finds new home i** design package XCad has been transferred to Digital DEVELOPMENT and distribution of computer-aided

XCad 2000 requires 1Mb of memory and includes 2D detailing and 3D modelling with automatic per-

Industry-standard graphics tablet support, extra commands and 3D surfacing commands are among the features of XCad 3000. It needs 2Mb of memory

Prices for the packages are £129 for XCad 2000 and £329 for XCad 3000, although they cost £85 and £190

Multimedia (0702 206165) and two new versions of

**XCad finds new home** 

the package have been announced.

spective views.

AS Amiga Computing went to press, Commodore promised that a limited supply of their long-awaited A570 CD-ROM drives were set for release,

Commodore's sales director Kelly Sumner said that while volume shipments of the drive will start in July, full availability of the A570 may not occur until after the summer.

The manufacturer has recently improved the drive's specifications by enabling it to accept memory and hard disk expansion within its case,

Commodore were unable to confirm its price but a leading dealer reported it will be £399.99.

By the end of the year, the firm expects to have sold 100,000 of the drives, which enable ASOOs to use compact disc-based software developed for the CDTV player.

The giant are also developing a CD-ROM drive for the A600. It will be called A670, and dealers have been told to expect it around September priced at E399.99

telephone or screen interface.

"PhonePak VFX heralds a new era in desktop multimedia technology," says GYP president Gerard Bucas.

'This surprisingly affordable system is a complete hardware and software solution that actually advances the state of the art in modem communications.'

However, it is unknown whether the board will be sold through the UK's supplier of GVP products, Silica Systems (081-309 1111). As we went to press,

> **Mint Offica - a** *<u>complete</u>* home **business package**

**\*Matabase Module** 

*<u>Internal Office</u>* 

**Caphics Module** 

**FINCE** 

 $1878$ 

the dealer said that because PhonePak does not have British Telecom approval, they are unsure whether it has a future in Britain.

• • • • • • • • • •

#### **More Fun School promised**

MAKERS of the popular fun School education series, Europress Software, have announced that Amiga users can expect version five of the software next year.

**, • •** Aimed at three age ranges - under 5s, 5 to 7s and 7 to 11s - it will feature new areas and methods of presentation. Europress Software are on 0625 859333.

#### **Tuned in to games**

BRITISH television's first dedicated computer games show, Gamesmaster, is to return this autumn with a 26-week series.

Starting in September, the Channel 4 programme is hoping to keep its presenters Dominik Diamond and Patrick Moore.

# You deserve the best!

Pen Pal

Pen Pal

压

A superb package, with immense power, to fulfil all your word processing requirements and... it includes a Database! It's all so easy to use, you probably won't need to refer to the extensive 250 page manual too often.

Whilst working, you can open up to four documents simultaneously (memory permitting), search and replace; cut, copy and paste; check your spelling with a 100,000+ word dictionary. You can import your favourite IFF/HAM Pen Pal graphics, from programs such as DPaint II or Clip Art files

in various sizes and colours. You can automatically flow text around graphics in any Workbench compatible font (there are over 200 available styles), in different sizes and colours to suit your design... even as you type. All this from a word processor and... Much, Much, More!

As you can see, this is not just any ordinary word processor! Full Page View with position, edit and creation of graphic objects. Mail Merge using the built in database and forms designer. Creation of templates for complex reports, into which the database can be merged.

Operating with 32 fields per record, and 32,000 records per database with a fast sort of 1000 records in less than 5 seconds this is a real database.

PenPal

Pen Pal requires an Amiga 500/1500/2000 or 3000 with a minimum of 1 megabyte of available memory.

When...you deserve the best!

"... I am extremely pleased with your product especially the Graphic Capabilities within the Word Processor. Having the Database on the same disk has made PEN PAL the best program I have..." D.S.B., Plumstead, LONDON

"...Please let me tell you how amazed I am at how EASY IT IS TO USE PEN PAL. The manuals supplied are very informative and very clear...' P.S.S., Clifton, NOTTINGHAM

"...A most excellent piece of software..." E.P.H., Strathclyde, SCOTLAND

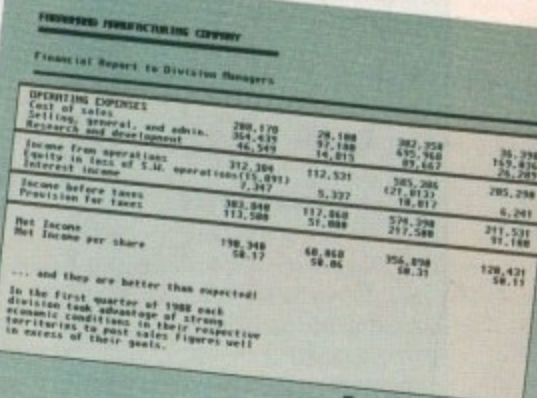

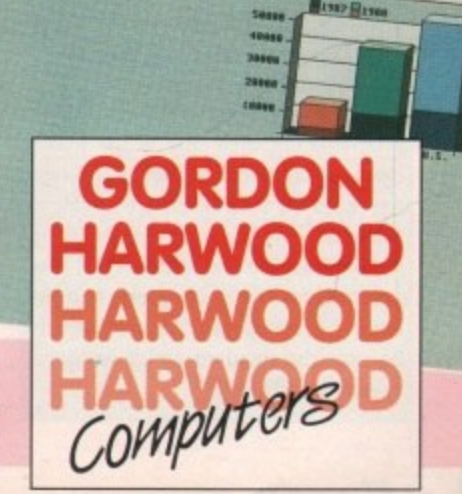

"...its handling of graphics is unsurpassed: Pen Pal is the only program I tested that will automatically wrap text around graphics... Amiga World...Jul. '90

"..without beating around the bush Pen Pal is very special.." - "There is little to fault Pen Pal and it deserves to do well." Amiga Format...Dec. '90

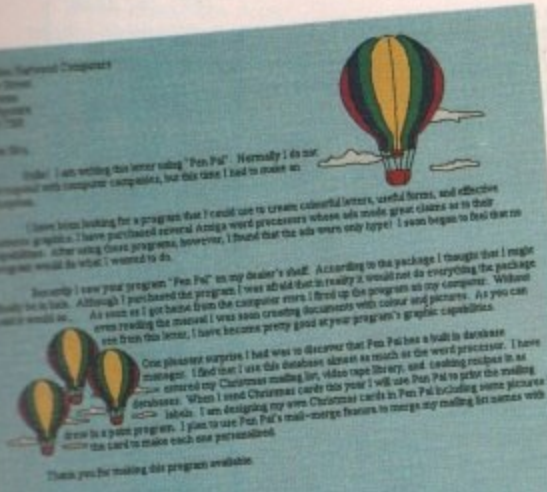

**Trade Distributors...** Precision CENTRESOFT Software В **LE HE MARKETING** 

Man's (and Woman's) Best Friend Pen Pal Order Line 0773 836781 Pen Pal is also available from good computer stores everywhere!

Pen Pal is supplied into the UK through... Gordon Harwood Computers New Street Alfreton Derbyshire DE5 7BP<br>Telephone: 0773 836781 Facsimile: 0773 831040

, which iyer. e called 99.99

me

-aided

**Digital** 

ions of

**ncludes** 

ic per-

extra

pnome

emory

00 and

d £190

upply of

ts of the fter the

abling it

d it will

**nonePak** pproval, a future

ol edue, have expect rear. - under feature ntation. 0625

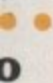

d comer, is to 5-week

annel 4 presenatrick

# L'eNews

**£993.**

**later this year.**

# **Budget inkjet launched**

**FUJITSU (081-573 4444) have released a "very low cost" Inkjet printer for personal and small business computer users.**

**The B100 gives bubble inkjet printing with a draft speed of 160 characters per second and resolutions up to 600 x 300 dots per**

**Fusion price** 

**GERMAN developer Advanced Computer Designs (010 49 421 3463 60) have cut the price of their 68040 accelerator for A2000s from f1,400 to**

**Fusion 40 runs at 28MHz and is**

**And ACD have confirmed that they** are developing a 33MHz version of the **board. It can be populated with up to 128Mb of RAM and will be available**

**supplied with 4Mb of memory,**

**Inch, It has six resident fonts, an optional 13 additional font cards and two soft font kits.**

**HP DeskJet Plus emulation is used, with IBM Proprinter 4201 and Epson FX-BSO available as options.**<br>**Price: £349.** 

ABUDEFUHI ABCDEFGH

**ABCDEFGH** 

**ABCDEFGHI** 

**RCDEFGI** 

**Type costs cut**

**A LIBRARY containing more than 600 typefaces for use with desktop publish. ing package PageStream 2 and other PostScript font-compatible applications is now available at a reduced price. Fonts contained in Soft-Logik's TypeFace library sell for 512.50 for each typeface weight and style, and are sold by font families only. The minimum**

**The St Louis-based firm can be tele-**

**phoned on 010 1 314 894 8608.**

**order is 5100.**

#### **Many fonts**

A SET of 37 Compugraphic Type format fonts can now be bought for use in a range of Amiga packages such as Professional Page, Pagesetter 2, PageStream 2 and for use under W82.

The three-disk pack costs £9.99 from George Thompson Service, Cucumber Hall Farm, Cucumber Lane, Essendon **AL9 618,**

#### **Cheats from Kuma**

PEOPLE interested in the leisure aspect of the Amiga are being targeted for Corish's Computer Games Guide 3rd Edition, the latest book from Kuma Computers (0734 844335).

The 750-page guide uncovers backdoor codes left by developers, cheats and tips for more than 1,250 games and 200 adventures. Price: £14.95.

#### **Golden image continue**

RUMOURS of the collapse of Golden **Image have been dismissed by the firm's UK supplier as 'totally Inaccurate",**

**Golden Image Distribution UK (0772 203166) have been granted exclusive rights to distribute the peripheral manufacturer's products in the UK from their Preston head office.**

# • 41 • • • • • • • • • • • • • • **Bite of the Apple**

**AMIGA users will soon to be able to use quality software available for expensive Apple Macintosh computers on their machines.**

**Emplant, developed by Arizona-based Utilities Unlimited, enables any Amiga to emulate a Macintosh Ilx once the appropriate Apple ROMs have been bought and fitted to the board.**

**Software-driven, the emulation platform plugs into Zorro II/III slots on the A2000 or A3000s and the side expansion port on A500s. There are no immediate plans for an** A600 version.

**To get the best results, the manufacturer recommend that at least 2Mb of memory and a 68030 processor are fitted to the Amiga.**

**Some of the components on the board are currently unused but later in the year IBM PC emulation will also be possible through the board.**

**Emplant can be bought as a standard board, with high speed Mac serial ports and Apple Talk support, a SCSI interlace or as a Deluxe model with all the options.**

**Without Apple ROMs the prices are £165, £185, or £205 for Emplant Deluxe. Utilities Unlimited are on 010 1 602 680 9004 but in the UK call BlitSoft on 0908** 666265.

## **Do you know something we don't?**

**Although Amiga Computing has scores of contacts in the Amiga world, we need you. If YOU have some hot news ring John Butters on the news desk** **now on 0625 878888 or fax to 0625 879966.**

**All information supplied will be treated in the strictest of confidence.**

# **DIARY DATES**

**10(0 12 July 1992** 6th International Computer Show Organiser: Westminster Exhibition) (Oet -549 3444)

Venue: Wembley Exhibition Halls, Lond The second show of the year, for a event that's getting more and mo support from the industry and spons ship from Amiga Computing.

#### **19 July 1992**

All Formats Computer Fair Organiser: Bruce Everiss **(0225 868100)** Venue: National Motorcycle Museum Solihull You could discover a few bargains

**6 to 8 September 1992** European Computer Trade Show Auti

Organiser: Blenheim PEL (081-742 2828) Venue: Business Design Centre **A new trade-only event for the co** puter leisure industry.

#### **5 to 8 November 1992**

World of Commodore '92 **(0225 442244)** Venue: Earls Court 2, London **A Commodore-specific exhibition, w plenty for Amiga users.** 

#### **19 to 22 November 1992**

Christmas Computer Shopper Sha Organiser: Blenheim PEL  $(081 - 7422828)$ Venue: Olympia, London **Promised to attract several Amig exhibitors.**

# **OVERSEA** 1

**8 to 11 October 1992** Computer Shopper Show **Organiser: AMI Shows Europe . (010 492234 22021)** Venue: Koln Messe **A chance to catch up on the yea** developments in the active Amiga **world. Formerly Amiga Koln,**

#### **26 to 29 November 1992** World of Commodore '92 Organiser: Fairs & Fun (01049 8106 34094) Venue: Frankfurt Exhibition Halls

**The main Commodore show ir Germany. 100,000 visitors expect**

 $\bullet$  If your company is organising a st relevant to the Amiga and it's not lis **let us know so we can include the mation in the diary.**

#### • • • • • • • • • • **Rise of the Phoenix**

**IN LAST month's news story about the new range of Phoenix products, we implied they were produced by First Choice Computer of Leeds.**

**They are products of Phoenix Ltd, and merely distributed by First Choice. The phone number we supplied was correct. Our apologies to all concerned for any confusion this caused.**

• • • • • • • • • •

#### **WP prices slashed**

**IN A move to get New Horizons' QuickWrite and ProWrite recognised as standard Amiga wordprocessors, their UK distributor has slashed the price of both packages.**

**ProWrite 3.2 sees a cut of L50 to give it a new price of £** QuickWrite is reduced by £10 to **while £39.95.**

**"They have all the features of power programs but their ease of use makes them ideally suited for home and new users," said a spokesman for Silica Systems.**

**"By dropping the price we feel they are perfect for such users and we expect ProWrite and QuickWrite to become the standard Amiga wordpro. cessors for all levels."**

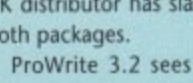

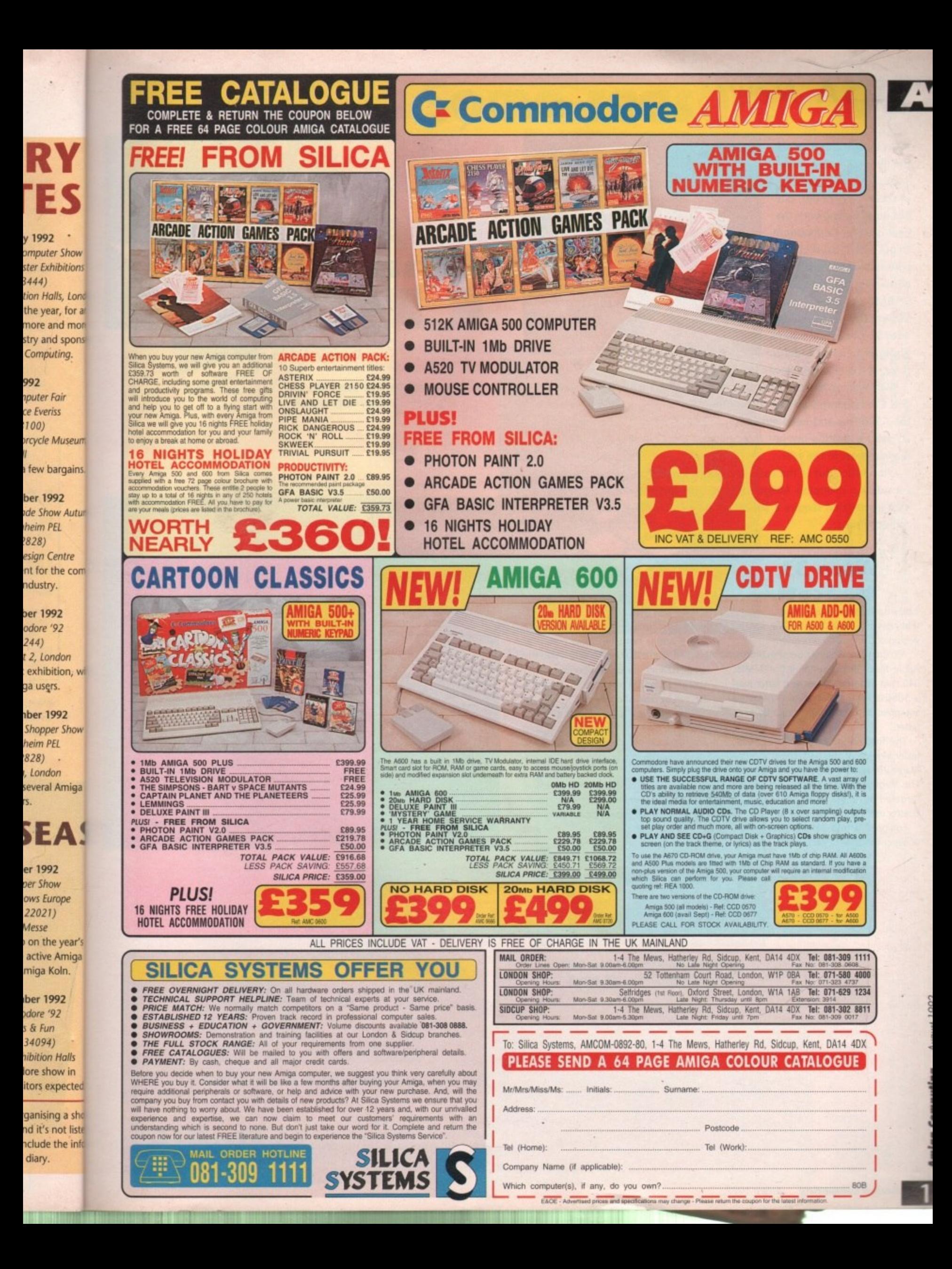

# **rJUSA** News

**7**

**:**

**I**

**J**

**S**

**A**

**e**

**w**

**s**

**• As temperatures reach the upper 90s here in the States (that's fahrenheit, of course - we're hot, but not quite boiling yet), the heat is on for Commodore to get new Amigas out with faster processors and better graphic chip sets.**

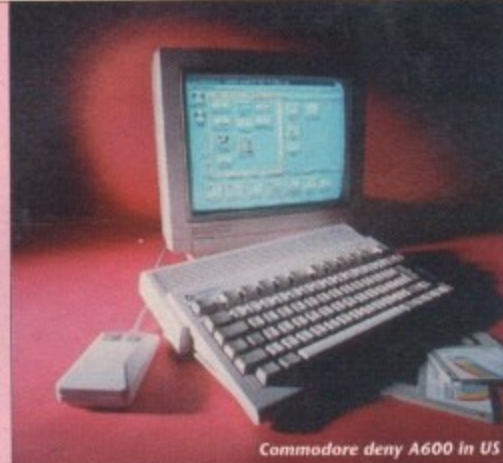

**IBM clones with SuperVGA graphics and 486/33 processors have plunged below \$2,000 in**

**price, and Amiga dealers are feeling the pressure.**

**With ArnigoWorid reporting that the A570 may be delayed in the US, and Commodore's refusal to even acknowledge - much less release the A500 Plus and A600 over here, folks are holding out hope that the** US sales operation are just hedging their bets on new machines to be **released later in the year.**

**I hope that this is the case, as many US software manufacturers are considering dropping Amiga support - it's just too difficult to convert VGA games that require a 386 to run on a 7MHz 68000 running with 64** colours or less.

#### **Warp 33 Mr Scott**

Texas-based Motorola have announced that they are now shipping the 33MHz version of their 68040 processor.

According to Motorola benchmarks, an Apple Mac Quadra running the 33MHz 040 chip performs 20 per cent faster than a 50MHz Intel 486 system. An Amiga equipped with this chip should be even faster.

The first Amiga product to use this faster version of the 040, the CSA 40/4 Magnum, is now 5hipping in quantity. The Magnum board is a top level device targeted at Amiga video pros, such as Toaster users, and is priced as such.

1 1

Equipped with a 33MHz 68040, 1Mb of super-fast SRAM (Static RAM), 16Mb of speedy DRAM, high-speed serial and parallel ports (speed seems to be the key word with this device), the board is priced at a steep 54,995.

However, all is not lost for the speed. crazed Amiga nut who doesn't want to sell his car to make his 1500 or 2000 run faster. CSA are about to introduce a new consumer model of the 40/4 Magnum that will be retail at only \$1595.

Final specifications are still being set, but it's known that the board will ship with less RAM - and probably sans SRAM - and probably without any of the expansion ports.

However, the consumer-level board will be expandable to include all the capabilities of the \$4,995 professional Magnum. So you can get the Magnum now and load it up later.

**a r**

**l**

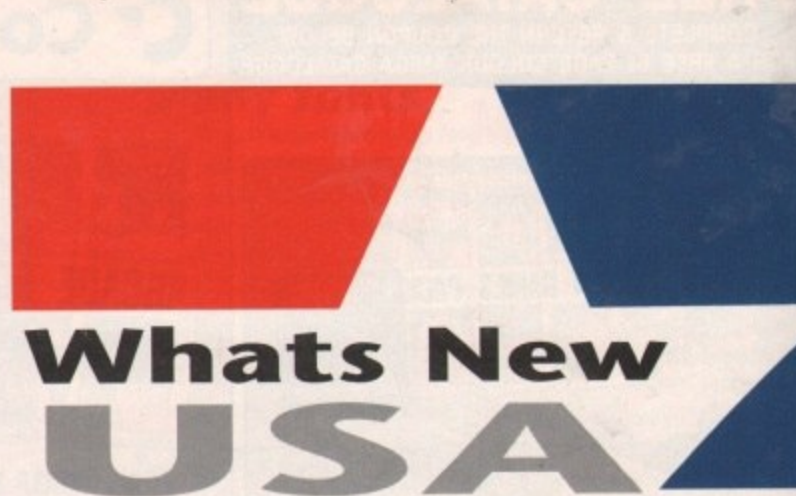

Denny Atkin reports...

# **Jump for the disk!**

• Denny Atkin reports...

Long before anyone had heard of the coverdisk, a cute little disk magazine emerged from Chico, California, called JumpDisk. Now in its sixth year of publication - longer than any Amiga mag except AmigaWorld - JumpDisk has stuck around **b** while many other Amiga mags have been and gone.

**f including A.X. and AMnews, but jumpOisk just keeps on going - perhaps because it** never tries to do too much. Every other disk-based magazine in the US has failed for various reasons,

**r** issue. And it's never tried to grow to kill AmigaWorld or Byte - each issue is hand**a** duplicated using Amigas in the editorial office. It has never added a paper edition, multiple disks, or free sweeties with every

games, applications, and news stories. Editor Richard Ramella is a dedicated Amiga fan, and it shows in the quality of the articles and programs he's able to **o** assemble for each issue. What it does provide is a disk full - and I mean full - of great little utilities,

**n** read (with luminaries such as Info's Mark R Brown and Morton Kevelson, as well as Nico Francios, providing some of the text) and is always packed to the last few **a blocks with neat little programs.** While it doesn't have the flash and dash of the European coverdisks, it's a fun

the slick magazines. At \$9.95 per issue, it's a great bargain. Contact JumpDisk **e** 1493 Mt View Ave., Chico, CA 95926 for more Info, or call (916) 343.7658, It also provides a better feel for what's going on in the US Amiga market than

# **Maximum Maxis**

**RoboSport is Silicon Valley-based Maxis' best Amiga game since SimCity. It's a bizarre but well realised combination of the best elements of sports and strategy games. You control a team of cute little robots armed with bombs, bullets, grenades, missiles, and other fun little weapons.**

**This team, of course, is out to destroy the other teams of cute little robots. Actually, there are a number of other game variations, some of which are a bit more peaceful, including Treasure Hunt, Capture the Flag, and Baseball.**

**Each turn involves you "programming" the robots (don't worry - it's point•andclick programming, replete with helpful gadgets and a bit easier than Amos!).**

**You move your robots around one of 24 battlefields, programming them to battle the other teams. After you program each robot, the game then goes into "movie mode," allowing you too see the results of the battle. If all else fails, you can send your dmids in on a kamikaze mission.**

**RoboSport was ported to the Amiga by The Dreamer s Guild, namely be Pearce** and David "Talin" Joiner, who you may know as the whizz behind the classic Faery Tale Adventure.

These guys know the Amiga well, and it shows in the quality of the port. This

game uses AmigaDOS Release 2.0-style menus, gadgets and windows, as well as ear**o popping digitised sounds. It is quite speedy, much more so than the recently-released SimAnt. And owners** 

of systems with flicker fixers – or people who just like their screens to strobe vio lently – will love the hi-res screen option.

The game looks as good as a Mac II or PC SuperVGA game in this mode. Of **c course. If you're short of Chip RAM, or you want to avoid flicker, lust run the pro o gram in lo-res mode.**

**e nothing beats the sheer deviousness of a human opponent. RoboSport offers a r plethora of multi-player options.** The computer players put up a challenging game, but like any sport or battle,

**d serial ports, play over a modem connection, or - using a feature so bizarrely i advanced for a game that perhaps 20 people will ever use it - connect a number of s Amigas together using Commodore's TCP/IP networking software and Ethernet l You can take turns on a single computer, attach two computers together via their cards.**

**i , ports all Workbench printers. 1Mb of RAM is needed for lo-res; 2Mb for hi-res. The game is hard-disk installable, works under Workbench 1,x and 2,x, and sup-**

If you like a challenging strategy game, and can live without 600 frames-per-sec**c ond real-time polygon action, pick up RoboSport**

# **Some reasons** to be cheerfal

HiSoft is renowned for its range of language systems, utilities and entertainment programs on the Amiga. We have been writing for the Commodore 680x0 computers since they were first introduced into the UK and thus we know both the hardware and software intimately. Our company policy is always to offer the highest quality software at an affordable price with a complete range of backup support options - in these uncertain, difficult times, we'd like to put a smile on your face.

"The altimate assembler language system"

**LEQL** 

**Amiga Format Gold 4/92** 

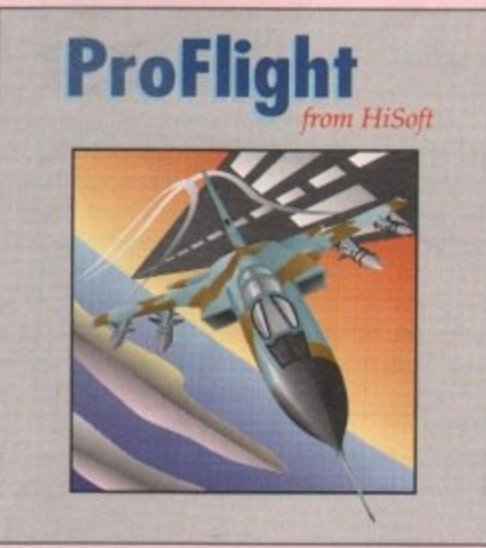

Devpac 3

High quality sequence for

magazine of publicack around

reasons, because it

vith every

e is hand-

e utilities, **dedicated** 's able to

it's a fun

n, as well e last few

rket than

umpDisk,

ell as ear-

d owners robe vio-

node. Of the pro-

or battle,

offers a

via their **pizarrely** 

*smber* of

**Ethernet** 

and sup-

-per-sec-

j

The most accurate flight sim yet ...

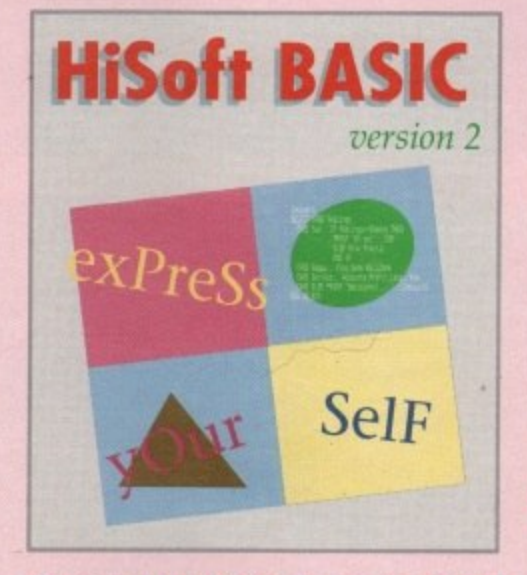

Coming soon to an Amiga near you!

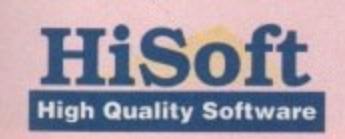

for more information on any of our products, please call HiSoft on 0525 718181, or fax us on 0525 713716 or write to us at. The Old School, Greenfield, Bedford MK45 5DE UK.

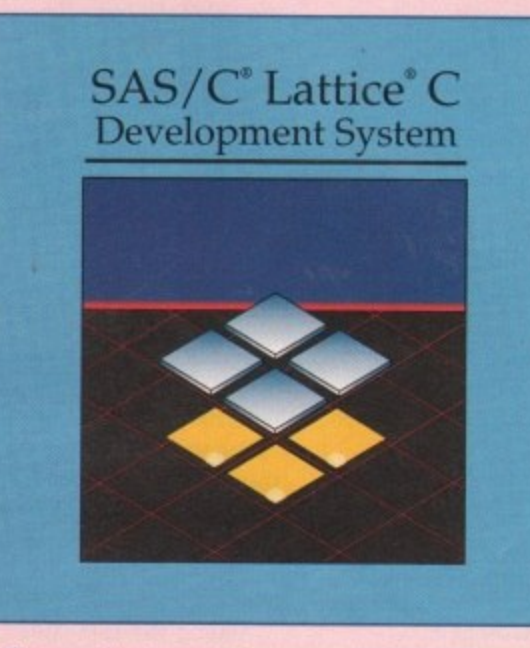

The professional C development package includes free Silver Support service

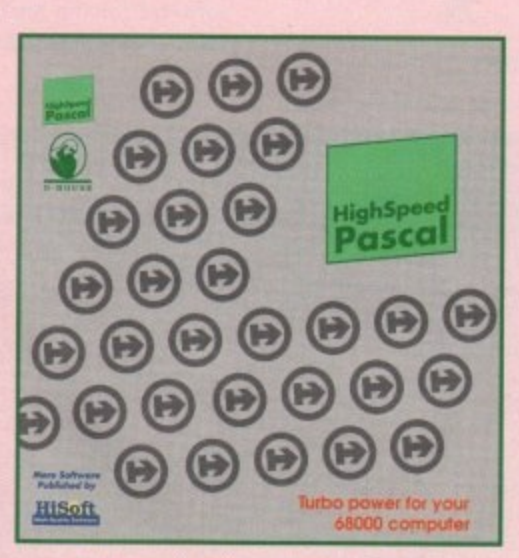

#### The new Pascal compiler with **Tarbo Pascal® compatibility**

STOP We are delighted to announce that, following an exclusive agreement with Kuma Computers Ltd, we have taken over the distribution, support and development of their popular Amiga products. Existing Kuma customers should write to us or call us for details of our support schemes and information on our plans for the future of Kuma software.

At the moment we have the popular K-Spread 4 spreadsheet and<br>K-Data database available (see our order form on the right). We also have stock of all the 3rd Edition Amiga ROM Kernel manuals from Addison Wesley, together with the excellent 3rd Edition of The

AmigaDOS Manual (Bantam Press).

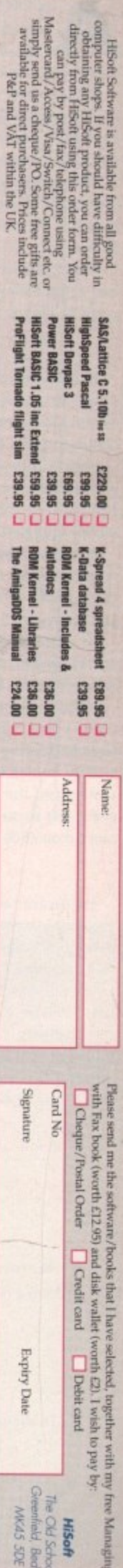

gia

**Free** 

aifts!

# **Preview**

N EXCITING line up of competitions, advice, and new product demonstrations and releases awaits Amiga users at the forthcom-A ing 6th International Computer Show,

Amigaphiles will be on show at the giant Wembley Exhibition Centre, London. For the first time Amiga Between July 10 and 12, everything of interest to Computing is sponsoring the show.

quiz our technical aces on anything related to the Amiga. That means you'll not only get a chance to meet staff from the magazine, but also a rare opportunity to

you'll be invited to ask questions about. Music, desktop publishing, AmigaDOS, upgrades and 24-bit technology are just some of the many areas

#### **Advice**

p puter, or a piece of software or hardware for their existing machine, we'll be running a separate advice And for anyone considering buying a new comcentre to guide you to the right choice.

way and because we're totally independent you can rest assured that all recommendations will be com-Help will be given in a non-technical, jargon-free pletely unbiased.

We expect both of the free centres to be busy so why not make an appointment for a specific time through one of our representatives at Stand 66? When you return, we'll be waiting.

Of course, games are a key area for the Amiga and we recognise that in our unique leisure section, Gamer. which is also to be represented in force at Wembley.

Visitors will be able to test their driving skills against others in a special Gamer Challenge, featuring Gremlin's racing hit Lotus Turbo Challenge 2.

Fifty copies of the game are to be given to high scorers and the top driver at the end of the three-day event will be sent a fantastic package of games worth more than £500.

#### **Bargains**

Longwave radio station Atlantic 252 are to broadcast live from the event with regular phone-ins, show news updates and interviews with visitors passing console magazine Sega Force's Force Field Plaza.

For the increasing number of home and teleworkers there will be a display of the latest wordprocessors, spreadsheets. DTP packages and modems and small business advisers will be on hand to guide visitors thinking of setting up their own business.

But one of the main reasons why the show - for-

#### **How to get there**

#### **BY BUS:**

Numbers 83, 92 & 182 come to Wembley Arena, 28 comes to the Triangle (five minutes walk). 297 (alight at Wembley Park Station) and 245 (alight at Bridge Road) serve the complex.

#### **BY TRAIN:**

#### Underground:

To Wembley Park by Metropolitan Line or jubilee (Stanmore) Line To Wembley Central by Bakerloo Line (peak hours)

British Rail

To Wembley Central from Euston or Broad Street To Wembley Stadium from Marylebone

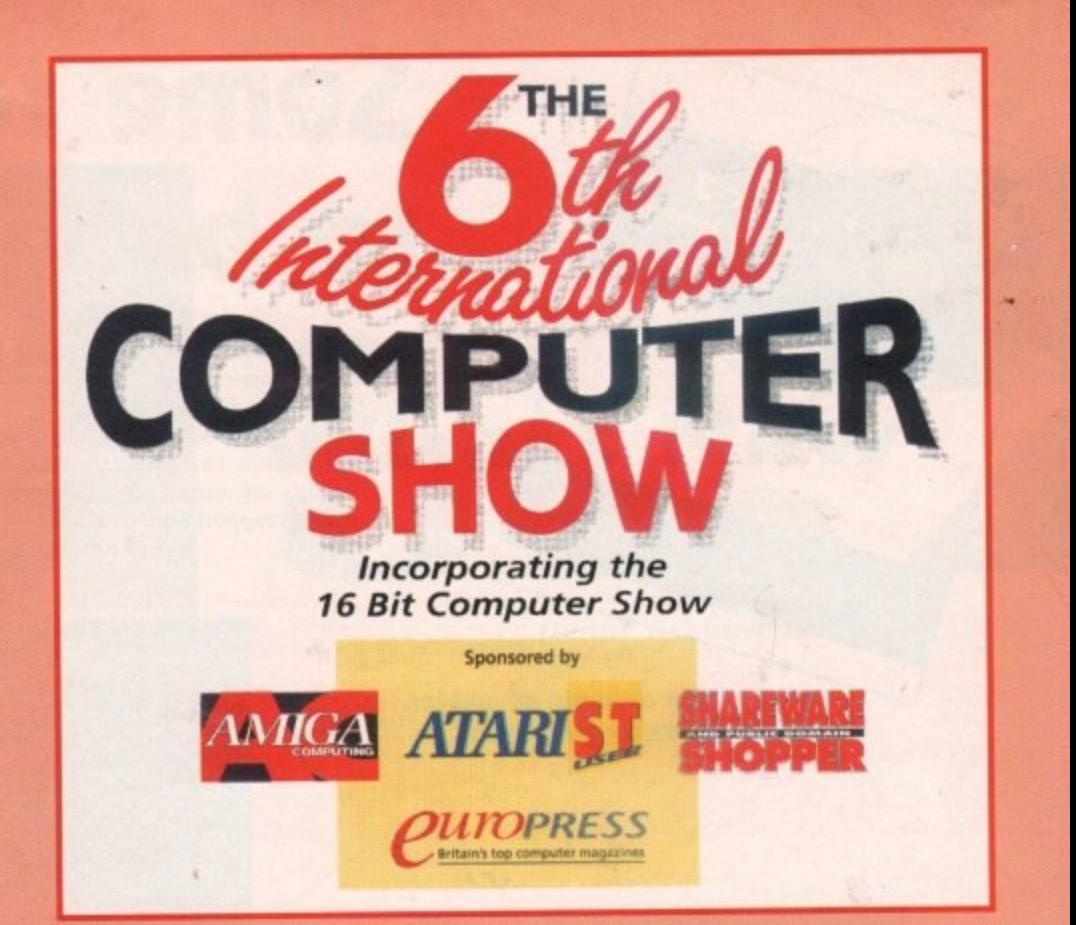

merly the 16-bit Computer Fair - has become such an Important diary date for computer enthusiasts is its reputation as an Aladdin's cave for bargains.

Organiser, Westminster Exhibitions, expect more than 180 exhibitors from around the globe to attend and say that many will be unveiling new Amiga products or selling off existing stock at rock bottom prices.

#### **Launches**

Among the companies planning a presence are Power Computing, Roland, Rambo, HiSoft and Microdeal.

Each develop their own interesting hardware or software for the Amiga and should be watched for launches and heavy discounting. If you really want to catch a few bargains search around the various pu domain and shareware libraries.

Software, sometimes as good as expensive comn cial packages, can be picked up for little more than price of the disk it is supplied on.

There are hundreds of Amiga programs to cho from and you'll be able to get hold of many of then the International Computer Show.

Before setting off remember to turn to show advert on page 18 and cut out the spe voucher which quarantees you save £1 on the ei price.

Its opening times are 10am to 6pm on Friday Saturday and Sunday visitors can attend betw 10am and 4pm.

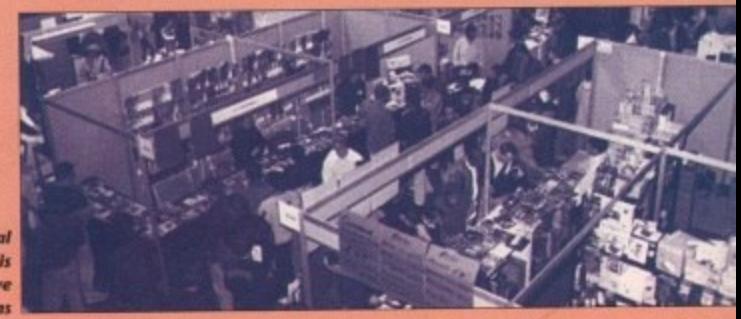

**The International Computer show is an Aladdin's cave for bargains**

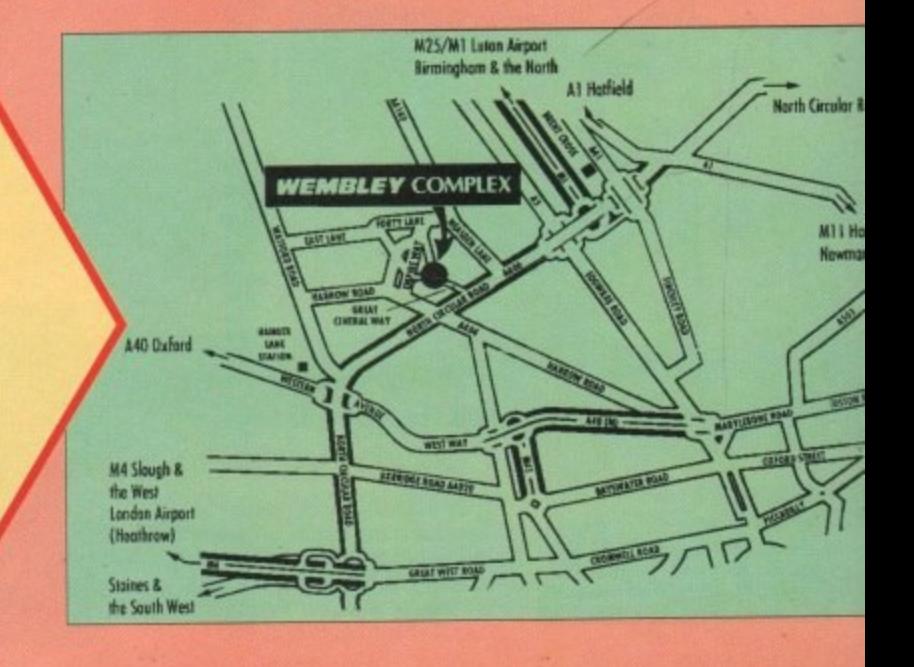

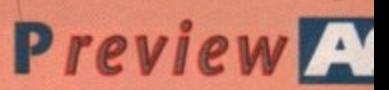

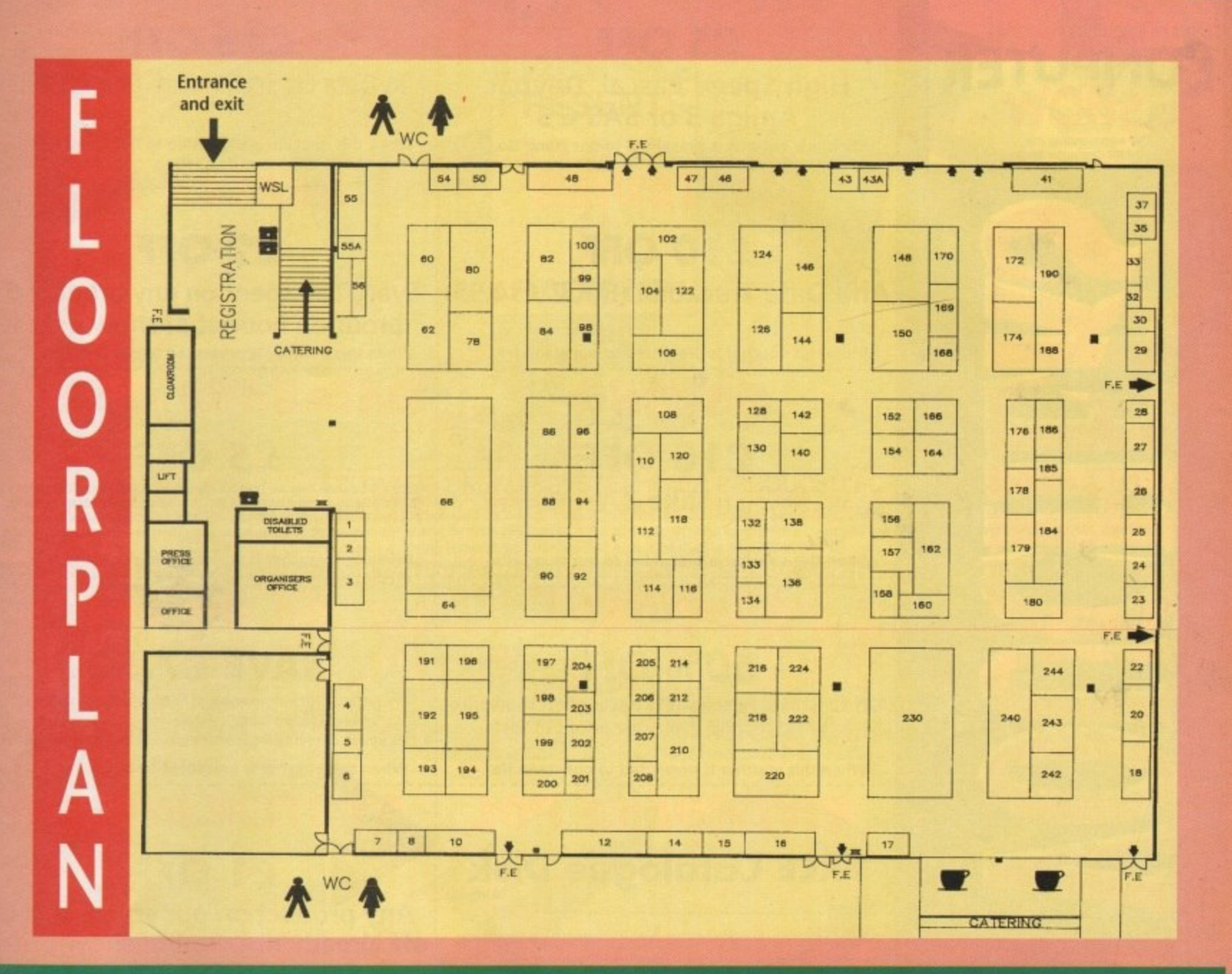

# List of exhibitors

Stand

.66

.186

 $-15$ 

 $-84$ 

.201

 $205$ 

.99

,140 .202 .188 .120

 $.132$  $\overline{2}$ 46  $.16$ 

 $.191$ 

55a

 $\overline{z}$  $48$ .133  $\overline{\mathbf{3}}$ .20 88/122

.240  $.158$  $-10$  $.176$  $.197$ ..138 .208

 $\overline{\mathbf{8}}$ 78

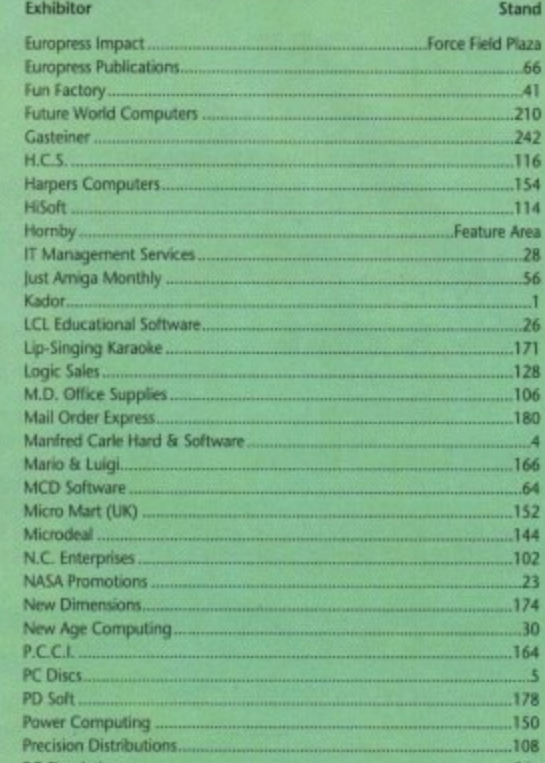

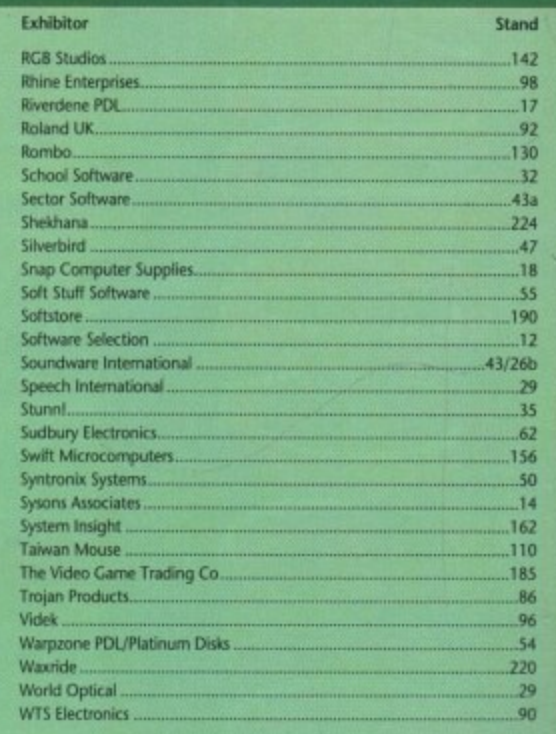

All information correct at the time of going to press.

ve commerore than the s to choose

of them at irn to the he special

the entry **Friday and** d between

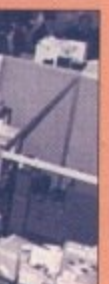

Exhibitor

Amiga Computing.

16/32 PD Library

Amiga Warehouse.

**Bare Necessities** 

Aquarian Public Domain.

Allied Dunbar.

AVR...

B.A.C.C.

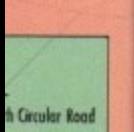

W M11 Harlow Newmarker

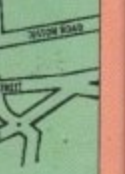

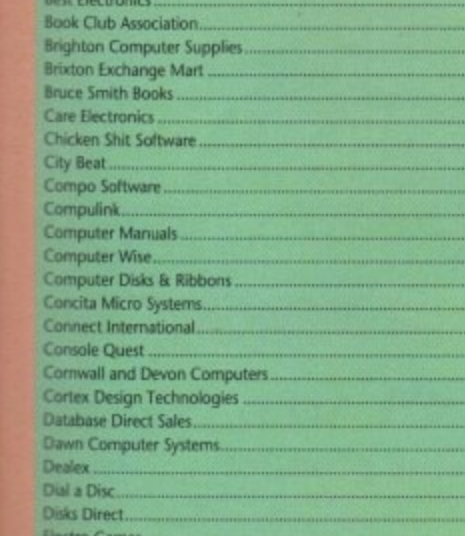

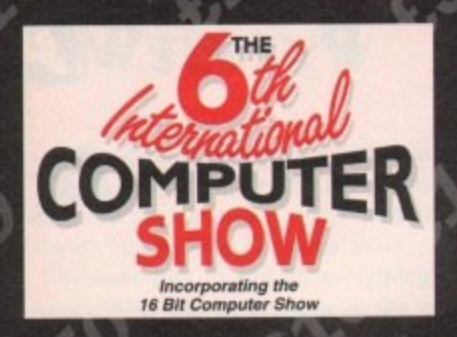

## **HISOFT**

**E5 OFF High Speed Pascal, Devpac Amiga 3 or SAS C 5 When this voucher is presented to our stand No.**

# **GASTEINER**

**£10 OFF Alfa Data Trackball (R.R.P. £34.95)** 

**When this voucher is presented to our stand No**

**ROMBO E10 OFF Take 2**

When this voucher is presented to our stand No. **30** 

**•••1—**

**FX DIRECT**

**50% OFF** Off Superbase Personal (f10 discount off showprice of E25, normal mail order price £29.99)

When this voucher is presented to our stand No.<sup>88</sup>

# **RIVERDENE PDL**

**FREE Catalogue Disk** 

**Name** Address

**1**

When this voucher is presented to our stand No.<sup>(17)</sup>

**LCL 99p OFF**

Your first LCL purchase at the show. This is a reduction of the already discounted show prices. See the stand for details of other special offers, Limited one coupon per customer

**When this voucher is presented to our stand No**

**MICRODEAL E5 OFF**

**Quartet**

**When this voucher is presented to our stand No. ORDEREXPRESS -r**

> **E2 OFF Any Zydec Product**

**El 5 OFF**

**GASTEINER** 

**Alfa Data Optical Mouse (R.R.P. £39.95)** 

**When this voucher is presented to our stand No.**

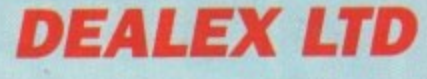

**E2 OFF Every £50 spent on any product or products bought at show prices When this voucher is presented to our stand No.**

**DATABASE DIRECT E5 OFF**

**We are UK distributors for UGA Amiga products including POWERPACKER PROFESS1ONAL, POWERMENIA KILL DA VIRUS, HUGE PROFESSIONAL, POWERFONTS, POWERBASE and POWERWAVES, Buy 1 UGA pcocluct and** receive £5.00 off another on production of this vouche

**When this voucher is presented to our stand No.**

**FX DIRECT SAVE E7.50**

Obtain FREE membership of FX Direct's Amiga Club • Save £100's off R.R.P • Unbeatable special offers • 10% further discount off games at show • And many more benefits

n this voucher is e **When this voucher is presented to our stand No**

#### ve T **SYSTEM INSIGHT**

**El OFF**

**Any product on our stand, this is off already discounted show prices** When this voucher is presented to our stand No. **162** 

**MICRODEAL** 

**E3 OFF Pro Midi Interlace**

When this voucher is presented to our stand No. (144)

**B.C.S. El OFF 50 Disks or more**

**When this voucher is presented to our stand No. RRECREST DISTRIBUTION**

> **E I OFF Any product**

**When this voucher is presented to our stand No.(**

When this voucher is presented to our stand No. (174)

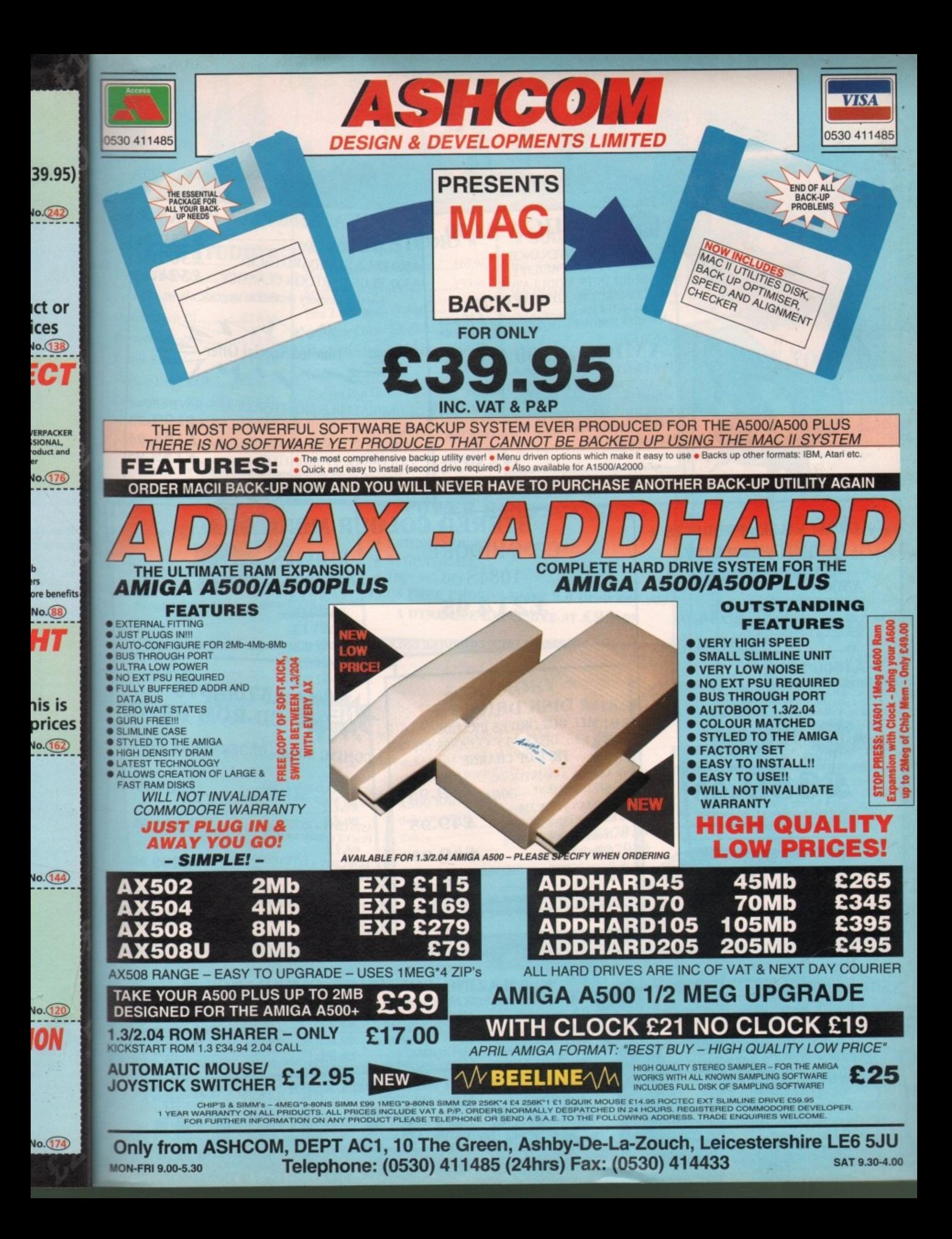

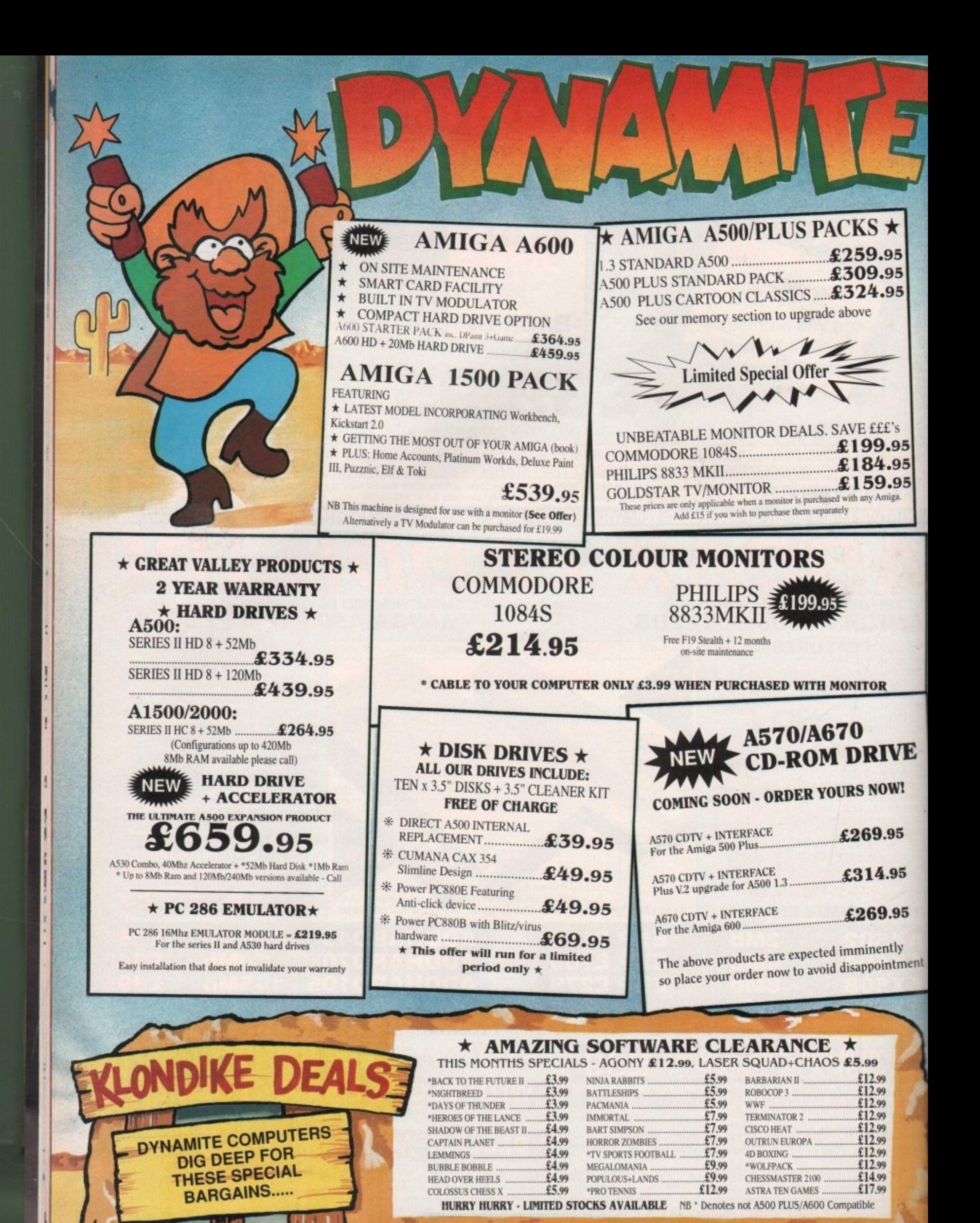

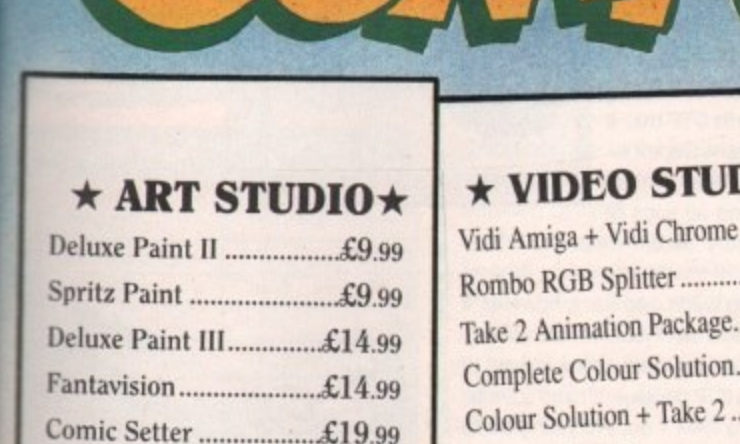

**.95 .95 .95**

 $\star$ 

**EL's ).95 1.95 ).95** miga.

**rtrE**

**DWI**

**1.95**

**i.95**

**).95**

**ntly intment**

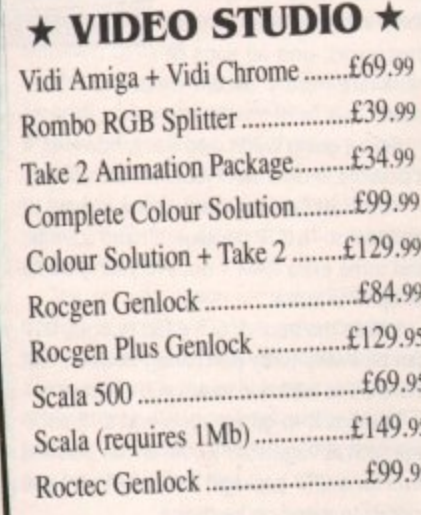

## **\* SOUND STUDIO \***

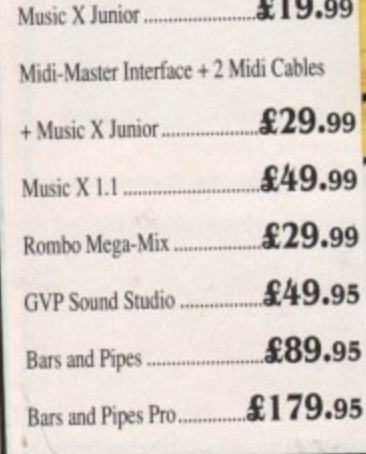

#### $\star$  STAR/CITIZEN  $\star$ **PRINTERS**  $100e$

**Photon Paint V2.0 119.99 Deluxe Paint IV 154 99**

Walt Disney Animator ...£64.99 Professional Draw V.2. ... £89.99

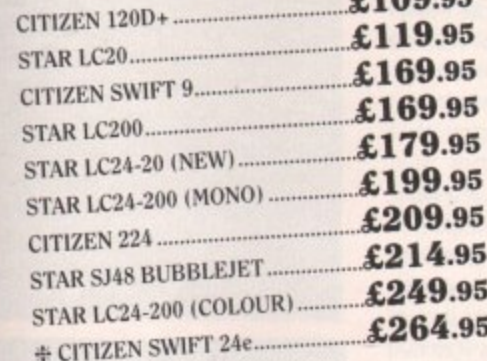

**-I- Complete with free colour kit whilst stocks last**

#### **ACCESSORIES**

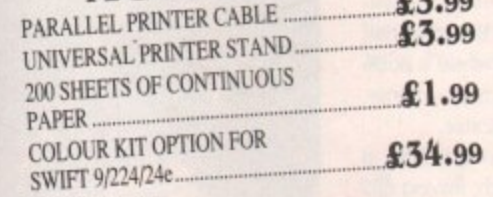

#### **\* POWER HAND SCANNER\* FEATURING: IATEST VERSION 2 SOFTWARE \* 64 GRAYSCALES \* 100 - 400 DPI PLUS FREE PHOTON PAINT 2.0 (RRP £89.95)**

r

**A DYNAMITE EXCLUSIVE AT £99.95** 

# **\* MEMORY \***

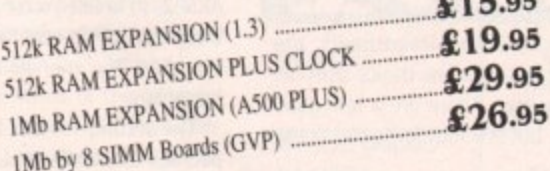

#### **A500 RAM BOARDS**

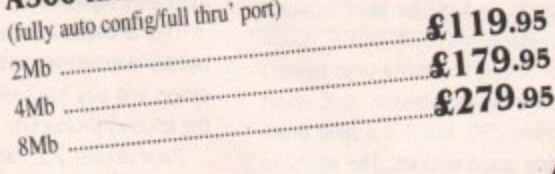

#### **ACCESSORIES/EXTRAS ... ... . ... ...**

**...**

**...**

**...**

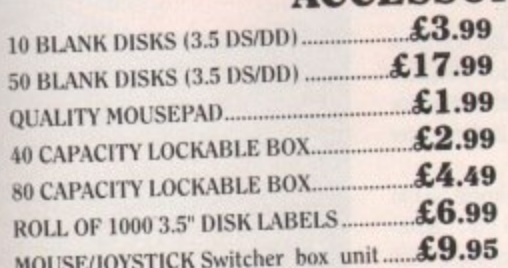

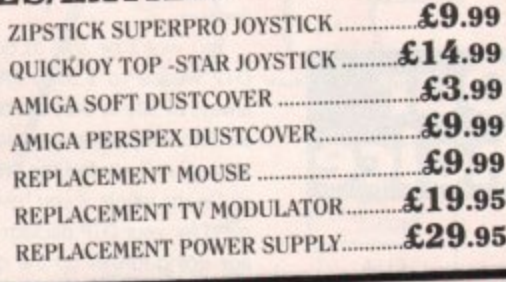

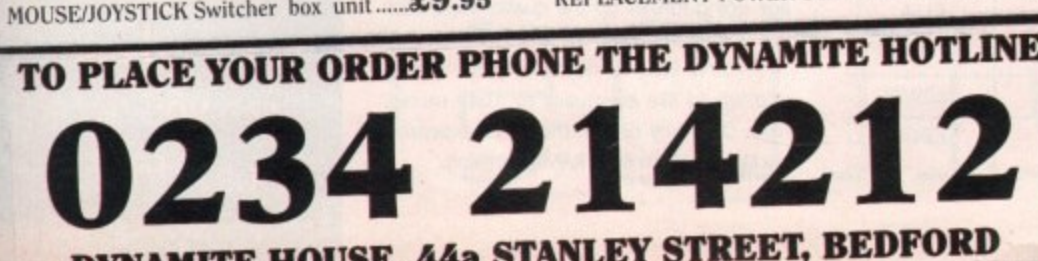

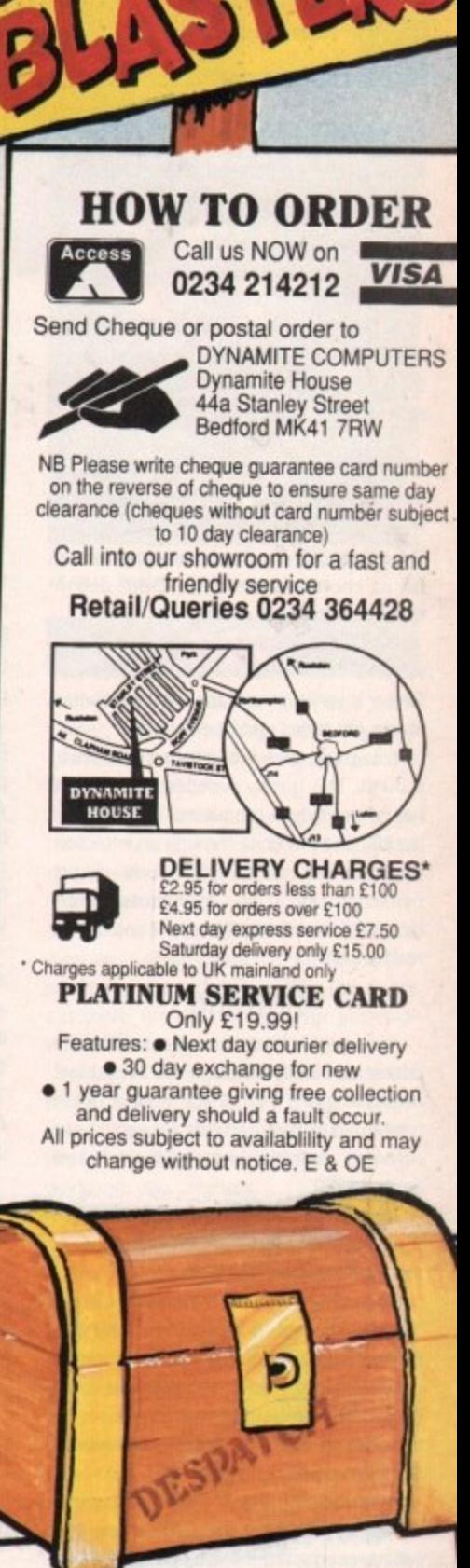

PRICE

#### **STOP PRESS · STOP PRESS · STOP PRESS PUBLISHERS CHOICE SCOOP\* COMPRISES:** TUTORIAL, **PACESETTER** + **IWORDPROCESSURI PACIFICE** (EAS **HEADLINE FONTS + ARTISTS CHOICE (EASY DTP)**

This pack used to come with the Amiga Case able to offer but we've managed to source a  $\mathbf{19.95}$ them at the giveaway price of £19.95

**4- N.B. This package is NOT Plus/A600 compatible**

**. YNAMITE HOUSE 44a STANLEY STREET, BEDFORD**

# **1Applications**

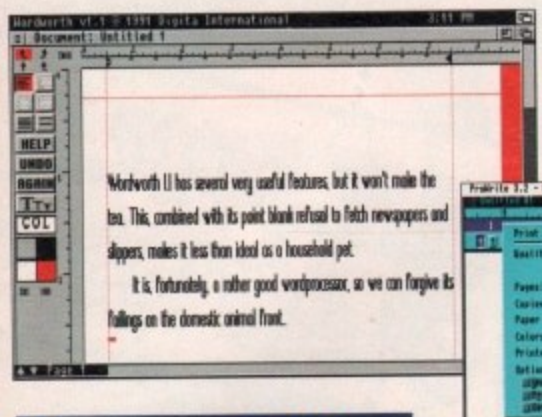

#### s w a i **Home and office**

d

o s job number one - buy a decent wordprocessor. Don't worry if this is the most expensive buy of the lot, because it's the one you'll depend on most.

My first choice would be Wordworth 1.1 from Digita International, but this program, though excellent in many ways, is unsuitable for some tasks.

If you want to generate invoices for example, Protext 5.02 has a line drawing function and more professional business features. Other choices would include Pen Pal with its DTP-like features and excellence! for its enormous dictionary (with definitions) and grammar checker.

Don't skimp on the wordprocessor and t i i i settle for KindWords 2 or a PO product. The former is very slow and the latter are almost always just tarted up text editors.

i i a l l face. With its recent price cut, it could be a ) You could give ProWnte a closer look, h though. This quality American wordsmith has never enjoyed the success it deserves in the UK, and has gone through an evolution over the last year to include direct p PostScript support and an improved interreal bargain.

#### **Printing**

A wordprocesor is useless without a printer, and it's at this stage that the budget begins to groan a bit. If you want a 24-pin printer, you'll have to settle for very cheap software as the cheapest 24-pin is still around £200.

However, if you're prepared to stick with 9-pin printers, there are bargains galore almost everywhere you look.

The latest price on the elderly Citizen 120, for instance, is about £115. This perfectly adequate printer will suffice for standard letters, and if you have a PostScript•compatible wordprocessor or one with an ultra-print option, even a basic 9-pin can produce the goods.

At this point, you'll notice that we're rapidly approaching the £200 mark, and will have surpassed it if you opted for one of the more expensive wordprocessors.

As we haven't considered databases or accounting packages yet, our chances of staying within budget don't at first look good.

However, if you bought the May issue of Amiga Computing you will already have a free copy of Superbase Personal, which can **A collection of just some of the software the** would-be businessman might find handy

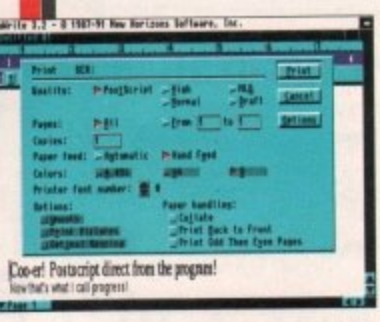

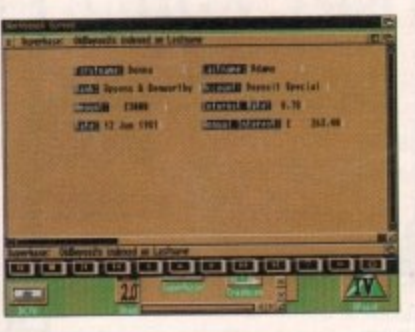

be upgraded to Personal 2 for only £19.99. Superbase Personal (and Personal 2) is the ideal home office database, so there's no need to spend more than the upgrade tee, which I'd recommend if you are going to use the database for commercial purposes.

The only widely available alternative is Prodata from Amor. This is an excellent product incorporating most of the features you'd need from a database, but it does have the drawback of not having been given away tree, so unless you really don't like Superbase Personal, Prodata is unnecessary.

When it comes to spreadsheets, the Amiga owner has a lot less choice than the average PC owner. There are a few good ones around, but precious few good cheap ones.

I'd go for DGCalc from Digita which, at £39.99, is good enough for basic business uses, or Advantage from Gold Disk.

The latter is only for those who haven't overspent on a wordprocessor, as it retails for approaching E90, but it is a solid product with some good options. The ability to read Lotus 1-2-3 files is a boon for anyone who works with a PC spreadsheet at the office, and I'd recommend Advantage if you fall into this category.

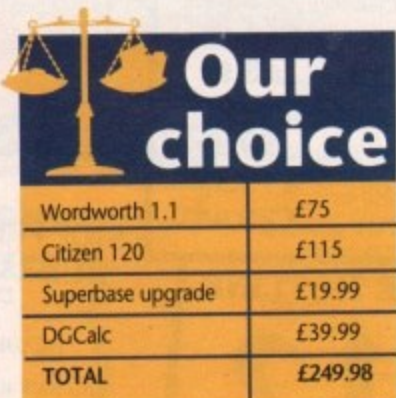

#### DTP

This is an area in which it is possible to start spending and never stop. There are so many aspects to DTP that it can encompass wordprocessors, art packages, image processors, and all sorts of

hardware from a decent mouse to a laser printer.

Before going credit card crazy, however, it is possible to do a bit of iudicious planning.

You'll definitely need three pieces of equipment - a DTP package, a hand scanner, and some extra RAM - but everything else is an optional extra.

Within the bounds of a £250 budget, DTP can be a very tricky purchasing decision, but there are at least two routes you can take.

The first is to go for a low-end DIP package such as Pagesetter 2 (the lowest practical level for a DTP package) which will save you money to spend on hardware.

By taking this approach, you can upgrade the software at a later date in the knowledge that your hardware will be able to keep.

Pagesetter 2 can be purchased for about LSO or less, so you will have £200 left for memory and a scanner. The only decent hand scanner at this level is the Power Computing mono-only 400dpi scanner whose greyscale images are of a very high quality. This retails for £99.

#### **Memory**

The only problem now is that you won't have enough for a good memory expansion card. A500 8Mb RAM expansions start at £119 for the 2Mb populated Ashcom AKS02, so unless you're prepared to go over budget, a 1.5Mb card for £80 or a 1Mb card for A500 Plus owners at £50 might be a better buy.

The second route is to buy a good DTP package and 2Mb RAM, then spend money on having your photographs scanned at a local print bureau.

This is more expensive in the long run, but for semi-professional DTP where a publi cation will pay for itself or earn you money, the costs of production are bearable.

PageStream 2.2 can cost you as little as El 56 if you probe our small ads, leaving LBO for a 1.5Mb RAM card and a bit over for some shareware PostScript fonts from EM Computergraphics or George Thompson Services.

You won't be able to do much complex DTP with 2 to 2.5Mb RAM but you can always decide to bust the budget and go for an 8Mb RAM box populated to 2Mb for later upgrading if you feel the need.

On the whole, it you have a simple task in mind for your DTP package and don't envisage going further up the quality scale, stick with Pagesetter 2 and the hand scanner.

If you're likely to need PostScript quality, and would like eventually to make money trom DIP, buy one of the more expensive packages and an 8Mb RAM expansion.

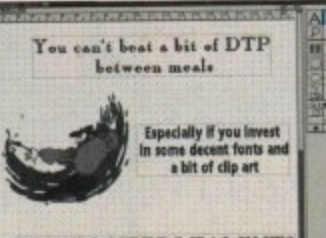

**A close loolg or the** artisticexploits of **PageStream 2.2** 

|<br>|<br>|

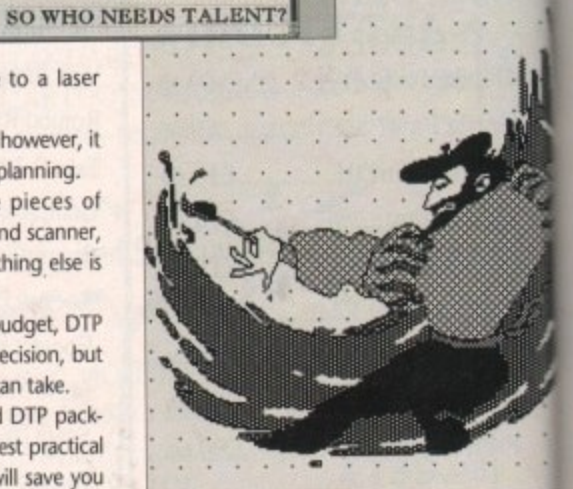

f you are an Amiga owner with an interest in one specialist area, you might have come to the conclusi I that to exploit your machine's potentia properly you will have to mortgage the cat or sell an internal organ.

price wars have become so vicious that for only £250 it is possible to build you self a system capable of pretty serious productivity. In this time of recession, however,

A age. The Amiga has been around for long enough now that high quality soft i g up for a pittance, and competition inThis is partly due to the machine's ware of a year or two ago can be pick

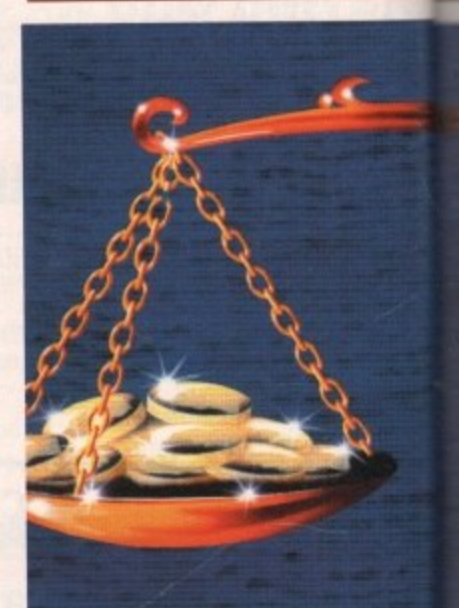

**Amiga Computing looks at five specialist areas and asks: "what can you get these days for f250?"**

# **Applications**

**Bridgiog the gap between the physkal end the virtual world,** with Datel's **excellent Genither graphics tablet**

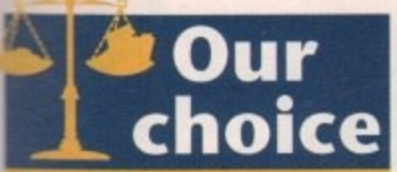

#### **Amateur level**

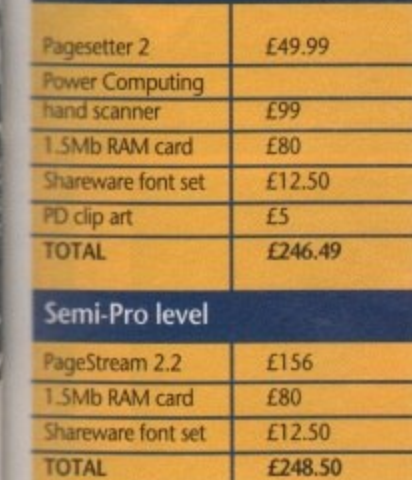

**ner with an St area, you - conclusion e's potential** 

**ortgage the**

**e** look at the cexploits of **t 'imam 2.2**

**p**

**• however, vicious that • build youretty serious**

**machine's around for quality soft- , n be picked petition in**

**the hardware market has ensured a steady supply of quality, affordable equipment.**

**There are now enough small manufathom producing kit for a competitive osarket that prices have fallen to gratifysngly low levels.**

**In this article, we look at the five onost common areas of Amiga produc trvity and cast around for a complete system under £250.**

**Musk, art, video. DTP, and home and office areas come under the microscope, and for each we look at what is not only the most balanced and usable system but also the best value for money.**

#### **Art and animation**

**If you fancy yourself as something of an artist, the Amiga is the perfect platform, thanks not only to the machine's artistic features but also its accompanying bundled software, DPaintill.**

**This package alone provides any wouldbe artist with an impressive head start in the artistic stakes. Having said that, any system builder would be well advised to invest his or her first £45 in the latest upgrade - v4.1**  which you'll find detailed in this month's **Updates column.**

The primary reason for doing this is the **option to employ Ham in your creations. This is especially useful to any animators out there, as Ham is the only format which can achieve near photo-realistic quality and still** produce full-screen images which animate **at a reasonably fluid rate.**

#### **Purists**

**II you're a freehand artist struggling to come to terms with the dreaded mouse, there are a few alternatives. For the purists, Take 2 from Rombo could be the answer, as** it allows the user to draw his or her creations **freehand and then digitise the results directly into the Amiga.**

**For character animation, Take 2 is perhaps the perfect way around the somewhat tricky transition from freehand art to computer animation. However it does have its limitations, especially concerning flexibility.**

**Fortunately, if you want to retain your hard-earned freehand skills while taking advantage of the Amiga's vast array ot the mouse-driven packages, both artistic and otherwise, a graphic tablet offers perhaps the perfect compromise.**

**It's true that the stylus of the average graphics tablet can't compete for feel when compared to pencil on paper, but it still offers a very palatable alternative and perhaps more importantly, a bridge between the world of the computer and that of the artist. The best bargain in this particular**

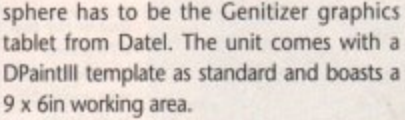

**The final piece of the jigsaw is image processing. With the Amiga diversifying into all manner of applications, flexibility is almost as important as talent. As a conse**quence, the ability to tailor your art to suit a **certain package or niche in the market is a near essential.**

**For the beginner on a budget, The Art Department is ideal. Although out-gunned by its later incarnation, The Art Department Professional, it still provides that vital first step into Image processing.**

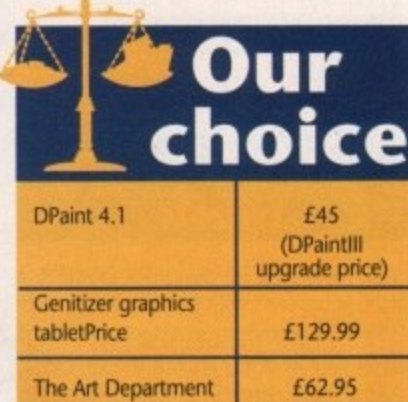

**TOTAL £237.94**

System

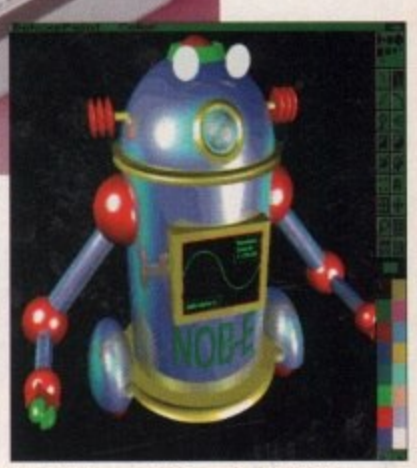

**Dpaint IV now with the added flexibility** of **HAM.** Nob-E's never looked better

#### **DTV**

**Aside from the obvious such as a camcorder, video or perhaps both, the only other thing an Amiga user needs to get into DIV is a copy of DPaint.**

**This is DIV in the raw, but for only a few hundred pounds you can build a dedicated system which will transform the amateur into the astonishing.**

As mentioned earlier, DPaintIII - which **most users already have - is one of the cornerstones of good DIV Unlike the artists** out there, it's not necessary for potential **videophiles to upgrade to v4.1.**

**A copy of w3 with its animation options is probably as much as you'll ever need unless of course you have access to a scanner and wish introduce stills from the real** world into your creations.

#### **Titling trio**

The next essential investment is a titler. **This is a tricky area as there are three contenders for the budget-title crown - The Big Alternative Scroller from Alternative Image,** Home Titler from HB Marketing and Scala **SOO.**

**The latter of the three would be my personal choice as it offers a variety of intros and special effects that the others simply can't match.**

**In addition to any tiller, a good selection of fonts is essential. As a result, a stroll through the PD section is in order. Almost all the larger libraries have a sizeable library of additional font disks, some of which are designed specifically for DIV applications.**

**Assuming you now have a copy of** DPaint that supports animation, a titler and

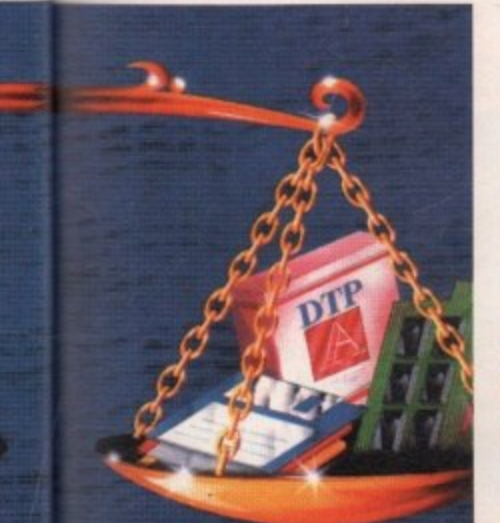

**uting ecialist : "what hese** 50?"

**3 ELT'S** C'S  $\blacktriangleright$ 

 $\blacktriangleleft$ 

**Application** 

a selection of fonts, your basic PTV software collection is complete.

Now it's time to invest in a genlock Although a rather intimidating title, a genlock in its basic form is a relatively simple unit which more than anything can trans. form your creations from the mediocre to the amazing.

Although there are a huge number of genlocks on the market, perhaps the best buy for anybody on a budget is the RocGen RG300C from Silica Systems. Retailing at just £99 - or less from third-party suppliers - it's an ideal intro level unit which offers an excellent ratio of quality to cost.

Although impressive it does have a few limitations, most infuriating of which is the lack of an KGB through-port. Another omission is "invert video", a feature which allows area masking using colour zero which can be adjusted via fading to produce blanked or semi-transparent areas on-screen.

For this particular feature, and KGBthrough, you'll have to invest in a unit such **as Power's Microgen, which offers both of** the above but unfortunately retails at almost twice the price of the RocGen unit.

Audio is the final part of the equation. Don't make the mistake of considering video the all-important component of a production.

If you have good imagery and awful audio you'll sacrifice at least a third of the impact - especially on productions that would benefit from some form of background music.

However, if the audio matches the video the impact of an already graphically impressive show can be instantly tripled.

The cheapest and easiest way to combine audio from various sources is to pick up a basic four-channel mixer from Tandy. It will only set you back around £25 to £30 while adding immeasurably to your output.

**Our choice DPaint** Scala SOO £12.99

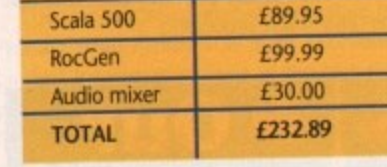

**One of the top OTV power program,. and now usaitobte in its Scala SOO format** every can get **in on the act**

# **Amiga-based music**

If you're planning fo employ the Amiga as a sound generation source rather than merely a sequencing environment, by far the most important part of any setup is the sampler.

As a result, there's no point in cutting comers. Although there are more samplers about than fleas on a dog, my particular choice would be Sound Master which retails at a rather inflated £129.95. Fortunately the quality will soon help you forget the expense.

A welcome addition to the above is the inclusion of AudiaMaster III, an award-win-

-

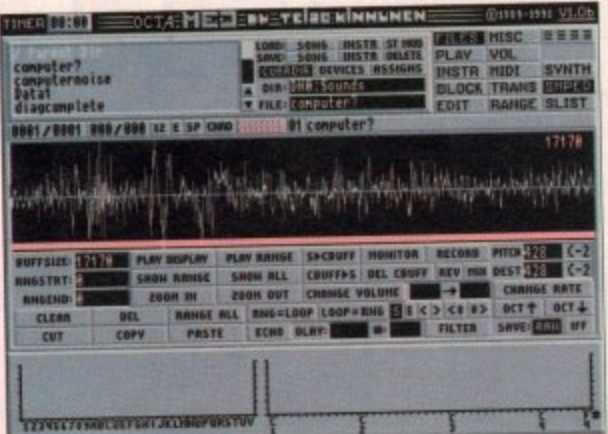

Take a look towards the rear of the magazine and you'll **find a brand new section entitled Amiga Mort,**

**In this section every month we plan to cover the best new releases, provide advice on the easiest routes to value for money (WM), and list the best bargains we can find in the VFM Top Ten.**

**As a guide to the best budget buying, Amiga Matt is dedicated to readers with real-life wallets and realistic expectatiom for their machines.**

**For this reason, you'll find listings of a variety of hardware and software, and constant reminders of which are the best buys. Check it out now.**

**Ong package that has** long been the favourite of all serious Amiga sampling fans.

Once equipped with a Sound Master and its accompanying Audio Masterill software, the next and equally important investment is a good quality **microphone.**

ners. The key to quality results is a high standard of raw materials. To achieve this a **decent sampler and microphone combination is essential.**

**investment on a quality omni-directional mike. Don't under any circumstances buy a condenser-style microphone as these are** nowhere near as flexible.

For the best advice on a particular type of mike, take a trip and any advice on offer from your local music shop. And insist on a demonstration before you part with the cash!

**your musical aspirations. Again the Amiga market is fit to burst with an** assortment of "sound**tracker clones" - a**

**Telgo Kinnunen's OctaMed in all its glory, but its four track 3.2 rension may be all you'll** ever need

**An oldie** by **o gaodte nocgen hos** *certainly* **been** arou the **block b** It's still go strong

roll sample sequencers. Fortunately this is an area when

you can actually save cash by investing in PD program entitled MED. MED is on a pat with any commercial sound trackers, but will only set you back a fraction of the price. **The new eight-track version, entitle OctoMed, is available from Amiganuf** United for £15, but you should be able to pick up Med 3.2 - its four-track predecessi **- for as little as £2 from any of the larger**

**The final, if slightly less essential, purche** is Superlam, a program which allows you to convert samples to its own TurboSample f **mat and then have any one of the progrank** six built-in musicians jam away in the style

For more details on SuperJam, dig out the

**\*Our**

**choice**

**emporiums\_**

**you choice.**

**Here again don't be tempted to cut cor-**

**To that end, budget for at least a £50**

Now you have the means to record and manipulate samples, it's time to breath life into March 92 issue of AC, and check out the Wannabees in wonderland feature on page 28.

generic term for piano

**L129 95 Sound Master** Included **AudioMasterill** £50 **Microphone** £2 **Med £69.95 Superlam** £251.90 **TOTAL £251.90 40**

DISCS ... DISCS .... FULLY GUARANTEED BULK DISKS<br>DOUBLE SIDED DOUBLE DENSITY 135 tpl 100% Certified - UNBRANDED<br>USUALLY SONY, TDK or MITSUBISHI etc **GUARANTEED AND SUPPLIED WITH LABELS** DO NOT CONFUSE WITH INFERIOR UNCERTIFIED PLEASE PHONE FOR LATEST PRICES  $\begin{array}{rcl} 20 \text{ DSDD } \text{f9.99} & \quad 25 \text{ DSDD } \text{f12.99} \\ 50 \text{ DSDD } \text{f22.99} & \quad 100 \text{ DSDD } \text{f42.00} \\ 200 \text{ DSDD } \text{f82.00} \end{array}$ Disk Boxes<br>Flip Top Disk Holder Holds 12....... ........99p 

now.

An oldie but

**Rocgen has** 

a goodie,

certainly

been aroun

the block by

It's still goin

strong

quencers.

the price. sion, entitled n Amiganuts

an area where

investing in a ED is on a par ackers, but will

uld be able to

ck predecessor f the larger PD

ntial, purchase

allows you to

boSample forthe program's

in the style of

m, dig out the

check out the

ice

29.95

**cluded** 

59.95

51.90

 $\overline{0}$ 

AC

ηd

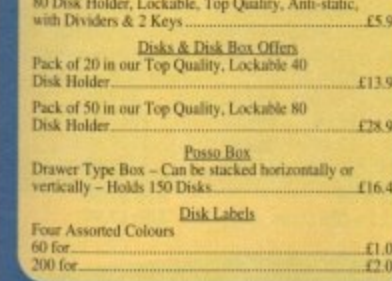

#### **PRINTER RIBBON RE-INK.**

Simply open your plastic ribbon case, spray over the ribbon, replace the lid and leave for 24 hours.<br>BETTER THAN A NEW RIBBON Guaranteed – Restores dozens of ribbons to new £11.99 for just.

#### **DISK DRIVES & EXPANSIONS**

#### **CUMANA CAX354 1Mb 3.5° Single disk**<br>drive - Enable/disable switch - Thru port - Poy

**EXAMPLE MANUSE INCONSUMER POWER PC880B DRIVE incorporates Anti-click**<br>Board, Blitz Back up system software and beilt in<br>Virus blocker **NEW - POWER PC880B With Blitz** £94.99 and X-Copy<br>
REPLACEMENT A500 Internal disk drive, fully<br>
REPLACEMENT A500 Internal disk drive, fully<br>
Compatible and with full instructions.<br>
MEMORY EXPANSIONS & SYSTEM<br>
UPGRAGES 512K RAM Expansions with Clock

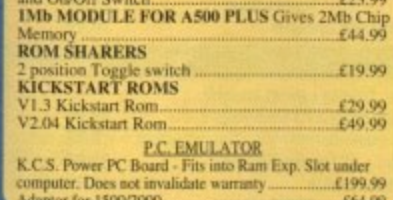

#### AMICA 1500/2000 PERIPHERALS

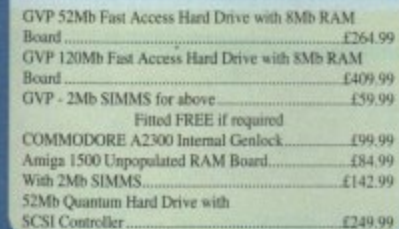

#### $C.D.T.U.$

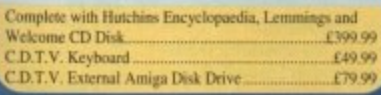

#### **DUST COVERS**

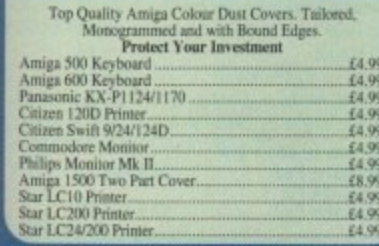

#### AMIGA'S.

**OUR LOWEST AMIGA PRICES EVER !!! ALL OUR AMIGA PRICES INCLUDE** 

#### **FREE NEXT WORKING DAY DELIVERY**

AMIGA A500 PLUS,ONE MEG<br>CARTOON CLASSICS PACK - Whilst Stocks Last **Latest pick from Commodore featuring: Kickstart V2**<br>
& Workbench V2.04, Built in 1 Meg RAM, TV<br>
& Workbench V2.04, Built in 1 Meg RAM, TV<br>
Modulator & Mouse, plus Lemmings, Simpsons,<br>
Captain Planet and Deluxe Paint III.<br>

## **NEW AMIGA A600**<br>NEW COMPACT DESIGN - Kickstart/Workbench<br>2.05 Internal 3.5" Disk Drive & IDE Hard Disk<br>Controller, Built in TV Modulator, Composite Widov<br>Output, Smart Card Slot, 2 Joystick/Mouse ports.<br>FREE Ability to u and Free Game £374.99

#### **ESSENTIAL ACCESSORIES PACK**

#### Extra special price if bought with any Amiga....£19.99<br>Ring for details and latest quote.

**AMIGA 1500 STARTER PACK**<br>Amiga 1500 Dual drive with 1Mb RAM, Mouse,<br>Manuals and Amiga DOS. The Works - Platinum<br>Edition, Deluxe Paint III, Home Accounts, Elf, Toki and Puzz

#### Total RRP £699.99 **Audition Price £549.99**

AMIGA 2000 WITH 40MB HARD DRIVE<br>Amiga 2000 Dual Drives, 1Mb Ram,<br>Kickstant/Workbench 2.04. 40Mb Fast Access<br>Hard Drive, and Autobooting Controller Card.<br>Special Price, including Next working day delivery £689.99

#### **SERIOUS SOFTWARE**

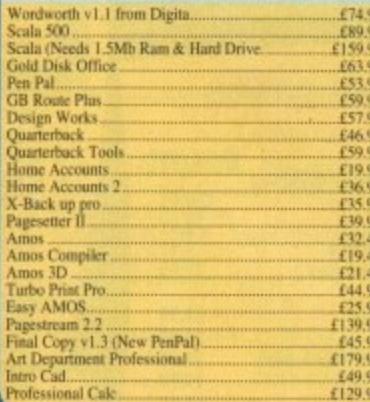

#### SOFTWARE SPECIALS

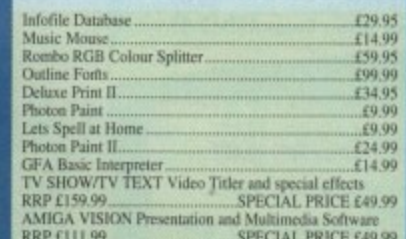

PERSONAL WRITE Amiga Plus compatible Word<br>Processor with Spell Checker, Ideal for beginner......£24.99

#### AMICA 500 HARD DRIVES

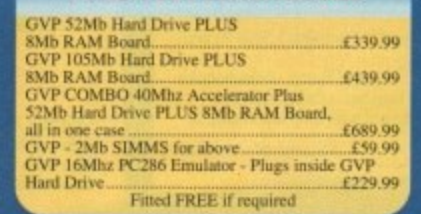

#### **PRINTERS**

We are CITIZEN SUPER DEALERS and Authorised to offer their Full 2 Years Ousnance on all CITIZEN Products.<br>anantee covers all parts and labour including Prim FREE WITH ALL OUR PRINTERS: **Exclusive Printer Starter Kit Comprising Of:**<br> $\star$  200 Steets Quality Paper  $\star$  200 Steets Continuous Paper \* 300 Tractor Feed Address Labels \* 2 Metre Amiga Primer Cable Special Amiga drivers disk to match your Amiga perfectly to any of our primers Free Next working day delivery on all Printers

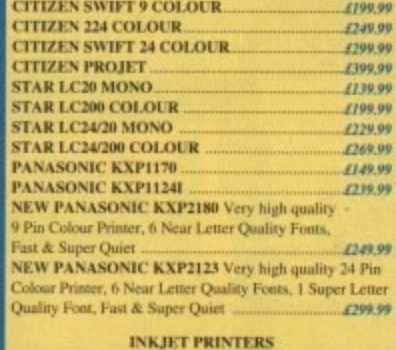

#### HEWLETT PACKARD DESKJET 500 Colour £569.95 **CANON RIJBEX** Portable Bubble Jet Printer £259.99 **CANON BJ10E** Ink cassette £17.99 **PANASONIC KXP11241** Very high quality 24 Pin Printer<br>with 7 Letter Quality fonts and 1 Super Letter Quality font.

lasy to use Liquid Crystal Display Panel<br>Special Price including FREE Starter Kit. £249.99

#### AMIGA BOOK SPECIALS

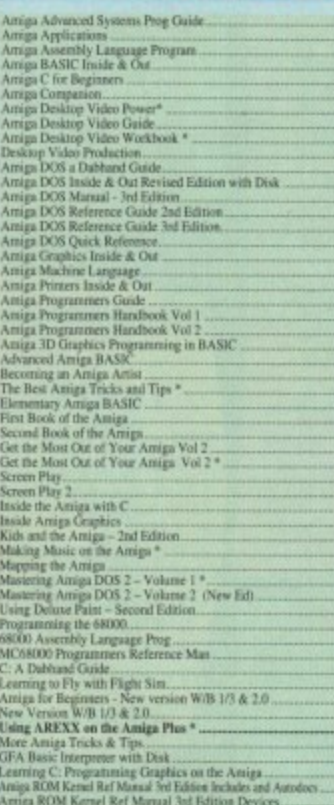

# ra ROM Kernel Ref Marual 3rd Edition Deva<br><br/>ga ROM Kernel Ref Marual 3rd Edition Libs<br>ga Hardware Reference Manual - 3rd Edition.<br>ga Hardware Reference Manual - 3rd Edition.<br>gater Vinxes & Data Protect.<br>gring Aniga Sys

# Moose and features precision moulded crosshairs to enable you<br>in trace any picture into your graphics package. With full colour<br>instruction manual<br>instruction manual<br>of the SS Metro Stand & Scood Disk Drive Hi-Fi<br>for the E39. EUNIOR<br>AMIGA 600 CONTROL CENTRE - Sits over Amiga 600 as a<br>Monitor stand & second disk drive holder. Colour matched to F30.05 EDUCATIONAL SOFTWARE Under 6<br>
- 6-8 Years<br>
- 6-8 Years<br>
- Under 5<br>
- 5-7 Years<br>
- 7 and Over<br>
- 5-7 Years<br>
- 5-7 Years<br>
- 5-7 Years Fun School  $4 - 7$  and Over<br>Fun School  $4 - 7$  and Over £16.45 KOSMO<br>
Maswer Back Jonior<br>
"Fact File 500 – 20th Cent. History<br>
"Fact File 500 – 20th Cent. History<br>Pact File 500 – England Back<br>
"Fact File 500 – Fananil History.....<br>"Fact File 500 – Natural History........<br>Tact File 500

ACCESSORIES

 $ZY$ -FI Amplified Speaker System. New Twin Speaker each with three drivers to give full Hi-Fi Quality Sound from your Amiga.<br>Supplied with Power Supply ...<br>TRACEY Mouse David g Ad. Attaches simply to side of Speaker Mouse

**NEIGTIOP** 

**INAGE** 

**MAKSILA** 

**ABACUS** 

**VDTS** 

ризги

**PANASONIC** 

λI

**THSIBOSLIN** 

NOSCH

**CANDN** 

**LOSHIRA** 

HEWLETT PACKARD

**GOLDSTAR** 

**ZIOR** 

**DOM:** 

£19.99

£18.95<br>£17.95

 $£16.99$ <br>£16.99

E39.99

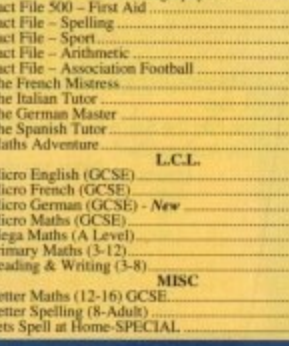

#### **MONITORS**

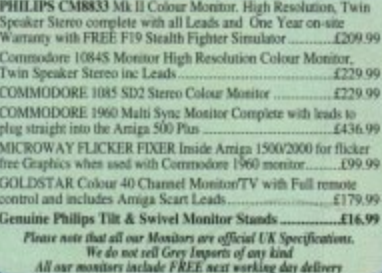

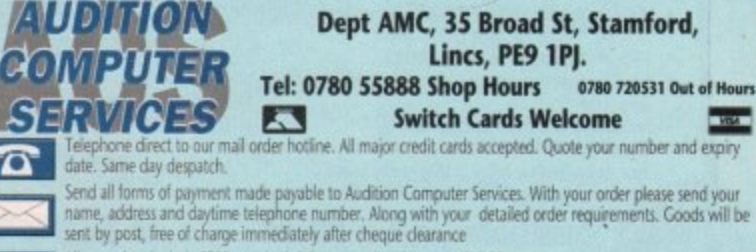

All our prices include V.A.T.

COMMODORE ATARI CITIZEN STAR AMSTRAD CUMANA PHILIPS GOLDENIMAGE NAKSHA ABACUS SEGA DIGITA

 $\boldsymbol{\widehat{\alpha}}$ 

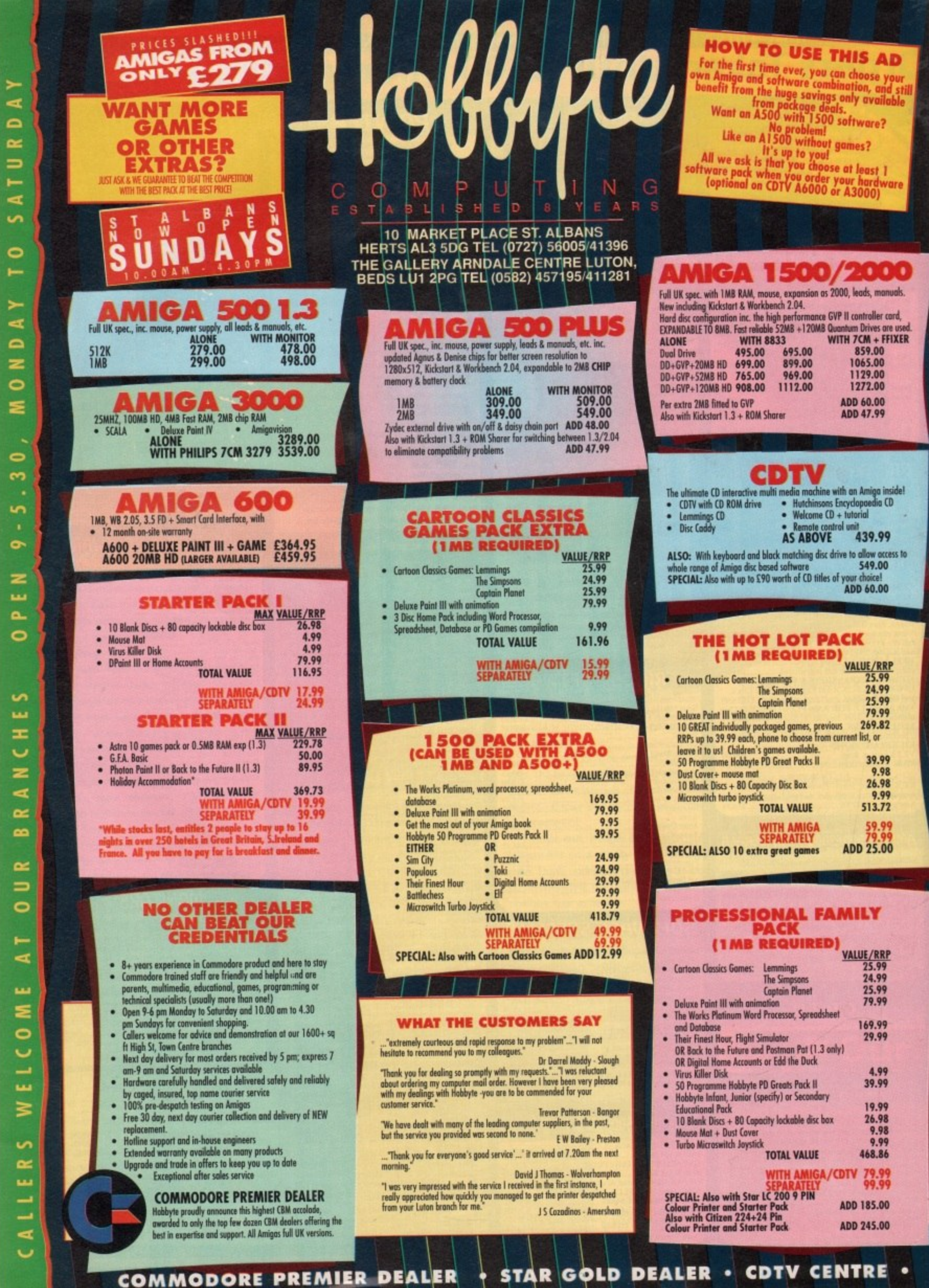

 $\ddot{\phantom{a}}$ 

H

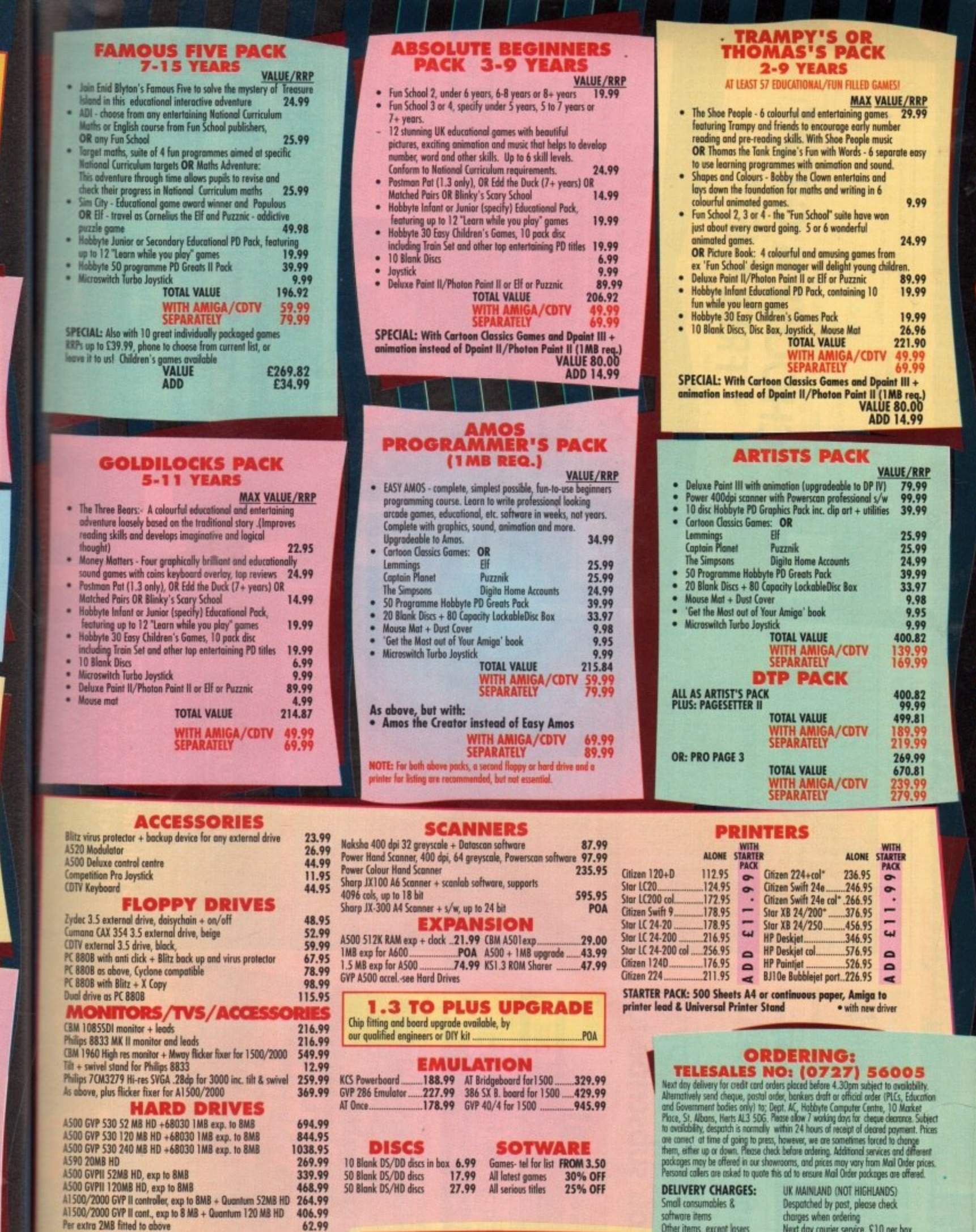

**OLD AMIGA TRADE-IN**<br>The best trade-in allowance, extra for peripherals and<br>accessories. Trade in your old machine for a brand new A600/<br>A1500/2000/3000, CDTV or even a PC.

**NO DEPOSIT CREDIT FACILITIES**  $\,$  Credit terms at 34.8% APR (variable) can be arranged for purchases over  $\,$  ST50, subject to status. Competitive leasing schemes are also available for businesses, including sale traders and partnerships. Just telep Other items, except lasers<br>Offshore and Highlands Other items, except lasers Next day courier service, £10 per box<br>Offshore and Highlends Normal rate plus £20 + VAT per box<br>IN ADDITION WE OFFER THE FOLLOWING EXPRESS SERVICES: Saturday deliveries<br>7 am to 9 am next day Am next day

Normal rate plus  $$15 + VAT$  per box<br>Normal rate plus  $$10 + VAT$  per box<br>Normal rate plus  $$10 + VAT$  per box

500

O

ŋ

N

 $\boldsymbol{\mathsf{O}}$ 

<u>o/</u>

Щ

O

<u>م</u>

 $\overline{\text{O}}$ 

 $\blacksquare$ 

ш

 $\overline{\phantom{0}}$ 

ш

⊨

So

Amigo prices, except where stated are inc. VAT. E.&O.E. PHILIPS APPOINTED DEALER . HIP AUTHORISED DEALER . CITIZEN DEALER PLUS .

 $\bullet$ 

**AD** 

ie your<br>and still<br>ailable

t 1<br>dware<br>1)

**ONE** 

er card,

er cara,<br>s are used.<br>+ FFIXER<br>10<br>10<br>10

)0<br>}9

inside! a CD

99 access to<br>DO

į 00 į

**RP**<br>29<br>32<br>32

39283922

29<br>29<br>DO

E

P

 $\sim$ 

e?

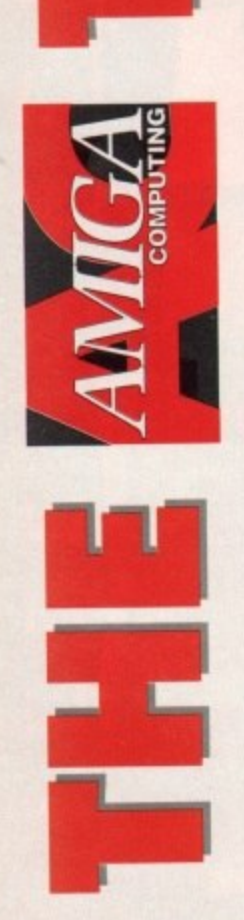

**IN OFFICEUS** 

- Choose from two totally **FREE gitts**
- Save time and money
- Fantastic free draws

# when you subscribe to You gain THREE ways

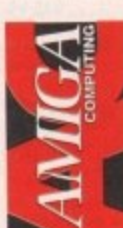

Amiga Computing provides the best news, Every month of the year, your favourite reviews, features and games coverage.

complete editorial package delivered direct to your door every month - and save up to 50p Now, as an Amiga Computing subscriber, you can enjoy the convenience of having this off the cover price at the same time!

Whether you take your computing seriously or prefer to play games, you'll find there has never been a better time to subscribe!

choice is yours, and remember - these offers Subscribe TODAY and take your pick!... The are ONLY available to our Take a look at these unbelievable offers.

**EXTRA! EXTRA! EXTRA!** 

receive news of exclusive special offers and Every month Amiga Computing subscribers promotions along with their copy of the magazine.

subscriber automatically qualifies for a monthly<br>free draw with superb prizes up for grabs. conditions - it's so easy! Just sit back and who There are no forms to fill in, no specia Now - as an added bonus - every knows, you could win a major prize!

# THIS MONTH'S PRIZE

reader will win a copy of the Gamer Gold Awardlucky Amiga Computing packed simulation your In this month's draw, a winning game, Pacific tank platoon takes the Islands. In this actionlead in fighting off a

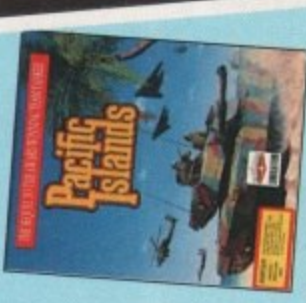

communist invasion of a Pacific atoll.

Winner of the two programming packages,<br>Devpac and Hi-Speed Pascal, from HiSoft, in London. Congratulations, Mr Ryan, and your our June draw was Mr M. Ryan, of Kilburn, prize is on its way

# WSA **SUBSCRIPTION** HOTLINE

If you can't wait to get your hands on one of our great<br>offers you can telephone your order using a credit card

subscribers

NSIDE

By phone: 051-357 1275<br>By fax: 051-357 2813

Don't forget to give your name,<br>address and credit card number!

Gremlin's

# CHOOSE A GREAT FREE GIFT\*

# DOMARK GAMES

fantastic police car chasing game, APB. Four complete games from top software house Domark that will keep you entertained for eons! Catch those criminals and lock them away for good in Domark's

₽ まのの場

Drivin'. Klax is a puzzle nights. Bond is back in the arcade spectacular, car racing game, Hard in in the brilliant stunt game guaranteed to and loop some loops Jump some jumps give you sleepless Licence to Kill.

# **ACCESSORY KIT**

Office Supplies comprises mouse computer doesn't collect harmful mouse runs smoothly, your disk Amiga owners. Make sure your dust. This quality kit from MD drive head is clean and your The essential accessory kit for

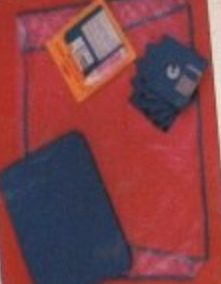

mat, head cleaner and dust

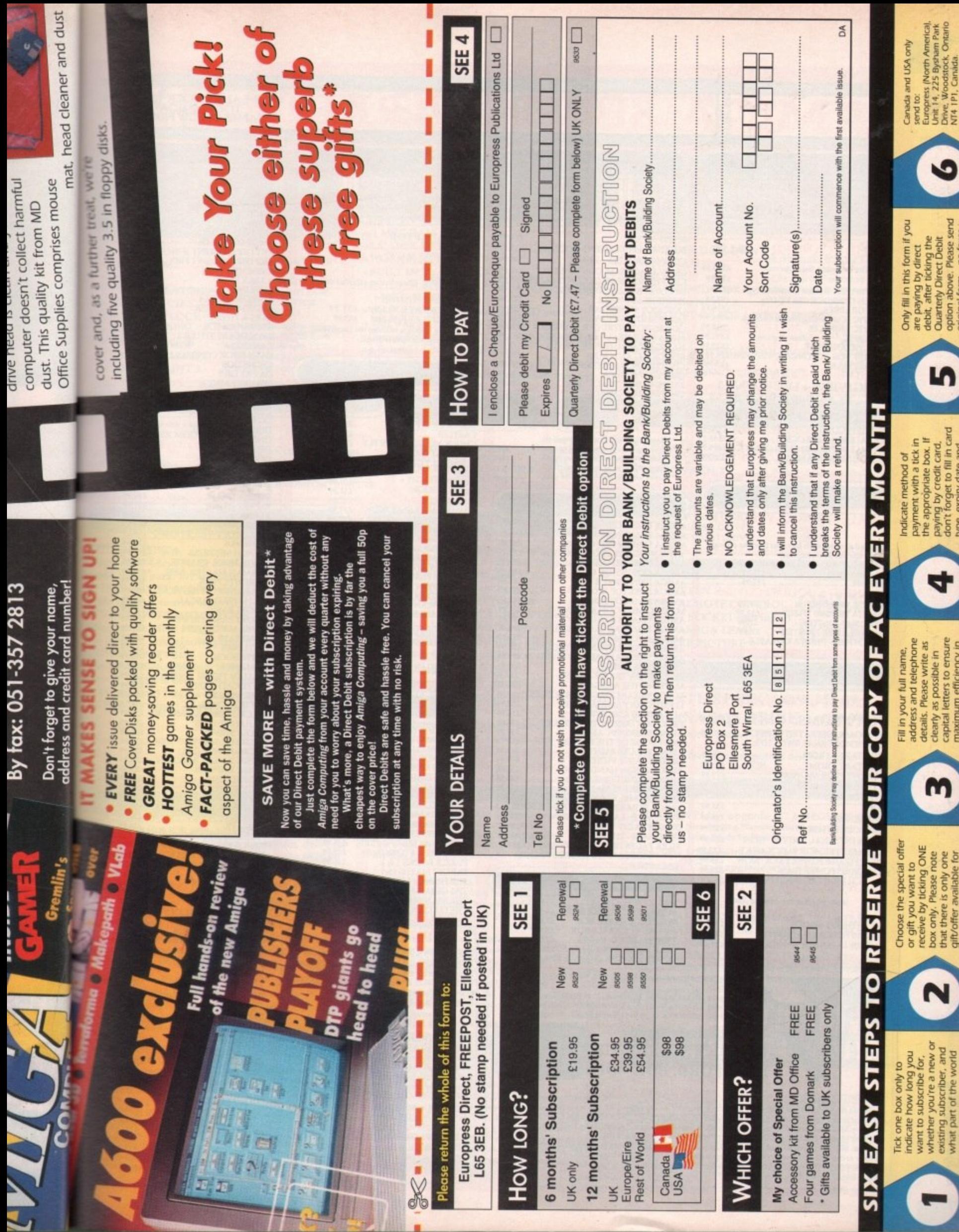

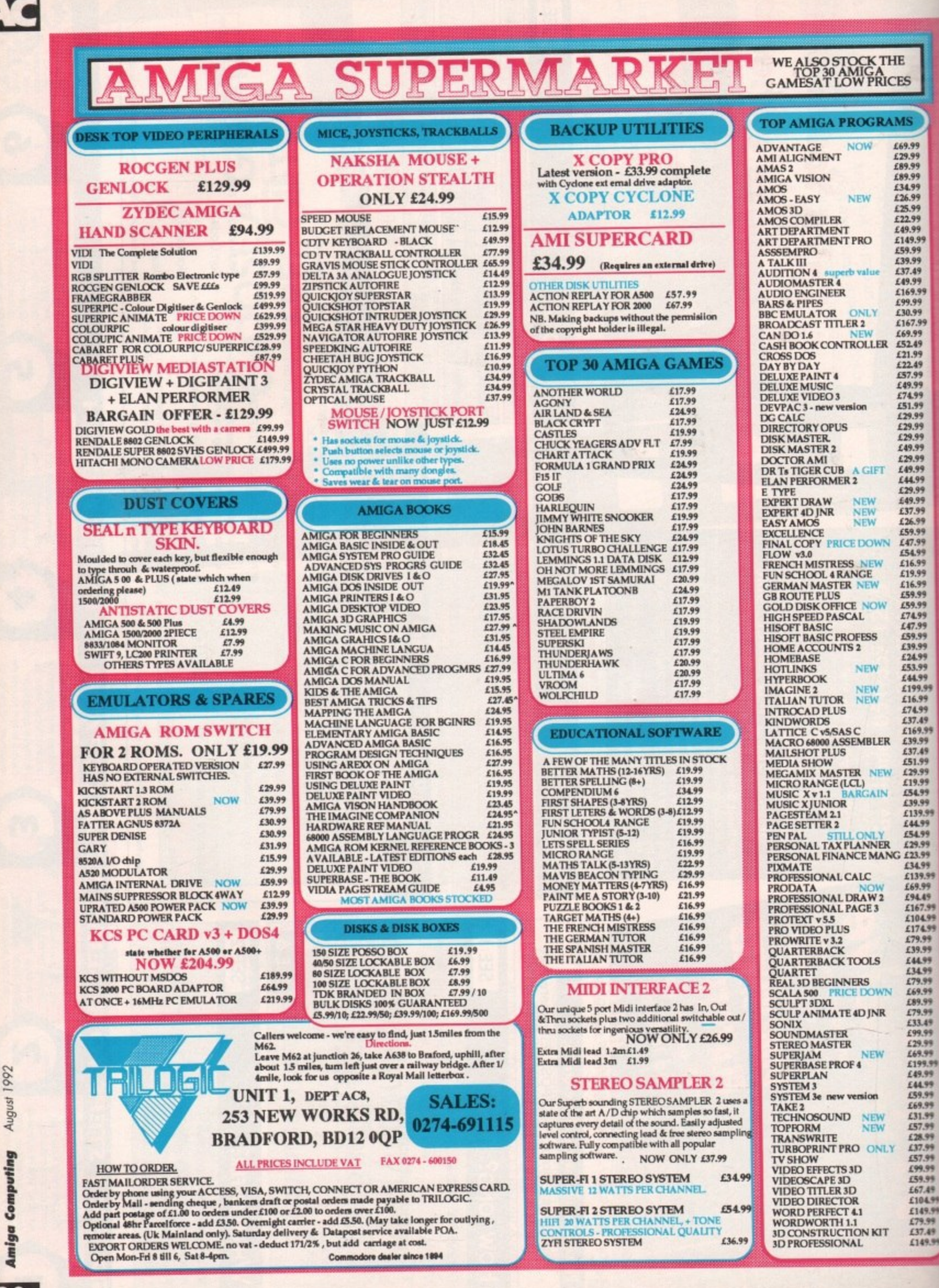

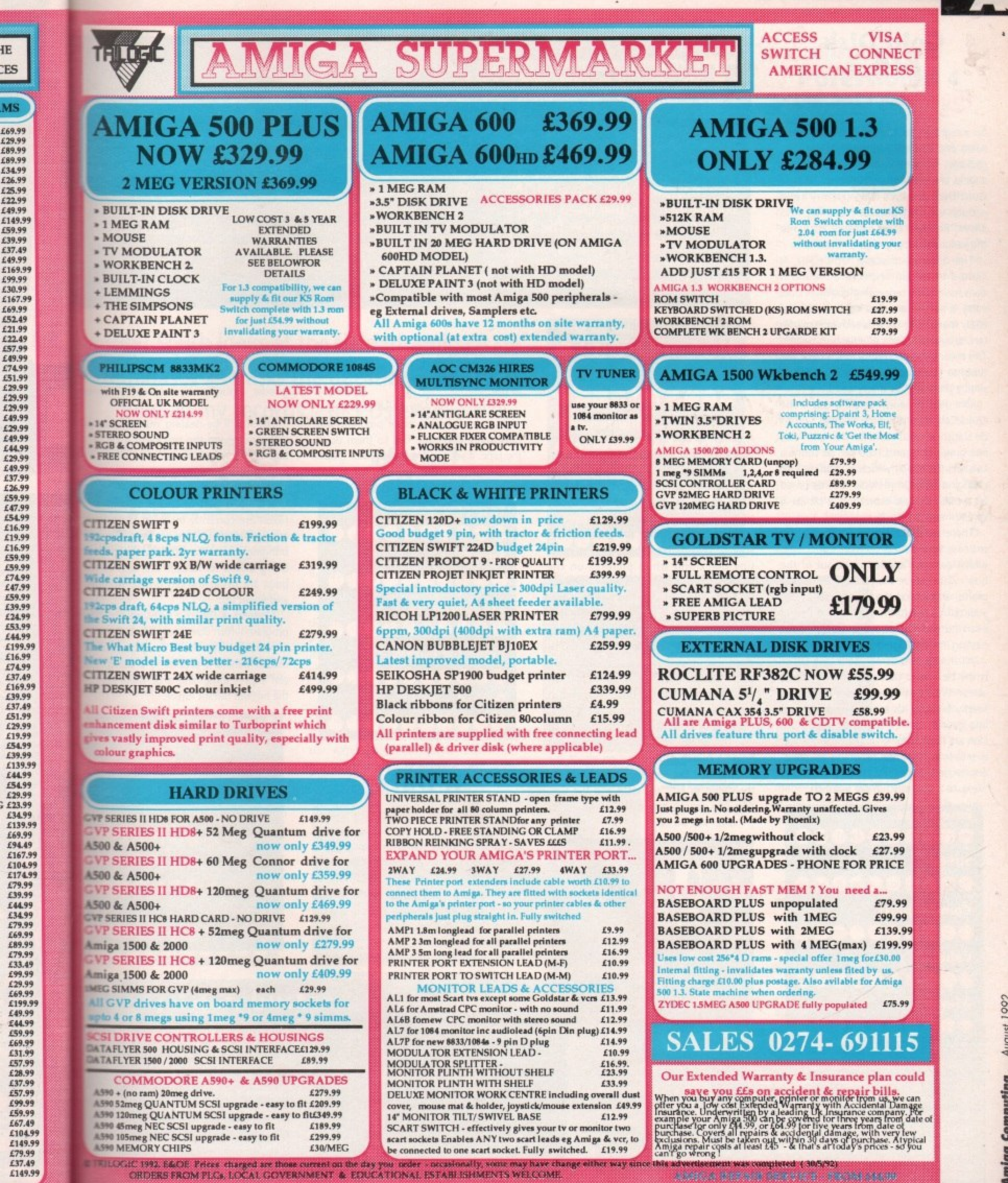

IE

Amina Computing August 1007

A

ł,

 $\cdot$ 

 $\overline{3}$ 

 $\overline{\phantom{a}}$ 

# **Databases**

#### **Gold Disk Office (Gold Disk E129.99)**

An integrated package with all the drawbacks and bonuses you get with any such package. It's perfect for the beginner, but it lacks any real punch. However, being a Cold Disk product it's certainly solid enough for most purposes, and like MSS Works! Platinum is an excellent intro into the various types of program it contains.

The database module, Office File, is limited in certain respects, although it does have some redeeming qualities. Data entry is simple and you can quickly and easily manipulate records with indexes, filters, sets, and reports of your own design. This means you can pretty much tailor the thing to your needs, and for a small and simple program this is very good.

One feature worth singling out is the QuickCalc feature which enables you to do statistical calculations on numeric fields in a range of records. You can do formula substitution too, which is a means of changing fields in multiple records based on a mathematical expression, a bit like a spreadsheet! Bizarre, but useful.

There are a number of presets for this process too, called Built-In Functions, which can be "applied right out of the box'. Data can be shared with all the programs, and so you can load the data from your database into the graphs module and even output this as a ProDraw clip for pasting into ProPage documents.

All things considered, Cold Disk Office is the best intro package, and I'd rate it above Works as a beginners' program, simply because it's more Amiga-ised and less gawkily bolted together. Also Cold Disk are famous for going just that bit further to make sure that programs are pleas. ant to use and perform well, so the feel of the suite is that much more polished.

**...........** 

**..........** 

**..........** 

**Ease of use**

**Compatibility**

**Speed**

here comes a time in every young man's **life when his thoughts turn to the larger issues - Where are we going? Where are we e , r 1 uportant address and phone number?**

**c o ? one popping the question "is it dBase compatible?"** to their loved ones.<br>Not the hostinging was the w **, Databases loom large in the history of com-) puting, and not a day goes by without some-**

**s a h In the beginning was the word, and the a word was dBase, a complex mass of commands t and all the kind of hard-to-get-at trickery that d keeps PC consultants in the manner to which**

#### **m d w ImageFinder e d (Zardoz Software E59.99)**

**i**

**A** neat idea and one which has taken its **e i** time coming along. imageFinder is a pic**r t** ture database, in which you can file all **y h** your pictures, which if you're like me and **y t** have about 60 billion of the bloody **h** things, you'll find it invaluable.

What it does is take the pictures from your disks and show them as a series of **n t** tiny black and white pictures on the **g m** the system you can click on the image to **n p** display it in full res. Obviously, the pro-**'p** gram will prompt you for the disk if you **i** don't have it loaded. And no it can't tell **s f** screen, in any resolution from 24-bit down **l** to 2-bit, and sort them in any way you **choose.** The trick is that if the picture is in **n** you where you left the disk\_ Your filing is your own problem!

**g** Not only does the system allow you to find the graphics you are seeking, it also holds a bunch of information about the screens too, like the title, the resolution, the depth in bits, the date and the size. You can search any of these fields for

ans active of 18 talut

items with the same subject, if they are digitised or not, or even search for a bunch of pictures that are all 7,000 bytes in size.

The program is fully ARexx-compatible, and can even launch other programs and pass information and files to them down the pipe. if you work primarily with graphics, this will be more than valuable to you. Better than food, even\_

**Ease of use** .......... **Speed** 0000000000 **Compatibility** 0000000000 **Value for money 0.600.00.0 Overall 0.410.0.00.0**

#### **K Data (Kuma E49.95)**

Kuma developed this program a while back as part of a range that included K Spread, the best selling spreadsheet. K Spread 4 is the bee's knees of the spread world, but unfortunately K Data hasn't been through that much revision or refinement.

OK, so it's an oldie but not bad for that. K Data's overhaul, long overdue, has been passed to a higher authority. Kuma

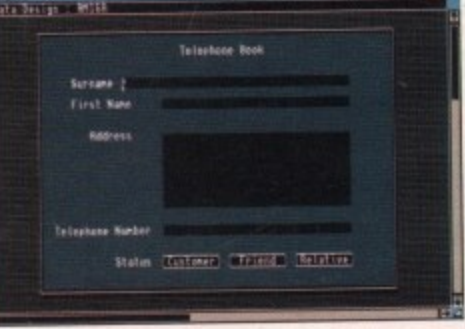

have ceased to develop their range of p ductivity software (in favour of a pop range of books), and so another oldie goodie - Hisoft - have taken the se over.

**they've become accustomed, and keeps beginners feeling like mushrooms, in the dark and**

**But the Amiga is a friendlier beast than its PC counterparts, and the programs you'll get on the Amiga are much more user friendly and easy to grasp. Yes? Well on the whole no.**

**Except for the industry - standard Superbase Pro, very little has changed over the years. However, being the Amiga it's growing every day, and things are improving steadily, so let's open the cupboard under the stairs and see what's really growing in those old seed trays.**

**up to their knees in manure.**

Hisoft will be dealing with all Kun software, giving the programs a bit face-lift to match the current trend interfaces and techniques, and ensui WB2 compatibility.

K Data is part of this program, Hisoft are currently involved in upra and updating this age-old prog/ram bringing it into the 90s. The interiat being tickled for Release 2.0, and all bugs are being tracked down, stom and swept up.

Currently K Data is a fairly ordinary program which does the job but no m Obviously with Hisoft's programn muscle behind it propelling it along, can expect something a bit more rad the not too distant future.

**Ease of use** 000000000 **Speed 0.10.000. Compatibility ••110•••00 Value for money •••••••0• Overall** 000000000

#### **Microfiche Fill (Software Visions E2**

The original idea of this program w be a sort of microfiche viewer on a puter, with digitised images taking place next to raw textual data of screen. Of course that was a bit of a mick really for what was just a nic and clever little database system.

You move the little white square top right-hand corner about on the i

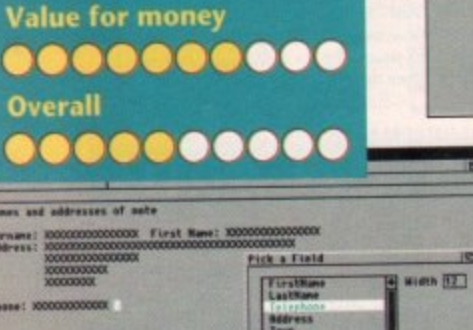

**The glamorous word of Information management. Who said cross refereced** double indexed auditing wasn't exciting...

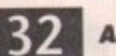

**Amiga Computing** August 1992

Continue Cancet

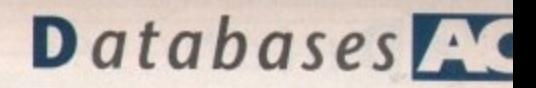

**Superbase**

begin**begin-11 rk and**

**han its u'll get ly and** Ď. **erbase years. q** every

**so nd se rays.**

range of pro of a popular ther oldie but .en the series

th all Kuma's ms a bit of a ent trends in and ensuring

rogram, and d in uprating )rogiram and le interface is ), and all the wn, stomped

ordinary little but no more. rogramming it along, you more racy in

 $\bullet\bullet\bullet$  $\bullet\bullet\bullet$  $\bullet\bullet\bullet$ ...  $\bullet\bullet\bullet$ 

#### **Filer. is E30)**

l t

**1**gram was to er on a corn taking their data on th bit of a gimst a nice fast em.

square in the on the minia-

# **ase nstinct**

**Phil South looks at the field of Amiga** databases and asks the question "can it hold all my records... or CDs even"?

**Figure** version of your data, and just like a **Acrofiche viewer the expanded view fill**me the left side of the screen moves about **The system is what you might call flat Fig.** with all the records laid out on one when the mouse is clicked on a cerun entry on the main sheet, a box comes showing you the full listing with all the displayed.

Although MFF has just about disappeared now, you may find it around in all places, and if you can get hold of it  $\leq$  a bargain. A very useful base for addresses and phone numbers, although lacks real meaty report formats which a might want for larger and more com-

p Ease of use o **Speed** n **Compatibility** m b **Value for money** r s **00.00.00..** , **Overall** a **0.00.00.00**

#### **Works! Platinum Database (MSS E89.95)**

Released as part of the Works! Platinum Edition (a suite of programs covering all aspects of the productivity spectrum), the database module is a fairly new revision of a previous product called Organize! and although somewhat aged it has a number of very nice features, like 128 fields, 4.2 billion possible records, compatibility with dBase III file structures, as well as some extensive mathematical functions.

Not too shabby for a program of this size. Although not as meaty as Superbase, it does have a lot of features, and while

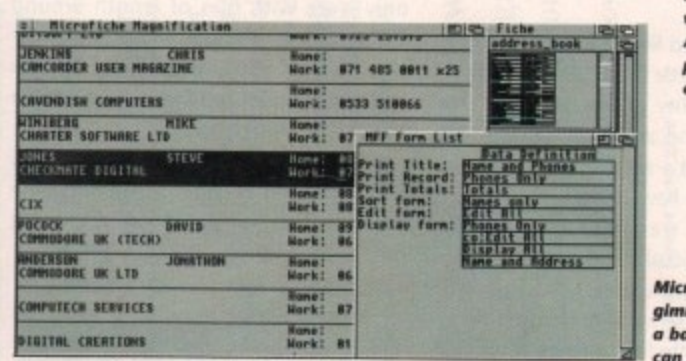

not as fast it is certainly cheap. The suite approach to productivity software is good in one sense, in that it's a good (and very cheap) way to get up and running and find out which of the programs you really need. Once you've done that you can add a standalone program for each of the modules and then finally discard it,

Works! is pretty good overall, but the programs lack a little design or just plain oomph. I always prefer to use standalones myself, although a beginner would probably benefit from such an easy integrated approach. Check out the Gold Disk suite and see which one you like best, before you shell out on this one though.

**Ease of use** .......... **Speed** .......... **Compatibility** .......... **Value for money** .......... **Overall** ..........

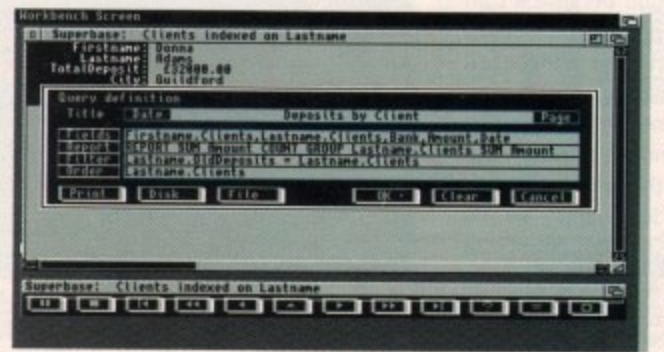

Above. The familiar face of Superbase, which incidentally AC gabe away in its personal form back on the June issues

rofiche Filer micky, but still argain If you **.** find it

**l e**

**Pofessional 4 pod E299)** This is the big one, really. The only con-

sistently updated program in this area for the last five years, and certainly one of the most powerful if not the most. Superbase Pro is a tiny bit overpowered if you only have a list of a few names and addresses or 20 records or CDs. If you want to collate stock for an international company on an Amiga, however, this is the only program that will do it

It has its own personal definition language called DML, although it reads and writes SQL (Standard Query Language, as used in mainframes and most high•end PC database packages) like it was a native, and it also loads a number of picture formats too, like GIF and PCX. The only thing it won't do is design your databases for you, which is the hard part

The really hard part once you've been running Superbase Pro for a while is once you know all the capabilities you're a little bit spoiled for choice about how you create your databases. You can have simple text-only affairs, or you can make standalone databases for other people to use

which have graphic screens with custom buttons and all manner of hypermedia-type effects and twiddles.

You can load, store, and retrieve "billions" of entries according to the blurb, although personally I've yet to input anywhere

near even hundreds of entries. The performance is very good, but you can rest assured that you're paying for it through both nostrils.

The only black spot is that the printer support is Prefs only, which is OK for text but text with graphics... hmmm. This is one area that really should be looked at with perhaps special drivers being written to optimise the quality on even dot matrix printers.

Also, yes I know it's just dropped in price, and although some (especially Oxxi) would say you can't get this power for this price on any other machine, I'd say look again. Surely the R&D costs have been recovered by now, and many people would benefit from having a product like this at a more manageable price.

That minor niggle aside it has to be said clearly that SBPro is most definitely the industry standard, and it'll take a very big program indeed to knock it off that particular perch. The power of this program is intoxicating, and it makes all the ),•

# **1 1 M Jargon buster**

**Cand File: A database in which the records are stored as if k !** they were cards in a card file, that is to say you see one card at a time in alphabetical order.

**1**

**• Base: The PC program and format which dominates the 1** field. If your program doesn't emulate or use this file for-**0 4** mat you could find yourself up the creek with out any toilet tissue.

**Field: An area on the screen in a database program which can** 

**rot ,** contain an item of data. Used for searches and comparisons of your data.

Flat File: The opposite of card file, where all records are stored on one big sheet.

u

Record: A page or an entry full of information in a database.

SQL: Standard Query Language - a special programming language used by dBase and others to facilitate the standardisation of the way packages produce, interrogate, and program their databases.

# **Databases**

other contenders look very thin by comparison.

**Ease of use**

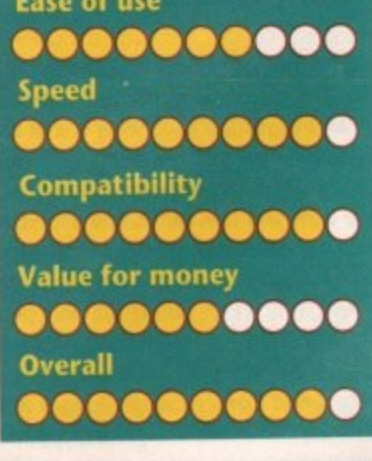

#### **Superbase Personal 2 (0xxi E69.99)**

Personal says it all - it's a personal database system. Meant less for the likes of General Motors, more the likes of Gerry Morris.

This was what Superbase used to be like before it went professional and through four versions. The VCR controls are the same, although because it's an earlier and smaller program, it doesn't quite have the technical punch and sophistication of the bigger program.

Sure, this doesn't mean that it's less of a program tor being more elementary, but before you decide on this baby as your data cruncher, you'll have to figure it - are you turning around a few hundred bits of data or several thousand? Is Personal going to croak before you've done the job, or is it going to cover your needs perfectly?

Don't get me wrong, it's a good solid program in its own right (you know that because you got 1,0 free on the cover of our May issue), but it's strictly for nickels and dimes data storage and retrieval. If you want a club database or a collection base of your videos, stamps or model cars, then this is perfect. If you find you need something a little more corporate and massive, then you may have to look at Superbase Pro 4. Sad but true.

**Ease of use •0•00•••0• Speed 00.00.00.0 Compatibility 0.00.00.00 Value for money** .......... **Overall**

# And the winner is...

#### **1. Superbuse Pro 4**

The all-round pro solution, top of the heap in facilities, price and power, with all the industry compatibility you could wish for. The Ferrari of databases. Power and price coming together with a hard slap.

#### **2. Superbase Personal**

If SBPro is a Ferrari, then Personal is a sort of TR7, a little bit class-tree, but very quick on the straight. Looks like a real sports car, but isn't. Good handling and performance without the price.

#### **3. Microfiche Filer**

A classic car, not very sporty, but roomy, very good nick all round and gets you from A to B with a little bit of style. In need of some attention, especially in the interface department.

#### **4. Image Finder**

A stonking good kit car, with lots of good looks and power, but a bit of assembly is required to make it reach full potential. That is to say you have to load all your disks into it in order for it to know where things are.

#### **S. Gold Disk Office**

Puts me in mind of a pumped up Ford Fiesta XR2. Speed and flash all in a compact and versatile package, but slightly laddish and not really good at any one thing. For beginners only.

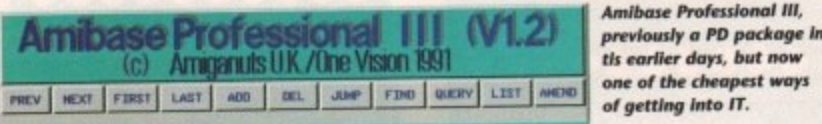

**tbe •••• ro o fi ril I:**

Um observer size allowed for this field: OAN = 72) ter<br>19

#### **AmiBase Pro III (Amiganuts £10)**

AmiBase Pro started life as a PD program. and this shows a little in the slightly flashy design. The quality of the program is another thing, and although written in compiled Amos it's actually very good. Again, you should have had a taste of this when version 2 was released on our CoverDisk a few months back.

Using the program is easy, navigating around it using a series of buttons on the screen, supplemented by a series of drop down menus for some of the more complex functions,

The support disk comes with a group of utility programs which perform tasks like formatting a special data disk for your data, and version 1.2 of the program has two more programs than previous versions.

These programs are called MemDel and MemSort, and they are for people with **very large files, who find the built-in** "delete records' and 'sort records" functions are too slow.

They work by loading the data file into memory, doing the deleting or sorting required, and then re•saving back to disk again. It's said you'll notice a significant difference in speed. These programs will only work with files of length around 2,500 records, although moves are under way to deal with larger files, and an updated MemDel and MemSort should be available in 1.4 very soon.

For the price you'd be hard pressed to find something as good. So it's not dBase compatible, but what do you want for a few quid, flippin Superbase?

**Ease of use 00.00.00.0 Speed 0.00.0.0.0 Compatibility** 0000000000 **Value for money** .......... **Overall ..........** 

#### **6. K Data**

A Ford family saloon, and no mistake. The 90s model will be more streamlined and sporty looking, but underneath it's same reliable but slightly limited model,

#### **7. AmiBase Pro III**

Cheap and quick like an old Capri. A bit flashy with its graphic interface and fast enough, but still hanging onto its roots, in the case in the public domain. And just like the Capri, a brand version will be out soon.

#### **8. Works!**

An all-terrain vehicle, four wheel drive look alike, jack of trades and master of none. A bit funny looking on the road, bags of scope. Pay out for the real thing when you find our which job you like the best.

#### **Summary**

There's not much of a race on here, with Superbase coming out ahead by several car lengths every time. Nobody else is trying very hard to emulate their success on the grid, and most of the other contenders are either in the pits or soon to be out of <sup>+</sup> race.

Some budget models are worth a look, but first you must decide what you want the package for. Just nipping down Sainsburys on Saturday, or burning up the strip dow r **St. Tropez?**

#### **Product Informatio**

**Gold Disk Office and Imagefinder are from: Meridian Tel: 081-543 3500**

**All Kuma products are available from: Hisoft The Old School Greenfield Bedford MK45 5DE** Tel: 0525 718181

**Superbase products for Amigi are from: OxxilAegis 171 Bath Road** Slough SL1 4AA **Tel: 0753 551777**

**AmiBase III is licenseware fror Amiganuts United 169 Dale Valley Road Hollybrook Southampton SQ1 6QX Fax: 0703 785680**

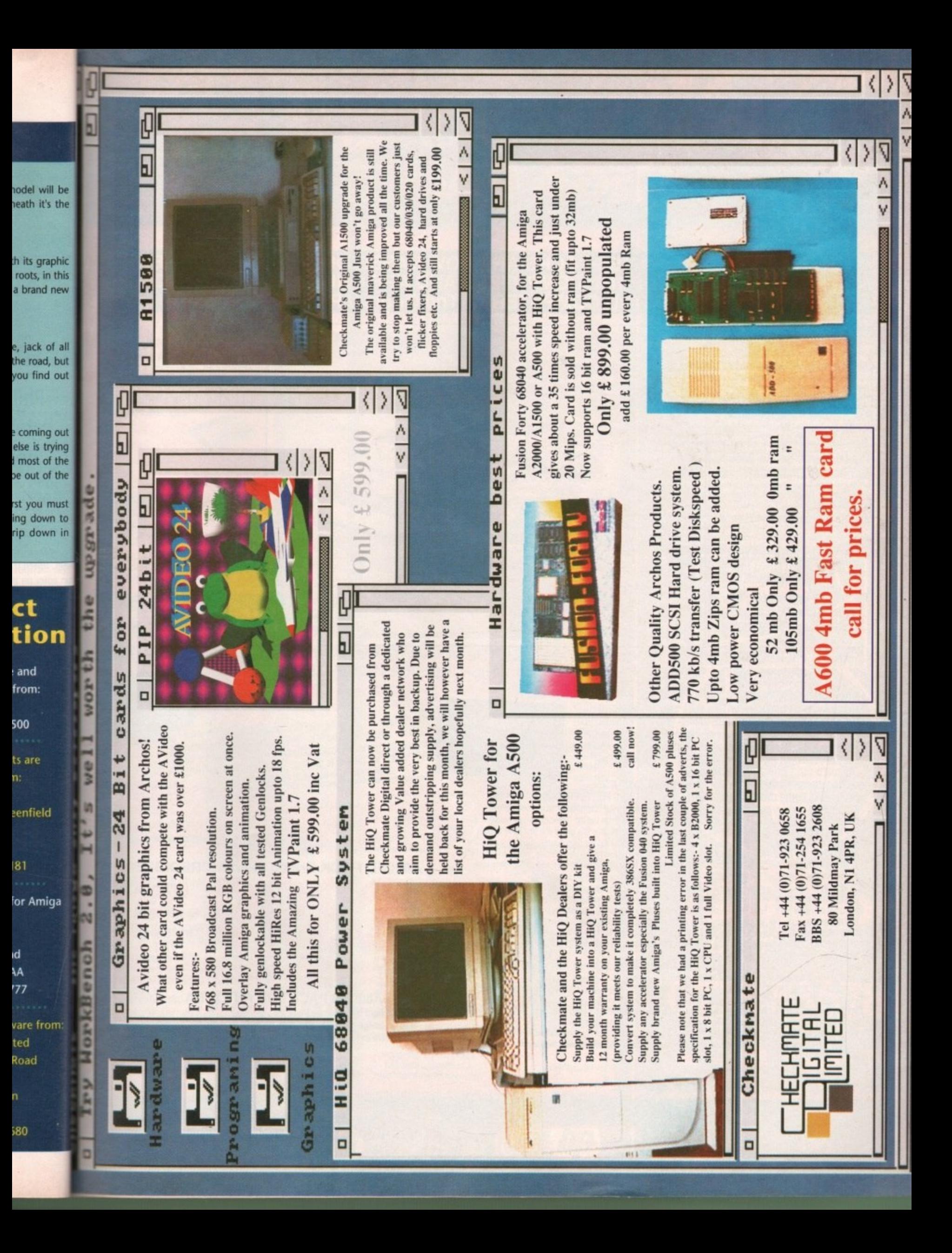

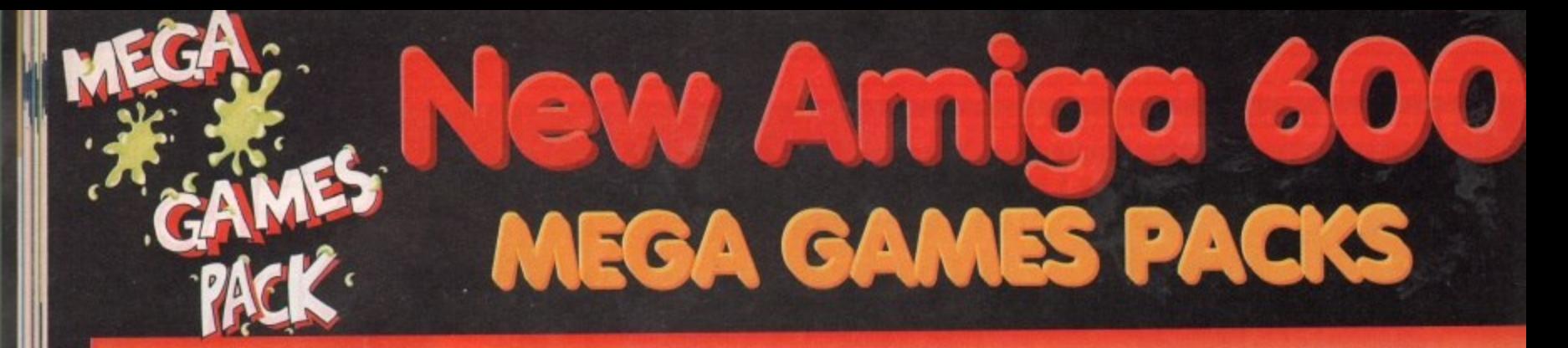

# HARWOODS MEGA GAMES PACKS ARE NOW BASED ON THE EXCITING NEW<br>AMIGA A600 RANGE OF 1Mb COMPUTERS AND ARE ONLY AVAILABLE FROM<br>GORDON HARWOOD COMPUTERS...'The Original Pack Specialists'

#### **ILL OUR AMIGAS ARE UNITED NGDOM SPECIFICATION AND** INCLUDE THE FOLLOWING...

A600FD 1 Mb. Disk Drive, 1Mb RAM, Integral TV Modulator, 4096 Colours, Multi Tasking, Speech Synthesis, 4 Channel Digital Stereo Sound, Mouse. Workbench Disks & Manuals, **ALL Connecting Cables,** 

One Great Game from **Commodore & Deluxe Paint III** 

**A600HD** Spec. as above but with a 20 Mb. Hard Drive fitted. **PLEASE NOTE...** Neither the Commodore Game or Deluxe Paint III are included with the A600HD

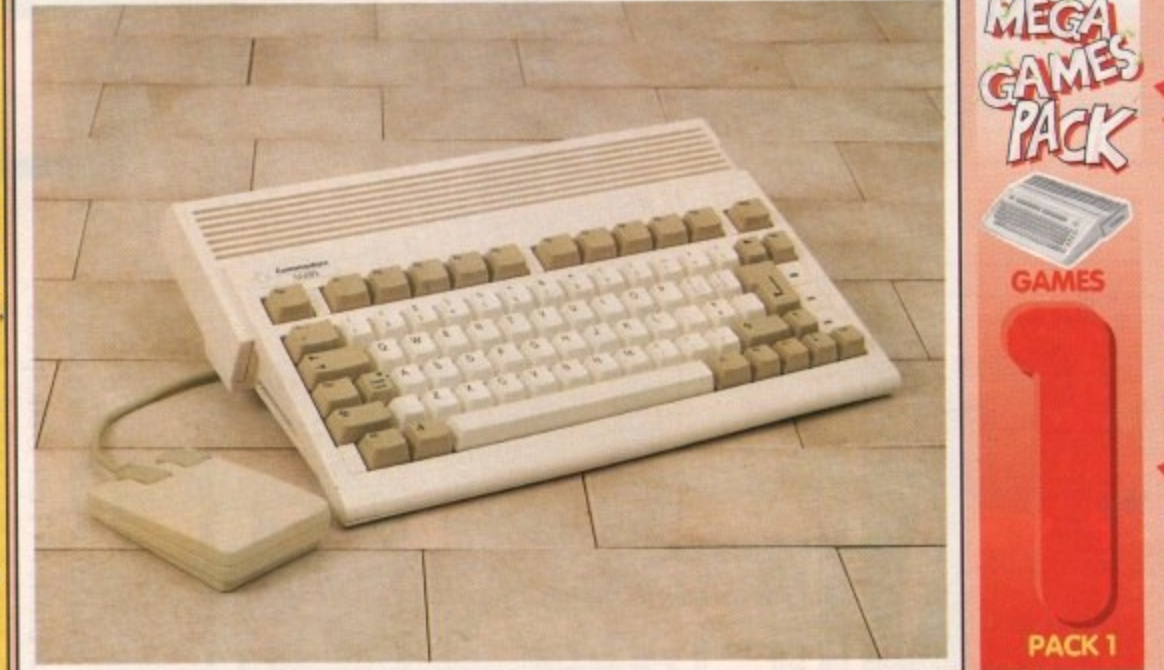

THAT'S RIGHT HARWOODS HAVE PUT TOGETHER THE ULTIMATE AMIGA PACKS YET AGAIN... STARTING WITH THE MEGA GAMES PACK 1 WHICH INCLUDES SOME GREAT GAMES!

#### Just look at what you get NOW..

CAMIGA A600FD COMPUTER WITH A FULL 1Mb. OF MEMORY THE LATEST GREAT COMMODORE GAME - With every A600FD you can look forward to receiving a fantastic leading title supplied by CBM which periodically changes [Supplied with A600FD ONLY not A600HD's]. ODELUXE PAINT III [Supplied with A600FD ONLY not A600HD's] **OTAILORED DUST COVER AND MOUSE MAT** CAND A SUPERB HIGH QUALITY MICROSWITCHED JOYSTICK,

**PLUS.... 18 MORE GREAT GAMES, THERE'S SOMETHING FOR EVERYONE.** 

BLOODWYCH - Fantasy role-playing game, great interaction with your computer created environment

**BUBBLE+** - Help the daviding ghost and the soap bubble, escape from the old deserted manor house<br>**CAPTAIN BLOOD** - Astonishing creatures and animated 3D graphics, this is a game you just have to play<br>**ELIMINATOR** - A prog

KRYPTON EGG - A classic Breakout game, 60 screens, separated by 6 combat sequences<br>LANCASTER - Your mission is to fly the classic WWII bomber on its dangerous raids over enemy territiory LOMBARD RAC RALLY - You drive your 300 bhp Sierra Cosworth through demanding stages of the rally PURPLE SATURN DAY - Four arcade games, an exciting high speed trip into total cosmic 3D space SAFARI GUNS - Live the African experience in an animal sanctuary, track the poachers & ivory traffickers

STIR CRAZY (Featuring Bobo) - Bobo & his inmates are planning a stunning trampoline jump prison escape SKYCHASE - Airborne combat for every simulation fan. In this one or two player game, battle against your

Why not have the Amiga A600HD machine with a 20Mb. Hard Drive instead of the A600FD for only £79.95 EXTRA

Don't Forget... That whilst our Packs always offer superb value and are ideal for most buyers... If you wish to buy a computer without our games and/or accessories, simply call us where we<br>will be only too pleased to offer you THE MOST COMPETITIVE<br>UK DEAL tailored just to suit your needs.

THY NOT ADD TEN EXTRA GAMES WHEN YOU BUY YOUR AMIGA A600 FOR JUST E10!!! FANTASTIC HARWOODS VALUE!!!<br>YASTORM, DUNGEON QUEST, E-MOTION, GRAND MONSTER SLAM, RVF HONDA,<br>DRIVIN' FORCE, PIPEMANIA, ROCK 'N' ROLL , SKWEEK, TOWER OF BABEL

**-------**

digit

Amiga A500Plus machines may still be

vailable at special pric

Please Phone)

EXTRA

#### **A600FD PACK Priced at an INCREDIBLE**

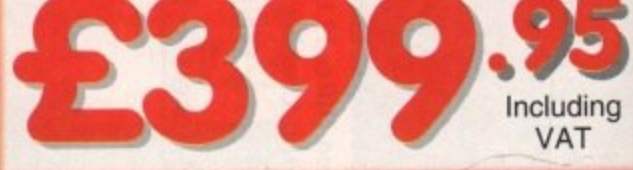

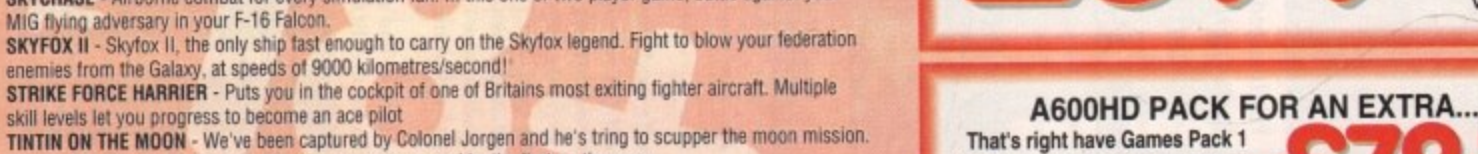

Come on Tintin, you're the only one who can save us, and be the first on the moon TV SPORTS FOOTBALL - Strap on your helmet for American football simulation that looks like the real thing. XENON 2 MEGABLAST - This time it's war! The Xenites are back and have thrown time itself into turmoil.

We reserve the right to substitute individual software titles or pack items should the need arise.

skill levels let you progress to become an ace pilot

with an Amiga A600HD with 20Mb. Hard Drive in place of the A600FD Including VAT

Mintendo stal M CITIZEN GV **CUMANA SEGA** 

\*Credit terms are available (subject to status) for most products; see our ordering panel at the end of this advert for full details
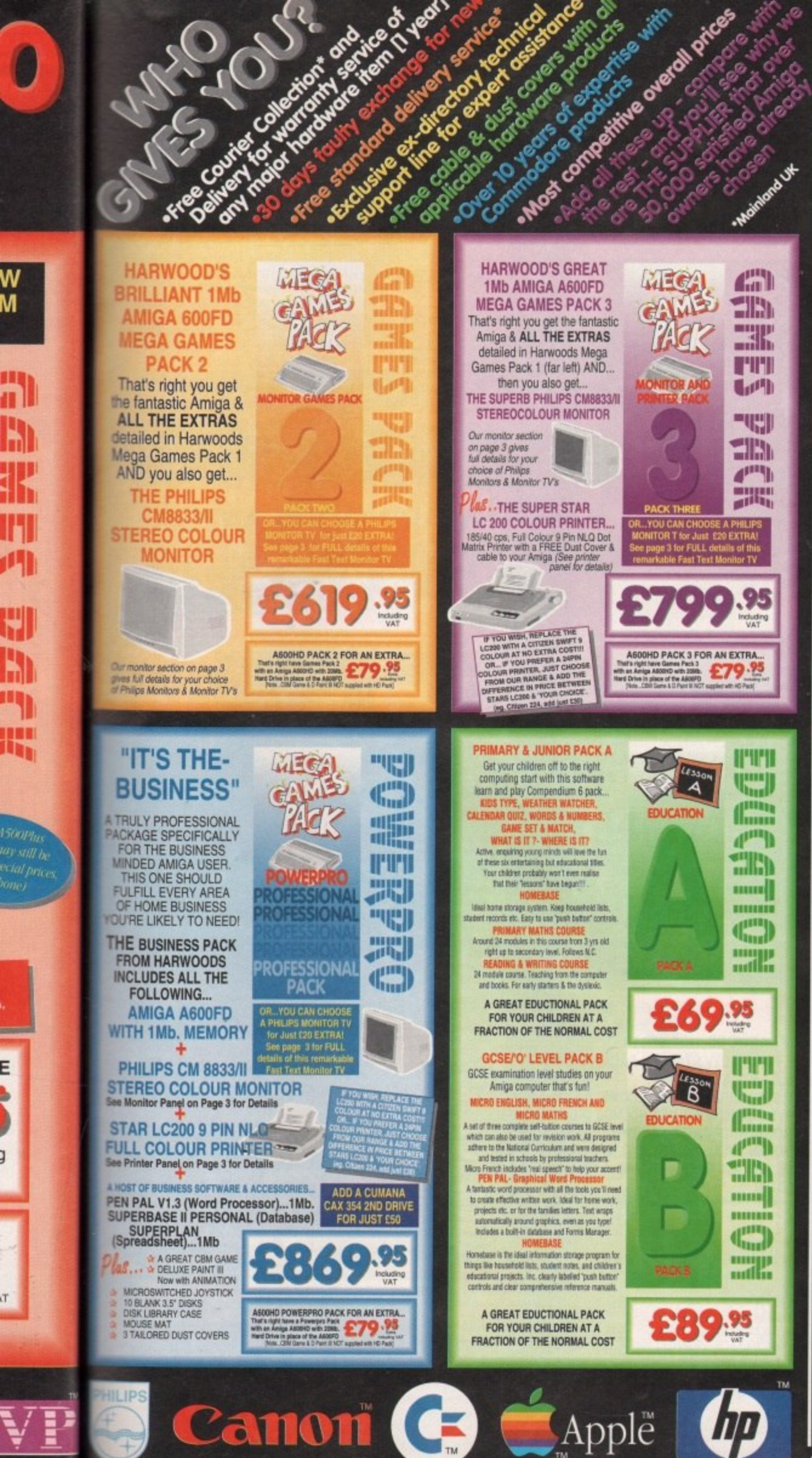

## $\bullet$   $\bullet$   $\bullet$   $\bullet$   $\bullet$

Before you choose from whom to purchase, please phone us. We are always<br>happy to discuss your requirements, and answer any queries with age of the CHO same that the control of the control of the control of the control of t

Mainland most regions.<br>
Mainland most regions.<br>
EXPORT ORDERS: Most Items are available at TAX FREE PRICES to non UK<br>
RESIGNIS and service personnel when visiting /export shipment. Please confact us<br>
IBER AFTER YOU'VE BOUG

TECHNICAL SUPPORT: You will be given our Excusive Technical Support Phone Number call should you require any help or advice on any aspect of the system you have purchased call should you require any help or advice on any a

completely FREE OF CHARGE.<br>COLLECTION FAGILITY: Any computer, monitor or primer requiring warranty service can<br>collected from your home FREE OF CHARGE during the guarantee period (UK Mainland or<br>and a FAST turnaround is GU

**I WE'RE NOT JUST ANOTH** ER MAIL OI

All listed prices are what YOU PAY, and there are NO HIDDEN EXTRAS.<br>VAT and postage are included, and prices are correct at time of going to<br>press (Pack details may vary from time to time). Offers are subject to<br>availabili

are NOT supprised on a trian basis.<br>E-MIANCE FACILITIES: tallored to suit your needs. Written details on request<br>Gordon Harwood Computers offer facilities to purchase using our budget account scheer<br>APR 36.8% (Variable). A

Please pay us a visit where our full range of advertised products & more, is available at the SAME COMPETITIVE PRICES, in the pleasar surroundings at our purpose built showroom (see "opening times")<br>There's plenty of FREE parking close by too! (see "opening times")

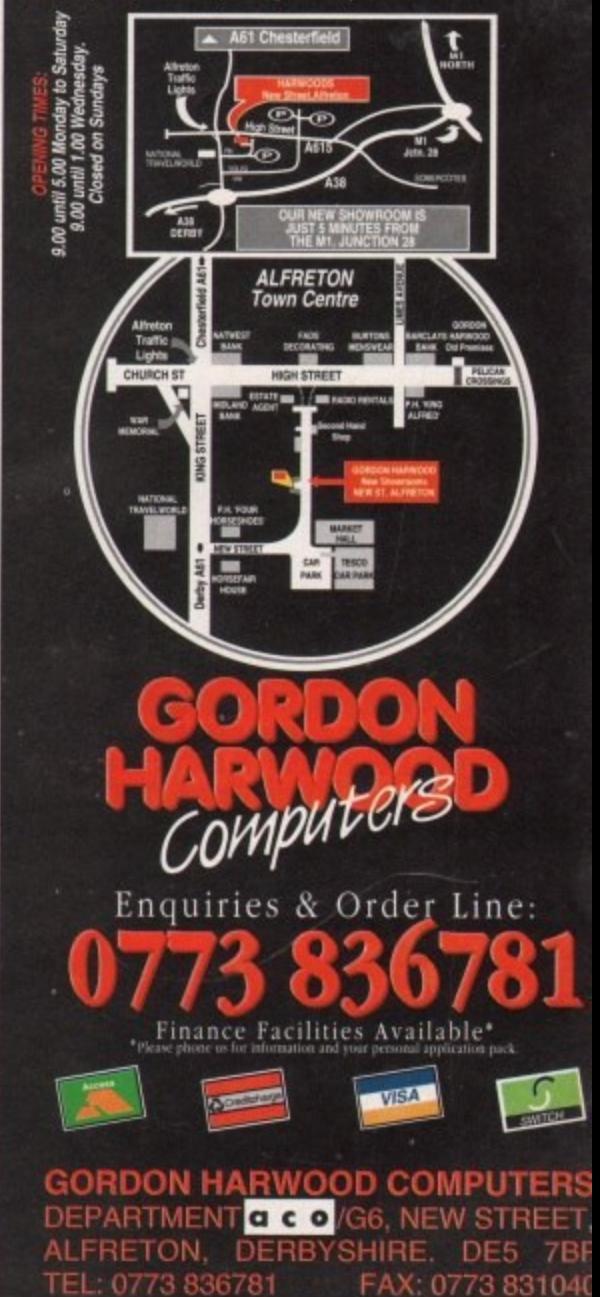

The Closer you look, The Better we loo

\*Credit terms are available (subject to status) for most products; see our ordering panel at the end of this advert for full details

# **SOUND AND VISION CDIV**

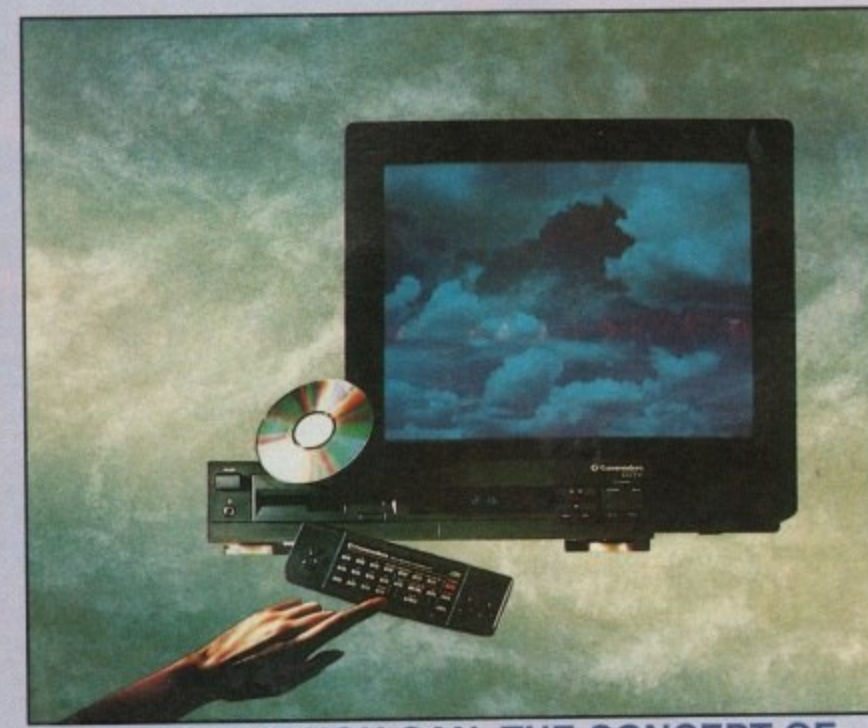

## **IMAGINE, IF YOU CAN, THE CONCEPT OF A NEW, MORE POWERFUL AMIGA...**

**f e**<br> **f** = ...WITH 1 M<br>
SIZE. A D THE INT WHIT SPECTRUM OF REAL WORLD IMAGES, NEVER SEEN COMBINED BEFORE. THESE VIVID IMAGES, WITH WORDS AND<br>SOUNDS, GIVE YOU A WHOLE NEW DIMENSION IN HOME EDUCATION, ENTERTAINMENT & INFORMATION TECHNOLOG<br>AND... DON'T FORGET, THAT C **O**<br>
SUB WITH 1 MEGABYTE OF MEMORY, AND A COMPACT DISK DRIVE OF ALMOST INFINITE SIZE. A DISK DRIVE SO VAST, IT CAN STORE HUNDREDS OF MILLIONS OF DIGITS OF DATA, THIS DATA COULD BE, SPEECH, ANIMATED PICTURES. DIGITISED STEREO SOUND, COMPUTER IMAGES OR WHOLE ENCYCLOPAEDIAS.... AND MORE IMAGINE THIS, AND YOU CAN START TO GRASP THE CONCEPT OF CDTV. THE INTEGRAL COMPACT DISK DRIVE, IS THE KEY TO THE POWER OF CDTV. ITS STORAGE CAPACITY IS EQUIVALENT TO AROUND A QUARTER OF A MILLION FULL PAGES OF TEXT. THIS WHEN INTEGRATED WITH THE 1 MB OF INTERNAL AMIGA CIRCUITRY, CREATES A SYSTEM, WHICH FROM A CD DISK, CAN GIVE YOU ACCESS TO AN UNIMAGINABLE SOUNDS, GIVE YOU A WHOLE NEW DIMENSION IN HOME EDUCATION, ENTERTAINMENT & INFORMATION TECHNICAL AND... DON'T FORGET, THAT COTV CAN PLAY IN SUPERB QUALITY, ANY NORMAL AUDIO MUSIC CD, AND IT CAN ALSO PLAY THE NEW CD+G DISKS, WHICH GIVE DIGITAL SOUND AND ON SCREEN GRAPHICS ON CD DISKS NOW AVAILABLE THERE ARE EDUCATIONAL PACKAGES ENCYCLOPAEDIAS PACKED WITH REFERENCE INFORMATION. STUNNING GAMES. MUSIC SYSTEMS AND MANY OTHER NEW AND VARIED SUBJECTS, INCLUDING WHOLE WORLD ATLASES OR EVEN THE COMPLETE WORKS OF SHAKESPEARE, EACH ON ONE CD DISK !!! CDTV - NOTHING LESS THAN REVOLUTIONARY

## **FREE CDTV STARTER PACK!!!**

WHEN YOU CHOOSE YOUR CDTV FROM GORDON HARWOOD, NOT ONLY DO<br>YOU GET OUR LEGENDARY SERVICE, BUT WE GIVE YOU A CDTV STARTER PACK, **WHEN YOU CHOOSE YOUR CDTV FROM GORDON HARWOOD, NOT ONLY DO TO GET YOU EXPLORING YOUR NEW WORLD- STRAIGHTAWAY.** THIS INCLUDES A SUPERB SELECTION OF CD DISK TITLES INCLUDING THE WELCOME TUTORIAL & HUTCHINSONS ENCYCLOPAEDIA, PLUS ... FIVE GAMES, SHERLOCK HOLMES & THE HOUND OF THE BASKERVILLES, SIM CITY, CHAOS IN ANDROMEDA, A TOWN WITH NO NAME, AND THE ACCLAIMED LEMMINGS, WORTH IN TOTAL ALMOST £200.00. IN ADDITION IS THE INFRARED REMOTE CONTROLLER, AND ALL THE HARDWARE **NEEDED TO GET YOU CONNECTED.**

## **ALL THIS FOR JUST £499.95**

CDTV IS THE SAME SIZE AND STYLE AS MOST VIDEO RECORDERS, SO IT CAN SIT UNOBTRUSIVELY ABOVE OR BELOW YOUR HOME TV AND/OR HI-FI. AND WITH ITS INFRARED REMOTE CONTROLLER, IT CAN BE OPERATED THOM YOUR ARMCHAIR, BUT PERHAPS MOST IMPORTANTLY, IF YOU ARE A COMPUTER ENTHUSIAST, REMEMBER THAT INSIDE EVERY COTV, IS AN AMIGA, JUST WAITING TO BE USED. SO LATER ON, YOU'LL BE ABLE TO BUY THE OPTIONAL KEYBOARD AND DISK DRIVE TO GET INTO THE WORLD OF AMIGA COMPUTING PRINTERS. DIGITISERS. GENLOCKS AND OTHER ACCESSORIES, CAN ALL BE CONNECTED TO GIVE ACCESS TO MANY OTHER EXCITING FACILITIES AND ALSO MANY OF THE EXISTING SOFTWARE PACKAGES AVAILABLE FOR THE AMIGA COMPUTER, NEVER BEFORE HAS THERE BEEN SO MUCH POTENTIAL FROM ONE NEW STUNNING SYSTEM, PACKED WITH **TODAYS TECHNOLOGY]**

CALL IN AND SEE US FOR YOUR PERSONAL DEMONSTRATION, OR PHONE US FOR YOUR FREE DETAILED CDTV INFORMATION PACK

## **CDTV ACCESSORIES** Flease call for CD 1220 KEYBOARD AN 89 KEY OWERTY KEYBOARD INFRARED MOUSE WITH BATTE CD 1252 MOUSE INFRARED MOUSE WITH BATTERY SAVER. £49.95<br>CD 1200 TRACKBALL INFRARED TRACKBALL, WITH THE OPTION £79.95 INFRARED TRACKBALL, WITH THE OPTION OF DIRECT CONNECTION TO EXTEND BATTERY LIFE DUPLICATES FUNCTIONS OF 2 BUTTON MOUSE & INCLUDES TWO 9 PIN PORTS FOR STD. JOYSTICKS CD 1400 CADDY FOR HOLDING CD WITHIN DRIVE **E9.9** CD 1401 MEMORY CARD PERSONAL RAM CARD CONTAINING E79.9 64K OF MEMORY FOR STORING DATA OR AS A BOOKMARK FACILITY WITHIN COTV<br>A LARGER PERSONAL RAM CARD CD 1405 MEMORY CARD A LARGER PERSONAL RAM CARD<br>CONTAINING 512K OF MEMORY FOR STORING CBM FLOPPY DRIVE 3.5' FLOPPY DRIVE WITH 880K CAPACITY.

ROCLITE 3.5° DRIVE

C O

E

E

DATA OR AS A BOOKMARK FACILITY WITHIN CDTV MATCHING BLACK FINISH . SUPPLIED WITH AMIGA WORKBENCH DISKS/MANUALS etc. CD 1301 GENLOCK PAL BASED VIDEO INTERFACE CARD FOR £149.9 SUPERIMPOSING CDTV IMAGES OVER A VIDEO SIGNAL PROVIDED BY ANY STANDARD VIDEO SOURCE CDTV COMPATIBLE AND STYLED IN MATCHING BLACK.

Many Amiga Accessories & Perpherals (e.g. Printers, Disk Drives, Software etc.) are compatible with CDTV. Please phone us for compatability information.

## ATI a **HARWOODS AMIGA** d BLE **EW LOWER PRICE** D I

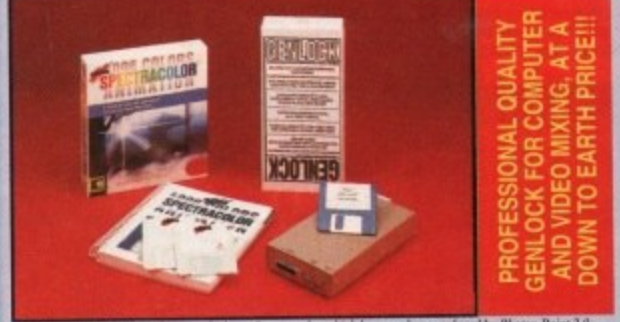

### u **PRO-GEN Amiga Genlock** ise note the above photograph shows Spectracolor which has now been replaced by Photon Paint 2.1

f o r e ot m **: ! t a** The Pro-gen AMIGA Genlock signal whethe computer the Pro-Gen of Take your own our chin signal whether it is from a VCR, Lasertilsk player or a Camborder. In fact any term of<br>video equipment which outputs a PAL composite video signal.Combined with the Amiga computer the Pro-Gen gives you the facilities of a special effects & video truing surre Take your own films & give them a professional look by OVEHLAYING TITLES or by<br>SUPER IMPOSING YOUR OWN GRAPHICS created in packages like Photon Paint 2.0<br>or Deluxe Paint. Pro-Gen is supplied with micro Illusions superb Pho

### a h **FREE Photon Paint 2.0 Software**<br>A powerful Lo-and-Hi resolution hold and modify (HAM) paint progra **FREE Photon Paint 2.0 Software**

l t e l i t stretch etc etc. PLUS LOTS MORE! A great program allowing use of 4096 colours. Choice of horiz/vert page print, negatives, anti-aliasing, dithered print, adjustable bringtness etc. (NTSC/PAL) and sp **Comput may** precisely. Surf ı, P A powerful Lo-and-Hi resolution hold and modify (HAM) paint program, with overscan (NTSC/PAL) and special effects for your Amiga Computer including all the following. Contour Mapping: drapes a brush over a 3D h the peaks and valleys, while a specially precisely, surface mapping Cuttinghos, and the right accord stratch of of PLUS LOTS MORE the peaks and valleys, while a specially developed ray-tracing algorithm maps the image precisely. Surface Mapping: around 3D objects, both geometric and free hand drawn Luminance: sets the light source and intersity. Shadowing: automatically with cortrol of

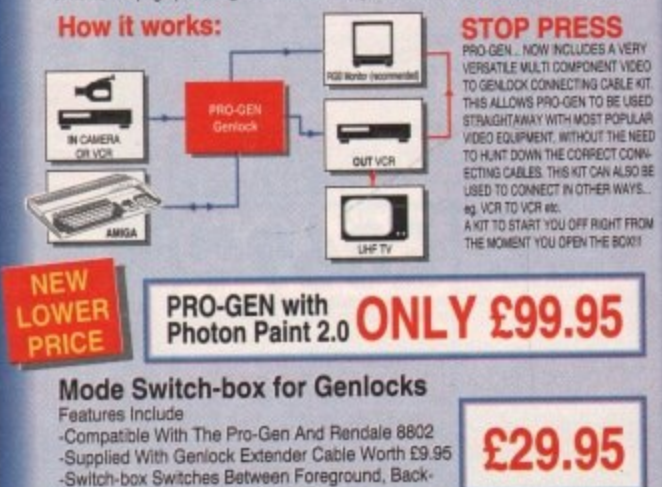

ground, Video And Computer Modes

**w**

### sa call for availability **P49 95** £49.95 £79.9 TERY LIFE. **JUSE &**<br>YSTICKS

99.95 £79.95 **ISA** 

£249.95 ING

N CDTV £99.95

£149.95 **DEO SIGNAL** RCE £69.95

etc.) are

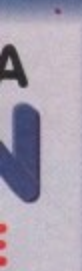

 $int 20$ 

AL video<br>:em of<br>he Amiga suite or by<br>Paint 2.0 package

erscan wing...<br>es decide the image<br>I drawn. control of ransparency<br>curs. Choice tness etc.

**ESS**<br>
CES A VERY<br>
CONDIT VIDEO<br>
NG CALE NTO<br>
NG USE USED<br>
CUT THE NEED<br>
FRECT CONN<br>
TOM ALSO BE<br>
THE NKYS

F ROHT FROM<br>I THE BOXIS

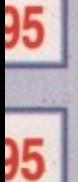

**AMIGA DRIVES & MEMORY** 

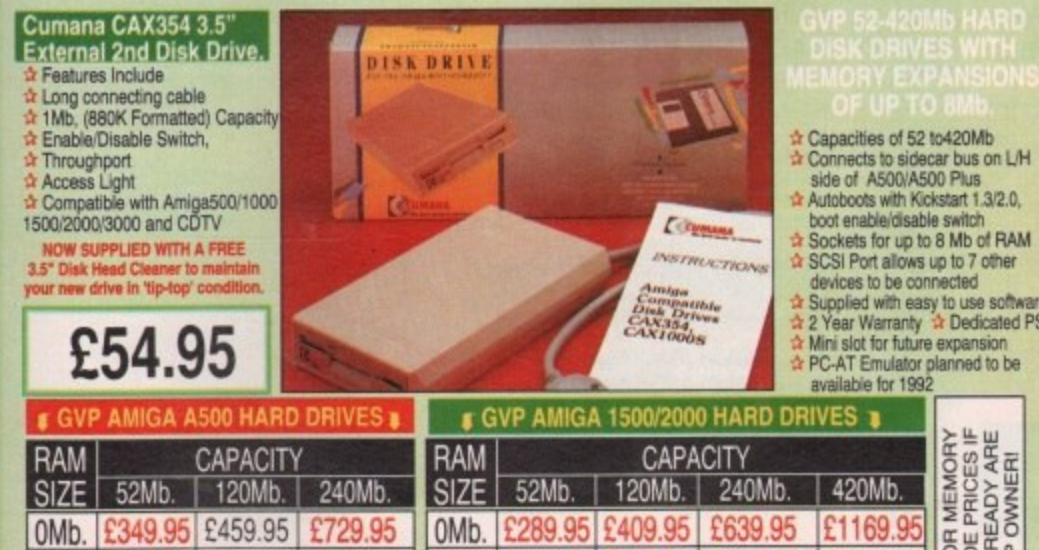

ม

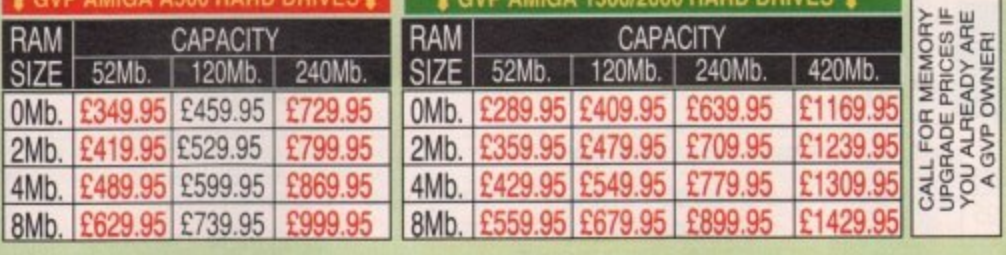

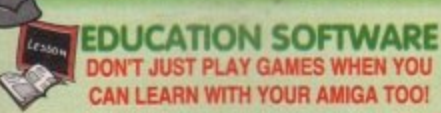

MICRO MATHS - 24 easy to use programs for GCSE (O' Level) £18.95 ision or self tuition

MEGA MATHS - A 9 level step by step tultion course. For mature £20.95<br>beginners, 'A' Level studies & Micro Maths users MICRO FRENCH - GCSE French tultion or revision course. Covers £18.95

both spoken & written French MICRO ENGLISH - Complete self-tuition programe to GCSE level. £18.95<br>PRIMARY MATHS - Ages 3 to 12, Complete 24 Prog. Course. £18.95<br>SPELL BOOK - Ages 4 to 6, Developed with the help of a Primary £17.95

School Head Teacher to aid spelling skills. HOMEBASE - Home storage prog., ideal for those household lists. £19.95<br>childrens educational projects, student notes etc. Easy to use "Push Button"<br>controls and a extensive reference manual.

COMPENDIUM SIX PACK-6 Great Educational Progs. for children £29.95 aged 4-12years of age. Each is designed to keep your childs interest whilst<br>they learn. KIDS TYPE - Large characters & columbi graphics helps creation<br>of stories. WEATHER WATCHER - Collect & analyse data using graphs etc. even animate your own weather map! CALENDAR QUIZ - Quiz based learning of time related events. WORDS AND NUMBERS - Put words & scentences in the correct order or group numbers. GAME, SET & MATCH - Early learning of les colours, numbers, coins, sequences and including a "reaction time WHAT IS IT? WHERE IS IT? - Learn names & locations of British counties

## **HARWOODS AMIGA 1Mb PRO-RAM PLUS** ADD MORE POWER TO YOUR AMIGA 500 PLUS

WITH A FULL 1Mb. MEMORY UPGRADE !!!

- 1Mb. RAM expansion for the Amiga 500 Plus
- Gives a total of 2Mb. of RAM

**A** Easily fitted without any dismantling in the trapdoor expansion slot underneath Amiga. DOESN'T invalidate your warranty! **A Low power consumption A 2 Yr Guarantee!** 

A GREAT NEW OFFER FROM HARWOODS

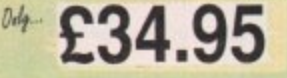

## **O.5 Mb PRO-RAM**

A Compatible with Amiga A500 and 500 Plus<br>
A Gives A500 a total of 1Mb Memory + Clock<br>
A Gives 500 Plus a total of 1.5Mb Memory

Pen Pal

WORD PROCESSOR/DATABASE

With Pen Pal you can mix text, 4096<br>colour graphics & data in ways no other<br>w/p can! "It's handling of graphics is<br>unsurpassed: Pen Pal is the only word

**Date** 

۰.,

Pen Pal

É

E

processor I tested that will automatically wrap<br>text round graphics. / duty

**BERRY** 

Amiga World,

£79.95

**RAM** Expansion

nly...£99.95!

PEN PAL complete WITH 512K Amiga

July '90

## **AMIGA SOFTWARE**

Music-X: The ultimate software for professional MIDI sequencing. The software includes a configurable librarian and a synthesiser patch editor. All you need to recreate a song can be recalled from one performance file including sequences, MIDI routing, sync setup, keyboard maps & synthesiser or drum machine patch libraries. NEW LOW PRICES - £49.95 or just £69.95 with midl-interface<br>MIDI INTERFACE (5 Port): In, Out, Through plus 2 switchable thru/out. Inc. 2 cables. £24.95

**AMOS:** AMOS allows you to access the power of the Amiga with ease. 500 different commands<br>make AMOS a sophisticated development language. The AMOS animation language allows you to<br>create complex animation sequences. 300 p Amos Add on Modules: (BOTH require Amos prog.)<br>Amos Compiler £29.95 Amos 3D £34.95 PROGRAMS FOR JUST £89.95

e 4: Most powerful database available for the Amiga.Combines the ease of use of Super Base 2 with a versatile programming language so that you can tailor your data to your own specific

needs for club/business/library records etc.<br>Lattice C: An ideal tool for the C programmer whether experienced or a novice. The best way to Create applications for the Amiga. Fully supports Motorola chipset. Nearly 300 functions optimised<br>to help the user write the tightest possible code. Includes screen editor. Most Amiga C books are<br>based around lattice. (Re

brow including HAM mode. (1 Mb. minimum memory or more recommended)<br>The Constant of the Colour Solution: Vidi with RGB Splitter, Frame Grabber & Digitiser. Grabs<br>Widi, The Complete Colour Solution: Vidi with RGB Splitter, camera for grabbing. Requires video camera or VCR with perfect pause for digitising. Now comes with Photon Paint 2.0 ABSOLUTELY FREE OF CHARGE !!!

STEREOMASTER: High quality "stereo" sampler (best for sampling instruments etc.)<br>THE ABOVE IS JUST A SMALL SAMPLE FROM OUR EXTENSIVE RANGE OF THOUSANDS OF SERIOUS, EDUCATION AND RECREATION<br>TITLES WE CAN'T LIST THEM ALL HER

Finance terms are available (subject to status) for most products, please see our ordering panel at the end of this advert for full details

Amiga A600 range (A500 range may still be available to special order, please enquire)

 $\ddot{\omega}$ 

 $\infty$ 

 $\infty$ 

 $1e$ 

 $\Box$ 

 $e^*$  pack  $\rm{AVa11abl}$  $\infty$ your  $\mathbbmss{D}$ iti and information : G  $\overline{a}$  $\mathbf{L}$  $\mathbf{v}$   $\mathbf{v}$  $\frac{1}{2}$ 1 a n  $\mathbf{u}$ Fin

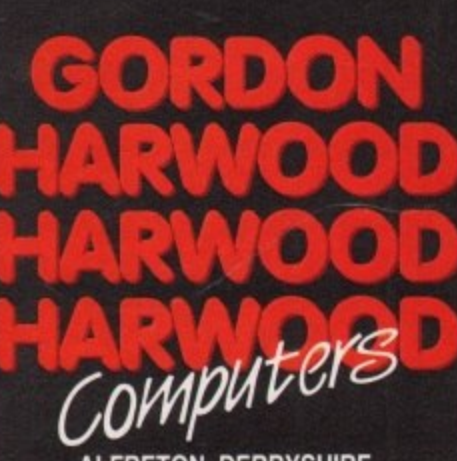

**SEE THE REAL** 

**ALFRETON DERBYSHIRE** 

The Closer you look, The Better we look.

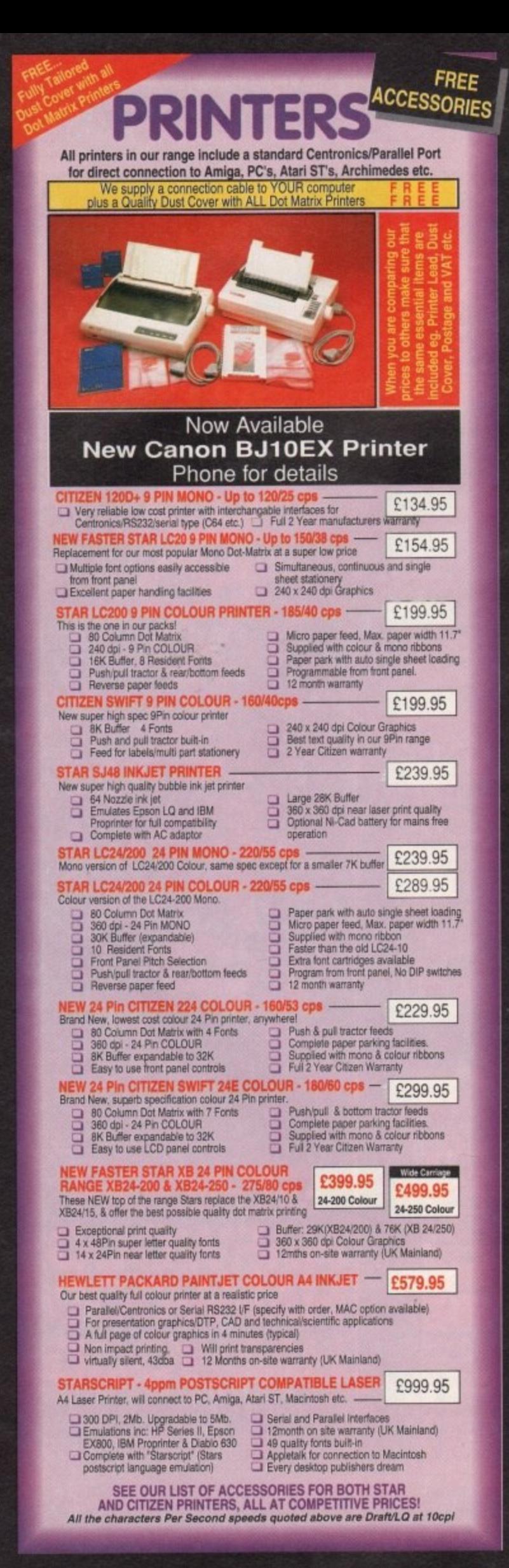

## **PRINTER ACCESSORIES**

## **CITIZEN PRINTER ACCESSORIES:**

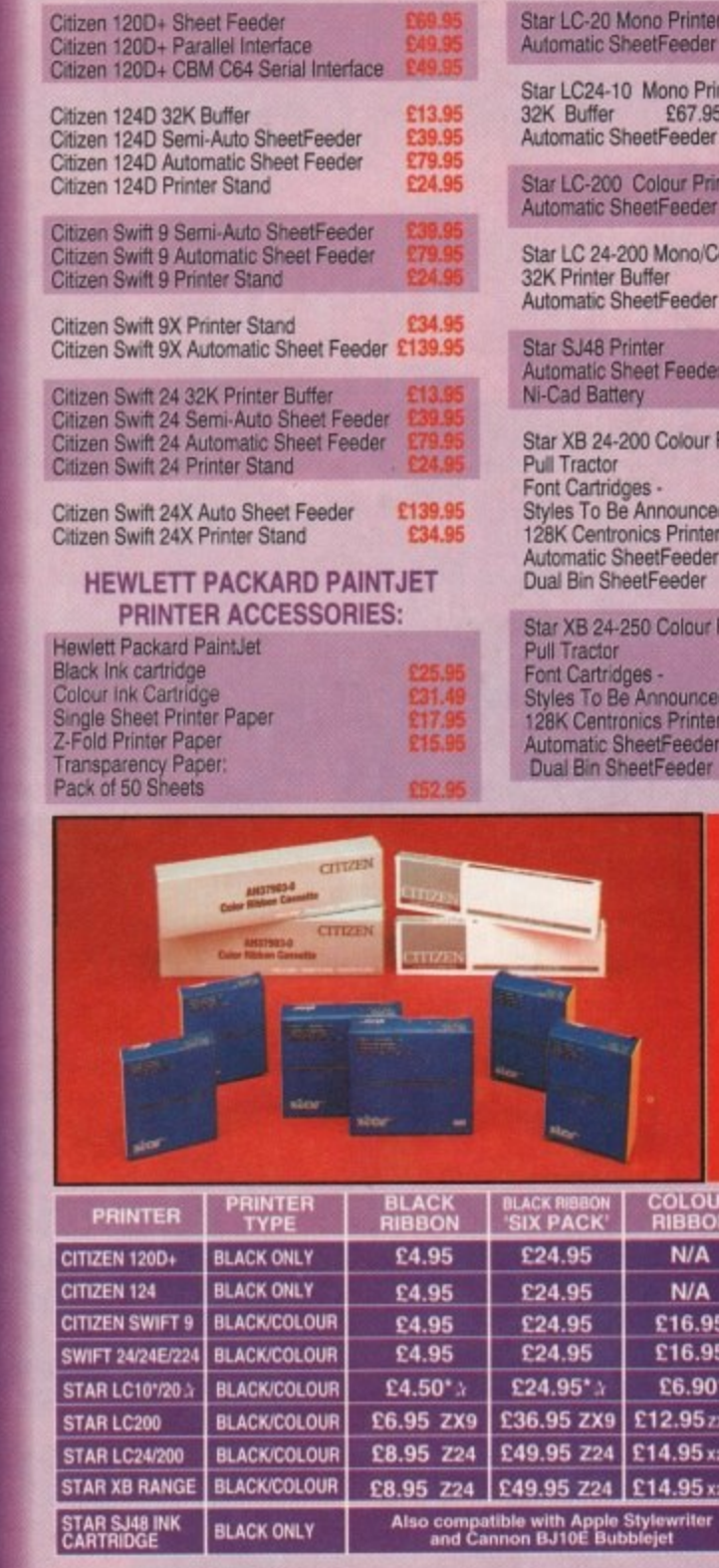

## **BOOK SHOP**

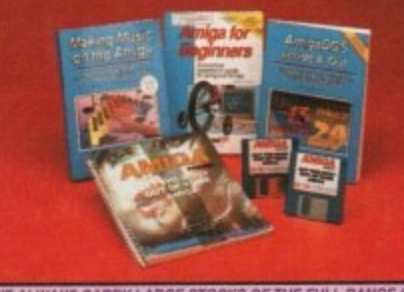

WE ALWAYS CARRY LARGE STOCKS OF THE FULL RANGE OF **ARACUS & OTHER BOOKS... Phone us for details.** 

£12.95 AMIGA FOR BEGINNERS - VOL. 1 ABACUS BOOKS. From unpacking your Amiga to creating your own icons, includes first use of<br>basic and extras disk. NEW revised version covering workbench 1.3 and 2<br>AMIGA BASIC INSIDE AND OUT - VOL 2 ABACUS BOOKS, E18.95 AMIGA BASIC INSIDE AND OUT - VOL 2 ABACUS BOOKS, Definitive step by step guide to programming Amiga's in basic AMIGA MACHINE LANGUAGE - VOL 4 ABACUS BOOKS, £14.95 Practical quide to learning 68000 assembler language

£69.95 zxscu

£74.95 x24CL

£74.95 x24CL

£15.95ea.

cı

iCi.

924.95 AMIGA DOS INSIDE AND OUT - VOL 8 ABACUS BOOKS, Guide to Amiga DOS & CLI. NEW Edition Inc. WB 2.0 [includes Free Help Disk] AMIGA HARDWARE REFERENCE MANUAL-Addison Wesley. £21.95 Written by technical experts at Commodore Amiga Inc, USA ... the people who designed your Amiga. Hardware level machine code programming at advanced<br>level. New revision now also includes Kickstart 2. £32.95

AMIGA, BEST OF TRICKS & TIPS Vol. 17, A complete set of tricks and tips that enable you to do MORE with your Amiga and as simply as possible. (Includes Free Disk)<br>GETTING THE MOST FROM YOUR AMIGA [without disks], £9.95 From Future Publishing, the producers of Arriga Format Magazine and fully updated for 1992 OR. available with 2 HELP DISKS INCLUDED - $f13.95$ 

## **STAR PRINTER ACCESSORIES:**

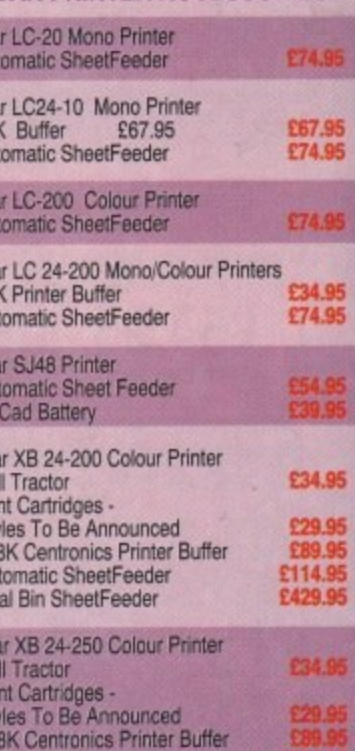

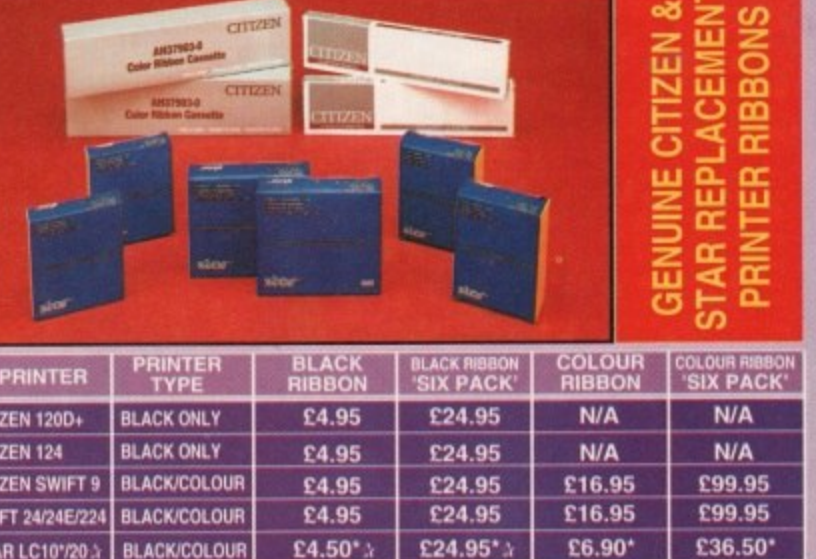

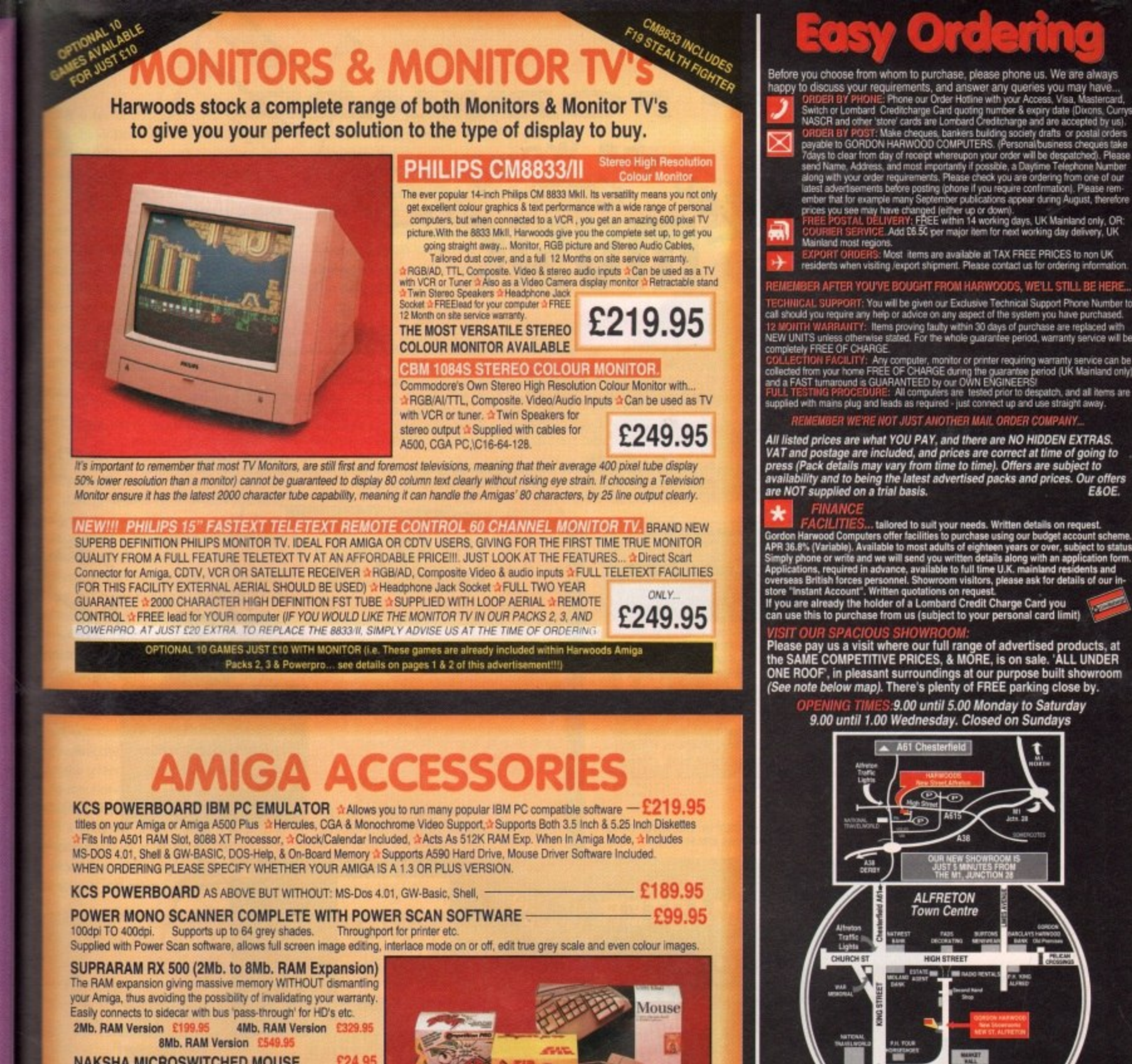

**NAKSHA MICROSWITCHED MOUSE £24 QF HIGH QUALITY OPTICAL MOUSE** £32.95 **COMPETITION PRO JOYSTICK 5000 Black £7.95 ZIPSTICK JOYSTICK** £12.95 **COMPETITION PRO STAR JOYSTICK** £14.95 The ONLY joystick to obtain a 100% rating from a magazine review **3.5" DISK HEAD CLEANER** £2.99 **BLANK DISKS with labels** Only £9.95<br>Only £39.95 50 Genuine SONY 3.5" branded

**RIES:** 

£74.96

£67.95

£34.95

£74.95

£89.95 £114.9

<u>ဟ</u>

œ ᇎ

Æ

œ n.

**ACK**<sup>\*</sup>

A

A

 $.95$ 

.95  $.50*$ 

5 zxsci

 $5x24c1$ 

5 х24с1

**Sea.** 

£12.95

£18.95

£14.95

Free Help Disk)

\$21.95 ley, the people who

£32.95

£9.95

 $-213.95$ 

zine

first use of  $ch 1.3 and 2$ 

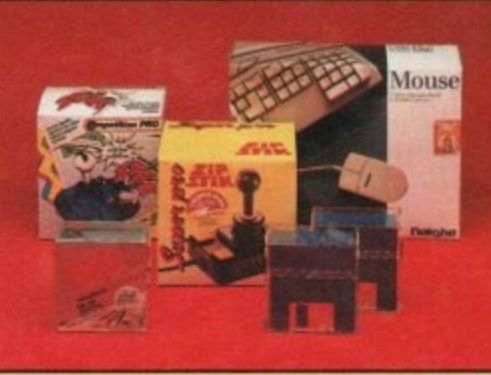

10 Unbranded with library case 3.5" certified<br>200 Unbranded 3.5" certified

MIRACLE PIANO TEACHING SYSTEM - Music Keyboard to connect to your Amiga - $-$  £299.95 Miracle is the first Piano to teach you how to play it. Whether you want help finding Middle C, or want to learn how to play Mozart, Miracles stunning Amiga Software and Midi Keyboard turns learning into FUN. Study Classical, Rock and even Jazz.

Full sized Touch Sensitive keyboard keys J Stereo Sound 128 Built in Sounds

Get even more from your Amiga Miracle even gives you a recording studio

19.95

11.95

Versions for other computers available too, please ask for details

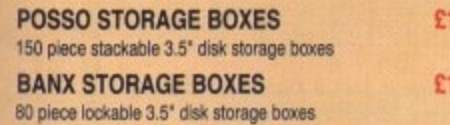

**MANY MANY MORE ACCESSORIES TOO NUMEROUS TO LIST ARE ALWAYS AVAILABLE FROM GORDON HARWOODS.** If it's not listed just phone us and ask!!!

Only £7.95<br>Only £84.95

# Computers **GORDON HARWOOD COMPUTERS**<br>DEPARTMENT **AMG**/G4, NEW STREET, ALFRETON, DERBYSHIRE. DE5 7BF TEL: 0773 836781 FAX: 0773 831040

the World

**I M** yot<br>int SAMPLE: A sound that has been loaded into a computer and is represented by numbers (digital) rather than noises (analogue) Usually a small cartridge that allows you to take sounds from a microphone (with amplification), tape, CD etc and record (digitize) them ars memory On ce in the memory a sample (sound' can be changed using the samplieg software  $\mathsf{S}\mathcal{O}(\mathsf{F}\mathsf{T})/I\mathcal{O}(\mathsf{F})$  and the sounds that have been digitized by the SAMPLER. Normal functions with sampling software include saving a sample disk, altering the sample by cutting, speeding up/down, lading irrout. Joining to other samples and much much more. Allows you to take samples and play them back in an order (sequence) that you determine. For example if you sampled a piano note, would allow you to play that note back at different pitches and in a sequence you decide. Your one note loaded into a sequencer can become

ete piece of piano music.<br>ਯ≘⊇*FL*⊝E: A small cartridge which plugs into your Amiga and allows a Midi instrument (usually a Keyboard) to comi  $\epsilon \gtrsim \epsilon$  A small cartridge which plugs into your Amiga and allows a Midi instrument (usually a Keyboard) to communicate with the co ve a keyboard then you need to check that it has a Midi Port on it for it to work with a computer.

## **Irt\_vAiotoiairal**

**Our top of the range sampler for the Amiga. Following in the footsteps of One at trie best sound samplers ever** produced comes the innovative AM AS 2. Wit h even **more leatures than the orNinse Ames which was featured** in the Paula Abdul music video Cold Hearted' this pack• age is high in professionalism but low in price.

**CBEUEMISEll ir.seetetrar onosrs** 11111111111611A111111116

> ikaaeli - • r -

=MI

mm.

M

AMAS 2's features include software adjustable input volume controls, 3D display of sample frequencies, stereo oscilloscope, stereo spectrum analysers, 11 customisable special effects full midi support with keyboard mapping. built-in midi interface with in/out/thru ports, microphone input port, Mono or Stereo editing with full suite of edit controls, plus much much more

**SAMPLER WITH BUILT IN MIDI INTERFACE, SAMPLING SOFTWARE & MANUAL £99.95** 

**• stereo MASTER**

Our new stereo sampler is low in price but high in features. The new style mini cartridge plugs into the printer port on the rear of your Amiga and even includes a lead with a mini jack for immediate connection to your walkman or headphone socket on your amplifier. Once connected you can load stereo sounds, edit them, distribution in considered analyse them, and even change real time

sounds by adding special effects to the output such as echo, pitch up, pitch down and more. We even include a minisequencer so you can take up to 18 samples and sequence them into a piece of music!

## $QUAF$

**This sophisticated sequencer allows you to take samples and sequence them into music Imagine your samples ats o bend with QUARTET as Me conductor your band is composed of 16 mdruments 04 Much 4 can play at any ore time •QUARTET comes with 100 instruments and sounds for inclu**min<br>⊟Ta≀<br>tsof

> A l e l 4

1

**LIARTE** 

......

**boatel in your own compositions and further sounds can be added usiing AMAS 2 and STEREO MAS-TER or most other ouatity samplers Mu&c can** be input from the Amigas' keyboard by mouse or **ii you have a synthesisor knyboard with a midi** out socket by playing on the keyboard. Control of samples include Tempo, Volume, Pitch together with a built-in editor for changing samples without exiting QUARTET. Who knows you could easily be tomorrows Adamski" or "Mozart" with this **\*pile atxtiwnol package**

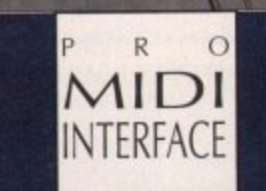

Our new stylish wedge style midi interface incorporates 1 X Midi In, 1 X Midi Thru and 2 X Midi Ou ports. This interface is a true MIDI interface, not a cut down version, which plugs directly into the serial port on the Amiga. Included with our interlace comes a comprehensive manual and a disk full of public domain Midi programs

**ORDER DIRECT FROM MICRODEAL AND GET 2 X 3 METRE MIDI CABLES** FREE. MIDI INTERFACE, MANUAL, SOFTWARE AND 2 MIDI CABLES £24.95

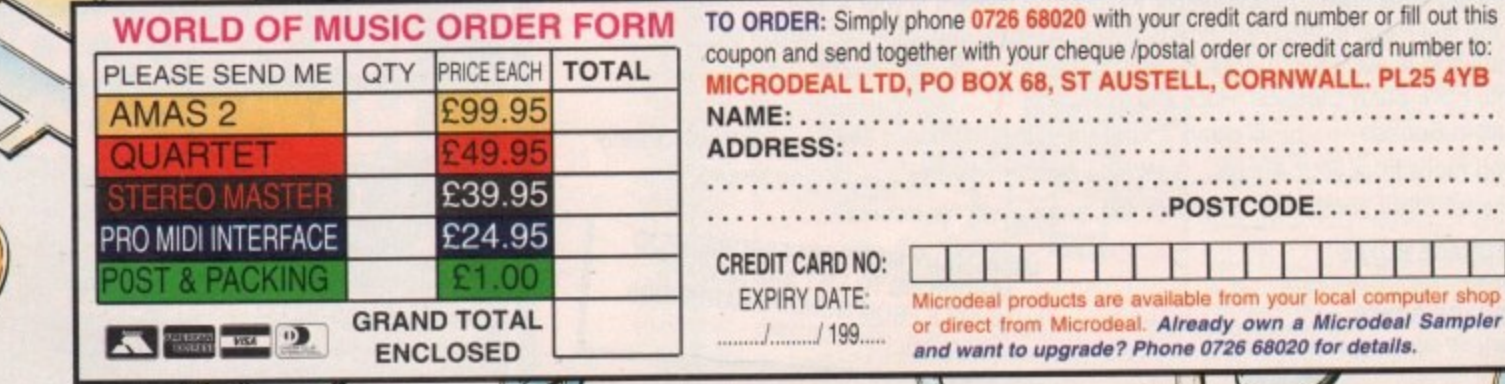

**0**

### o far in the beginners' series we have built an auto-booting disk S (MyDisk) from the ground up, **At a shell so we can talk to it,** and the correct files to enable simple printing to take place. It's now time to go back to the startup-sequence and fill it out a bit.

pretty sorry state last time we visited it. It **the bare files needed to load** morkbench and set up Shell, but that's all. e however, there are several vital commands b oe haven't yet added, without which our **Elk** would be in trouble. We left MyDisk's startup-sequence in a

i sequence and find out just what some of wose more exotic-sounding commands This month, we'll pad out the startup-

do

n e tiosid always be right at the beginning of arey startup-sequence. This command is s 'designed to "patch' certain parts of the traditions throughout means it modifies the s operating system in RAM. The first addition is Setpatch, which

others are minor tweaks and your disk will i stil work without them, but for compatibilty with all properly coded programs Setpatch should always be run. Some of the modifications are bug fixes,

One annoying feature of the Setpatch command is that it splurges a long list of patch reports to the screen when run, so to /woad our startup becoming untidy, we'll **ESE redirection to steer this output away** from the screen.

As mentioned in previous columns, redirection is the technique whereby output born a program or command is sent to a device other than its default.

Most AmigaDOS commands default to Same screen, but others will send output to the printer and so on. Using the redirection symbols < and > we can send it anywhere we please, but as we just want to get rid of the Setpatch output without having to see it, we'll send it to the Amiga's version of limbo - the NIL: device.

This is just another way of telling the Amiga to scrap something - the device doesn't exist as such - so fire up ED and add the following command to the start of MyDisk's startup-sequence

## **SETPATCH >NIL:**

.

Of course, Setpatch isn't on our disk as yet, so open Shell and type:

### **COPY C: SETPATCH TO NYDISK:C**

to avoid all of those nasty "unknown command" headaches.

The next command, Setmap, requires a bit more setting up. This command is used to impose a software "keymap" on the keyboard so that it responds correctly for the country in which the Amiga is being used and the layout of the keyboard itself.

Without a British keymap, you will have to search around the keyboard for certain symbols. For example, the hash mark "#" suddenly appears where the pound sign should be, and the pound sign itself becomes very elusive.

Keymaps need their own special directory in the DEVS: drawer, so type the commands:

### **RAKEDIR MYDISK:DEVS/KEYMAPS COPY DEVS:KEYMAPS/GB TO MYDISK:DEVS/KEYMAPS 1**

to set up the GB keymap on your disk. You will also need the Setmap command,

## **This month's jargon**

-

## **Error return codes**

**These codes, ranging front rive to over 30, report the severity of any errors which** have occurred in a script file. The boobie I made a couple of months ago will have made you all familiar with the message:

### **LOADWB FAILED RETURN CODE 20**

which is just the Amiga's way of saying that the return code indicates that the error was sufficiently serious to halt boot-up. **Note that if you had used the command:**

### FAILAT 21

before the LoadWB command, the script would have attempted to carry on **esecuting.**

T 2

## **Multiple argument parsing**

This is a very techie jargon term given to many Workbench 2,04 commands' ability to **carry out their function more than once with the same command. This means that pou can type:**

### **DELETE FILE1 FILE2 FILE3 ... and so on**

**rather than type DELETE three times with the separate tile names.**

## builds a better startup-sequence **MyDisk is beginning to look a bit** crowded, but there's still plenty **of space for more programs**

### **MYDISK SHOULD NOW LOOK**<br>LIKE THE OIRECTORY THEE MyDIS **AS YOU CAN SEE, IT IS FILLING**<br>UP AT A RAPID HATE OF KNOTS  $\mathbf c$ DEVS  $LBS$ PREFS s **SYSTEM**  $\mathbf{L}$ **ICONLERARY HOUNT**<br> **HOGHT**<br> **LOADWG**<br> **ENDCLI**<br> **ADDITIFFER:**<br> **ASSIGN**<br> **SETPAICH**<br> **IPREFS SYSTEM**<br> **CONFIG.**<br> **PRINTERS**<br> **SUB-DIR** SHELL-SEG<br>PORT-<br>HANDLER **NV-ARCHIVE/ SEGMEN**<br>YS/ **SHELL-**SETMAP **• A Polak Mutt STAMP PAR AND<br>SER DE VICES<br>PRINTER DE VICE non**

**S**

which usually resides in the System drawer, **so type'**

**Stevie Kennedy** 

### COPY SYS:SYSTEM/SETMAP#? TO NYDISK:SYSTEM

**-**

Notice the funny #? symbols we used above? These constitute the AmigaDOS "wildcard". A wildcard makes it possible to type in a filename then tell the Amiga to ignore files with the same extra characters.

The wildcard can be treated as any number of extra characters, so in the example above the file Setmap.into is copied across as well,

The startup-sequence entry to enable our keyrnap is simply:

### SYS:SYSTEM/SETMAP GB

which you should insert after the line containing the Setpatch command. You don't need to tell the Amiga where the keymap file is kept, because it knows to look in the DEVS:KEYMAPS/ directory.

If it doesn't find the keyrnap it's looking for it will tell you, but as long as you've followed the column so far this won't happen.

Another standard command you will find in the vast majority of startupsequences is the Addbuffers command.

This is used to set aside blocks of memory to act as a RAM cache for your floppy or hard drives, thus speeding up read/write operations. It is always a good idea to use addbuffers where disk space and memory permits, so we'll add it now.

**Tutorial**

**°LUTE**

**PART 6**

**begin**

Add the following line just below the Setmap command in your startup-**1 1** sequence:

### ADDBUFFERS >NIL: DF0: 10

This simply tells the Amiga to add ten buffers to the internal drive, which will use Sk RAM (512 bytes per buffer), and instructs it not to bother us with a report.

You can add lots more buffers if you want, but anything more than about 20 will have little effect other than to eat up more memory.

To put the Addbuffers command in our C: directory, just type:

### **COPY C:ADOBUFFERS TO MYDISK:C**

and now every time MyDisk boots up, the internal drive will have a little more breathing space.

On to the next addition. Failat is a strange command in that it allows the user to tell the Amiga when to drop dead. An AmigaDOS script such as our startup sequence will execute until it reaches a line containing an instruction it cannot properly carry out for one reason or another. In these

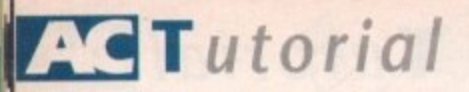

**W**

cases, an error "return code" is generated.

These can vary in seventy, but normally a return code of 10 will cause an alert, with the script continuing to execute, and a return code of 20 will stop the script in its tracks.

When we have a very long script it is usually a good idea to raise the Failat level to a point where even if something drastic goes wrong the remainder of the script will execute and leave us to fix the problem afterwards.

The command used in this case is:

## FAILAT 21

**M** which sets the fail level above the usual **P** drop dead 20 barrier. Add this line below the Addbuffers command in your startupsequence. It is possible to set the Failat level **U T** to above 30, but this is not a good idea,

**1** generated by very serious faults in a script, Error return codes of 30 and over are so unless you want a script to run wild until manually broken into, it's best to leave the Failat level at 21.

sequence are:

**PAMIR RAPI:T ASSIGN T: RAM:T** 

should insert the following lines:

**RAKEDIR RAR:ERV ASSIGN ENV: RAM:ENV MAKEDIR RAM:CLIPBOARDS AMEN CLIPS: RRI:CLIPSOIROO**

original two lines to read:

**ASSIGN T: RAM:T SIGN ENV: RAM: ENV OMER CLIPS: RIN:CLIPOORROS**

**This month's commands**

ADDBUFFERS, SETPATCH, SETMAP, FAILAT, ASSIGN, and IPREFS

**Their usage should have been sufficiently explained in the column, but we will be returning to some of them over the next few months, so watch out for more detailed**

**COPY with arguments** The Copy command we used in our startup-sequence this month went something

**COPY (files) ALL QUIET NORER** 

The arguments attached to the command tell it to copy all the files in the indicated directory, to do so without reporting to the screen every time a file is copied, and not

so add these to your startup-sequence now. In addition, Workbench 1.3 users

and Workbench 2.04 users should edit the

Notice that the Makedir command under Workbench 2.04 can be made to create several directories with one command. This

**RAKEDIR RAM:T RAM:ENV RAM:ENV/SYS<br>RAM:CLIPBOARDS** COPY >NIL: ENVARC: RAM:ENV ALL QUIT NOREQ

Let's race on to the next one. When a disk boots up, the Amiga will often create a temporary startup-sequence file, and there are many programs such as text editors and so on which will do the same. The directory used is called T: and unless you tell the Amiga otherwise it will look for this on the disk itself.

To avoid having temporary files written to what you may in the future want to be a write-protected disk, or to help avoid a disk being cluttered up with unwanted files, we create a T directory in RAM and use an Assign command to redirect all temporary files to it.

First, copy Assign to MyDisk using the command:

### **COPY C:ASSIGN TO MYDISK:C**

**11111**

**explanations as we go along.**

The lines we'll need in our startup-

We've covered the following commands this month:

# **ABSOLUTE beginners**

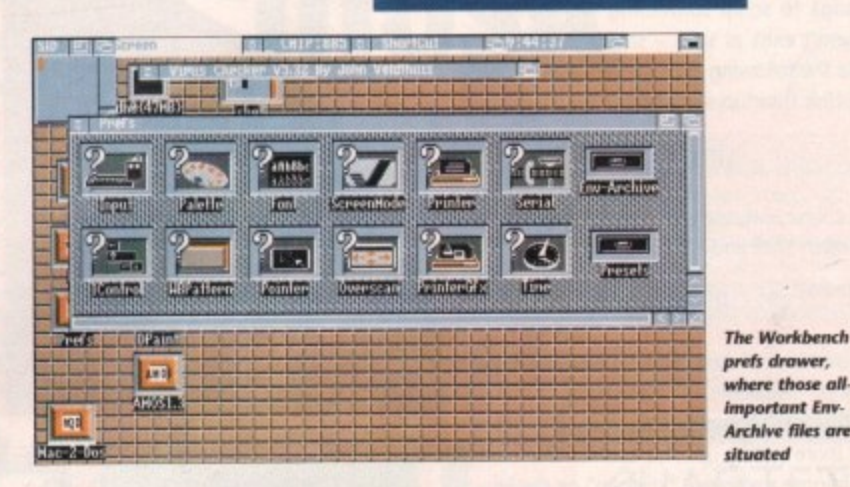

is called "multiple argument parsing' and is a handy feature of many commands in Workbench 2.04.

The above blarb has probably given you some food for thought, but what we have done is really quite simple. We have set up a temporary directory in RAM which we've made the Amiga use by assigning it the logical name T:, and we've set up two other directories called ENV: and CLIPS:.

Don't worry about CLIPS: for now, as it is usually only used by the Clipboard.device, which we don't have on the disk yet. The ENV: directory, however, is much more important. This is where "environment variables" are stored for use by ArnigaDOS, and under Workbench 2.04 it is where the Workbench prefs files are kept.

A prefs file under Workbench 2.04 is generated by each of the programs you find in the Workbench prefs drawer, and at first will contain the default settings.

As soon as you change, say, the colour scheme and select Save, the new prefs file is saved in the Prefs/Env-Archive/Sys drawer ready to be loaded up next time you boot.

In other words, when you change your Workbench pattern, palette, font, or just about anything else, the new defaults are written to disk, but they are not used when you reboot unless copied to the ENV:SYS directory in RAM by your startup-sequence.

The directory from which your prefs files will be copied when a 2.04 disk boots up is ENVARC:, which is AmigaDOS's logical device name for the drawer on your disk in which they have a permanent home.

To ensure that this directory exists, type the following lines:

MAKEDIR MYDISK: PREFS **MAKEDIR MYDISK: PREFS/ENV-ARCHIVE** *MAKEDIR WYDISK:PREFS/ENV-ARCHIVE/SYS* **COPY ENVARC:SYS TO MYDISK:PREFS/ENV-**

4

This will create the relevant prefs and envarchive drawers, then copy all your own Workbench prefs files across to MyDisk. tf you have never changed the standard preerences settings for Workbench, don worry as the default settings are saved on disk in any case and will be copied t MyDisk instead,

There's one other file Workbench 2. which users will need in relation to the presettings. IPrefs is the command used to read all the prefs files and pass the information to Workbench and it should be included in the startup-sequence right the line copying ENVARC: files to RAM:ENV

To do this, first copy 1Prefs to MyD with the command:<br>
1 **COPY C:IPREFS TO RYDISK:C** 

then edit your startup-sequence to include the simple line:

after the COPY ENVARC: line. IPrefs will launch itself, run in the background and keep track of any prefs changes made. will then pass any changes made by the user through the prefs programs t Workbench, and reset Workbench if necessary when a change is made.

OK, let's take a breather and look back over what we've accomplished. The MyD startup-sequence was a fairly diminutive tle chap until this month and, although **was sufficient to enable auto-booting,** failed to carry out several more or less important startup jobs.

We first of all made sure that Setpatch was run to keep our house in order, then used Setmap to force the keyboard into British mode.

At the same time, we found out what redirection does and added some memo buffers to the internal drive, thus making it work faster and smoother. So far good.

## **Stickier**

Next, though, things started to get a little stickier. If you feel confused about anything we've covered from Failat onwards just sit back and chew it over for a couple of minutes.

The Failat command and our brief look at error return codes shouldn't provide many difficulties, but the hefty amount of directory building to enable a T: directory and to copy the Env-Archive files to MyDisk could easily be confusing.

I'm afraid there's not much we can do about this for now. With a sound  $-\mathbb{I}$ painfully gathered - base of knowledge on the sort of well hidden operations we' discussed this month, you will be much more able to deal with seemingly random crashes, freezes, or error messages.

In a similar vein, we'll look next month at the most common error messages yot will encounter, what usually causes them and how to get around them. Until then may your Amiga be free from the little so and-sos.

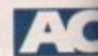

to show a file requester if a file cannot be found.

Most AmigaDOS commands have several optional arguments which can be used to make the command more flexible or powerful, and we'll be looking at them as we

need them.

like:

1

standard prefbench, don't are saved on be copied to

)rkbench 2.04 on to the prefs nand used to ss the informait should be .nce right after s to RAM:ENV. efs to MyDisk

## ISK:t

nce to include

ne. IPrefs will tkground and nges made. It made by the r programs to ench if neces-

n and look back d d. The MyDisk diminutive litn d, although it to-booting, it more or less

that Setpatch n order, then :eyboard into

and out what ome memory thus making er; So far so

ed to get a lited about anytilat onwards, or a couple of

out brief look 't provide too ty amount of a T: directory iles to MyDisk

;h we can do  $a$  sound  $-$  if (nowledge on rations we've will be much ingly random iges.

( next month ressages you causes them, n. Until then, the little so-

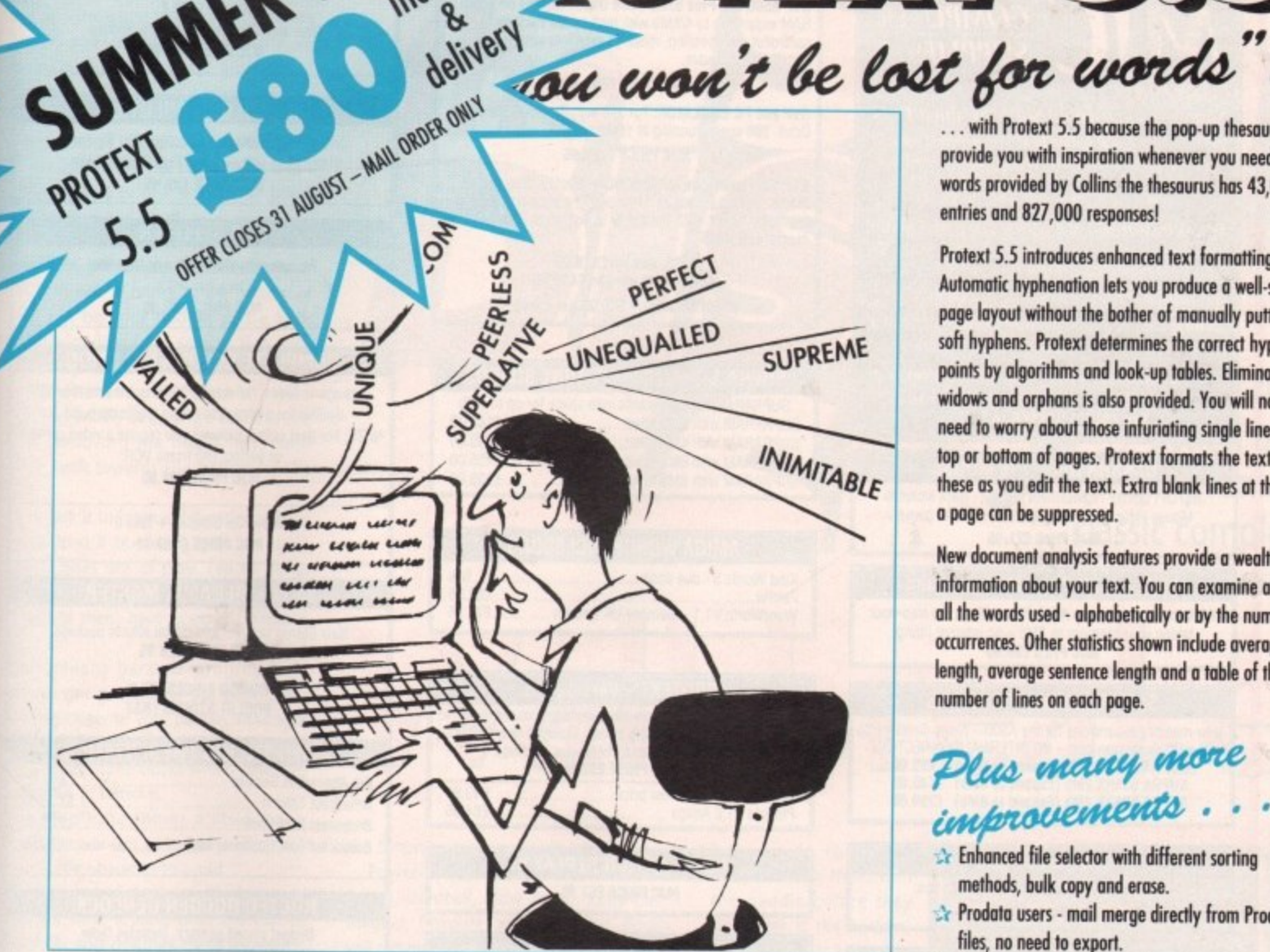

**v 1'**

**S t**

## **"it's bloody brilliant" "one hell of a performer"**

**ST FORMAT**

**AMIGA COMPUTING**

**ST APPLICATIONS**

**COMPUTER SHOPPER**

**"if you need a professional word processor Protext is perfect"**

**"nothing else available comes close"**

## **PRODATA 1.2**

**New version of Prodata now with pull-down menus, mouse or keyboard operation, automatic record numbering, merge database, instantaneous filtering, prologue form, edit** fields in any order, 2-across label printing. Full **details available from Amor.**

Price: £85+VAT, upgrade from v1.1 £30+VAT.

**Both Protext 5.5 and Prodata require 1Mb of memory** 

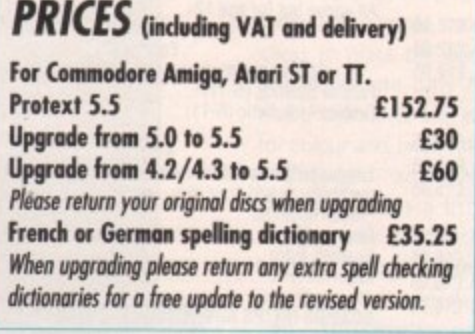

... with Protext 5.5 because the pop-up thesaurus will **- provide you with inspiration whenever you need it. With up thesaurus words provided by Collins the thesaurus has 43.000 main** entries and 827,000 responses!

つばれ 5.5

**Protext 5.5 introduces enhanced text formatting options.** Automatic hyphenation lets you produce a well-spaced **page layout without the bother of manually putting in soft hyphens. Pretext determines the correct hyphenation points by algorithms and look-up tables, Elimination of widows and orphans is also provided. You will no longer need to worry about those infuriating single lines at the top or bottom of pages. Protext formats the text to avoid these as you edit the text. Extra blank lines at the top of a page can be suppressed.**

**New document analysis features provide a wealth of information about your text. You can examine a list of** all the words used - alphabetically or by the number of **occurrences. Other statistics shown include average word** length, average sentence length and a table of the **number of lines on each page.**

## Plus many more improvements . . .

- **Enhanced file selector with different sorting methods, bulk copy and erase.**
- **Prodata users mail merge directly from Prodata files, no need to export.**
- **-..'r Mail merge: nested repeat loops.**
- **-:r New window-based help facilities.**
- **Improved line drawing.**
- **Spelling checker finds repeated word and missing capital letters.**
- **Conversion to and from WordStar 5.5 and Microsoft RIF**
- **-!r Full printed documentation of new features.**

course Protest still includes  $\cdot$  •

**Choice of pul-down menu or keyboard operation, extensive printer font support and proportional formatting while editing, up to 36 files open, split screen editing, characters for 30 languages, index and contents, footnotes, newspaper column printing, file sorting. MO(105, indent labs, mail merge programming language, exec files and the fastest search and replace around. Altogether the most comprehensive word processing software for your Amiga or 51.**

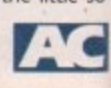

**Arnor Ltd (AC), 611 Lincoln Road, Peterborough PEI 3HA. Tel: (0733) 68909 Fax (0733) 67299**

**VISA** 

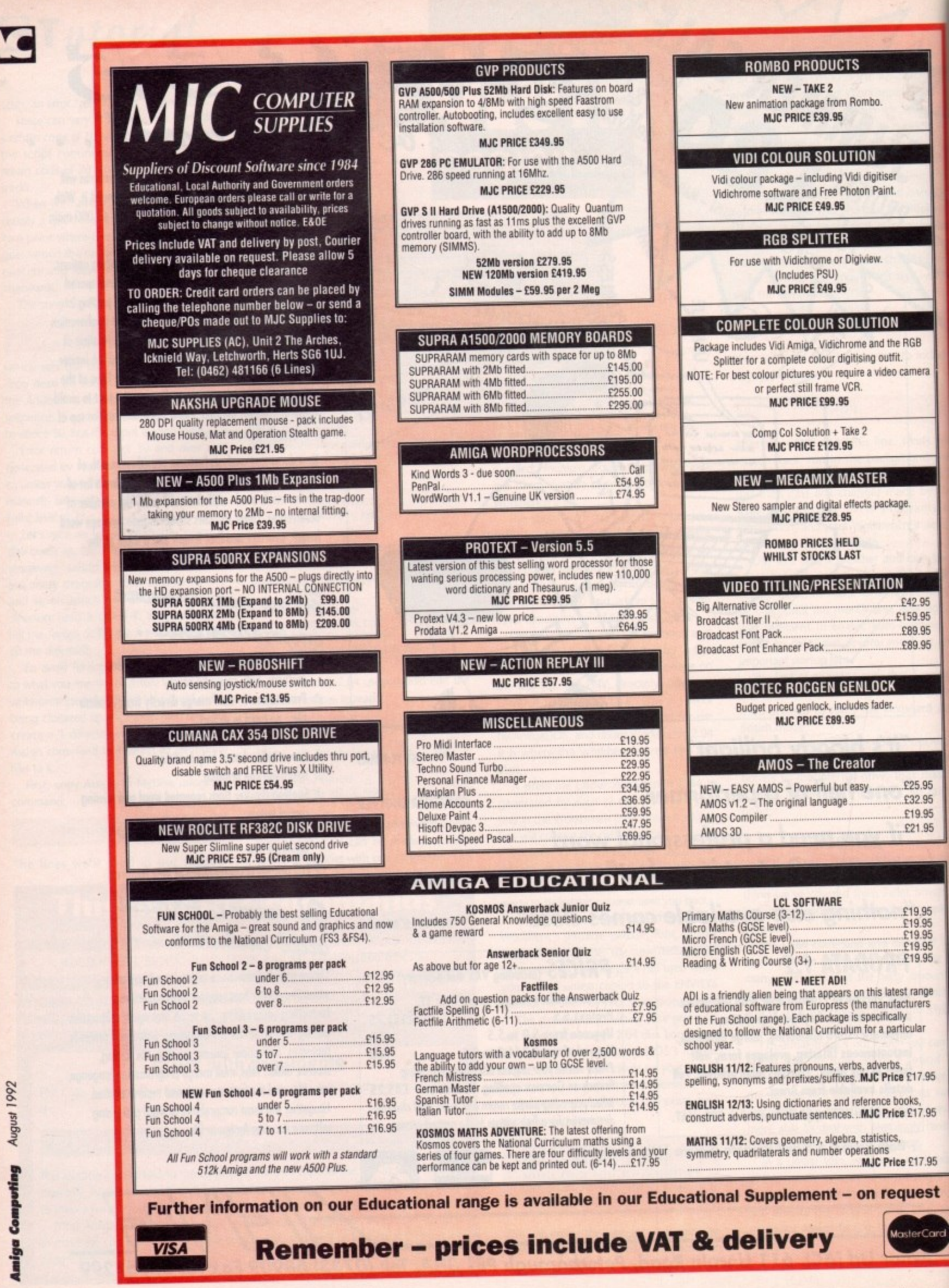

46

Д

## CoverDisk

**Enjoy the frantic** action of Ronnie Simpson's arcade classic complete with its own level designer

**Wall breaker** 

the screen to catch a speeding ball.

the

Power-ups come in seven flavours -Bomb, Hardball, Slow down, Extra ball, Magnet, Elongate, and Wave end. Bomb will remove all balloons on-screen when it is collected, Hardball turns your ball into a small red dot which ploughs through everything it touches, Slow down reduces the speed of the ball, Extra ball does what it says, Magnet makes the ball stick to your paddle, Elongate gives you a double width paddle, and Wave end clears the screen and takes you to the next level.

All power-ups appear in random positions and float down the screen, so all you

have to do to collect them is touch them with the paddle before they disappear at the bottom. Remember that any active power-up is cancelled by another, so if you have something handy like Hardball active it's probably best to give, say, Slow down a miss.

The level designer is used to create your own custom games, and by using it you can create levels with bricks laid out in any pattern.

Designing your own levels is a breeze, controlled by simple mouse clicks to place the bricks, and there are only two menu selections, one each for colour and brick value.

The right-hand side of the screen has a list of function key controls for loading, saving, and moving through the levels, so you shouldn't need instructions other than to remember to store a level (F2) before saving it to disk.

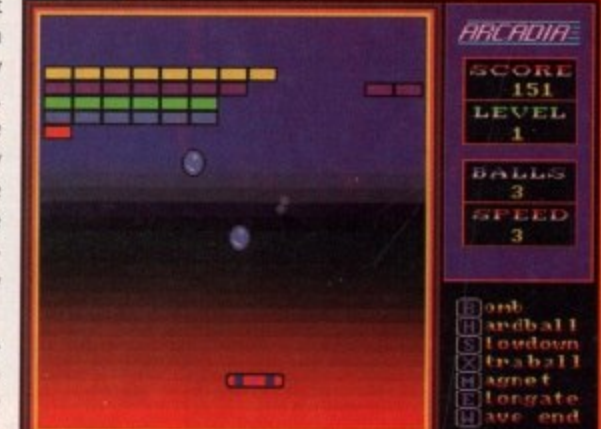

The first screen. Looks easier than it is

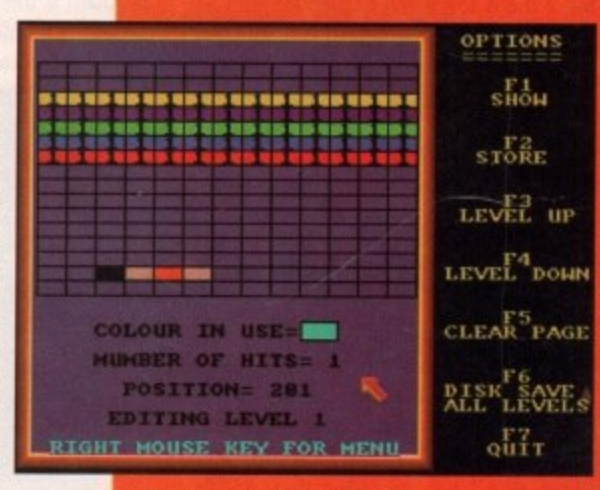

**Design your own custom levels** 

rcadia, or Arkanoid, or Breakout (the game has had many names and variants), is one of the all-The classics, and a direct ancestor of modern puzzle arcade games such as Tietris

The object of the game, for the dozen to inhabitants of the planet who don't already know, is to clear a screen of bricks sing a paddle and a ball.

tiser

aint.

ON

utfit.

ckage

ON

£42.95

£159.95

£89.95 £89.95

£25.95

£32.95

£19.95

£21.95

£19.95<br>£19.95

 $£19.95$ <br>£19.95

£19.95

est range

acturers

lly<br>rticular

e £17.95

e £17.95

e £17.95

quest

sterCard

ooks

the RGB

deo camera

When the game starts you will be prewrited with the simple first screen showing a plain wall of bricks, at the bottom of which will be your paddle and a ball. Move the paddle from side to side with mouse, and click the left button to the sse the ball and start the game.

The ball will fly at an angle towards the the side one it hits, then bounce back towards the bottom of the screen

Your task is to intercept it with the padthe and send it bouncing back up again before it goes out of play. Fail to do so and you lose one of your five balls, and then all of them have gone the game is

The screens become progressively ander as the game goes on, with bricks spearing closer to your paddle, making it ander to react to the bounce of the ball, and there are some bricks which take two the more hits to remove.

To complicate things a little more, there are power-ups to collect and a couthe of mobile obstacles to avoid.

The simplest of these are the balloons, thich just float around until the ball or paddle hits and destroys them. However, they can be a real pain when they unexpectedly deflect a ball so that it goes out of play.

## **Disastrous**

The other, more dangerous hazards are stars which when they hit your paddle linease it for a couple of seconds. This can the disastrous when you're rushing across

ARCADIA-SCORE 318 LEVEL  $\mathbf{z}$ **BALLS**  $\boldsymbol{z}$ SPEED  $\mathbf{z}$ **Seat** ardball Loudoun traball agnet<br>Longate<br>ave end 47.700

is can deflect your ball in unpredictable ways

## **AC CoverDisk**

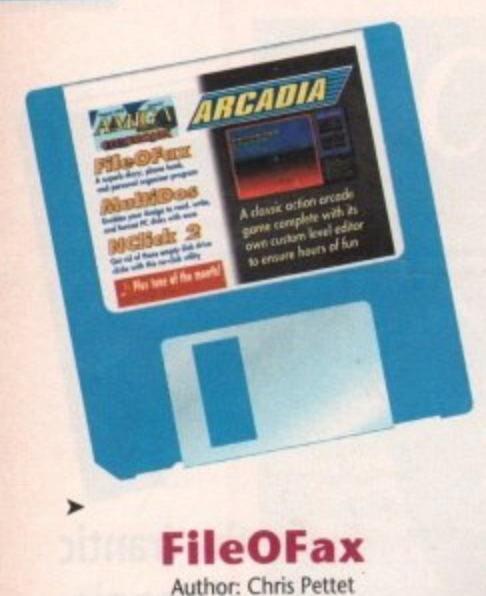

From the same author as The Directory Manager (TDM), File0Fax is a program for storing names, telephone numbers, and diary dates on disk in much the same way as the paper-bound original.

The program comes in two parts - the File0Fax itself (not to be confused with the trademarked FiloFax), and the File0fax reminder.

The first is a calendar and diary pro. gram which is used to collect phone numbers, set up events you want to be reminded of, and so on, and the latter is run at the start of every day from your sys. tem disk or hard drive.

When FOFReminder is run, it looks for a directory called FOFdata: which contains all recorded events, then decides whether you should be alerted to them.

Alerts are determined by the advance warning period decided upon when the events were set up in File0Fax, so if you had decided that you needed two weeks' warning of your mother's birthday and that happened to be two weeks from now, FOFReminder would kick up with an alert.

The only problem with FOFReminder is that it makes a lot of disk accesses. You can get around this in your startup sequence by copying your data and event files to RAM: at the beginning of the day, but if this is too much hassle for you, you can just allow the program to check for today's events once, then click on the FOTReminder window and press Escape to exit the program.

To get started, load up File0Fax, which will only work if you have booted from the CoverDisk or manually typed in the line:

## ASSIGN FOFDATA: COVERDISK34:UTILITIES/FILEOFAX/FOFDATA

t

The screen will open with a calendar representation of the current month, which should be accurate as long as you have a battery backed-up clock, This means A500 Plus/A1500/A2000/A3000 owners, and those who have upgraded their A500s with 512k plus clock will be OK. Owners of unexpanded A500s and those with the new A600 will have to forego the benefits of File0Fax or buy the appropriate RAM

upgrade with clock.

To move around the calendar on File0Fax, select Calendar Set from the menus or press Right Amiga.C, This will bring up a calendar screen with year entries going all the way to 2027 and a list of the 12 months in the year.

Clicking on the appropriate month and year, then on OKAY will return you to the main screen where your month will be displayed.

Entering and editing events - diary dates to you and me - is just as easy. Click in the box for the event's date, then simply select New from the Events menu and a requester will pop up asking for details of the diary date you wish to keep an eye on.

If you choose a date that has already gone by, File0Fax will say so and refuse to keep a note of the event\_

As long as you're on the right day, you should be faced with a requester which allows you to note if the event is social, business, or other, what time of day it will be happening, and presents you with a single line text box for entering a brief note on what you should be doing.

There isn't a lot of space for long notes, but there's plenty for events like 'Take the dog to the vets" or "Next issue of Amiga Computing out today''.

Once you're happy with it, the event can be saved to disk by clicking on OKAY, or you can choose to repeat it using the REPEAT gadget.

## **Regular**

This handy function gives you the option to repeat the same event at regular intervals, making the recording of birth. days, anniversaries, and monthly events very easy. .

To increase or decrease the intervals at I which you'd like an event to be repeated, press the + and - keys rather than click on the gadget. You should then be able to set the interval in numbers of weeks, monthly, or yearly, and decide on the number of repetitions.

A second function of the main FileOFax program is the storing of phone numbers To add a number to the list, select Add

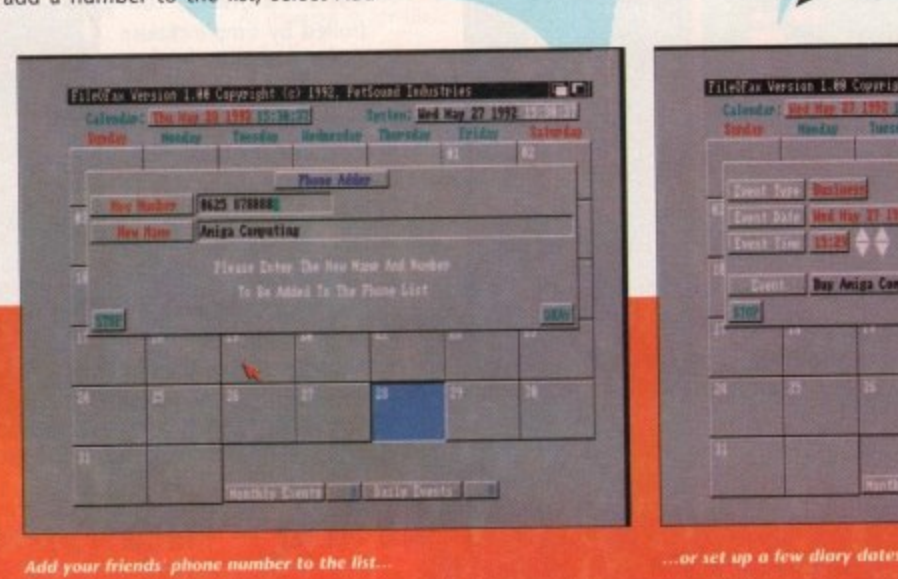

t

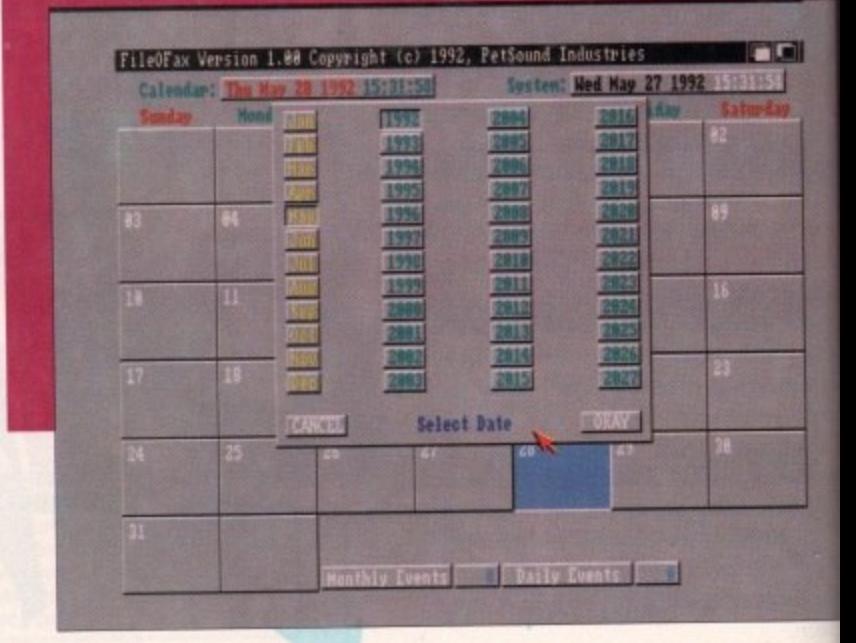

The calendar goes up to 2027, which should be adequate

Number from the Phonelist menu, at which point you just type in the number and name of person or business to whom it belongs.

Deleting numbers is fairly self-explanatory, but searching for them is just a bit clever. The search routine will find approximate matches for whatever you type as a search string, so it doesn't matter if you type a person's name in capitals, nor whether you give the full name.

For instance, searching for Higginbottom Arthleboggle's number should not be the typing nightmare it at first looks to be, as "Higginb" should be a close enough match.

The program's final function is the lobs To Do list where the user can make a note of all those little jobs which really must be , done.

The list isn't alarm related, it's more of a simple notepad where you can jot down anything you'd rather not forget, but in the unregistered version, most of the space is taken up by Chris Pettet's reminder for you t to register as a shareware user.

making full use of a shareware program, so select List Jobs, make a note of Chris's address, and get those fivers in the post. This, of course, is the first job for anyone

## **Nclick**

Author: Eric C Quackenbush

NClick is one of those common or garden anti-click utilities which are sup posed to stop your drives making that annoying clicking sound when empty The difference with this one is that actually works. To activate it, just type:

NELICK ?

and the clicking sound will be turned off in all your floppy drives. To turn th click back on, type:

**Simple, effective, and sanity saving.**

## Tune-of-the-Mont

This month's tune, Another World, mellow number with a well-execut drum pattern from Nik Racine of 9 Helen's in the Isle of Wight.

Composed in MED (will someone please send me something composed in anothi utility!), the tune moves along nicely an should keep you listening.

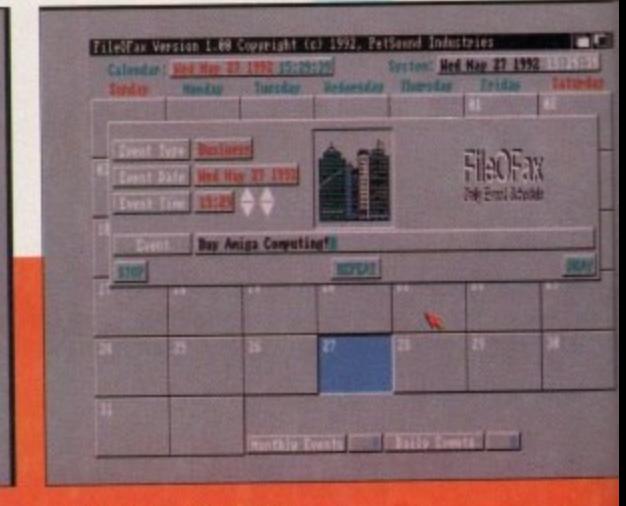

...or set up a few diary dates

e

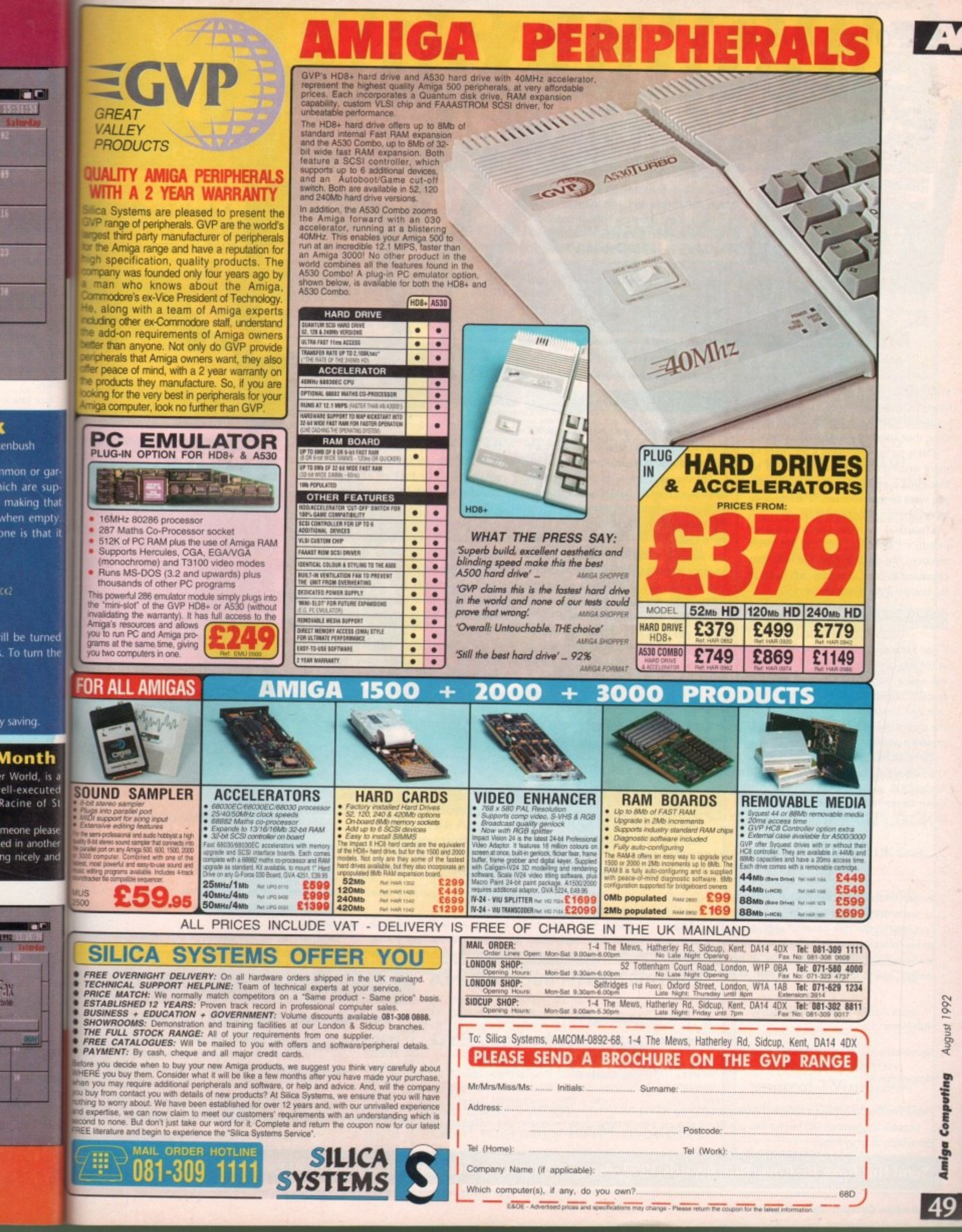

1

ccè

**t** t

a

 e

e

o

u t e t

teat

·M

**Amiga Computing** 

## CoverDisk

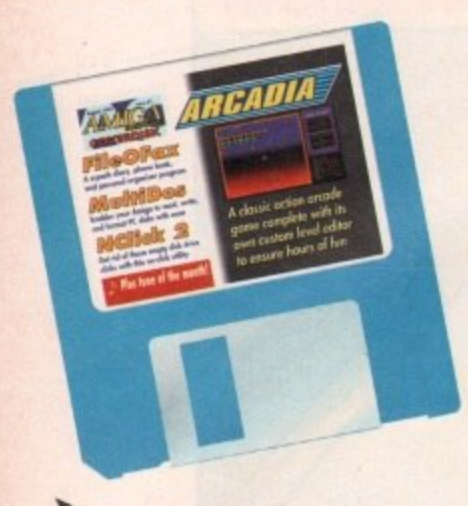

## **MultiDOS** Author: Kjell Didrisken

MultiDOS, like the better known MessyDOS, is a utility to enable Amiga owners to read, write, and format PC disks using their standard Amiga floppy drives.

This is particularly useful if you want to share graphics or text with PCs, STs or Macs, and is essential in some cases when you want to send files to DTP bureaux or other commercial organisations.

MultiDOS is ready to go on this month's CoverDisk, but has not been mounted. To do this, type the following command in the CLI window left open at the bottom of the CoverDisk screen:

### PEMOUNTALL FROM DEVS:MOUNTLIST.MULTIDOS

If you keep an eye on the memory count at the top of your Workbench screen, you will notice that MultiDOS takes up a fair amount of memory when mounted, but as it can be easily turned off again with the command PCKILLALL, this shouldn't present a permanent problem.

Once MultiDOS is operational, it treats the Amiga's floppy drives as both AmigaDOS and MS-DOS drives at the same time. For example, DF0: is also MD0:, DF1: is MD1: and so on, and to format a floppy in either Amiga or PC format, it is a simple matter of using the appropriate format command.

The standard Format command is used for Amiga disks, but for PC disks, the PCFORMAT command must be used. Fortunately, the author has seen to it that this is much easier to use than the MessyDOS equivalent, MessyFmt.

For a start, there's a Format specification file in your S: directory which gives the Amiga all the information it needs to set up the PC disk so that you don't need to answer a dozen questions as with MessyFmt. Secondly, the syntax of the command is very similar to its AmigaDOS counterpart.

To format a PC disk in your external drive (as long as MultiDOS has been mounted, of course), you would type:

## PCFORMAT DRIVE MDO: NAME MYDISK

There are the usual options such as QUICK and NOICONS, full details of which are given in the on-disk documentation.

For the moment, it is enough to say that the usual AmigaDOS commands, such as Copy and Dir, will work with your PC disks, and that MultiDOS devices can be accessed via SID and TDM. This makes the Amiga a much more efficient PC disk management system than the PC itself, which says a lot for the Amiga's archaic rival.

The one major bug with MultiDOS is that if you copy files with names of more than eight letters or three letter suffixes to a MultiDOS device when using a Kickstart 1.2/1.3 Amiga, the system will crash.

This is because MS-DOS only accepts files with the shorter names, a fact which may seem strange to Amiga owners used to naming their files any way they want. Keep this in mind and you should have few problems with the program.

To help users install MultiDOS on a new floppy or their own Workbench disks, we've included a simple installer script on the CoverDisk. This will copy the MultiDOS files to a disk called MultiDOS, so you should first of all give your Workbench disk this name using the Rename feature found in the Workbench pull-down menus.

**MSDOS** 

**AmigaDos** 

Secondly, you'll need between 75 and 80k of free space on your disk, so delete some of the unwanted stuff before copying MultiDOS. If you are using a hard drive, the script will copy the relevant files to DH0: as long as you have booted from the hard drive.

An alternative to renaming your new disk then changing the name back after the installation is complete would be to use an Assign command. To do this, open Shell and type the following command before running the install script:

### ASSIGN MULTIDOS: "DISKNAME"

where Diskname is the name of the disk on which you want the program to be installed.

## **Faulty disk?**

**MultiDOS** 

**Subscribers** 

If you subscribe to Amiga Computing and your disk has been damaged in the post, please return it to: Amiga CoverDisk, Europress Direct, FREEPOST, Ellesment Port, South Wirral L65 3EB

Non-subscribers If you bought your maga-

zine from a shop and found that the CoverDisk was damaged, please return it within two months to: Amiga CoverDisk, TIB, 36-50 Adelaide Street, **Bradford BDS OEA.** 

Please allow 28 days for the delivery of your replacement disk.

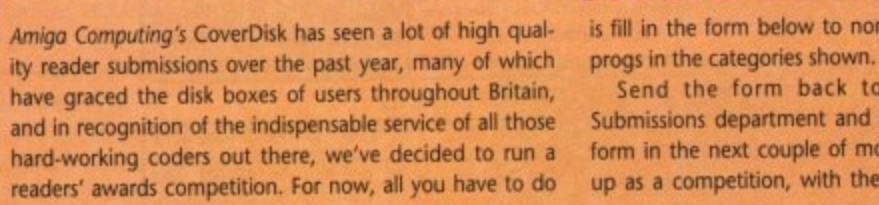

## **CoverDisk Awards 1992**

ninate your favourite three

me at the CoverDisk we'll print the final voting inths. The vote will double winning authors receiving glittering prizes. As an added bonus, all those who voted for the winning entries will go into a prize draw for a spectacular prize.

Look out for further details of this when the voting form is printed.

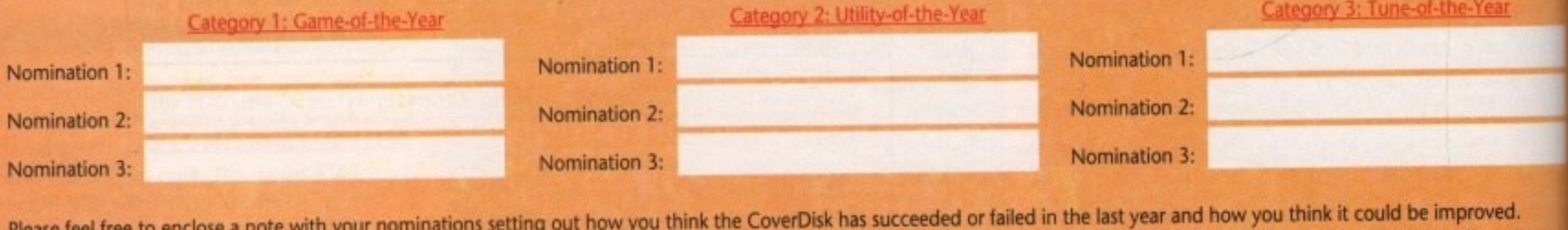

Sensible suggestions will be put into practice if enough people think them necessary, and outlandish ideas will be binned on sight, so if you want to change what is, after all, you CoverDisk, drop us a line.

Send this form to: CoverDisk Awards 1992, Amiga Computing, Europa House, Adlington Park, Macclesfield SK10 4NP

50

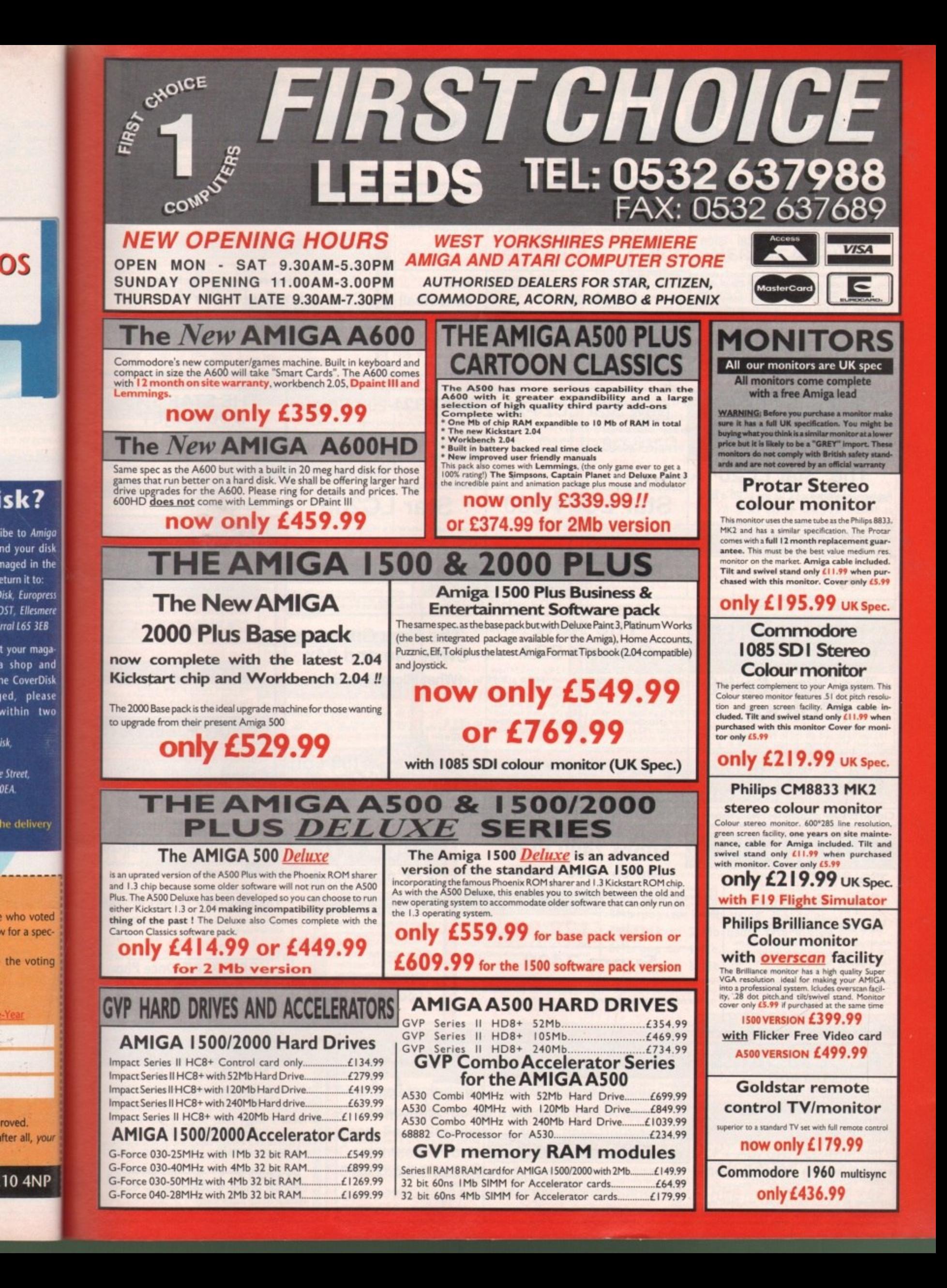

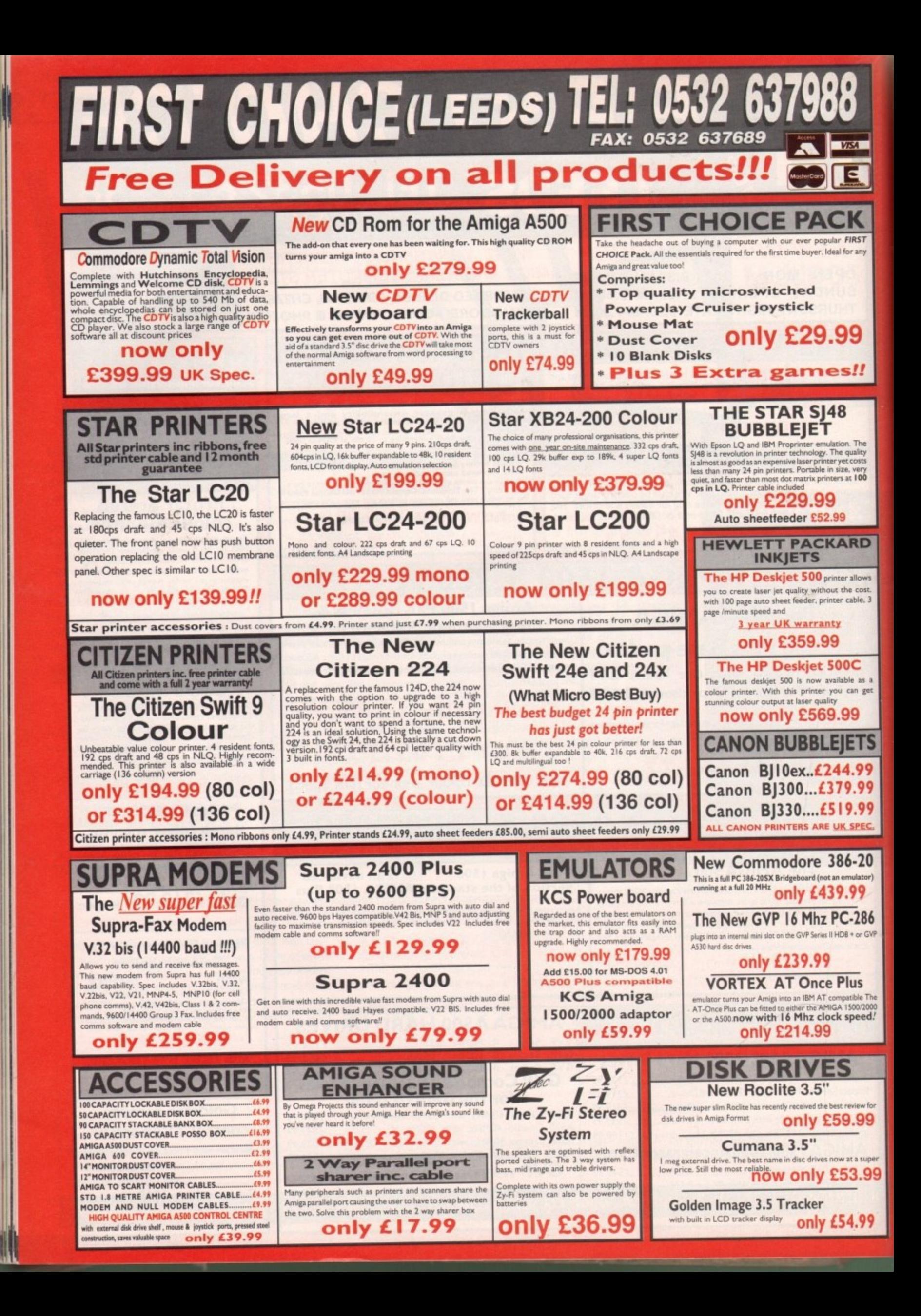

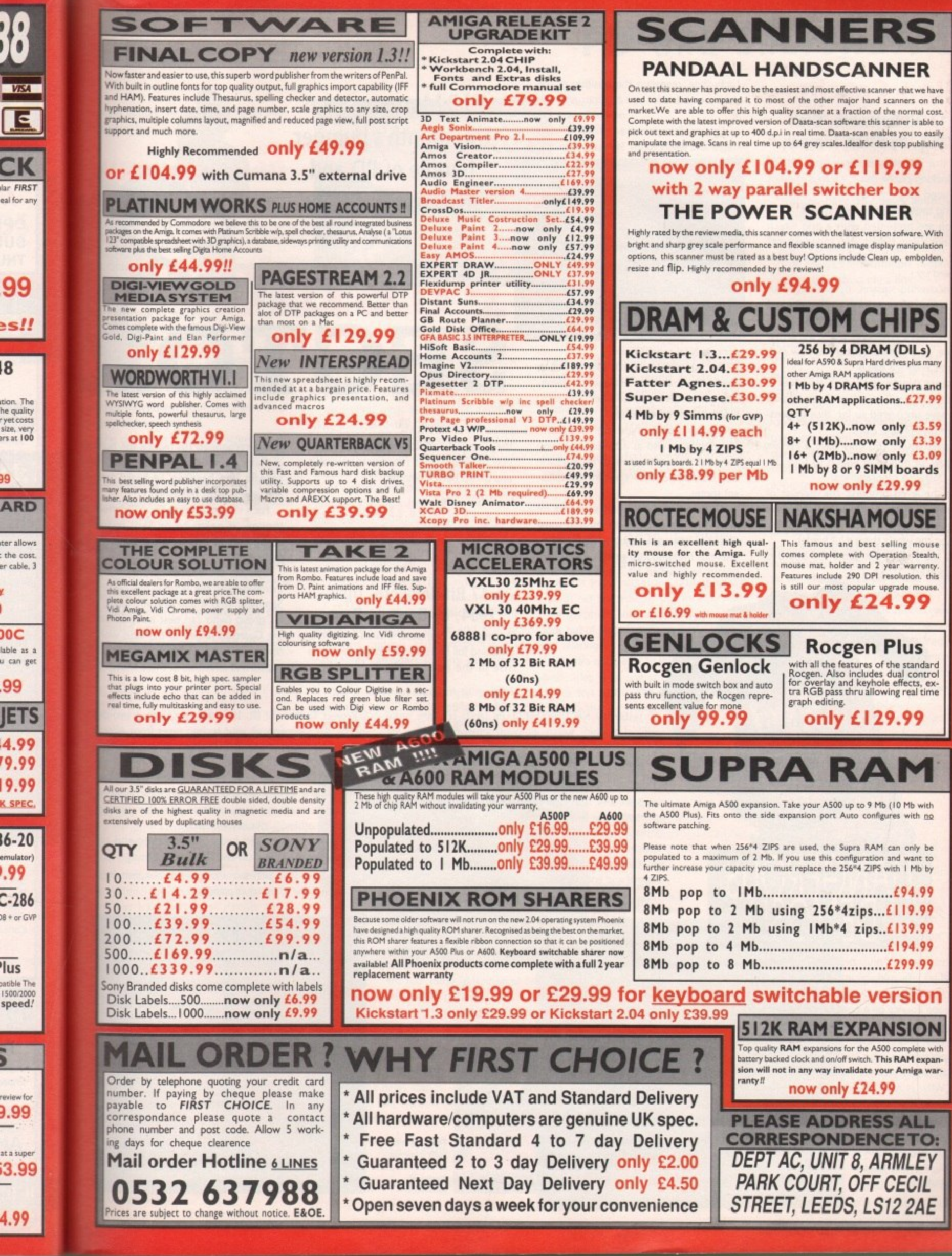

## **PD** and Shareware

## **Flag Catcher 17 Bit Software, Disk 1965, by Brian Turnock**

This is a smoothly programmed, attractive-looking puzzle game, created in Amos and good for a few hours' fun in between playing those full-price spectaculars.

You are presented with a grid which contains a flag, hidden who knows where? Well, no-one at this stage, as the grid is covered up.

Uncovering squares, by pressing your Fire button after moving to the required position, may present you with a clue as to the flag's whereabouts - an arrow maybe, or a number telling you how may squares away the flag is.

Alternatively, you may uncover a bomb, which will cover up all the squares you have uncovered so far, thus dispensing with all of your clues.

Guess what? You only have a certain number of moves in which to find the flag. Dastardly programmers.

As the levels progress, the number of "friendly" clues diminishes, while the number of nasty bombs rises drastically, r making the whole thing a lot harder.

uncovered, Strike it At the end of the game the board is Lucky-style. revealing the position of the elusive emblem for you to umm and ahh at.

Also on this disk is an grossly understated and wildly funny Stan Laurel animation - well worth taking a look at, I promise!

## **E-Type 17 Bit Software, Disk 1930, by Matt Hail**

Based upon the age-old arcade favourite Asteroids, this dubiously-titled version upgrades the mono original and takes advantage of the Amiga's obviously superior graphical capabilities.

The asteroids, now 3D, spin as well as move. There are also outrageous powerups which give you missiles about 20 times the size of your ship.

As you progress you are faced with space ships as well as asteroids, although they don't actually seems to do anything that the rocks don't - they are just different sprites.

Although this looks and sounds a lot nicer than the original, it's missing some of its predecessor's features - hyperspace, asteroids breaking into smaller, more dangerous rocks when hit - and so some of

Phil Morse assesses this month's bumper bundle of PD and shareware goodies

**PUBLIC**

**SECT** 

the outrageous addictiveness of the 10p-aplay original. Still, it's reasonably playable and brings back memories.

## **Virus Checker/Boot X**

## **17 Bit Software, Disk 1954, by Dave de Pauw**

A couple of competent virus checkers, boasting full Kickstart 2.04 compatibility, a rise in the number of non-virus boot blocks recognised (to reduce the number of "false alarms"), improved R.O.L.L. and Saddam virus handling, keyboard control and several other refinements.

For a virus checker to be really effective though, it needs to be kept regula updated, and this is where these kill really score.

Updates are available from virus-kil extraordinaire, the famous Erik Løvenda Sørensen, who is also offering, along with his group (who can best be described the Guardian Angels of the virus world) reward of \$50 for people who supply names and addresses of those known to

**• Jesterday NBS, Disk M430, by Sanity contains some** original graphics, which, although somewhat limited, are absorbing, as is the music - a selection of Pet Shop Boysish numbers, which sound in turns layered, professional and tuneful.

**• Front 242 NBS Disk D769, by Symbiosis deserves a** mention because it features the music of Euro-electro popsters Front 242 (well I never!) alongside some suitably obscure strobe-ish pictures of who one can only assume are members of the band. Not particularly stunning, but original and entertaining.

**• Euphoria** Amiganuts, Disk 1248, by Ian Raichnie contains some truly original stills - both DPaint and HAM/ray traced efforts - which are impressive in their own right, not just because they happen to have been drawn on an Amiga.

It's all very New Age and fantastical at times, but the pictures never descend to the level of boring cliché as so many other competent but dull efforts manage to do. Music's not bad, either. Excellent stuff.

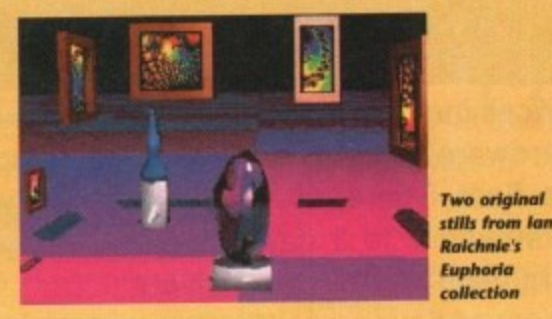

• Project Techno 17 Bit, 1985 A/B, by Quartz A two-disk spectacular sampling all your techno faves from Altern8 and Human Resource to 5L2, Prodigy, Bizarre Inc "and loads of others I don't know the names of"

It starts wonderfully, really mixing up the source material to provide some fresh and interesting sonic madness, but unfortunately my copy crashed after five minutes, leaving the other 55 minutes unheard.

Still, from what I did hear, I can recommend this wholeheartedly to the Vicks-and-bobble•hat posse.

**• If you think your piccies or music demos can beat these,** send them to me at the usual address.

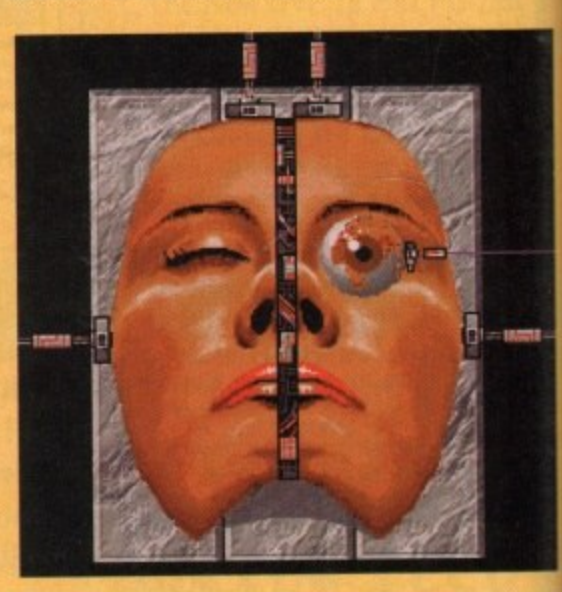

Most demos, it must be said, are about as dangerous as a half-set jelly, and about as interesting.

D DEI

nos, it r<br>Ily, and<br>the pro<br>punce o of such efforts is marginally less than zero for all but the<br>programmers who then immediately shout "I can do<br>that!" and knock out more of the same to bore us all.<br>What is obvious is that all the programming knowl-**10 For all the programming genius that goes into making** a cube bounce off a polygon into a wall while a dice spins in the top corner of the screen, the entertainment value programmers who then immediately shout "I can do that!' and knock out more of the same to bore us all.

ne world<br>ating fini<br>e and inte<br>, some o What is obvious is that all the programming knowl edge in the world is of no use unless you apply it properly, creating finished products which are amusing, innovative and interesting - preferably all three.

Luckily, some of this month's demos (though, I must add, a minority) achieved this aim, and here are my favourites.

**STATISTICS** 

u e s d

m

n

s h e s

w h

e

h e

## PD and Shareware

viruses. You're in safe hands with **Programs**, it would seem!

## **uper Pacman 92**

## **17 Bit, Disk 1973, by Pendle Europa**

described by 17-Bit as the best PD **ever, and I'm inclined to agree. graphics are smooth and, on the** the original.

Si11 the usual features are there - power **External (dubiously referred to as "acid" by Fre** programmers), fruit, eyes which shoot ..ind the screen when you "eat" a **41. and the familiar and frustrating ing movement your pacman makes** when he's been ghosted.

The difference is that the screen scrolls **•cu move, so at any one time you can** way see a part of it. I'm not too sure why is is - maybe the levels are bigger than the original, but this does not really add addictiveness to the game.

• ou also have to remember where There are dots you have yet to eat, as **Frey're not all visible to you at all times. Franchise**, I'm probably just moaning because it made me think a bit.

Generally this is competently pro**trammed, very playable and full of fea**lares, even stretching to a top 30 scores thart. Well recommended.

## **Scanner Disk Magazine**

## **Telescan Computer Services**

Disk magazines, I have decided, are a 'nod idea, Serving an enthusiasts' market, They are often extremely useful sources of information and programs, and are very green too.

This magazine contains a lot of interesting material, obviously sourced and put together by a person or people thoroughly dedicated to the Amiga.

From stories regarding the dubious p'actices of box-shifters to amusing and sometimes damned ridiculous stories involving computers from all around the

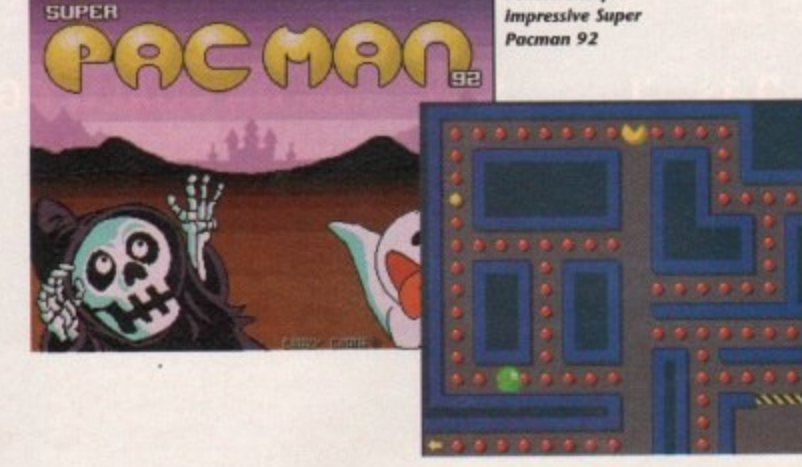

world, there's a minefield of information which is in turn funny, useful and educational - and always very readable.

As well as news and editorial information, it contains truly valuable lists - such as the latest Fred Fish disks - and an absorbing section explaining how the magazine itself was put together.

As well as all of this, there are a mass of programs - some better than others, it must be said. Go-Muko is a strategy/board game where you must get four pieces in a row on the board, playing either the computer or an opponent.

There's a kind of 3D Connect 4, a chemistry program which teaches budding chemists their periodic table and would be of use to GCSE and A-level Chemistry students, and a program which calculates calendars for any year from 1900 onwards. Hmmm.

Disk 2, however, was a mystery. Either I'm very stupid or very impatient - both are distinct possibilities - or all it contains

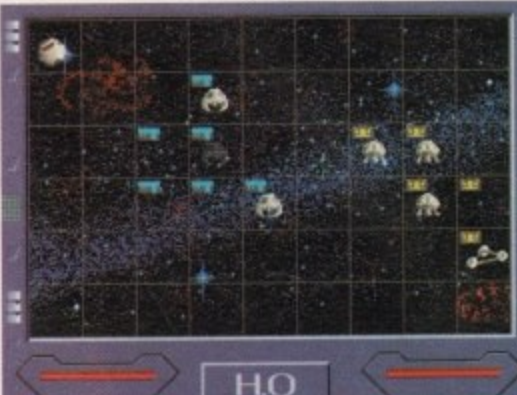

is a seriously rubbish bat-and-bail game. Remember those mono Binatone TV games that were popular in about 1924? Remember the worst game on them? Squash Practice? Yeesss.

**Pendle Europa's** 

Still, an interesting selection, and I'm sure the bat-and-ball game was a practical joke. It certainly made me laugh.

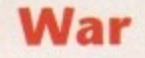

## **NBS Disk G279, by Philip G Harie**

This is a truly interesting little game. It stands Out immediately due to its impressive graphics, some of which wouldn't look out of place in the very best commercial offerings.

There's quite a lot to this game, but the basic idea is to use your space fleet to attack and destroy the opponent's - who can be either the computer or a friend.

Destroying the opponent's base is necessary to win completely, and this is achieved by moving your fleet towards the opponent's base on the grid.

> Should you and your opponent both take a fancy to the same grid square, you can rest assured that a hi-tech space battle will ensue, which will be

**Planning and norlretniting an attack hi Phihp Merit i War**

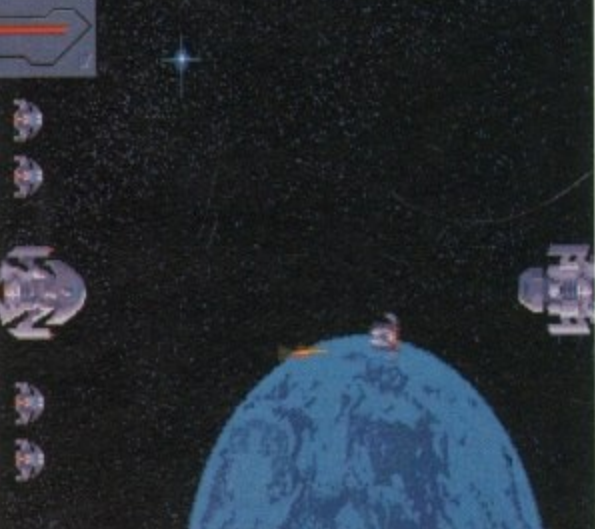

## **What's going! on in the PD world?**

Do you have any news about anything relating to the world of PD? Maybe Prince Charles has opened his **own PD library or your library has lust topped one million individual titles. If so, drop me a line,**

staged either on a planet or in deep space.

Although these 'arcade" sections are actually pretty naff, you still get very wound up indeed as you are always aware of the strategic implications of winning or losing.

It's a little bit like those old Spectrum football simulators, where the games, with their stick-men and ierky blobs, were responsible for emotional outbursts completely belying the extremely dodgy appearance and playability of the matches themselves.

You have a resource panel which allows you to allocate your resources - gained by conquering as much space as you can - to whatever you wish, from negotiating with an (unreliable) third-party who might just help you, to building more ships.

There is some digital speech, which is not averse to informing your friends that you are actually playing at "Vegetable Level", and which insults you continually. This has the effect of winding you up even more, thus adding to the fun when you see an alien blown to bits.

Along with the - admittedly also simple - Star Wars-style base attack sequence, these elements add up to a game which, for all of its amateurish flaws, is my favourite of the month.

## **Race Rater**

## **17 Bit, Disk 1986**

This is another horse-race prediction program. It allows you to choose your type of

> race and meeting from the various British courses as well as the time of the race; the horse's name and form; the weight of the rider; the animal's past finishing positions and so on.

It's not particularly well presented, and unfortunately I have neither the time nor the money to test it to see if it works, but should you be into this kind of thing, I suppose its as good as any. Let me know if you win a million with it, and then maybe I'll assess it more accurately...

## **Calling all PD libraries**

First of all, thank you to everyone who has submitted PD recently - and apologies **to those whose disks have not yet been reviewed. Space allows only a small selec**tion of the very worthy material submitted to reach the news-stands.

However, your chances of getting you stuff in print will increase dramatically If **you label the disks clearly and enclose printed information as to what each disk contains, who wrote it, and any instructions.**

**Submissions should be sent to me. Phil Morse, at Amiga Computing, Europa House, Adlington Park, Macclesfield SK10 4NP.** 

vid ually. Sorry! **Please do not send SAEs as I simply do not have the time to reply to you indi**

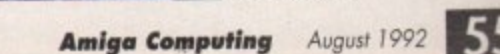

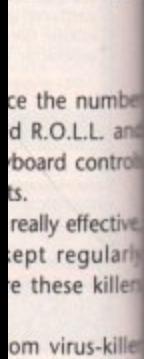

Erik Løvendah ng, along with e described virus world) tho supply the e known to be

!A two-disk 'om Altem8 re Inc 'and

)urce mateic madness, e minutes.

mend this sse. beat these,

s , um

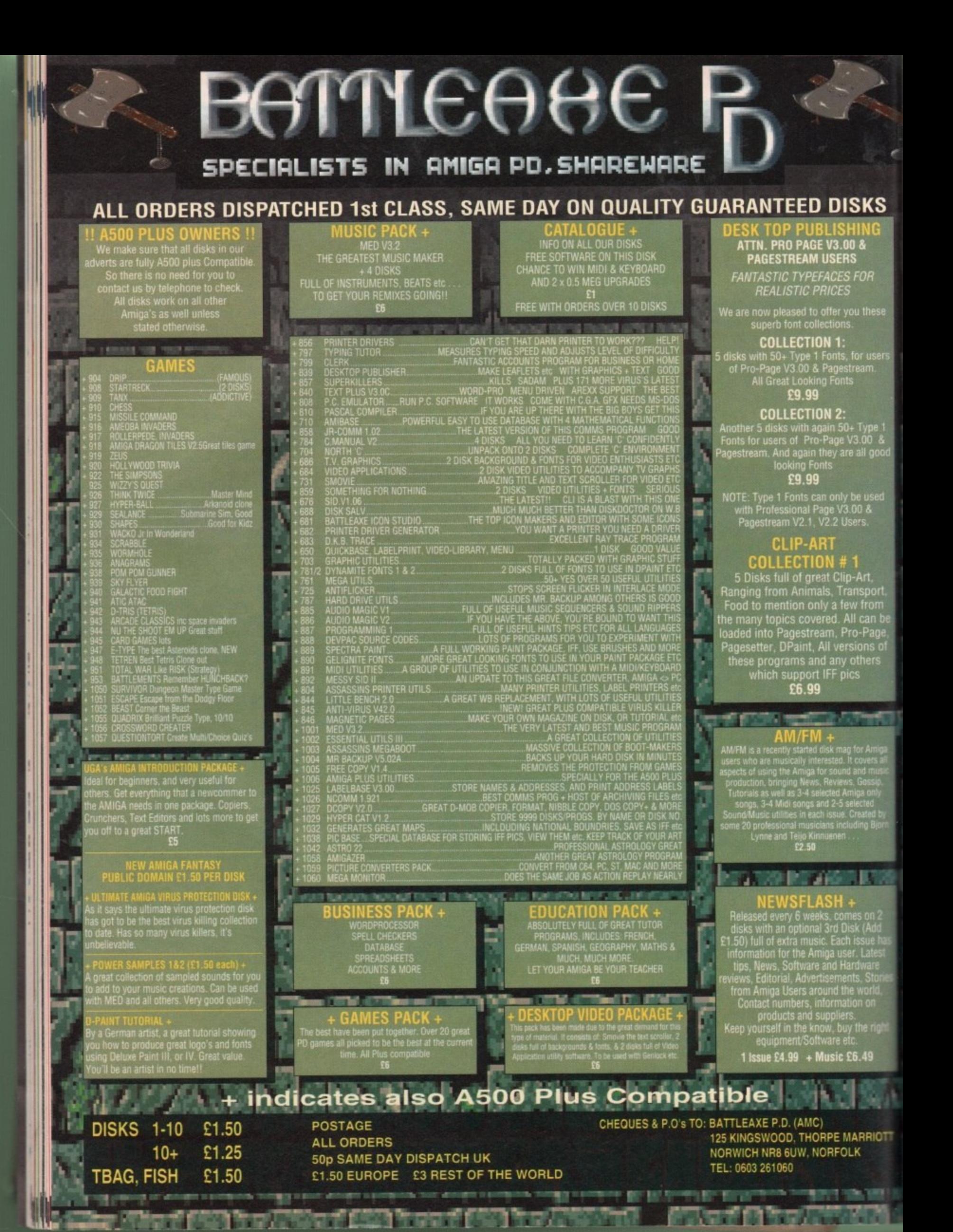

Software<sup>1</sup>

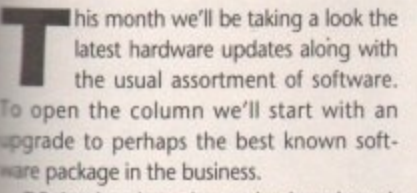

DPaint has long been the benchmark against which all other Amiga paint programs have been judged. With the release of t .4.1 this trend is set to continue thanks to a series of long awaited additions and w **improvements designed to cure some of the** e atotorious shortfalls in v4\_0.

**!NG •, A**

**ISKS** 

**FOR**

**ou these**

**for users ream**

**Type 1 3.00 & • all good**

**be used 00 1 etS**

**nsport from I can be o-Page ions of**

ing a two-disk upgrade which will cost £9.99 for new versions of the main program and Art disk#2. For existing users Electronic Arts are offer-

the revision of the art disk is merely to unfortunately never worked on PAL **Machines** The revision of the art disk is merely to

happy to upgrade Art disk#2 for free However if you're interested the main proa - Obviously any potential upgrader must nclude his or her original disks. If you only require the player. EA are

### ۱ What's on offer...

e haps the most interesting change from 0 is the inclusion of support for scalable ts on machines running WB 2.0. and above. Employing this new feature is simplicty itself - all the user need do is select the font and type in the desired size.

The new font can then be shown as normal in the font view window and employed ust like a normal font back on the canvas.

e Running a close second to the inclusion £ • Scalable fonts is a major improvement to **Se metamorphosis option.** 

. eviously the function was limited to shes with a maximum width of 250 pix-Now however, all restrictions have been noved and full screen metamorphosis is ply a matter of available RAM.

If there's one area that needed attention re any other it was speed, especially conning HAM and me of the

**RRIOTT**

he right

49

**g**

more advanced painting modes. Fortunately EA have made a reasonable attempt to cure the problem with noticeable speed enhancements when employing features such as Blend, Smooth and anti aliasing.

**A deast example of DPaint's new Scalable fonts in action.**<br> **Scalable**<br> **Scalable**<br> **Scalable**<br> **Scalable**<br> **Scalable**<br> **Scalable**<br> **Scalable**<br> **Scalable** 

Processing techniques such as Tint, Hue and Colourise have also been improved. Unfortunately enhanced speed with HAM is negligible at best.

More HAM enhancements include markers on the palette to indicate cell numbers plus additional selection features which make the cutting and duplication of colours much easier than before. Also the importation

**has** *h* HAM brushes has been tweeked to improve performance.

calable fonts for

**As ever AC brings you the best first from**

the ever-changing Amiga scene...<br> **All Constants Amiga Scene...** 

Delette

**Scalable Ionts** for

**, 0115**

thanks to Fred, seamless transitions between

 $h$ ans biggest improvement in the eyes of count**b** carry stencils across frames - an infuriating **o** Along with the scalable fonts perhaps the **e** less DPaint animators is the new option to omission in earlier versions.

**ige** is **o n g** option to set the offset of the Toolbox and **s b e** extreme overscan via a new Tooltype, **o w o e n r** simply added to DPaint's Info icon and from **a** Another animation-friendly change is the **s** Anim control panel when running in **a** namely ToolLimit. The new positions are **k i** then on will act as the default setting for the software.

**I** If you're interested in an upgrade that's well worth the £9.99 asking price you can **t** contact Electronic Arts on 0753 549442.

## **p ADPro finds n** Fred...

After a lonely vigil as the Amiga's premier image processing package, ADPro has finally found a friend. In its latest update ASDG have added an impressive animation and batch editing program entitled Fred.

This new program comes as a standalone package in the ADPro bundle which can be run both with or without ADPro.

The primary aim of the new software is to enable the power of ADPro and ARexx to be applied without the need for total ARexx literacy, Although ARexx is a wonderful language, many users have neither the time nor the inclination to master it. As a result, ASDG have finally done the decent thing a and made the language, and in turn ADPro, r much more accessible to the user by providing an intuition-based interface which will automatically apply certain ARexx/ADPro c scripts while adding the option to use exiting scripts on batch files.

calable lonts for **\_**

n rush to the shops or start signing cheques o for the upgrade, it must be stressed that Fred is not an ARexx macro generator a unfortunately. Although it does support t batch editing in several forms they are strictly aimed at animation. Now before all the existing ADPro users

separate images and instruct Fred to genero ate an animated fade from A to B using a ADPro's Composition option - as in our example - over a number of frames, thus producing a new multi-frame anim from just e two initial frames. This can then be saved in the file format of your choice and combined t A in DPaint or any other anirn compiler. For example, it's possible to load in two

a trolled by ARexx and sent to a still frame r recorder. This is perhaps a classic example of the compromise between automation and s ARexx literacy. Alternatively the output could be con-

aforementioned sequence by issuing composition commands via ARexx to ADPro, it Although the program will compile the does not produce any additional scripts.

As a result, if you wanted to send the out-

sparkle himself overseeing the latest version of the ultimate image processor, but will it continue te with the invasion of the young pretenders? Don't miss next month's issue to find out...

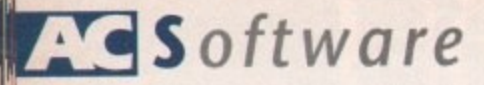

put to a still frame recorder you would still require a standard ARexx script waiting to be launched from Fred with which to control the output of each image to a display board and subsequently onto tape.

lust as in our still frame example, an ARexx script would be required to complete the conversion prior to saving.

If this frustrating inconvenience can be ignored, the power of the animation options makes Fred the most impressive anim tool yet to appear on the machine.

The ability to auto-generate animation effects previously only possible through hardware intervention is sure to win the hearts of many animators.

Another amazing option is the ability to stretch or shrink time. Sound impossible, but I assure you it's true. For example, if you have a 30 FPS animation but know your display device can't possibly manage that speed. Fred can change 30 FPS into 15 FPS.

The information within the original 30 FPS will then be squeezed into 15. As a result the finished anim will appear much more fluid than by merely dropping every other frame.

Even more impressive is the ability to stretch time. If the scenario above was reversed and you had 15 FPS but required 30, Fred could generate the "tweens" to produce a full 30 frames from the original 15.

The end result would be a much smoother anim than before. Of course it wouldn't have the quality of an anim generated with the correct number of frames initially, nevertheless it could turn out to be a real lifesaver on occasion.

Aside from compilation, Fred is also capable of a miniaturised playback of the generated anim, no matter what the format of the files being edited, even 24 bits.

It achieves this minor miracle by producing miniatures of each frame which are then

appended to each file. Once the editing and processing is over the animation can then be viewed as a thumbnail representation prior to compilation. It's even possible to have the miniature play back at the frame rate of your choice.

As ever, space is short so for more of Fred's hidden secrets and the latest enhancements to ADPro, I'm afraid you'll have to wait until next month, when AC will bring you the definitive guide to image processing.

There'll be a three-way head-to-head with the latest ADPro on one side, and GVP's eagerly awaited Mirage and Image Master packages on the other - both of which are being marketed as ADPro beaters. To find out more, don't miss next month's AC.

Existing ADPro users can update direct with ASDG but if you like what you read and want the latest version of the program, contact Silica Shop on 081-309 1111.

## **Optical upgrade**

In the latter part of 1991, Power Computing released their 128 optical which although initially expensive is perhaps the perfect answer for those among us who require almost unlimited storage.

Thanks to the cutest 3.5in floppies on the planet, adding another 128Mb of storage to your system is simply a matter of pushing the eject button and sliding another floppy (a rewritable optical costing only £30) into the drive unit.

In the intervening period, Power have been hard at work trying to squeeze more

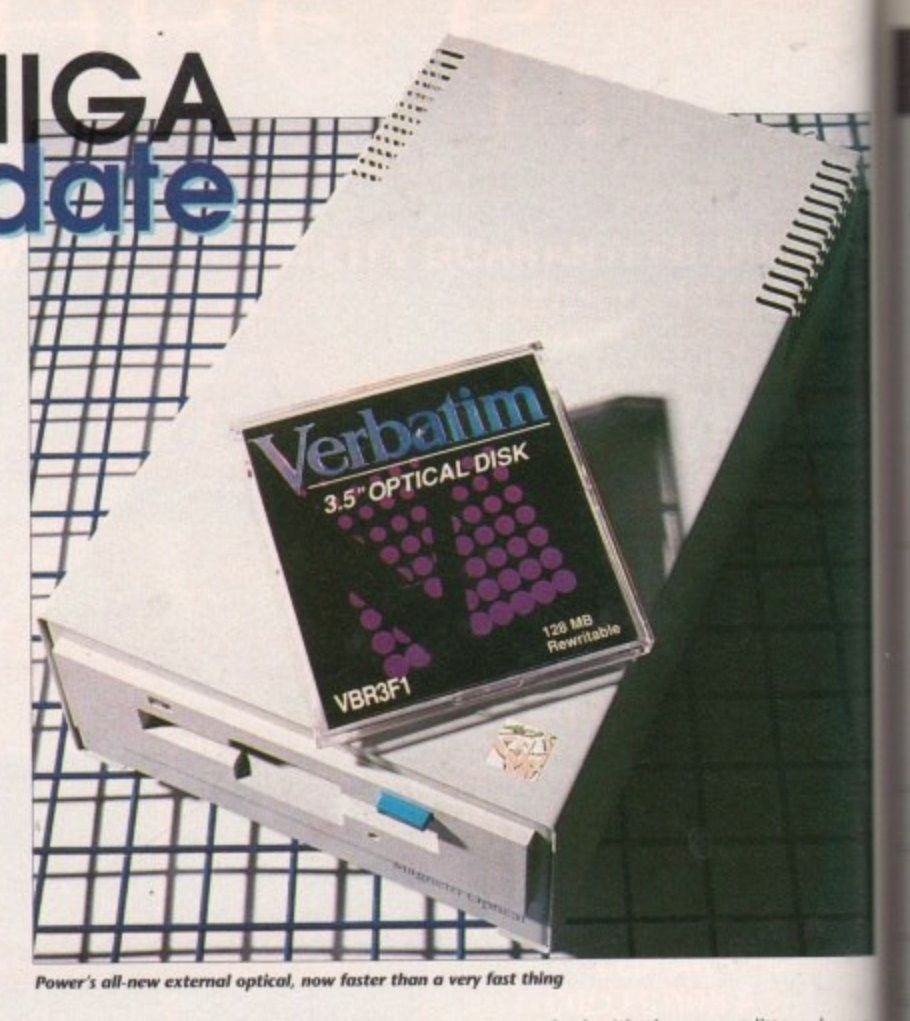

speed from the drive, and by the time you read this article the first batch of the new Power 32ms drives should be on the streets.

Aside from general speed, the biggest bonus of 32ms access is that it could prove to be the ideal environment for the evergrowing band of direct-to-disk recording systems, all of which require at least a 32ms access time from their storage devices.

Aside from the new improved access, Power have put a little more into aesthetics of the drive by recasing their external optical, which by pure chance can be seen in all its glory on this very page.

If you're interested in the new drive in either its internal or external form you can contact Power on 0234 843388,

## **IV splitter shipping**

After a long delay the IV24 splitter has finally arrived in the hands of eager IV users. Although the board has been available since late 1991, a great deal of the board's potential has been inaccessible due to the delay in supplying the splitter.

At long last, GVP have got their act together, and to their credit they've despatched a new splitter to all registered users free of change.

Without the splitter it has been impossible - without investing in third-party peripherals - to take advantage of the board's PIP (picture-in-picture) option, frame grabbing or built-in genlocking abilities. Thankfully, the board now comes

as standard with the new splitter plus ar additional ROM upgrade designed to improve speed and allow original boards to use third-party software such ai TecSoft's TVPaint. Thankfully this new ROM is also included with the splitter to all registered users.

The new splitter comes in two forms the free upgrade version entitled the VIU-S. plus an additional offering in the form of a broadcast-quality alternative called the Val-CT, which retails at £399 and shouid allow the IV24 to slip unnoticed into ever<br>the most advance Studio the most advance Studio setup.

## **Input and output Inputs**

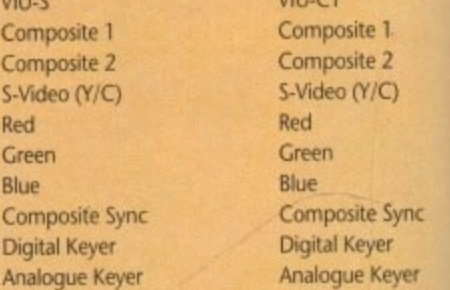

## **Outputs**

**Composite** S-Video (Y/C) External Keyer

Co  $C_0$ 

Red

**Composite** S-Video (Y/C) External Keyer Red & Green & Blue Composite Sync **Y & R-Y & B-Y** VGA Monitor

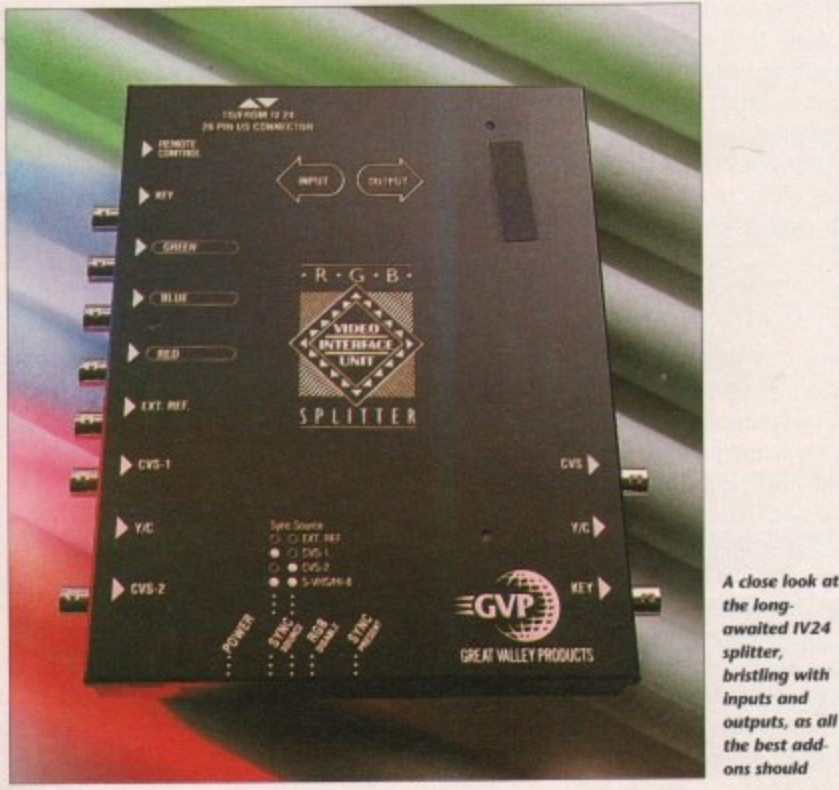

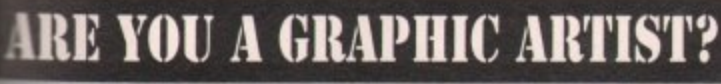

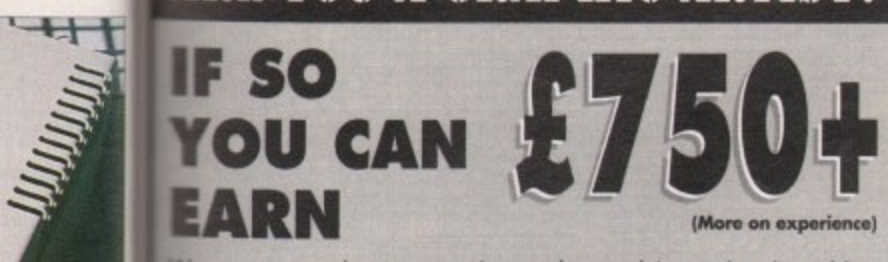

We now need an experienced graphic artist (working freelance) to produce artwork for our forthcoming commercial title. The successful applicant should have produced graphics for at least 1 game. Local applicants have the opportunity to work at our new development office either part or full time. Send all disks to the address below.

## THEINDERHEAD **EXCLUSIVE LICENCEWARE ALL DISKS £3.50** 68000 CODERS DISKMAG (Issue 2)

Create your own beautiful Fractal Mandlebrots with the source code on this Tak. Plus, we look into Hardware sprites and how to manipulate them. Also we swer your questions from last issue

sume 1 still available, includes source code for Fantastic Copper effects and comes complete with a 'Pong' clone with all source code and docs.

ALIEN WARS, A shoot 'em up exclusive to us. Destroy the incoming Alien condes and collect the power ups. Contains atmospheric fractal backdrops and ampled speech to top it up.

RAD TUTOR, Create your own recoverable RAM-DRIVE disks with this scellent easy to use package.

Please make all cheques and PO's payable to **THUNDERHEAD SOFTWARE,** 8 Swanage Road, Small Heath, Birmingham B10 9ES<br>Add 50p P&P for all orders in UK. Foreign orders add 20%

itter plus an

lesigned to

ginal boards

AMIGANUTS UNITED

D

WWW

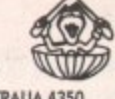

169, DALE VALLEY ROAD, HOLLYBROOK, SOUTHAMPTON SO1 6QX. ENGLAND AMIGANUTS UNITED AUSTRALIA - 199 TAYLOR STREET, TOOWOOMBA, QLD, AUSTRALIA 4350 WORLDWIDE DISTRIBUTORS OF THE DEDICATED AMIGA CODERS CLUB DISKS EUROPEAN DISTRIBUTOR FOR THE T.BAG DISKS. NUMBERS 1 to 68 NOW AVAILABLE

All are V2 compatible - V2 compatible progs also denoted in our catalogue. Mail order only - If making an enquiry, please enclose an S.A.E.

**OCTAMED PROFESSIONAL (c)**<br>OctaMED Pro will be on sale from the 1st September for only £22.50 (inc p&p).<br>If you want what has been recognised as one of the best budget priced music progs in the

If you want what has been recognised as one of the best budget pinced music progs in the<br>world today, read on...<br>OctaMED Pro now contains a host of extra new features, including the much requested beats<br>per minute function

The Disk also contains a new OctaMED Player which is released as public domain to enable The Disk also contains a new OctaMED Player which is released as public domain to enable<br>your compositions to be crunched and freely distributed. (You do not need access to a Midi<br>Unit to composite music with OctaMED Pro)

AMIBASE PROFESSIONAL (c)<br>Amibase Professional III. The additions to this two disk version database, over and above the<br>PD release are excellent. It also contains a converter to alter files saved with the PD Version II.<br>£10

**E10.00 EC or E15.00 ROW** (Remember Postage)<br> **Amifastback** (c) by the author of MAIFASTBACK (c)<br>
Amifastback (c) by the author of Master Virus Killer. This is a new hard drive back-up utility<br>
that uses tracks instead of

OctaMED Format. Perfect for all OctaMED enthusiasts. **E8.00.**<br> **AMICASH PROFESSIONAL (c)**<br>
AFE you one of the many thousands of purchasers of the early PD release titled Amicash by K.<br>
Grant of One Vision? Well here is the

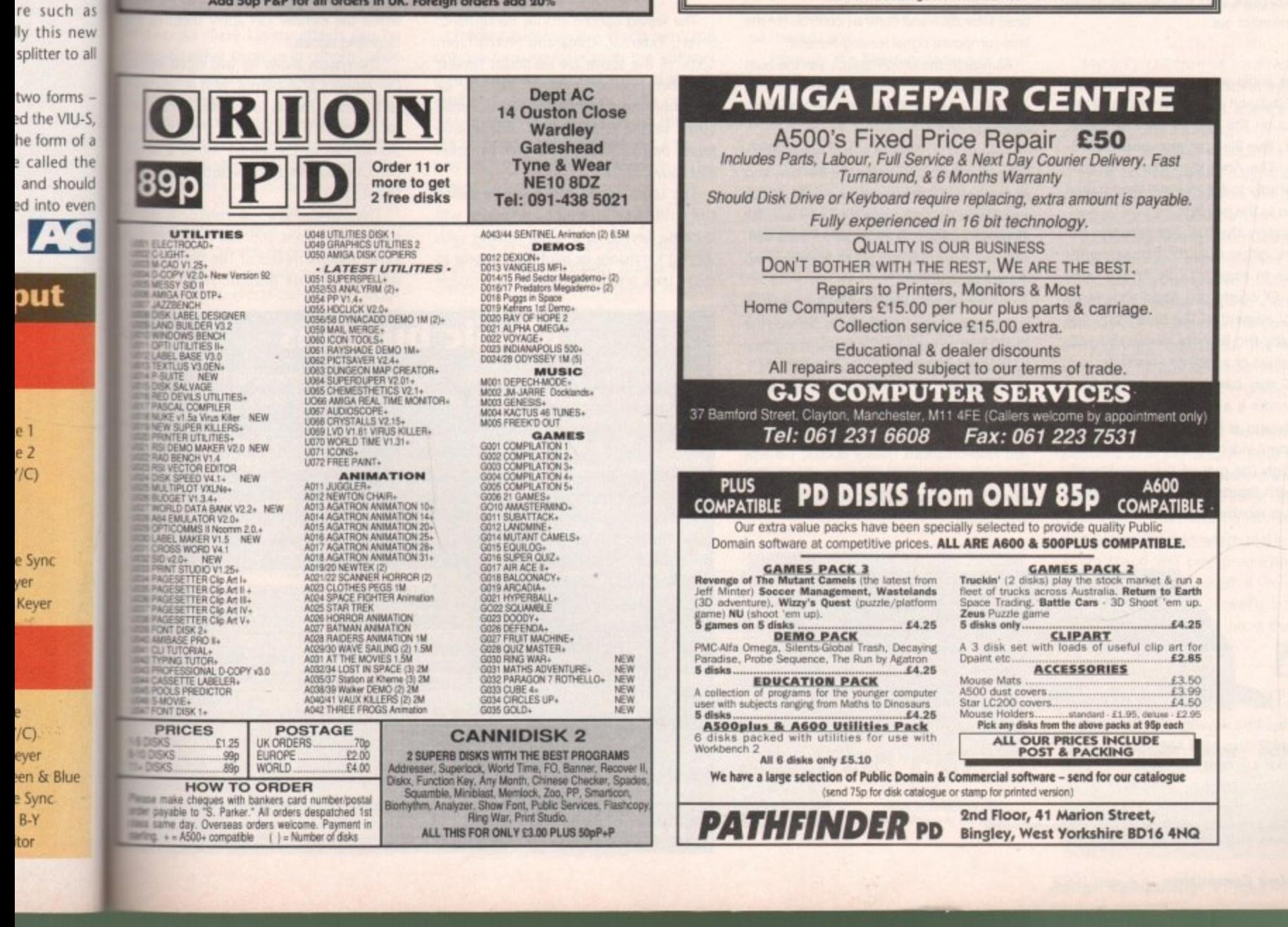

August 1992 **Amiga Computing** 

## **M** ard ware

11

ver the last year, Progressive Peripherals have made a real O impression at the AC offices, v with a series of hardware releases that have impressed even the most cynical office hack. As a result, news of a dedicated video/audio mixing station early last year was eagerly waited.

l brainchild is finally ready to make its debut on the UK market. For a while we suspected a similar situation with the Blender as exists with its infamous kitchen companion the Video Toaster. After an agonising delay, their latest

PAL version is now safely entrenched at the r the various control programs and utilities, , it's perhaps worth defining exactly what P the Blender was built for... Thankfully this was not the case, and the AC offices. Before we dive headlong into

designed to provide the ultimate mixing environment for video, sound and Amiga graphics and animation, via a single selfe contained unit, Sounds impressive, and indeed it is. The Blender is basically a box of tricks

of which is normal composite while the other consists of separate RGBs plus blackburst, Key-in and BNC connections. The unit itself offers two video ins, one

Monitoring is well catered for, with two identical composite video outs - one for output to tape and the second as an optional monitor out.

## **Audio**

On the audio side, the unit offers twin stereo inputs on the front and a single stereo out on the rear. As with all quality video kit, the Blender also boasts RGBthrough. The Amiga's RG8 out is connected directly to Blender and then passed unharmed to the monitor.

Fortunately the blender occupies the serial port, rather than the paralle,I so it's impossible to employ OCTV on the same machine. Of course you could also record the DCTV element of the production first and employ the Blender to mix this with other graphics or additional video later.

As you may have guessed, at the heart of the Blender is a very impressive genlock which operates as the palette within which all the various video ins are combined.

Although the rear of the unit literally bristles with inputs and assorted outputs, the front is relatively bare. On the left are

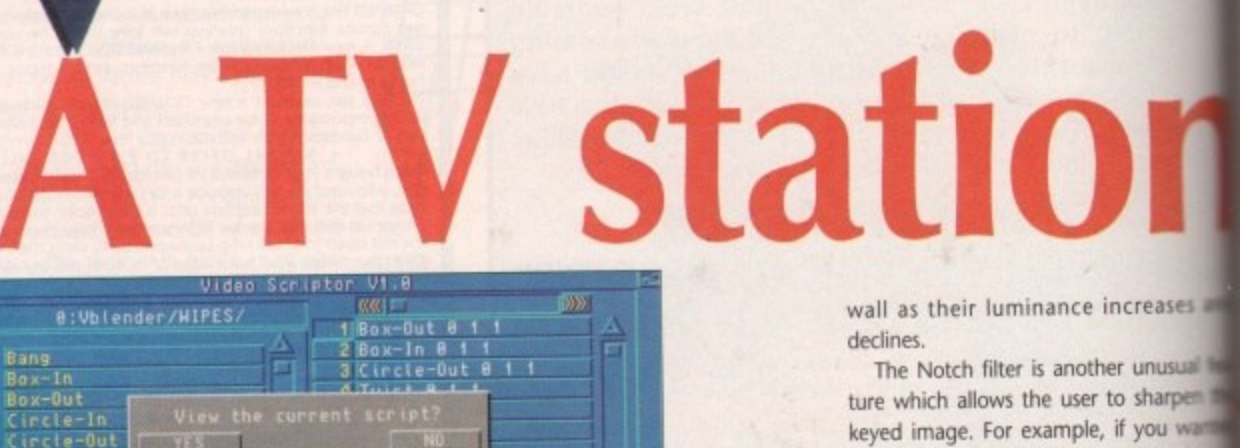

**BEENDER** 

 $\overline{V}$ D z d B L e N D E N

IFF | Custon | Control

三川

 $\overline{2}$ 

**Inter<sub>S</sub>** 

8 YReflect-OFF

basic saturation and contrast controls for the final composite signal leaving the unit.

 $L -$ Doun

Rate

**II** Cols

**H** Rows Hipe |

Alongside the on/off switch are the twin stereo audio ins mentioned earlier with a pair of accompanying knobs for adiusting input.

With such an obvious lack of manual control, software is the key to the Blender, and in fact - apart from adjusting audio input and basic image preferences - all the Blender's options are controlled from a variety of custom-built programs bundled with the big vanilla box.

As mentioned earlier, the built-in genlock is the heart of the system and is perhaps the ideal place to reveal some of the many features of this impressive product

The genlock itself is easily the best VHSbased unit I've yet had the pleasure of using. Aside from the impressive array of effects and near-broadcast quality output, perhaps the most important plus is its flexibility, which far outstrips all its competitors in the VHS market,

The keying options include Background, Invert, External, Luma and Notch filter, Some of the above are no doubt familiar but others may be a mystery. Invert can be found on most modern genlocks, while Luma keying is an option usually only found on hardware in the S-VHS bracket and above.

The Luma option allows you to define the brilliance at which an image will become keyed. As a result images with varying luminance or brightness appear to move back and forth through an invisible wall as their luminance increases

The Notch filter is another unusual ture which allows the user to sharper keyed image. For example, if you to display a detailed Amiga graphic video signal, the notch filter could be to sharpen the detail between the and background image.

The price for the enhanced display slight loss in saturation. Personally, I fail it well worth the sacrifice, especially during titling.

Aside from the impact of various effect **perhaps the biggest bonus is the** which the Blender can apply them to **incoming signals.**

**The system allows for two video** the Amiga's RGB output, plus a define local colour. Thanks to the Blender's nel selection, a maximum of three signals can be combined within a output image ready for recording onto target VCR.

• video signals mixed in the backgr This may sound a little confusing, but practice it means you can have the while an Amiga graphic floats about

## **Magic buttons**

Once your effect is generated with the various mixes and transition times set, the next problem is where to store it, and perhaps more importantly how to apply **easily during a production session.**

**The answer Is provided by the function keys which serve as a home for al yes designer effects. These can be saved individually or together and then activated**

**any time by simply tapping the appropriate key.** the function key plus the Shift, Alt, Ctrl and Amiga keys to achieve its full reperter of 60 effects which sit invisibly in the background quietly waiting for the touch

**the appropriate button during the mixdown.** The mixdown measure of the mixdown measure of the mixture of the mixture of the mixture of the mixture of the mixture of the mixture of the mixture of the mixture of the mixture of the mixture of the mixture

**If, for example, you're using an external program that requires certain function keys, all is not lost. The control software allows you to cut and paste effects as required thereby freeing the required keys. These software essential keys can then be made transparent to the Blender and as a result work as normal.**

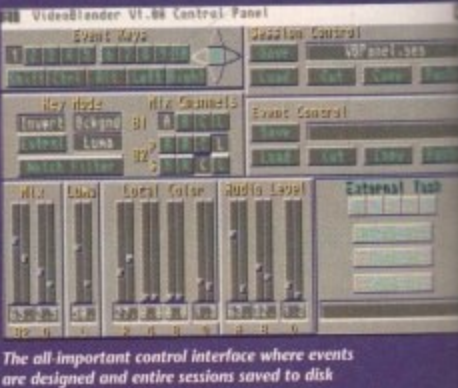

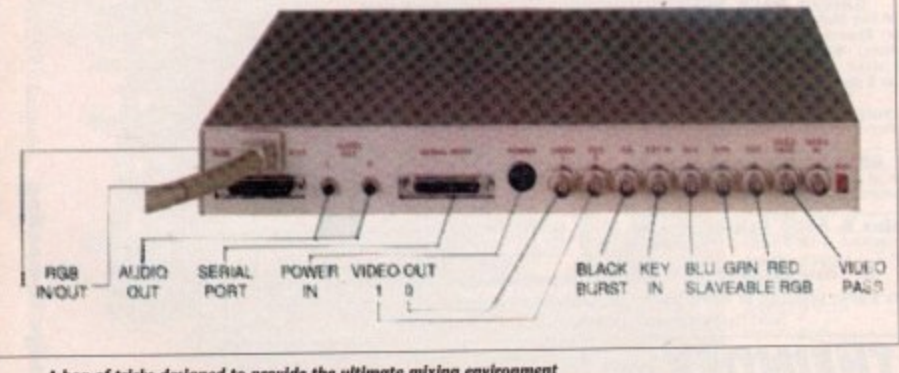

**A box of tricks designed to provide the ultimate inixing environment I , video, scrawl Amigo gimphks rind onknotion I**

**992**

60

Delay | Cue | Jumpto | Restart  $\mathbf{z}$ **The VideoScriptor** Enter Script **Wiew View**<br>Constand Delete Scrip allows you to<br>compile any i **c** any m **RPPEN** ber of wipes **or oth** erwise - to play their part in the **show**

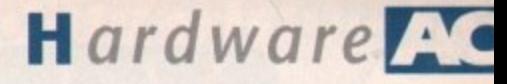

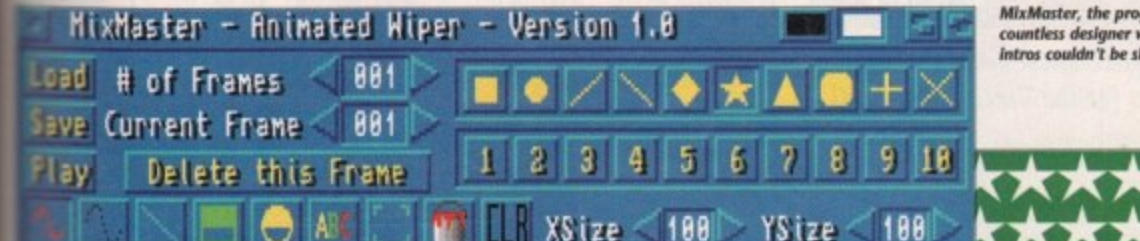

**Can** 

**Paul Austin takes to** 

the director's chair

and starts making movies with the aid of

Progressive's amazing new Video Blender

 $\mathbf{a}$ 

ncreases and er unusual fea-

o sharpen the if you wanted raphic above could be used en the keyed

ed display is onally, I found pecially during

various effects is the way in them to the

video inputs us a definable lender's chanthree separate ithin a single ding onto the

ifusing, but in have the two background loats above.

nes set, the to apply it

for all your activated at

are uses all

I repertoire

e touch of **D** me traves comment **KOLE BERG STAR KEITER** enst fast

another example might be to have a title some a local colour which could slowly to reveal a video signal, while retainmg the title.

The variety and combination of channel **Rection and mixing methods is almost** minite. All these keying effects can be ployed either singly or in concert, while the channel selection offers countless possicombinations.

With such an array of possible mixing and locking options, the output control has to be something special. In the case of the **Mender, all the possible configurations can** saved as either single events or in **Uroups as entire sessions.** 

Each event can also be given timed transon between its primary and secondary tate. As a result, effects can not only gradway be introduced but they can transform **Letween channels as they do so, producing** lects that as yet have only been available to broadcast TV and cable networks.

The option to time transitions between lects takes the occasionally tricky process If fader control out of the hands of the wer and instead uses predefined mix levels and timed transitions to realise fades.

## **Results**

The beauty of a software-driven genlock and mixing environment is the total fluidity transitions which produces extremely and essional results. The fade rate can vary from just 0.04 of a second right up to ten wonds. It's at these longer fade times that The benefits of software control really make **Their mark.** 

A gradual fade over ten seconds from leo to local colour with titling still happily **Krolling** away is the sort of effect that the liender was built for, and would be difficult mot impossible to better with a manuallythen system.

Having said that, even at high speed the

system is still impressive. For example, one source can be exchanged for another instantly but with perhaps a flash of a "theme graphic" or maybe a tiny blip of brilliant colour between edits to emphasise the change.

Programmable genlock effects aren't the only options available from the VBPanel control software - in fact, each of the 60 available events can have audio control added. Like video effects, audio changes can be given a definable mix and a transition time in which the new mix is to be achieved.

## **Flexibility**

As well as sound and vision, AmigaDOS adds even more flexibility thanks to the control software's ability to launch external programs as part of an event.

As a result, a single event could consist of a genlock effect with a timed signal transition, an audio fade over a defined

An animated wipe slowly revealing the hidden<br>secrets of an additional video in...

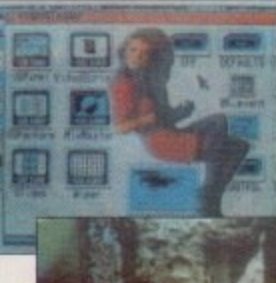

in action now you can<br>create your own<br>"wheather man" effects<br>In the comfort of your

Luma keying

period and an external program perhaps loading and displaying a still or maybe playing a sample. All this from a single key stroke - automation at its best!

XXXXX

am behind

vipes. Animated

The only point worth remembering is that effects generally require an intro and outro. For example, to add a spinning animation over live video you'd need one event to fade up and a second to fade out, ready for the next effect.

As a result, the variety of usable effects in a single production is unlikely to consist of 60 radically different events, unless you're prepared for very harsh transition on the final tape.

Although the Blender's fades and genlock effects are indeed impressive, the Blender also offers a whole range of wipes with which to switch between available inputs.

As you can see from the examples, wipes are basically stylised reveal effects in which one image appears to overwrite the existing one during an animated sequence.

Numerous built-in wipes come as standard, as well as an option to create your own via another Blender program entitled MixMaster.

MixMaster is basically a DPaint-style paint program with enhanced animation. It's designed to get the best from the Blender's ability to employ two-colour anims as wipes. The resulting effect is that the white part of the wipe contains the new image while the black retains the original.

These anims can then be used indepen-

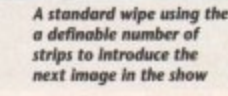

dently or as part of a larger script containing hundreds of normal wipes and your own designer animated variants.

Wipes are perhaps at their best when used between two video sources, although some impressive effects can be achieved when applied to animation. The actual image compilation is controlled via the VBPanel software, so you can easily define what will be wiped and which input will replace it.

My only complaint concerning wipes is the rather 70s look that's all too easy to fall into. If you're not careful, a masterpiece can soon look like a cross between a rather dodgy porn movie and an episode of The Loveboat...

Having said that, if you can keep your tacky tendencies in hand, some excellent effects are available with the impressive array of supplied wipes, all of which can be edited individually to produce countless variations on a theme.

Like genlock events, wipes can be assigned to hot keys for "live play" or alternatively built in to complete multi-wipe, multi-anim sequences which can then be run independently with either timed or mouse-activated transitions.

Both the genlock effects and wipes work perfectly together, offering easily the most versatile and advanced method of video production yet seen on the machine.

## **Criticism**

My only criticism of assorted control software is its rather amateur appearance which will no doubt put a few people off what is an excellent system.

Another annoying point is the system's need for an RGB plus sync signal as its secondary video source. This will definitely affect its appeal to amateur users.

Firstly, equipment which supplies RGB as standard is very expensive, and secondly if you already have good quality equipment you'll need to invest in a time-based corrector, or TBC for short, to convert your existing signal and supply the necessary sync. Again this is an expensive process, with the cheapest TBC retailing around £1,000.

The final cause for concern is the Blender's VHS-only output. Again this will reduce its appeal to professionals, but shouldn't really affect the home user.

In short, the Blender is a very impressive and original product which makes existing Amiga-based VHS post production methods look very basic indeed. If you're in the market for cable station quality from a single self-contained unit, this is the system you've been waiting for.

Video Blender is a product of **Progressive Peripherals and Software** Address: 464 Kalamath Street, Denver CO80204 Tel: (0101) 303 825 4144 **Price: \$1,295** No UK distributor as yet

61

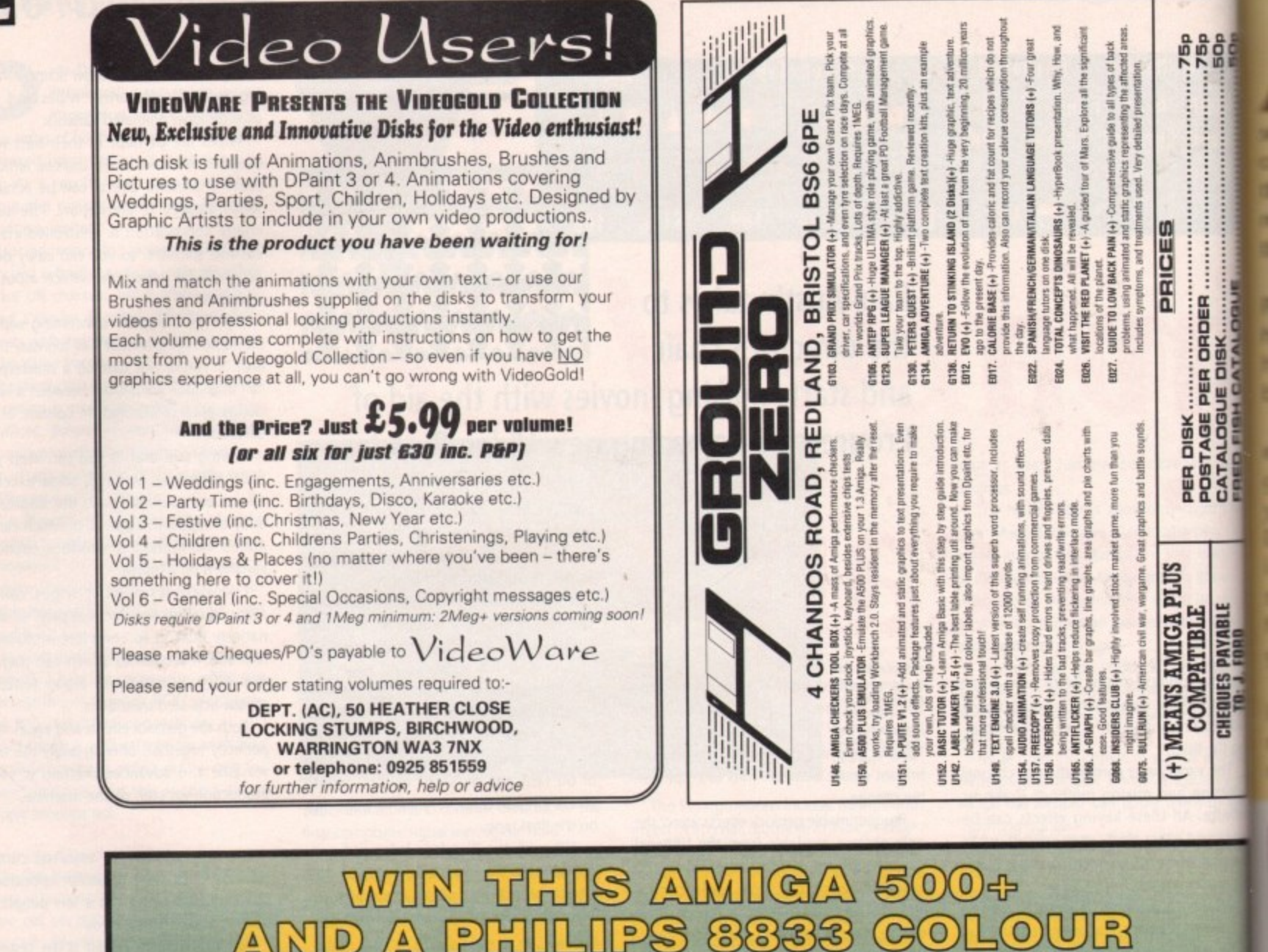

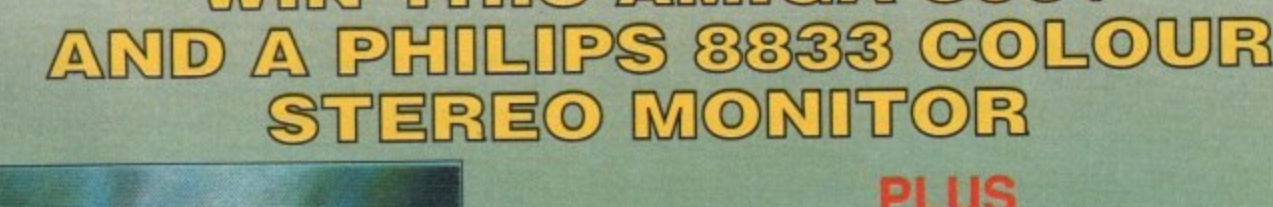

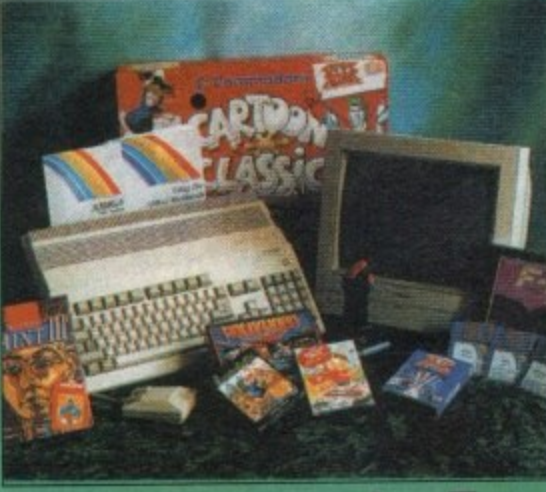

## **PLUS**

• Cartoon Classics • Lemmings • Captain Planet •<br>• Bart Simpson • Paint III – with animation • Workbench 2 • • Cartoon Classics • Lemmings • Captain Planet •

## **PLUS**

• Hollywood Collection • Robocop • Batman – The Movie • · Indiana Jones • F19 Stealth Fighter • Wicked 30 Game Pack •

• Another 50 great games • Microswitch Fighter joystick • • Dust Cover • Mousemat •

**ALL THIS COULD BE YOURS - JUST CALL** 

**ENTER As MANY TIMES AS You LIKE. IF You DON'T RING You CAN'T WIN So call now to win this fantastic prize**

Calls cost 36p (cheap rate) and 48p (at all other times) per min. inc. VAT<br>T P P. Ltd. Benvick upon Tweed TD15 1AB. Please ask permission before you call Your name may be passed on to other responsible companies who may send special directs and promotional literature. If you do not went the please \* Me to the above to the above the above to the above to the above the above

 $\overline{62}$ 

**f o r t h e V i d e o e n t h u s i a s t !**

1

s usual AC brings you the best prizes in the business. This month's **Dection of stunning giveaways Essays from Power Computing,** ground-breaking company sponsible for countless innova**in the Amiga market.** 

**a.** In 0 **N N**

PRICES

ORDER<br>ISK......

 $\overline{\mathfrak{a}}$   $\overline{\mathfrak{a}}$ **PHS** 

PER DISK.<br>POSTAGE I<br>CATALOGL

**to Fo - 1 1 D**

(+) MEANS AMIGA PLUS<br>COMPATIBLE

The products on offer include r's stunning scanner, which **Same revolutionised the Amiga** and-held scanning market for both price and performance.

Not one, but two of these **excellent products are up for** gabs to the lucky winners. If 're either an Amiga artist or **DTP** person the Power Scanner the perfect add-on to your stem offering unrivalled per**formance thanks to its true areyscale output.** 

you've been wise enough to **invest in a scanner already, all is** not lost. Along with the scanners, the AC and Power combi-

**Remember, you've got to be in to win, so send your entry as qukkly as possible and don't forget to tick the appropriate prize box.**

**Entries are limited to ane prize per entry. Of course, if you're feel.** ng lucky you could **arways invest in a second copy of the magazine and have a l hash at winu**

**ling both!**

vie  $\bullet$ Pack  $\bullet$ 

'h 2 •

ek ■

**o**

 $N_{IN}$ 

**3bove**

nation go on to sweeten the pot even more with the chance to win Power's latest product, the all-new 8Mb A500 expansion board.

The two boards on offer come with 2Mb as standard and are easily installed directly into the side slot on the A500/A500 Plus. The extra memory is fully auto-configuring and a throughport means hard disks and other peripherals can still play their part in your system.

## **ENTRY FOR**

1. How many levels of greyscale can the Amiga display? 4,0 96 16 Please tick the the appropiote box for the prize of your choice Hand scanner Ram expansion **Questions** [71 3. What does RAM mean Random Access Memory Risk Active Microprocessor a Radical Applied Memory **Elite** 

What does DPI mean?

64

Dots per inch Dithered pica increments a t Deep pixel images

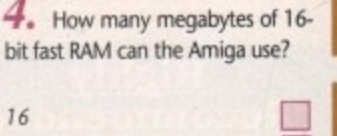

El I

 $of 16$ 

**DI**

63

**Competition** 

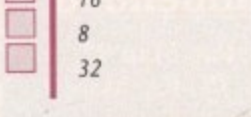

g

y

f

6 -

Europa House, Adlington Park, Macclesfield SK10 4NP Send your entry to: August Competition, Amiga Computing,

El

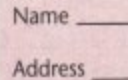

Telephone

**, not mil to a result of** 

**www.facebook.com** 

Please tick this box if you do not wish to receive promot<br>.

11.122.11. 01.11111 . 01.111

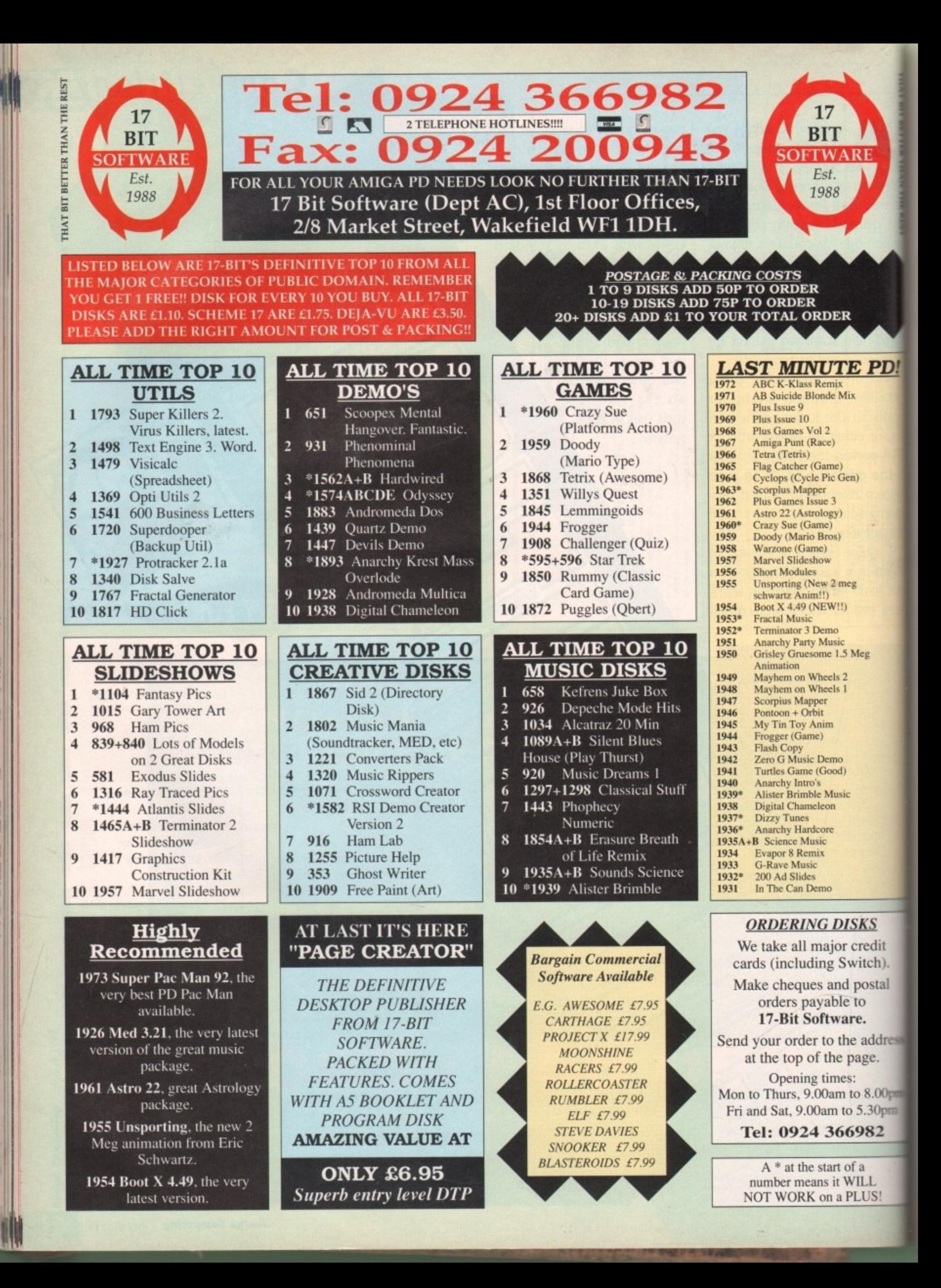

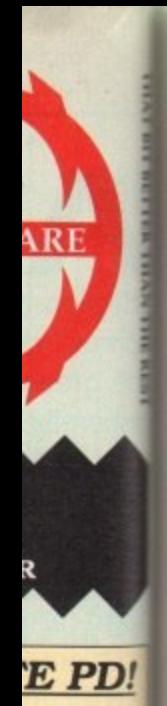

lix

en)

:g

Meg

Letters!

## **Ezra Surf's Postbag**

**Got something to say through the pages of AC? Ezra Surf is our mailman, dedis cated to sitting in a corner reading your letters and selecting the most interesting for publication.**

**Drop him a line at:**

right to change prices without prior warn ing, so 17 Bit haven't done anything out of the usual by upping the price to £5.

However, the RS1 Demomaker is not a PD product, being originally a commercial product which was circulated around British PD libraries without the author's consent, so you may not be legally entitled to buy it

should write to 17 Bit, explain what has happened with your order, and ask them what they can do for you. They're a helpful bunch and should be able to clear

from 17 Bit in any case.

up the confusion.

arrived.

delivery, though, so you'll at least know when it

**Ezra Surfs Postbag, Amiga Computing, Europa** House, Adlington Park, Macclesfield SK10 4NP. **Please don't enclose saes as Ezra just hasn't got enough paper to reply personally. He might also have to shorten your letters, so don't be offended if you end up getting the chop.**

## **PD or not PD?**

Looking through the PD advertisements several months ago, I decided to buy the RSI Demomaker Pack from 17 Bit software, comprising of font, Bob and vector editors, program and utility disks for £4,

Because the ad stated nothing about postage or foreign penalties I assumed there weren't any, although I sent  $£1$ **extra just in case.** 

I have waited all this time assuming the package was held up somewhere, but in your latest issue 17 Bit are selling the pack for £5 plus 20 per cent for foreign **orders!**

What can I do? I sent the order months before the price change (or so it seemed to me) and it cost the equivalent of £10 in bank fees and so on. I will most definitely have to consider not buying from the UK again.

Paul Lawrie, Allenstown, Australia

If you sent your order to 77 Bit when they were advertising the pock at the lower price, they should sell to you at that price. However, they may not hove received your order (did it go registered delivery?), or it may hove arrived after the decision to change prices.

Most mail order companies reserve the

## **Industry in error?**

I am writing this letter in reaction to the poor state of the software production and computer retailing businesses, because I sometimes wonder whether the aim of producers and retailers is to force all Amiga users into piracy.

From the way they go about their business, I'd say a lot of the people in the industry only care about the fast buck and screw the consumer. What they're forgetting is that we hold the bucks and therefore the power and it's not a good idea to treat us like idiots.

In the time I've owned my Amiga I've seen it all - the selling of a beat-up demo Amiga as new, second- or third-hand software going as new, viruses in so-called new software, ridiculous over-pricing, and bugs galore.

However, retailers seem happy to take your cash then say "don't tell me you're having problems with the program - take it up with the manufacturer".

The computer industry is busy alienating the consumer and yet complaining when they turn to piracy. They spend thousands on copy protection - which is easily cracked - then pass on the cost to the consumer.

Here's the crunch, though - some copy protection systems actually send your drive to an early grave.

When I discovered this I nearly exploded. What right do they have to do this? Don't let this issue die! What everyone has to realise is that the industry is only too happy to let us be the patsy and it won't get in line unless we want it to.

Your magazine can raise the standards by rating

products properly. Stuff like F19, which had a bug in it giving you access to only a quarter of what it was supposed to, and Red Baron with its very slow screen update, don't exactly have the right feel for a flight sim.

Pirates may be the industry's favourite target, but without them I don't think they could justify prices for some of the junk they churn out.

They should cut back on silly packaging, cut out the hyper adverts, cut back on insane cash payments for useless licences, and invest instead on quality products at a reasonable price.

**A survey in Australia carried out by the Prices** Surveillance Authority found that 70 per cent of software is grossly overpriced.

### R James, Melbourne

The debate continues! It's significant to note that we've hod not one single letter supporting the view that current prices are justified by quality, from either a customer or an industry insider, but that this sort of angry, disillusioned letter is becoming more and more prevalent in our groaning mailbag.

Your tone is that of a genuine user driven to a cynicism which is only partly justified. True, many companies seem to over-advertise products which then flop after on initial massive sales boom, and some even release software which is incomplete or bugged.

However, the general quality of Amigo software, in both games and serious areas, has increased over the past year.

## **Disk dilemma**

I have owned my Amiga for around 18 months and something has been niggling me for quite a while. When you have to reluctantly stop using a disk and put it back in your disk box... which way up do you put it back!?

I would like this point to be debated by your professionals at Amiga Computing. Personally I believe it boils down to your individual preference, but when people say to me "hey, your disks are upside down!" I have no relevant

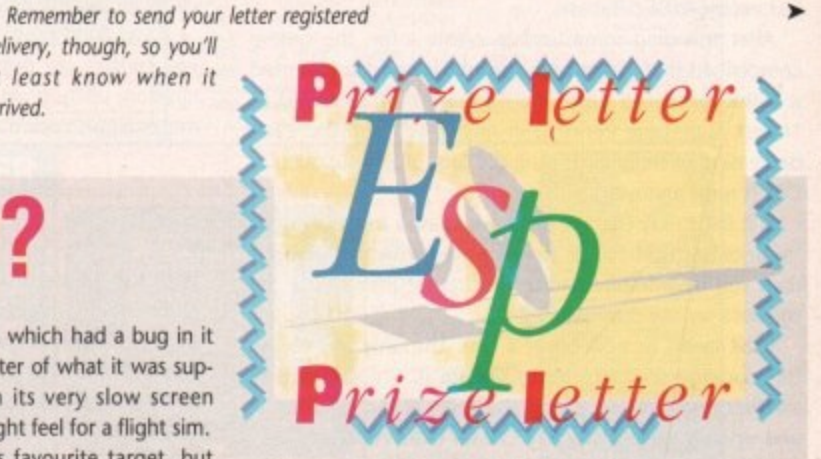

This is not to say that a drop in prices, the abandonment of expensive and normally pointless on-disk protection, arid a move away from the disk-in-a-suitcase packaging approach would lead to an improvement in the quality/price ratio. It might, and it might not.

manual protection, yet their packaging and games are of Microprose, for example, utilise simple, easy to break such a high quality that they still sell well, despite being some of the most expensive on the market.

On the other hand, a shoot-'em-up might cost  $£10$  less, have little or no fancy packaging besides the box, be protected by fearsome on-disk routines, and make the manufacturer an instant if unsustainable profit.

The thorny topic of disk damage resulting from protection routines is one which produces cries of outrage from games houses, but in my opinion the loud and very painful noises elicited by some games can only have harmful longterm effects on your drive. Perhaps this is one reason why so many A500 drives pack it in after less than a year.

I wonder what the industry would think if they ever cared to reply? Ezra Surf promises to print any open letter received from any industry figure on this topic, so if they want to join in the debate they're quite wekome.

5KS credit itch).

postal to ė. address age.

 $8.00<sub>pm</sub>$ 5.30pm 982

 $\overline{\mathbf{a}}$ LL .US!

answer. Could this be to do with background or character, or whether you were picked on at school? It may seem trivial, but have you ever asked yourself this question? Do you find it a problem or a dilemma?

**:Letters**

By the way, my disks go in "slide down'. Is this the correct way, and do I win a prize if so?

Darren Bennett, Hemsworth

There are many schools of thought on this problem, and attempted explanations based on everything from parentchild bonding to psychosomatic trauma have been advanced,

ln the final analysis, however, one must conclude that whether a disk is replaced slide down (the so-coiled Laundry Chute method) or slide up (the Dumb Waiter syndrome) is determined by the colour of your bed linen.

Colours in the red half of the visible spectrum, being oggressive shades, usually prompt users to thrust their disks slide down into their boxes with gay abandon.

The opposite is true for bed linen colours in the blue half of the spectrum, where the cooler, more laid back hues cause a more gentle approach to disk resettling.

I think you'll find that your duvet is a cool blue, though it might be a mauve or light purple, whose mix of reds and blues has lead to the deep-seated confusion you ore experiencing.

## **Use the mouse, Luke!**

My complaint is about the Superbase Personal package recently given away with the May issue. It is a totally useless excuse for a database.

After spending some time to create a file, the system complained that "Superbase Personal is full", so I inserted a blank formatted disk. The message then changed to "Insert Superbase Personal in any drive" and the everdecreasing circle begins. Also, the lack of any support for DF1 is most annoying.

Is it fair to say that we will have to wait months for little booklets that tell us how to play with the garbage data you have filled the disk with rather than to use the software for any sensible use?

It all seems to be a bit of a con, The only way to use this package seems to be to update it. I'm opposed to this because, let's face it, if the first version is unstable and virtually useless why pay £20 for more rubbish?

Pull your proverbial fingers out and support the software as you promised, don't hamper it, No other Amiga

## **Saddam worr**

I have read Amiga Computing since I got my computer last December and also have a printer. In your January Issue you had an article on the Saddam virus and the possibility that it might infect the CoverDisk\_

Couldn't you sell a magazine without a CoverDisk for less money?

Graham Mackie, Glasgow

We could, but the vast majority of our readers would prefer the magazine with CoverDisk il our research is anything to go by. For a period of a couple of months in 1989 the magozine was printed without a CoverDisk at £1.95, and sales suffered because readers didn't like the experiment.

As for Saddam finding his way on to the CoverDisk, this will never happen. We have admitted the possibility that entirely new viruses against which there is no current protection might turn up on the disk without our knowledge (though this is highly unlikely), but we guarantee our disks are free from all known existing viruses.

magazine would insult its readers' intelligence by making them wait months to use a free disk. Rik Johnson, Basingstoke

No other Amiga magazine has, only one month after releasing free software, produced a professional quality user's guide to that software and cover mounted it on the next issue

I can only assume that you failed to read the disk pages in the May issue, in which we stated our intention to give away the user's guide, and that you haven't bothered to actually use Superbase Persona/.

For example, by holding down the right mouse button and selecting Directory/Change from the System menu, it is possible to make Superbase use ANY floppy disk, RAM disk, or hard drive you have available.

In addition, if you think the database files on the original disk are "garbage" (they were put there to make it easier for users to experiment) you should just delete them.

If you don't know how to delete a file, I would suggest you consutt our beginners' column or employ TOM, a directory utility given away on a recent CoverDisk which makes all such operations easy as pie.

## **Deserted A500?**

With the release of the A600, where does this leave us committed A500 users? As far as I can see, the A600 will be aimed solely at games players and with the extra cartridge slot Amiga games could soon be released exclusively on cartridge format.

The next step up is an A1500, but with its expansion slots and so on, more software will begin to be produced for the extra hardware, leaving the A500 Out in the cold. I personally enjoy a good game, but I mainly use my computer for serious use, either through my own programming or by using applications packages.

However, if they all start to take advantage of the new machines, will my A500 soon be obsolete?

M K Roberts, Kidderminster

Despite the news, revealed exclusively in last month's Amiga Computing, that Commodore have officially dropped the 4500, the software and hardware industries would be barking mad to follow suit. When you have an installed user hose of over a million in the UK alone you don't walk away in favour of a machine which has only just started to sell.

Games software at least should continue to be released in A500-compatible versions for several years to come, and as the Amigo's basic chip set hasn't as yet changed to a great extent, most if not all serious applications released in the foreseeable future should work on the older machines.

As for the A600 "cartridge" slot, this is in fact a rather expensive 4Mb RAM credit card-type slot, and it is unlikely that manufacturers will release software in this format until it can be made on economical possibility.

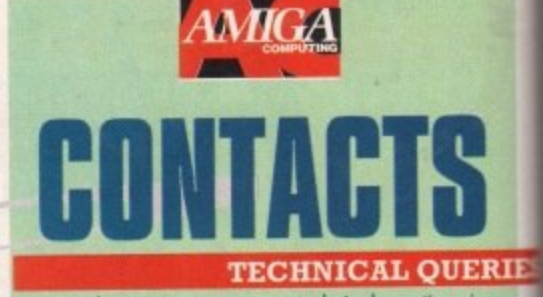

**We ore hoppy to answer your technical questions in our ACAS section. Send your letters to ACAS ot the** address below

## **NEWSDESI**

**11 you have a news story, send if to John Sutlers at the address below. If your story is URGENT call him on** 0625 878888 during office hours

### **GALLER**

We are always on the lookout for good Amiga **Send your work (as on iff) to Amiga Gallery at the** address below

### **EZRA SURI**

Got something to tell other Amiga Computing readers? Send your general letters to **Ezra Surf's Postbag (ESP) at the address below**

### **COMPETITION**

Enter competitions using the details on the form. If **y , 14 you hove any queries contact Jonathan Maddock on 0625 878888**

## **PUBLIC DOMAIN SUBMISSION**

PD libraries are welcome to submit their latest releases. **Submissions should include a detailed list of what each disk contains. Jiffy boos to Phil Morse**

### **ALMANAC**

**Our Almanac authors con be contacted via Amiga** Computing. Please mark any correspondence clearly<br>and send it to the address below

### **ADVERTISEMENT QUERIE**

**If you hove a query with one of our advertisers which needs resolving please contact Barbaro Newell on 0625 878888 or write to her at the address below**

### **FAULTY COVERDISK**

**If your CoverDisk is faulty send it to! TEC 36-50 Adelaide Street, Bradford BDS 0EA**

### **SUBSCRIPTIONS & BACK ISSUE**

To subscribe or order back issues please call **Europress Direct on 051-357 1275. Please note we only hold back issues for six months**

### **THE GRAPHICSTATIO1**

**1 / Technical enquiries about the Graph icStation should be sent IN WRITING to GraphicStation Support at the oddress below Please return faulty disks to the supplier**

### **COMMENT**

**IF you hove any comments about the editorial content of Amigo Computing please write so the editor Stevie Kennedy 01 the address below**

### **TELEPHONE CALLS**

Except in the situations listed above we **cannot**<br>**accept telephone enquiries**. Please write in to one of the departments listed in this panel

### **SAVE THOSE SAEs**

**, d e p** stamp. Sorry! **Please don't send us SAEs, we can't promise to reply to every Leiser so il really is a waste of your** stomp. Sorry!

> **AMIGA COMPUTING EUROPA HOUSE ADLINGTON PARK MACCLESFIELD SK10 4NP**

**a**

![](_page_65_Picture_64.jpeg)

![](_page_66_Picture_0.jpeg)

![](_page_67_Picture_0.jpeg)

raphicStation offers many possibilities for tweaking, converting and transferring graphics around rent machines, but it also comes comwith its own paint package in the m of Paul Burkey's Picturesque.

Using this program, users should be to create graphics to rival the output m most commercial packages.

To begin, let's load the program by **Selecting it from the ShortCut menus** touble clicking on its icon. The shareme message will appear first, and after a gle mouse click you will be ready to

Picturesque defaults to a lo-res screen, hich is ideal for creating graphics for annes and so on, but for static images of a **refluent quality we'll need the hi-res screen.** the Format/Hi-res from the Project to go into this mode.

## **Default palette**

Again, the default palette is fine, but if want to paint, say, a countryside scene, **1 need a few more greens and browns** are available to begin with. To create **a custom palette, click on the palette gad-In the lower line of gadgets, which will** aring up a fairly standard looking tette tool.

The first job is to set up the colours we'd **alle** as our deepest and lightest greens. **1 find a very dark olive colour fourth** the right of the colour bar, which you **Induld click on to make it the current** islour.

Now click on Ex (Exchange) and then an the second colour from the left (the 5oght cyan colour). Notice that this colour now olive and that the cyan has moved where olive used to be.

This will be our darkest green. To set up lightest green, click on the third colour the right of the colour bar, then on **Lopy**, then on the very deep blue colour in middle of the colour bar.

Now that this colour is light green, click an it again to make it the current colour, men click on Spr (Spread), and then on **Le dark olive at the left of the** 

See what's happened? *<u>Exturesque</u>* has created a slour "spread" from light to

dark green on one half of the colour bar, Do the same with light and dark blue on the right half of the colour bar, using the cyan we onginally moved over to the right as the light blue, and the dark blue you should find on the extreme right. Simple, isn't it?

Before we return to the canvas, there's one thing lett to do. No nature scene would be complete without the colour brown, which we as yet don't have on our palette. To make the new colour, click on one of the dark blues to make it the current colour, then play around with the RCB (Red, Green, Blue) sliders in the bottom left of the screen.

You can experiment for yourself, but a recommended set of values would be Red 9, Green S, and Blue 3. which you can see in numeric form on the extreme left. This will give you a fairly all-purpose brown. Once you're happy with it, click on the boxed-out dot in the bottom right to return to the canvas.

## **Competent**

Unless you are already a competent freehand artist, it would be best to start the scene by drawing a grid on•screen to guide you when composing the picture.

Choose a bright green, then click on the straight line tool (fourth from left on the top row) and draw horizontal lines every SO pixels down and vertical lines at 100 pixel **intervals.** 

When you've finished, you should have a grid of more or less square boxes, which you should now flip to the spare page by pressing the "j" key. Try pressing this key a few times to get the feel for how quickly the

RZZOFATCE **Excuse the dodgy drawing. but you can see what I** mean, can't you?

The flexible Zoom Function is a **4** $\overline{200M}$  $\overline{11}$  $\overline{11}$  $\overline{11}$  $\overline{11}$  $\overline{11}$  $\overline{10}$  $\overline{10}$  **The flexible Zoom Function is a preat aid to detailed touch ups** 

Continuing our tour of the GraphicStation, we concente this month on the Picturesque paint package

![](_page_68_Picture_21.jpeg)

**RAPHIC TATION**

spare page flips over. We'll be using quick flips to take a look at our grid as we paint the scene, so the "j" key should take a bit of a hammering.

Now to start painting. Flip back to the blank canvas and click on the Fill tool (the one with the large "F") and on dark blue. Fill the entire screen with this colour, as we should always start with the dark colours, then work our way up to the lightest. Dark blue is as dark as the sky is going to get, so this is the base\_

Now select the darkest green and click on the solid rectangle gadget (second from the left, bottom row) and draw a filled rectangle starting on the left from about of a third of the way up the screen and ending in the bottom right-hand corner. This will form the basis of our land mass.

From here on in, the shape and form of the landscape, and just how good the finished picture appears, is entirely down to your own imagination and artistic ability, For the rest of this column, I'll be concentrating solely on tips and techniques to make the budding artist's life a little easier.

For example, you'll probably want to introduce a tree or two into the picture. To start a tree off, it's best to position the trunk first using a solid rectangle of brown, then use the spray can's small spray size to brush in the branches as they spread out from the main trunk.

To change brush sizes, choose Spray Can from the Options menu and select one of the four sizes available. As I mentioned, the small size is best for reasonably detailed work such as the addition of branches, so select this one for now.

**Tutorial AC**

Tree branches, unless you're working on a fairly exotic species, should always be drawn as a series of Y-splits, so start with a single Y shape, then add a few to the two branches of the original Y until the tree looks more organic.

Be careful not to overdo the branches, though, as from a distance you can rarely see more than a handful of the major ones.

Try to ensure that a few droop downwards or your tree will look rather startled when finished, and will appear not to answer to Mr Newton's law.

## **Airbrush**

When adding the leaves, start with a small airbrush and a dark colour of green, then spray in a dense pattern towards the lower part of the tree and a lighter pattern towards the top.

Add a little life to things with progressively lighter colours, but try to avoid using more than three shades of green, and always avoid just drawing around the branches. Don't be afraid to obliterate the work you've just done by drawing over it as this is essential for the growth of a painting 'out" of the canvas.

OK, we've looked at the spare page, the spray can, fills, and a few techniques. Next month we'll conclude our examination of Picturesque with a look at a few of the more advanced features. For now, experiment and have fun. **AC**

![](_page_68_Picture_36.jpeg)

![](_page_68_Picture_38.jpeg)

**19.9E 175 17 57 17.5: 1 7.V. 17.5: 7.5,'• t 7.57. 17.5C 1753 7\_93 90 95 50 8.50**

**£18.99 4 . 9 0 E27 9 ; .E1 3.99 E17 99 .E13.9f , .E1 3.99 123.95**

V<sub>ISA</sub>

**\$ C 5**

BC **90 90** BC **92 9C** BC

ES

![](_page_69_Picture_0.jpeg)

The Counting House!

**Main Features** A fully integrated accounts system which runs under Superbase Professional<br>line help facilities improve understanding and reduce frustration. An ability to export information to spreadsheets allows further analysis and the generation of graphics. Reports can be printed, sent to a disk file, or to the screen

The system includes a Sales Ledger for customer accounts. a Purchase Ledger for supplier accounts, a<br>Nominal Ledger which allows bank and cash transactions and defines the structure of the Trial Balance, and an inventory system to track the movement of stock in and out of the business.

Report facilities are extensive and include the production of a Balance Sheet, a Profit & Loss sheet, an Audit Trail, a Trial Balance, Day Books, Account Histories, Invoices, Credit Notes, Remittance Slips, Labels, etc.

Optional Extras Action Module: A things to do' list with various nag levels (if required!).<br>The Royal Mail and other popular couriers. Communications Module: Phone code to area checking and charge band analysis. International dial codes and rates. Customiser Module: Allows us to write<br>additional routines for you if required. Fraud Module: Automatically checks card numbers, addresses additional routines for you if required. Fraud Module: Automatically checks card numbers, accression and cheque accounts against information held on file. Home Module: Accounting for the home, credit cards, cheque accounts

Because of the changing nature of accounting practice and peripheral activity, **Rental Policy** we lead to modern computeries accounting practice and perpendicularly<br>managed to provide an efficient, up to date, business tool. We also feel that programmers like<br>ourselves should have a long term vested business is not left high and dry by changes in government policy.

The core system is therefore rented for £1 + VAT per week on a yearly subscription. This means that if your business fails then our income suffers! If you don't already have Superbase Professional 4 then we<br>will provide it for £130 + VAT. The materials involved cost £20 + VAT. The optional modules will be table when they become available. Please call about overseas carriage charges

The Counting House is, by its nature, continuously changing. Please check the availability of items<br>before ordering. Upgrades will be available for £10 + VAT at any time within the rental period.

TEL: 0983 551496 VISA Z This is a switchable Voice and Fax line which is open from 10am to 5pm between Monday and Saturday Applied Research Kernel, Corve Farmhouse, Corve Lane, Chale Green, Nr Ventnor, Isle Of Wight, PO38 2LA, U.K.

![](_page_69_Picture_10.jpeg)

![](_page_69_Picture_11.jpeg)

K-C

Gol Gol

Pro

Pro

Alo

Bet Bet

Don

Firs

Frer Fun Fun

Fun<br>Geri<br>The Mag<br>Mat

Mic<br>Mic<br>Mic<br>Puz<br>Ses<br>Spe<br>Thir

Thi

Art

Ani Del<br>Del<br>Dr

Am

Det<br>GF<br>GF

Hig<br>Lat

De

Inte<br>Ma

Bar<br>Mu

## K2 Software

35 Edgehill St., Reading, Berks RG1 2PU (Mail Order Only)

Ring/Fax your order. Opening Times Mon-Sat 9.00am- 10.00pm Other Hours 24 Hour Order Hotline Operates

## Tel: 0734 583063

![](_page_69_Picture_230.jpeg)

![](_page_69_Picture_231.jpeg)

![](_page_69_Picture_232.jpeg)

August 1992 **Amiga Computing** 

## **• Technical Heir,**

**Printer out of puff?** *<u><b>Iomputer cracking up?</u>*</u> **We're here to help!**

![](_page_70_Picture_2.jpeg)

### $\overline{\phantom{a}}$ **0 1 r " O AMIGA COMPUTING**  $\overline{V}$   $\Delta \overline{V}$ -  $\sqrt{2}$ ADVICE A  $\sqrt{ }$ S I

## **idi muddle**

Only)

00pm

59.95 59.95 5500 10.45 9995 25.2S 39.9 9576 95 26 95 30 95 2995 25 99 5.00  $20.00$ 36 99 27 99 0.95 59.00 .3.50 1.50 .7.50 .9.99 call!

8.50 14.99 i7.99 19.99 19.99 19.99 19.99 17.45 '9 95

i6.95 i4.95

4. E.

'.4.99 18.00 4.95 4.95 4.99

• - 1 : I

ï

= **——**

— I

K2

**Flat you offer me some advice on cona** suitable Midi keyboard to my Midi ports? My keyboard has **band Out, so I've connected Midi Earth Control** CDTV, and Midi Out to **Now s** In, both with straight five-pin tough connector leads.

*<u>astic</u>* **<u>I</u>** Radin **no music!** I can only assume a special **Example 1.** needed for the CDTV.

**b** pite this minor problem the CDTV seed great. You may like to know t **he welcome CD disk it can be used k** you boot from AmigaDOS and **x** other drive as CDO:.

w i t what a waste of 526Mb! **B** as I can tell only 14Mb of space **include all the welcome informa-**

Jon Hudson, Nottingham

**Midi itself, rather than the con**a o i It has), and there's nothing **has your keyboard or** ports, then you're probably fail**the assign patch positions to Sonix's** il tracks. **n** problem seems to be a confusion M **and** (to be honest, I can't rememo **E.** Assuming Sonix has full Midi

**Lecording to resident muso Paul** en, a Midi keyboard will no and to Midi signals unless it is ng information it can relate to i Internal voices.

your keyboard manual for ful nation on how its patches should **set up and addressed by Midi** *<u>Illustre</u>* 

## **Power drain**

**An an A500 upgraded to Kickstart** and an A501 memory expansion, **interface and a Cumana external I will soon be buying a Supra hard drive with 1Mb RAM fitted.** 

**•** The hard drive comes without a power **-** supply. Will my existing PSU be able to cope with this lot?

**•** presume both floppy drives will be<br>construented the time. It there any ill r<br>ithi<br>of n<br>bo • Because of my using the hard drive, I empty most of the time. Is there any way I can stop them clicking? I used to use a program for this task, but it doesn't work with my Kickstart 2 ROM. Gavin MacGregor, Epsom

You should probably give the Supra drive a try without an external PSU for a couple of weeks and keep track of any inexplicable guru alerts you experience in that period. If you have a few, you should buy the optional power supply.

It might be a good idea, as you have an external drive and a half meg RAM card, to go for the PSU from the outset, but if you fancy saving a bit of cash it'd be better to try it without one at first.

To stop your empty drives clicking, use the NClick program you'll find on this month's CoverDisk. It works fine on Kickstart 2 machines.

## **Recalcitrant RAM**

After buying a second-hand A590 unit from a dealer in Southampton I was eager to use it. After about a week, I was looking through the large number of fonts on my A590 when I thought I would look at the startup-sequence using SID, which I found with a number of other utilities on the drive, and I somehow messed up the startup-sequence.

I have attached a copy of my old startup-sequence. The problem seems to occur when the Makedir command tries to create T, Env, and Clips directories in RAM:, so that my startup halts with the<br>morrore: C message:

## E Oid orom. 9miedir fatted return code O.

At this point I just type LoadWB and Endcli, but Workbench then loads without a RAM disk. What is wrong?

lames Leech, Havant

From the startup-sequence you provided, it is clear that the problem lies elsewhere, and if I'm not very much mistaken, you'll find it lies in the 1: directory.

This should contain a file called RAM•Handler, which is essential if you want to have a RAM disk available. Without this file, your Amiga will be trying to create a sub-directory in a directory (RAM:) which it cannot find.

To remove the problem, drag an old Workbench disk Out of your disk box and use SID to locate the file and copy it to your hard drive.

## **Long tracks**

I hope you can help me with a problem that has been causing me lots of sleepless nights, I tried to make a backup copy of my Skychase game and found that the new working copy didn't work. After lots of investigation and time I got a program together that read a track off the original disk.

I found that where all tracks were 3,080 or so bytes long, two were not. On cylinder 1 both sides, the track length was approximately 300 bytes longer. Also there is no data on these tracks, not even the usual 11 sectors and headers. In fact, the whole track was a continuous stream of X'AAAA's.

Obviously this is for copy protection,

**Write to ACAS, it\* Amiga Computing, Europa House, Adlington Park, Macclesfield SK10 4NP** Save your saes we can't reply personally

and while I accept that I cannot make a backup copy I would love to know how it is possible to get an extra 300 bytes on a track.

1 Turner, Cottingley

The practice of forcing non-AmigaDOS formats onto a disk, such as the long track trick, has for long been one of the mainstays of the copy protection business, and one of the most common causes of the horrible crunching noises made by disk drives attempting to read the disks.

Unfortunately. I can't tell you how they force some tracks to go above the usual limit for two reasons. First of all, I haven't a clue how they do it and have no desire to find out, and secondly if I did it would be irresponsible of me to tell the world. Sorry, but that's copy protection for you.

## **Better display**

I have recently bought a 14in AOC multisync monitor and am having problems with Productivity mode. The problem is that the top ten or so scan lines of the picture are being pulled to the left-hand side of the screen. Do you know why this is happening and what can be done about it?

I am also thinking of investing in a flicker fixer, and wondered if you could advise me on the one to get. Are flicker fixers hard to fit in an A500 Plus?

I have also noticed when changing screen modes that the Super hi-res mode says it requires bypassing the display enhancer. Are flicker fixers software switchable?

Chris Thompson, Orpington

Commodore recommend that Productivity mode is only used in conjunction with one of their own 1950 or 1960 monitors, and the screen warping you are experiencing seems to fit in with this.

It is more than likely caused by the Amiga's signal being slightly incompatible with the monitor, though it could be a problem with the monitor itself.

Have the monitor checked out by the dealer from whom you bought it, and if it works OK on PCs and other machines, then it's the Amiga's productivity mode video signal which is at

## **Technical Help**

### **fault.**

**The best flicker fixer for the A500 Plus is the ICD Flicker Free Video card, which gives a superbly steady display, and can be boosted using the new ICD Preferences program.**

**The card is available from Power Computing (0234 843388) and is quite easy to fit, though you will have to open the Amiga and invalidate your warranty,**

## **Old upgrader**

**I am a proud owner of an A2000 which I bought about four years ago, and although I am using Workbench 1.3, I still have the Kickstart 1.2 ROM.**

**I realise that most (all - Ed) new Amigas have been fitted with the 2.04 ROM and ECS, and I am now seriously considering upgrading my machine. Before I do, could you answer the following problems?**

- **My machine is a revision 4.3 A2000. Would it be possible to replace my old Kickstart directly with the new 2.04 ROM without modification?**
- **• Which ot the PAD custom chip set make up the new ECS, and can I upgrade my machine to the new chip set?**
- **\*Would upgrading my machine give me 1Mb of chip RAM?**

K L Wong, Feltham

You should be able to carry out a sim**ple ROM swap to upgrade to Kickstart 2.04 without any further modifications as the chip socket and the chips themselves have not changed in size, even on the new A600**

As for the ECS, you should be able **to fit a Fatter Agnus (chip no 8372A) as** long as your 4.3 board is a B mother**board and not an earlier A, You can check this by looking at the rear of the machine.**

**If it has a CVBS video out, yours is a B board and will accept the Fatter Agnus. However, you will Still have to cut a track and adjust three jumper settings.**

**I would advise against this unless you are comfortable with electronics, but if you insist on having 1Mb chip RAM. a local dealer should be able to convert your machine for you. As for the rest of the ECS. Super Denise should fit OK, but the ECS Paula chip has not yet been released,**

## **Not so fast?**

**I recently bought an A1500 with Workbench 2 and really enjoy using the new-look interface rather than the older 1.3 Workbench. However, I'd like to** **know how to use the Fast File System on floppies.**

**I formatted a disk using Super Duper v2.0, then copied my Workbench disk to it file by file and installed the disk. I then booted the disk and got errors after inserting the disk.**

**Is the fFS much faster than the standard file system? I use fixdisk v1.2 which told me that the Workbench 2.04 disk was standard file system. I thought that Workbench 2.04 allowed FFS to be used on floppies, or am I mistaken?**

D Bateman, York

**Forget Super Duper when formatting an FfS floppy. It's best to use the standard Format command thus:**

## **FORMAT DRIVE DFO: NAME "whatever" FFS**

**-**

**This will provide an FFS floppy reliably, if a little slowly**

**FFS floppies don't access appreciably faster than SFS floppies. The main advantage is that you will have an extra 35k or so extra storage on an FFS floppy. Remember that Workbench 2.04 support FfS floppies, but that a 1.3 machine will not read them.**

**To answer your last question, Fixdisk 1.2 can be get the file system wrong on hard drives as well as floppies. My GVP drive is formatted in EFS, but fixdisk insists on telling me that it's the old file system. just ignore the program when it does this.**

## **OU IBM**

**Having just bought an A500 Plus on the pretext of if being a birthday present for my daughter, everything seems so bewildering. This brings me to my main point. I am an Open University student contemplating one of the many computer** courses offered by the OU.

**However, the specification required is biased towards the IBM computer using MS-DOS. What's the best way to tackle the problem, both in terms of quality and price?**

Jahn Kenyon, Warminster

**For your purposes, one of the hardware-based PC emulators would be best, The Vortex ATonce Plus is available from Silica Systems on 081-309 1111, and the KCS Powerboard is available from Bitcon Devices on 091-490 1919.**

**The Vortex unit would be best**

suited to maths-intensive applications **as it has a slot for a maths co•processot, but the KCS board comes supplied with MS-DOS and fits in the trapdoor, so it won't invalidate your warranty unlike the Vortex which you'll have to fit by opening the Amiga's casing.**

**You pays your money and takes your choice, but one other possibility is the GVP ATonce-based emulator. This fits Inside the GVP Impact Series II hard drive, which might be the best long-term solution if you will be using PC application designed to work from hard drive (as most of them are),**

**The GVP's only drawback is that it is expensive, so a KCS in combination with a cheaper hard drive might suit your pocket more,**

## **Horrendous HAM**

After purchasing my Golden Image hand **scanner and being very pleased with it, I decided to answer your cries for better pictures in the gallery, so, scanner in hand, I transformed an all-colour postcard of a beautiful white horse into a misti-mash of grey pixels.**

**Using these as an outline, I traced the horse using DPaint IV and cleaned it up. Then I changed the format to HAM mode so as to be able to use a heck of a lot more colours.**

**I** set my palette using lots of ranges **from black to white and grey to white, then began faithfully reproducing the colouring from the original.**

**I wanted to have a dark grey running into a light grey, so I did this carefully by changing the lightness of the colour as I progressed. Why then did I end up with**

![](_page_71_Picture_40.jpeg)

**such colours as green, blue, purple, and yellow?**

**The program obviously thinks that mixing light grey and a little bit lighter grey produces green. This is the only problem I have encountered with this wonderful program, and considering it's so wonderful it must be solvable. •**

**Please tell me how! I'm a desperate man, and if I can't sort it out there'll be no horsey for the Gallery. Gutted, huh?** Joel Carpenter, Duxford

**HAM is supposed to stand for Hold And Modify, but in practice it means Headaches And Migraines, because this is what you'll get it you have to do a lot of converting to and from HAM.**

**Retaining your old palette is virtually impossible when converting to HAM, and tweaking a 4.096 colour range Is a royal pain in the you-know where. I would advise you take the original scanned image and load it into DPaint IV HAM mode and work on it from there.**

**If you still have problems, load the image Into a 64,colour screen, save the** palette (Colour/Palette/Save), then go **to a HAM screen and load the palette in. You'll only have 64 colours, but you can use the spare palette ranges to create as many new colours as you'll need.**

I'm not an art expert, so these "solu**tions" might be less than ideal. If any of our readers has a letterful of DPaint palette tips they'd like to share with the rest of us, I'd be glad to print it, so** get scribbling all you Leonardos.

## **Beginners Guide — a problem solved**

**For all of you who wrote in with the following query, we have an answer**

We told you to copy LIBS:Icon.library to MyDisk:Libs to get over the problem of Workbench not loading on the **tutorial disk. What we should have mentioned was that this is only necessary for users of KickstarttWorkbench 1,3 owners, as Iconiibrary is built in to the 2.04 Kickstart ROM. Sorry for any confusion this may have caused, folks!**
# WE ARE OPEN ALL HOURS

### **HARDWARE**

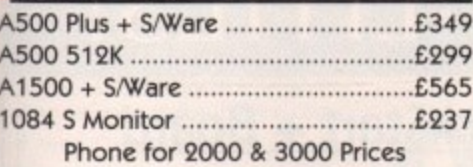

### **ACCESSORIES**

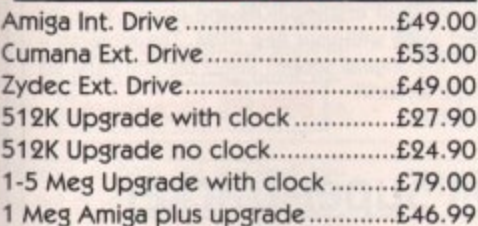

### **PRINTERS**

irple, and

inks that pit lighter the only with this lering it's

lesperate

here'll be , huh?

r, Duxford

or Hold

t means ause this to do a IAM. is virturting to colour u-knowake the

d it into

rk on it

oad the

save the

then go

palette

but you

s to cre-

s you'll

e "solu-

I. If any

DPaint

re with

nt it, so

ie

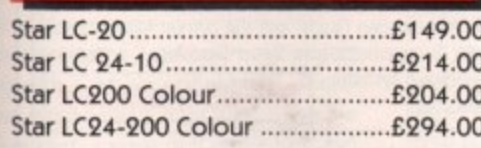

### **ORDERS BY PHONE OR POST TO:**

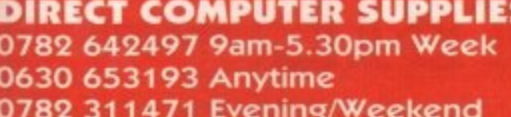

## **JOYSTICKS**

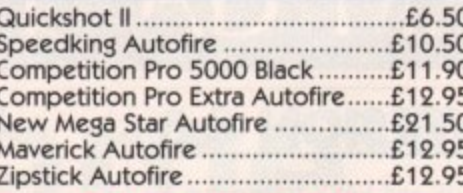

### **DISKS with Labels**

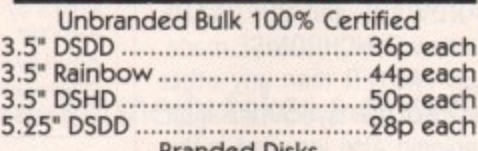

Please phone for bulk purchase discounts

### **STORAGE BOXES**

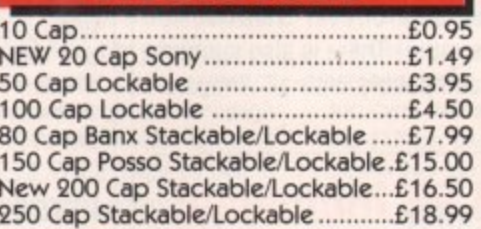

54 Spring Road, Longton, Stoke-on-Trent, Staffs, ST3 2PX

VISA

### 9am - 10pm Mon-Sat 10am - 6pm Sun

### **LOOK! LOOK! LOOK! TRACTOR FEED DISK LABELS** 500 Plain White Labels + **Software to print your own** professional labels only £9.95

### **MISCELLANEOUS**

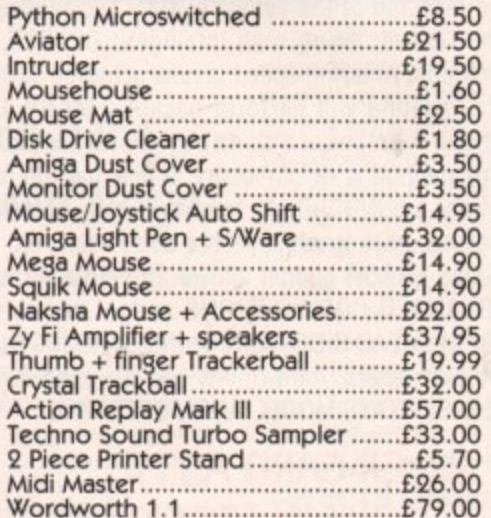

**Prices include VAT** 

We accept Cheques/PO's/Visa/Access

Postage please add £3.30

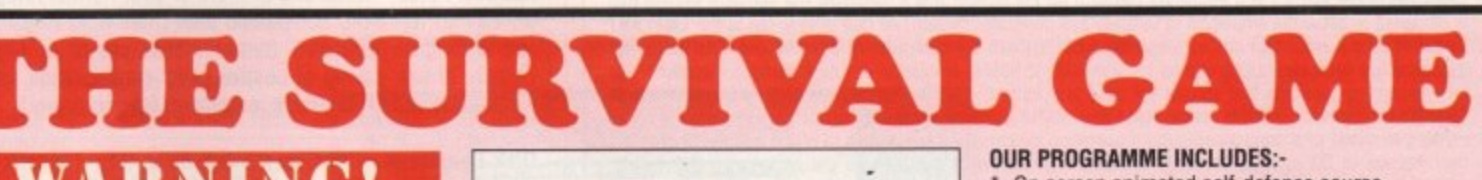

## TAKNING! This interactive programme could save the lives of

yourself and your family or friends. Our huge 12-disc programme includes hundreds of illustrations, animations and sounds written, compiled and drawn by ex-Special Service Personnel.

### IT CAN HAPPEN TO YOU.

Fear and intimidation can come to anyone anywhere in the world.

- Would you know what to do to protect yourself?
- Do you really have the expertise, or are you fooling vourself?
- Would you make the obvious mistakes like everyone else?

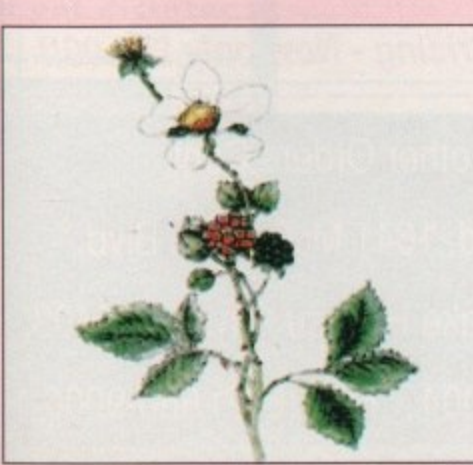

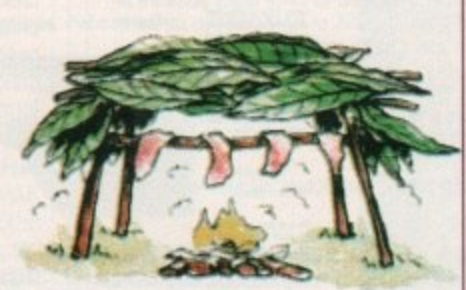

**COULD YOU COPE IF INNOCENTLY CAUGHT UP IN THESE SITUATIONS?** 

- · Burning buildings?
- · Encountering burglars
- · Storms and hurricanes? • Terrorist activity? • Car crashes?<br>• Rape, and other sexual deviancy? • Riots and bar brawls? · Air land and sea disasters?

· Encountering savage dogs? and con-men? Our comprehensive programme will give you the knowledge to survive these, and many more situations in a way that you would never get from a book.

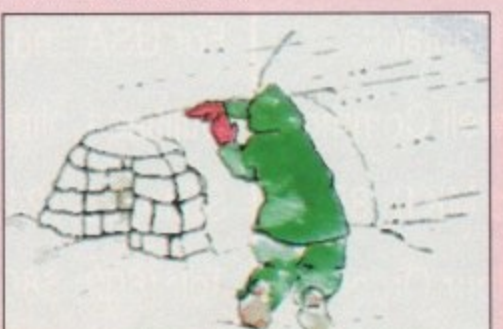

- On screen animated self-defence course. Rescue from personal dangers and facing up to
- disasters. First aid and natural medication.
- Acquiring food, water, fire and shelter.
- Identification of poisonous plants and dangerous animals.
- Interactive emergency communications
- Direction-finding (SUN MOON STARS).
- Survival psychology.

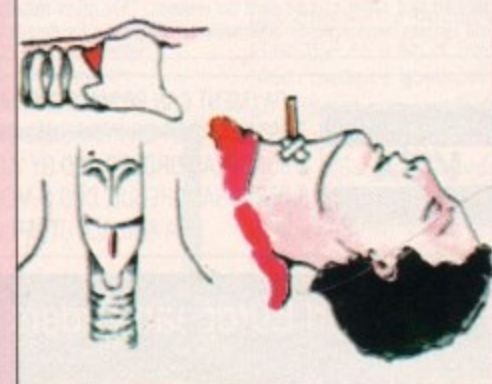

INTRACOM APPLICATIONS, UNION BUSINESS CENTRE<br>288.HARROGATE ROAD, BRADFORD, WEST YORKSHIRE **HOURTE NURL BIDE 35P**<br>PHONE 0274 626174 FAX (SWITCH).<br>CD AND PC VERSIONS OUT SOON!

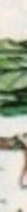

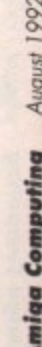

# **INTRODUCING A RANGE OF UNIQUE AMIGA UTILITIES!**

# SUPER-CARD AMI II - VERSION 4.0

This BRAND NEW release is even more POWERFUL and EASY to use due to the redesign of the software! Only two modes of backup, NIBBLE and INDEX are needed. along with intelligent DETECT, HARDWARE and SOFTWARE methods. Amazing speed is now achieved with the new SYNCHRONISE mode. This routine will perform backups MANY TIMES FASTER than any other device! A graphical disk display shows a visual update of disk synchronisation. This method is revolutionary in disk backup technology! Also included in this release are INDIVIDUAL track backup's. Each track cell may be set to a custom method, track length, synchro delay value, etc.

A new ERROR gadget allows un-verified tracks to be quickly re-copied. An ADVANCED COPY OPTIONS gadget allows total control over START/END TRACK. HEAD SIDE. VERIFY, INDEX ADJUST plus more! There is also support for parameters. hard-drives and the system is compatible with all Amiga's. PLEASE STATE MODEL WHEN ORDERING!

# SUPER-CARD AMI II **E34.95 Inclusive!**

# **AN AMAZING AMIGA PRODUCT IS ABOUT TO BE RELEASED...**

**EMPLANT** is the world's first emulation platform for the Amiga! It is a hardware and software system that is designed to allow the emulation of virtually any computer system. All that is required is the EMPLANT hardware, some emulation software and the ROM(s) from the computer to be emulated. The EMPLANT hardware has been carefully designed for versatility to enable emulation that we are prepared for the future. this reason, components that are not yet used are present, ensuring the bardware compatible with all Support for custom EPROMs, static RAM and SIMM modules is to create adapter boards if a existing methods of storing a computer's operating system. This enables us to create adapter boards if a new method of OS storage becomes available. The hardware has four 28 pin sockets for DIP format operating systems (such as the 128K MAC+ ROMS). These can also be used to store utility software on EPROM format. Another option is to have four 32K static RAM's, giving 128K of RAM that you can write protect and make autobooting! A SCSI interface is an option that can be included with the system if required

The hardware is in two forms: A plug in card that occupies a Zoro II/III slot for the A1500/2000/2500/3000, and a card for the expansion bus on the A500/1000.

Initial emulation is for the MAC IIx, MAC IIci and MAC IIsi computers, with future planned emulations including the MAC QUADRA, Mega ST and IBM AT (386/486).

The full specification and capabilities of the system for detailed evolunations of how emulation is achieved detailed fact sheet can be sent on request. This gives detailed explanations ot how emulation is achieved and system requirements. Alternatively, telephone tor details.

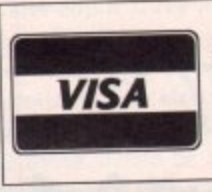

PAYMENT CAN BE MADE BY MASTERCARD/VISA. POSTAL ORDER OR PERSONAL CHEQUE FOR UK AND EUROPEAN ORDERS AND BY VISA/MASTERCARD, PERSONAL CHEQUE, COD & MONEY ORDERS FOR USA AND ALL OTHER ORDERS

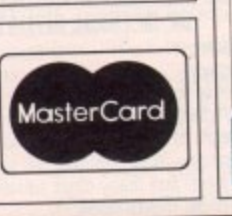

# **KickStart + Board**

KickStart 2.0 is finally here! Unfortunately a lot of older software will not run under OS2.0. That's where the new KickStart + Board comes in! You can easily install up to two ROM's by removing your existing ROM and placing it in the KickStart + Board along with your new ROM. The KickStart + Board then fits in the original socket! Select the 2nd ROM via<br>mouse/keyboard or joystick!

This is user selectable! s

r

I

P

c h

1

T

o n v e

i r

y

A

u

# **AMI Super-Tracker**

Have you ever wondered WHERE problem tracks are located? Now, with Super-Tracker you can tell! This attractive digital track display simply plugs into the last disk drive or directly into the Amiga's drive port. The physical head location (track) and the current head (top or bottom) is displayed. Complements your Super-Card Ami II system to create a powerful archiving system! £34.95 Inclusive! All Amiga's are supported.

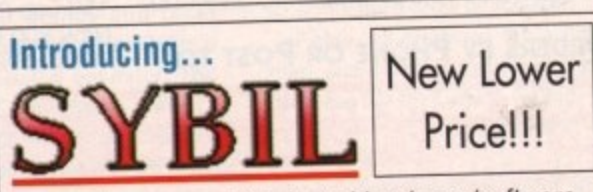

SYBIL is a new multi-talented hardware/software package. Just look at these amazing features:

and Writing of REAL MAC format. Allows use of AE High Density arrives, saving of control panel (saving power!). A **AMAX II Patch -** Turns one or more of your normal Amiga drives into real MAC compatible drives, allowing Reading Density drives, saving of control panel configuration and

Disk Compress - Compress entire disks into AmigaDOS files! These can be transferred to hard drives, tape backup units, modems or any other means of data transfer. When needed the file can be de•compressed back onto floppy disk so the program can be used! Works with all disk formats, even non-standard and protected disks!

Disk Convertor - Convert MAC disks to AMAX format and AMAX disks to MAC format! Also copy MAC or AMAX disks. Fast, reliable and easy to use!

protection and control to the control of the control of the control of the control of the control of the control of the control of the control of the control of the control of the control of the control of the control of t software was created to use SYBIL's superior backup abilities. Eliminates ALL drive speed conflicts! Now with parameters for even easier use! Look out for the Disk Copier - A special version of Super-Card AM! II implementation of SYBIL support in a forthcoming release based on Super-Card's superb new Version 4.0 software!

**New Pricing - Now only £69.00!!** 

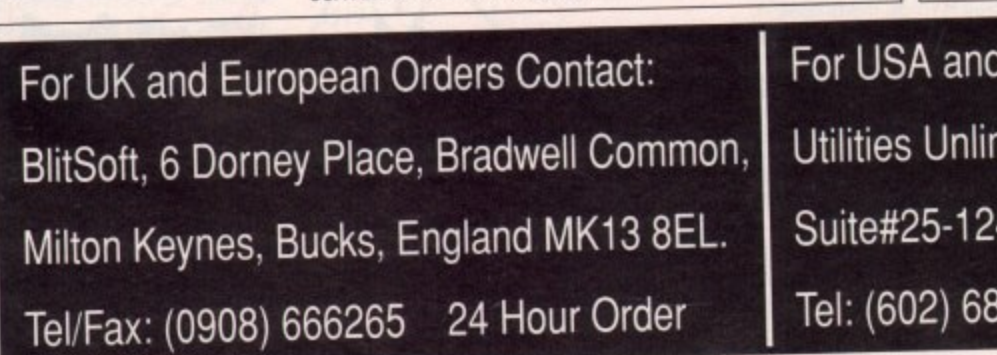

o **Utilities Unlimited, 1641 McCulloch Blvd,** e **Suite#25-124, Lake Havasu City, AZ 86403.** M **Tel: (602) 680-9004 Fax: (602) 680-9006For USA and all other Orders Contact:**

August 1992 **Imiga Computing** 

# Desktop Publishing **AC**

fter last month's DTP feature, you might have come to a deci-A sion on the DTP package that's **fight for you, and you may even have** sedded that you've got all this publishing e 4

pour Amiga, you soon realise that the com-**Example 2** cated world of publishing is just **Reginning. the documents you've created on** However, when it comes to actually

ler WB WO he ria

w. ay ve or to of the more ankle-wrenching potholes you n d • the print the confusion and unnecessary bumf sur-'w the spelled munding the world of DTP can be In this mini-series, I hope to cover some

T P . e e d A tall order, perhaps, but as long as you n w n shut out of your mind the garbled jarn and plethora of pseudo-scientific terms o r uremirigly designed to keep publishing a u d dosed shop, the printing process can be n , \*Axed to an exercise in common sense.

along with a 24-pin or bubblejet printer whose requirements from a print job are tarty modest, a great deal of the high-end terminology and technology can be binned from the outset. For the average Amiga owner struggling

### **Attractive**

This is especially true if you cast about a bit and find a local print shop where good old-fashioned printing can be had with the minimum of fuss and at very attractive prices.

I settled on the Keele University Students' Union print shop. Near the potteries in Staffordshire and run by the eversmiling Pat Borsky, it's a a haven for frustrated publishers.

Unless you are determined to go all the w f way to full colour glossy magazine printing, this is exactly the sort of print shop you should be looking for.

Pat and her team use an offset litho s printer to produce everything from admin material and the on-campus magazines for the students' union to advertisements and flyers for local businesses, so they cover most of what an Amiga owner might want.

Local print shops in areas all over the country should do likewise if you're not located close to Keele. The process is sim-

# **The word** game part 1

# **Stevie Kennedy takes a closer look at the mystical world of publishing with your Amiga**

pie. The Amiga user produces a document on his or her DTP package and outputs it to printer at the best resolution possible.

If you have a decent 24-pin printer or bubblejet, you should get good enough output for fanzines and the like, but for a more professional look it might be best to have the document laser printed.

This will mean printing your work to disk as a PostScript file, then transferring it to an MS-DOS disk (using the MultiDOS utility on this month's disk) so that a high street printing service can download it to their laser printer. Once your work is on paper, especially if printed by a 300dpi laser, it will be "camera ready".

The print shop can then make a printing plate directly from the page by photographing it to make an electrostatic negative on either paper or metal.

Paper plates are cheaper but can be used only once for up to about 2,000 copies of a document. Metal plates cost between £8 and £10 per page, but as they are more durable they can be used indefinitely.

## **Which plates?**

It follows that if your document is a oneoff affair, you should stick with paper plates, but if you are printing letter heads, business cards and so on which might not change for years, go for the metal plates and when you go back for reprints you won't have to pay a second time to have plates made.

Including photographs in your document needn't be too expensive either. If

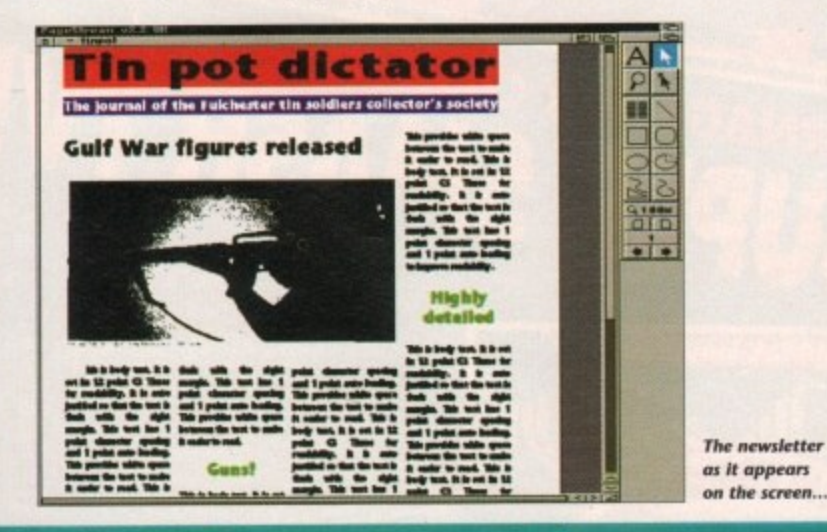

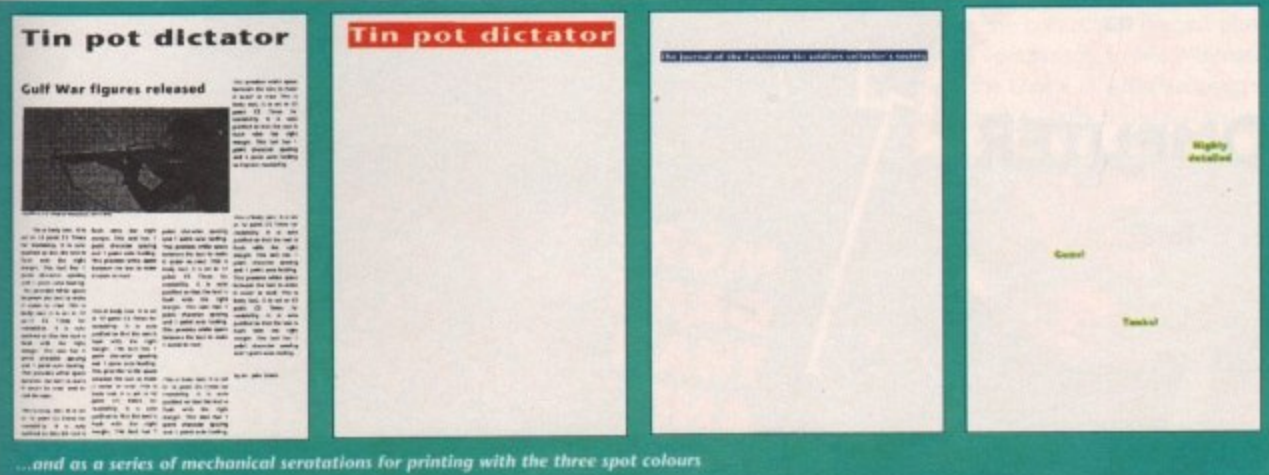

you haven't the cash for a scanner, and don't have access to one, you can usually instruct the print shop to have photographs screened, for which service they'll charge about  $£12$  to  $£15$  a time.

Screening is the process whereby an image is scanned and broken down into halftones for the printing press to deal with.

Halftones are just a series of larger and smaller black dots in varying densities which are used to represent lighter and darker shades of grey.

You will see the process in operation on newspaper front pages every day, and most cheap hand scanners will produce a hafitone image for this sort of mono printing process. It goes without saying that if you're going to produce a fanzine or newsletter with several photos in it, you would save a lot of money by investing in a cheap 400dpi hand scanner.

Things become a little more complex and expensive when you start to look at colour printing, but the principles are the same. To print a basically black and white document with just the odd spot of colour for logos, special offer flashes, and so on, there are only a few extra steps to take.

Simply design your page as normal, use two or three colours where needed, then print the document using mechanical separation. Most decent DTP packages support mechanical separation, which is just the process of printing a page once for each colour used on it.

## **Coloured bits**

The black and white elements of the page print as normal without the colour parts, then a fresh page is printed for each colour in which only the coloured bits are printed.

This produces a set of three or four camera ready pages which are made into separate plates. When the document is printed, the mono (black and white) plate is printed first, then the printed pages are put back in the printing press to have the colours printed on one at a time until the full page is complete.

Using spot colour in this way, you can put together a document every bit as colourful as a local newspaper, and of much the same quality as long as you have a PostScript-compatible DTP package and access to a laser printer.

The process is relatively painless, cheap (at Pat's rates you could have 2,000 pages of double-sided A4 printed in three colours for quite a bit less than £100), and what's more it is accessible to human beings who don't speak the litho lingo.

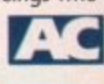

# **Next month**

A look at the more upmarket printing processes, why and when you should bother using them, and how much they cost.

# **Mad about the boy!**<br>(...and the NES...and the SNES)

OD

# The **wait** over..

**TERSTELLAR** 

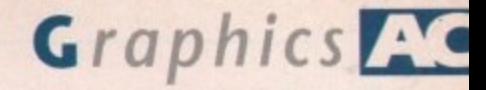

you're a regular reader ot the Updates column you may already be aware of **Alternative 3D Textures from Alternative** e, which has been on the drawing **thand** for a while and has now arrived in its final form.

Oar second contender in the battle of the collections comes from Activa - the mpany responsible for Real3D - and is **Texture City.** 

# **Alternative 3D Textures**

**atternative's collection has hit the streets as a** k disk set, plus an additional two free disks **eacked with assorted Real 3D animation tutorial images and example textures. Fig. 1** return to the freebies a little later, but **now I'll concentrate on the 12-disk texcollection itself.** 

As you might expect, the included ages are impressive, as indeed are those of  $\equiv$  opposition, especially when viewed in **Their 24-bit form.** 

However, it's Alternative's variety of frage formats that may make them attracwe to more than just the ray tracing tommunity.

ULY 199

Unlike the Texture City collection, l their compilation, and rather than a their compilation, and rather than a<br>jhtforward selection of 24-bit files, each py contains a single image which ars in a variety of formats.

To the 24-bit ray tracing purists, addie h lower quality images might be of little est, but as the Amiga moves ever closer he roll of a multimedia workstation the x e to access a file in a variety of formats becomes ever more important.

t pu The beauty of multiple format is continuty, a commodity which makes the seamless combination of multiple applications much easier. It's true that anyone with a copy of ADPro and a 24-bit image can create their own variations, but that's assuming you have £250 spare for the processing software.

Each Alternative disk contains the original 24-bit texture (400 x 400) plus a Ham (320 « 512), an eight-colour IFF (640 x 512) l mor -aitable for Scala backdrops, a tour-colour

e

# **Texture City**

As opposed to the Alternative collection, Texture City's assortment come with only one version of the image which you can then manipulate yourself, given the necessary software,

Again unlike the Alternative set, the images themselves are provided in the peg format which drastically reduces the storage space required for each file.

Unfortunately this means that each image requires decompression prior to use and as a result there is a tendency for slight image degradation.

The collection comes on either disk or CD-ROM, along with its own installer which takes

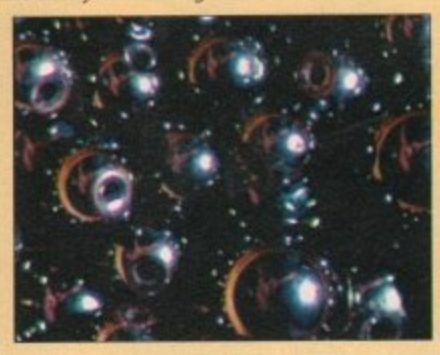

greyscale (640 x 512) - ideal for either bump mapping in Real3D or altitude mapping within Imagine.

As mentioned earlier, the collection comes with the added bonus of two tutorial disks for Real3D which I must admit are an impressive sweetener,

The disks contain tutorial images showing how to apply various textures plus mapping information so you to can achieve effects such as clip mapping, chrome, spiral wraps and so on.

Aside from basic tutorials, the disks also contain animation files which will automatically recreate the images and environments shown in the tutorials, the most interesting of which has to be the water effect which can be seen in our example.

### **Conclusion**

The Alternative collection has a lot in its favour, not least its price. At less than halt **that of the cheapest Texture City collection** for only three images less, it's

a comparative bargain, plus there's the added bonus of the Real3D tutorial disks.

On the down side, there's no support for DCTV Display files, which considering their relatively small size and obvious appeal to the average user has to be a big mistake. The

A classic example of the **foot Images woltlag on** every Alternative disk

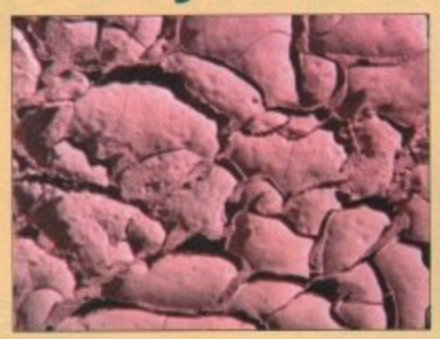

the liberty of installing miniatures of all Activa's available images in the various collections

while adding the decompression utility onto your hard disk

The images themselves are impressive and a good deal more varied than the Alternative collection, but with the cheapest set retailing for the £99.95 for 15, and the most expensive 60 image set at £250, Texture City is strictly for the very serious, or very silly...

**Two examples of Texture City's 24-bit** extreme overscan *images* 

# **Scan the classifieds...**

**If you're serious about Amiga art and can handle a camera it might be well** worth investing in a JX100 scanner. At around £500 it's a big investment, but **at these prices it could soon pay for** it self

**only other cause for concern is the somewhat less-than-video-spec image size on the** 24-bit images themselves.

The Alternative collection are primarily wraps while the Texture City images are more akin to backdrops, hence their full video spec hi-res interlace with severe overscan.

The main flaw in the Texture City sales pitch has to be the price, with even the cheapest collections coming in at a frightening £99.95 for just IS images.

The second problem is that of inflexibility. If you're planning to invest, it's safe to say that a copy of ADPro is a near essential, along with a sizeable hard disk to store any decompressed files that you plan to employ.

Perhaps the collection's biggest plus is variety. In comparison to the Alternative selection, the choice of available images is immense, and if you're a professional user

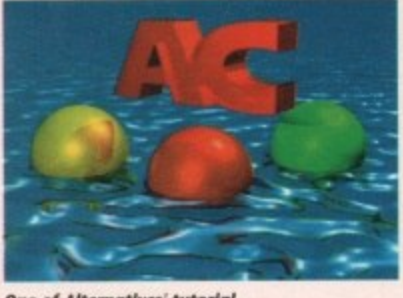

**One of Alternatives' tutorial** scenes with a touch of class

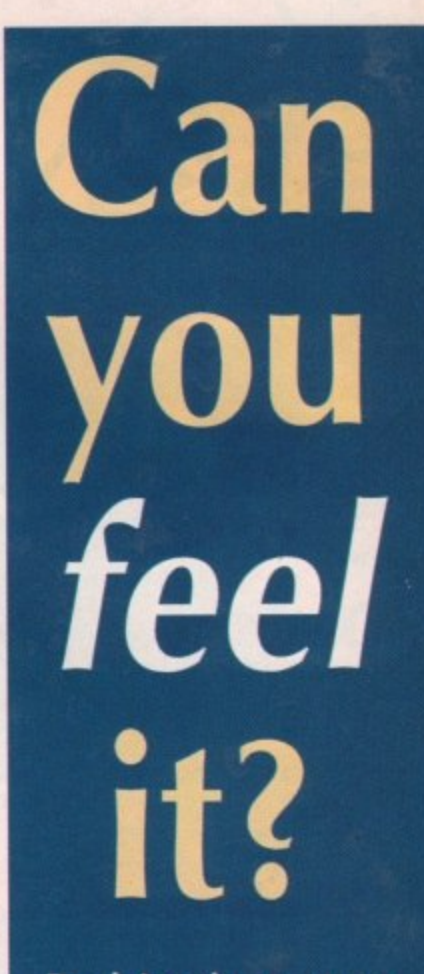

**Paul Austin, texture tester extraordinaire, pins two of the Amiga's latest texture collections to the canvas**

who doesn't consider price his or her prime consideration, the option of hundreds of images as opposed to 12 could be the deciding factor.

For we mere mortals, the most interesting set in the Texture City collection is that of 40 images in either Ham or DCTV Display format.

Still at Activa's favourite figure of £99.95, they're far from cheap, but in comparison with the Alternative collection they nevertheless win hands down image **per pound...**

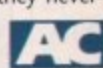

Alternative 3D Textures 12 multi-format images - £40 plus two disk Real 3D tutorial disks

> Texture City Start at £399.95 for either: 15 assorted 24-bit images or 40 Ham/DCTV Display files

Both collections are available from Alternative Image Tel; 0533 440041 Fax: 0533 440650

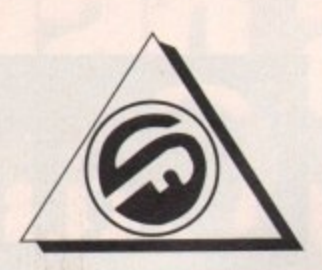

# **FERGUSON SMITH** 'State of the Art technologies for your Amiga'

**QUALITY AND PERFORMANCE AT UNBEATABLE PRICES**

# £11.95 **TYPE** SEAL 'N

- Protects your keyboard while you type Custom made for the Amiga 500/500+/ 1500/2000/3000
- Soft, flexible invisible shield-fits like a glove
- Made from high quality, durable polymer

Now available for A600 E14,95

# **RAM EXPANSION**

- 8Mb BOARD for A500 incl. 2Mb El 25 8Mb BOARD lot A500 incl. 4Mb El 84
- 8Mb BOARD for A500 incl. 8Mb E299
- Power 1.5Mb A500 (allows for
- 1Mb chip RAM E85 • 1Mb Through Port for A500 E49.95
- 
- $GVP$  Series II RAM  $(A1500) 2/8$  Meg<br>populated  $E169$ populated E169

£85

# **POWER FLOPPY DISK DRIVE**

PCA 880b-Compact external drive with throughport, isolating switch, anti-click board PLUS the Blitz backup system & in.built virus blocker .E69.95 PC A880dd-External Dual Drive. Anti-click boards in both drives. External power supply in quality<br>  $\frac{125}{20}$ compact case.

# **ACCESSORIES**

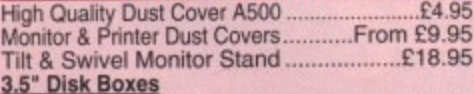

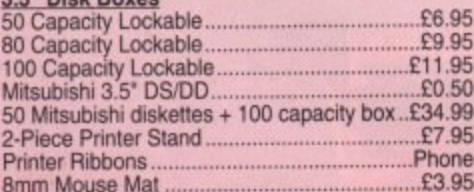

# **NEW AMIGA 600**

**The Latest Amiga Technology** A600 (including software oundiet E365 A600 HD (+ 20Mb Hard Drwel E465

# **A1500 Plus 1V2.05)**

Pack includes Deluxe Paint III, The Works, Home Accounts, D/S Software & much more ......£559

**ALL PRICES INCLUDE VAT, P&P Prices subject to change without notice.** E&OE

# **ROM KICKSTART 2.04 WORKBENCH 2.0** Upgrade your machine to version 2.0 for only

Package includes ROM 2.04 chip, 4 workbench diskettes and manual. Original Commodore. NB: Due to the weight of this product, please add £2.50 P&P)

# **NEW ENHANCED CHIP SET**

8372A Fatter Agnus E42 Super Denise E39

# **PHOENIX ROM SHARER**

Keyboard switchable version .................£34.99

# **GVP A530 COMBO/52Mb HD**

40MHz Accelerator + 52/120/240Mb HDD + 8Mb RAM Board (1Mb)

**• 40MHz 68030EC CPU** 

- Runs at 12.1 MIPS-Faster than an A3000 • Quantum SCSI Hard Drive 52, 120, 240 Mb Versions
- **•** Ultra fast 11ms access. Transfer rate up to 2,100k/sec (with 240Mb Drive)
- Up to 8Mb 32-bit FastRAM 1Mb
- populated<br>Mini slot for future expansions PC-AT Emulator NOW AVAILABLE • 2 year warranty 665
- 

### **NEW VLAB Real-Time Video Digitiser**

This board which accepts both PAL and NTSC input, grabs frames in YUV format, and<br>provides excellent image quality.

Built-in ARexx port for automated 299 video capture

# **ABACUS/ADDISON BOONS k SOFTWARE**

**FULL RANGE OF ABACUS & ADDISON WESELY** BOOKS AS WELL AS A WIDE RANGE OF APPLICATIONS AND LEISURE SOFTWARE, AT **VERY KEEN PRICES - PHONE FOR DETAILS**

# **FERGUSON SMITH 14 Dowanside Road.**

Glasgow G12 9DA

# **GIN GfORCE 25MHz & 40MHz NEW 68ECO30 COMBO BOARDS**

Accelerator, RAM Board & Hard Disk Controller in One

- 25Mhz 1Mb/13Mb 60ns 32-bit 549 RAM, 68882 Co-processor
- $•$  40Mhz  $-$  4Mb/16Mb 60ns 32-bit 889 RAM. 68882 Co-processor

# **MICROBOTICS 68030 ACCELERATORS**

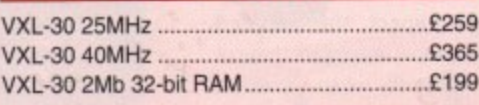

# **EMULATORS**

Vortex 25MHz 80386SX 512k/16M8 RAM INEW

GVP PC-286 16MHz Emulator for Series II HD8+ (A500) E224 Vortex ATonce Plus, 286. 16MHz 512k RAM (A50011500,2000) E238

# **MONITORS**

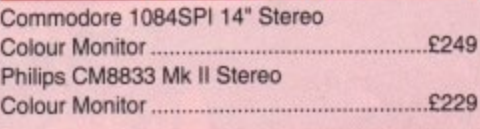

# **PRINTERS**

including FREE starter kit. PRICES FROM......£129 **Call for details**

# **HARD DRIVES A500**

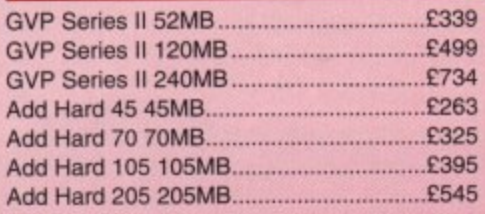

# **HARD CARDS A1500**

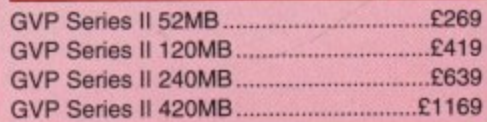

Tel: 041 339 3590 **10am to 6pm Monday to Friday** 

**l** A COMPLETE RANGE OF PRODUCTS AVAILABLE FOR THE AMIGA – CALL FOR UNBEATABLE PRICES!<br>.

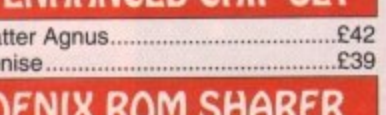

Switch between Kickstart 1.3 & 2.04 ....£24.99

The Ultimate A500 Expansion Product

# £84.95

# 40Mhz

**a**

**No**

**t**

Commodore 1084SPI 14" Stereo Colour Monitor E249 Colour Monitor E229

Full range ot 9 and 24-pin dot matrix printers

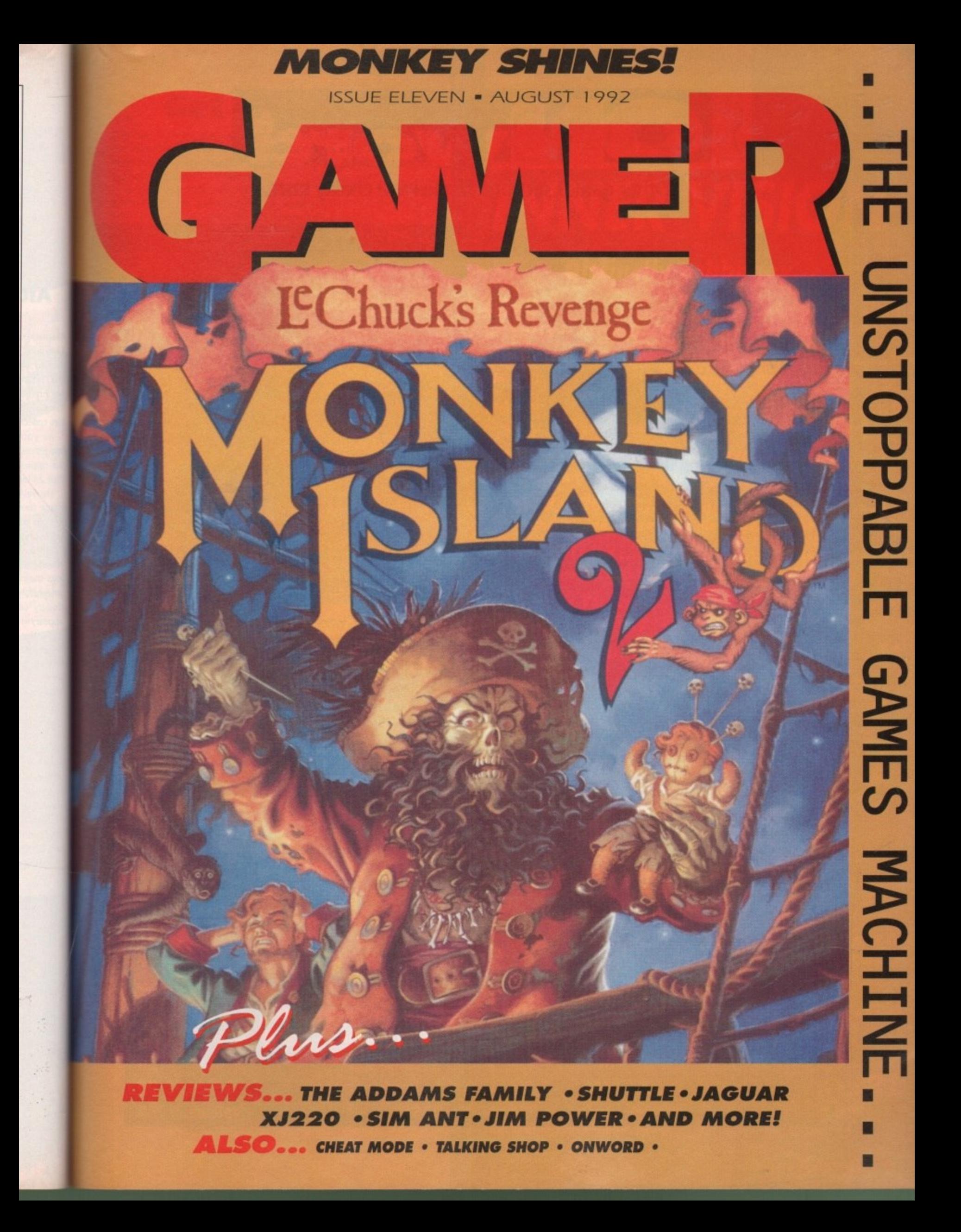

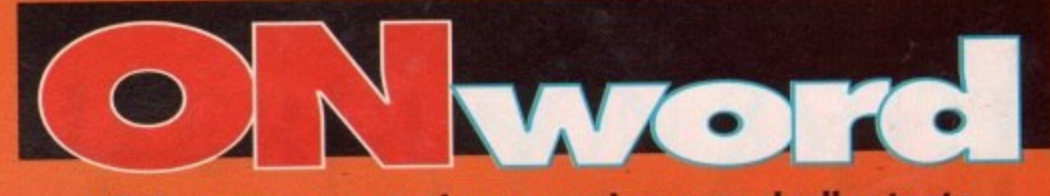

# Other games sections can leave a chalky taste...

# **Carry On Campaign eig a m**

**Good grief. Yet more news from Empire down in steamy Basildon. Empire, it appears, are planning to release some-e s thing In the region of six mil-**

**lion games over the summer 回图 \_ DatilOgnialp months.**

**1136 uc They also keep sending us sweets for some bizarre reason. Oh, and today we got a water pistol. And some Chewits. Hmmm.**

**We also got some news on another of their forthcoming**

**war games, Campaign. Its set in the Second World War, and s h o u features lots of tanks. Just like Pacific Islands. But whereas 'Siffic islands was a simulator, this is a strategy game. I**

**Apparently the game map is large enough to include a r r** most of Europe", so it may be a little on the large side. It'l be ready for public consumption in September at the not<br>unreasonable price of £29.99. **unreasonable price of E29.99.**

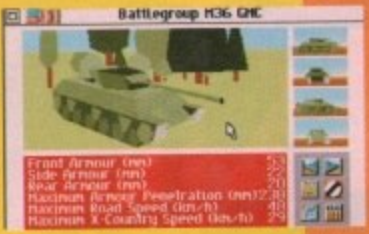

# **Kermit and killers**

For a software house that's only had two full-price releases, Team 17 have got a bit of a reputation for being disconcertingly good. In fact, they're a bit like the Bitmaps (but without the stupid shades and glum faces).

Alien Breed was, and indeed is, a bit of a sexpot, and Project X is still getting a good pummelling most lunch times here in the Europress fortress

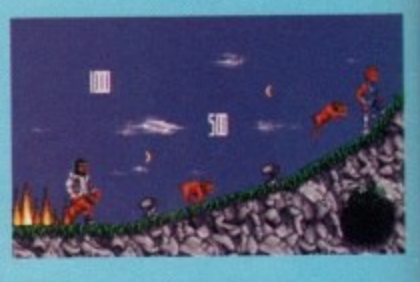

And, joy of joys, the Teenies (as we like to call them), have got not one new release. not three new releases, but a nice round two new releases 'on the cards'.

First out of the gate is Superfrog, a cutesy platform game, featuring 24 levels, wazzy graphics and Spud n' Dudley, "Superfrog's wobbly mates"

Also, rumour has it, there's going to be sampled speech courtesy of Britain's top light entertainer and dock mender. Vic Reeves. But don't quote us on that Biff probably

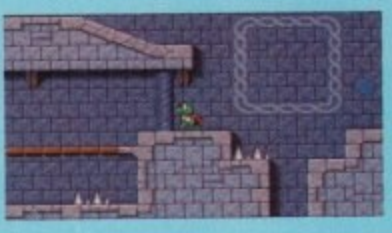

made it up. And then, many light years away. in the Autumn we've got Assassin. Again, this promises all sorts of technical trickery including over 200 frames of animation for the main character alone. Zoiks. "Assassin will become an Amiga classic" boast the Teenies.

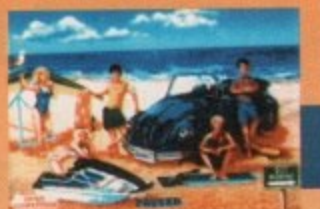

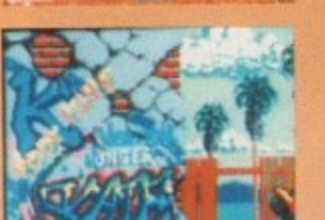

# **a v 100**

No it's not a Point Break game (although that's<br>not a bad idea, eh software people?), it is in fact the Tong awaited Sequel to California<br>Games. Called, by a strange quirk of fate, Cali-<br>fornia Games II. No it's not a Point Break game (although that's<br>not a bad idea, eh software people?), it is in fact the 'long awaited' sequel to California fornia Games II.

**c** It features the following non-bogus and, reatures the following non-bogus and,<br>
totally gnarly events – hang gliding, jet<br>
ng, bodyboarding, skateboarding and, er, bodyboarding, skateboarding and, er

snowboarding.

i s

Quite how snowboarding fits in with all the other beach games, we're not quite sure. Bit spooky. eh7

The usual multi-player option is there so - you can hang ten over the local dudes in a, like, totally bitchin' style. Er, rad. Or some thing. US Gold are the peeps to thank

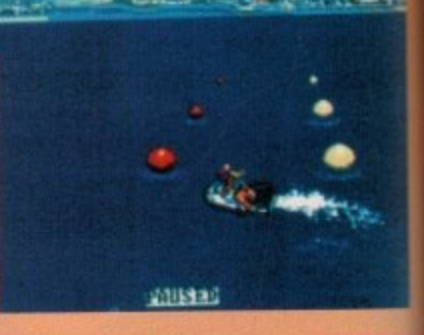

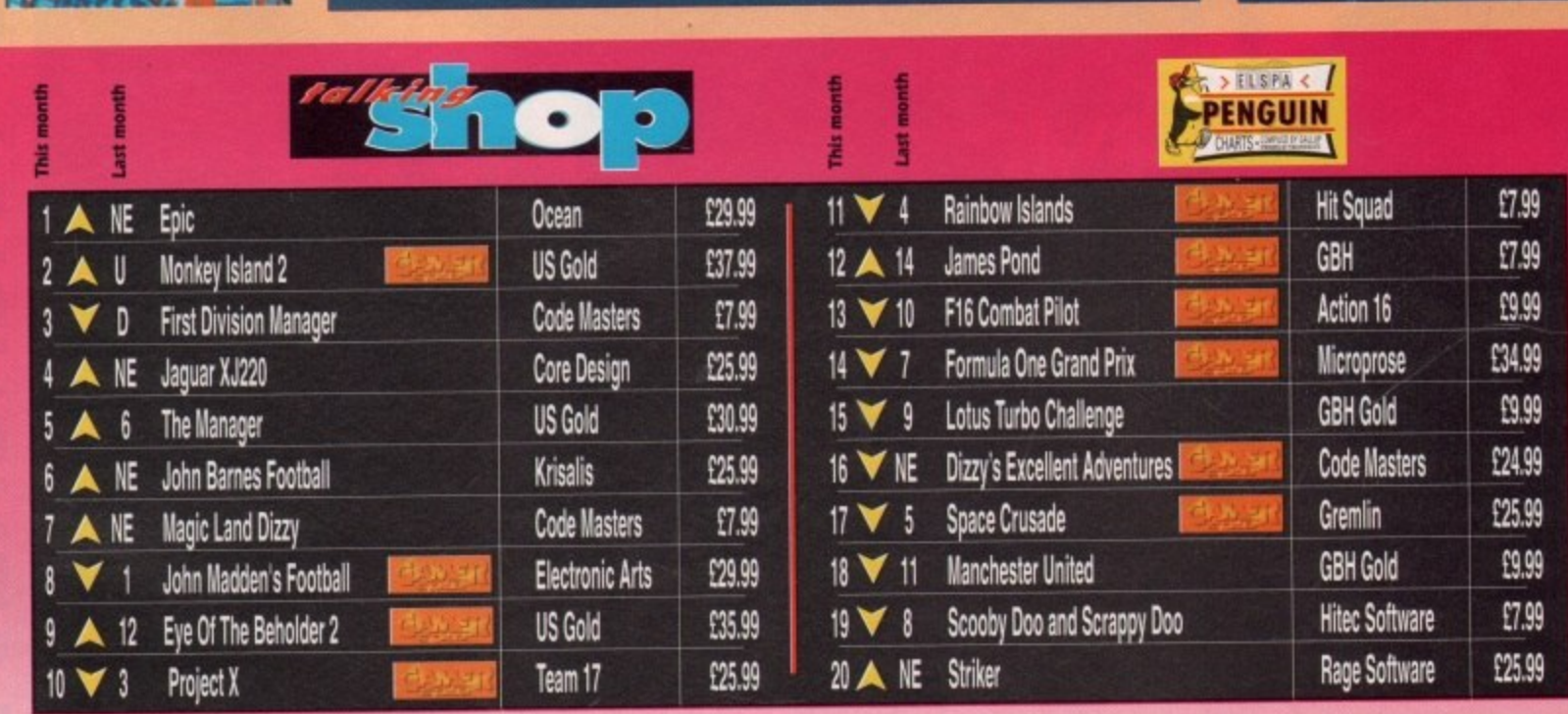

**p**

**c**

**l**

**i**

**A**

# **Get civilised**

Ever fancied forging the very society we live in? Founding and renaming all the towns and cities we know and love? Beating up lots of Belgians? Well good news my xenophobic friends, for Sid Meier's Civilisation is coming to the Amiga courtesy of Microprose.

He's the same bloke who gave us Railroad Tycoon, and most recently, Covert Action. Not surprisingly, the PC version of Civilisation scooped the Most Original Game award a few months ago at the ECTS show.

We've had a bash at the PC version, and it really is an ingenious little thing. Any game that lets you tell Napoleon to sod off has to be worth a look. Hopefully, we'll review it next ish.

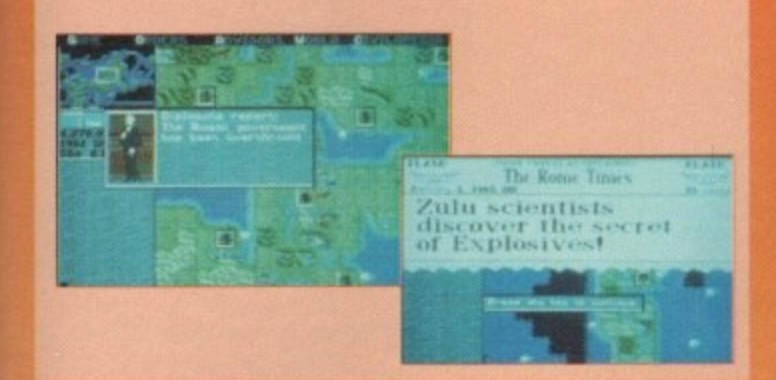

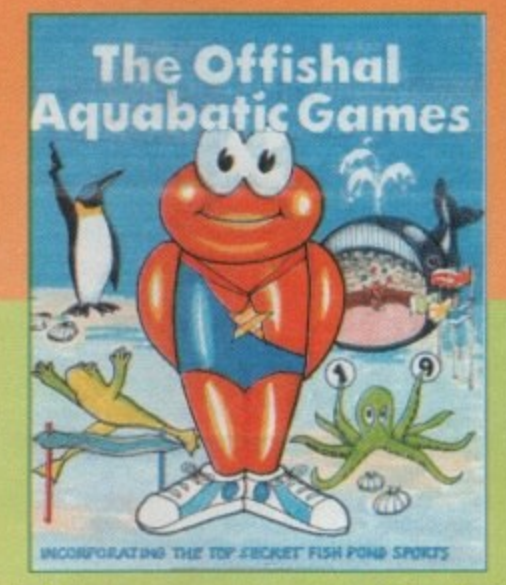

# **More sports?**

Yeh, more sports games. However, by far the most interesting we've heard of is Millennium's third James Pond game. Entitled The Official Aquabatic Games, it adds a moist and slightly salty slant to the upcoming deluge of sports games.

Er, that's all we know actually, but being big fans of the Titanium Trout we thought you'd like to be warned. And while we're on the subject of Millennium, they've got another sequel planned. Well, sort of.

Remember Robin Hood, that rather nifty little 3D adventure from last October? Well the same bloke who designed that has been hard at work polishing the game engine up for an even bigger game.

Rome is the title, and it sounds like an absolute killer, featuring locations as far afield as Britannica, Egypt and, of course, Rome. Start out as a slave and work your way up to Emperor.

Orgies, wine and well-fed lions should all be coming to your Amiga in September, so get watching those Up Pompeii videos now.

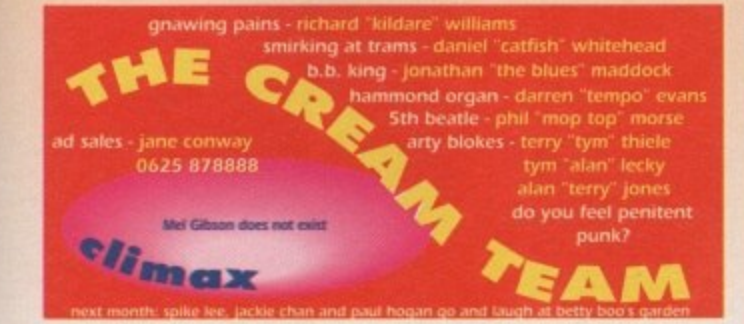

# CAMER **INNER VISION**

# **Distinctly cabbagey...**

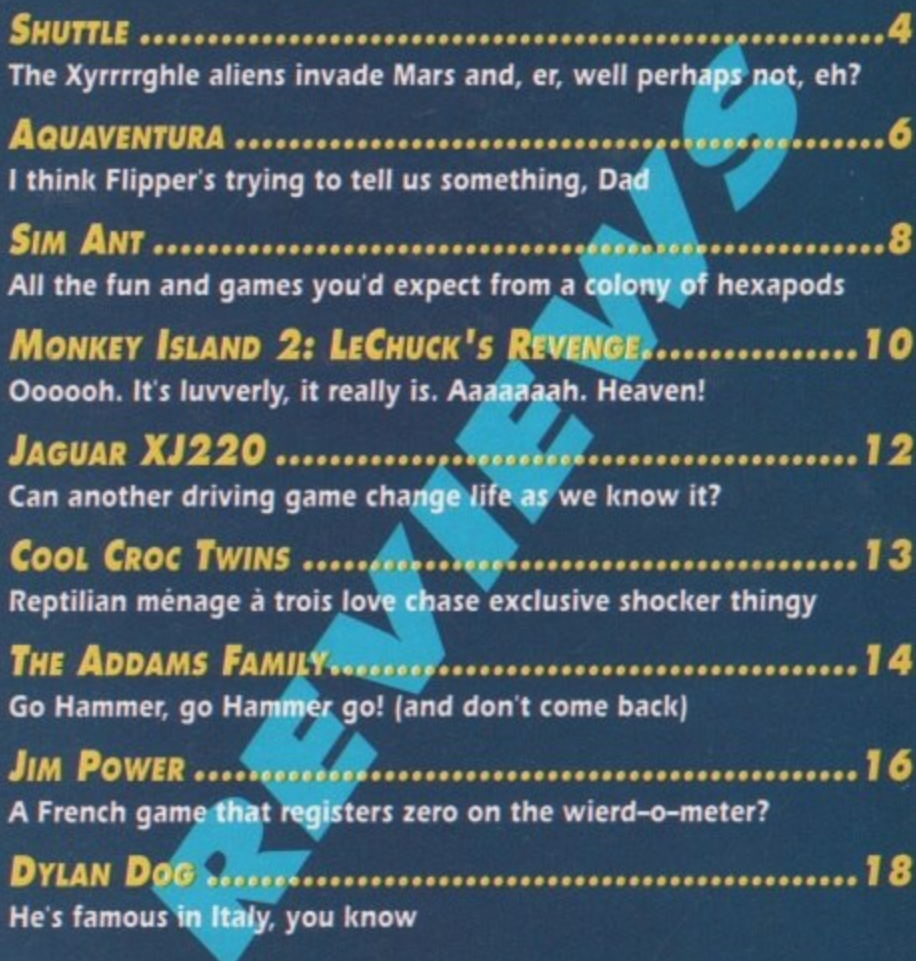

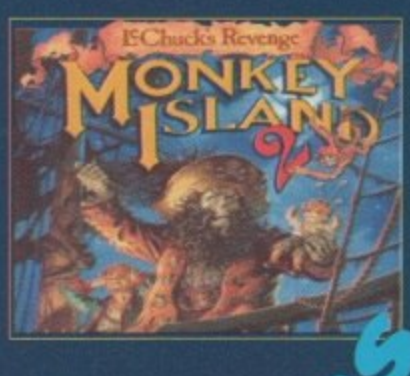

**ONWORD** ...................... All the nose that's fat to punt. Er, all the knees that's thatch to pint. Ah, stuff it. The news pages, OK?

# TALKING SHOP.....................

This (Penguin) is (Penguin) a (Penguin) subliminal (Penguin) message (Penguin)

# CHEAT MODE

By popular demand, a proper guide through the beginning of that stonking Harlequin thingy

August 1992 GAMER 3

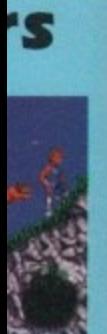

w release. els, wazzy

s top light probably ight years e've got all sorts of over 200 in charac-I become nies.

**SWIE-ALL** 

## VIRGIN . £44.99 . 1 meg . Mouse . Out now

ife **ca n**

some

**L times e startling, can't it? Why, be** quite **only the other day I looked in my rear view mirror at some traffic lights, and saw none other than Inspector Morse in the car behind.**

Well, OK, it wasn't really Inspector **Morse. He was driving an Austin Allegro for one thing. And he had red hair and a beard. But the initial similarity was quite alarming.**

**Then there was the time when I dialled a wrong number and accidentally rang up Mother Theresa.**

"Hello," said I, "Is that Mr Crispies **, Dial-A-Pizza?"**

**, s "Do you know what time it is?" that grumbled an old lady's voice.**

**M r "You mean this Isn't Mr Crispies** Dial-A-Pizza?" was my reply.

**"No, It's flippin' Mother Theresa" said the voice and hung up. Uncanny, eh?**

**But these startling events pale into Insignificance alongside the sheer palpitation-inducing sight of the control panels for Virgin's Shuttle game.**

**The game comes with a poster-type sheet which shows you all the dials and switches for easy reference, and it could quite easily double as a three. man tent. It's big. And perhaps the most terrifying sight I've ever seen.**

**Shuttle is perhaps the most detailed and in-depth sim ever in the entire history of the universe. Every single knob and switch that's in the real thing is lovingly recreated here. Well, probably, I'm not about to start**

l ÷

**Just one section ot one dose up of one of the control panels- Scared yet?**

 $\ddot{}$ 

О e

**counting them. The reason for** this is that the shuttle is a mil**lion times more complex than any aircraft and so needs squillions of controls to prove it.**

**You can't just open the doors up in space, y know. Instead you have to activate all the relevant motor mechanisms, seal valves and other techietype things. If you didn't do that then the whole shuttle would be de-pressurised and all sorts of nastiness would ensue.**

**And yet despite the unprecedented hugeness of it all, It's not that difficult to get into. Tis true. The programmers have thoughtfully included a load of helpful features to show you the ropes.**

Because, let's face it, even the most **experienced flight sim addict would be entering stormy waters with this game.**

**So, you can redefine loads of options to suit your experience level. If you don't want to go through all** the pre-flight palaver (about **three hours of checks and initialising booster rockets, although thankfully not In real time) then you can start**

 **fl ight movie h** *h*n't the se **Poky** 

**e**

 $\left| \cdot \right|$ 

**5 a g a** information

**—**

**Academy Academy emy**

**the mission actually in orbit, or skip straight to the end and just land the thing.**

**You can also have plenty of help during the mission. On the easiest help level, the computer shows you exactly what to do and which buttons to press so there's really no way you can go wrong.**

**As you get better and start to remember what buttons do what. then start to reduce the Help and slowly set out on your own. Me? I'm still clinging to the help option for dear life.**

**But even so, there's an Incredible feeling of achievement as you start to see the shuttle responding to your commands. Even the most difficult missions can be carried out with the computer leading the way so anyone should be able to get something done.**

**\*\*\*\*\*\* 1•101PAR**

**The missions are all either based on**

Let's just hope the in-flight movie isn't Police Academy 5 again...

**j o**

Ī

The Crew compartment is a sealed, pressure tight<br>three level cabin of about 2325 cubic feet. It is mounted inside the forward fusetage at the front of the Orbiter.

Entry to the Orbiter is through the side hatch to the mid deck, or the airlock to the payload<br>bay. The side hatch can bay. The side hatch can<br>be jettisoned in an emergency

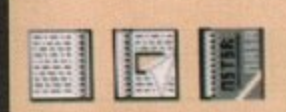

**My goodness, more trivia than you coodd shake John Craven at**

**be able to go from one control panel to the next flipping all the right switches. The question is, if you can master this game, would that mean you could fly the real shuttle? Why not give NASA a ring and find out?**

**So, if you think you've mastered every flight sim on Earth, then try this one and really test yourself. Not for the faint-hearted, but those brave - and rich - enough should find more than enough to keep them busy.**

**I hope you. aisem, 'pointed percy at the porcelain** set off. There's no motorway services in space **y**'know **Daniel**

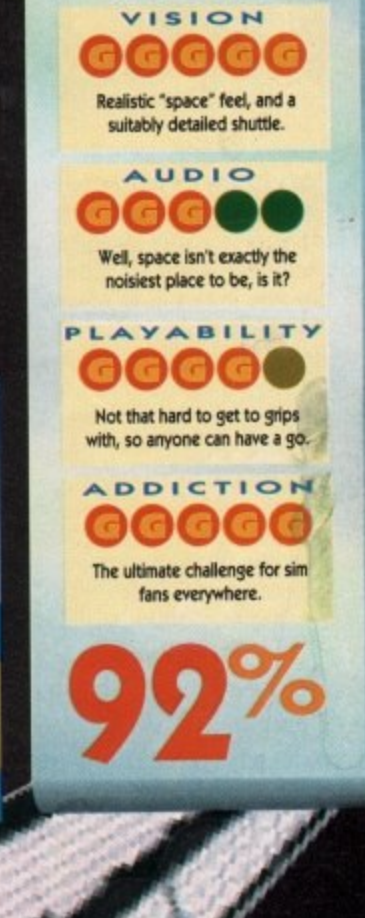

**Yep, a few hours. Shuttle is not the quickest game in the world. The 3D and so on is very smooth and fast, but you can't just zip into orbit, dump a satellite and nip back again. Everything takes a while in space, so this is**

**who demand constant**

**Or indeed, any excitement at all. Shuttle is not an exciting game, it's an Intriguing and demanding simulator. Its not even a game as such, more like a learning experience. You constantly get better at following the**

**other than the ones you set for yourself. Maybe you won't sleep until you can launch a spy satellite all by yourself without any help at all, or perhaps you d be chuffed to just land the shuttle without crashing. Either way, its a great way to spend a few hours.**

**not a game for those**

**excitement.**

**mission instructions, and should eventually**

United States

**real shuttle missions from the past, or speculative ones based on current technology. So you could recreate the tory first shuttle test flight, or launch lie hilariously crap Nubble telescope,**

**" or skip land the**

**of help easiest ows you buttons way you**

**start to o what, lp level** wn. Me? **ption for**

**ncredible start to to your difficult,** with the **anyone ething**

**i**

**s t**

**n d**

**or even take part in a space station aloject. Wowsers! With a game of this size, you'd expect it to come on about seven disks and for everything to trundle along at a speed not unlike Dougal from the Magic Roundabout. Well, hro disks is all it takes and the graphks are smooth and detailed. Especially nice is the way you can watch Earth slowly revolve beneath you. All light up the planet just like real Wife.** The "feel" of being in space is

**peaceful. The weird thing is, there's no clear objective to the game. There's no overall goal**

**o astounding. I'm sure it's really good**

**for your karma, or something. Dead**

**Captain, there s an unidentified step ladder approaching**

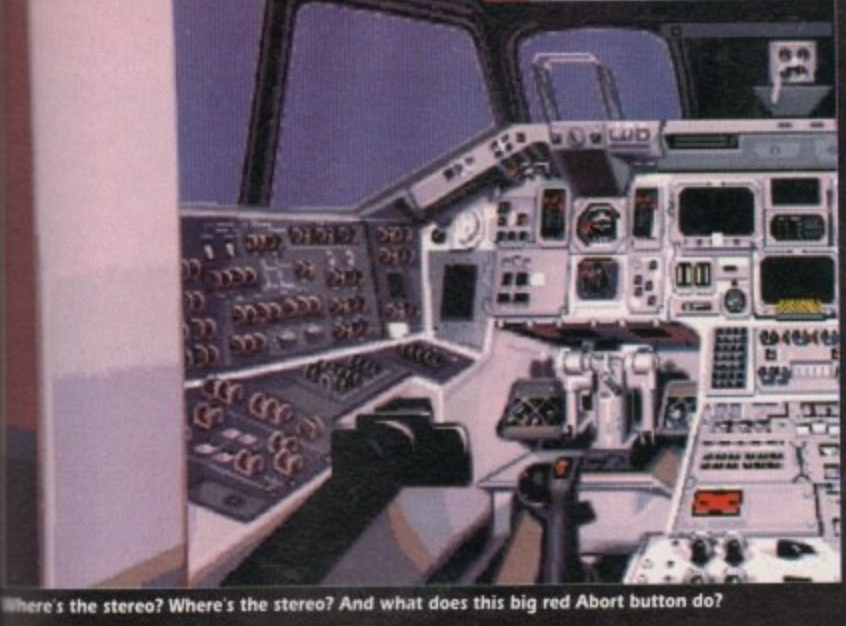

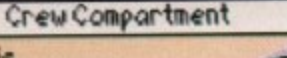

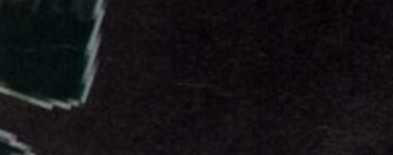

**August 1992 GAMER 65** 

PSYGNOSIS = £25.99 = 1/2 meg = Joystick = Out now

A watery grave for...

**This Is a solar panel. Shoot them all and you can go on to the next level and shoot more of them. Woo**

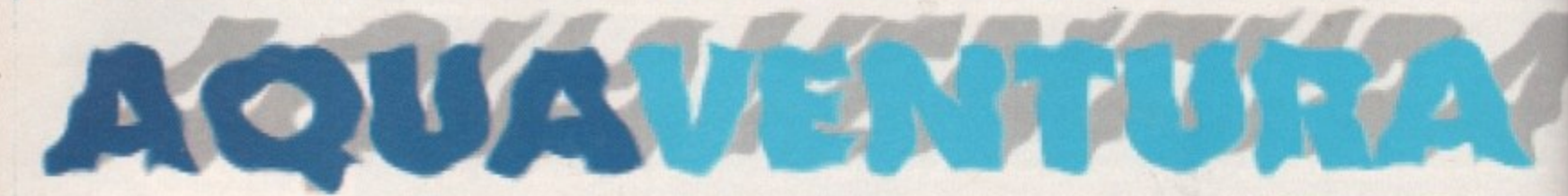

tingray, stingray, diddle der der der dah. Possibly the best theme tune of all time, I'm sure you'll agree. And not a bad programme either, when you think about it. Admittedly, it was just Thunderbirds with a fishy tang, but it was still a right royal stonker of a programme.

The latest game from the Psygies has a distinctly fishy tang as well. And there's good news and bad news, The good news is that another of those pesky nuclear holocaust things has devastated the planet. as nuclear holocausts tend to do.

The remnants of mankind have taken to hiding under the sea in colonies, linked by under-sea tunnels, as the sea is too full of radiation for safe transit.

The bad news is that the Spurcians have got their beady eyes on Earth and have taken over all the colonies, infested all the tunnels

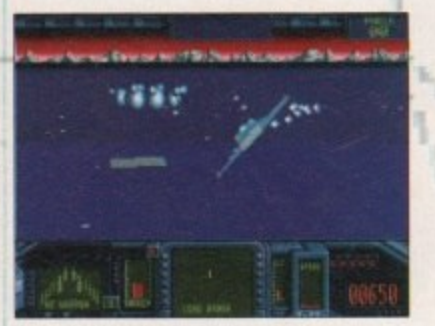

**Someone's been watching too many scrolly demos, haven't they?**

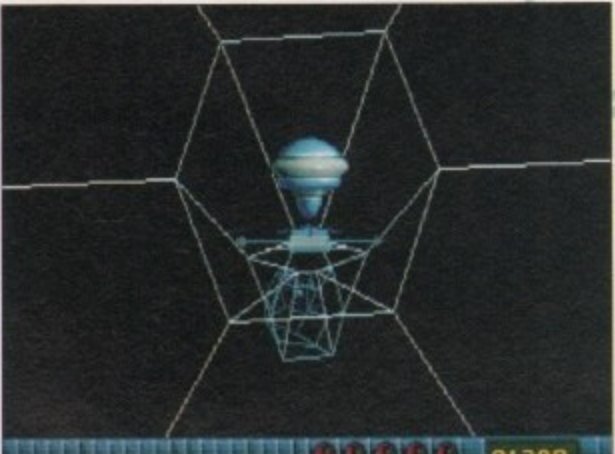

and stolen all the beer. The last remnants of the human race flee into space and start plotting how they can get rid of the Spurcians. Now as any great tactician would tell you, the best way to defeat an alien irwasion force is to send out a solitary ship with the puniest weapons imaginable. So that's what mankind does.

And in true arcade story-line style. no sooner has our lone hero blasted off than the spacecraft containing the last people alive explodes and leaves him

all alone. So, he scowls, swears and sets off on a mission of vengeance. Yowsers.

It's a sort of 3D shoot-'em-up. A bit like Afterburner meets Starglider, but it somehow manages to avoid the good points of both. It's lacking the simplicity of Afterburner, and the depth of Starglider, lurking instead in a no man's land between the two.

The game of the decade" proclaims the box. Fib Central, kids. Aquaventura has been in development for years. Yonks and yonks. And yet with all that time, the game still manages to be a hombly shallow, and disappoint-<br>ingly tiny little thing.

But first, let's look on the bright side and pick up on the good points. Unsurprisingly, it's got all the usual Psygnosis frills and s bits. Smooth and fast 3D graphics, great tunes

> and FX and the best intro since Beast 2, It's just a pity that the game. doesn't quite match up to the standards set by the presentation. For a start. there are

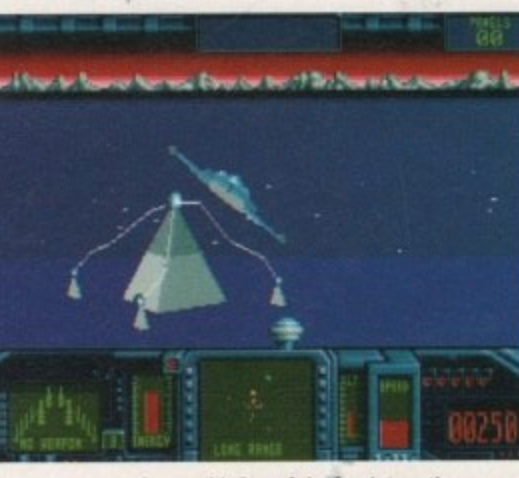

**A pyramid. One of the few interesting** structures you'll fly past

**F t** only eight main levels and they're all the **r** same In each level you've got to shoot all the solar panels before you can attack a pyramid which leads on to the next level. The only difference is that the higher the level. The more **u** solar panels you have to shoot

**is nels, which are shown in wireframe 3D and** are totally confusing. They're fairly pointless, **o other than to pad out the game a bit.** Each level is linked by the undersea tun-

your missiles are restocked, you get your **l** energy back and an extra weapon is installed At the end of each level, you get refuelled,

**l y** ing ti For ages, I kept running out of energy and dyin**g** without anything hitting me. Your extra weapons are activated by press-

**t** s p mysteriously missing from the manual. Oh, and you only get one life. Mucho crapola, señor. [ finally figured out that it was my extra weapon that was draining my energy, a fact

has been in production, it's ridiculously weak. On my fifth go, I reached level four - that's half-way through the game, fact fans - and was getting fairly sick of playing the same level over and over Given the amount of time that this game

ing full price for it. Watch this one sink without a trace. Very poor indeed. And so would you be, especially after pay-

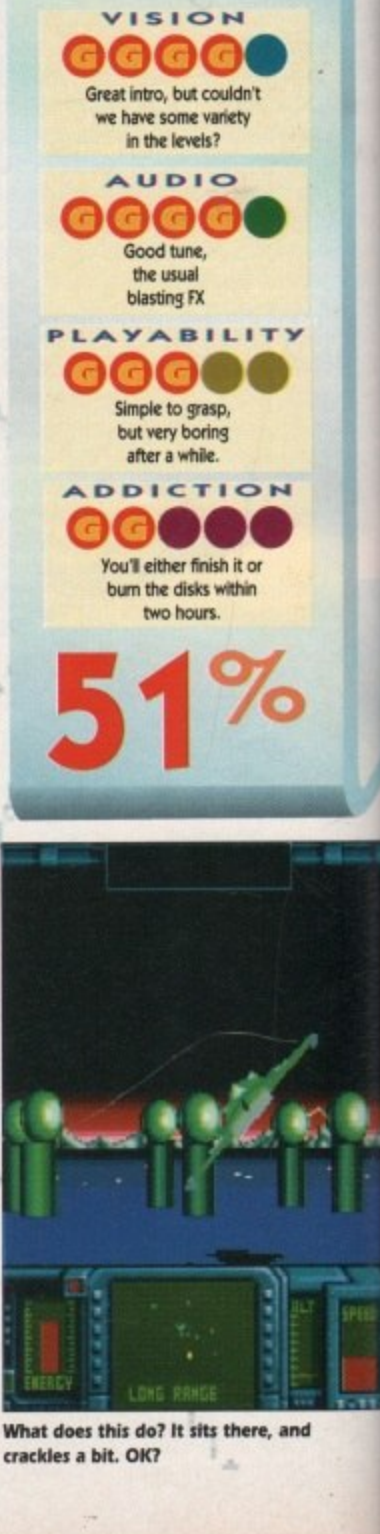

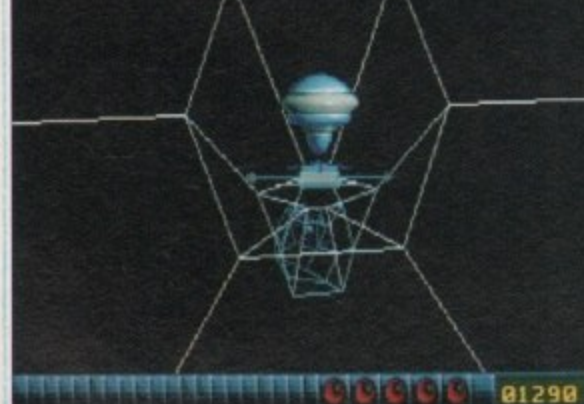

**Whaaaaaat?!? My thoughts exactly**

y

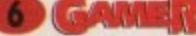

**6 GOM IN STR** August 1992

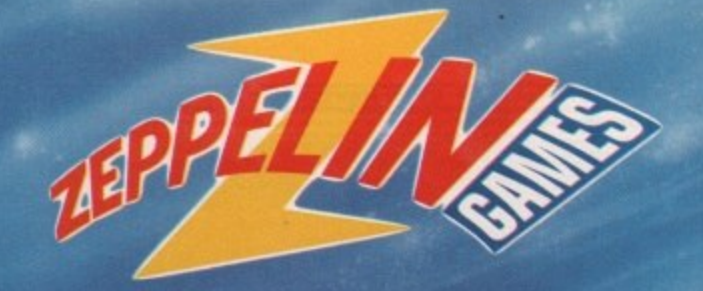

**Autumn/Winter 1992 Product Requirements:**

### **RELEASED GAMES**

**FORMATS: Commodore Amiga, Commodore 64, IBM PC, Atari ST, Spectrum and Amstrad**

**Products that have been released and reached the end of their current lifespan are required for the following labels:**

**Zeppelin Games Ex Full Price games for Budget release.**

**Zeppelin 4x4 Ex budget games for 4 pack compilation.**

### **PROGRAMMERS AND GRAPHIC ARTISTS**

**Formats: Commodore Amiga, Commodore 64, IBM PC & Atari ST**

**We require original and creative freelance personnel, capable of working to an agreed timescale, to prepare a variety of exciting projects. If you have the ability to produce imaginative software we would like to hear from you.**

### **COMPLETED PROJECTS**

**FORMATS: Commodore Amiga, Commodore 64, IBM PC & Atari ST**

**Zeppelin Games wishes to purchase un-released high quality complete games, for both Full Price and Budget labels. We will also consider purchasing projects and game concepts not yet at the end of the development process.**

**Please contact: Gareth Briggs, Head of Development, Zeppelin Games Limited, PO Box 17, Houghton-le-Spring, Durham DH4 6.IP**

**All replies will be treated in the strictest confidence.**

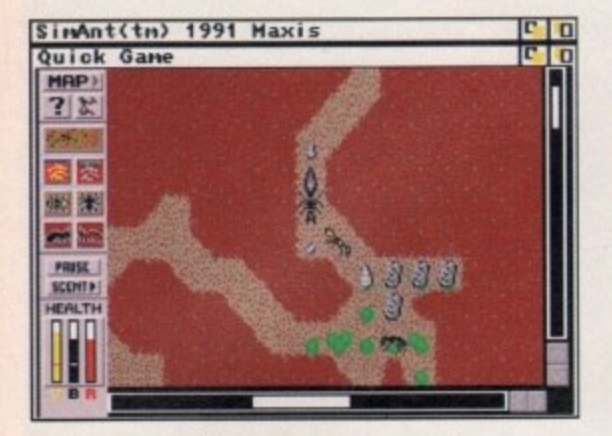

Here we are, Chez Ant. The big one's the Queen and the green blobs are food. Make yourself at home...

ere's a question for you. Which species on this planet is stupid H enough to wage war on its e own kind, use chemical weapons, live in a r Fascist social hierarchy, use children as labourers and capture enemies to use as 'slaves?

well, OK, it's a trick question. There's a things. One of them's us The others are ants. What a lot of silly billies eh? Mind you. even the ants don't have Simon Bates. Only we could be that stupid Well. OK, it's a trick question. There's

chappies you thought they were. And this game could show you exactly why. In it o you'll take the role of a whole nestful of n ants, and you'll have to waddle about being generally ant-like. So. ants aren't quite the harmless little

o r tive is just to build up a nice big nest and It you play a quick game then the objec-

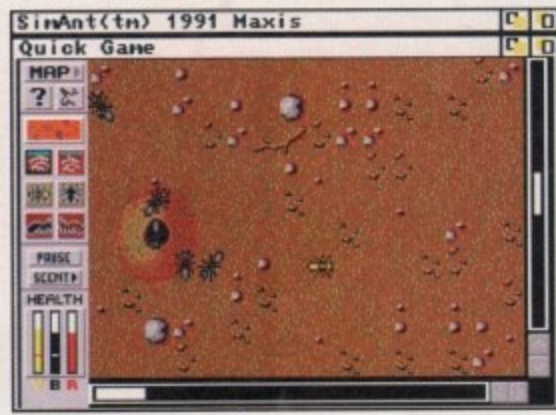

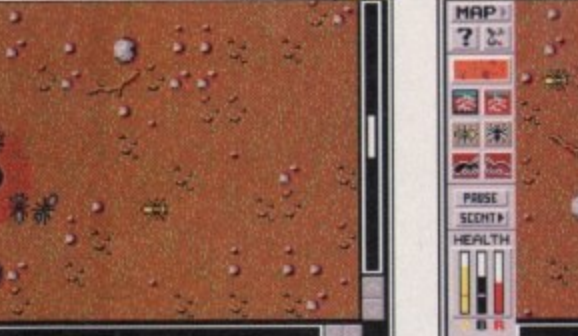

It can get a bit stuffy living in millimetre wide **tunnels, so why not pop upstairs for a stroll?**

kick seven bells out of the poncey red ants. In a full game you've got to take over a back garden, move into the house, drive the people Out and take over the entire world. Ha ha ha ha ha ha hal

Or if you fancy a bit of Open University. style studying, then you can play an experimental game that lets you build a nest to your specifications and then watch it evolve.

Sounds a bit deep, doesn't it? Well, it is written by the same rock 'n' roll rebels who gave us Sim City and Sim Earth. Options and choices all over the place basically

Whichever game type you're playing. the basic controls are the same. You're initially controlling one ant, who appears in yellow rather than the drab goth black outfits of his pals.

You use this ant to carry out more direct actions, such as exploring and digging tun-

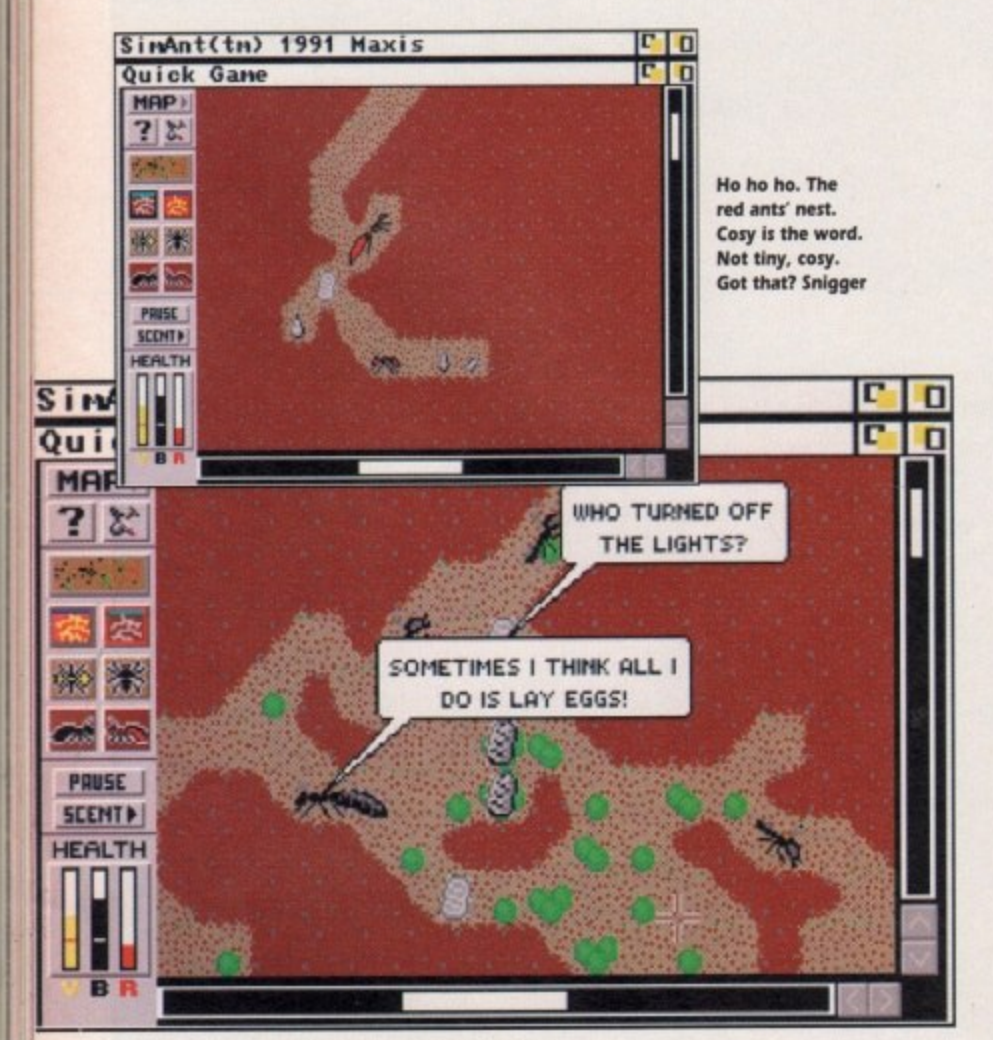

**Those bombers speech bubbles. Just wait till they discuss the** role of symbolism in 1920's Spanish theatre. It's a gas!

**8 GAIVER June 1992** 

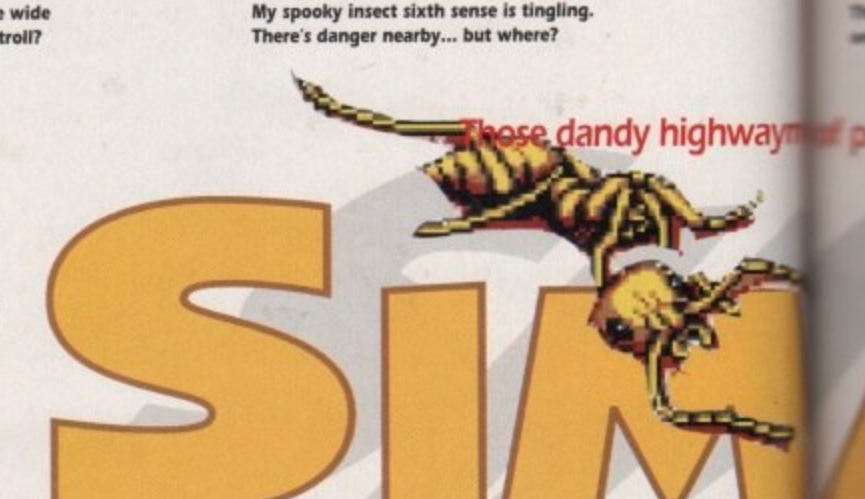

SinAnt(tn) 1991 Maxis

Quick Game

**S ehAnt( t.) 1911 4m4ok Gam AAP.** 7 r

**OCEAN • E34.99 •** 11111

٠ m

۰

۰

٠ ۰ ٠

×

× ٠ ×

٠

٠

۰

۵

×

٠

٠

٠

٠

٠

**C** II

**As the 16:30 Caterpillar to Patio Central steam past, our ant chum ponders over whether he** should dive into that lion ant's mouth

entrances and eat all the poor little ants Plus, you get stupid people lawnmowering you to death, or spraying you with chemcal insecticide. What a cheery life, eh? Given a bit of luck and a lot of planning you should eventually be able to get a

**111** U . **Mit M M 4 M.**

図版

nels. But by using the menus, you can set all the ants not under your direct control to do other stuff like fetching food or looking after eggs.

If you click on our yellow friend, you get a sub-menu that allows you to recruit other ants who will then follow you around handy for attacking red ants' nests - or switch direct control to another ant

Your priorities are to keep your nest stocked with food, with plenty of room for all the other ants, and to keep the Queen ant alive, 'cos without her there won't be any more baby ants.

You can also leave pheromone scent trails for other ants to follow, so you can lead them home, lead them to food or tell them which bits of your terntory to guard.

However, ants being what they are, things don't go easy. Despite your best efforts, attacks from predators are bound to occur. Great big spiders scuttle about and eat all the poor little ants.

Horrible lion ants hide in fake nest

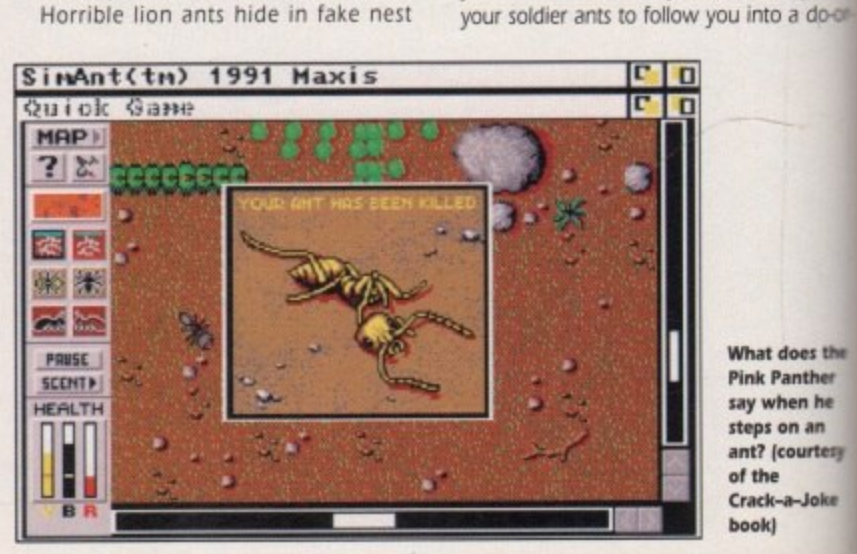

**What does itsw Pink Panther say when he steps on an** ant? (courtesy) **of the Crack-a-Joke bookl**

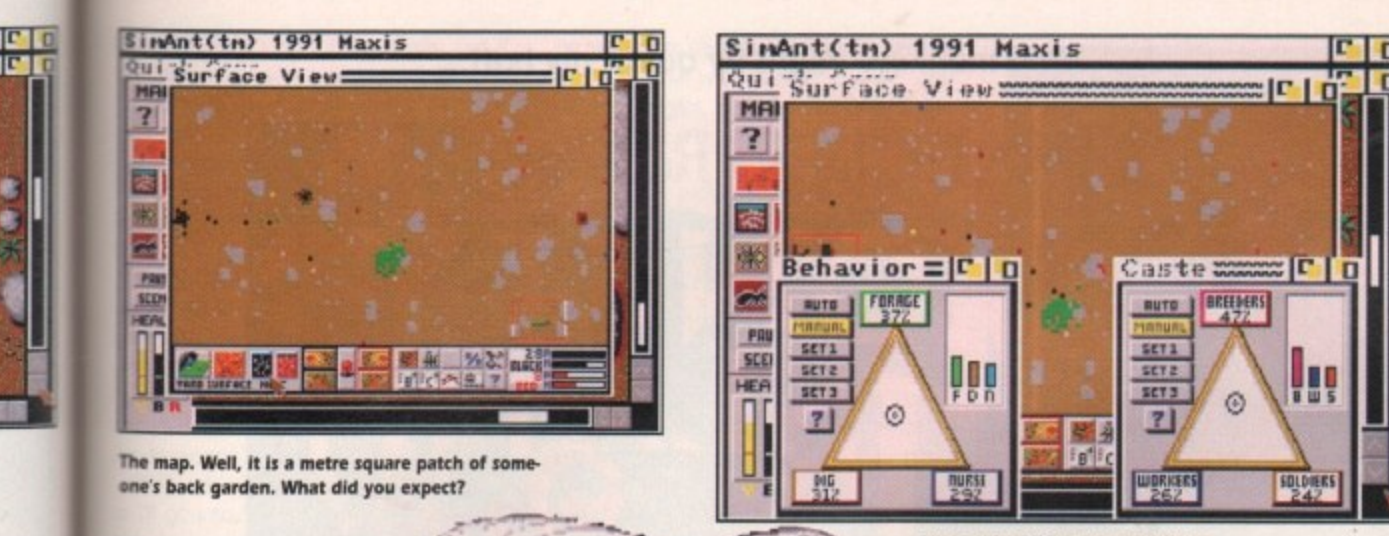

**dime.**

**These chirpy little pyramid affairs** allow you to determine the ants' **behaviour and social status**

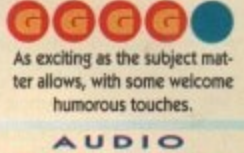

VISION

ooo Good, if not entirely **relevant, music and a couple of TX.**

**PLAYABILITY** aaaa **Surprisingly easy to get in** to, thanks to a very user **friendly approaCh.**

**ADDICTION** GGC **Loses its appeal fairly duclay, and it gets too**

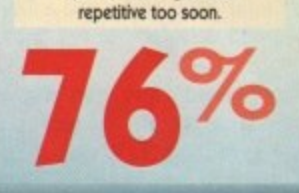

# **r 4**

**hwa pop are back**

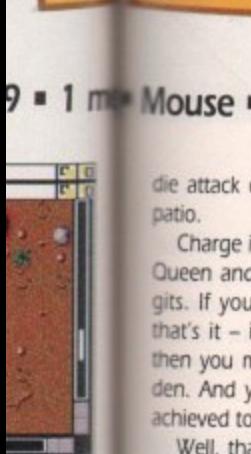

**tral steam' O ether he u**

ittle ants **t** lower/in **n** th chemit eh? **o** planning<br>**w** to get all h o a do-or-

**does the Panther hen he on an 'courtesy** -a-Joke

e

e n

a n d

h e p

e

die attack on the red ants' nest across the **Datio** 

Charge into the enemy nest, find the red Dueen and kill her and you've beaten the gits. If you're playing a quick game then that's it - if you're playing the full game, then you move on to a new patch of garden. And you keep doing this until you've achieved total suburban ant bliss.

Well, that's the bare bones of the game. But just how exciting can a game about ants be? Unfortunately, the answer is "not very'. It's an incredibly brave and original idea, but I found it very hard to actually get nvolved in it

It's great fun to wander about the game for an hour or so, discovering all the little quirks of ant life (heyl it's educational, kidsl) but as an actual game it gets fairly repetitive. Dig nest, get food, reproduce, raise army, attack red ants. And so on.

The graphics are great, with all the dif ferent types of ant looking suitably, erm, different and the predators look really nasty, especially the gargantuan spider.

Even the sound is good, despite the fact that ants aren't known for their musical tastes. So you get bouncy tunes, including a fanfare if you take on the role of Queen, with some functional FX.

There's also a brilliant "silly" mode, where all the ants, eggs, and predators keep talk. ing in speech bubbles. So the spider walks r around telling everyone how cool he is. while the eggs wonder why it's so dark. g And in battles, all the ants call each other names. It's totally pointless, and of course,<br>http://www.licet totally excellent.

The "silly" approach is mirrored in the - stonking manual, which covers not only how to play the game, but also gives you a fairly detailed run down on ants in general, masulated by cartoons and text illustrated by cartoons and text book dia-

i This makes the I76-page tome a lot easier to consume, and gives the game a more approachable feel. And if after reading the manual you still feel stuck, then there's a step-by-step interactive tutorial to have a play with on-disk.

It's just a pity that the actual game is so uninspiring. Hardcore insect fans, or slightly eccentric strategy fans, will probably take it h to their hearts, but I couldn't help feeling slightly disappointed.

e At E35. rather than being bowled over by the ins and outs of insect life, I found that ants eat, have babies, have fights and then die. Just like us. Maybe that's the whole problem. A nice idea, but it just doesn't quite make it

# **S 1 nAnt(tn) 1991 Maxis** Фитов Фане

MAP) ? ४ チ YOU HAVE BEEN REBORN! 带带 C. ùс, PAUSE **SCENTA HEALTH** lee

Yes! Hallelujah! I am risen! And I have seen the light! Let us all **loin hands and dance around the lilac toadstool of love!**

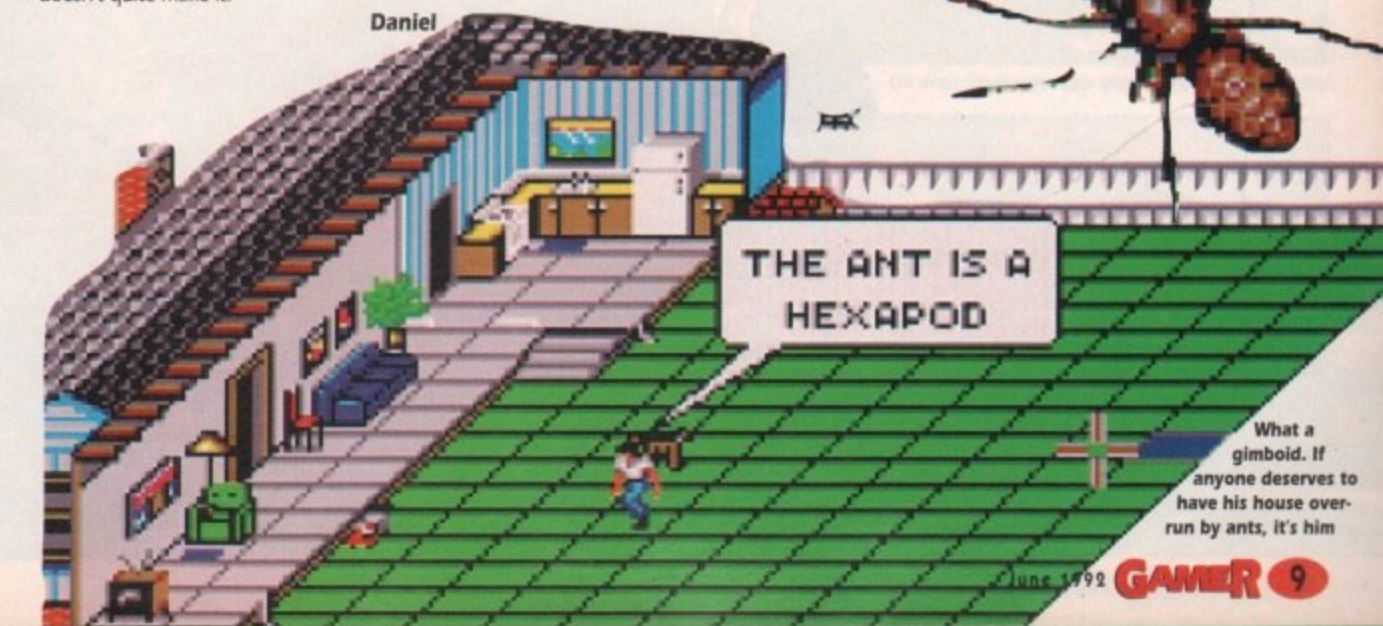

"

agerly awaited". Now there's a phrase that fits this game perfectly. **E ager Since the original Monkey Island** revolutionised the world of graphic adventures a few years ago, the whole world, and probably some of our neighbouring planets as well, has been holding out for the contina uing adventures of Guybrush Threepwood and his pirate pals.

And it's here. Right now. In fact, there's a copy waiting for you at your local software shop. So go and buy it. Go on.

Hrrumph. I suppose you'll want me to tell you a bit more about the game than that. I might as well. I'd probably get sacked otherwise. All righty then. here comes the story so far...

Way back in the Secret of Monkey Island, we met a wannabe pirate by the unlikely name of Guybrush Threepwood. Under our careful guidance. he became a fully-fledged pirate and defeated the evil ghost pirate, LeChuck.

Fast forward a few years and we rejoin Guybrush as he sets off to find the legendary treasure of Big Whoop.

and deal with the newly resurrected zombie leChuck, We also bump into

some other old friends along with Guybrush and LeChuck. Stan the used ship salesman is now a used coffin salesman.

Governor Elaine Marley is back as Guybrush's reluctant leading lady. The spooky VooDoo lady has

set up her own VooDoo mail order service, while Herman Toothrot is still a hermit. And,

yes. there are monkeys in it While we were away things have changed for our hero. Guybrush has grown himself a natty goatee beard and become a respected and admired hero. At least, that's what he thinks.

Once again, you must wield mouse to direct Guybrush through an even bigger and better adventure than before. A heady brew of voodoo, zombies. pirates and caustic humour awaits, so let's take a look.

And it is indeed bigger and better than before. The feel and look of the game is a lot nicer this time, thanks to what looks like graphics ported across front the PC.

It even sounds better thanks to the iMuse sound system. This adapts the music as you progress, so the music flows naturally from upbeat reggae to spooky graveyard music

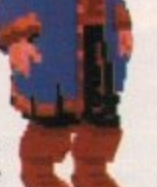

## **And monkeys might fly out of my butt...**

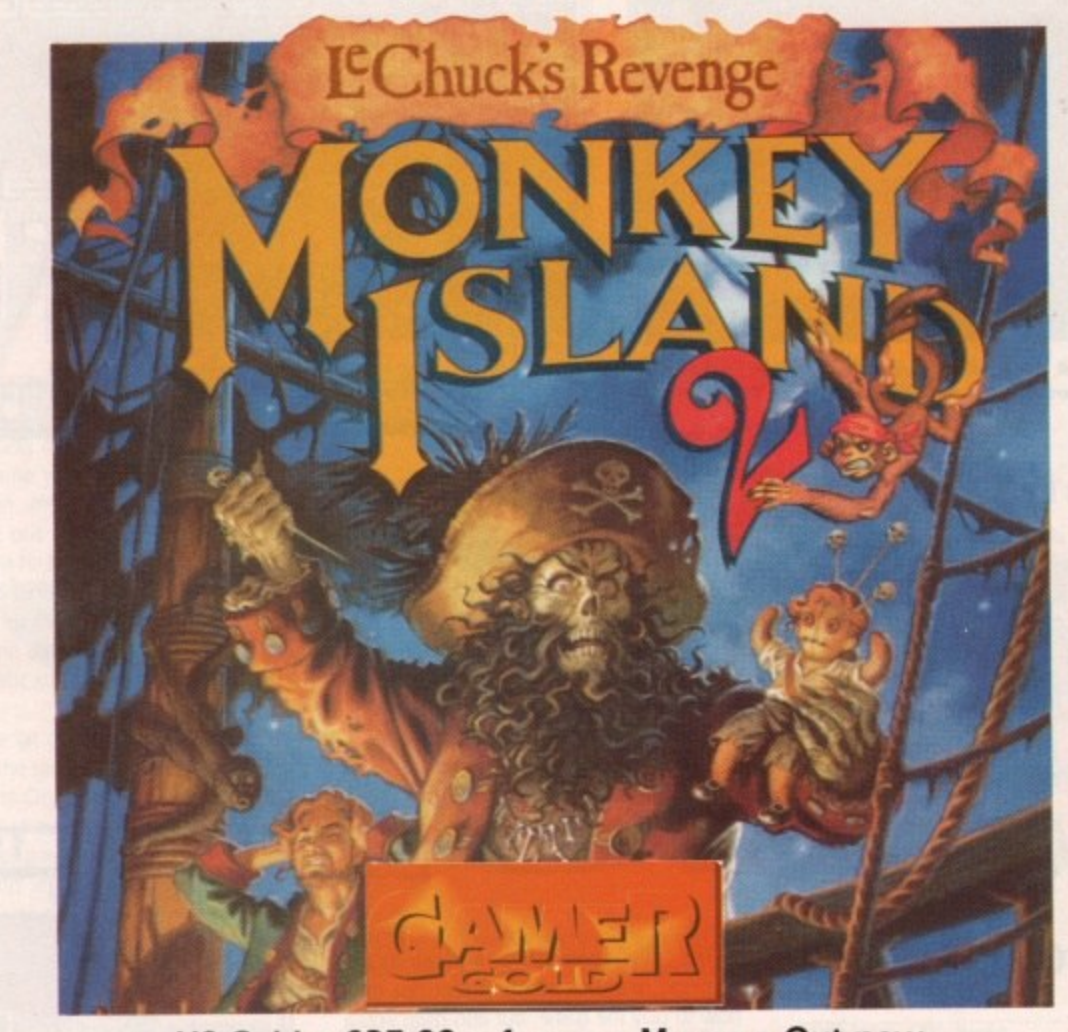

# US Gold **• £37.99 • 1 meg • Mouse • Out now**

with nary a hiccup. It also gets full marks for incorporating the refrain from Wave of Mutilation by the Pixies into the music for the town of Tickwood.

The humour's back as well, and it's rib tickling stuff. Oh yes indeed missus. All the way through it manages to spoof everything from Star Wars to the original Secret of Monkey Island, with little digs at people in general all the way through.

If anything MI2 is even dafter than its pre-

decessor, and its got the most ridiculous ending ever\_

The control system remains unchanged, with the same commands only a mouse click away. The only thing it does lack is a drop command so Guybrush's pockets soon stretch to Tardis-like proportions

There's no limit to how much you can carry, but the more stuff you have, the longer it takes to look through the inventory. However, it does eliminate the problem of choosing which items to take and which to leave.

It's also a very user-friendly game. If you're a beginner then you can opt for a trainer version of the game with some of the trickier problems removed, and even the full game helps you along with a friendly shove.

That's not to say it's easy. Oh no. Some of the problems are total killers. It's just that the game avoids situations that could leave you

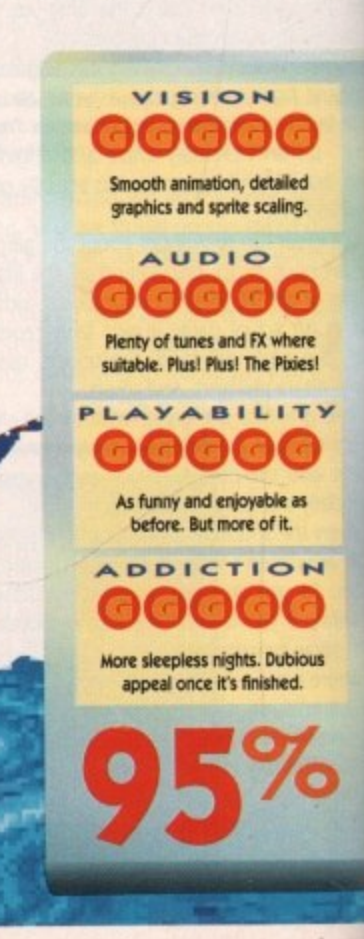

**1th 1992** August 1992

stranded. There's no sudden death, and if you make a mess of a problem, maybe by , 'orgetting to get a certain object, then the g you on without it. This means that you are free to experiment with different responses m ar and ideas without fear of being penalised for it

e Jespite the incredibly detailed graphics and a animation, the game still skips along at a fair  $\Omega$ e l 3 and swapping is kept to minimum. newi Other points worth highlighting are that fro

Ber-limey, eh?<br>Well, this is so I'll go into " so I'll go into "cynical old man mode" and<br>pick up on some downers. Hmm. Well, my biggest problem is that the whole thing is llairly unsurprising. ough is Well, this is all getting a bit sycophantic

b et T sta style front. If I was feeling very brutal I could There's been no great shake-ups on the be tempted to say that it's basically a remake of the original with cosmetic changes and different puzzles. But then, Evil Dead 2 was a remake of The Evil Dead and it was tons better,

The other problem with games of this ilk is that once you've finished it, you won't be back. It may take you a long time to get there, but once you've done it the appeal vanishes. Yeah, it's nitpicking but you should be warned.

Apart from that though, this is horribly close to being a perfect game. It's certainly the best adventure I've seen for ages. and it sets the standard for future graphic adventures in the same way the original Monkey Island did.

Fans of the genre should seek this one out without delay. In fact, they probably already have. And good for them, You know it makes sense

Daniel

**Nice to see Guybrush is still as popular as ever**

Pick up

Look at

e m a y b e b ş it t her han o k o e s e a tlin g III<br>III Seedaa p ie a

An 18th century laundry. What would Dot Cotton say?

ook

Pick up

at

**The savage Caribbean Pit Bull strikes Again**

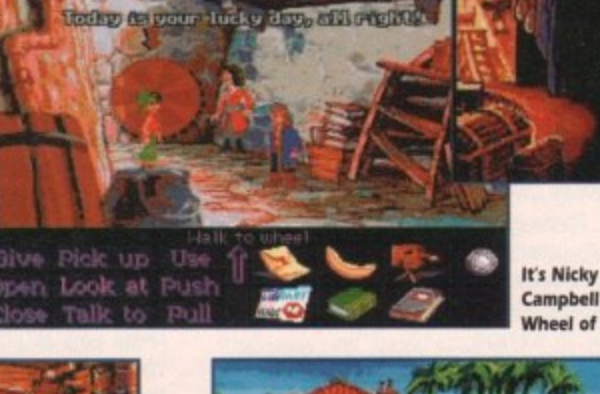

**Eels! The Voodoo lady s back again! Lock up your wildfowl!**

> **Take It away Loyd Grossman...**

About that voodoo doll.

**Campbell and the Wheel of Fortune**

Scram, kid!

Usi

Pust 11 ב בG

en the full dly shove. b. Some of st that the leave you

iled ing.

here txies!

**TY** 

e as h.  $\geq$  N

**Jbious** 

ed.

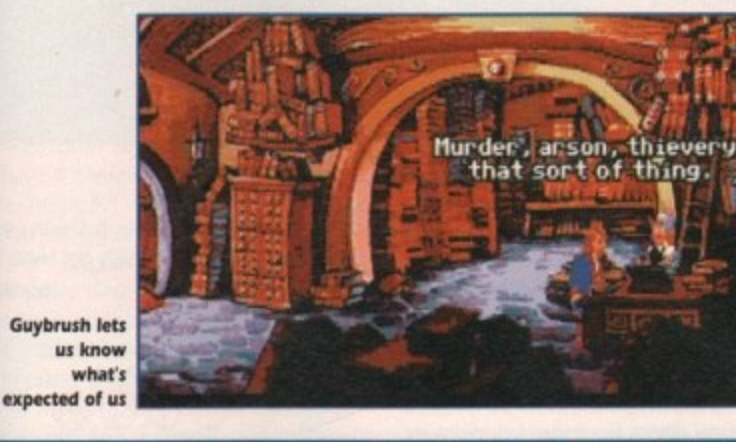

.ook at

Use

Push

ГJ1

manacle

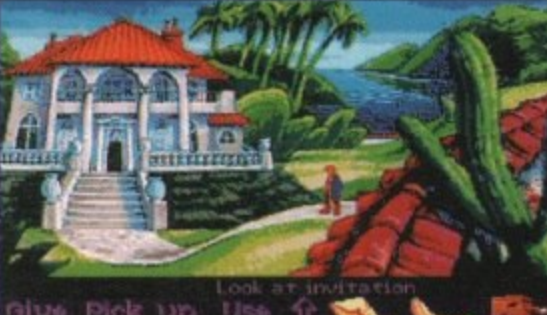

live Pick up ipen Look at Push Talk to Pull

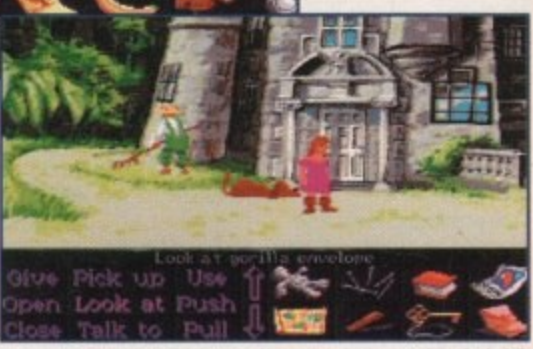

**Oh dear Guybrush. Now that isn't very butch, is it?** 

The head bone's<br>connected to the...

**That's what we like to see. A nice sensible game**

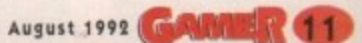

### **Race with the rich in..**

## **CORE • £25.99 • 1 meg • Joystick • Out now**

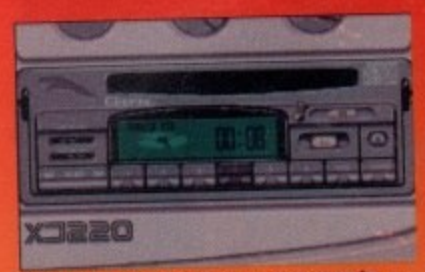

JAGUA

It's that in-car stereo that was last seen in **1 Lotus 2**

uestion - what's the difference between Jaguar XJ220 and Lotus Turbo Challenge 27 Answer - not a lot.

**1 3**

**1** received by the computer press is a bit of an understatement. In fact some computer<br>mags have gone so far as to give the game To say Jaguar XJ220 has been warmly understatement. In fact some computer a four-page review and percentages bordering on the ridiculous.

I mean a four page review on a driving game? It's just not physically possible. believe you me I'm having trouble filling one page What on earth do you say about a

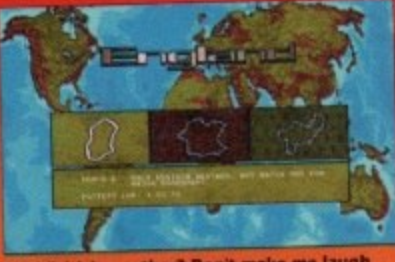

**Mild British weather? Don't make me laugh...** 

Oops sorry my temper took over, I'm sony, it won't happen again. Right what can I say now? Ummm.

Jaquar is good. In fact it's very good, but its far too similar to Lotus 2. The graphics and sound are better than Lotus 2 which is fairly obvious seeing as though Lotus 2 was released a year ago - you know technology advancements and the like.

There is major difference between the two games and that is that Jaguar XJ220 has a track editor, thus allowing you to construct tracks from scratch or modify any of the 36 available.

This is a fairly neat idea, but in the end it's just another gimmick. Talking of girnmicks, remember the in-car stereo in Lotus? Well it's back in Jaguar and for one reason only it's tons better.

That one reason is Thrash Pig - probably the noisiest. rocking tune since, well since ever really. As soon as you hear those wonderful opening notes, it's time for a mosh frenzy.

All the other tunes are a bit bobbins to say the least. A new rice little feature is the car iadio with the option to tune into your favourite station. Let's put it this way - it raises a smile for at least three seconds. and then the novelty wears off.

One small

teeny weeny problem with Jaguar XJ220 is the Jaguar XJ220, It has a maximum speed of 213 mph, This little baby can do 0-100 mph in eight seconds. Now because of all this speed you'd think that the game was pretty fast... wrong!

**11101111111111111111**

In Jaguar XJ220 you just don't get any feeling of speed. For instance I was taking sharp corners at 200 mph and it just felt as though I was doing 40 mph

The handling on the Jag is so good that the game is really easy to play. You race against Porsches and Ferraris and you fly past them as if they weren't there.

You get to race in 12 different countries

and each country has three tracks in it. The first track is a breeze and you are guaranteed to come first. The second is slightly harder with more difficult corners and you probably come first or second, but - and this is a big. big but - the third track is really hard. It normally puts you in some freak weather conditions like snow. fog. night etc and chances are you'll find it difficult to get into the top five.

Overall Jaguar is good. but not that good. It has almost the same features as Lotus 2, like the pits and the in-car stereo, etc. The graphics are excellent and sound is very good. especially Thrash Pig.

The problem is not that it's not as playable or addictive as Lotus. But Jaguar has far more tracks and it is a

lot harder to complete. If you like

> car games then

> > a

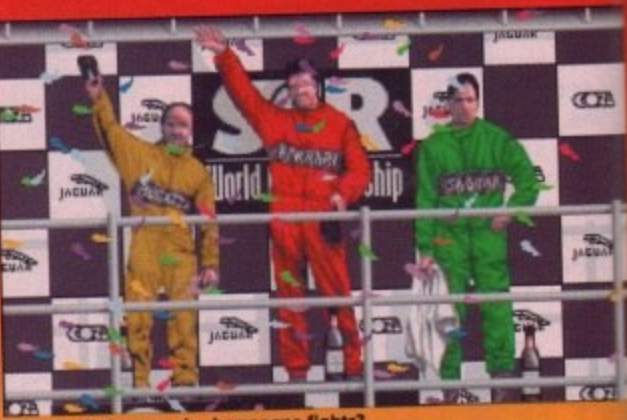

**Where I all the comedy champagne fights?**

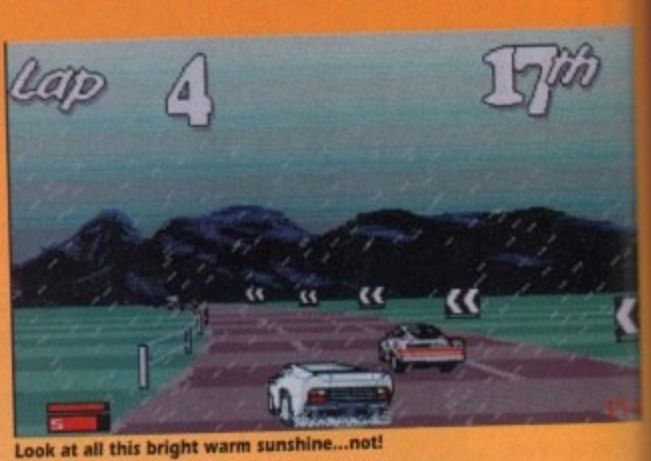

you'll love Jaguar XJ220, but don't waste - your money if you ve already got Lotus 2 Jonathan

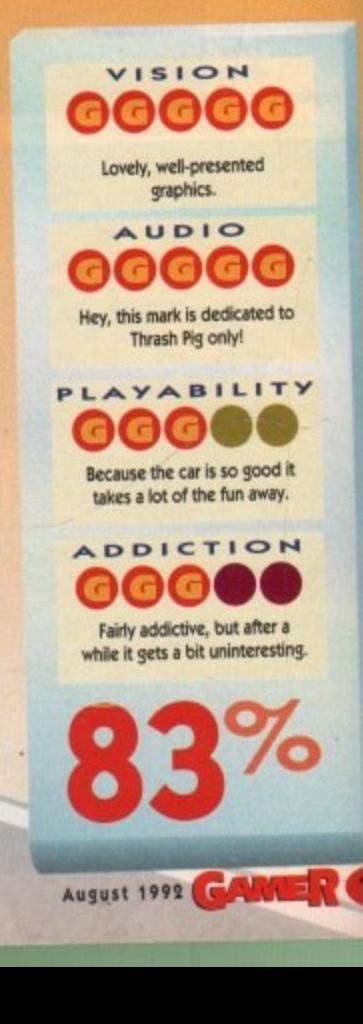

200  $0.42$ Lan

**Ifs that split•streen effect that was last seen in Lotus 2! Oh, and University Challenge**

driving game. Well?, look for the purpose of time-wasting. I'll have a go.

Look, it's a driving game and, err you drive. If you move left on the joystick you move (gaspl) left, oh forget it - I just can't do it. Look are you thick or something? it's just a driving game. now go away and don't hassle me-

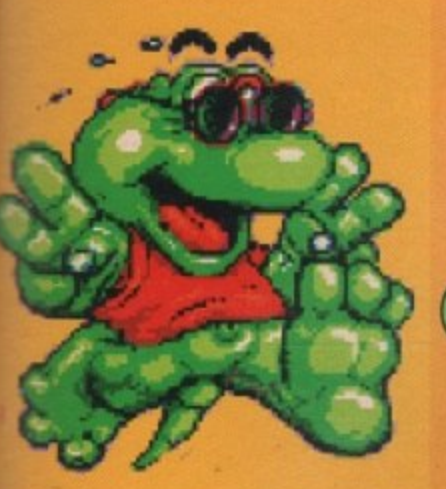

### **Cool as croc?**

**EMPIRE • £25.99 • % meg • Joystick • Out now** 

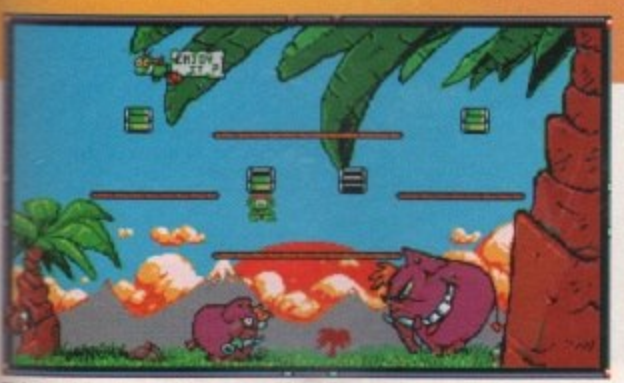

**Ihis is where Punk and Funk's adventure begins...** 

hoop whoop, cutesy game alert, warning warning! The Cool Croc Twins are here. Punk Croc and Funk Croc are twins and damn cool twins at that, hence the wild and **Wacky title** 

The only notable difference between Punk and Funk is that one of the green-\_finned dudes wears a pair of shades while Ine other wears a baseball cap back to front.

Now as it happens, as it happens boys and girls, Daisy Crocette is madly in love with them both. Why on earth doesn't she ust have a three-in-a-bed kinky... (that's quite enough, Biff – Ed).

n't waste otus<sub>2</sub> **lonathan** 

**CER** 

 $\mathbb{R}$   $\overline{G}$   $\overline{F}$ 

r

v

 $R<sub>12</sub>$ 

g forsake her love for the twins and runs off i a Crockery. Why she would want to leave r plates, I don't know. Oh all right, it's not a load of plates, it's sort of a convent for crocs. Daisy being a dopey croc bimbo decides

bu wouldn't be the happiest little croc in the world. So it's time for a fight back. Punk and s y bugger off and become a nun, you Funk must battle through 60 screens to win i. s - Now if your girlfriend-to-be decided to

The Cool Croc Twins is a straightforward

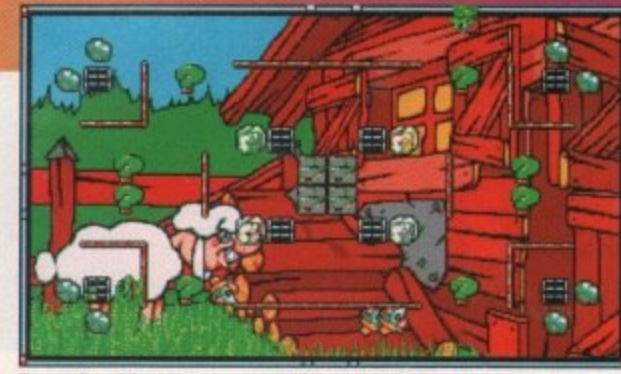

**Remember, it's always much better with a partner than on your own** 

platform game, but it's very difficult to explain what it actually looks like, so if you care to gander at this page you will see what can only be described as screenshots.

The idea is simple - all you have to do is guide either Punk or Funk around the screen. By pressing Fire on the joystick you must make them jump into some little blocks which are liberally dotted around.

A light will illuminate each time you hit a block. You have to hit each block three times, so that the three lights. err light up. Light up all the biocks and you will progress to the next level. Easy. ain't it?

Now all games with good guys in them have to have bad guys too - it's the law of computer games. The battle of good against evil is what computer games are all about.

There are loads of mischievous beasties trying to stop you from reaching the croc goddess Daisy. They do this by turning the lights on the blocks off again. If one of these monsters hits you, you will lose one of your precious three lives

Don't worry though - help is at hand. If you land on top of, or hit, a beastie in mid-air it will disappear. You will receive bonuses when you kilt one of these beasties,

but don't hang around because another will be around to fill its place.

The poster/manual included with the game - to be honest - tells you precious little. It's got Punk and Funk in conversation telling you what to do. but unfortunately because it's a supposedly cool game it's got supposedly cool "speak" in it.

Phrases like "tyell it like it is, bro" litter the instructions. Besides, it's probably better not to read the instructions, and to work it out for yourself instead.

Overall, The Cool Croc Twins is not bad. The graphics are fairly good, but nothing really special. Soundwise there are a few funksome tunes to be heard and a few effects.

It is very playable, being more fun in twoplayer mode than in one. I liked Cool Croc Twins, but there's something about it that doesn't make it a hit game.

I can't really put my finger on what it is, but I think it's something to do with the actual format. Atter a while it all gets a bit too similar. Never mind, not every game gets or deserves a Gamer Gold and guess what? This is one of those games.

**Jonathan**

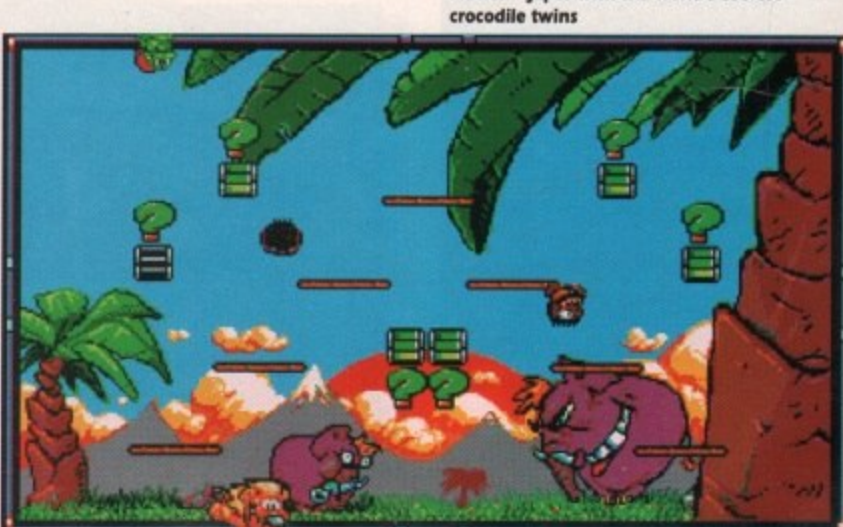

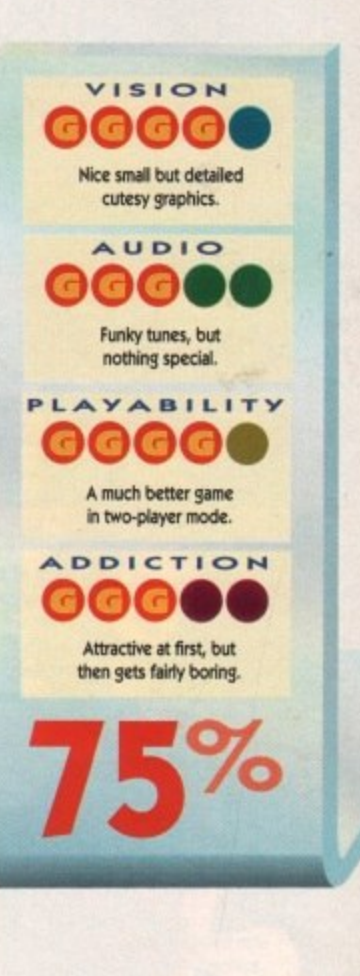

\

 $\sqrt{2}$ 

 $\mathbf{e}_i$ 

 $\frac{1}{2}$ 

 $\mathbb{C}$ 

NN

**Platform japes with the world's coolest** 

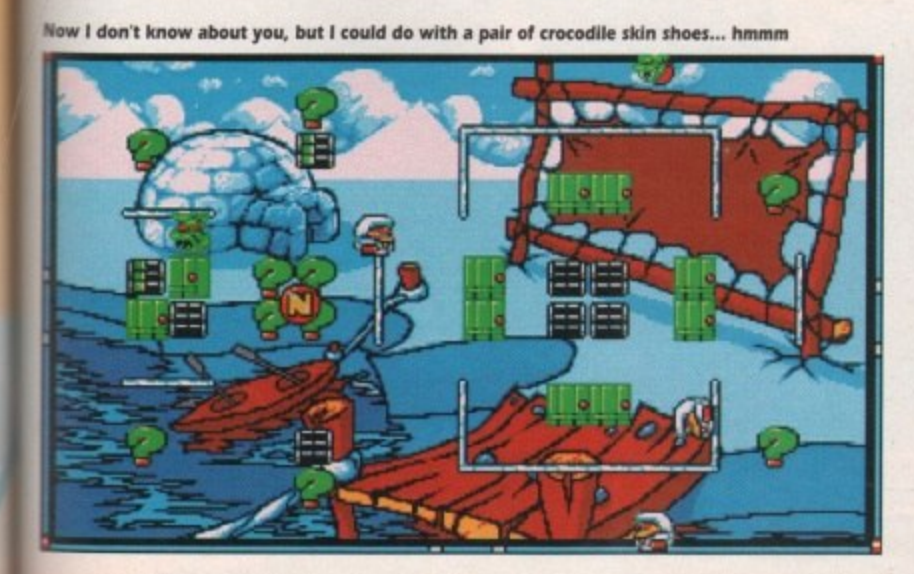

# **Not as good as The Munsters, it's...**

 $N\Box$ 

 $\overline{C}$ 

**\_ 1 5 /**

**501, OCEAN • E25.99 • 1 meg recom rended • Joystick. • Output of the Contract of the Contract of the Contract of the Contract of the Contract of the Contract of the Contract of the Contract of the Contract of the Contract of the Contract of the Contract of the Contract of t now NIES** Vk

135

 $\ll$ 

 $\equiv$ 

Iti•

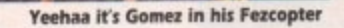

**One of those secret rooms. Where is it? Oh I'm not** telling, it's a **secret...**

all know Ocean were famous for signing big licence films and then turn-W ing them into boring and downright awful a platform games. Take Robocops I and 2. l Darkrnan and Total Recall for example.

Lately perhaps, Ocean have been likely k recent releases such as Robocop 3, Parasol .<br>ته Lately perhaps. Ocean have been listen-Stars and Epic have been brilliant

ily, gulp! I clasped my hands and prayed to God that it wouldn't be Darkman with different graphics. I think in some small way my calls were answered. Ocean's latest game is The Addams Fam-

n platform game. Nay missus, The Addams Family is a platform game of epic proportions. It's a platform game, but it's no ordinary

say the least. Let me introduce you to them First up are Gomez - the main character in The Family are a bit of weird bunch to the game - and Morticia, while Pugsley and Wednesday are the mischievous kids who are always trying to kill each other.

Lurch is the butler. Granny is mad, as all good grannies are, and Uncle Fester is the family weirdo - you should see what he can do with a light bulb! But without a shadow

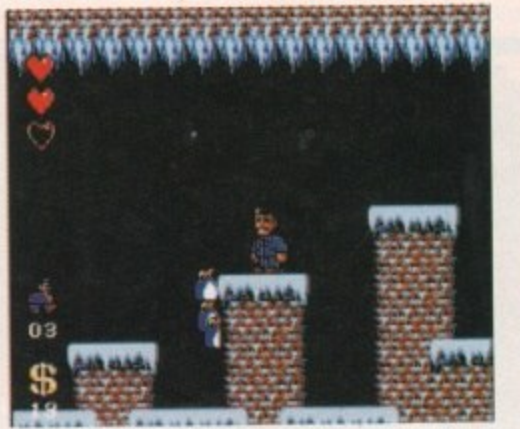

**Beek, Penguin Mosh Frenzy!!!** 

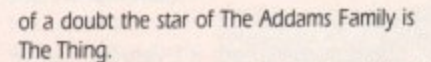

The Thing is a hand and in the original IV series he just stayed inside his box, but now thanks to magic of film special effects he can come out and do all sorts of weird and wonderful things.

if you decide to buy the game you'll, no doubt, be rushing out to rent the video well you'll be pressured into renting the video because it's splashed all over the box and the game's title screens.

Hey wait a minute, I think I'll run up to my local shopping centre and visit the video shop. Hmm what shall I rent? At £2.50 a time I'd better decide carefully, aha The Addams Family this looks quite good, I'll rent this.

All that talk about The Addams Family video plastered all over the box has actually influenced my decision to rent the film. Riney. there must be a marketing man somewhere looking very pleased with himself. Right enough of this insane warbling. suppose all you lot want to know more about the game. Well I'm the reviewer and can do anything I want, but because I'm a kind and forgiving mood I will tell y more..

You play the part of Gomez and it's had job to venture through level upon level the ing to get his precious family back who have disappeared somewhere in the house

Right, The Addams Family is huge, giant massive. OK let's slow down and put the size business into perspective.

Any other platform game on the Amiga the size of Southport. The Addams Family the size of Russia. If you're a dedicated plan form game fan then The Addams Family is a game you can't afford to miss.

Now whenever a platform game comout that is this good, people turn to complete isons. For instance, if I even uttered the

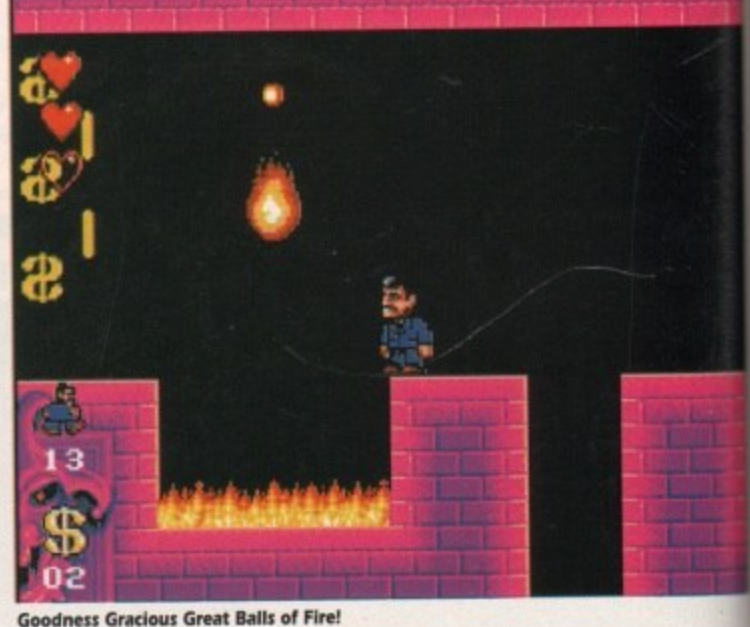

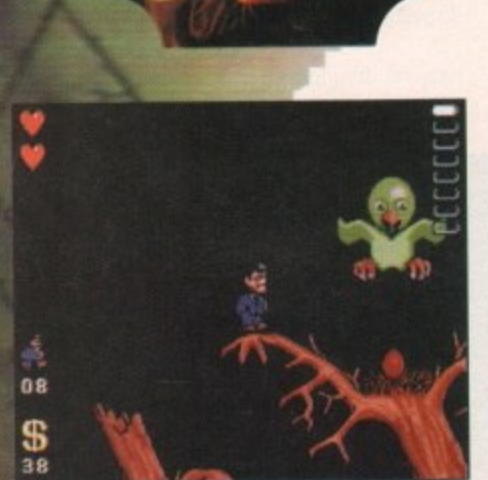

**Tweet Tweet on this...** 

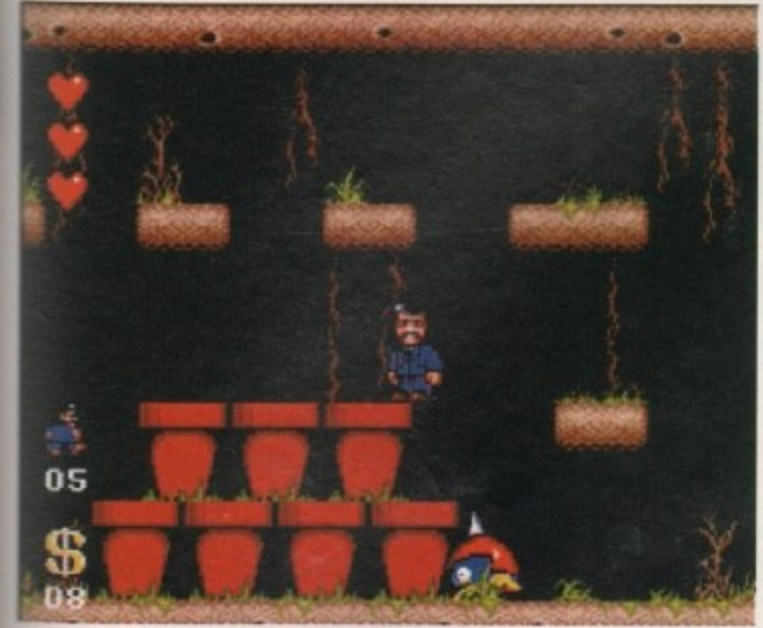

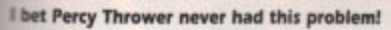

words "short, fat, blue and red uniformed, Italian plumber' then you'll know instantly who I'm talking about. It has to be said that The Addams Family is very similar to the Mario games, which if you think about is no

with himwarbling. now more ewer and ause I'm all tell yaw

w

and it's ha in level re ( who have )use uge, giant id put this

ne Amiga ns Family licated plat Family is a

ame comes to comparittered the

I wouldn't recommend it to the platform beginner because it's very tricky and you'll just find yourself couple of days. The Addams Family is one of the most enjoyable platform romps I have, err romped on in a long time, There are hundreds of enemies and obstacles for you to avoid

It's got loads of platform clichés in it. Secret rooms are to be found everywhere. hundreds of coins to be collected, invincibility pills to be plundered and a handy little item that can be found to help Gomez find his family is his fez

This little fez is no ordinary fez - it flies, thus enabling Gomez to reach those parts of the game that other non-fez wearers can't reach.

Overall The Addams Family is probably one of the greatest little platform games of all time on the Amiga. The graphics are

Looks like Gomez is heading for the chop...

05

\$ 07

excellent and give it a console feel

The backgrounds used to be parallax scrolling, but due to speed loss they have been changed to a simple black, which isn't as bad as it sounds because the sprites are easier to see

Sound wise you get a startling reproduction of the programme's theme tune. The effects aren't bad, they just serve their purpose. Plenty of 'em though. On the playability front, you can't go far wrong. Everything moves as it should. A dead easy control system makes it a doddle to play.

You'll keep on coming back to it, simply because the game's so huge. The fact that you can input codes to return where you left off does help matters.

I was addicted to it within minutes and it's not often that that happens. The Addams Family that be creepy and spooky and all

the rest of it, but if I were you I'd get down to the shops and buy a copy before there are none left. Hurry up **Jonathan**

**Hrnm, what's cooking! Looks** *<u>Ilke Gomez</u>* **to me** 

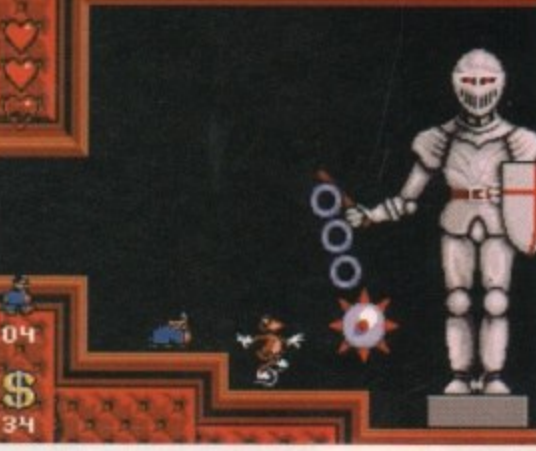

**UD** 

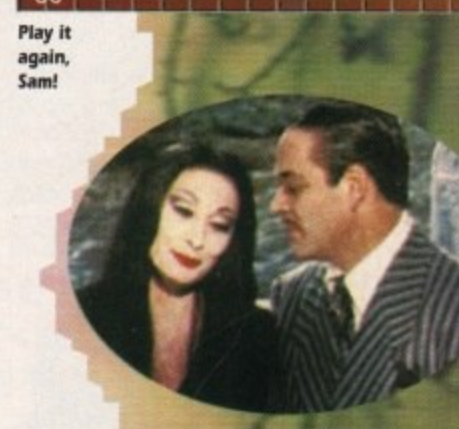

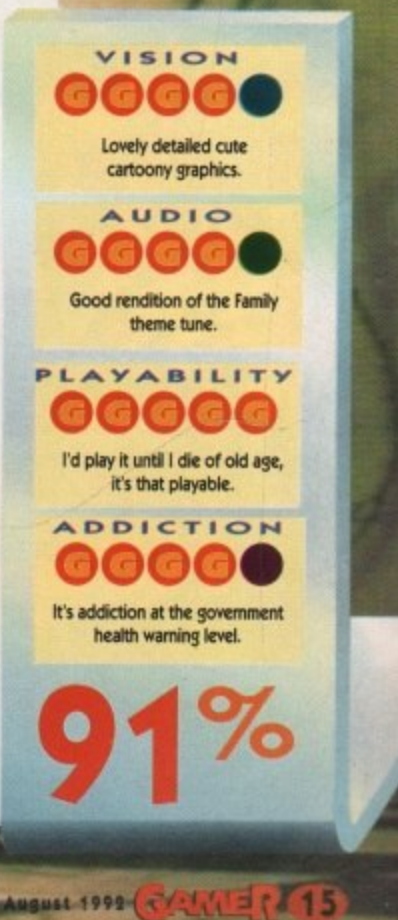

bad thing at all.

throwing the joystick around the room in frustration, For the more experienced gamers it's ideal because there is no

way it's going to be completed in a

> **Gomez ducks from a scalping from ye olde knight type fella**

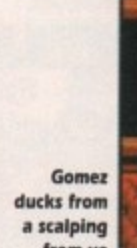

# **M POWER** in Mutant Planet 中心情的

# LORICIEL **• £25.99 • 1/<sub>2</sub> meg • Joystick • Out now**

f you are looking for a challenging platform game with astounding **For all graphics and downnight sexy sound,** then Jim Power could be just what you're after.

You are Jim Power, the chief of the Special Warfare Unit for the Security of President Halley (S.W.U.S.P.H.). OK it's a crap abbreviation, but don't you worry because Jim Power just so happens to be the best member of the S W.U.S.P,H.

The story goes that President Halley's beautiful daughter Samantha has been kidnapped (wow that's originall). The mad, bad and very scary indeed Vulkhor is responsible for this terrible deed, but then again Vulkhor is the infamous devil from the Mutant Planet and kidnapping is the sort of thing that devils are meant to do.

The Mutant Planet is not the sort of place that Judith Chalmers'll recommend you go to. It's full of, err, mutants and a few more mutants. No-one has ever dared venture to the Mutant Planet - that is until now.

Now why on earth would Vulkhor want to kidnap the President's daughter? Well maybe it's because the

President is the only person in the whole wide world who knows where the ultimate arm is. That's arm as in gun type thing, not as in the thing that hangs from your shoulders.

So Vulkhor does the decent thing and decides to blackmail the President, or else his daughter gets it.

As you might have guessed, Jim Power is a platform game - a frve level platform game to be precise. Jim roams through dense forest, strange cities and gloomy caves just to save the President's daughter. What a daring, brave chap Jim is.

Now this won't be an easy task by any means. Using his blasters, Jim has to. err blast through the many beasties that inhabit the Mutant Planet

Fearful creatures such as zombies, vultures. dragons. spiders. carnivorous plants and other strange creatures are all after your blood. Not only does Jim have to contend with beasties, but he has to survive all the traps such as acid drops, stakes, flames and stalactites.

Well I think Jim could do with a little help, so just to help him there are modules. Inside these modules are things such as shields to shield you, docks that give you a bit of extra time and the 1UP bonus which,

surprisingly enough, gives you another life. The most Important thing to collect in Jim Power are keys. These handy little items open doors and secret passages, but if you forget a key while you are on your way you are in Dig trouble because you have to go back for the little blighter.

Now I said Jim Power was a platform game, but I lied. There are in fact three levels of platform prancing and two levels of fast shoot-'em-up action.

I love Jim Power - that's the game, not the bloke I bet you were getting a bit hot under the collar there for a minute.

The graphics are amazing. There are 200 colours onscreen at once l0000hl), three playfields in 50Hz Igusssoll and an ergonomy with unrivalled flexibility (eh?). Well it means nowt to me. but it sure does look good. Soundwise - well the bloke who created

the music for Turrican is back. so if you loved the music from Turrican you're sure to love the music in Jim Power

It's as playable as Kim Basinger's bits (calm down, Biff - Ed) and more addictive than something that's quite addictive indeed

But it is very hard indeed, and is definitely not for the beginner - a couple of years of platform pantalooning experience is definitely needed. Good graphics, sexy

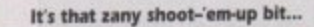

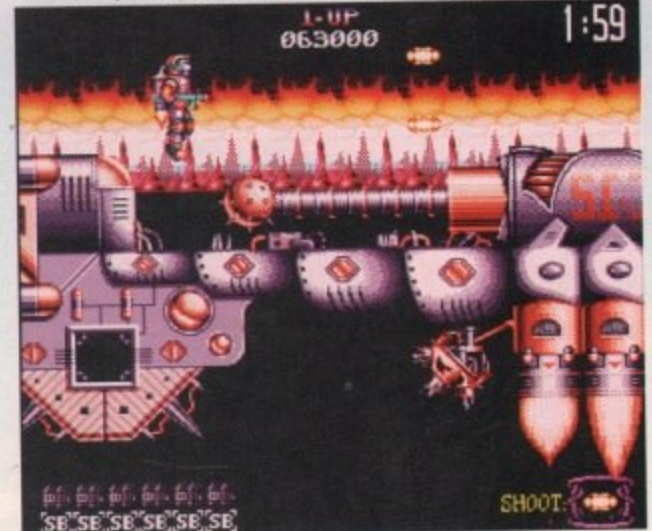

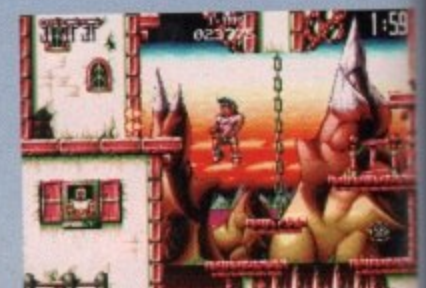

**M&. O HM.\* ,** • 1 - 1 **Jim does his amazing levitation trick - eat** A 0NT. **your heart out David Copperheld** k i **brication** 

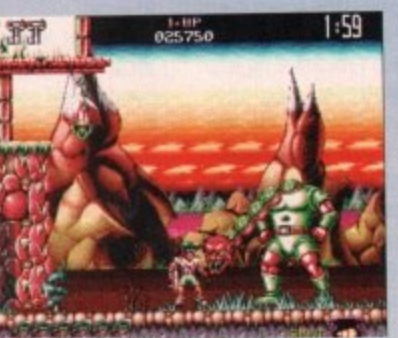

**Extreme close up! Whnhaaaaaagogghhhhhhh...**

sound and playable playability, what mo do you want... blood? Jim Power is w cool.

**Jonathan** 

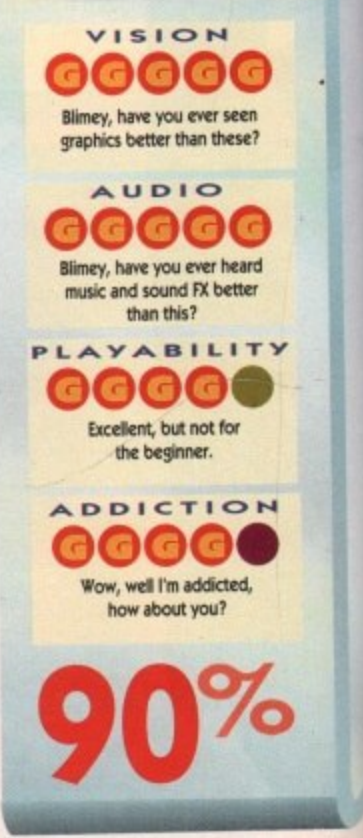

- IBM PC & COMPATIBLES - AMIGA - ATARI ST -

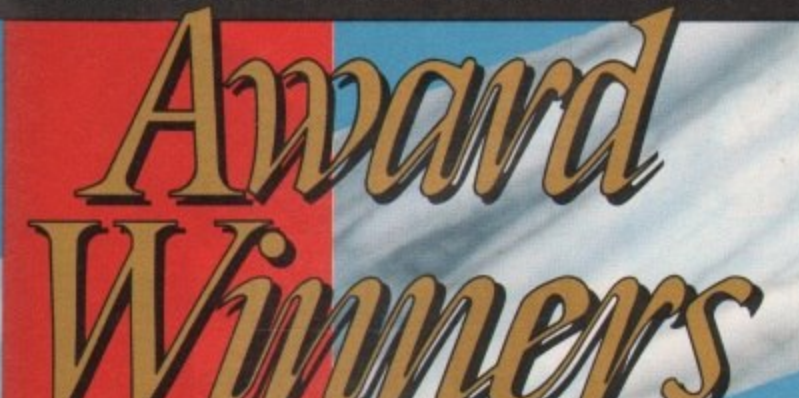

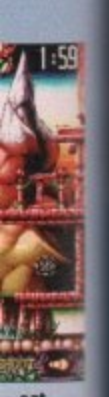

hat more er is way

onathan

**COOLER THAN AN ICEBERG IN ANTARCTICA** 

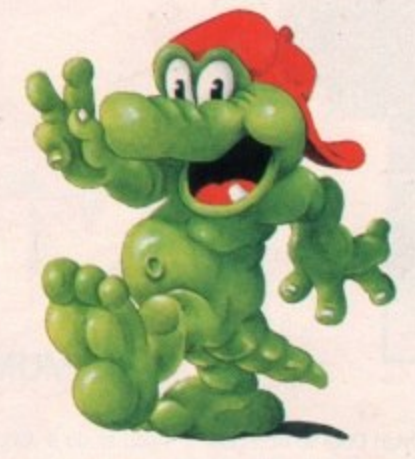

**HOTTER THAN A PICNIC IN DEATH VALLEY** 

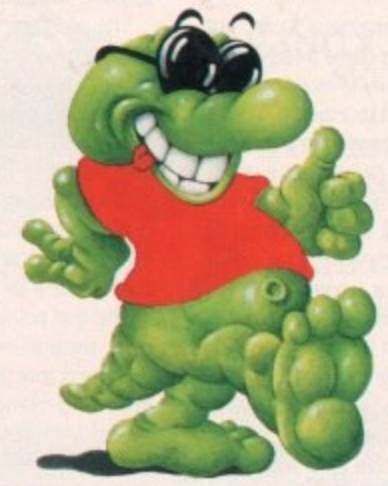

**THE TOTALLY COOL EXPERIENCE OF A LIFETIME!** 

**IT'S CROCTASTIC!!** 

**JOIN PUNK & FUNK CROC ON THE COOLEST WORLD TOUR** EVER!

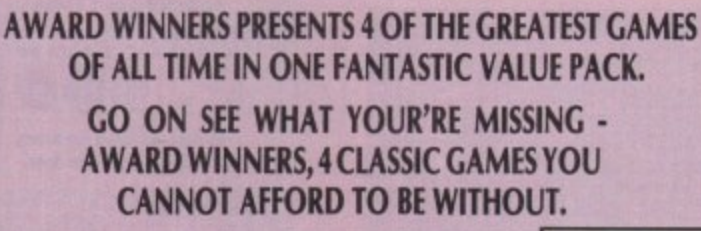

SPACE ACE AND DRAGON'S LAIR ARE REGISTERED<br>TRADEMARKS OWNED BY BLUTH GROUP LTD. \* 1989 - 1990 BLUTH GROUP LTD<br>\* 1989 - 1990 READYSOFT INCORPORATED

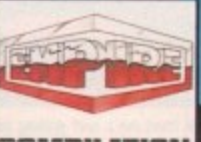

 $25$ 

an L

EMPIRE SOFTWARE, 4-6 THE STANNETTS,<br>LAINDON NORTH TRADE CENTRE, BASILDON, ESSEX SS15 6DJ TEL: 0268 541212 FAX: 0268 541125

ENTERTAINMENT INTERNATIONAL, 4 THE STANNETS, LAINDON NORTH TRADING ESTATE, BASILDON, ESSEX SS15 6DJ Tel 0268 541212

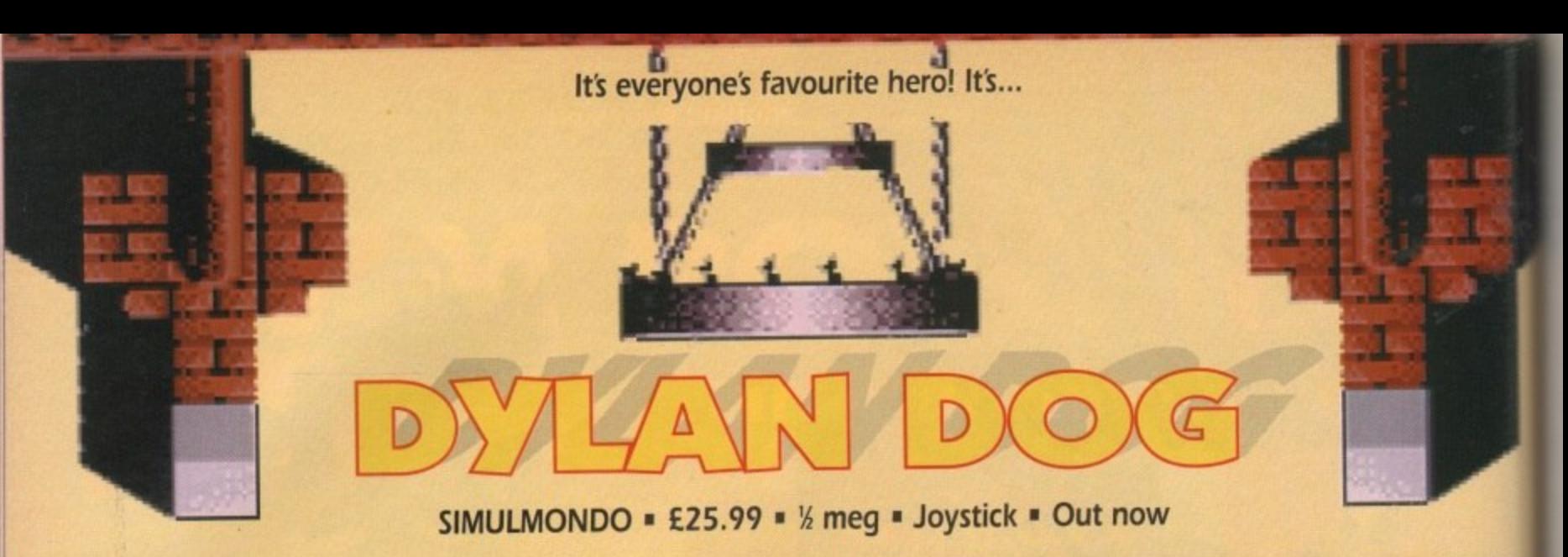

ood of Dylan Dog! What a guy! What would we do without G or Dylan Dog, eh? Ol' Doggy. Dylly Babes. Er, hang about.. Dylan Dog? Just who the smeg is he? He's not a dog, that much is obvious, and he doesn't even look like a Dylan.

A Brian perhaps, or maybe a Stuart. but not a Dylan. And yet this game treats him as if he's a computer celebrity to rival Sonic The Hedgehog. Stranger and stranger...

After some Nancy Drew-type investiga• tions, it transpires that Dylan Dog is Italy's number one comic book character, which just goes to prove that when it comes to thinking up realty butch names for comic book heroes, the Italians haven't quite got the knack. Dan Dare, that's a butch name. Dylan Dog? Sounds a bit Disney, doesn't it?

Anyway, casting aside the rather mysterious nature of our hero, let's see just what this spooky Italian offering is all about. Apparently Dylan went to a bit of a knees-up in some mansion or other last night, but unlike everyone else he didn't have a tipple or three of finest Bavarian booze.

Just as well really, because for reasons best known to the brewery, the happy juice has turned everyone into homicidal maniacs. There's a moral for you there kids - if you don't drink you miss all the fun. So, poor old Dylan is stuck in an old mansion with a crap name and loads of axe-wielding nutters,

Dylan's razor' sharp instinct tells him to get out of there pronto. and it's up to

you to do it. Oh, and if you could find out just why the beer sent everyone bonkers, that'd be quite nice too

Arcade adventure? Yes it is, actually. The usual mix of running around, scrapping and picking up objects. Any good? Weeell, it's bearable I suppose.

The good points - the graphics are great, With nice realistic animation and loads of tomato ketchup splattered all over the place. You also get plenty of tunes that change as you go on, but very few meaty FX to go with the gore.

Whenever you reach an important point in the game. you get an animated scene to illustrate it, which is quite nice And, errn, that's about it for the good points actually.

The bad points - it gets very boring. You never seem to make any progress, you pick up objects that don't seem to serve any pur pose and wander through rooms that appear interesting but aren't\_ You only get six bullets for the whole game, which means you have to indulge in far too much handto-hand combat.

And, blow me down, hand-to-hand combat is crap. You punch. then they punch. Worlds are born, stars go supernova, the universe revolves, and eventually they fall over dead\_

It's also nigh-on impossible to die, I spent five minutes being attacked by a maniac

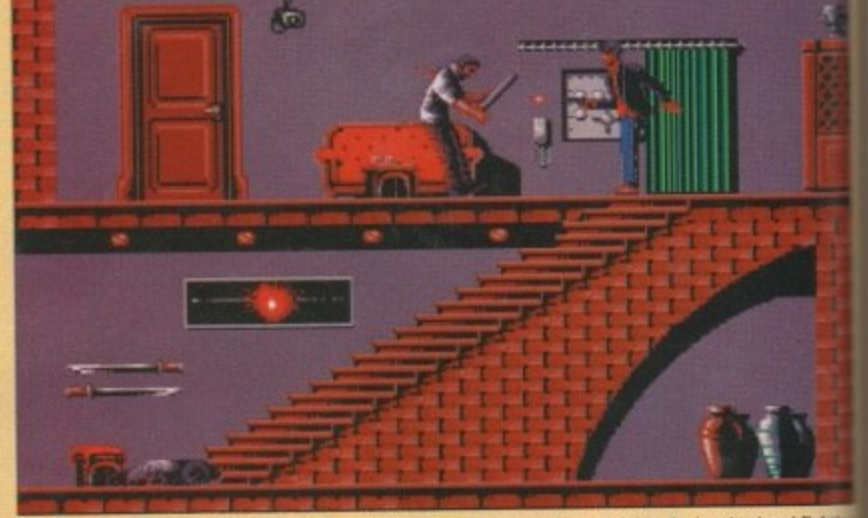

**Dylan shoots to kill, and wastes yet another bullet because I can't be bothered doing the hand-to-hand fightin** 

with a power drill, and barely lost any energy. Challenging it is not.

Plus, the control system is annoying. You have to push up to go through a door, but that also makes you jump. Be prepared to spend a lot of time jumping in front of doors before going through them.

It's always a shame to see a potentially good game spoiled by some thoughtless and generally lazy programming, and that's exactly what's happened here. The present tion is almost perfect, and the graphics at always nice and gruesome, but the a game itself seems to have buggered off.

Perhaps it was in there when they sent I out, but it got lost in the post, I don't know But when I played it, it was definitely fun-free zone. Looks like Dylan's destined remain in obscurity for a bit longer. **Da**

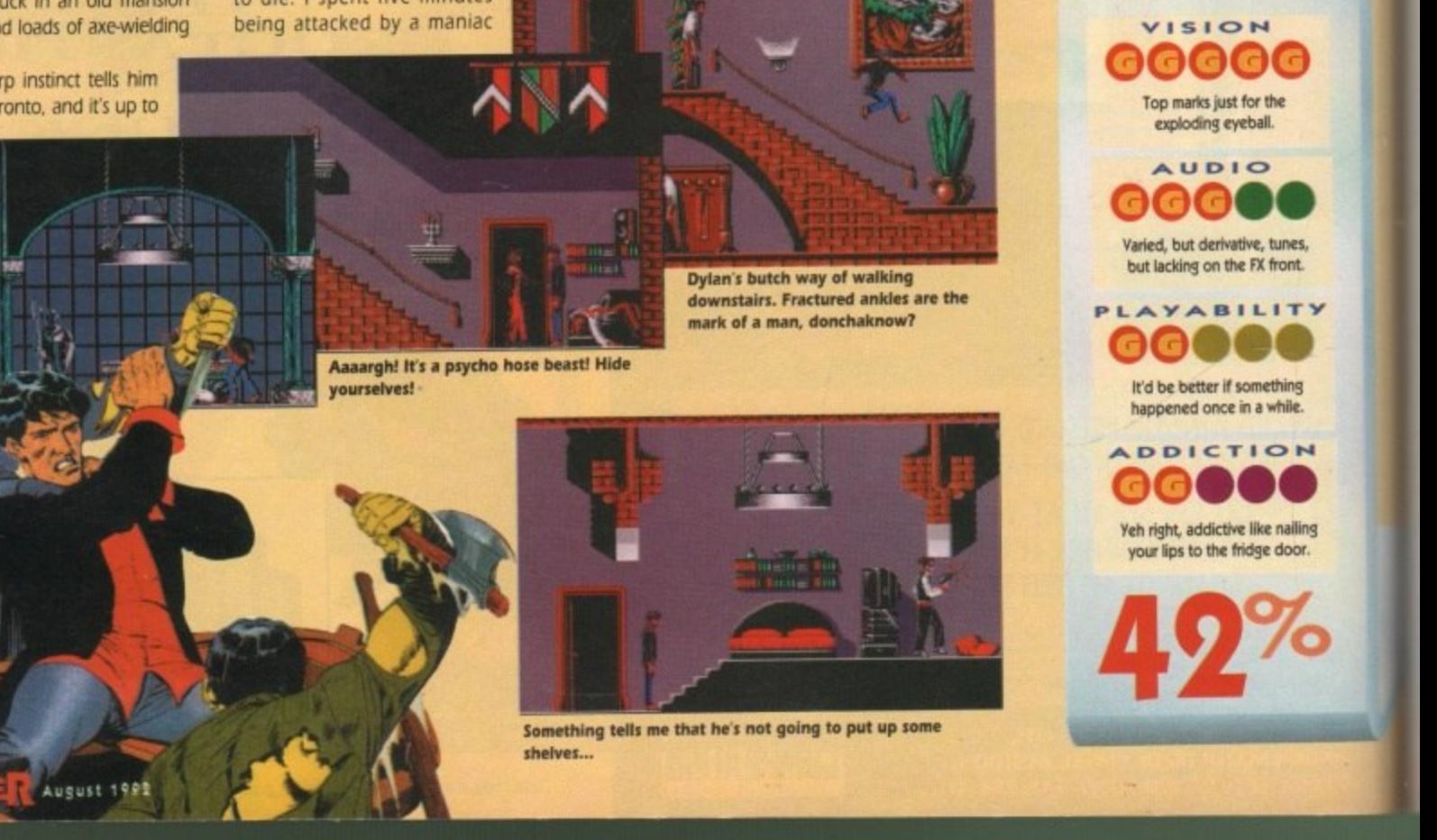

**Exactly how many awards** will it take before you own a copy of **Sid Meier's Civilization?** 

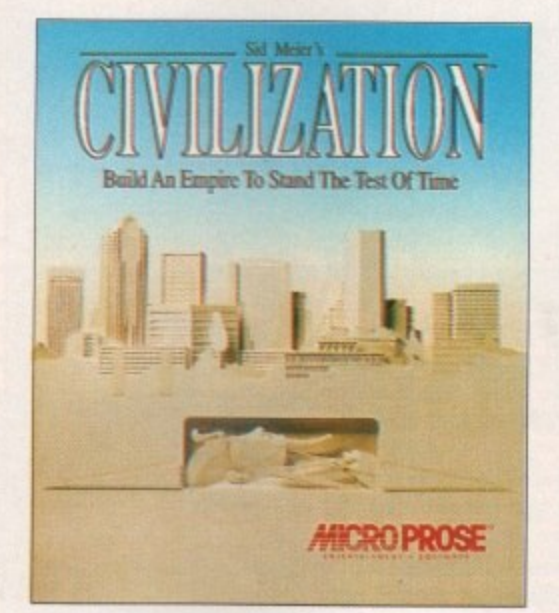

Winner! **Best Consumer Product 1991** Winner! **Best Strategy Program 1991** Winner! **Best Entertainment Program 1991** 

raphics a

the actua red off they sent

don't know definitely destined to

Daniel

er

# Winner!

Most Original Game 1992

**Civilization** is now available for your Commodore Amiga. Also available for IBM PC Compatibles

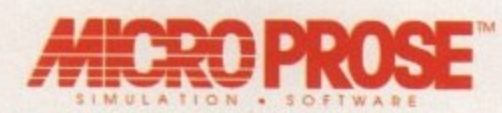

MicroProse Ltd. Unit 1 Hampton Road Industrial Esate Tetbury Glos. GL8 8LD. Tel 0666 504 326.

**VANITY IS A CROCS SECOND MOST IMPORTANT ATTRIBUTE; AFTER** 

> **DON'T BELIEVE IT? CHECK OUT THE COOLEST DUDES IN TOWN!**

**COOLNESS THAT IS...** 

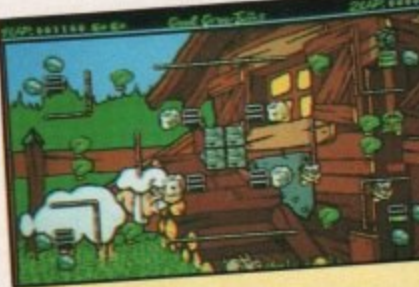

- GUIDE PUNK AND FUNK THROUGH 60
- 10 WORLDS TO EXPLORE, EACH WITH BRILLIANT FULL COLOUR BACKDROPS AND UNIQUE BAD GUYS.
- THE FUNKIEST, PUNKIEST SOUNDTRACK IN TOWN. **BRILLIANT SIMULTANEOUS 2-PLAYER MODE**

ENTERTAINMENT INTERNATIONAL, 4 THE STANNETS, LAINDON NORTH TRADING ESTATE, BASILDON, ESSEX SS15 6DJ Tel 0268 541212

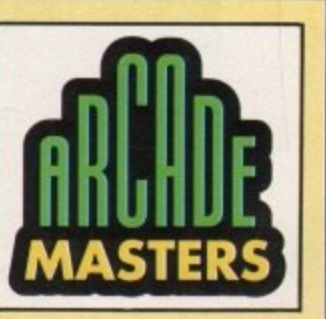

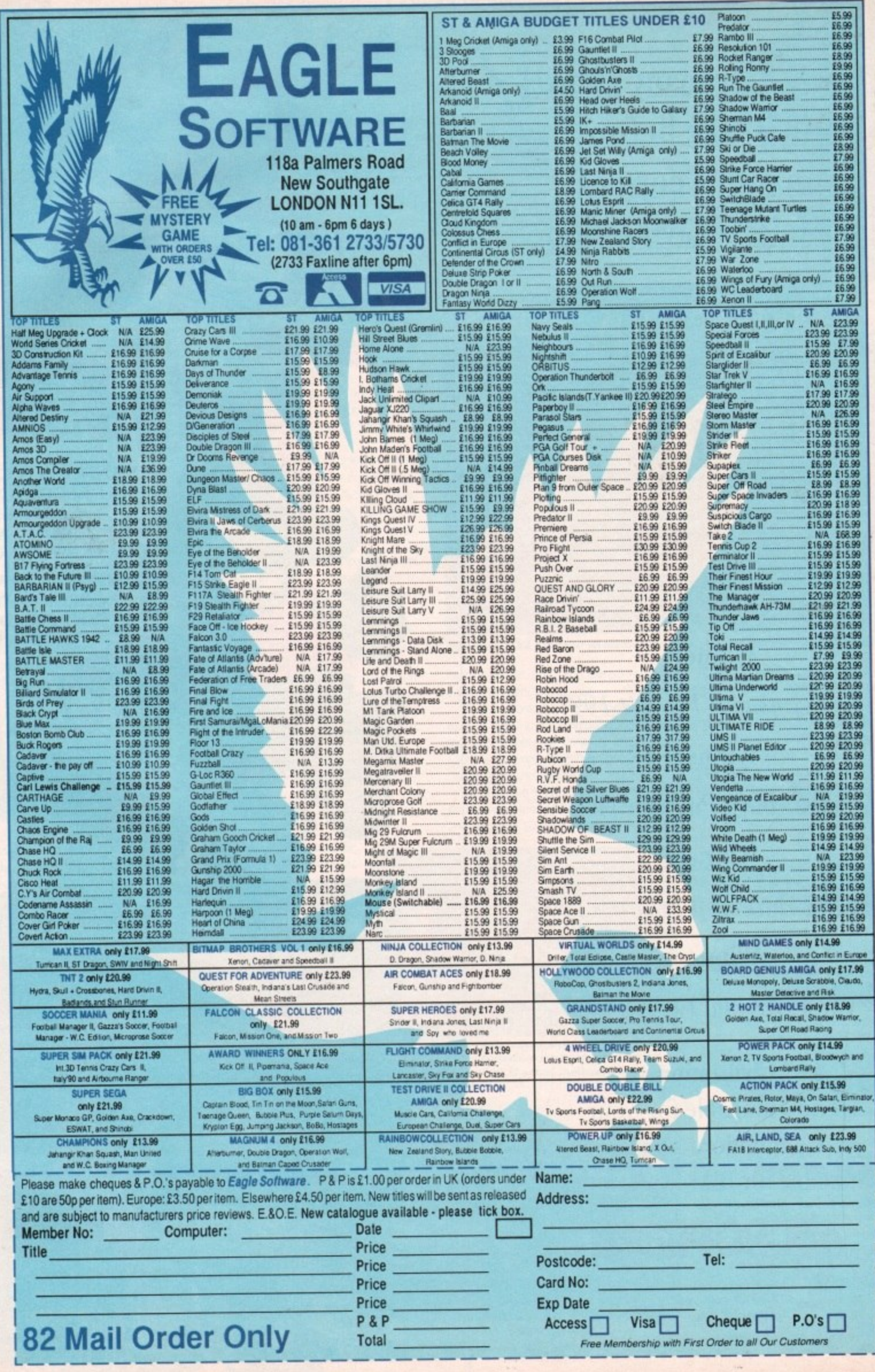

# The Gamer guide to HARLEQUIN

**Having trouble getting started playing Harlequin? Jonathan Maddock guides you to the first piece of the heart**

**when it gets close. Jump on the moving**

# **The Clock Tower - Part one**

**Right, the adventure's about to begin. Your first task is to climb to the first switch which starts the moving platform. Jump on to the platform and while there fire your hearts at the baddies below. Once you've killed them, jump off the platform.**

**You should be able to see another switch. Throw the switch - it creates a platform further up the tower. Get back to the moving platform and stop It**

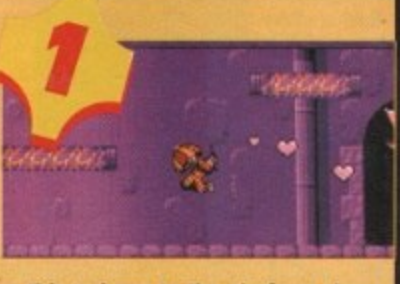

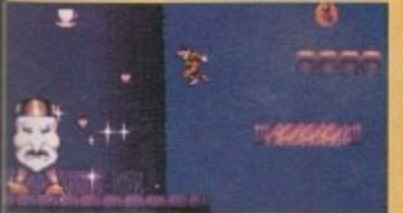

**platform that isn't moving any more and use this to jump to the platform above the switch.** Open the box and grab the brolly - you'll need it later. Now get to the mov-

**ing platform moving again, jump on it and climb up the tower until you reach the next switch. This switch opens the door at the bottom of the tower.**

**Once flicked, you can jump off the platform and free fall all the way down to the bottom, remembering to open that brolly just before you hit the floor. Run towards the big arrow and enter the Clockworks,**

# **The Clockworks -Part one**

**Flick the first switch you see in the Clockworks and slide down the slopes. You'll see another switch at the bottom. You won't be**

> **able to reach it, but if you climb the last slope and jump across you will be able to throw the switch.**

> **This starts the clock hands in the Clock Tower. Now climb to the swinging pendulums and swing across to the left-hand side of the Clockworks.**

**Slide down the big slope, carefully avoiding the drips, and leave at the door marked Exit. This takes you to The Dream Mile.**

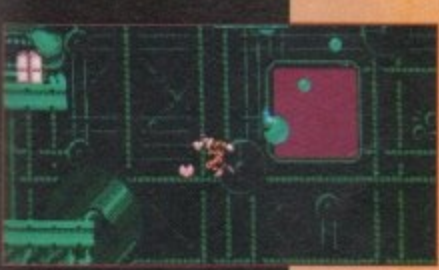

# **The Dream Mile**

**Open the box and collect the thing that turns you into a fish. Be careful not to drop into the water if you haven't collected the fish icon.**

**You'll come to a pyramid with a temple inside. Climb over it and head towards the next pyramid**

**structure, sliding down the left-hand side. After getting past the tricky jumps and the strong wind, you should be able to flick the switch to open the temple.**

**Head back towards the temple and go inside. In the top right-hand corner there is a large plug with a switch beside it. Flick it, as this operates the Vir**tual TV in TV Wonderland. Leave The Dream Mile the **way you entered and go back into the Clockworks.**

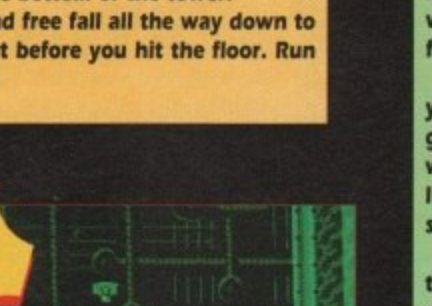

# **The Clockworks - Part two**

**Use the moving platforms to reach the big slope before jumping across to the left in the direction of the cogs. Jump on to the cogs and up on to the conveyer belt - watch out for the snake beastie!**

**Using the conveyor belts, head towards the right until you can go no further. Drop off the last conveyor belt and land on the platform below. Hit the switch above,**

**Now jump on the platforms to your left collecting energy as you go. At the bottom of the Clockworks, just underneath the pendulums, there's a very narrow passage which was blocked before.**

**Harley should now head left towards the entrance of the passage. Enter it and crawl towards the right until you reach a small chamber with a switch in it. Flick the switch and collect the hidden bonuses.**

**Go back the way you came in. Use the pendulums again to head left towards the cogs. Use the conveyor belts and go right. Remember that wall that was blocking your progress? Well it is no longer there, hurrah!**

**The next bit can be tricky if you don't do it right, so listen carefully. Where the last conveyor belt is, there's a piece of floor at the end. if you hit this you will slow down and won't be able to jump the gap to reach the exit.**

**So when you come to the last conveyor belt and are ready to jump for the exit, jump before the bit of floor. Now feel mighty proud of yourself, because it's time to move on to the next bit**

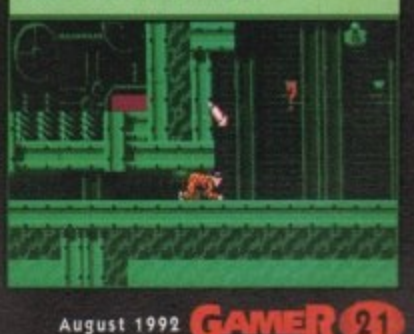

.

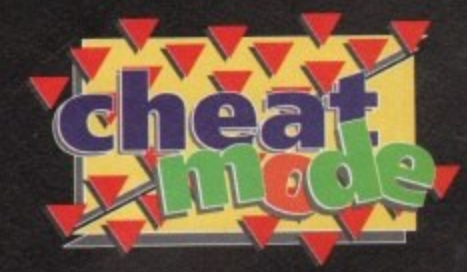

# **The Clock Tower -Part Two**

**Here we are back at the Clock Tower and you must climb all the way back to the top where you will see the clock face. There are tons and tons of bonuses hidden here.**

**Jump on to the clock hands and swing round a couple of times. On your way you will see a kite. When you are good and ready, and providing you haven't had a dizzy spell and fallen off your chair from watching Harlequin spinning around the clock face, jump for the kite.**

**Harley will grab the kite and fly magically towards the next level,**

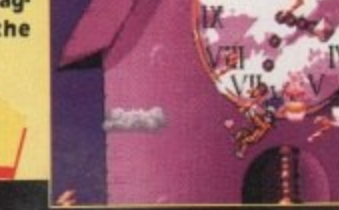

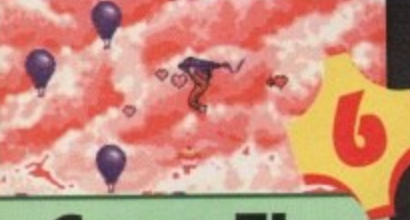

# **Come** With Me

**This is probably the easiest peasiest bit in the whole game, but don't get too cocky because from now on** it gets really hard (ooer). On the **kite you should be able to collect loads of tokens and bonuses, dodging all the obstacles before reaching the next destination The Jig. Saw Puzzle.**

# **The Rooftops**

**You will find your first piece of heart near the bottom right of the level. Your first job is to flick the** switch directly below you and find another one situ**ated near the start of the telephone wires.**

**Head right along the telephone wires towards the top right of the screen until you reach a shaft with a moving platform in it. Go down the shaft, flick the switches nearby and the heart will be yours.**

**OK, so you're now the proud owner of the first piece of heart - only three more pieces to go. Don't forget to flick the switch that's just after the heart piece. This is where I should stop but because I'm a kind chap I'll guide you to the end of the level.**

**Head back up the shaft. Go left along the telephone wires until you reach the slope that goes down. Go down it and now head right until you come to the end of the wires and land on the roof. Slide down the roof. You will fall on top of another**

**roof, slide down this one as well and you'll hit another.**

### **Slide down it until you see a platform, then jump on the platform.**

**Now head left until you see a huge window with a familiar arrow jumping up and down This is the exit to TV Wonderland. I've got you started - now you're on your own.**

**Remember there isn't a time limit in Harlequin, so t a time take your time!**

Also remember to use the handy save option because it's a massive game and takes a good few hours to com **Harleq plete if you start from the beginning. That's it, I'm uin, outta here. Bye!**

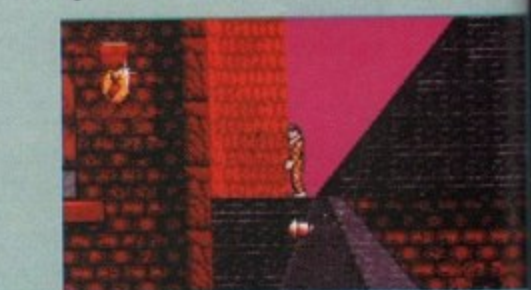

# Ooh, what's inside that Jack in the Box?

### **Umbrella**

5 **This object not only allows Harley to fail down** to mother Earth gently, but it's quite handy for **the contract of the spot Mary Poppins impressions.** to mother Earth gently, but it's quite handy for

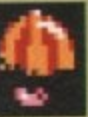

### **Space Hopper**

h a **Harley can use this to reach higher platforms and crush his enemies, In the Jigsaw level, use the hopper at the beginning to jump to the top. You can then access some of the later levels.**

### **Angel Fish**

t

 **Hmm, fishy goings on. Harley can use this to** timer on it (like most of the objects), and if you go<br>the far underwater you might not make it hack. **change into a fish, but be careful because it's got a too far underwater you might not make it back.**

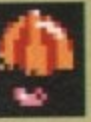

## **Fireworks**

**They circle Harlequin, giving him a shield of protection. You can collect up to four rockets but they disappear after a while.**

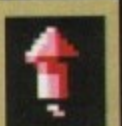

### **Heart**

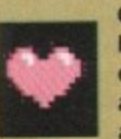

**Gives Harley a mega power boost arid changes his weedy pink hearts into dangerous red ones. Harley will now be able to fire further and do away with the baddies quicker. These also disappear after a while.**

### **Burger**

**Fills your body full of cholesterol, it makes you really fat and you'll have a heart attack and die. Fortunately in Harlequin it restores your energy and you won't die.**

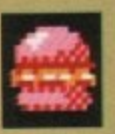

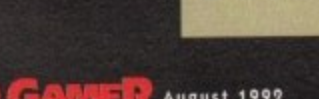

**The Jigsaw Puzzle**

**Right your first taste is to find and flick four switches. They are located in roughly the four corners of the level.**

**Once all have been switched on, you should be able to find an upward passage which was blocked off before. This is located in roughly the centre of the level.**

**Use the small platforms to climb upwards and you will find a bank of TVs at the top - all turned off at the moment, but not for long.**

**Switch them on by running right and finding a hidden switch that isn't very well hidden at alt. Head back towards the TVs - they should be displaying TV SALE NOW ON.**

**This means that you can enter TV Wonderland, which is the level after the next. Go to the exit in the Jigsaw Puzzle, this is on the far right-hand side, about halfway up** Enter the exit and it's time for those Dick Van Dyke impressions because we're off **among the chimneys on the rooftops.**

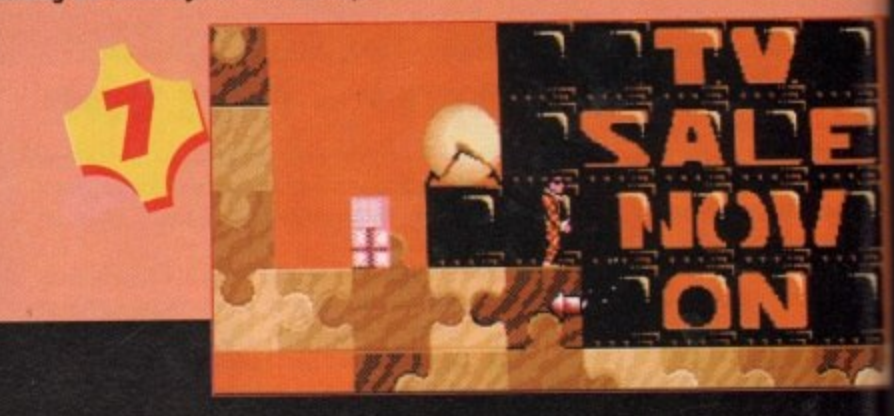

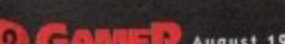

**a)G A**

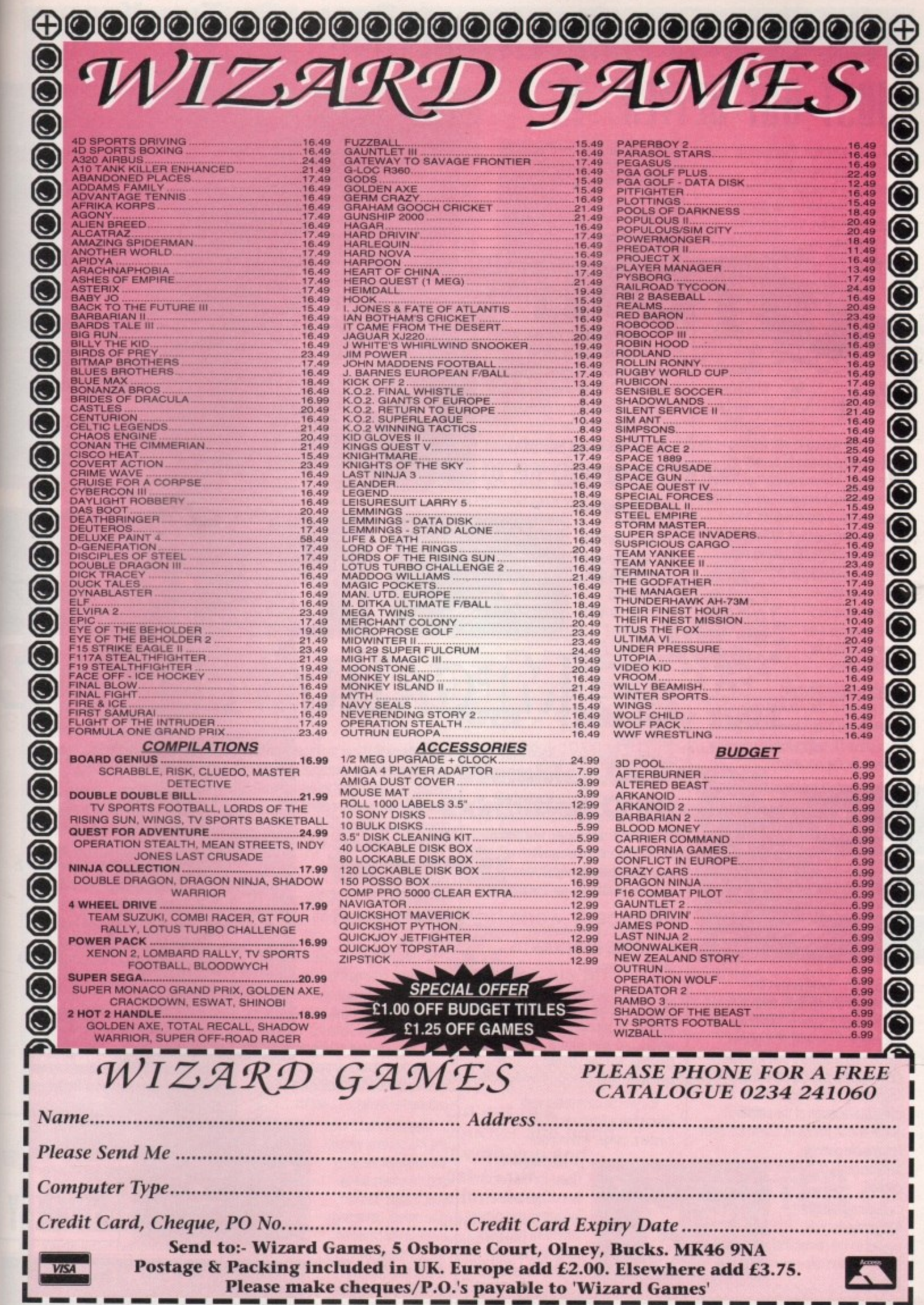

ughly the

l passage<br>el.<br>Vs at the

very well<br>ALE NOW

next. Go<br>Ifway up.<br>we're off

ī

È, E

÷,  $\frac{1}{2}$ 

n jump |

window<br>| down. got you

juin, so

because to com-<br>: it, I'm

Please make cheques/P.O.'s payable to 'Wizard Games'

تجا

### **ADVERTISEMENT FEATURE**

# "THE BEST RPG/ADVENTURE GAME OF THE YEAR." **JUST GOT BETTER..!!**

**300,000 years ago, the Ancients ruled** themselves in a suicidal war, leaving **only ruined cities and devastated planets Even today, the ruins of the Ancients are puzzling, mysterious and dazzling artifacts are**

**4011 Ti\* still un ea rthed t various ancient** still unearthed at **sites throughout the** Spinward<br>Marches. **//***Now one of the* **ancient sites has** 

**mysteriously sprung to life, running amok and threatening to destroy an entire world. Millions will pensh if the ancient site isn't stopped. Ancient sites spread across a dozen worlds, hold clues, and even ancient artifacts that may neutralise the destructive site.**

But ultimately, you'll **4** leader who has been **finded** who has been **finded** and **commerce , stores reportedly dead for o** need to find the **1 . Property Ancient shops, taverns,** 

**mow if the legend of the Ancient one community** is true do you play in **erce 2: Quest for the Ancients. is true as you play Traveller like you've never played it before in Megatraveller**

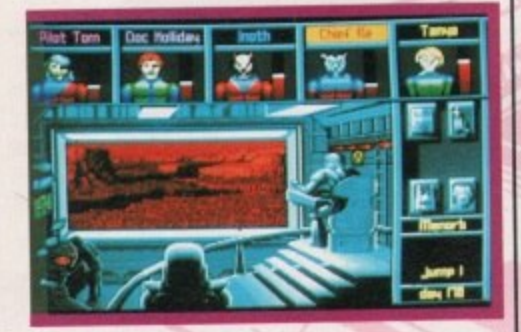

**For years. Traveller was the undisputed champion of science fiction role playing\_ A game of unprecedented magnitude, there was no aspect of spacefiring adventure that Traveller didn't handle, and handle exquisitely Then along came Megatraveller, a complete redesign of the original Traveller that stands as one of the most**

**remarkable gaming achievements of the last decade**

**Superbly designed, Megatraveller was quoted as the pinnacle of science fiction roleplaying.**

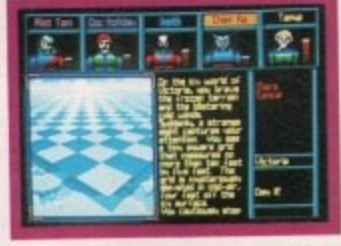

**Now, the best APG/Adventure game of the year just got better!!**

**The game begins as you and Your party set out to stop the slime producing Ancient sites on Rhylanor. There are 127 detailed worlds to explore with hundreds of cities and millions of square miles.**

**You can travel from planet to planet aboard commercial starships. or one of your characters may own his own ship.** Explore hundreds of locations including • Amiga Computing

**, cities, data** terminals, starships **with deck plans,** gambling casinos, stores and

**and 300,000 years: aircraft aircraft aircraft a 300,000 you can discover Property Property Property Property Property Property Property Property Property Property Property Property Prop character recruitment centres, Q** 

**crashed and abandoned ships and Ancient sites.**

**At each of the Ancient sites, you can discover artifacts and relics that can** help the crisis situation on Rhylanor. By **, helping the situation, you will receive very significant rewards, which will help you to buy passage, or even acquire your own ship so that you can continue your quest**

**Throughout your adventure, you will be pursued by agents of the** secret organisation.

**10. As well as a main plot, there are dozens of subplots on the various worlds, and even aboard** starships, to keep you and **r y your party busy**

**. You will be confronted with interesting adventures filled with mystery, danger and intrigue**

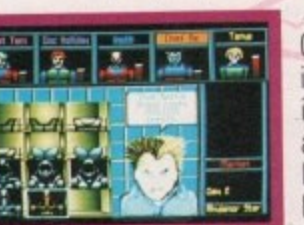

**- Megatraveller 2 Quest . for the Ancients is a unique and innovative role-playing adventure that goes leaps and bounds** beyond Megatraveller 1.

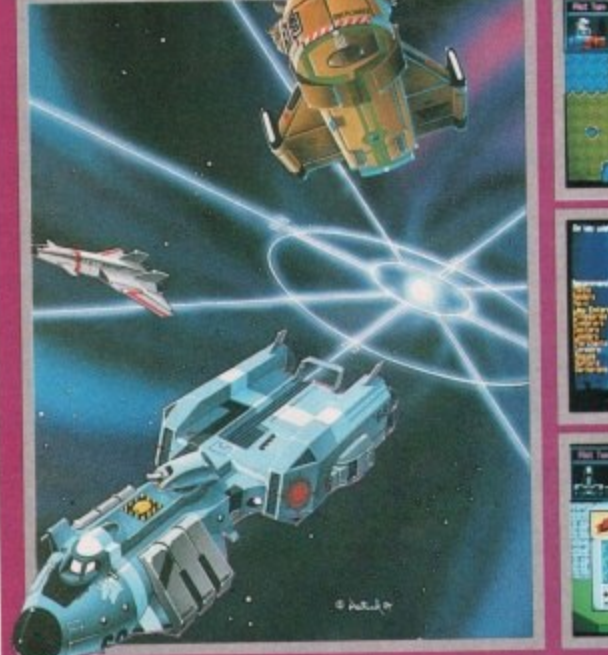

**SCREEN SNOTS TAKEN FROM IBM PC VERSION**

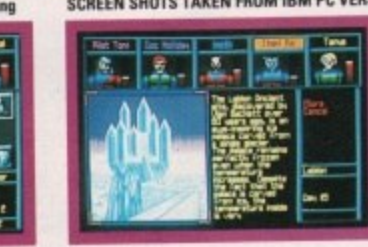

14=E NICACH

**1.** 

# **T FOR THE ANCIENTS** The game features the most advanced different actions on their parts will<br>dicomprehensive character generation different action by you in a more

**most intuitive combat system ground and space conflicts. The overhead perspective is equally unique, showing your entire party from a perspective that realistically represents a large, mocern city.** and comprehensive character generation ultimately help you in a more developed as well as the effective way. system ever developed as well as the effective way.<br>
most intuitive combat system for **Example 1999** There are hundreds of NPC's to  $\sqrt{2}$ **- 11W m e e t**

Megatraveller 2 features a much presentation than Megatravelle **commerce system is** 1. An enhanced trade and **implemented in Megatraveller 2. n v e r s e**

**o r e** substantial increase in worlds. **The new economic system is much n** more realistic and benefits from the

**a the leader of the party p and the others act as h your friends. You can c intelligently based on n follow your instructions Megatraveller 2 uses the PAL system: you are give orders, but acting the skills and the characteristics they possess, they may not if they believe that**

**A y m**

**r**

**t**

**n**

**1**

meet, converse and trade with during your adventure.

**Overall, Megatraveller 2:**<br>Quest for the Ancients is **an all new game with exciting advanced features. The sheer size and scope of the game with over 121 different worlds to explore will keep you playing time and time again.This together with the superb graphics and animated sequences and the revolutionary PAL role-playing system. make for the most exciting adventure yet seen on a Home Computer.**

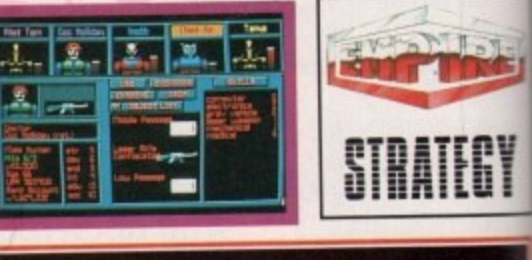

**h** LEASE DETAILS **1 E 0 \ IBM PC & COMPAIIBLEs** *ATARI ST AND CBM AMIGA* 

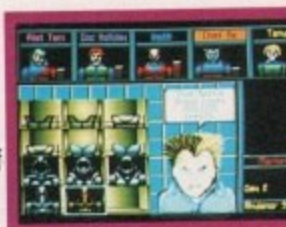

**EMPIRE SOFTWARE, 4 THE STANNETTS, LAINDON NORTH TRADE CENTRE, BASILDON, ESSEX SS15 6DJ, TELEPHONE: 0268 541212** 

### **THE HOME COMPUTER**

 $\ast$ 

**Over the last ten years, the computer has established a permanent place in the home, and the number of home computer users increases dramatically every year.**

**Many people have yet to tap the full potential of their home computer and are constantly looking for new ideas and applications.**

**The most popular systems have proven to be the ST. Amiga and PC, and at the International Computer Show, you will be able to see, try and buy a whole range of products and services which will help you to maximise your use and enjoyment of these machines.**

**Working from home? In the home office feature you will see all the latest technology available for the small home office, including word processing, spreadsheets, desk-top publishing, pgrades, tele-networking and modems.**

**Looking to help your child's education? Many companies will show all the latest computerised educational courses from early learning to GCSE and beyond**

**What about Multi Media? It is now possible to create, reproduce and store sound using your home computer thus enabling you to unleash your own musical creativity and improve your musical performance. Video and visual interfaces are another rapidly developing field where you can edit and change your home videos.**

**All this and entertainment tool Many exhibitors will be showing all the latest games software and of course the hand held games consoles - the fastest growing home computing niche.**

**So whatever your area of interest, you'll find the hardware, software, peripherals and consumables you'll need at the International Computer Show and all at great**

**s is** res. he **lorlds** ıg **her**

**,Ts to with**

**iller**

**iting**

**BLES** 

**Ticket prices:** Admission on the door £6, **Under 10% E4**

**show prices.**

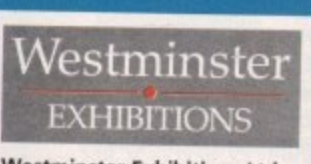

**Westminster Exhibitions Ltd.** Surrey House, 34 Eden Street, Kingston, Surrey KT1 1ER

# **For all your home computing needs**

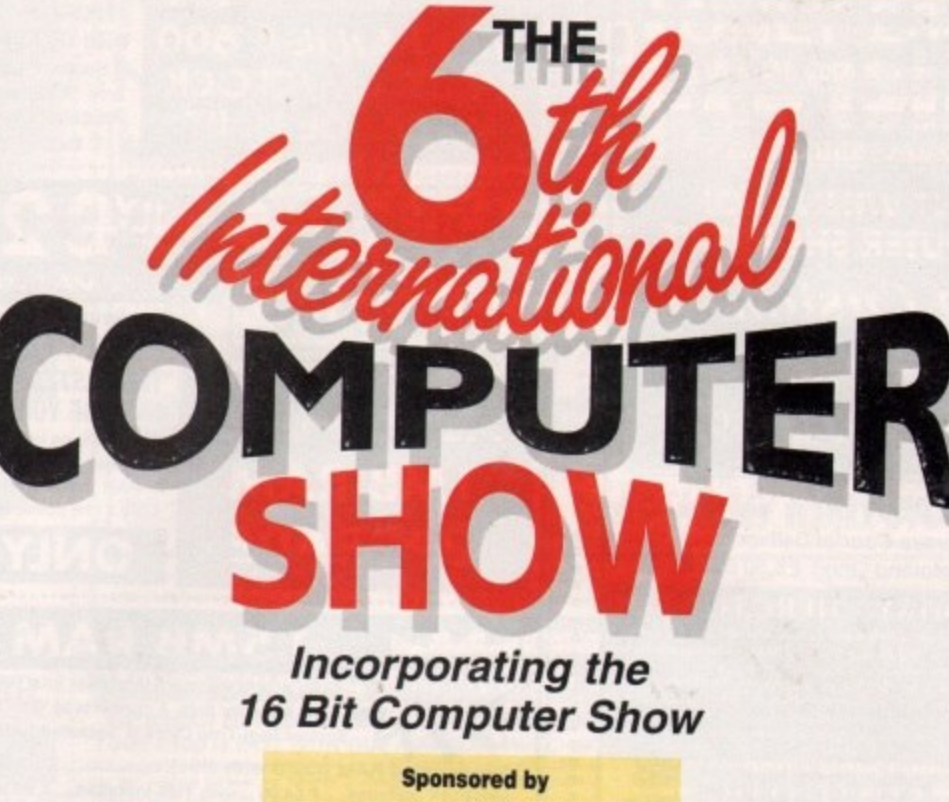

**h**<br>16 Bit<br>**ext 16 Bit Computer Show**

Sponsored by

**INICITIDE VAT & DEIIVERY O REGENTIFICITIES** 

**ALL PRICES INCLUDE VAT & DELIVERY @ EXCEPTING INCREASE** 

August 1992

**Amiga Computing** 

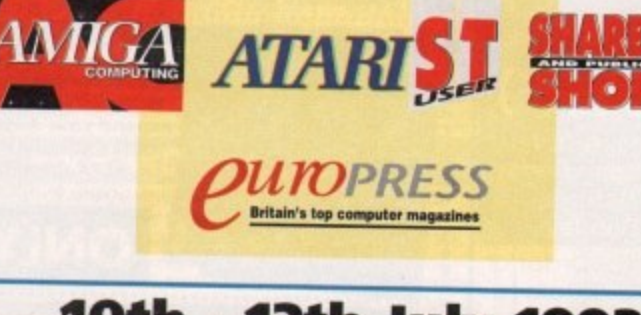

# **10th - 12th July 1992**

**Friday and Saturday 10\_00 to 6.00, Sunday 10.00 to 4.00**

# Friday and Saturday 10.00 to 6.00, Sunday 10.00 to 4.00<br> **Wembley Conference**<br> **& Exhibition Centre, London Wembley Conference**

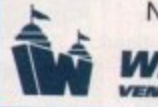

Nearest tube station - Wembley Park (Metropolitan & Jubilee Lines) Easy access - On site parking - Follow the signs to Wembley **Wider gangways and facilities for the disabled WEMBLEY VENUE OF LEGENDS** 

Europe's biggest show specialising in everything for the ST, Amiga, PC and consoles - Hardware, Software, Peripherals and consumables.

In addition to 180 companies showing the latest available for use in the home, there will be seminars, demonstrations, hands on opportunities, a home business feature area, free advice centres and rides! A fun day out for one and all!

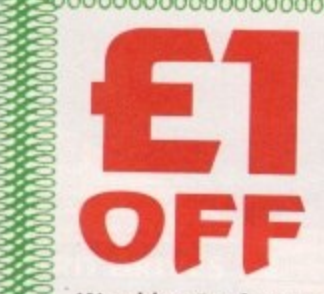

**Cut out this voucher and bring it with you and get fl off admission** (Photocopies not acceptable)

Wembley Conference & Exhibition Centre, 10-12 July 1992 To Bit Computer Show 

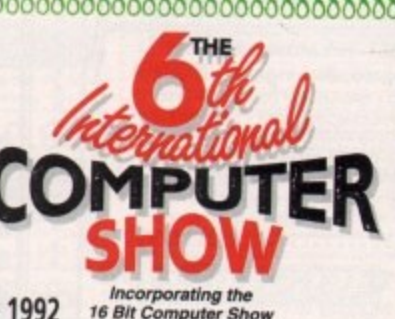

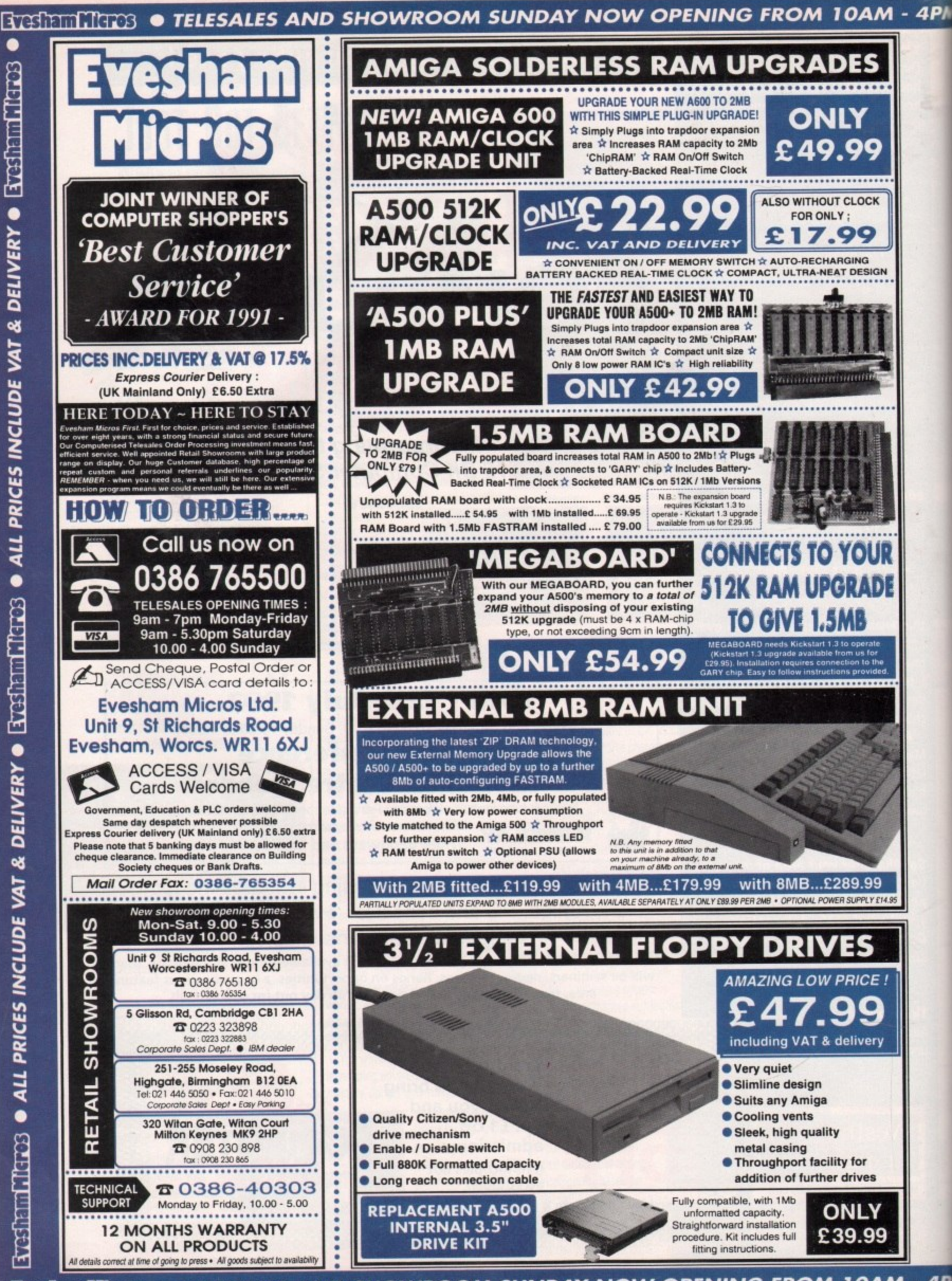

**ETHER THESALES AND SHOWROOM SUNDAY NOW OPENING FROM 10AM - 4P** 

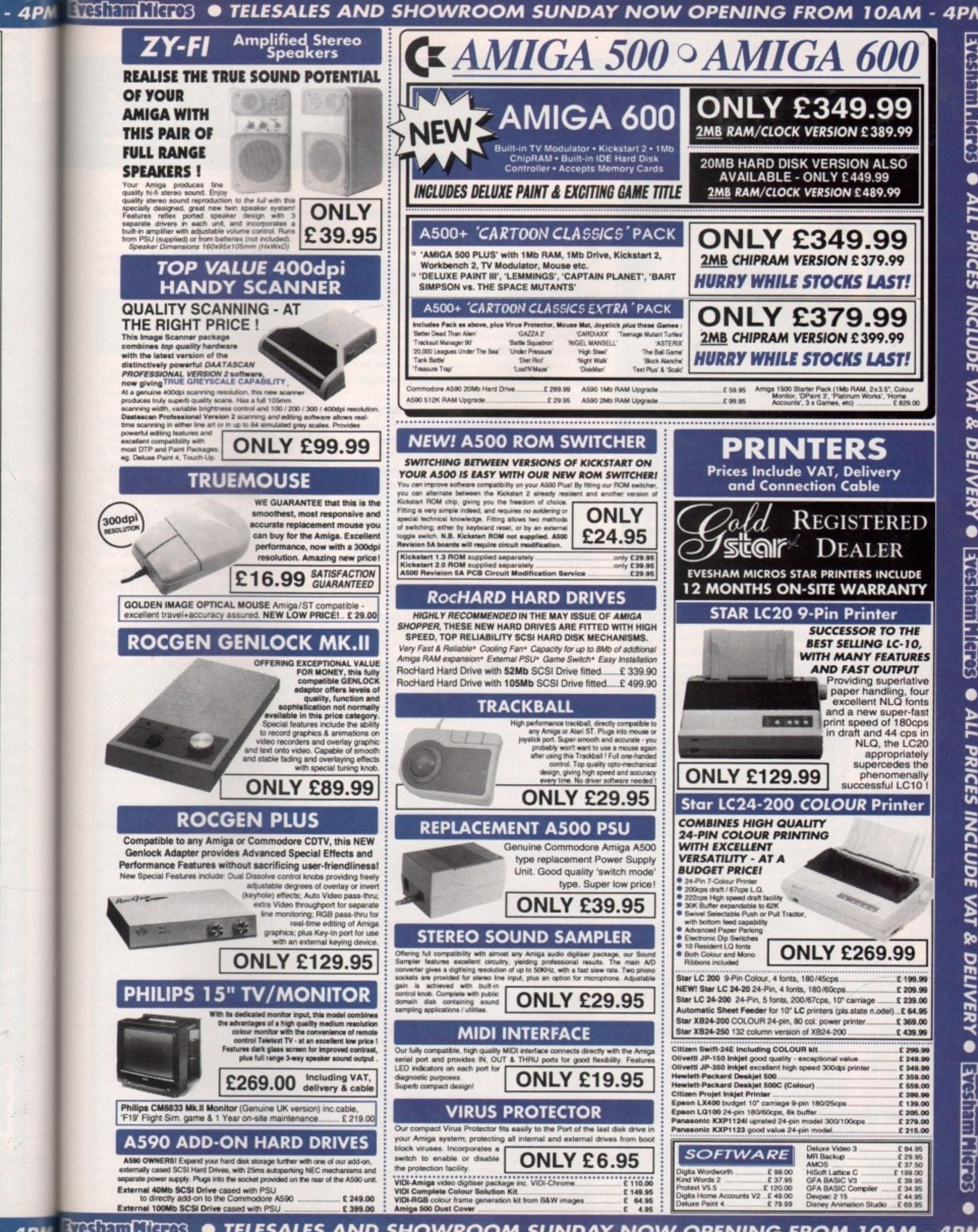

- 4PM TESTIFICATES . TELESALES AND SHOWROOM SUNDAY NOW OPENING FROM 10AM - 4PM

# TIG.

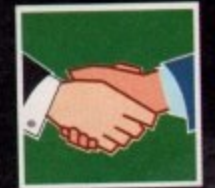

•

### **107 One of the language's most flexible areas is its array handling. Alex Glen sbrings you along**

**DTV** 1099 **D M is amazingly powerful... If yod know what you're doing with it. Paul Austia lights the**

• **<sup>4</sup>**

I

**PR** 

**GRAMMING flownifing impel and output within intuition Windows can be fiendishly difficult. Margaret**

**Stanger offers some pointers**

## MUSIC

**way**

•

•

### **An Amiga that can emulate a 16•bit sampler? Yup, it's all true, says Paul Austin**

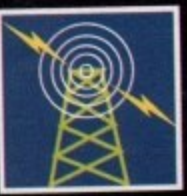

**• ItylMS 115 Pat Winstaniey reveals the three things you'll need to** enter the world of comms, and **tells you what to expect**

# **AMOS** 1

 **Gosibrating windows and menus I. Amos is an essential part of all non•gerups programming. Phil South showsayou how**

### **119**

**113**

**• •**

**Why pay some back-street** *<u>printer</u>* to knock out your busi**pass weld who" you could use ,yous Amiga and sawlike packet? Ben Pointer has the details**

### • **MULTIMEDIA** 12

**What exactly are these fractal things, anyway? Dave Winder looks are CDTV I l** <u>know</u> **Peach you all you need to know about 'em I.**

# Compound

n order to be effective for general programming tasks, a language must provide - in addition to flow control and functions - some way of handling ordered arrays of data.

but it does have another very interesting structure, d e create arrays, and much more besides! ARexx does not have direct support for arrays, called compound symbols. These allow the user to

r guages other than ARexx will know that when you want to use an array of elements, you have to declare its type, and more importantly its size, right at the beginning of your code. Those of you who have programmed in Ian.

your memory throughout your program run. If you do not know how big your array finally needs to be, too bad - you must reserve enough memory to make sure that you do not run over your bounds, c otherwise you must write dynamic allocation code yourself. That space then gets reserved, and takes up

ent data in your compound symbol arrays (numbers, characters and so on) and, as usual, they will There's no such problem when using ARexx. Since it is typeless, you can mix all types of differall be stored as strings.

g or remove elements, the memory' requirements of your structure are taken care of automatically by But more importantly, you do not have to declare the size of the array at the start. As you add the system.

ming quite fun, and many small databases and utility programs have already been produced fairly<br>effortlessly even by novice programmers. This dynamic data handling makes programeffortlessly, even by novice programmers.

You may remember that we touched upon compound symbols very briefly, way back in the first article of this series. We will be looking at them in some more detail this month.

Basically a compound symbol is made up of any number of valid ARexx symbols separated by a full stop, eg array.3, man.name and Sabc.l.x.y are all valid compound symbols. They can be assigned

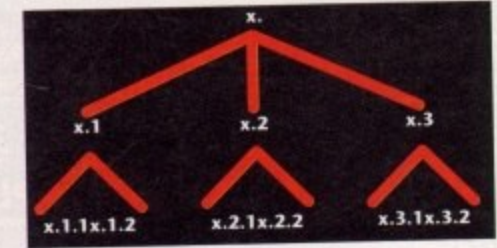

Figure 1: Compound symbol representation of a 3x2 array

# **Alex Gian looks at Dynamic Array handling in ARexx**

values, just like normal variables - if they have not been assigned a value, their value is their own name in upper case.

For instance, xyz.9 prints out as XYZ.9 if it has not yet been given another value. In other words, they are identical to normal variables.

In addition, compound symbols have some other interesting properties. The first part of a compound symbol - the part up to the first full stop - is called the stem, and each subsequent part is called a node.

If you think that this makes compound symbols somewhat like trees, you are quite right (see Figure II). Now, an array of any dimensions is a special case of a tree, and can easily be represented as such.

For instance, a three-element array called bcd would have the elements (branches) bcd.1, bcd.2 and bcd.3. Figure I shows a compound symbol representing an array of dimensions 2 x 3.

Here we can see another subtle and interesting difference. With compound symbols, it is not only the last layer of nodes that can have a value, but also every preceding layer.

In Figure I, x.1, x.2 and so on can also have a value, as well as x.1.1 etc. This would obviously be impossible in a Basic-style array.

We have already said that compound symbols let us use arrays without having to initialise their size. They also allow us to initialise all "values" of the array at one tell swoop, even the ones that have not been created yet.

We achieve this by initialising the stem. For instance, the clause bcd. = 55 will set all subsequent compounds of bcd., eg bcd.1, bcd.2, bcd.fred, bcd.xxx, to "55", until they are explicitly given new values.

Compound symbols can be removed as easily as they can be created. The instruction DROP, which is used to remove the setting of any variable, can just as well be used on compound symbols.

If you DROP stem. then all compounds of the stem are dropped. Of course, the nodes of a corn-

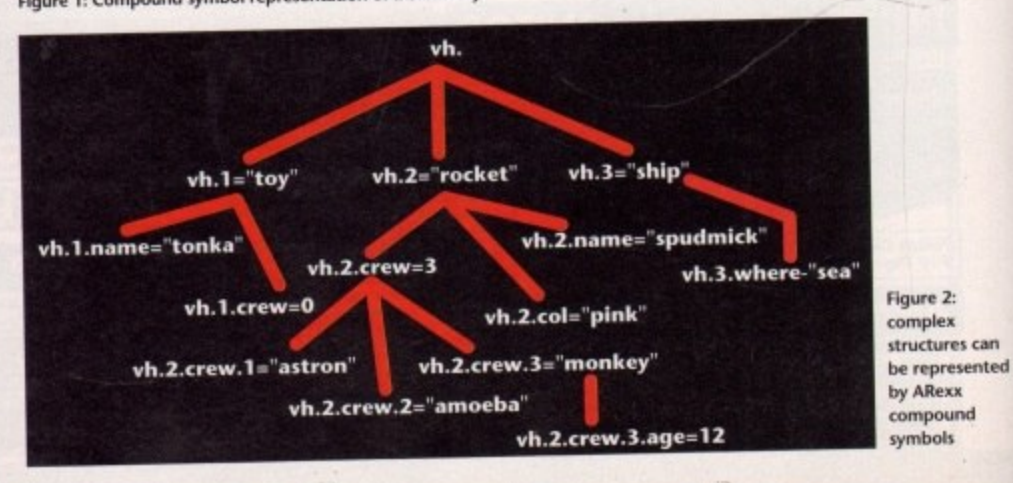

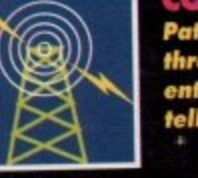

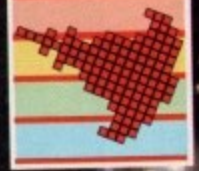

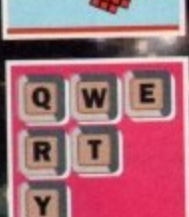

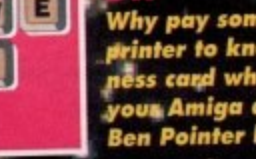

**the contract of the contract of the contract of the contract of the contract of the contract of the contract of the contract of the contract of the contract of the contract of the contract of the contract of the contract** 

**a**

**so ll**

# symbols

pound symbol are not restricted to being numerals - any valid ARexx symbol is acceptable. In this way we can use nodes as variables which can be placed in counter loops, much the same way as we would in Basic:

00 { = 0 T0 100 BY 10<br>
00 j = 30 T0 4 BY -2<br>
array.i.j = ourfunction()<br>
END

 $enot$ 

own

t has

ords,

ome

com-

 $p - is$ 

alled

abols

igure

ecial

ed as

bcd

 $gcd.2$ 

nbol

sting

only , but

ive a ly be

bols

their

s" of

that

For

ibse-

 $d.2.$ 

licitly

ily as

hich

can

f the

com-

s can

**i** 

sented

The power and flexibility of compound symbols does not end here. New nodes can be created or removed at any time, and our "tree" is not confined to any particular shape.

Thus it does not have to follow the fixed form of an n-dimensional array, and can look pretty much however it likes. Complex structures can easily be created and accessed, in a way that would never be possible with arrays. Figure II shows an example of just such a structure.

When ARexx encounters a compound symbol, it checks to see if any of the nodes are variables that can be evaluated. The variables may evaluate (expand) to any ARexx string, including a compound symbol.

The new expanded compound symbol resulting from this operation is the one that is used from here on to refer to the tree-like compound structure. This is a lot simpler than it sounds, and a few examples will illustrate.

Consider the data in Figure II. If we have the following lines of code:

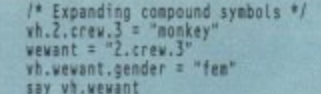

"vh.wewant" expands to "vh.2.crew.3", and the printed result is "monkey". Similarly, "vh.wewant.gender" expands to "vh.2.crew.3.gender" and a new bit of information is added to our compound symbol, ie the third crew member in the rocket is a female monkey.

You might have noticed that this even allows for the existence of compound symbols that cannot legally be written in ARexx. Look at the following example:

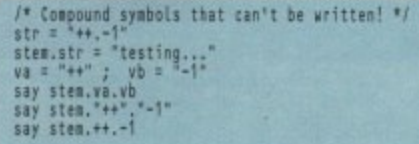

The last line in the above example is not allowed, since neither "++" nor "-1" are valid ARexx symbol names - it yields an error. The line above it simply gives "STEM.++.-1", so the compound symbol can only be accessed through variables, as is the case

# **The ARexx Library Calling all ARexx programmers...**

If you've recently written an ARexx masterpiece and want the world to know about it, send it in to AC. Continuing to support ARexx is a high priority and as a result we are opening the AC ARexx Library.

This new source of ARexx software will be redistributed free of charge on the AC CoverDisk every month.

If you want to play your part in the ARexx explosion, send your scripts and additional programs to: AC ARexx Library, Amiga Computing, Europa House, Adlington Park, Macclesfield, SK10 4NP

in the fifth line. This is despite the fact that the compound symbol's name is "really" stem.++.-1 -A technicality perhaps, and unlikely to bother your programming, but still useful to know.

Next time we will look at the powerful way in which ARexx symbols and their values can interact, and we will also examine a neat requester library.

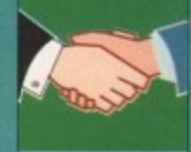

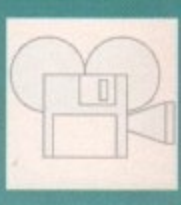

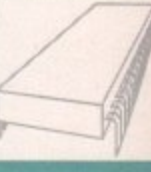

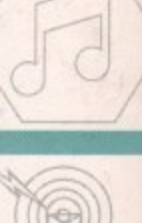

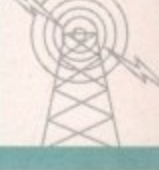

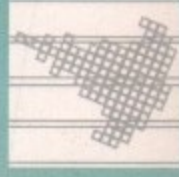

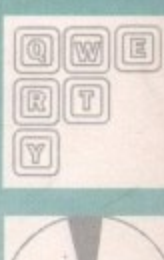

# **Arrays in strings**

ARexx offers a unique way of representing simple arrays, which is particularly useful for small one-dimensional arrays that need to be accessed quickly.

This is done by using the strings themselves as the array. Every character string is, by definition, also an array, where the characters are indexed according to their position in the string.

Elements of a known string length can be stored in a larger string and accessed via their position in the string.

Here is a string where five characters are reserved for each element, the rest being padded with \*'s. Obviously elements whose length is more than five are not permitted:

### "\*\*cat\*\*dog\*duck\*\*henmouse"

However this technique can lead to complications, and is unlikely to be used by an inexperienced programmer, although it could be useful for some applications, such as bitmaps.

However, ARexx also has the ability to consider strings as "sentences", and their individual elements as "words". You can then use the word manipulation functions built in to ARexx to access and add/remove elements

This makes things very easy. Before we proceed to an example, we will have a brief look at these functions:

WORD(string,n) returns the nth word (element) in the string.

WORDLENGTH(string,n) returns the length of the nth word.

WORDINDEX(string,n) returns the string position of the first character of the nth word.

DELWORD(string,n,[I]) deletes "I" words from the string, starting with the nth word. If "I" is omitted, then all the words after the nth one are also deleted.

WORDS(string) returns the number of words in the string.

In the listing below, Array1 is first assigned four elements. We easily add more elements by the simple joining up techniques that we already know. We delete elements using the delword() function.

There is no built-in function for inserting words into a string, but we can easily do this by making our own function - the procedure addword() does this. It is a simple function that does not do any checks, but it can easily be extended.

In our example below, we insert our new word as the third element, so we use the wordindex() function to find its position in the string

Note that we must subtract 1 from this position for the correct operation, since ARexx string positions start at 0. This was explained in our third article, on parsing. We must add a blank to our element to ensure that it stands as a separate "word":

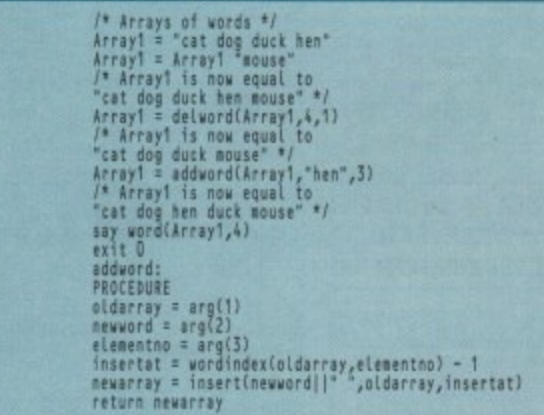

An advantage of using this method, rather than compound symbols, is that the order of elements in an array can be rearranged quite easily. These arrays are also easier to access, since you do not have to collect data from individual nodes.

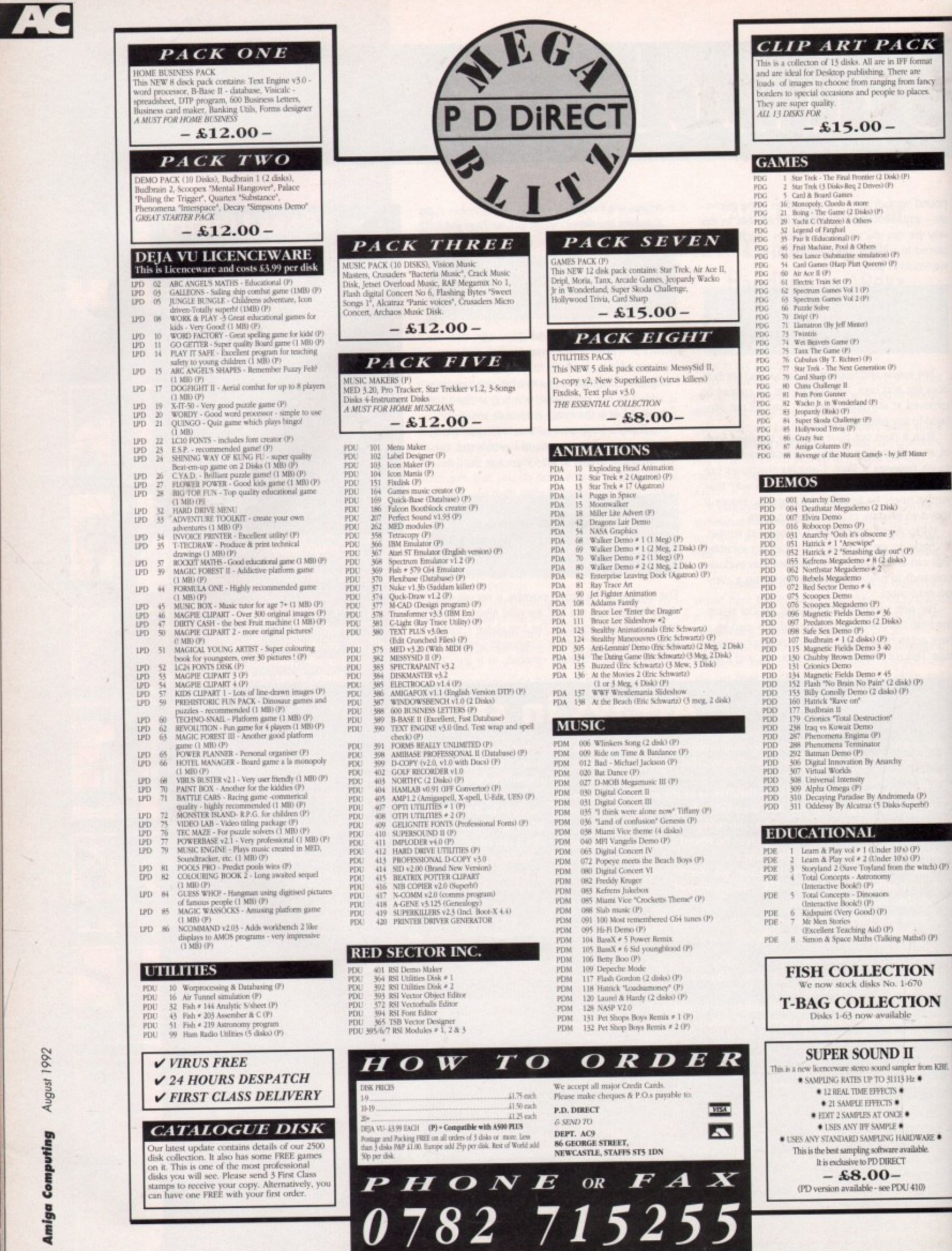

 $\mathbb{R}^2$ 

108
### **DTV**

# **As easy as DCTly**

uring the last few months, AC have had the pleasure of Digital Creations' excel-D lent DCTV as a permanent fixture. During this time we've also had a few frustrated users phone in for advice on how best to employ the system as an animation tool.

g occasion, having problems when it comes to animation. The main cause for complaint appears to h be a dislike which DPaint displays when playing or displaying DCTV-based anims or stills. It appears that the majority of users are, on

nor DCTV - in the majority of cases the cause of many a sleepless night is often the cabling between the DCTV and monitor/video. In fact the problem lies neither with DPaint

e connections, get down to the local video special- $\frac{1}{\sqrt{2}}$ alias phono cables - it's money well spent.<br>While we're an the subject of animati The moral of this story is don't skimp on the ist and invest in some well shielded RCA leads,

DCTV, it's perhaps worth exploring a few altern nate anim generation programs other than **DPaint** While we're on the subject of animation and

ertheless a bit limited on the flexibility front. For the animator working with limited memory, perhaps the worst problem is the inability to assign pause values to individual frames. Many ray trac-Although DPaint is indeed impressive, it's nev-

 $\overline{\mathbb{R}}$ 

)N

m KBE

Paul Austin gets the best from DCIV and examines some essential animator's add-ons

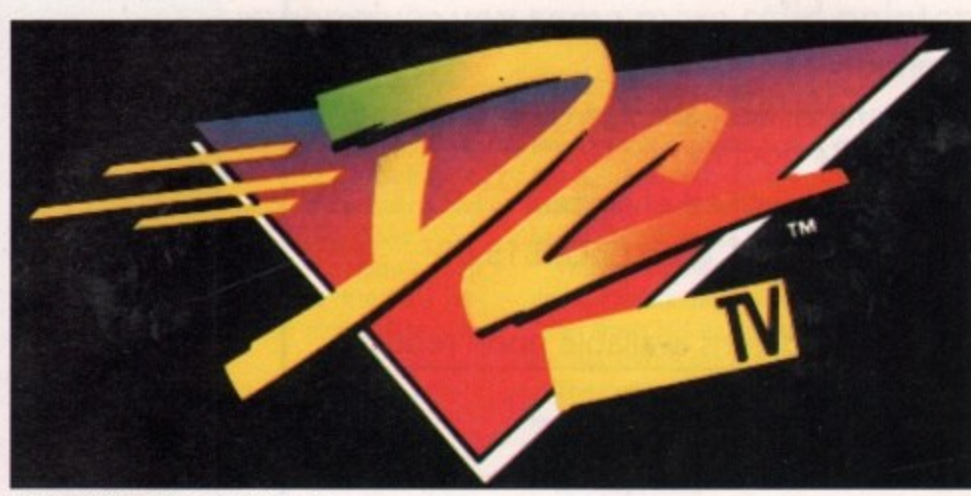

The logo that launched a thousand anims...

ing packages boast their own anim players which in the majority of cases allow the user to produce a simple accompanying script file, which when complete can control every aspect of the performance. Predefined frames can be looped, others paused for a definable number of seconds, and all to an

accuracy level of 1/25th of

second. Imagine employs its Make Movie option to produce controlled anims, while Real 3D uses its DeltaConvert utility,

Of the two, the Real 3D utility is perhaps the more flexible for general animation and can be used on images generated from any source, including DCTV. As a result, a scriptcontrolled DCTV anim is easily achieved by anyone with access to the aforementioned software.

Unfortunately, Real's Delta anims are much larger than standard Anim5/DPaint creations, but you do have the bonus of timing, definable loops, playback speed variation and pause control built into its associated script file.

If you don't have access to DeltaConvert or any other such commercial program, don't panic there's a multitude of PD anim players which will at the very least provide a basic playback environment for your creations. My personal favourite is View 2.0, a truly wonderful utility that puts many a commercial anim player to shame, including our old friend DPaint...

The program is a creation of Cryogenic software and should be available from most ot the larger PD libraries. It will load any IFF, Ham or DCTV display file as either a still or complete anim.

In our case, it's the anim control that really makes it special. Once loaded, any Anim5 sequence can be slowed to a little as one fps or **accelerated right up to 25, with the various** increments stretching over all ten of the Amiga's function keys.

Any one of the ten speeds can be accessed glitch-free even during playback, and if that's not enough, the anim can be paused completely and advanced a frame at a time thanks to a spacebar-A key combination.

### **Cueing up**

As any budget animator will know, the option to pause an anim at any point while cueing up the VCR is well worth adding to your collection, In short, View 2,0 is almost the perfect anim player and out-guns even the best commercial programs.

The only flaw is its inability to loop sections - something which can only be done with script-driven Delta formats.

Having said that, View 2.0 still has a big advantage in the all important area of storage. Script drive anims are generally much larger than Anim5 productions, so as long as you can live without loops and don't mind manual control, View 2.0 is just about perfect,

If I can ply our illustrious kilt-wearing, caber-tossing editor with a few complimentary bottles of im Bru, you might even see the aforesaid software on next month's CoverDisk,

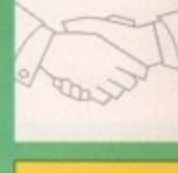

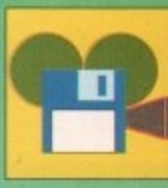

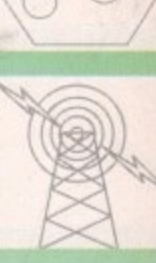

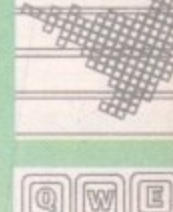

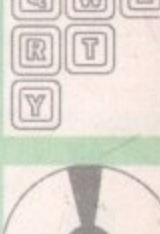

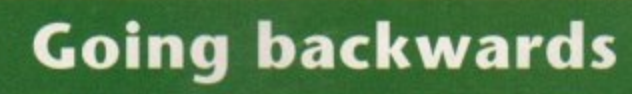

h The ever-industrious Alternative Image have just released their latest a **brainchild, Reverser - a small but essential utility that any serious ani** mator simply shouldn't be without.

**The program is basically a renaming utility that takes all the agony out of post anim production. As I'm sure you're aware, all the major animation programs have their own peculiar methods of naming the files they produce.**

As a result, using the products of one package as part of another **formerly meant hours of manual labour painstakingly renaming every** file to suit the needs of the next program in the line.

**With power packages such as Real 3D and imagine offering frameby-frame texture changes, the need for automated renaming has become more and more of a problem.**

Fortunately, that problem is now solved - all you need do is point **Reverser at the directory containing the frames, and the software automatically locates all associated files under a predefined title, wait ing patiently as you decide which format you want your anim to** become.

As the name suggests, it's also possible to reverse an entire anima **tion as well as rename the files which make it up, Thus spinning logotype anims are much easier to compile.**

**Almost all such anims are created backwards for greater accuracy,** as a result, the long suffering animator is then forced to waste valuable time renaming the files in order to run the anim in the right **direction.**

**If you're serious about your animation, Reverser Is easily the best E10 you'll ever spend. If you'd like a copy, contact Alternative Image on 0531 440041.**

Personally I'm already saving up for their next release curiously enti**tled, Cyber Neural Networking for Pregnant Women. A software corn pony with a sense of humour - a rare thing indeed**

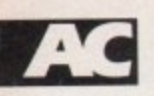

### **INNER REPNES** AND UPGRADES

Repairs from £23.00 inclusive.

Free registered carrier pickup and return despatch for ultimate peace of mind, anywhere on the UK mainland!

Free diagnostic inspection.

All repairs carried out are covered by free 90 day warranty.

Fast efficient service, average diagnostic and repair time 24 hours!

Experienced, qualified engineers.

Any upgrade fitting, fixed price E15.00 inclusive.

Terms and conditions available upon request.

v ELECTRONCS"

e **South Shields, Tyne & Wear, NE33 SJE. Business Enterprise Centre, Eldon Street, Telephone: 091 455 4300**

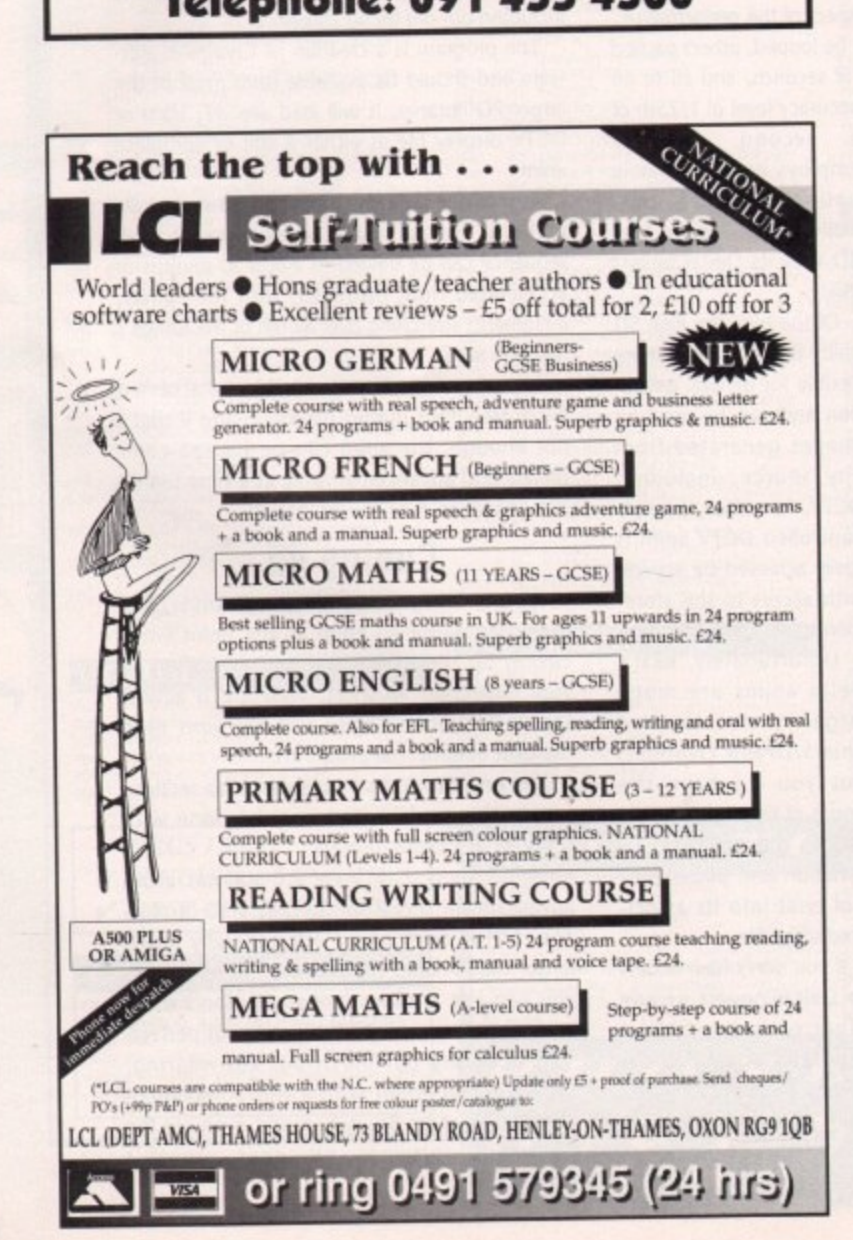

### **KCS Power PC Board PC Emulation on your Amiga**

#### **About— .**

The KCS Power PC is a complete 11MHz 1Mb PC<br>sub-system that can be fitted to any Amiga in<br>minutes. **m in**

**118 compatibility at machine language level. yet runs**<br> **faster than an equivalent intel 8086.**<br> **The 1Mb of Autoconfig<sup>ne</sup> memory can be accessed by all current Amiga models including s u** Based around NEC's highly successful V30 CPU, **the Poser PC Board otters a verv nigh degree of** faster than an equivalent Intel 8086

**The 1Mb of Autoconfig™ memory can be .s** accessed by all current Amiga models including<br>the A500 Plus. Even the original A500 can access **t e 5I2K SS a standard expansion with cock, plus a 5I2K RAM dish**

**:t PC** Board is a real alternative to buying a **i Moreo by critics and users alike. the KCS Power lete PC clone** 

#### **n Installation**

**h Tine ,,,,,**

**minutes**<br> **a** On A slides into the trapdoor expansion; and doesn't invalidate your warranty! **K** <u>F</u>iloa **• On A500 and A500 Plus machines it simply imamate your warranty' • On bigge r Amigas, such a s M e**

**a n b P o w board** 1500/2000/2500/3000, it drops into a vacam **Amiga slot using Me custom designed adaptor**

**• Once fitted, your Amiga can be switched into PC** mode simply by clicking an icon. Just reset and

**it's an Amiga again** No fuss, no hassle. Just two machines in the **t b space ot one.**

### **d o Video**

**o r 16 glorious colours ard monocluarne - graphcs i** to be we all the last too. Interacte is required **built** in **a • Supoorts the rnalooty of EGA and VGA modes in** up to 640x480 and text too. Interlace is required

• Other video modes include MDA and CGA text and graphics. Also supports Tandy colour **r** EGA and VGA graphics can be displayed on a hard **a graphea adaptor and Herckiles rronachrome • EGA and VGA draarocia can be dliplaryed on a**

**a r Disk A hardware is required**

**n**

**m e e** least twice as fast as most real PC clones! **• Up to lour Amiga drives can be connected to** your system and accessed in PC modes as 3.5<sup>•</sup><br>720K or 5.25° 360K. Typical disk access is at

**n • DOS can be started irom any mounted drive** 5.25° or 3.5° and most Amiga hard drives.

• Supports most popular hard disks including<br>GVP Impact, Supra and A590 (Omil and SCSI). **GVP Impact. Supra and A590 (Nut and SCSI). • A massive 200K ramdrive (up to 8Mbwith** expansion) is available in PC mode and it's PCreset proof too.

#### **mory**

• Even with a base Amiga 704K is free for DOS programs (640K in EGA and VGA modes). • EMS (expanded memory) is supported allowing **you to run Microsoft I/Andiron without prabiernS and store massrat files m Lotus 1-2-3 So. 4 you**

have **SMb** on board, the PC can use it. **• XPAS lextended memoryl is supported**  though this is not usually possible on NEC<br>machines.

#### **Spec d**

Its Landmark speed puts it way ahead of many true PC systems - it even compares favourat **with many AT clones.**

However, the crux of the matter lies with the video speed; and this, as many critics have noted is where the KCS Power PC Board scores over **priers. It's no use having a enzz-teng process, if the screen takes seyetal seconds to redree itself** 

• Tests in text modes have shown it is several times faster than evenAT clones with dedicated video hardware. Even in graphics modes, it's m **Slouch althougn the emulation is limited as Amiga hardware**

**• And a processor accelerator card. andthe 32-at** clean KCS cache software will use it to its full **advantage.**

#### **Mouse**

• Automatic serial mouse emulation is supplied **- using your existmgArniga rodent • Molise car be configured as COWl or 00M2**

#### **Joystic k**

• Up to two sticks can be employed at any time. You decide how they are arranged.

#### **Printer**

**• Your Amiga's parallel port is accessed as LP** in PC mode.

#### **' Serial**

**• DOS ueually supports two serial ports, bid ore ,** can be set as COM1 or COM2 as desired, if **t MODEM eto up to 19200 baud full-duplea.**

#### **Sound k**

**e • PC sound is supported, but there's an aoclitions** volume control available in software.

### **b Works on...**

• All Amigas (except the a1000) fitted with **Kickstart 1.2 and Workbench 1.2 ar higher**<br> **•** Extra memory is not required, but full a be made of extra hardware, like acceleraton. flicker fixers, moderns etc. • Extra memory is not required, but full use will

### **i Help!**

**g a** helpline service to all registered users. • We want you to get the most out of your system so we offer a comprehensive, free telephow

### **o Updates...**

• Since the hardware is a complete PC in its own **s** right, all updates are completely software driven **Registered users car update at any time to liOnlinal lee to cover media and shipping oases**

**h "PC emulation is a contentious issue — but the KCS Power rc board e A is the only one to carry my personal recommendation. It is am m excellent product that does all it claims and does it well; g comments nark smiddy, co-author of Mastering AmigaDOS 2.**

**PRICE**<br> *<u>Institution</u>* MC Dec DOC Help and on-board a **s** Excluding MS-Dos, but including on-board memory. £189.95 incl. VAT/Carr Adaptor for 1500/2000/3000 - £74.95 Incl. VAT/Carr. Including MS-Dos/DOS-Help and on-board memory. **£219.95** incl. VAT/Carr.

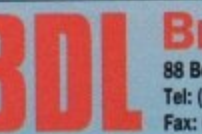

R

**lo room and the company's company's** 

**1**

**nh**

Available from your local computer shop (if they havent got it – Ask them will not be clear in the subsection of the second Clerce Clerce Clerce Clerce Clerce Clerce Clerce Clerce Clerce Clerce Clerce Clerce Clerce Clerce **BITCON DEVICES LTD.** 88 Bewick Road, Gateshead, Tyne & Wear, NE8 1RS England **Tel: (091) 490 1919, He/pline: (091) 490 0202,** Fax: (091) 490 1918

**Compatibility is excellent but no** particular program, please ask us trist or send in a copy of the program, (with suitable out<br>Charge without notice.<br>**Whelily developed and produced in the Netherlands , p**

ompatibi<br>Inticular<br>Iarge wit<br>Istralia<br>Islammari<br>Islammari **Some of our importe<br>Australia: HPD (Tel: 8<br>Delikatess-Data (Te<br><u>Denmark</u>: Betafon (1<br>745250, New Zealan Some**<br>
Delika<br>
Denn<br>
7452 **Some of our importers Worldwide:**<br>Australia: HPD (Tel: 08 349 8466, Kaotic (Tel) 03 879 7098, <u>Spain</u>: Discover Inf. (Tel) 957 47 89 38 Delikatess-Data (Tel) 31-300580, Docado (Tel) 40-497490, <u>Salaary</u>, Customs Cingang, Termine City/D<br><u>Denmark</u>: Betafon (Tel) 31-31-02-73. <u>Portugal: Softclub (Tel) 01-3528452. Ireland</u>: Domputer City/D<br>745250. New Zealand:

110

**;**

# Just intuition...

structure<br>DOS win<br>does it b<br>ntuition Wind<br>The questi<br>sustralian reachis article fe Intuition Window is open? nput and output is handled so easily in the<br>DOS window with C Library commands. Why does it become so fiendishly difficult when an

Australian reader, W Dring of Lowood, Queensland. This article features the input of numbers, calculations with them, and output of the results in an n Intuition Window. The question was inspired by a letter from an

ntuition<br>
In the<br>
an be<br>
jers. It<br>
integer,<br>
Float<br>
Float<br>
work – r can be used to display characters, strings and integers. It is very convenient to store a number as an integer, and use the printf routine to convert the p number to its equivalent Ascii form and display it, In the DOS window the C Library routine, printf,

work – my article in the July issue of described how used routines to give me an Ascii character string corresponding to a floating point number. Floating point numbers needed a little more

orresponding<br>There is a s<br>natted input fr<br>well in the DC<br>wifer size is no<br>Vindow is oper<br>There is an *i*<br>he graphics cu h matted input from the keyboard - it also works very well in the DOS window provided that the input n buffer size is not exceeded. As soon as an Intuition d Window is opened, all these benefits are lost.<br>There is an Amina library mutine to write There is a similar routine, scanf, to accept for-

the graphics cursor position using the current font: There is an Amiga library routine to write text at

### Text(rastport, textstring, number);

o

d

l – even<br>(EC V30

of many<br>vourably

with the<br>ve noted<br>a over all<br>rocessor<br>redraw

several edicated<br>3, it's no<br>nited by

ne 32-bit<br>p its full

pplied as<br>ant. OM2.

iny time.

as LPT1

but one a's serial<br>ed, ie for

dditional

ed with<br>er. use will<br>lerators,

r system<br>Hephone

lts own e driven.<br>me for a<br>costs.

board is an ell.'-

vices

i

t

t

where r<br>or draw<br>he phra<br>f letter:<br>The r<br>in Ascii where rast for drawing, textstring is a pointer to the start of the phrase to be written, and number is the count of letters in the phrase where rastport is the pointer to the RastPort used

Ine numbers need to be stored as characters in<br>an Ascii string so that the Text() routine can be an Ascir string so that the ready routine can be<br>used. Floating point numbers are converted using i n s The numbers need to be stored as characters in r ftoa() which will provide an Ascii character string

**...which is about all you have when trying to handle numerical input and output in an Intuition Window. Margaret Stanger gives you some more solid pointers**

corresponding to a floating point number. I adapted some routines from the text editor in last October's Amigo Computing to handle the input of the numbers, Since this was published quite a long time ago, I will recap briefly for new readers.

The normal window polling loop Handle\_IDCMP() can be used to detect any keypresses, RawKey events give more information about the keypress,

### **Information**

The message handler is tairly simple, with only Mousebutton and RawKey events. I do not reply to the message straight away after a RawKey event, as I need the information later.

A console device is opened using the OpenDevice() function, passing a pointer to the device name and one to the I/O structure, Unlike other devices, the console device must be used in connection with a window,

The screen and window are already open, and the pointer to the window structure is passed when the console device is opened.

The InitConsole() routine in the source code sets up a dummy console port for reading only, to enable the use of the RawKeyConvert() command. The key handler KeyConvert() uses the RawKeyConvert() command to read the key code,

and put the equivalent Ascii code or escape sequence into a chosen buffer. The function takes data from an InputEvent, as described in the include header files. I initialised one of these structures in my header file, and set its Class to RawKey.

Values from the IntuiMessage are put into the structure before the KeyConvert() routine is called. Other inputs include a pointer to a buffer to hold the data, and the size of the buffer.

The routine HandleRawKey() calls the KeyConvert() routine, the length of the output string is returned and the key data will be in the chosen buffer,

If a key code is less than 64, the Ascii equivalent is returned, Some of the other keys generate escape sequences of up to four characters. Mostly a length of one character is returned from KeyConvert(). The routine checks for keys like Return, Escape, Tab, Delete and Backspace, and performs the necessary function.

Anything else of that length is probably a letter, number or other character. A length of more than one character indicates an escape sequence of some sort. This could indicate a cursor key, Help key or one of the function keys.

The source code, surns.c, contains all these routines, Handle\_IDCMP(), HandleRawKey(), InitConsole() with full comments.

### **Library routines**

The calculations involved square roots, sines, cosines as well as simple conversions. I needed to use some library routines, rather than write my own. My first thought was to use the routines in the diskbased mathtrans.library.

The prototypes of the routines in each library are in the corresponding header file in the proto directory. Although this library can be used in the same way as the diskfont.library, I found that it had some disadvantages.

The input and output were in four-byte float datatypes rather than in eight•byte double datatypes, and we need all the precision we can get.

Although the Amiga was accessing the routines and returning a value, yet another routine was probably needed to unscramble the result. It was not immediately obvious which one - I find British spelling difficult enough. I include the math.h header file in the source code and use the following code to link the object code with the Amiga IEEE floating point maths library:

> FROM LIB:c.o+"sums.o" **ID 'suit"** LIB LIB:lc.lib LIB:amiga.lil

Next month, a screen display for assembler programmers.

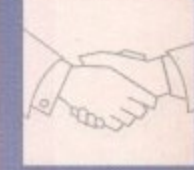

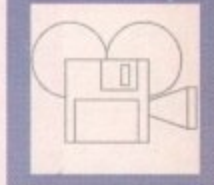

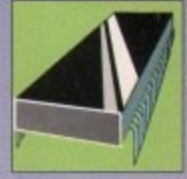

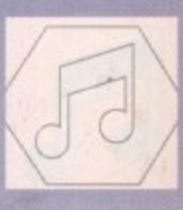

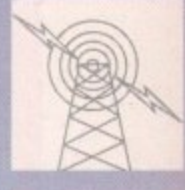

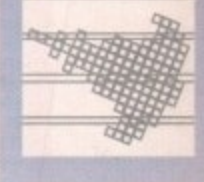

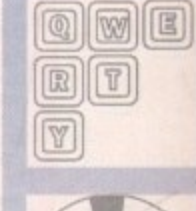

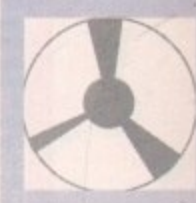

gland ends on a<br>: subject to

271064<br>ty/Dublin<br>mly).

**a**

### i **The program on the disk** The program has a C source file, sums.c and a

The<br>The<br>wel i t e , **and handles keyboad input untill Escape or a** a **mouse button is pressed. header file, sums.h, on the support disk, as** well as the compiled program, sums. The **object program opens a screen and window**

and nandle<br>mouse butt<br>A numb<br>optional s<br>entered on<br>It is possib<br>these chara<br>The prot A number consisting of numerals, an e r r a **these characters. optional sign and decimal point can be** entered on the left-hand side of the window. **It is possible to delete aid overtype any of**

i **The program assumes that each number** will not contain more than minus sign or dec**imal point, of have spaces in the middle. It does not attempt to pane the kw. garbage** in will have the usual consequences.

mai point,<br>does not at<br>in will have<br>Press Ret<br>number on<br>supported,<br>gram ackn<br>pressed, bu **Press Return to continue entering another** number on the next line. The cursor keys are supported, to edit a previous entry. The pro**gram acknowledges the kelp key being pressed, but there**

**Up to 20 r** hand side key can perform a calculation on the number Up to 20 numbers can be imput at the lefthand side of the window. Pressing a function

**and output the results on the right-hand side of the screen.**

**Each function key press displays a separate result:**

- Fl the square of the number
- F2 the centigrade temperature
- F3 the kilogramme weight
- F4 the circumference
- FS the kilometre distance F6 the square root
- F7 the sine of the angle
- F8 the cosine of the angle
- F9 the tangent of the angle
- **HO the log to the base 10**

**All angles are assumed to be in radians rather than degrees. The last calculation is a reminder that there was life before calculators - but not as we know IL**

**Seriously though, this program Is not Intended to replace a scientific calculator, but a simple illustration of how a number can be Input, and the result (after a little crunching) output.**

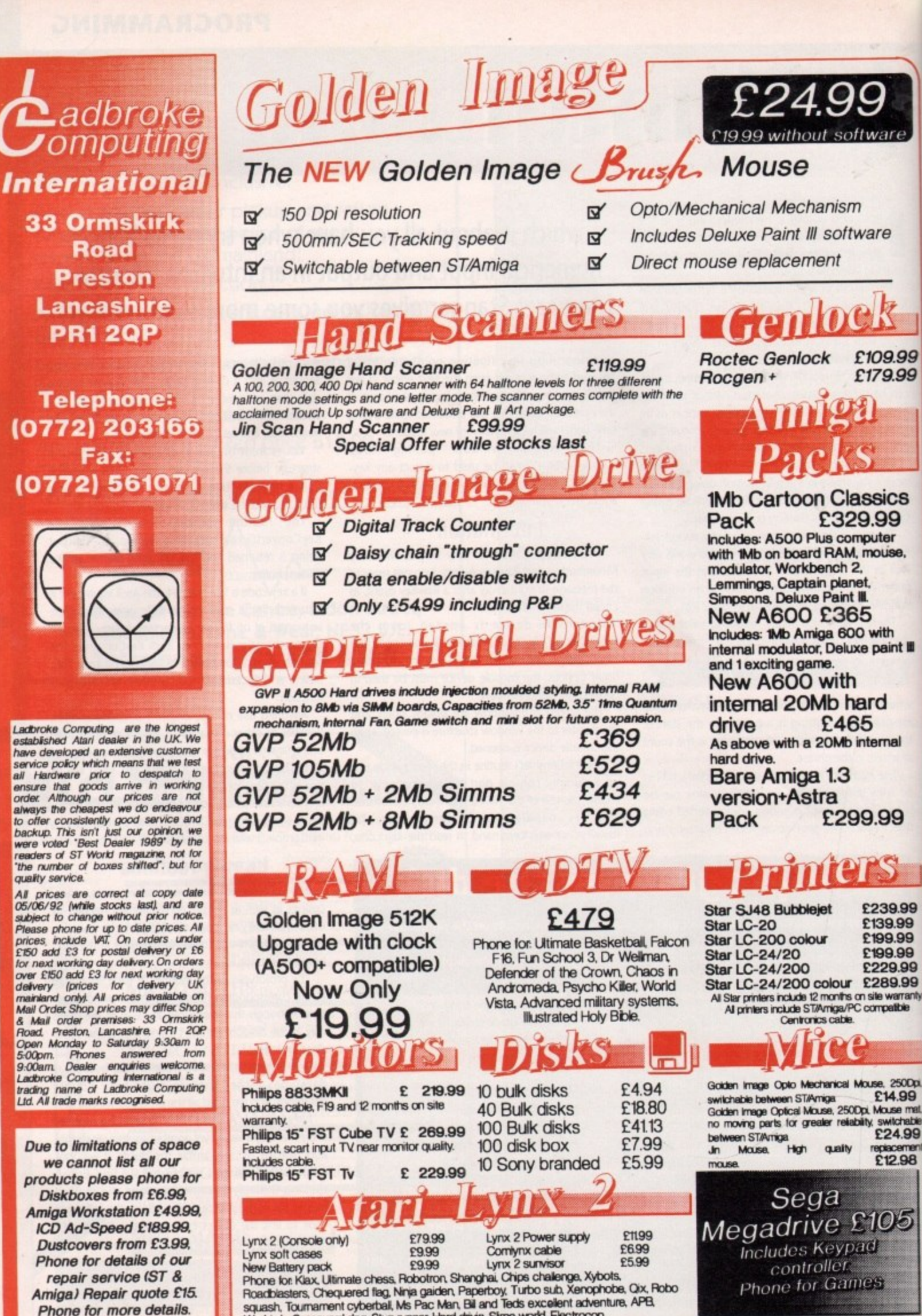

Warbirds, Scrapyard dog, Stun runner, Hard drivin, Slime world, Electrocop.

August 1992 Computing Amiaa

Due to limitations of space we cannot list all our products please phone for Diskboxes from £6.99, Amiga Workstation £49.99, ICD Ad-Speed £189.99, **Dustcovers from £3.99,** Phone for details of our repair service (ST & Amiga) Repair quote £15. Phone for more details.

12

### **MUSIC**

### **U** Changing times...

he Amiga 4000 is the name of Commodore's latest musical masterpiece, a machine which according to the specs looks to be years ahead of its time.

re

09.99 '9.99

sics 99 ter **IUSB** 

ith aint III

Ŀ

mal

99

39.99 39.99

99.99 99.99 29.99 89.99 warranty<br>patble

2500pi 14.99 louse mat. switchable<br>`24.99 placement  $12.98$ 

05

until Spring 93, but the first commercial machines should be in the hands of the developers around Autumn - hopefully giving time for some dedicated g software which could take advantage of its a immense power, The machine itself won't be on general release

ward compatibility is promised with existing Amiga software, so hopefully we won't suffer a painful 0 transition as we did with the infamous 1.3 to 2.0 Workbench upgrade. Even if new software isn't available, total down-

around the £4,000 mark. Nevertheless, if the specs are to be believed it will be worth every penny. The retail of the new machine is expected to be

boast a 68040 processor putting it well above the fastest 486 PCs. In real terms, this means speeds 40 times faster than that of a standard A500. As the name suggests, the new machine will

the Amiga's real potential will soon be exploited to the full with countless applications all running in o concert to provide the ultimate platform for Midi, video, and multimedia. With the introduction of an 040-based machine,

Like its predecessor the A3000, the new machine has a 32-bit architecture throughout, and to take full advantage of this, and the 040 CPU, Commodore have produced a completely new AA chipset which - among other things - includes a maximum on-screen resolution of 256,000 colours

Paul Austin looks at a new breed of Amiga and how to get the best from direct-to-disk recording

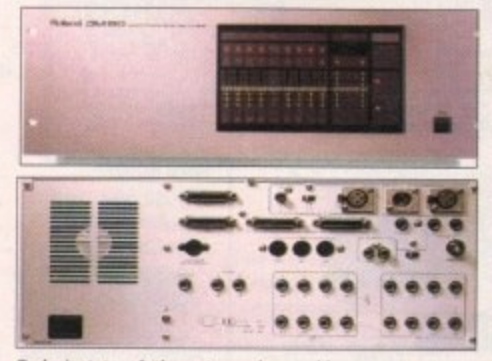

Today's state -of- the -art samplers could soon be a thing of the past when the 4000 arrives...

from a palette of 16.7 million, For we musos, perhaps the most exciting addition is the AT&T 3202 Digital Sound Processor, or DSP for short,

This all-new chip has a small amount of its own fast RAM on board, but perhaps more importantly holds a blisteringly fast maths co-processor which makes it the ideal vehicle tor power sound processing\_

Commodore have teamed up with Roland to perfect their new sound system which will produced eight stereo channels  $-16$  channels in total  $-$  with custom controller chips for digital sampling and compression.

Perhaps the most amazing innovation is the quality of this sound, which I'm assured will be full 16-bit - in other words, studio quality.

Obviously employing multiple 16-bit samples you'd expect storage to be a nightmare, but it appears that Commodore have even managed to solve this rather thorny problem by employing state-of-the-art compression via a custom compression chip dedicated to packing as much as possible into the available space.

The new machine has been designed to usher in a new era in Amiga-related audio and should allow the A4000 to become the first personal computer to employ voice recognition as a control option.

Apparently the sound processing is so fast that the new machine could make modems completely obsolete. Comms would simply be a matter of plugging in a phone line and kicking up a comms package. 1993 could be the dawn of a new age...

And finally, the Sunrise 12-bit sampling board is already available and will soon be joined by GVP's 14-bit stereo opponent. According to an informed source, a further three direct-to-disk systems are already in development - watch this space and next month's monster music feature for more details.

### **Not so direct-to-di**

**There's a common misconception among many musical computer. users in that they consider direct-to-disk recording to be simply a matter of storage.**

**This I'm afraid, simply isn't the case. Although sufficient storage is a vital element, speed of data transfer is equally important**

**For example you could build a system around a standard Amiga by adding a sizeable hard disk. If we assume a recording time of minutes per 100Mb at studio quality, the average song would fit onto a 100/120Mb hard drive.**

**Unfortunately, life isn't that simple. And of course, what happens when the next classic comes along? If you were to back that amount of data for ever song you wrote, you'd need a couple of hours free for each, a mountain of disks, and a disk box big enough to get a bed in.**

A possible solution is to invest in removable hard disks, which gen**erally hold around 80Mb or four minutes, depending on how you look at it Unfortunately, RHDs are expensive at around £80 a time.**

**The only other option is to use optical drives which ate much cheaper in the long term, at E.30 per cartridge. Unfortunately they usually have an access time of between SO to 60ms, which is well short of the 32ms that most direct-to-disk systems require.**

**Fortunately this annoying problem could soon be resolved thanks to Power Computing, who are at this moment putting the finishing touches to an upgrade of their existing 128Mb optical which will boast a access of 32ms, which could make It an ideal vehicle for** direct-to-disk recording.

**to-CPU, which on a standard Amiga Is unlikely to be fast enough to disk cope with incoming data in such magnitude while running a rec sequencer simultaneously, so you'll need to upgrade to an 030 The second part of the direct-to-disk equation is the Amiga's**

**ord**

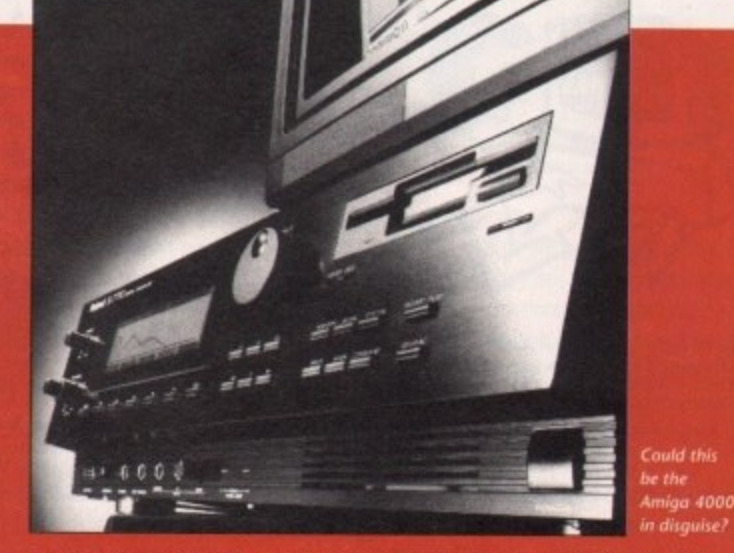

**well as invest In an optical or RHD. Unfortunately accelera** we're still not out of the woods. If you upgrade to a 32-bit proces**indeed get a lot quicker, but if the data is being sor things** imported into the machine via the original 16-bit bus, there's still the chance of the occasional log-jam as the information queues to enter the processor - especially if you're running your sequencer on **the same machine.**

**The answer is to either run the sequencer separately or invest in a self-contained 32-bit accelerator such as CVP's Combo card which has 32-bit memory, hard disk and accelerator all linked on the same card via a 32-bit bus,**

**Now you can record direct to hard disk and run your sequencing software without a care in the world, and when your classic is complete, you can save everything to the optical for safekeeping\_**

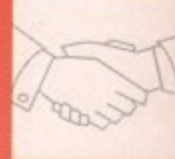

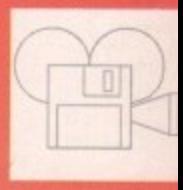

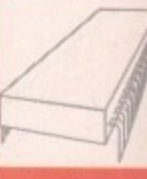

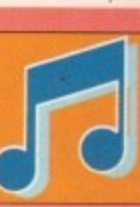

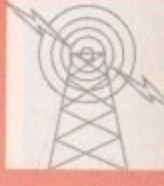

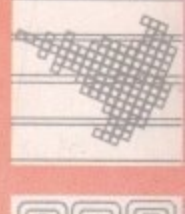

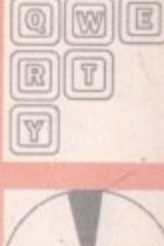

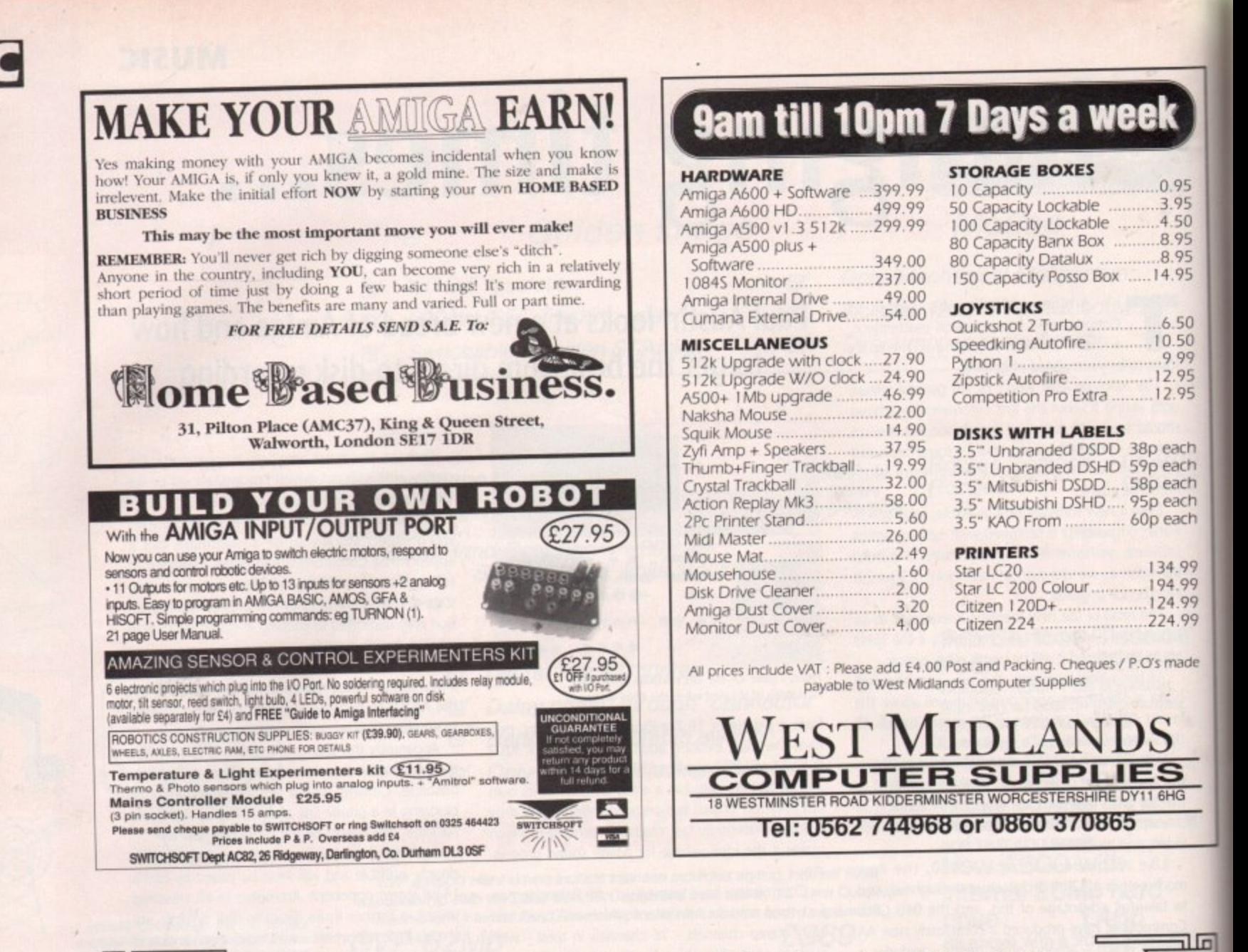

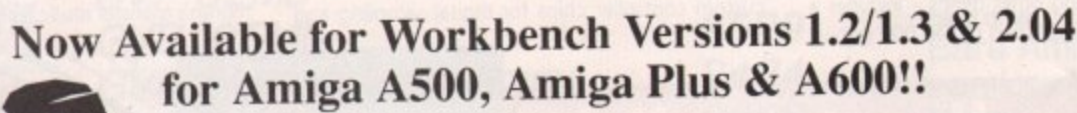

ш

August 1992

Computing

iga a<br>mi

AMIGA **TUTORIA** 

### **IMPROVE YOUR AMIGA SKILLS With the Best Selling AMIGA TRAINING PACKAGE**

These Complete Training Packages Include the following:<br>Full coverage of Workbench fully applicable to your Amign whatever model! Detailed guide to all ports and sockets for either A500, Amiga Plros. or A600 (please state

1) Full 3 Hour VHS Tutor Video!

2) The NEW Amiga Jargon Dictionary (Doubled in size!!!)<br>This second edition of the Amiga Jargon Dictionary is now Doubled in size giving hundreds more definitions to those trooblesome which prevent you from understanding y

 $3) **Free NIV Anti-Virus** Disk  
This Unique collection of excellent Anti-virus programs is fully documented on disk and provides a valuable insight into what viruses are, what contained and easy to use.$ what they want to do to your disks, and how you can stop them. All NIV disks are fully self

4) NIV Utilities (fully compatible with all Amigas) We also include utilities written specially to work with Workbench 1.3 or 2.04 as appropriate. Each utility is written to work with any memory and drive configurations and allow the user to perform many tasks normally only

5) Free Bootable and example disks and create your own bootable disks, all fully documented in this comprehensive package. We show you how to understand directory structures and set up your printers.

**Achieve Dramatic Results in Hours Not Weeks!!!** This package is designed to give any user the necessary background information to understand the Amiga Computer. We show you how to take full control of your workbench and gain confidence over your system. Remember we lso

**Place your order Now!**<br>Conly £24.99 and Fully Guaranteed. If you are not entirely satisfied with our package we will refund you in full.<br>Simple as that!! You have nothing to lose and everything to gain so order today!!

(Please state which model Amiga you have and which version of Workbench you are using when ordering)<br>Make Cheques/PO's payable to:

### **NEW IMAGE VIDEOS,** 10 Grange Avenue, Scarborough, North Yorkshire, YO12 4AA

DON'T DELAY, ORDER TODAY!!

### **COMMS**

### **Telephone trio** O M

o make much use of the comms community you need three things - a modem, terminal software and somewhere to call. The two expensive items are the first and the last something to call with, and the bills for calling a board in the first place.

software. This needn't be expensive at all, and in fact can be free, but for the cost of downloading a file, ordering a PD disk or buying a magazine with c a coverdisk\_ In between, and acting as a buffer, is terminal

allows your computer to tell the modem what to do and vice versa. Remember the old films which bristle with comments such as "I'm currently watching the pirates - their ship is weighing anchor. Over" to be replied to by "Roger and out"? Terminal software is simply a program which

h are relaying instructions to each other, but how much more convenient it would be to simply press a key rather than having to go through the timeo consuming process of vocalising commands? There the people at opposite ends of the link

m s c o m m u

0.95 3.95 4.50 8.95 8.95 4.95

 $6.50$  $0.50$ 9.99 2.95 2.95

each each each each each

34.99 94.99 24.99

24.99

made

 $\frac{1}{\sqrt{2}}$ 

sing more!!

rgon

ally self

ber w u need to

### **Jargon busters**

- **SCRIPT To save time and money, a script is run** instead of you having to type in all the commands on a BBS. It's rather like the start-up script used to boot your Amiga into life and simply containing a set of instructions.
	- OLR Offline readers are real money savers. Instead of logging on to a board and slowly scrolling through messages, replying during expensive online time, an OLR allows you to grab all the messages, download them to disk, and read and reply at your leisure\_
	- **BLINK** The term used to describe the use of an OLR, presumably so called because you can be on and off a board in seconds rather than minutes
	- **MNP** A series of features which are becoming more common in modems. With these in operation. line noise can be suppressed and downloads can be compressed.
- **LINE NOISE** When the phone line is "noisy" the computer seems to have a life of its own, and merrily scrolls garbage at the typing prompt. Sometimes it can be ignored, but it's usually easier to log off and try again.

**ZMODEM** This, along with its earlier cousins Xmodem and Ymodern, controls the way files and message bundles are up and downloaded. It checks data during transfer and will resend a batch if there's a problem due to line noise or other causes.

**Pat Winstanley discusses the three things you need to enter the absorbing world of comms**

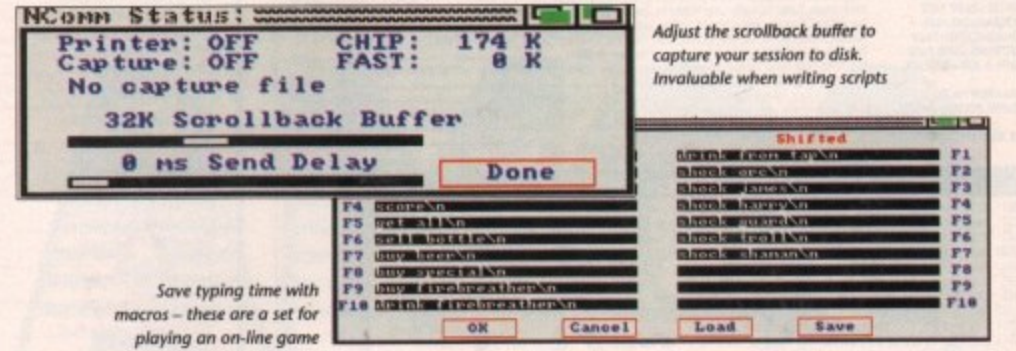

Comms software (terminal software) does just that. Although most modems offer the facility to dial direct, this can be cumbersome. While most modern phones now have memories enabling you to store regularly used numbers to be recalled at the touch of a button, terminal software does the same

thing for comms.

One of the most popular Amiga comms programs is Ncomm. No doubt its popularity began due to it being free, but it has recently moved to become shareware with the release of v2.0, and the reported level of registrations show that not only is it cheap, it's pretty good too.

Many people unwilling to move to the fully registered shareware version now use v9.121, which is the last PD offering, Like any software which offers a good range of features, Ncomm can be very confusing for the beginner. There are just so many options, all shown on pull-down menus, and nearly all given in jargon.

Possible settings range from the initialisation of the modern, an address book ot BBS phone numbers, the speed of connection, and even which script - if any you wish to use

### **Trial and error**

Setting up comms software is a matter of trial and error since phone, modem, computer and BBS all need to be matched to work in harmony. It is the job of the terminal software to hold all the necessary settings and apply them at the right time.

The first thing is to set an initialisation string for the modem. This can simply be an entry like "ATd" which means "attention, dial" or possibly "ATdp" to dial on a pulse exchange.

it for all your comms, the PIN number can go here too. This saves time later If you have a Mercury account, and use when adding entries to the address book, as then only the short number needs entering. Other settings for the modem include MNP error correction if

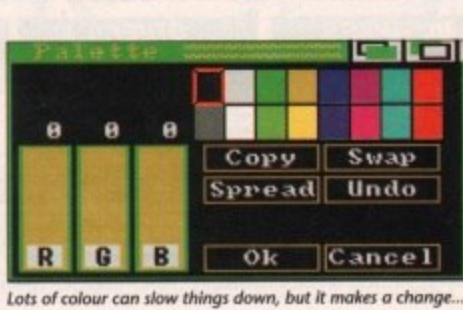

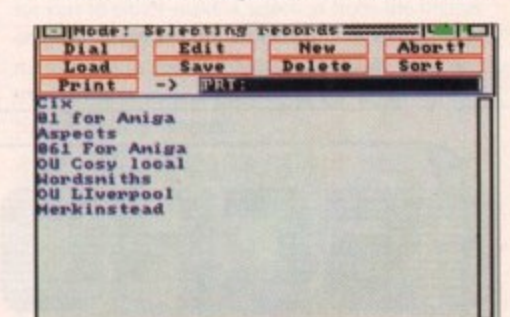

**Room toe JOtS of entries in the addres; book**

your modem supports it

**Your modem manual will give a list of the various codes and what they do, although you'll prob**ably be following instructions blindly at first.

Once your modem is initialised you can start calling up BBSs all over the world. The address book on Ncomm allows several phone numbers to be saved so that simply clicking on the name of a board will automatically dial it for you.

And that's about all you need to do to connect to a BBS. Set the speed of your modem to its highest, probably 2,400 baud for low-end modems, and virtually everywhere you call will be capable of talking to you.

Once you have found your way around a particular board and know what sequence of keystrokes are required to reach a favourite area, have a shot at writing a script to do it for you. It's not as difficult as it sounds and saves lots of hassle.

A small selection of BB5 numbers is included here to get you started. Don't be afraid of looking silly - everyone is a beginner at first and you'll find old hands are more than willing to help newcomers overcome the initial confusion.

Most boards also have lists of other local boards as well as full national and international lists.

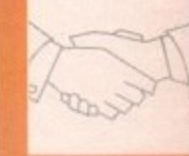

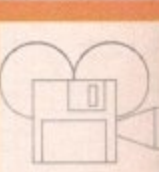

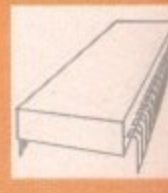

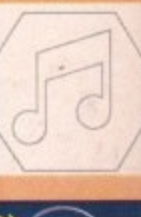

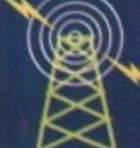

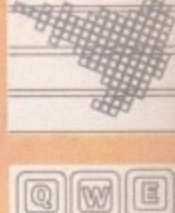

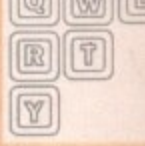

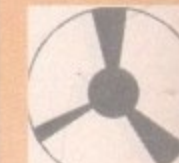

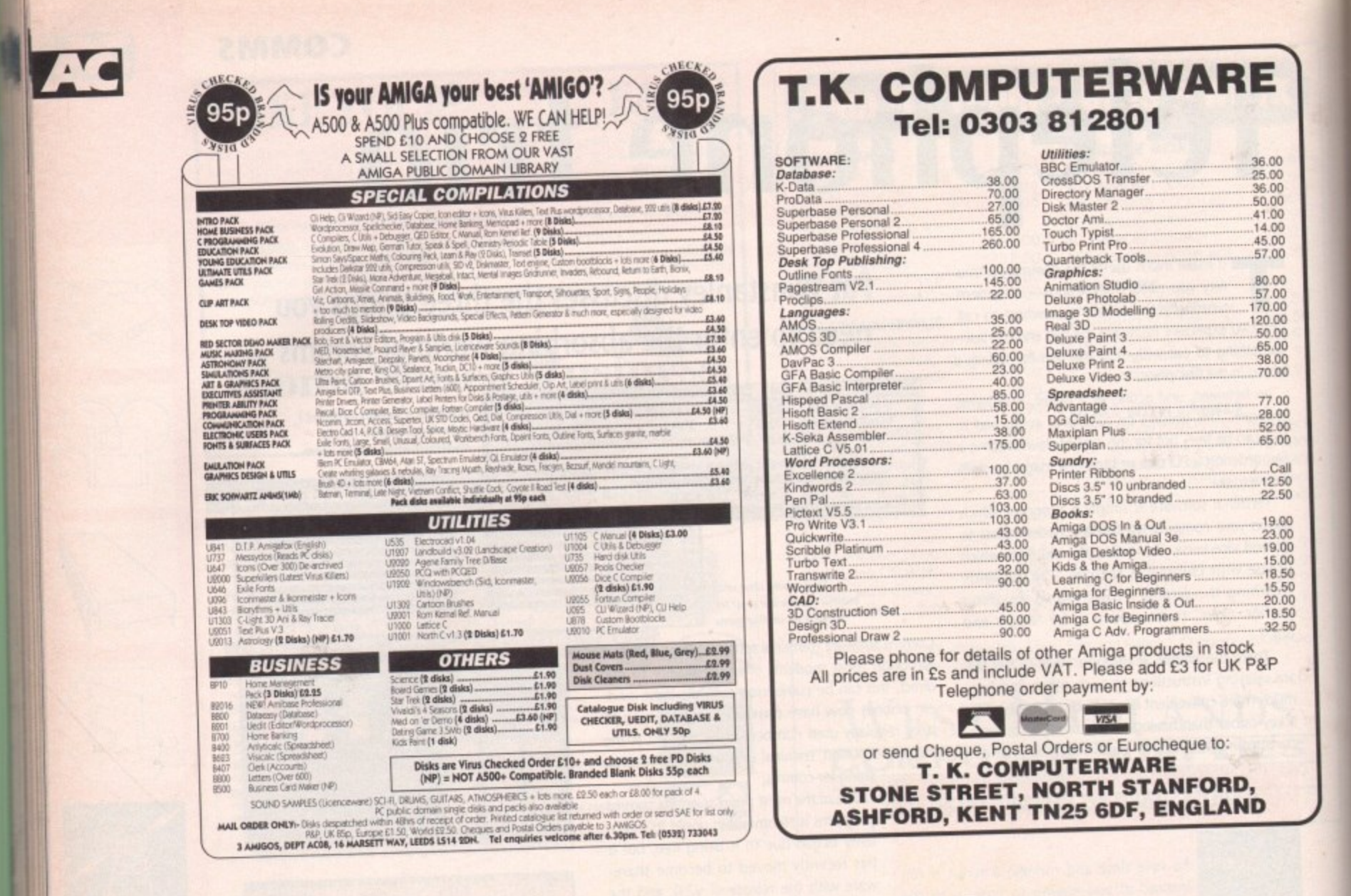

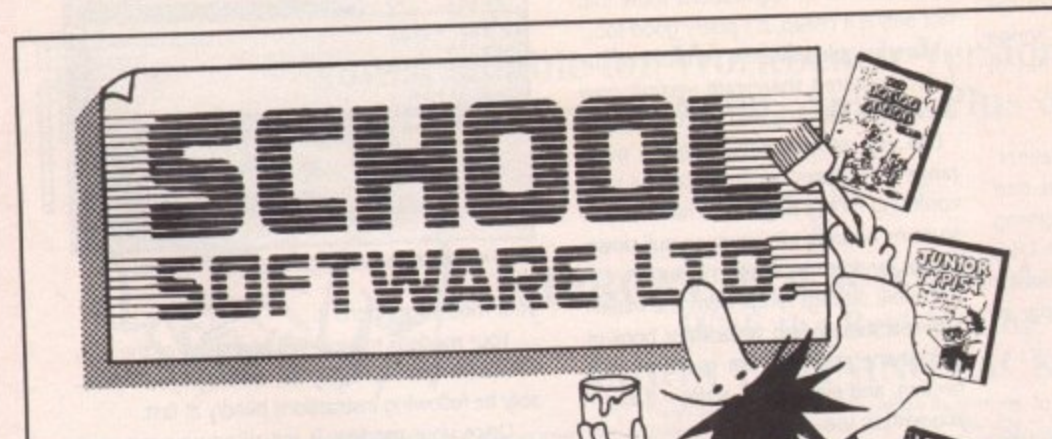

### THE THREE BEARS (5-10) IBM, ST, CPC, AMIGA.

Superbly reviewed educational adventure. Develops reading and imagination.

**MAGIC MATHS (4-8)** IBM, PCW, ST, AMIGA. Highly rated primary maths programs. Selection of games. Add and Subtract.

**MATHS MANIA (8-12)** IBM, PCW, ST, AMIGA. "The best primary programs I have yet seen." Multiply, Divide, Maths Skills.

**BETTER SPELLING (8-18)** IBM, ST, PCW, AMIGA, CPC, BBC, CBM(D).

Highly acclaimed tutor. Received excellent reviews. Challenging.

### **BETTER MATHS (12-16 GCSE)** IBM, PCW, ST, AMIGA, CPC, CBM(D).

Very comprehensive coverage of all the major aspects of maths for this age group. Excellent.

### **JUNIOR TYPIST (4-10)** IBM, ST, AMIGA.

Keyboard trainer which helps spelling.

### THE BEST IN EDUCATION

### **HOW TO ORDER**

- 1. Post your order.
- 2. Fax your order.
- 3. Ring credit card number.
- 4. Ring for advice.
- 5. Ask your dealer to order.

Prices:

IBM 51/4 or 31/2, ST & STE, AMIGA....... £22.95 FREE CATALOGUE

### **ORDER DIRECT TO:**

School Software Ltd., Tait Business Centre, Dominic Street, Limerick, Ireland. Tel: (U.K.) 010 353-61-415399. Fax Orders: 010 353-61-419755. Credit Card Hotline (U.K.): 010 353-61-415399. Others Tel: 010 353-61-415399. ess/Mastercard/Eurocard/Barclaycard/Visa No.

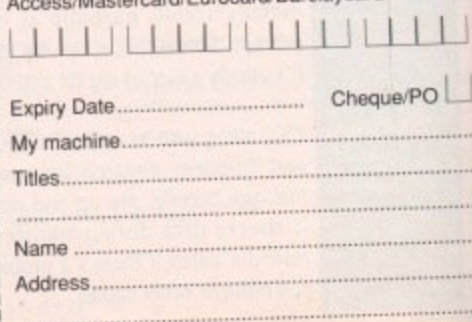

116

## **Vorsprung Durch Amos**

y name's Phil South, and I'm taking over the Amos column from Peter Hickman, who's been doing it since M issue one without a break. Whew, you must be tired, Pete, have a break.

**0 0 0**

899999

**0**

 $\frac{10}{10}$ 

IO

all<br>iO<br>iO

5555555

;

No.

LI

**a**

m ground since he began the column, but some of you won't have been here from the start (no taste, some people) or will have forgotten most of the s stuff that goes beyond, say, two years ago. As you can imagine, Peter's covered a lot of

about Amos, printing Amos news as it happens and providing listings for you to type in. Peter has done a lot on games recently, and although I will be too, I'll also be covering some of the more serious aspects of Amos coding, and printing some programs which do something other than whizz a sprite around at amazing speed - although I have t to say that is great tun. In any event I'll be chasing up your questions

h you'll have to get used to generating Amiga win-, dows and menus. This is much easier in Amos than it is in, say, AmigaBasic, where you have to specify everything so precisely you might as well draw it on the screen with a Biro. If you are coding something other than a game,

' the Screen Open command, but what do you have to do to make the screen and its windows act like a normal Amiga program? I've been doing a lot of this sort of thing lately, so try this listing for size: Getting a screen together is easy enough with

### **Screen Open 0,640,256,10,11irei**

Nice and simple to start with. Just a med-res screen to give you that utility look. Now we define our menus:

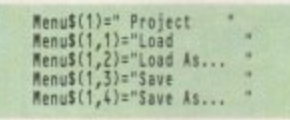

That's menu 1 sorted, and as you can see it's a very simple procedure to name the menus, with 1 being the menu title, and 1,1 being a submenu. We do the same for the next menu, but with a little twist:

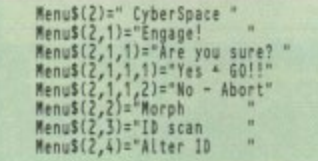

You can go on and on adding submenus like

### **Amos news**

The new versions of Amos are coming thick and fast. The German version has just been shipped off to the land of sausage and broken walls. Easy Amos is shipping, and looks to be every bit as successiul as its previous incarnation.

Most importantly, the next stage of Amos development is in the works and preliminar reports say that it's looking very hot indeed Watch this space.

### **Phil South looks at generating Amiga windows and menus**

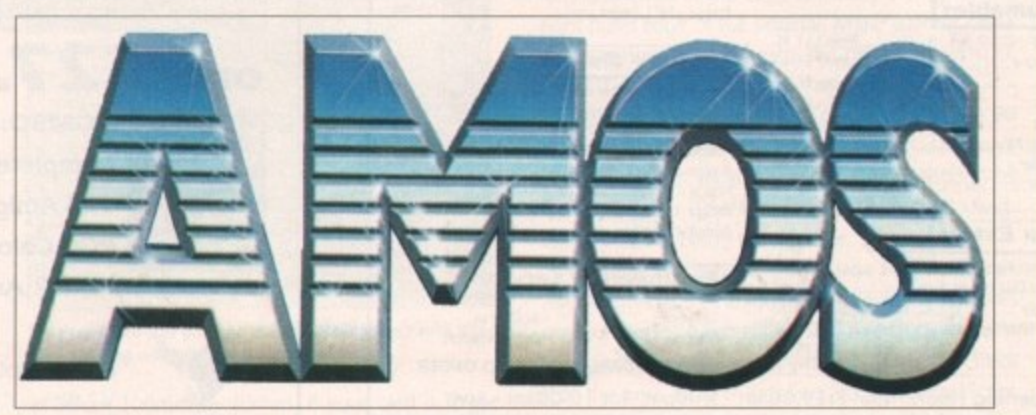

**Menus are made easy with Amos**

2,1,1,1,1,1 to infinity, but bear in mind that anything other than one or two submenus really gets on the operators' nerves after a very short while. Finally we turn the menus on:

### **Menu On**

and at this point the menus are active. You can of course turn them off later if you don't want anyone using the menus at a certain point in the program. Finally, for the benefit of our listing, a few cosmetic and diagnostic details:

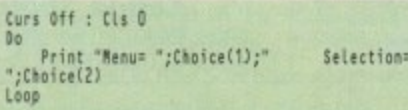

You can now run the program. Notice how the menu and selection numbers change when you select a different menu item. This is how you know what the user has selected, and it's simply that.

Find out what choice 1 and 2 are and you know what menu item was under the pointer when the user let go of the RMB.

But to really get to grips with the menus, especially if you have a number of them, you have to use the Amos auto menuing system with On Menu On.

This takes a little bit of practice, but it's really quite simple. The revised program starts the same, pretty much:

| Screen Open 0,640,256,16, Hires                    |   |  |
|----------------------------------------------------|---|--|
| Cls 0 : Curs Off                                   |   |  |
| Menu\$(1)=" Project                                |   |  |
|                                                    |   |  |
| Menu\$(1,1)="Load                                  |   |  |
| Menu\$(1,2)="Load As                               |   |  |
| Menu\$(1,3)="Save                                  |   |  |
|                                                    | ٠ |  |
| MenuS(1,4)="Save As                                |   |  |
| Menu\$(2)=" CyberSpace                             |   |  |
| Menus(2,1)="Engage!                                |   |  |
| Menu\$(2,1,1)="Are you sure?                       |   |  |
| Menu\$(2,1,1,1)="Yes - 60!!"                       |   |  |
|                                                    |   |  |
|                                                    |   |  |
| Menu\$(2,1,1,2)="No - Abort"<br>Menu\$(2,2)="Morph |   |  |
| Menu\$(2,3)="10 scan                               |   |  |
| Menu\$(2,4)="Alter ID                              |   |  |
|                                                    |   |  |

But at this point it diverts into new territory:

**•**

### On Menw Proc PROJECT,CYBER<br>On Menw On<br>Menw On **Nail Key**

This turns on the auto menuing system and waits for you to either make a selection from the menus or press a key on the keyboard. The PROCs you mentioned in the ON MENU ON statement are then defined somewhere else in the program, like right now for example:

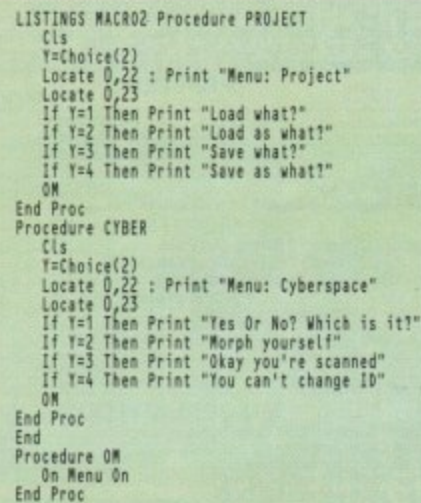

And there you have it. The responses are put into **i n** PROCs and this makes the whole thing a lot sim**t** pler. You only have to scan for one variable **'** CHOICE(2) as the first one, the menu itself is chosen for you automatically, and you're sent right to **e o** the PROC that deals with that menu.

**:** from menus, you've got yourself the basis for a **P** mighty fine menu driven utility program. Once you've got subroutines accepting input

### **Write stuff**

**c** If you have an Amos question, you can write to me, Phil South, at Amos Almanac, Amiga **Computing, Europa House, Adlington Park,** Macclesfield SK10 4NP.

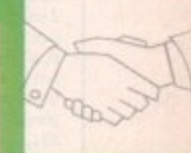

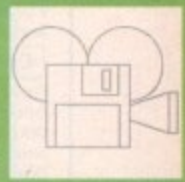

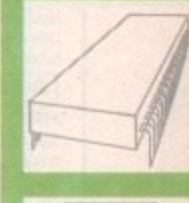

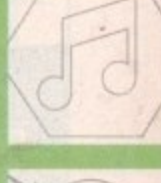

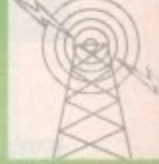

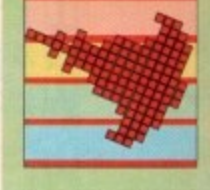

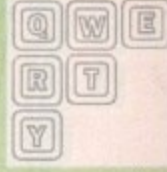

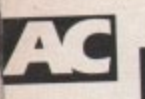

Mouse/Joystick switchb Mouse/Joystick switchb Parallel Port switchbox

Dual External drive swi

Serial Port splitter (2 wa Scart Switchbox (2 way

ARCD Dataswitch [4 w X Dataswitch serial/pa

witchboxes made to

Printer Ribbons...

3%" Cleaning Kit.

A590 TV Modulator

Power Supply A500 % Mb RAM Upgrade

Mouse.

3.5" internal Disk Drive

Mouse Holder

Listing Paper

Disk Boxes

Mouse Mats.

Dust Covers

### **LONDON AMIGA REPAIR CENTRE** REPAIRS, SPARES, SWITCH BOXES AND LEADS

\* Free estimates<br>\* 3 Month's Warranty<br>\* Fast turnaround

#### Amiga 500 PCB repair<br>Disc Drive replacement<br>Keyboard replacement  $-649.95$ <br>-666.00<br>-69.00 DON'T SEE WHAT YOU WANT JUST CALL **IF YOU**

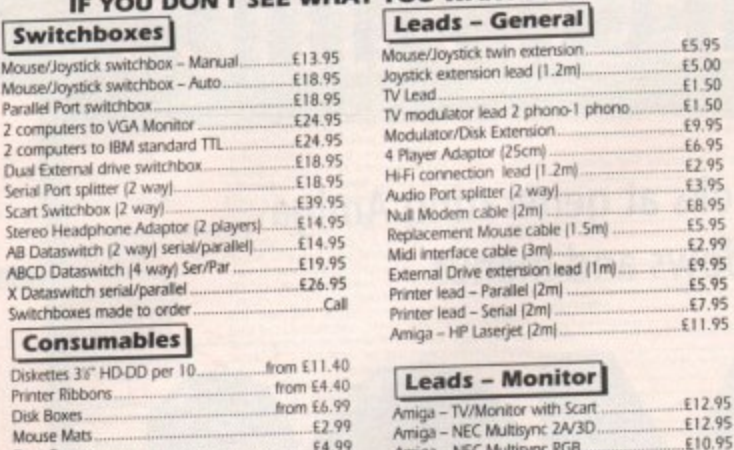

Arriga - NEC Multisync RGB<br>Amiga - Commodore 10845<br>Amiga - Commodore C10845PI £4.99 £4.50 £4.99 Amiga - Commodore C10845D Cal Amiga - Philips Colour Monitor Call Amiga - any monitor. **Amiga Extras** £29.95 **Engineering Services** £59.95  $-$  Soldering

- Upgrades -Dealer support  $-Waring$ SPECIAL CABLES MADE TO ORDER

£12.95

£12.95

£12.95

£12.95

Call

Spare parts Opening Hours: Mon-Fri 9.00am - 9.00pm, Sat 10.00am - 3pm

E27.00

£15.00

..Call

All prices include VAT. Please add £1.50 postage for small items,<br>£3.50 for large items. Phone David to check stock availability. **COMPULINK VISA** 

ෂ 071-790 2424 E&OE Wickham Business Centre, 10 Cleveland Way, London E1 4TR

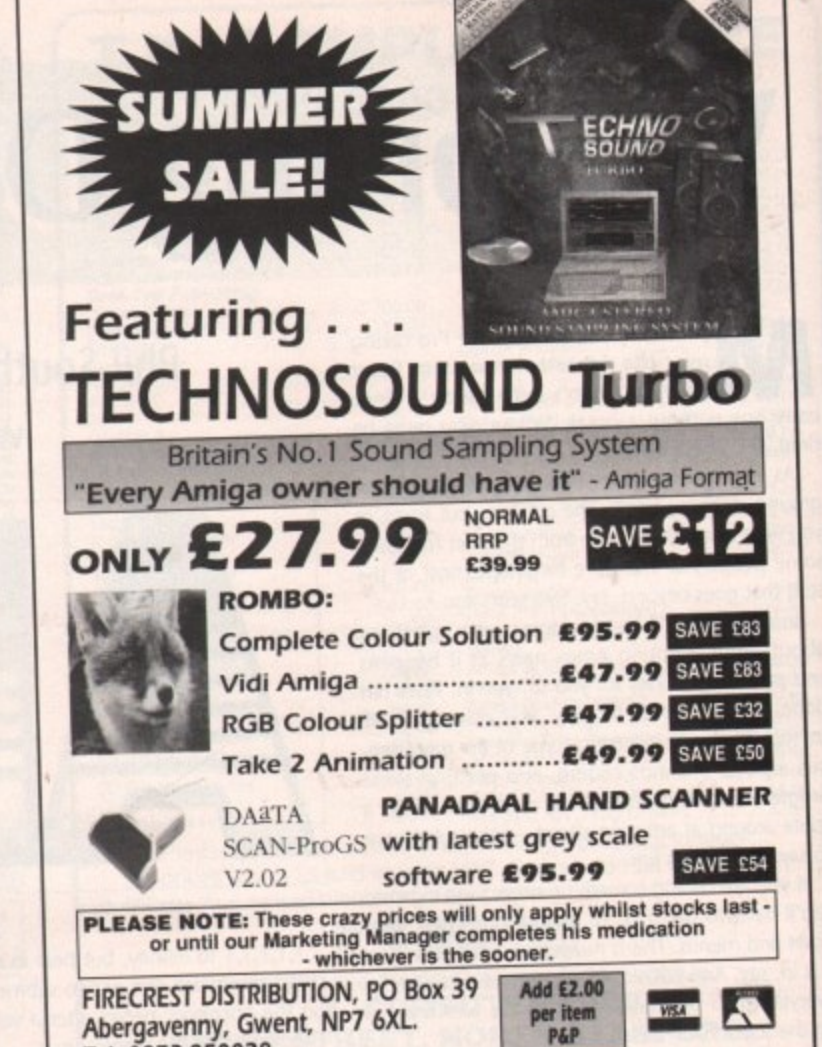

Λ

 $\overline{\mathbf{u}}$ 

Δ

<u>АПАПАНАНАПАНА</u> **POWER UP TO THE AMIGA 3000 AUTHORISED DEALER FOR \* AMIGA \* STAR \*** Π Amiga 1500 Plus with Kick AMIGA (UK MODELS ONLY)<br>Amiga 1500 Double with 1.3 and 2.04 ROMs Mouse Switched.<br>Supra RAM BMb Board for A2000 Pop 2/4/6/8 Mb<br>Supra RAM 500RX 8Mb for A1000/A500/Plus Pop 2/4/8Mb ................... Trade in your A1500 or A2000 for £940 and move up to the Amiga 3000 539.00<br>579.00<br>149/209/269/329  $\Delta$ Amiga 3000 Trade in price £2579 Δ 25MHz 68030 CPU with 52Mb Quantum Drive 2Mb Chip RAM+4Mb Fast RAM. П 149/239/419<br>429.00. П Offer includes Deluxe Paint 4, Scala & Amiga Vision. (Price includes On-site Maintenance) Δ Δ 135.00<br>195.00<br>199.00<br>219.00<br>269.00<br>398.33<br>235.00  $\overline{\bf n}$ Star LC-20<br>
Star LC24-20<br>
Star LC24-20<br>
Star LC24-200<br>
Star LC24-200<br>
Star CC24-200<br>
Star Star LC24-200<br>
Star Star LC24-200<br>
24 pin Colour<br>
Star Star Laser Quality!<br>
Star StarJet SJ-48 Bubble Jet Near Laser Quality! All printers<br>include a free<br>parallel cable П The New Amiga 600 Δ A600 with Game & DPaint III £359 A600 with 20Mb Hard Drive £459 Δ П П (Prices include On-Site Maintenance) Gram Starter Street Database Juli Near Laser Quality Dr MC<br>Commodore 1085S-D2 Stereo 0.52mm Dot Pitch<br>Commodore 1084S-D2 Stereo 0.42mm Dot Pitch (NEW)<br>Philips 8833-II Stereo+F19 & On-site Maint 0.42mm DP Δ 219.00<br>249.00<br>229.00  $\overline{\mathbf{u}}$ **Supra WordSync 2000 Drives** П Δ £239 52Mb Quantum LPS 11ms with 64Kb Cache **DISK DRIVES** 349.00<br>689.00<br>689.00<br>(p&p £2) 59.95<br>(p&p £2) 59.95. GVP Series II 52Mb for A500<br>GVP A530 52Mb Drive+40MHz 030 Accel+1Mb 32-bit RAM<br>Roclite Super Slim Amiga Ext 3.5" Ĥ 105Mb Quantum LPS 11ms with 64Kb Cache £379 П The WordSync/Quantum combination is one of the fastest drives available for the Amiga.  $\overline{\mathbf{A}}$ Δ MISCELLANEOUS<br>
MISCELLANEOUS<br>
AlfaScan Plus Hand Scanner 256 Grey Scale<br>
AlfaScan Plus with OCR Software...<br>
Commodore A2320 Display Enhancer<br>
KCS PC Board for A500 without MS DOS<br>
KCS PC Board for A500 without MS DOS<br>
CHI П ī 22) 139.00<br>22) 249.00<br>22) 219.00<br>22) 179.00<br>22) 179.00<br>52) 97.00<br>52) 97.00<br>52) 97.00 (p&p £2)<br>(p&p £2)<br>(p&p £2)<br>(p&p £2)<br>(p&p £2) **AOC Multiscan Monitor** £329 Δ 0.28mm Dot Pitch Max Res 1024 x 768 Δ  $\overline{\mathbf{u}}$ Suitable for ALL Amiga Colour Modes<br>Including A500P & A1500P Productivity Mode П (påp)<br>(påp)<br>(påp) Δ ۸ П п **Delta Pi ROM Sharer £19.99** Δ Simply use the left button at reboot time for ROM selection Δ  $\overline{\mathbf{u}}$ П Kickstart 2.04 ROM £35 - Kickstart 1.3 ROM £25 (includes P&P) Δ Δ П П Delta Pi Software Ltd Λ П  $\overline{\mathbf{u}}$ Δ П 8 Ruswarp Lane, WHITBY, N. Yorks YO21 1ND **MasterCard** Δ TEL/FAX: 0947 600065 (9am - 7pm) **VISA**  $\boldsymbol{\Pi}$ АПАПАПАНАН АПАПАПАНАНАНАНАН

Tel: 0873-850028

# **On the cards**

esktop publishing packages aren't cheap, and unless you are going to use one professionally it can be difficult to justify the expense. But there is one thing you can "publish" that in one fell swoop can more than recover the outlay - business cards.

Walk into a stationers or print shop and ask about business cards and you'll probably be shown an album of "ones we did earlier" and a price list that specifies the cost per hundred.

You're losing out in two areas here - firstly you have to pick a "standard" design that at least one person has used before, secondly the price is comparatively high because of the small number of cards being printed,

One alternative many people take is to go to a "back street" printers - you know, a guy moonlighting with a printing press in his garage. But the odds are you'll have even fewer designs to choose from and end up with that awful gold lettering on a maroon card.

The way to go is to use your Amiga and desktop publishing software to design the card yourself, save it as a PostScript file, and then give this file to a print shop or printing firm that can handle PostScript.

The first decision to make is the size. It's your card, so you can do what you like, and a big card will certainly get you noticed, but you should bear in mind that a lot of people keep business cards in special wallets of albums that take a maximum size

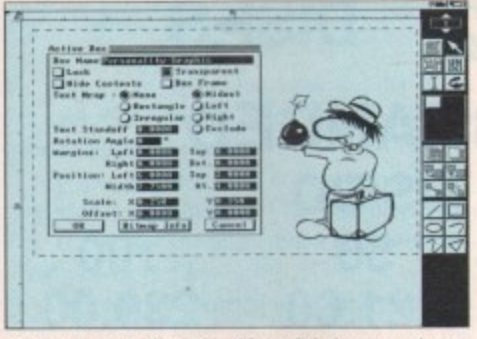

If you must use a bitmap graphic, scale it down to at least **25 per cent to increase its output resolution** 

company that has traditional or Victorian values.

company you work for or run,

more modem approach to business.

**Design matters**

The design of a business card is important. It tells the person who is reading it more about you than simply your name, address and telephone number - it also passes a message about your personal ity, or if it's a company card it gives an impression of what kind ot

To give a classic and over-simplified example, if you use a traditional typeface like Times it will give people who read your card a subconscious impression that they are dealing with a person or

If on the other hand you use an Avant Garde typeface, this sends a message that the card owner, or his/her company, has a

To reinforce this personal or corporate "image" it can be useful to use a graphic or specially designed logo, and this is the main stumbling block in stationers and print shops because any deviation from the standard card designs in their album costs money.

### **Ben Pointer improves his corporate image**

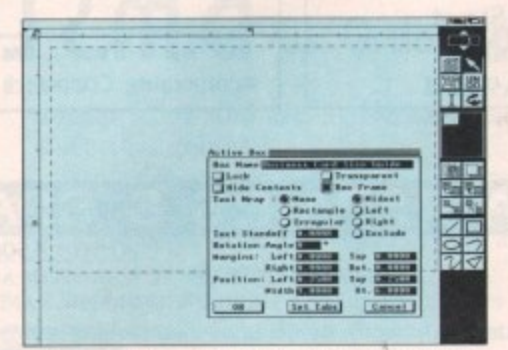

This is our card-size guide so that we don't end up with bits going missing when the cards are guillotined

of about 100mm by 65mm. If your card is larger than this it won't fit in the album, and consequently may get lost or thrown away.

So create a new page in whatever DIP package you are using - any standard page size will do for the moment - and create a box that is 90mm wide by 60mrn high.

This box represents where the card will be cut after printing and will be our guide - before saving the final PostScript file we will delete it.

### **Positioning**

The next decision is where to put your name and details. It is generally a good idea to use the same type family for all the words on the card (Times, Times-Bold, Times-Boldltalic for example), and to have your name and/or company name larger or bolder than everything else.

Be extremely careful that you type your details correctly - it's no good noticing mistakes only after you've had a couple of thousand printed, and if you use a business card with incorrect or misspelt details you will give a poor impression.

If you are going to use a graphic or a logo, leave plenty of room for it, You want a lot of white space on your card otherwise it will become difficult to read, and thus less attractive.

> Because they will output at an imagesetter's top resolution, use structured (vector) graphics if you can, created with something like Professional Draw or your DTP package's own drawing tools.

Use colour if you like, but investigate the costs and the print shop's requirements before committing yourself.

The next job is to create a "four-up" page ready for output Don't panic, it's nothing complicated, merely a page that is two cards across by two deep, all positioned edge to edge.

So alter your page size to be 180mm by 120mm, group all the elements of your page

design, and move to the top left-hand corner of the page - it helps at this stage if you have a grid size of 1cm and Snap to Grid turned on.

Now duplicate or 'clone" your group and position the copy to the right of the original so that the left-hand edge of the copy is exactly on top of the right-hand edge of the original. Make another clone and position it underneath the original, and stick one last clone to the right of that

We're finished now, so we can get rid of the 90 by 60mm "guides" we created first of all. Don't worry, the print shop will be intelligent enough to know where to cut them, but tell them the individual card size to be on the safe side.

The final job is to save the page as a PostScript file, Remember that if you have used any fancy fonts on your card you will either have to include them in your PostScript file as "download" fonts, or check that the print shop or printing firm has a PostScript equivalent of the same font (with exactly the same name) on a disk at their end.

Most print shops will use Macs or PCs, and will not be able to read an Amiga disk, so you need to transfer the PostScript file on to an MS-DOS formatted disk, a format which both the Mac and PC can read.

There are two commercial utilities that will help you do this, Dos-2-Dos and CrossDos, or you can use the famous public domain program MessyDos. Personally I use the just as public domain, but not so famous, MultiDOS utility.

Get at least 1,000 printed - it works out a lot cheaper that way. My last batch of 2,000 mono cards cost me less than E60 from a High Street print shop.

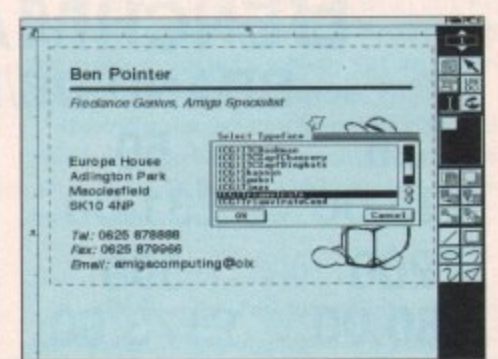

Choice of font is important, and you must make sure that you either download it to the PostScript file or check that the print shop has the same typeface available at their end

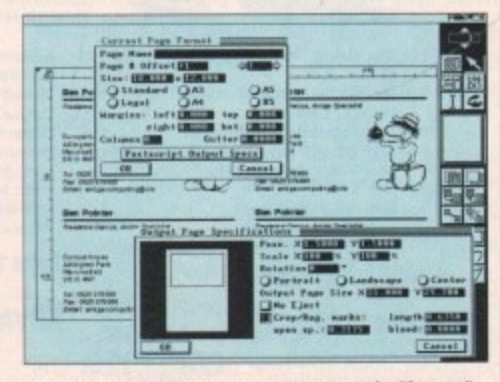

Behind the PostScript requesters you can see the "four-up" page that print shops will require for imagesetter or laser printer output. They probably won't need cropping marks

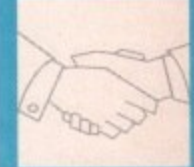

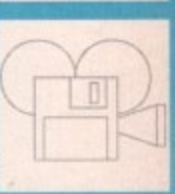

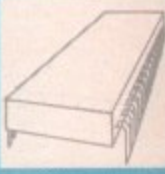

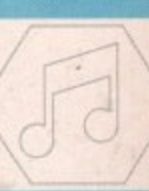

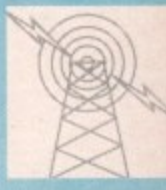

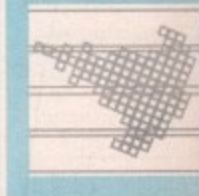

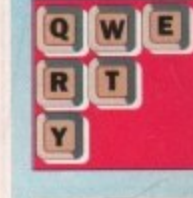

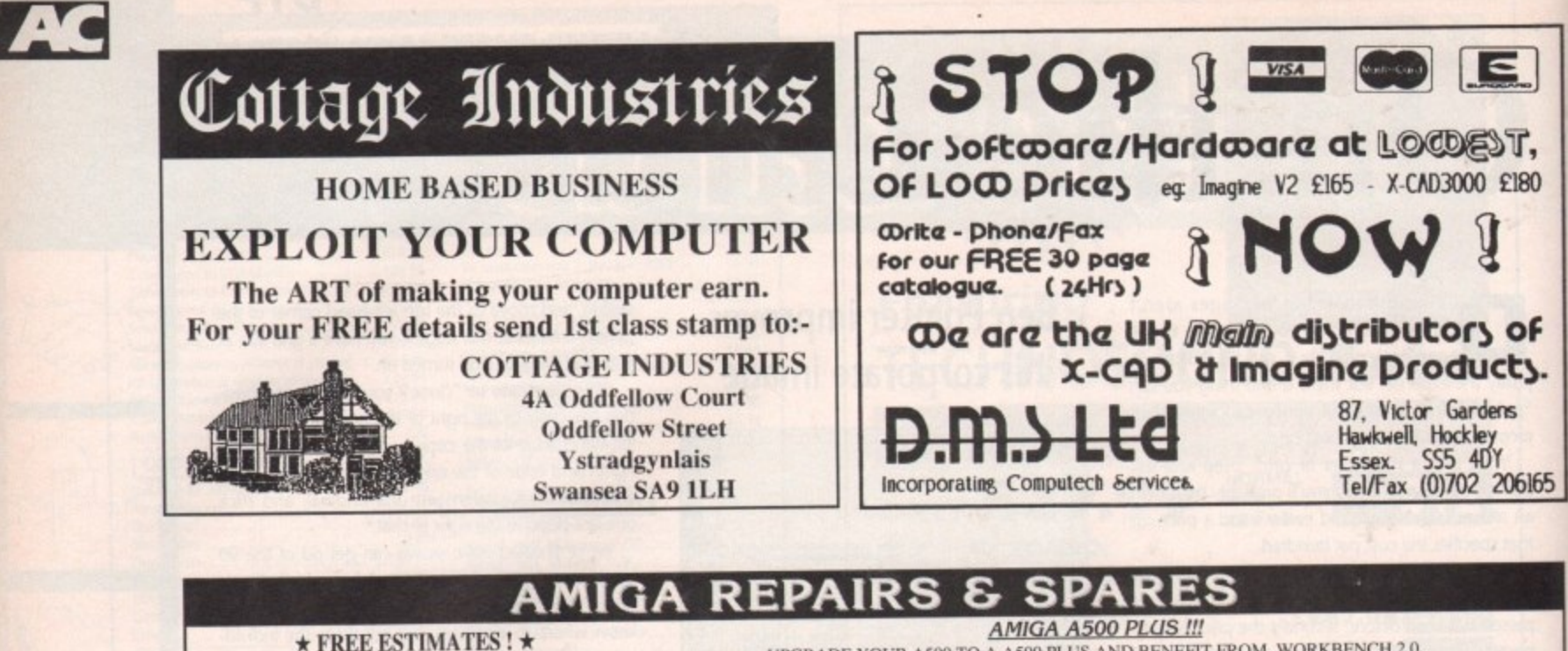

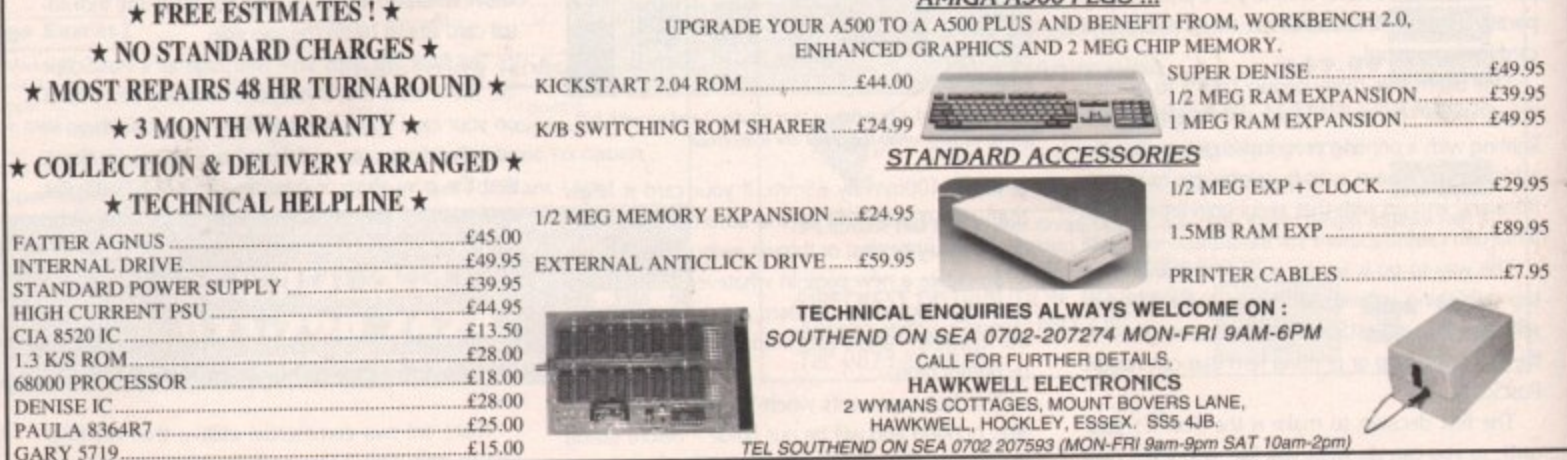

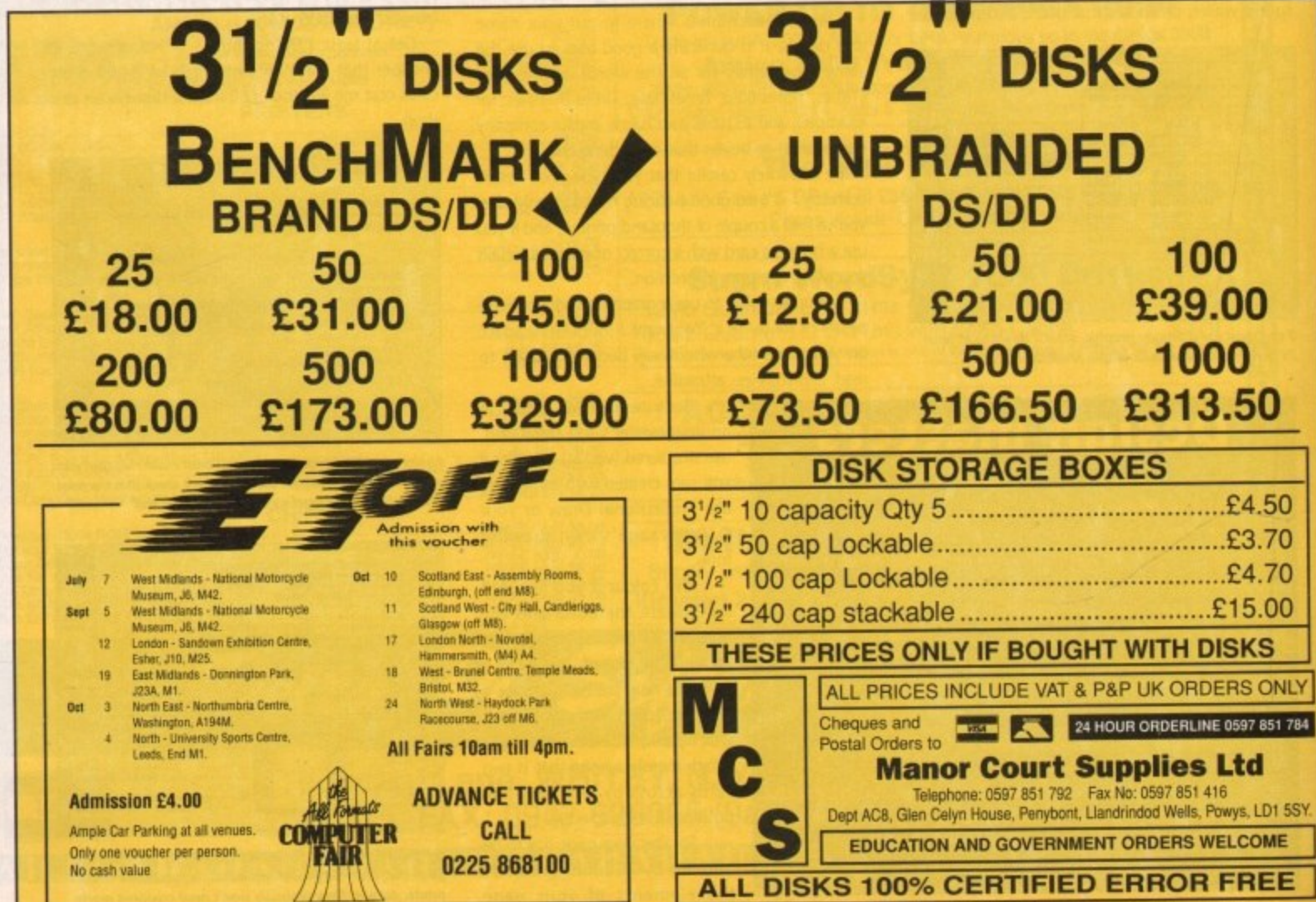

 $\overline{120}$ 

**Chaos theory**

This month, as promised, I shall be taking an in•depth look at one of the more exciting titles to appear as yet for the CDTV - Fractal Universe, written by Jolyon Ralph and David Annal.

wonderful journey of discovery - a look into the world of fractals, a world that is at once fascinatn ing, scientific, natural, artistic, and beautiful. I can best describe Fractal Universe as being a

165

is

 $35$  $\frac{1}{2}$  an introduction to the subject - it is far more than , that. So let us start at the beginning of this voya age. It would be wrong to think of this CD as just

p polished look and sound of the program. A brief but adequate spoken introduction invites you to either proceed to the main menu screen, where m i straight into making your own fractal images. I was at once impressed with the professional, all the options within are open to you, or to go

s demonstration slide show. The best advice, at e d least initially, is to opt for the menu. If you do nothing you will be presented with a

ward - as it should be - although I feel that some of the selections are in the wrong order. There are s six options available to you, and they are: The menu system is simple and straightfor-

- **Generate your own fractals**
- See our art gallery
- More about fractals
- Are fractals art?
- **•** Further information
- **•** Help using this disc

of three fractal generators, allowing you to create fractal images for yourself. Selecting the first option gives you the choice

To give you some idea of how long a CD of this quality takes to write, I can remember helping to test the first of the three generator programs over a year ago

Trees was programmed using Amos, and is a fine example of what can be achieved from this

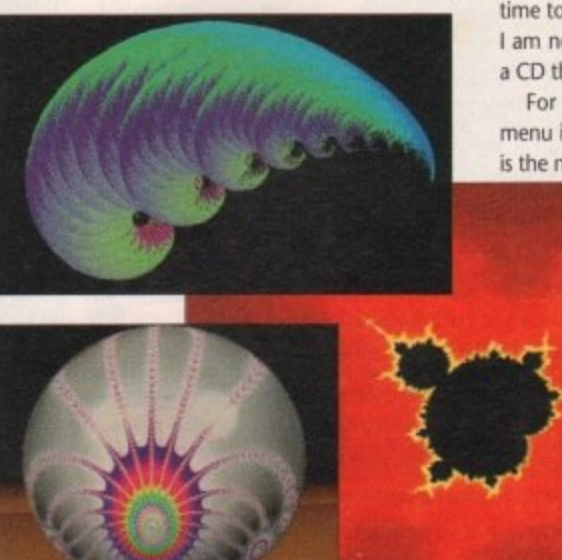

### **From new age pamphlets to high-powered business manuals, fractals have already stamped their mark on the 90s. Order from chaos: Dave Winder**

language. As the name suggests, fractal trees are what this is all about,

There are many options available to allow you to produce an infinite number of different examples. It is also the fastest of the three programs when it comes to rendering the images.

The second of the three is a Mandelbrot generator, producing the most familiar of fractal images Because of the complex nature of the Mandelbrot set, and the related Julia set which is also available from this option, the images themselves do take a while to actually render.

The further into the set you zoom, in other words the more you magnify a specific part of the image, the longer it takes as the image becomes more and more complex.

The last of the three is a fractal plasma generator. The rendering is fairly quick - definitely speedy when compared to the Mandelbrot program - and the colour cycling options are excellent.

Going back to the main menu and selecting the second option takes us into the Fractal Universe art gallery. There are some 400 examples of different fractal images on the CD.

### **Slide shows**

You can decide if you want to see these in one of three slide shows, each of different length and choosing the images to include randomly so you will get a different selection each time you visit the gallery.

You may want to spend some time admiring individual images, and there is an option to allow for that as well. The animated fractals slide show seems to be padding to me.

The animations cycle too quickly so there is little time to actually admire the fractal image. Mind you, I am not complaining as I am much happier seeing a CD that is full to capacity rather than half empty.

For my money, the third option on the main menu is the most interesting. "More about fractals" is the name, and that is what you get.

> The first selection within this group explains what fractals actually are, followed by a history of the matter in the next, Both these

Left and above right: Four examples of the beauty of fractal imagery token from Fractal Universe.

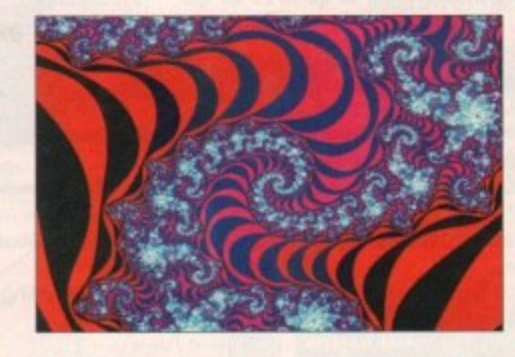

sections are superbly narrated - the voice is authoritative but friendly and most of all the sound quality is excellent!

Also accessible from this group is a section on tractals in nature, and a selection of different fractal images complete with the mathematic formulae that is used in their creation.

The fourth option from the main menu deals with the debate over whether fractal imagery is really art or not. The demonstrations of the effect that colour has on the way that the same fractal image can be interpreted is interesting, but the question posed by the section title isn't really explored at all. Once again I felt that I had stumbled across another bit of padding.

The remaining two options include an information screen that credits the people involved with the project, as well as the software that was used in the development of Fractal Universe.

The online manual is accessed from here, and provides enough help to enable someone who has not used the CDTV before to be able to explore the CD without any problems.

### **Music**

It would be amiss of me to review this program without mentioning the music. It is pleasing to note that there is not a soundtrack blasting its way all over Fractal Universe, but where there is music it is damn good.

For example, during the art gallery slide shows the music is completely complementary to the images, helping to provide a super atmosphere in which to view the beautiful imagery of the tractals themselves.

It doesn't matter if you don't think you are interested in fractals - believe me, you will be after watching this. Even if you think you have fractals all wrapped up, you will be surprised. I thought that way, but I still learned a good thing or two from watching Fractal Universe.

Fractal Universe is available now, priced E29.95 and by the time you read this there should be French, Italian, and German versions available as well.

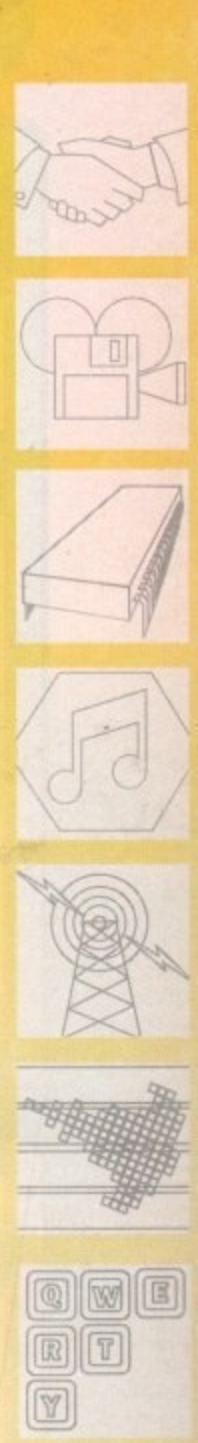

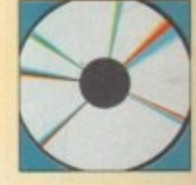

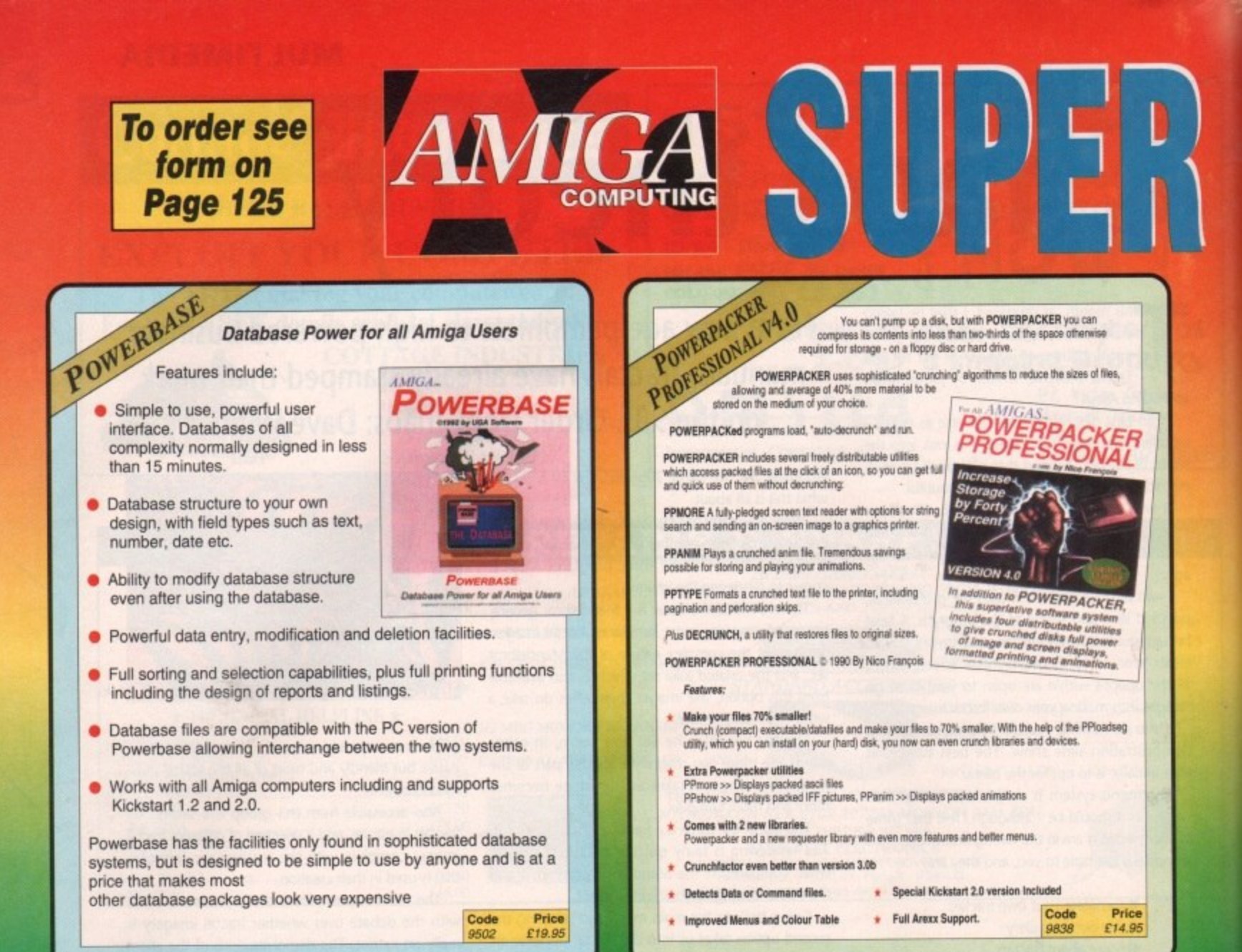

VIRUS **A professional viruskiller that**

**recognises more than 138 viruses.**

#### Features include:

**KILL DA** 

- through a custom screen 3D gadget version (KDV5). ★ Three versions included from a title bar clock version<br>through a custom screen 3D
- **\*** Brainfile which is being updated through PD channels and of course on Newsflash so you will always have an updated version.
- \* Store your bootblocks on disk so you can restore them when your bootblock is destroyed by a nasty boot virus (Saddam etc etc).

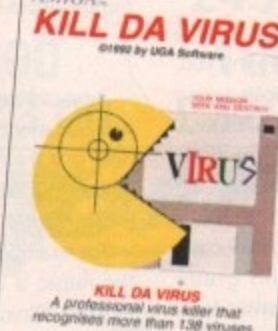

**R** 

**Latest Version** June 92

- **U S** disks. Any unknown bootblock will be analysed with a learn' option so next time it can be identified.<br>  $\star$  Checks your memory and will kill any live virus to avoid further spreading on healthy
- **\*** Userfriendly menus so easy to work with.
- **\*** Full support of Kickstart 2.0 and hard disks.

Code **Price** 9863 £14.95

**g**

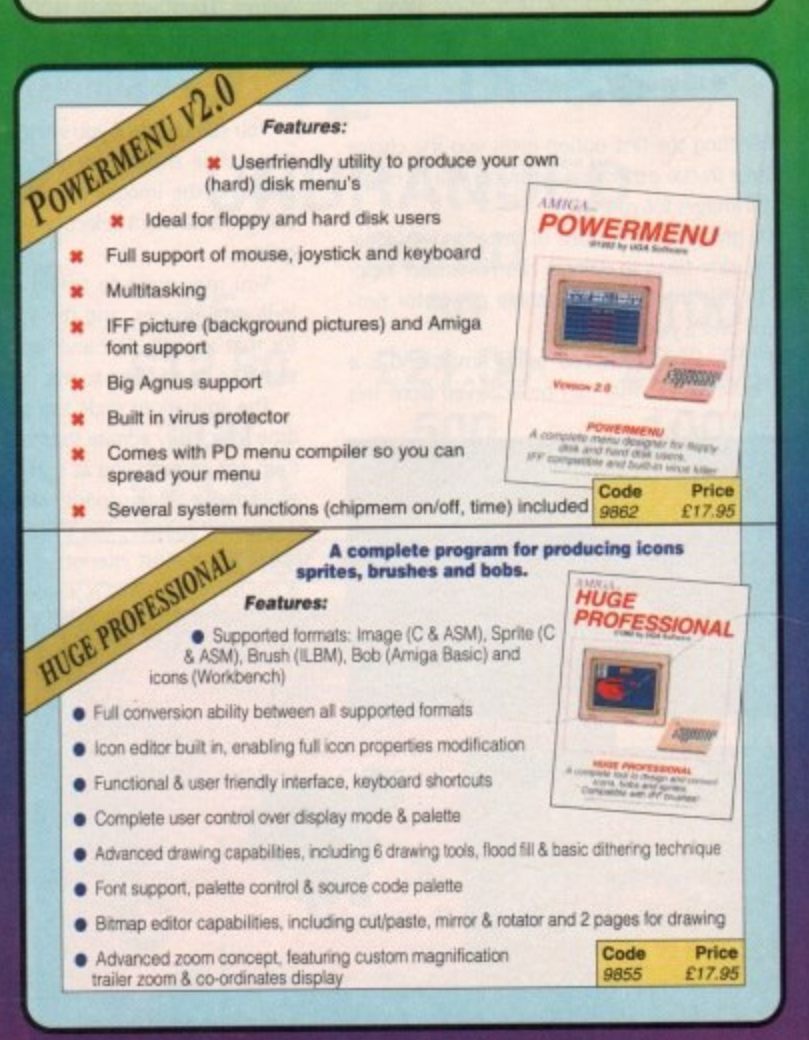

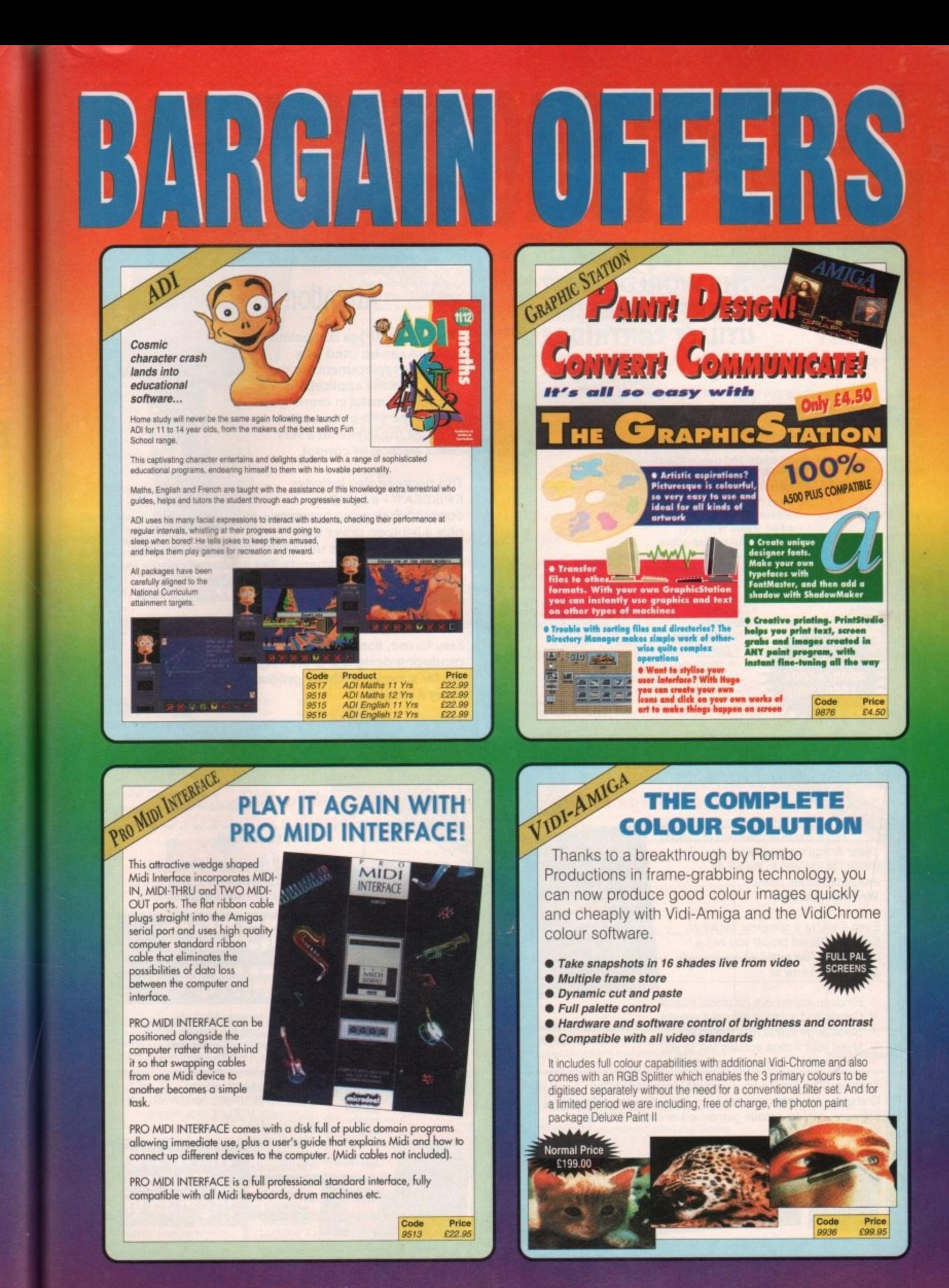

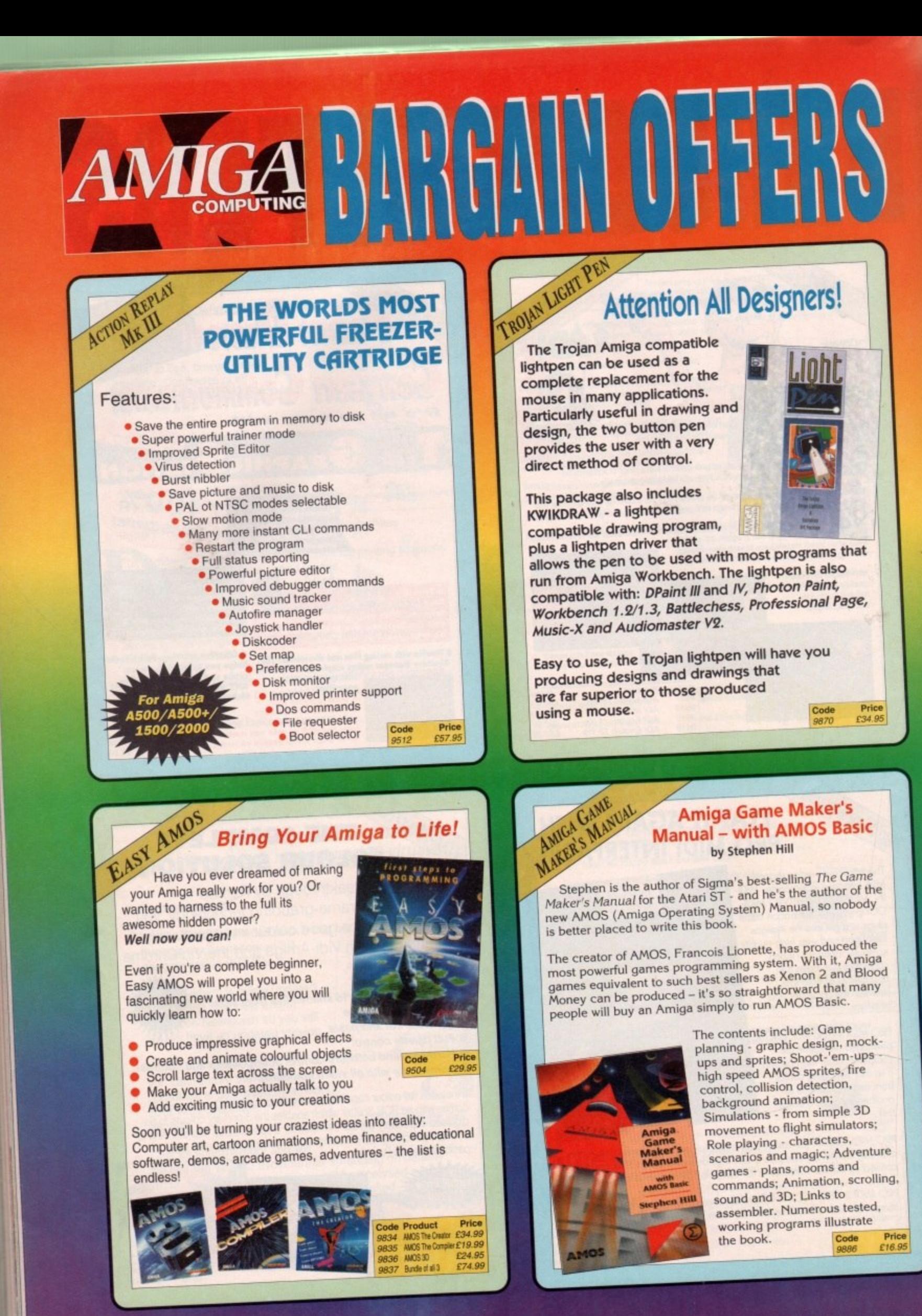

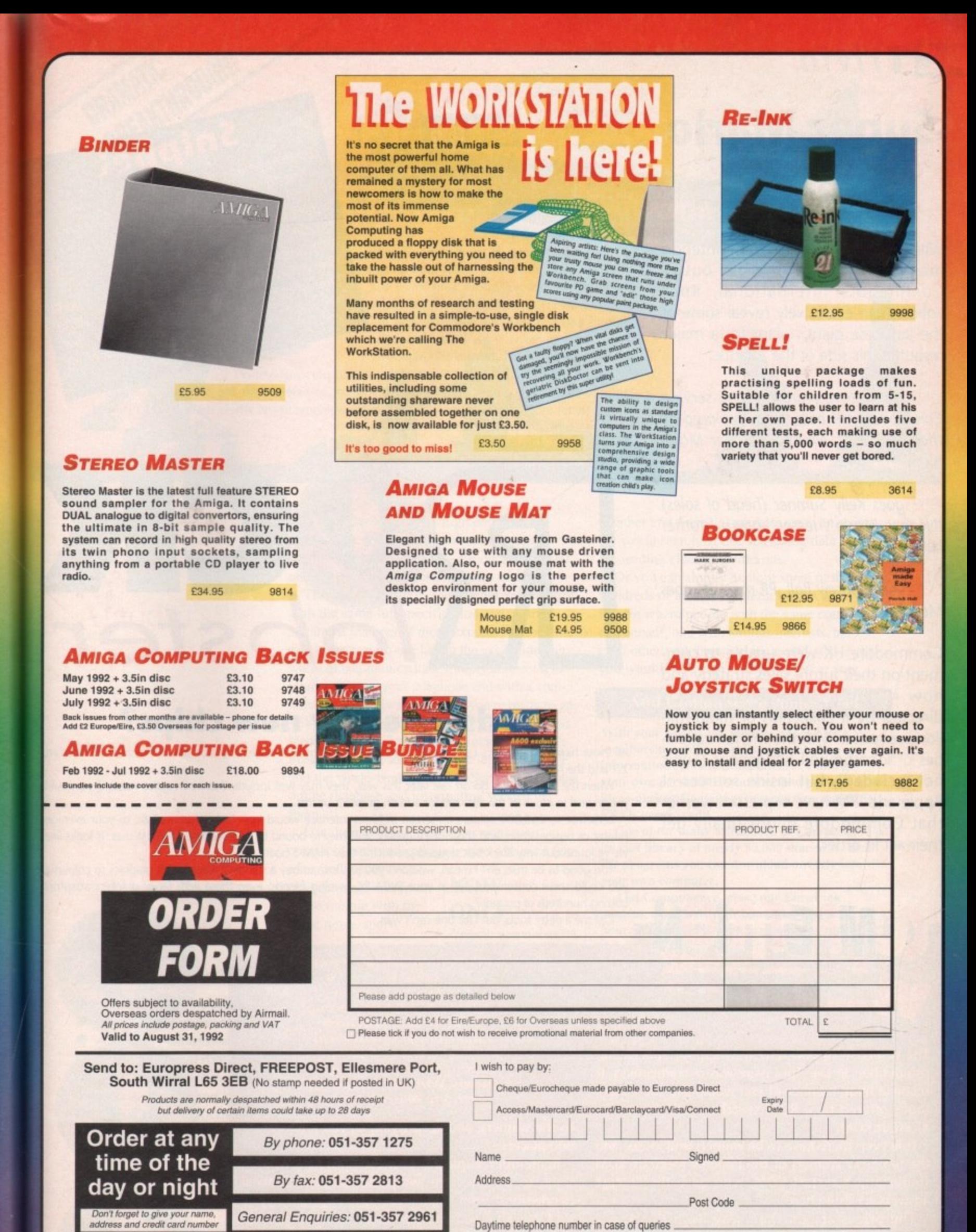

**AMCB** 

### **ACTrivia Super Mario takes over**

With the leaked news that Nintendo may be interested in a buy-out of Commodore International, Rock Lobster can exclusively reveal some of the Japanese giant's plans for a major reshuffle this side of the Atlantic.

OUT goes Steve Franklin, long-serving Commodore UK boss, to be replaced by the high flying Mario, of Super Mario fame

OUT goes Kelly Sumner (head of sales) IN goes Mario's lesser known brother Luigi

OUT goes Andrew Ball, PR man, IN goes MegaMon

Commodore UK were unable to comment on their future sales strategy and how it might change when it is directed by a collection of multi-millionaire sprites with the mental capacities of lobotomised hedgehogs (Sonic not included), but inside sources at Apple and IBM have expressed worries that Commodore might finally get their act in order.

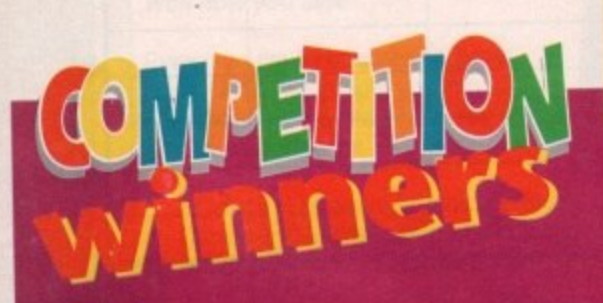

**The response to our System Swapping Spectacular** The response to our System Swapping Spectacular<br>competition in the April issue was overwhelming. It **seems a huge number of you would like the advantages offered by a ROM switcher and alternative Kickstart ROM.**

**However, there have to be winners and losers, and the ten lucky winners of the Phoenix Kickstart ROM sharer and Kickstart ROM, who gave the correct answers are listed here.**

**The prizes are on their way from the Amiga Computing office as this is written. Congratulations**

Anoraks: the name immemorial to computers - and

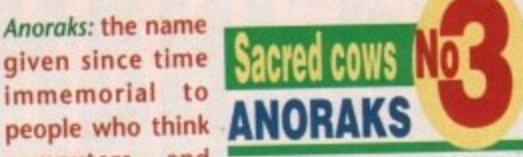

the Amiga in particular - are more important than dean underwear, social acceptability, and fresh smelling-breath.

This group includes those who would rather sit in and code a new hex editor than go to a party, sad little boys whose contact to the outside world is restricted - by choice - to a modem and a phone line, and the kind of person who thinks it really is important to differentiate between-a button and a gadget.

**Snippet** ommodore the A1500/2000 machines<br>
achines the favour disconsines **In the Street of the 68020-based**<br>Of course, Community of the autumn of the Street of the Course of the Community of the Control of the Control o de instantly open of You buy tell us all in good<br>e are the <sup>obsolete</sup> they a machin<sup>'n</sup> good **particularly model that there** are the bottom of my going to last before being discontinued by<br>machines to be released in the 68020-based  $\eta$ e so the commodore months? Less? made instant <sup>none</sup> of *y* won't they? A that's made instantly obsolete, won't they? And then,

Though gifted with a blind sense of their own personal impor-**y .** Though gifted with a blind sense of their own personal importance to the Amiga scene, these people are about as essential to the average Amiga owner as a read/write error, and no more welcome in the whole than the discovery the<br>a cockroach in your frying pan. a cockroach in your frying pan\_

**gar d e**

# **lobster**

### **Cards killed by new chips?**

All those high-end graphics card manufacturers out there must be sweating a bit at the prospect of Kickstart 2.1 and the AA chip set.

When the new Amigas go on sale later this year, they may well include these innovations and, if so, could put an end to much of the demand for add-on graphics boards.

Let's face it, 256,000 colours on-screen in hi-res interlace would look fairly photorealistic to your average punter or businessman, and short of TV quality stuff they're bound to be adequate for most uses. It looks like we've found out why Black Belt stopped producing their HAM-E board.

Too good to be true, eh? I mean, wouldn't you just love to buy a standard Amiga with graphics so colourful you could sneer contemptuously at your SVGA PC owning friends, even those with fancy graphics adaptors costing hundreds of pounds?

Call me a petty snob, but I for one can't wait.

**Koubdjanian Sylvain, France Glen Lown, Sprowston M Blockey, Carlton A Robson, Middlesborough C Goodman, Fareham Paul Handy, Chesterfield Michael Frenzel, Southport Lesha Simmons, Slough Danny Wardell, Stevenage Anthony Allison, Airdrie**

**to the winners, and keep trying all you unlucky second placers.**

**Remember duplicate entries will be burned on sight, so if we receive two postcards with identical handwriting from Higher Crumpsall in Manchester next month - you know who you are - we'll torch them as we did the last lot only five minutes ago.**

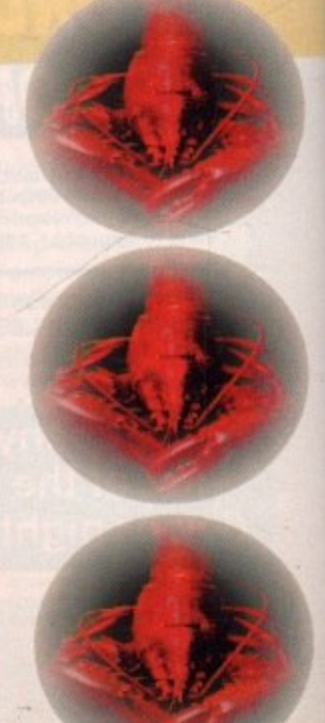

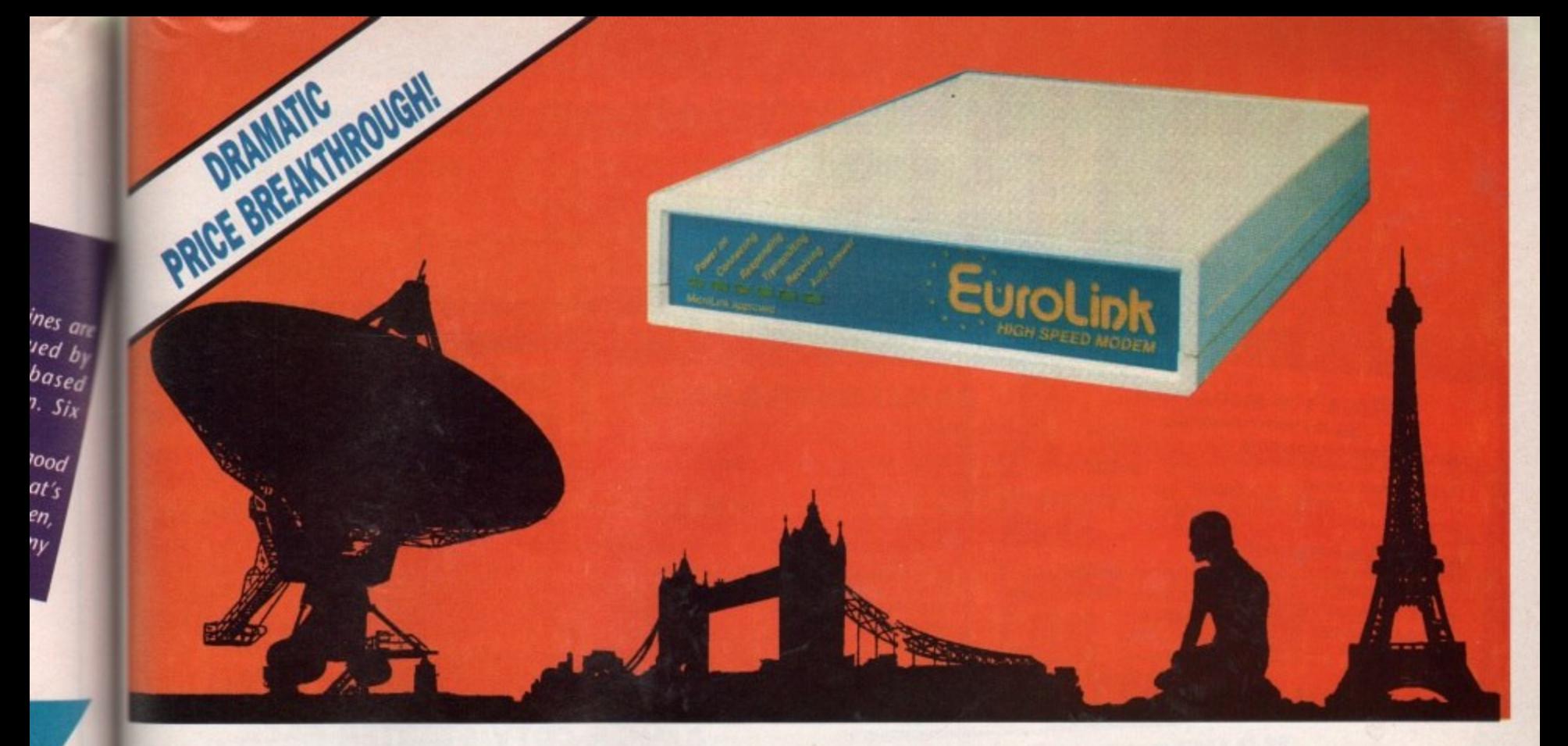

**There's an electronic Aladdin's Cave of shareware and PD programs just waiting to be explored!**

**ckstart** 

could

verage ks like

lourtul aptors

Due to the tremendously high demand, the price of the acclaimed EuroLink modem has been reduced to  $£149 - a$  reduction of £80 on the previously advertised price of £229.

This means it is now even better value — still with the same full specification and all the advanced features of more expensive modems.

It is the easy-to-use key to the ever-widening world of communications. Simply connect it to your computer, your telephone and with a communications software package you're ready to go.

With your EuroLink modem you can access leading information services such as the UK's Prestel and Telecom Gold, the legendary CIX, and the world-beating CompuServe. the biggest online database and information service of them all.

Use the EuroLink modem as your own complete communications centre — to send fax. telex and electronic

mail messages, keep up to the minute with the latest news. sport,

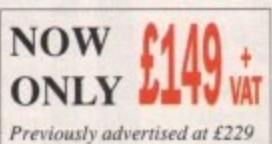

weather and financial markets, or even roam the world searching and retrieving data from the leading electronic libraries.

Or you can simply explore some of the many hundreds of amateur bulletin boards all over Britain where people with the same computer as yourself, and with similar interests, help each other with practical ideas and advice that you wouldn't be able to find any other way.

### **And CompuServe comes free!**

**With your Eurollink modem comes FREE** membership of the world's biggest online **Information service, CompuServe. You'll get your own personal ID number and password. the ideas-packed CompoSene magazine, and SIS of FREE usage credit.**

**One of the many attractions of CompuServe is its vast library of nearly 30,000 shareware and PD programs you can download directly into your own computer.**

And CompuServe. plus your EuroLink modem, also turns your computer into a 24hour, seven-days-a-week fax and telex machine! I

### **What the EuroLink modem offers**

- Four speeds including 2400 baud
- Intelligent microprocessor controlled
- Autodial, Autoanswer, Auto redial
- Automatic baud rate scanning
- Auto terminal baud rate sensing
- Easy-to-understand built-in Help pages
- 32-number telephone directory
- Six progress-checking LED indicators
- Software-controlled pulse/tone dialling
- External plug-mounted power supply
- Built-in 'watchdog' circuitry
- Internal loudspeaker
- Fully Hayes compatible
- Fully BABT approved

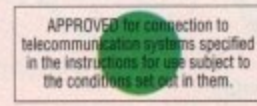

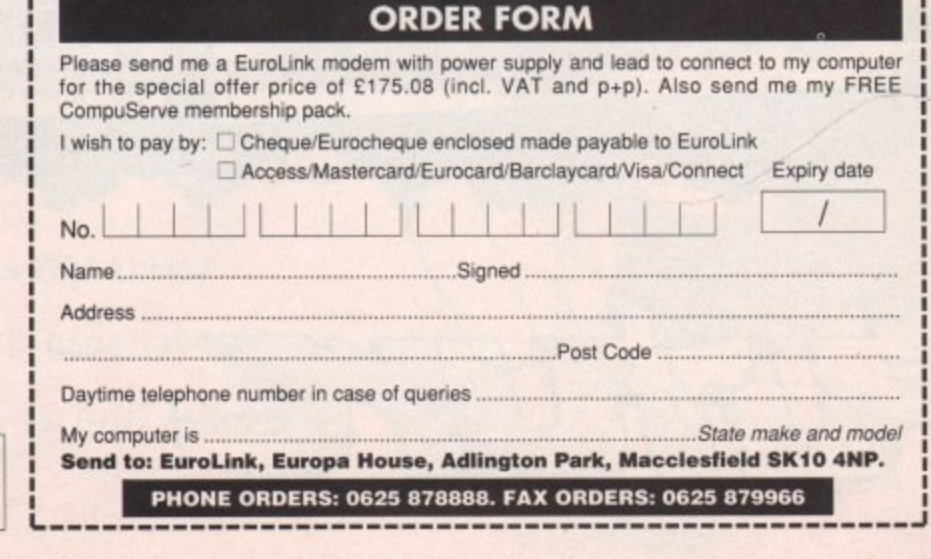

o

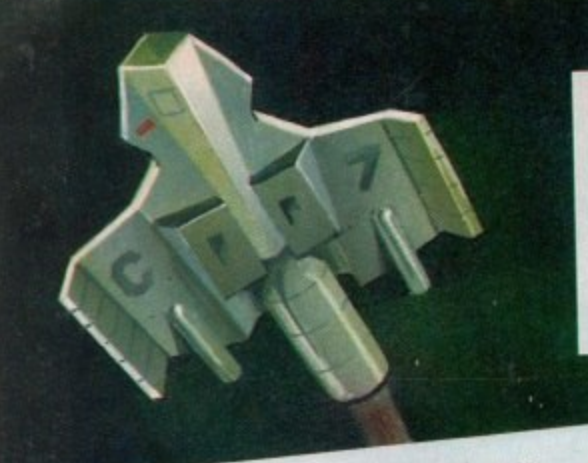

All

 $\overline{\phantom{a}}$ 

P Sin  $FRI$ 

San<br>Full Incr

Dedi<br>Colo comp

 $\star$  $\boldsymbol{M}$ 

### THE ALL NEW AMIGA 600 PACK  $\star$  Exclusive to Futureworld  $\star$ <br>Very latest Amiga Featuring:

\* On-site maintenance

- \* Kickstart/Workbench 2.05
- \* Built-in TV/Modulator \* Smart Card Slot

**GAMESMASTER PACK** 

- \* IDE Hard Disk Controller
- (Optional 20Mb Internal Hard Disk)

But yours for an unbelievable

A600 (incl Deluxe Paint III and Game)<br>Astra Ten Games Pack<br>GFA Basic

A600 HD Pack: As above but featuring 20Mb Hard disk. TOTAL RRP=£779.72. But yours for an unbelievable £499.99

RRP £399.99<br>RRP £299.78<br>RRP £49.95<br>TOTAL RRP=£679.72

£399.99

NB: HD Version does not include DPIII or Game.

### ALL OUR AMIGA PLUSES NOW COME WITH A MASSIVE 2 MEG OF RAM

### **PROFESSIONAL MUSIC PACK A500+ CARTOON CLASSICS PA**

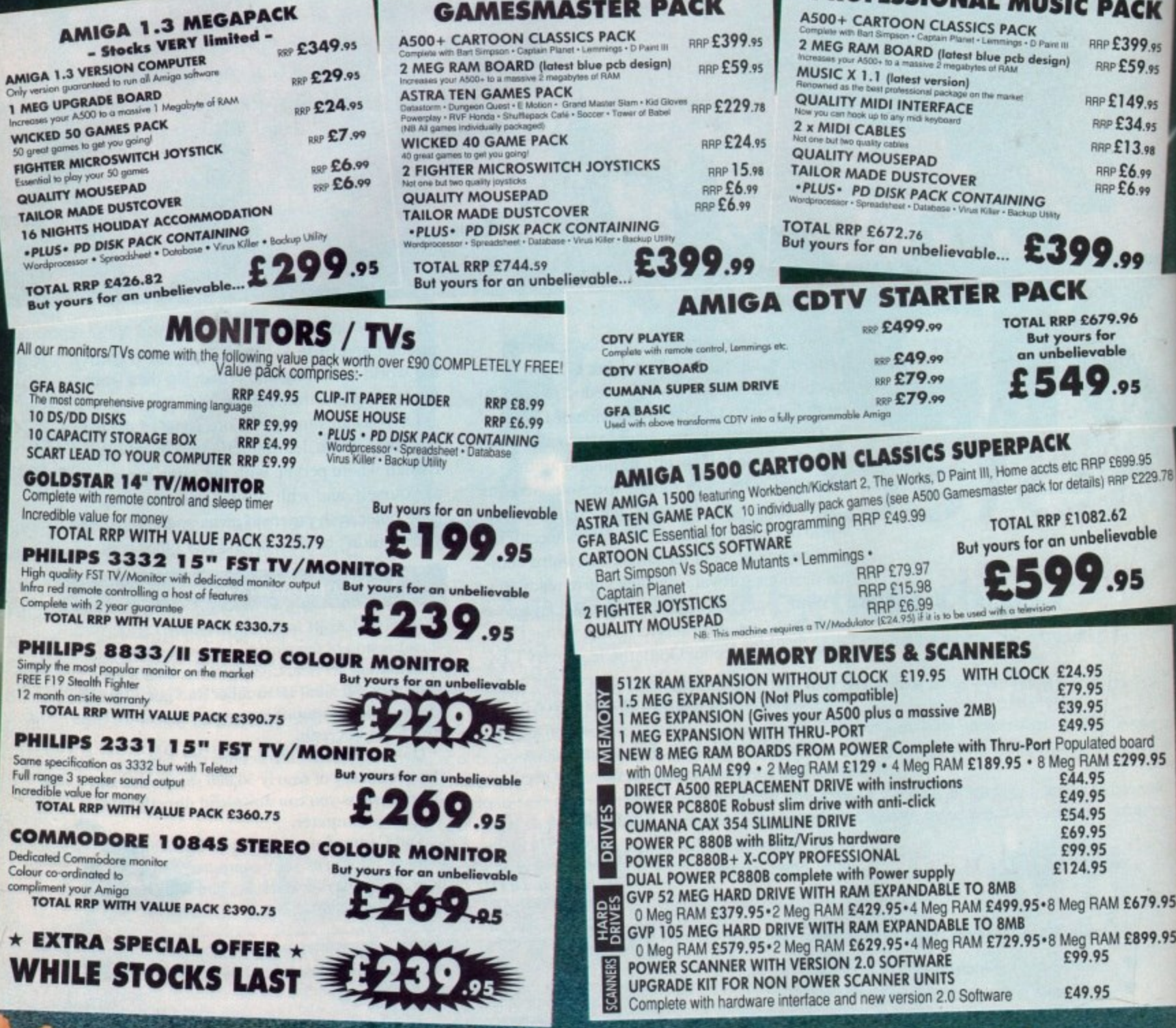

### ALL PRICES INCLUDE VAT & COURIER DELIVERY

£9

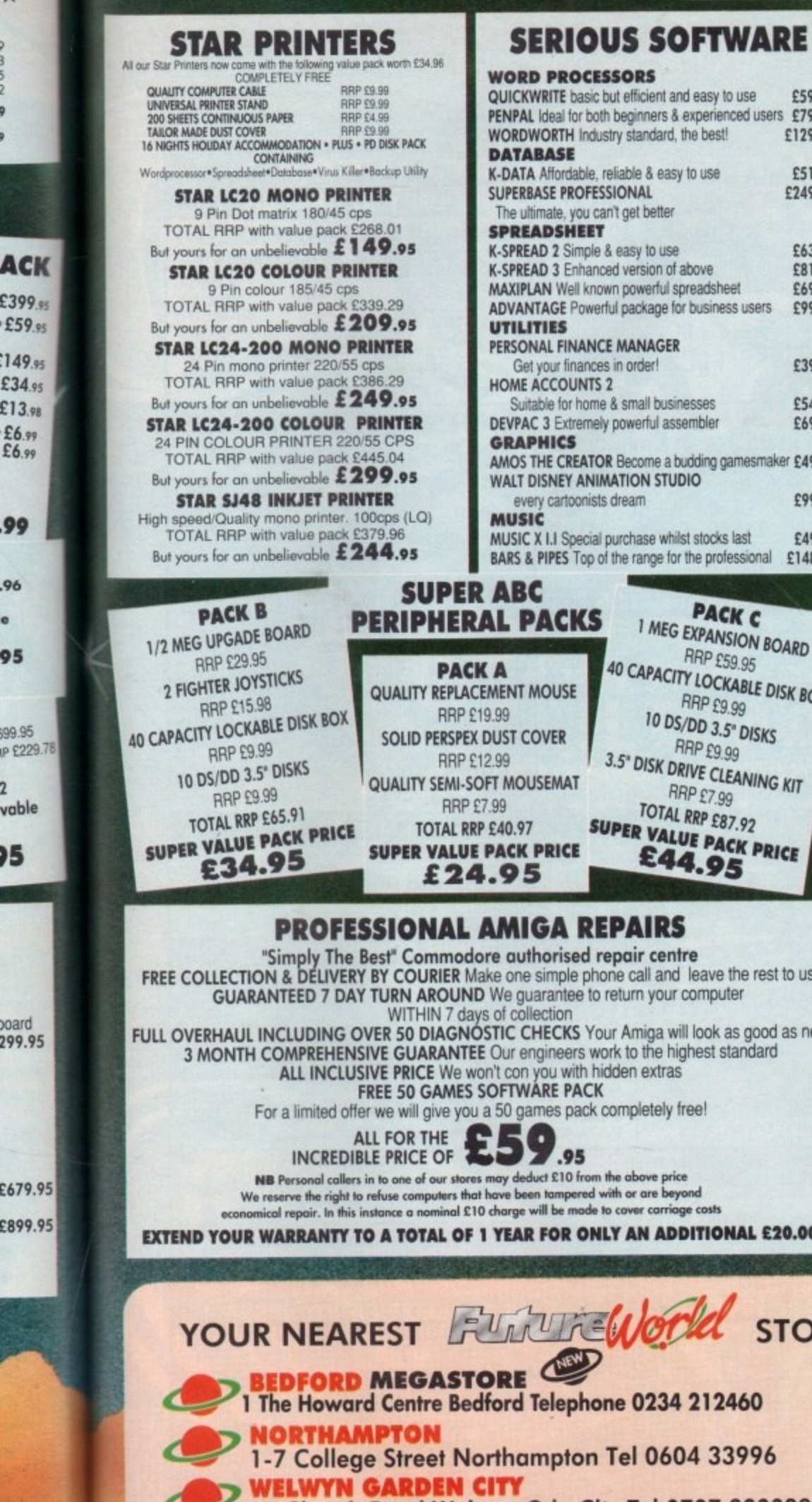

 $\star$ 

n. m ż

9

y

ACK

£59.95 149.95

£34.95

£13.98

£6.99<br>£6.99

99

.96 ¢

95

99.95

2 vable

75

baard

299.95

ī

IP £229.7

16 Church Road Welwyn Gdn City Tel 0707 390029

**WATCH THIS SPACE** More stores opening soon!

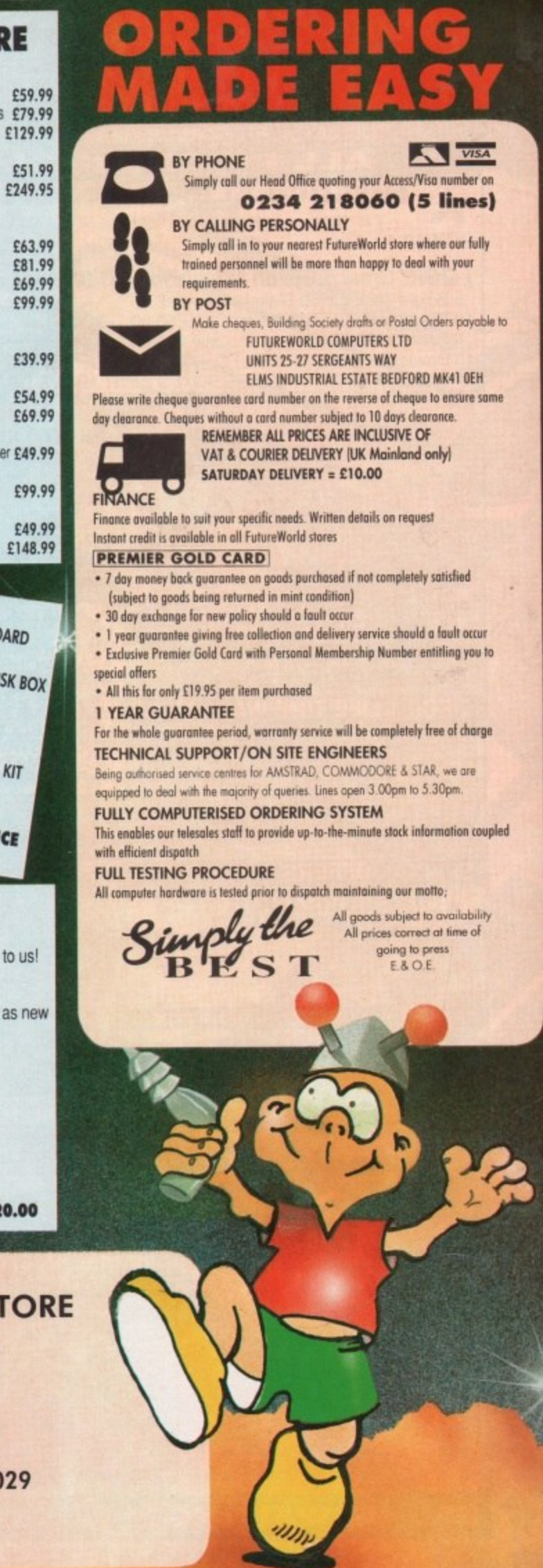

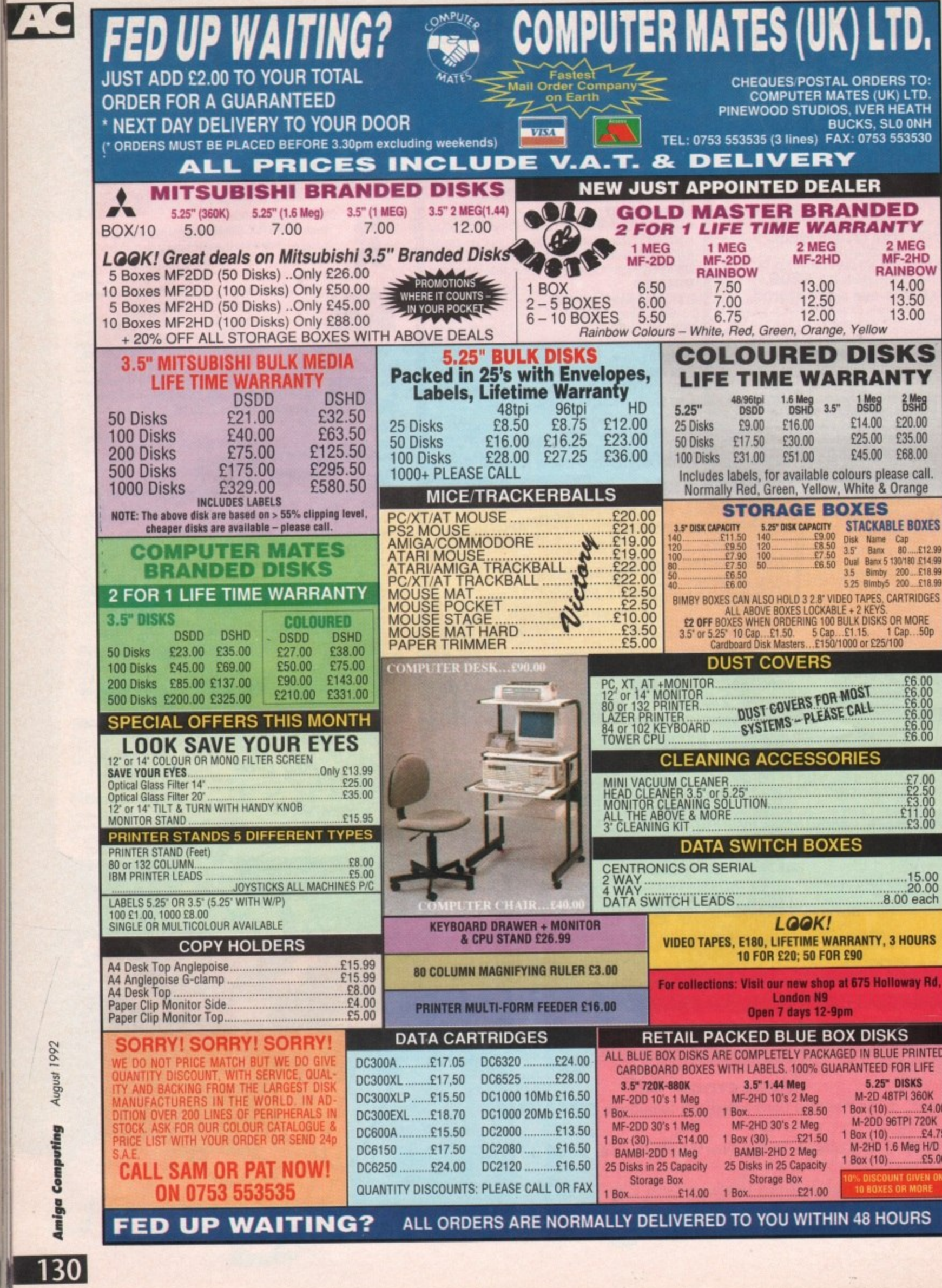

÷

### **MP TUBAL AMARIE P.S" G**  $\mathbf{B}$

New Silences

E

W

Passing of

Stop Window

**0 Art & animation software 0 Hardware listings 0 Ashcom hard drive 0 Power RAM board 0 KCS Power Board**  $_{\rm{oo}}$ and lots

more

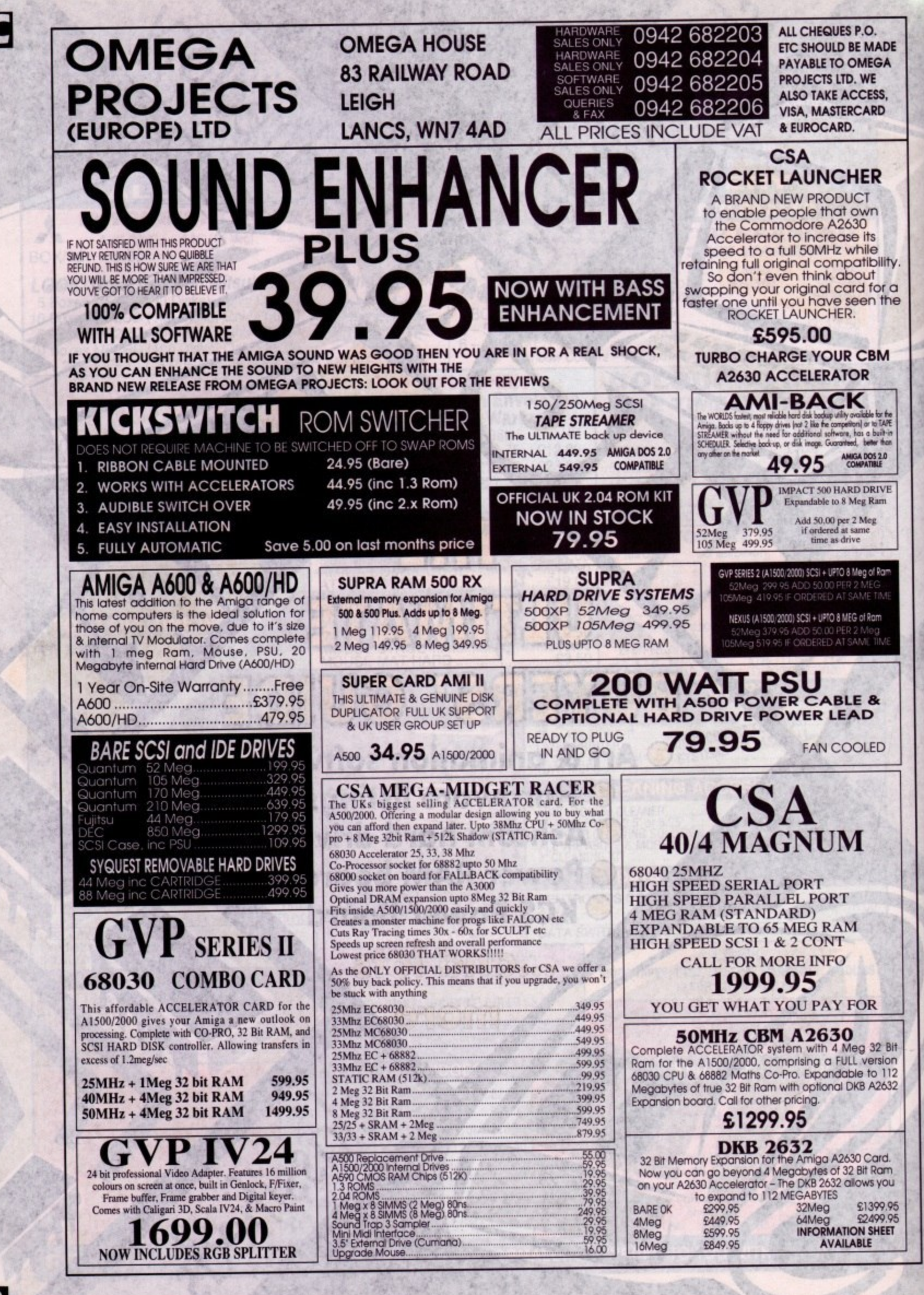

August

### **Shop Window**

The very latest Amiga hardware and software on test, including Expert Draw; the A530; the **T new Trumpcard 500AT; Ashcom's 45Mb HD, KCS adopter-board plus Power Computing's all new h 8Mb RAM board for the MOO**

White Knight Techs

### **b**ire

**r a**

**hardware The best and most concise buyers' guide in the business. Every month we'll examine a specific area of the Amiga** market The **software market This time the spotlight fails on art and animation, plus our up-to-the-minute hardware list**

### **b a o n The VFM Top Ten**

The Mart's monthly chart of best buys, in both hardware and software. If you're looking for a bargain, here's **t , the place to start.. included** 

### **n g E x Free classifieds**

**p e Looking to snap up something special in the second-hand market? Classifieds is the perfect spot for r t buyers and setters alike**

housands of small companies and traders **have gone Out of business in the past year T or two, thanks to the well-publicised o recession.**

ЭE

٦e

**s acknowledge that a few more companies will go a under before the sun starts to shine on the Stock n Exchange once again. Even the most optimistic government analysts**

**d So what can you do if a company that owes you s money or goods goes down? According to the o Consumers' Association, publishers of Which? magas zine, if you have paid an advance payment or a m deposit for goods, you automatically become a a creditor.**

**l order as far as creditors are concerned. First come c the secure creditors such as banks and financial instio tutions, then other organisations like the Inland m Revenue. Guess where you end up? Yes, you were p a right, you're last in the queue. The only problem is that there is a strict pecking**

**i liquidators, usually a reputable firm of accountants, e and put your case in writing. Under the 1986 s Insolvency Act, you're entitled to be told what is a going on. The first thing to do is to contact the receivers or**

**d for some equipment and it happens to be packaged t up with your name and address on the box, ready for r despatch. you have a good case for claiming it. You could just be lucky. If you've ordered and paid**

**d warranty examination, they are still yours. In this e case, you should consider visiting the premises in r person and speaking directly to the liquidators or s administrators with a view to recovering your Similarly. if you have returned goods for repair or property.**

**Take some proof of identity and all the correspondence that you have regarding the transaction such** as receipts or even just a cheque stub.

**If you've paid by credit card and the purchase price exceeds L100, so much the better. You can claim a refund from the credit card company.**

**Not surprisingly, they don't like that one little bit and it's one of the reasons credit card companies quote for the high charges they levy on traders and borrowers alike. Stick with it though — you'll win in the end as the law is well and truly on your side.**

### **; h e A \$ 3 all order answers**

**; When a mail order ad turns into an investment, is there t h anything you can do if it all goes horribly wrong? AC e investigates the occasionally perilous world of mail order..**

### **How to avoid trouble the golden rules**

There are a few golden rules about mail order purchase which may well sound obvious, but it's surprising how many people take no precautions whatsoever.

• When you see something you like, check that the magazine or catalogue is up to date  $-$  it's no use sending off cheques in answer to 1989 advertisements. And don't laugh - it happens! • Read the advertisement carefully If there are parts you don't notice, It's hard to get out of it later.

• When you write off for and return goods, always remember to include your name and address - and make sure it's legible! A telephone number is also a very good idea in the event of subsequent delivery problems.

• Keep a copy of the order and the date on which it was sent. Keep any correspondence you receive in the meantime and copies of that which you send. It's actually better to keep photocopies of the original than keep the file on disk - modern courts are still wary of computers!

• Make notes of any telephone conversations you have with the company and the names of the people you speak to  $$ notes made at the time can amount to powerful evidence.

 $\blacklozenge$  Never, never send cash through the post  $-$  if it goes missing you'll get absolutely no sympathy from the Post Office. Not only that, but the temptation for the person opening the envelope can sometimes prove too great. The letter goes in the bin and your money goes in their pocket.

• If you intend to pay by cheque or postal order, only send them when specifically asked to send money in advance and then make sure you keep all counterfoils and cheque stubs,

### 000000000 .)00-00-0000<><><>00

Delayed orders are a frequent cause of com- refund as soon as the time limit expires because of Goods Act as if you had bought them over plaint. What can you do? Strictly speaking, the mall order company shouldn't cash your cheque or take any money until the order is fulfilled. It isn't unlawful, however, so you have to approach the problem in a different way.

If the goods don't appear, write to the company's head office stating that you need to take delivery by a certain date as "time is of the **essence".**

This powerful piece of legal talk puts the ball straight into the supplier's court. Provided the time allowed for delivery is reasonable, a week or

the mail order company is in breach of contract. You may also be entitled to claim reasonable

expenses incurred as a result of the delay, especially if you had to go elsewhere to buy it.

Damaged goods ore another problem encountered in the mail order game. The risk is an inherent one and most of it rests with you. If the goods are damaged in transit, you will have **to pursue the matter with the comer of post** office - it's not the supplier's responsibility unless the packaging is to blame.

ten days for example, you become entitled to a matter. You have the same rights under the Sale<br>
<u>matter.</u> You have the same rights under the Sale If the goods are defective, that's another

**m e**

the counter. Contact the supplier immediately, preferably in writing and sent by recorded delvery, and arrange for return of the goods. Ask for the return carriage charges to be reimbursed, **WO,**

Finally, there is a source of help available that might just tip the balance your way  $-$ **Amiga Computing's Customer Services Manager.**

Her job is to provide advice to readers who **experience problems after responding to** adverts in the magazine. We can't guarantee a result, but we'll do our best to help!

**4 AmigoMart Augs192**

ß

ŒN

144

145

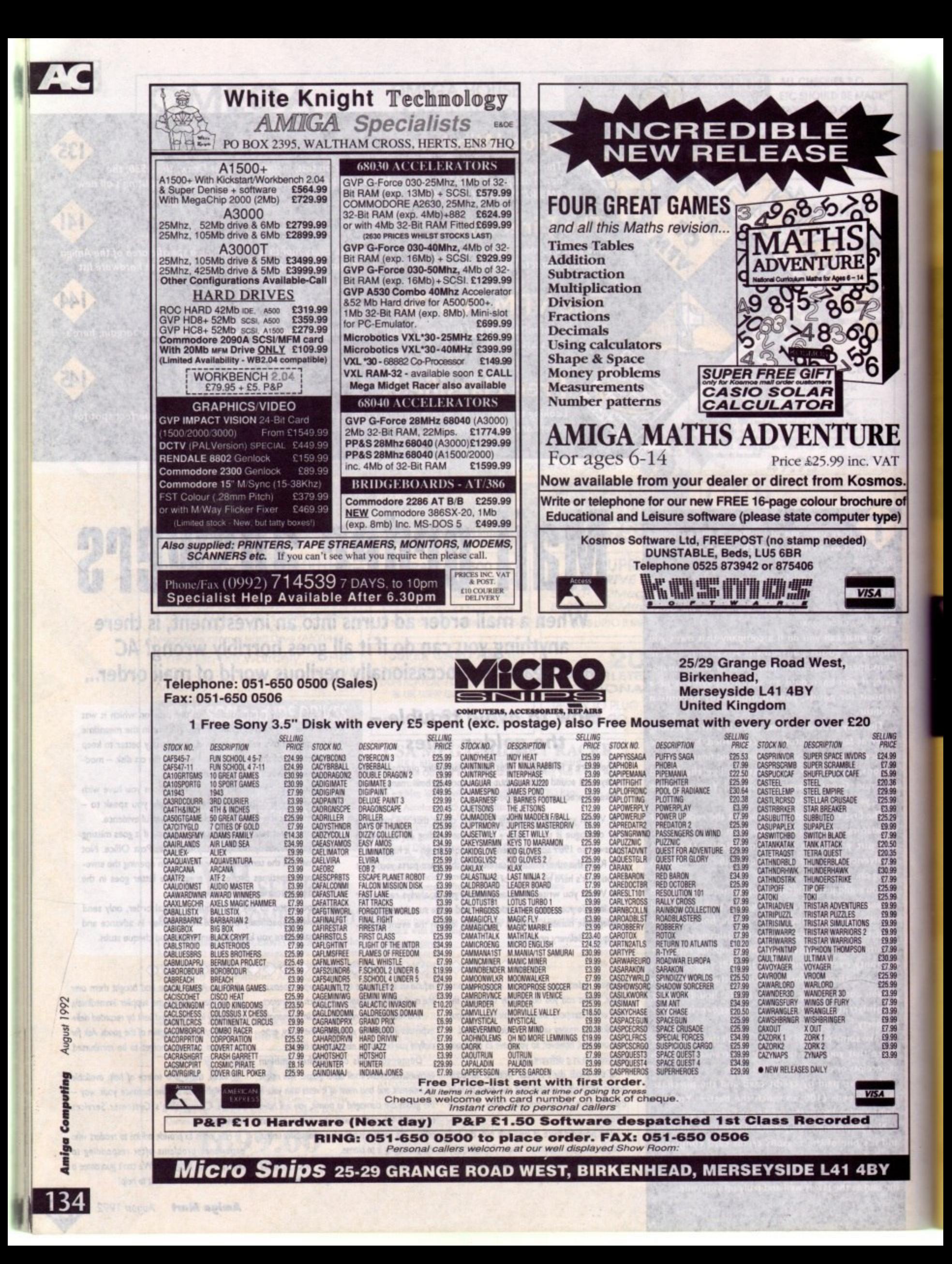

**62 Tenter Road,**<br>**Moulton Park** 

**VOFINANTOION** 

### **Ashcom ADDHard 45Mb**

**The new Ashcom ADDHard drive is easily the cheapest 45Mb Amiga 500 hard drive available, Its £265 asking price is in fact lower than some suppliers will charge for the 20Mb A590 and at** least £100 cheaper than most 40Mb drives, so it's not surprising that it holds a very high spot in this month's VFM Top Ten.

**The drive is aimed at the total novice user, and is supplied ready formatted with Workbench installed ready to go. Users can specify Workbench 1.3 or 2.04 depending on their machine's Kickstart ROM, so this really is a plug-in-and-go product**

**No bad thing for a hard drive, you might think, especially as hard drives come second only to printers in the headache stakes, but there's a price to be paid for the user-friendliness and extremely low price**

**The unit has a simple Quickstart manual in the form of an M sheet of instructions, but no software. This isn't needed at first because the drive is already set up, but if something were to go** wrong, such as a read/write error - rare in hard drive circles -**Of even a simple validation error, the user would have to resort to sending the unit back under warranty or using a shareware program such as Fixdisk.**

**Problems such as this will be very rare**

**tE TAT** nos. **ire 0** ype) **3 e )**

ELLING<br>PRICE '224

G

**r20.36**<br>f29.99<br>f25.99

E25.29<br>
E9.99<br>
E7.99<br>
E20.35<br>
E7.99

E7.99<br>E25.99

CS<br>CSAG<br>ESN DO GG<br>ESN DO GG

E25 99<br>E25 99<br>E3 99<br>E7 99

£9.99 L'SOgg ?g •?g

gg

IA

# **Shop**

1

**Amiga Mart's monthly guide to the latest Amiga products**

**with a new hard drive, and Ashcom will be distributing a full set of software utilities to users when available, so the ADDHard doesn't suffer too much as a result. It's still an unmissable bargain.**

**The physical dimensions of the unit, as it has no on -** memory space, are gratifyingly small. The sturdy plastic case is **board smaller than the A590 casing, and though not sleekly styled is no ugly duckling. It certainly doesn't cause any desk space problems.**

It doesn't require an external PSU, so there's no power **socket, but there is a DMA through-port. Speed is not the ADDHard's forte, but for those upgrading from floppy-based** systems it will still seem very fast

**In the serious user's hard drive terms, ADDHard doesn't**

**trouble the likes of the GYP drives or the 5DOAT reviewed** below, but as it is designed to make hard drives a possibility for **the sort of users who couldn't normally afford them, it should do well.**

**In such terms. ADDHard deserves to succeed, and its** almost silly pricing should guarantee it a place in many A500 **setups. Full marks to Ashcom for an excellent punter product**

> **Ashcom Design and Developments Ltd Supplier: Ashcom Phone: 0530 411485 Price: £265 (45Mb)**

### **IVS Trumpcard 500AT**

**Interactive Video Systems (NS) have for long been producing good, reliable hard cards for the A15002000 range, but have never really made a push In the A500 market**

**The SOGAT is an attempt to cash in on the upgraders who are considering RAM and hard drive combinations to boost the power of the low-end Amiga. and is aimed at those who might otherwise consider an A590 or a GVP Impact Series**

**The drive is mounted in a very sleek GYP-style plastic casing designed to match the A500 wedge shape and has space on its motherboard for 8Mb RAM.**

**No external power supply is fitted. but IVS claim this will not be necessary due to the unit's low power design.**

**The model we tested was fitted with the full 8Mb RAM and we didn't encounter any crashes, so the claims about power drainage seem to hold up.**

**There is a power socket on the rear of the unit for an optional external PSU if the user requires it and a DMA through-port to allow the connection of other devices to the** Amiga's DMA slot, such as the A570 CD-ROM drive. Software

### **KCS adaptor card**

**The KCS Powerboard PC emulator has been around for a while now, but has until recently been an A500-only product. However, the release of the adaptor board and v3.0 of the system software has over the last couple of months boosted the emulator's power and overall appeal.**

**The adaptor card slots into any A1500. A2000, or A3000 and sports an A500 trapdoor slot controlled by a custorn chip which handles the conversion from trapdoor to Zorro signals.**

**Apart from this the unit is very simple, and can be flitted quickly and easily.**

**At L74.95 it is quite pricey, but it's the only way those who upgrade from the A500 can use their existing. Powerboards, and is the only route for existing A2000 owners who want to take advantage of one of the most popular Amiga emulators. With the new**

**Vortex 386SX card on its way, many will elect to wait a bit and spend some more on a proper bridgeboard-style card with more power, but the adaptor board offers one of the best A1500,2000 emulator solutions avail**able at the moment, especially as v3.0 of the KCS software is so much better **than previous incarnations.**

**VGA 16-colour rhode is now available, as well as VGA mono, and EGA mode will use the full palette and a software flicker fixing function keeps interlace at bay while in the higher res-**

**olution PC modes, As the KCS still comes supplied with MS-DOS, GW Basic, Shell, and DOS-Help as part of the package price, it has managed to keep up with the newer 286-based emulators, even if it's now slower than most.**

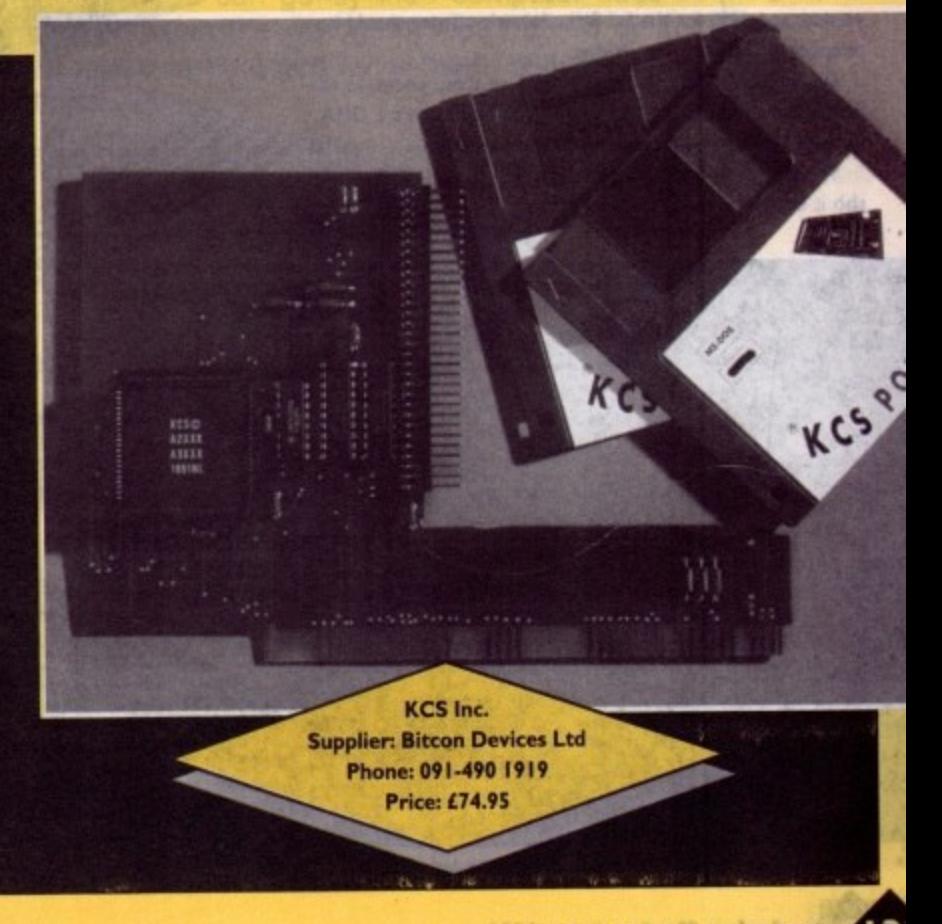

**comes in the form of the TCUtils program which has rendered sterling service over the years on the A2000 Trumpcards,**

**It is fairly easy to use, and less contusing than some hard. ware installation disks, but if beginners feel lost there's a comprehensive manual complete with sections on hard drive operation principles and general information.**

**The best aspect of the software is its partitioning gadget, which allows users to select the number and size of partitions with the mouse rather than type in high cylinder numbers and SO on.**

This is some of the easiest partitioning software around, **though on the bottom of the range 52Mb drive there's not much point in splitting the drive into more than one partition in the first place.**

**Speed is quite good. with data transfer test running out at about 5304(b per second\_ This is by no means blistering, but it is appreciably better than some drives on the market, and was tested in a no cache or buffering situation, so could be improved if necessary.**

The 52Mb version with no extra RAM fitted costs £399. which is in line with most Amiga 52Mb Quantum drives - over**priced - but at this level the 500AT could suffer from competition with the faster SC54.based if more expensive) GYP Series II drives. Expect suppliers to price cut this quality product.** 

> **Interactive Video Systems Supplier: Micropace Distribution Phone: 0753 551888 Price; 099 (52Mb)**

### **Power Computing 8Mb RAM card**

**The latest externally-fitting A500 8Mb RAM expander. Power Computing's is also one of the cheapest At £129 for the 2Mb version, and £299 for the full 8Mb. Power's offering should be tempting to the buyer on a budget.**

**Design hasn't been sacrificed to achieve these prices. as all RAM chips are modern, low power ZIPs and there's a DMA through-port to allow hard drives to be connected. Visually, the unit is fairly basic, and as a flat**

**slab it can make your Amiga stretch ou**

**4**

**hully, but 8Mb RAM board** 

**sh** 

White Knight Tec

is a film<br>in the mewl<br>indy **across the desktop somewhat, but it is sturdy and affordable, which is what most of us look for in a RAM expansion,**

Pression.<br>
Reliability is ensembled to reason to believe<br>
Pression to believe<br>
Pression to believe **Reliability is ensured by the RAM chips used, and Power are confident enough about even the 8Mb variant not to offer any kind of optional power supply.**

**The 2Mb 'version we tested was very well behaved and gave us reason to believe other configurations would be just as reliable, so the lack of a P5U socket isn't a problem**

**If you're an A500 owner with a view to serious applications. the Power RAM board deserves a look.**

> **Power Computing Supplier; Power Computing Phone: 0234 843188 Price: C129 (2Mb RAM)**

### **Expert Draw**

**Gold Vision's Expert Draw is a vector drawing program aimed primarily at those who need good quality clip art for use le DTP packages. It offers the basic drawing tools you'd find le any package of this sort, and a number of powerful effects lor the user with more intricate design needs.**

**The program's interface will be familiar to anyone who's used a DIP or drawing package before, as it uses fairly standard gadgets for most of the toolbox icons and reasonably wet laid Out menus.**

**However, the file requesters are non-standard and do rice respond to double click selections, and some keyboard shortcuts could be more obvious.**

**That said, the program is very easy to get into, and begin. ners should have few problems in creating their first drawings.**

**There's not much to most drawing programs when all is said and done, but many manage to muddy the waters in an attempt to look and feel different to the rest\_ Expert Draw avoids this temptation and sticks with ease of use.**

**After a quick srniley face, yin-yang symbol, or one of the other usual vector drawing beginners' drawings, the user wd want to move on to something a little more adventurous, ard** this is where Expert Draw's advanced features come into the **picture.**

For a program in this price bracket, there are plenty to **choose from.**

**Many make a beeline for Is the text-to-curve feature\_ This is the technique used to bend a line of text around the top half ci a circle or along a wavy path and it is ideal for logos or special. 1st design clips.**

Expert Draw's implementation isn't ideal, but it is good enough to satisfy most design needs, if a little awkwardly. You can only select text-to-curve when adding text, which is a dis**advantage.**

**It is better to see the text and curve on the page before** deciding to bend one around the other as otherwise it is easy **to try to fit a lot of text on a small curve.**

It is also difficult to place the text exactly where you want **on a circle or ellipse, but this can be rectified with a quick rota**tion once the main operation is out of the way.

**On the whole, Expert Draw's manipulation of text is excel-**

The new Trumpcard 500AT is sleek, but not particularly fast.

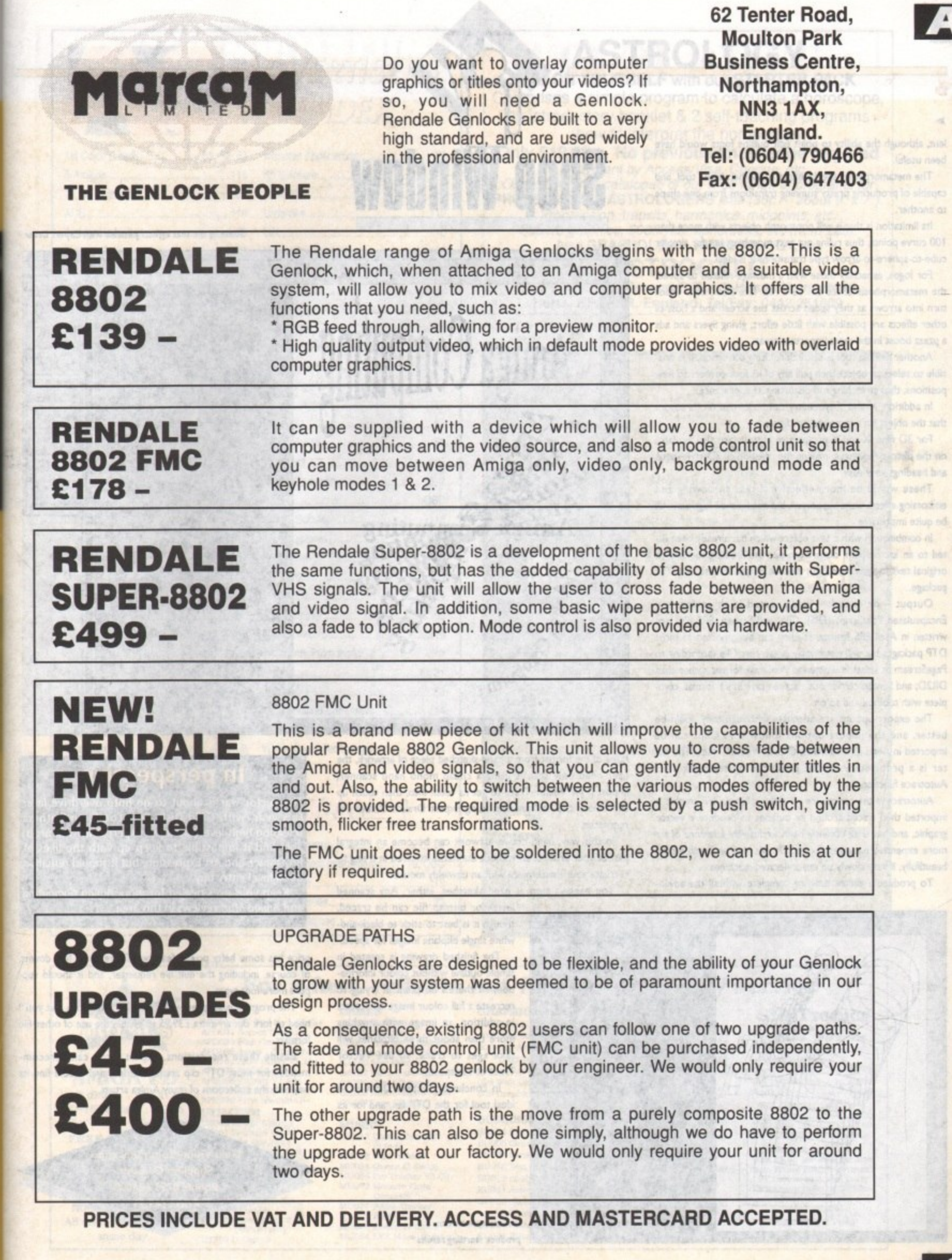

F

żÄ

aimed

use in find in

cts for

who's<br>y stan-

ly well

do not short-

begin-

wings.

n all is

s in an

Draw

of the

er will us, and to the

inty to

This is half of special-

good ly. You a dis-

before is easy

want it k rota-

excel- $\rightarrow$ 

**Aniga Computing** 

August 1992

 $\mathcal{A}$ 

Glory need

suboridio sittinges **Controls** he finitation. aniciq every 001 imeliga co-edus

displenation site worris omi mud odie elisens an a primo bóras in **Refrancovi** 

> 1976 Miles **Anthurs**

starting of cindmon al. site mi on han prighted teams

**Bershington** 

**WITCHER IN PIER** 

**DTP** probably

*Reservised*<br>Photography

**Booth Tourism Roading The origin** 

Autoprace file

**Parament** 

**Sold between** 

Sint pingers

stangeren artoint **En articibusad** 

To produce

62 Tenter Road. Moulton Park

Morthampton, KAT SWM

-111111ko41-

### $\rightarrow$

i lent, although lent, although the ability to point edit outline fonts would have

Q

r **The metamorphosis special effect is another useful tool and capable of producing pretty stunning transitions from one shape** to another.

**Its limitation is that it will not morph objects with more than 100 curve points, thus ruling out text morphing, but for simpler cube-to-sphere-to-arrow type transitions it is ideal**

**For logos, especially those with a message related to speed, the metamorphosis effect can be a real face hfiter. Balls which turn Into arrows as they speed across the screen and a host of other effects are possible with little effort, giving flyers arid ads a pzazz boost in the most important areas.**

Another flexible tool is distortion. Using distortion, it is pos**sible to select an object then pull any of its four corners to new positions. thus stretching and distorting its appearance\_**

**In addition, X and Y symmetry can be turned on to ensure that the object isn't completely disfigured.**

**For 3D fans, X and Y perspective buttons are also available on the distort requester. making the creation of 3D-style logos** and headings very easy.

**These would be more effective if text shadowing anc embossing effects were supported, but the finished logo can sull be quite impressive.**

**In combination with a text object which has already been fitted to an arc or path, distort can put the finishing touches to original text designs which can then be output for use in a DTP package.**

**Output - or export - is supported in three forms -** Encapsulated PostScript (EPS), Clip, and Screen. EPS files are written in Ascii EPS format, so they can be imported to most **DTP packages but will not display on-screen, Clip (according to PageStrearn at least) is written in ProDraw format rather than DR2D; and Screen carries out a screen save in IFF format, complete with toolbox and so on**

**The export options are adequate, although they could be better, and the import options follow suit. Clips can be imported in Aegis Draw format, Clip, or Vector Trace. The lat. ter is a proprietary format produced by the program's Autotrace function.**

**Autotrace is the procedure whereby a bitmap IFF graphic is imported then traced around its outlines to produce a vector graphic, and has until recently been exclusively a feature of far more expensive packages. Expert Draw's Vector Trace works** beautifully, if very slowly on unaccelerated machines.

To produce a vector drawing complete with all the advan-

**Amiga Mart August 1992** 

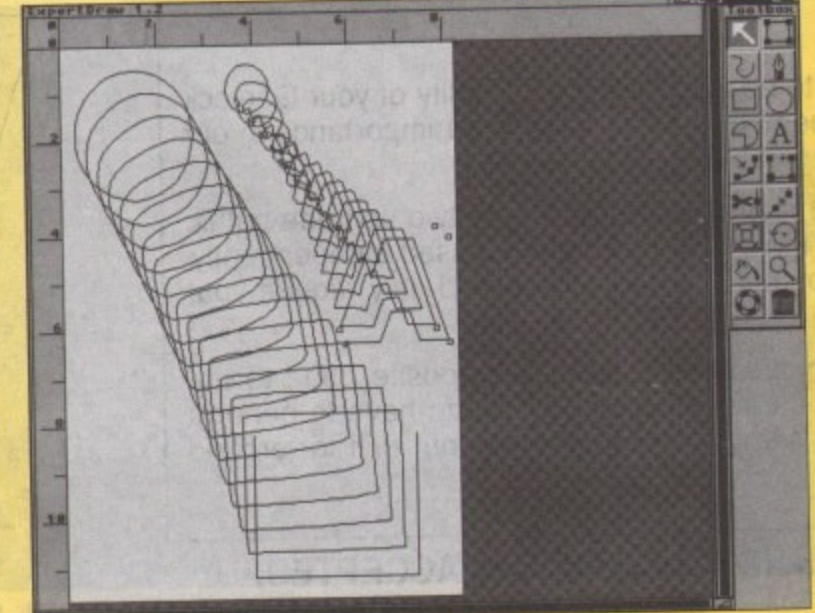

### **Shop Window** THE GRALOCK PEOPLE

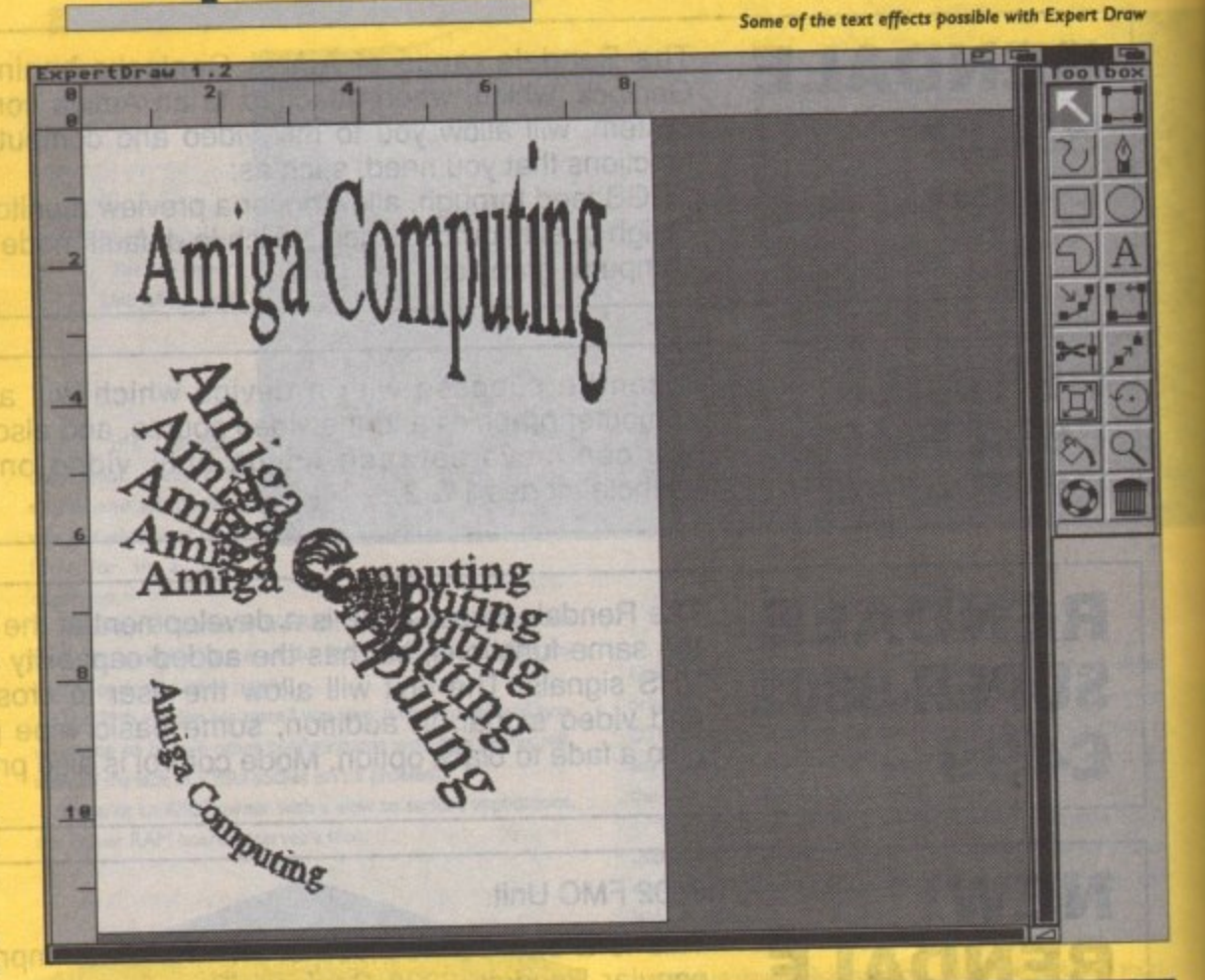

tages of the format from a hand-sketched piece of artwork, the **user need only scan it using a cheap mono hand scanner, import it for Vector Trace to get its teeth into, then touch up and colour the final product using Expert Draw's Colour Fill requester.**

**In this way, hand-drawn artwork can become an integral part of your production without the hassle involved in trying to recreate your masterpiece with an unwieldy mouse.**

**You needn't stop at hand sketches, either- Any scanned image or bitmap file can be traced,**

> **metamorphosis Carl produce startling results**

though it is best to stick to black-and**white single bitplane images for speed. The finished drawing is created in**

simple outline without colour informa**tion, so there's no point in trying to** recreate a full colour image on-screen. **In addition, an image with anything more than about three bitplanes will take ages to trace, so use Vector Trace circumspectly.**

**In conclusion, Expert Draw is an ideal tool for the DTP fan, and For its**

### **In perspective**

**The vector war Is about to go imto overdrive later this year, with Gold Disk, Soft Logik, and others** releasing high-level packages. Expert Draw will prob**ably find it impossible to keep up with the likes of ProDraw I and Art Expression. but it should remain a good level entry buy.**

**Keep your eyes peeled for more Amiga Computing and Amigo Mart reviews in this area.**

**EVERY OVA TAY** 

**price has some hefty power features. There are a few downs, of course, including the duff file requester, and it should support more font types.**

**The program is supplied with Times and Helvetica, but you'll need to fork out an extra £39.95 to enable the use of other file formats.**

Beside these reservations, Expert Draw can berecom**mended for most DTP clip art production. and should find its way into the collections of many Amiga artists.**

> **Gold Vision Communication Supplier: Genisoft Phone: 0753 686000 Price; £69.95**

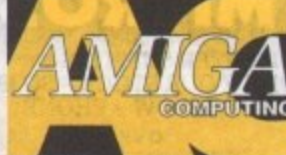

**rt Draw** 

 $\overline{A}$ 

e later

others

Il prob-

likes of

emain a

mputing

w downs. ould sup-

but you'll

other file

erecom-

Id find its

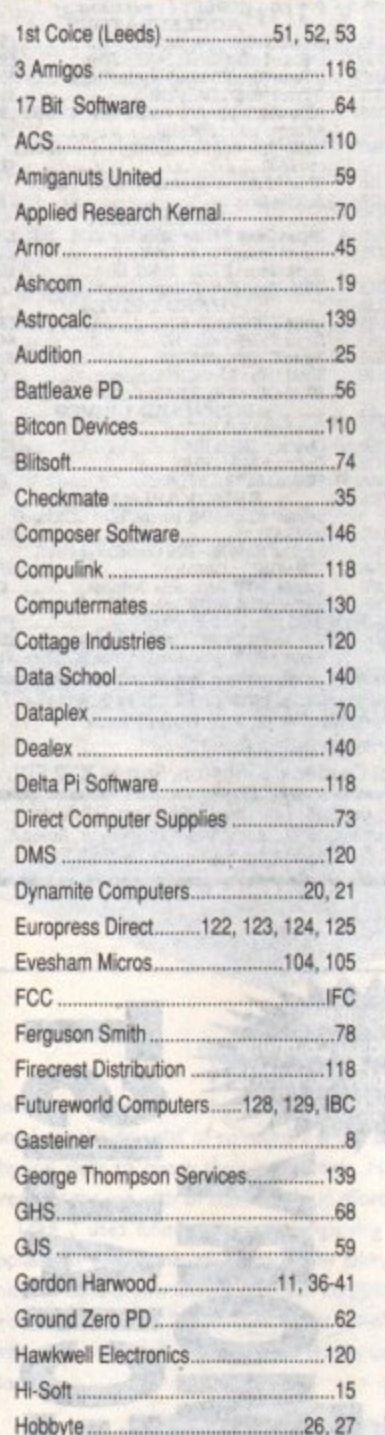

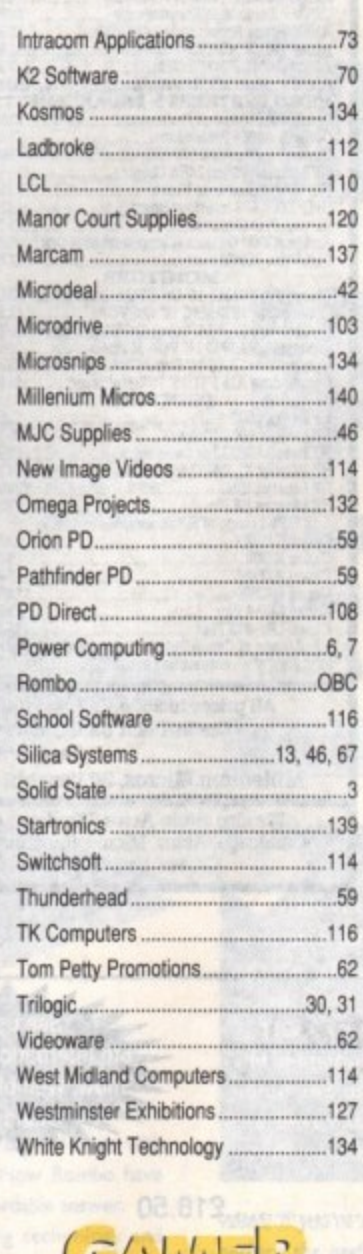

**ADVERTISERS'** 

**INDEX** 

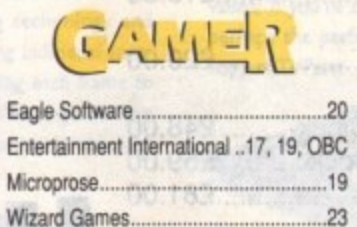

Zeppelin Games

**ASTROLOGY TEACH YOURSELF with our STARTER PACK** Comprises a simple program to calculate a horoscope, an introductory booklet & 2 self-teaching programs (how to interpret the horoscope). Only £12.50 - No previous knowledge required Payment by Access/Visa, Cheque, etc. Or send for free catalogue of our wide range of programs for PROFESSIONAL ASTROLOGERS isae (36p - about 9" x 7"). Progression, transits, harmonics, midpoints, etc. Superb graphics, 5000 year ephemeris, etc (from £28).<br>Also GRAPHOLOGY, NUMEROLOGY, etc **ASTROCALC** (DEPT AMC), 67 Peascroft Road, Hemel Hempstead, Herts, HP3 8ER, England. Tel/Fax: 0442 251809

 $G.T.S.$ **GEORGE THOMPSON SERVICES** European distributor of MEGADISC and JUMPDISK **Presents** 

### **PageSetter 2 Professional Page Workbench 2.0 PageStream 2.x**

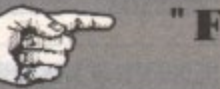

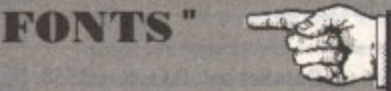

\*\* Compugraphic Type Fonts Vol. 1 \*\* This unique Theme pack of Compugraphic Type Fonts, are for use in many packages. Professional Page - all versions,<br>PageSetter 2, PageStream V2.1+ (non-Postscript printers) and Workbench 2.0. This set consists of thirty seven fonts waiting to be used. Probably the best font set available for your Amiga. More packs to follow.<br>£9.99 (GTS Club members £9.45)

**We Are GEORGE THOMPSON SERVICES** Our address is: **CUCUMBER HALL FARM, CUCUMBER LANE, ESSENDON, HERTS. AL9 6JB VISA** Telephone: (0707) 664 654

Please send a cheque (with your Bank card No. and Expiry Date<br>on reverse), a PO or just telephone with your VISA or ACCESS<br>details before 4pm and we will despatch your order immediately.<br>Our Telephone lines are open from 9 answerphone 24hrs. All prices advertised include first class postage and packaging.

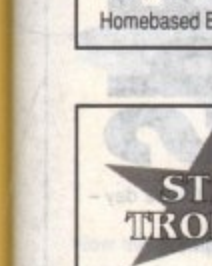

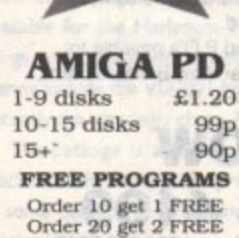

99<sub>p</sub>  $90p$ Order 10 get 1 FREE<br>Order 20 get 2 FREE<br>Order 25 get 3 FREE 061 370 9115

lusiness...

No minimum order. All orders sent out the same day.

### **GAMES**

APD014 IFF Pics No 1 (Brill)-<br>APD031 Screen Designer+<br>APD038 Ams 1.3 Update+<br>APD038 Ams 1.3 Update+<br>APD121 Auto Player V1.10+<br>APD123 Deadline+<br>APD205 R.Draw V1.48+<br>APD303 Litter Busters+<br>APD329 Fruit Machine II+<br>UTLLTES UTILITIES<br>UT046 Fendle Europa<br>UT057 A64 Emulator<br>UT157 A64 Emulator<br>UT14 A58 Menumaker<br>UT145 Vogue UtlFs (Brill)<br>UT179 CLI Tutorial+<br>UT190 Video Graphics<br>UT214 Amateur Radio<br>UT214 Amateur Radio<br>(6 disks) (6 disks)<br>UT237 Work Bench 2<br>(A500+) only

UT253 D-Copy 2

AMOS<br>APD014 IFF Pics No 1 (Brill)+

 $...114$ 

GA008 Pipeline+<br>GA008 Pipeline+<br>GA008 Tennis+<br>GA086 Assassins 1-20+<br>GA180 Star Fleet+ GA182 Killer Cars+<br>GA204 Chess Tutor II+<br>GA205 A500+ Games Pack+ GA207 Cars Sharp+

**MUSIC** MU017 Digital Concert<br>(2 to 6)<br>MU025 Star Trekker MU034 Queen (2 disks)<br>MU055 Pro Tracker V3.00<br>MU072 Mozarts Flute Concerto<br>
MU077 Puma Tracker<br>
(Brill)<br>
MU058 Mozart (2 disks)<br>
MU054 EFX Music Creator

**GRAPHICS**  $001 M-Cad$ 003 Print Studio+ 005 Clip-Art 1 to 13+

For a fast, reliable but foremost friendly service

Original set uncut 024 Colour Fonts (5 disks)+ 028 Walt Disney Clip-art+<br>033 Graphics Utils+

### **BUSINESS**

BU004 Clerk (Brill)+<br>BU005 Genealogy+ BU007 Bankin'+ BU016 Text Plus V3.00+ BU019 Analyticalc V2.00+ BU021 Amicash V1.0+ BU025 House Hold Inventory+ BU026 Textengine+<br>BU031 BBase (Database)+

SPD002 Beganers 2 (5 disks £5.80) SPD003 Clp-Art 114 disks-£4.60 SPD004 Clp-Art 2 (4 disks-£4.60) SPD005 Games 1 (5 dtsks-£5.80) SPD006 Games 2 (5 disks-£5.60) SPD007 Clp-Art 3 (4 disks-£4.60) SPD008 Educational 1 (4 disks £4.60) SPD009 Educational 2 14 disks-£4.60 SPD010 BAUScience 1 (4 dails 64.60) SPD011 Bus 1 6dsh58.80

SPD001 Beginners 1 (5 disks-£5.80)

**SETS** 

**WE STOCK OVER 2600** Including Scope, Macro

**StarTronics** 4 Arnold Drive,<br>Droylsden, Manchester<br>M35 6RE

**DISK SPECIAL OFFER**<br>Sony Bulk<br>KAO Bulk<br>E4.99

 $\ast$  = Compatible with Plus

 $\begin{array}{c} \textbf{Postage} \text{ & \textbf{packing 70p}}\\ \textbf{Add } \textbf{63.15 per item for disk}\\ \textbf{box. Please submit payment}\\ \textbf{by chique or postal order} \text{ of 3 disk}\\ \textbf{Minimum order of 3 disk}\\ \textbf{required for credit} \textbf{card} \textbf{ payment} \end{array}$ 

**FRED FISH 1 - 640<br>TBAG 1 - 060** 

139

August

Computing

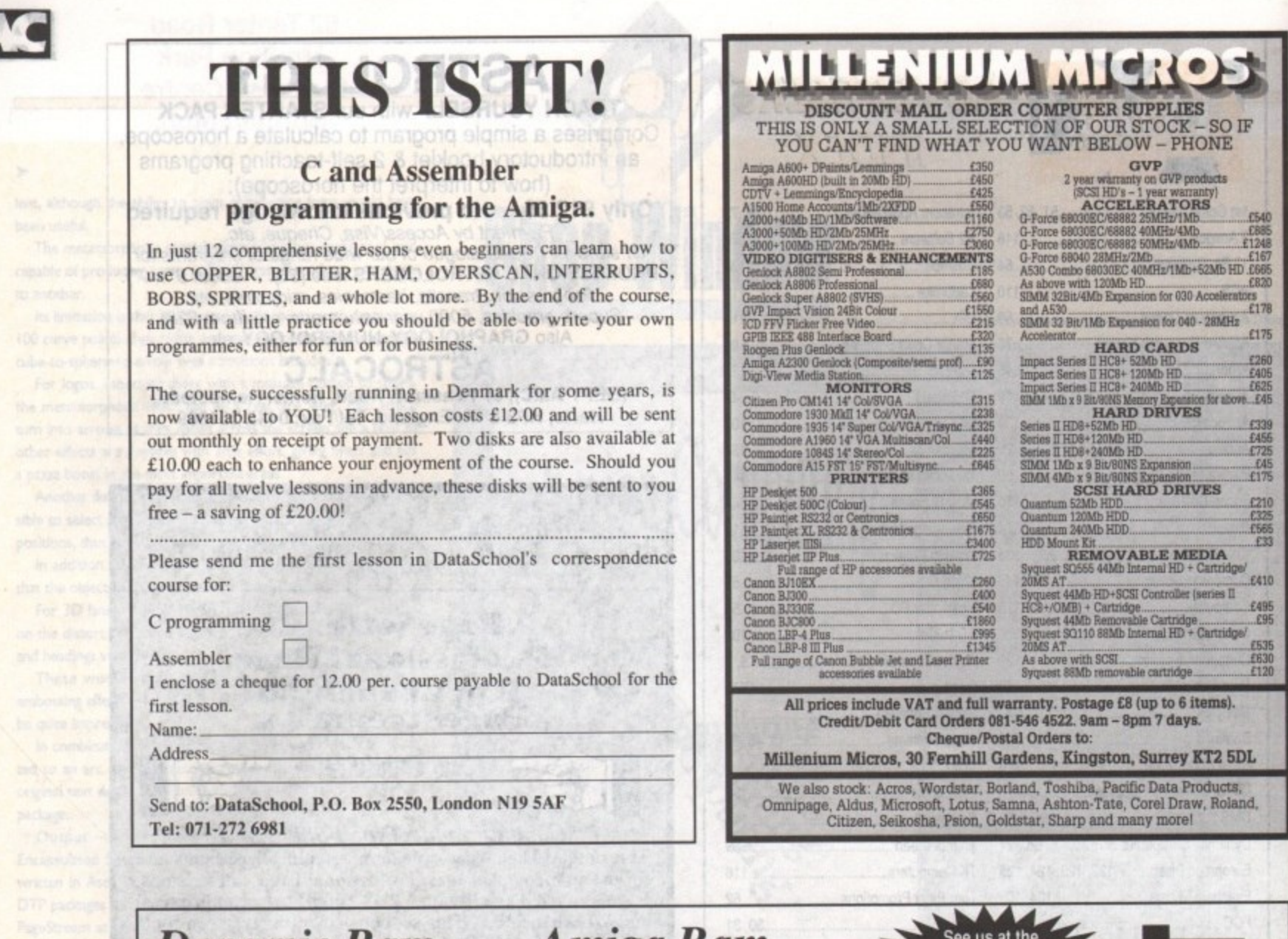

### Amiga Kam **Dynamic Kam Boards** AMIGA 500

256K x 4 Bit 100NS DIP ............£2.50 256K x 4 Bit 80NS ZIP..............£3.50 256K x 4 Bit 70NS DIP .............£2.80 1Mb x 1 Bit 100NS DIP.............£3.00 1Mb x 1 Bit 80NS ZIP ...............£3.80 1Mb x 1 Bit 70NS DIP...............£3.20 1Mb x 4 Bit 80NS DIP.............£16.50 1Mb x 4 Bit 80NS ZIP .............£13.50 1Mb x 4 Bit 70NS ZIP.............£14.00

Chips

### **Memory Modules**

256K x 8 Bit 100NS SIMM........£6.00 1Mb x 8 Bit 70NS SIMM ........£21.50 1Mb x 8 Bit 70NS SIPP ..........£25.00 4Mb x 8 Bit 70NS SIMM .........£78.00

### Amiga Chips<br>Kickstart Rom V.1.3.

Kickstart Rom V.2.04..............£42.50 Kickstart Rom Swapper..........£22.00 (Keyboard switchable)

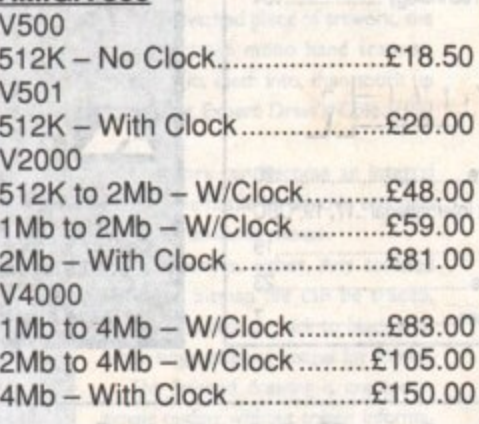

### **AMIGA 500 PLUS** V1000

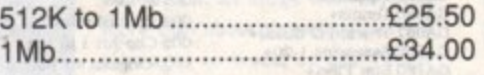

The above memory boards are fitted via the internal trapdoor of your computer and are supplied with top quality GOLD PLATED connectors.

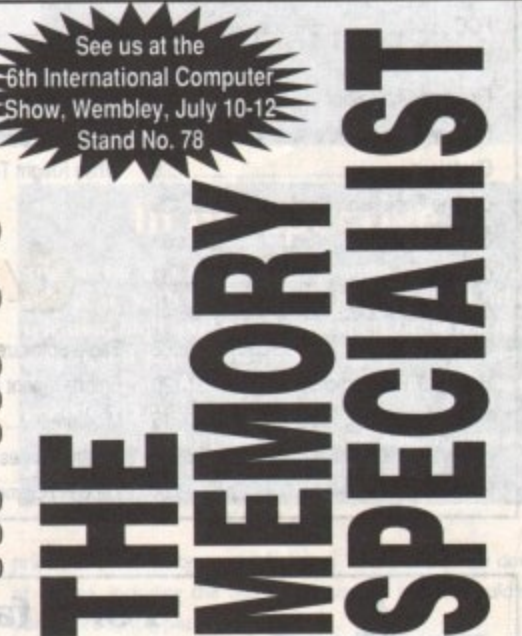

Prices exclude carriage (next day - £7.00 & 2 day -£4.00) and VAT. Education & Government orders welcome. Access and Visa accepted. Please make cheques and P.O's payable to: Dealex Limited, 64 Chapel View Ballards Farm, South Croydon, Surrey CR2 7LF.

.L NOW 081 668 4199 or Fax your enquiry/order on 081 668 7249

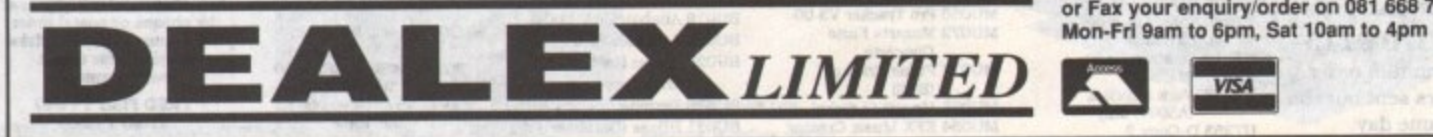

August 1992

**Amiga Computing** 

140

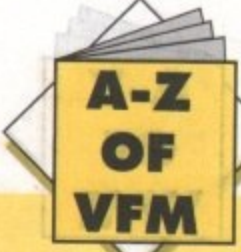

### **DPaintIV**

**The major advancage of v4 is the inclusion of Kam as a paint and animation standard. Although painfully slow.. it still adds immense potential to the package as an animation tool.**

**(540 Ea115 1245 E167 665** ESN ns<br>E178 **ft75**

**L .**

**£405 i525** 45

**£466 L725 £45 tin CD) f225** CS65

**1.410 C495 .1115**

**MI5** Efi3D E120

I.

**1999**<br>
The major advantage of wand animation standard. A<br>
immense potential to the parts of the parts of the parts of the parts of the parts of the parts of the parts of the parts of the parts of the parts of the parts of As a painting environment it still remains unsurpassed, while **new sweeteners such as a lightbox makes animation even easier. The user can now view previous frames or onion skins. As a result, hand-drawn anims can be much more accurate than before**

**Combine the best painting environment with Ham animation** and the program's unbeatable Move requester - ideal for titling **and logo anlms - and you've got the best all-rounder in the business.**

**If you're on a budget DPaintill is still an excellent investment** at only £12.99 from First Choice. No Ham I'm afraid, but as a **titling and cartoon-style animation system it's all you'll ever need. Take a look at this month's Updates column for details** on the very latest revision of DPaint, v4.1.

> **DPaintIV Available from Dynamite Computers Price £54.99**  $Score = 9/10$

> > **DPaintIlI Available from First Choice Price 112.99 Score = 8/10**

### **Take2**

Animators who produce hand-drawn art hate mice, and that's long been the downfall of computers in the eyes of those with **physical skills to match their imagination. Now Rombo have breached the gap with an impressive and affordable answer.**

**Take 2 uses Rombo's existing digitising technology and applies this to the animation process by taking individual snapshots of hand-drawn images and then compiling each frame to produce traditional Disney•style anims. Line testing software used to be offensively expensive, but thanks to Rombo that's all changed**

### **Take 2**

**Available from MIC Computer Supplies Price £59.95**  $Score = 9/10$ 

### **TVPaint**

Now this package is strictly for the power users. Originally only **available for the Harlequin 32-bit card, it has now spread its** wings and moved onto several 24-bit boards. The new benefi**ciaries include the VD2001 board from Gl. the IV24, and most** recently the amazingly cheap Avideo.

**The package is available direct from the authors, namely TecSolt. Unfortunately the pricing policy varies between boards** in some cases by several hundred pounds. As a result accurate **pricing is impossible**

**Certain boards such as the Harlequin and Avideo boast TYPaint as standard while others are strictly available on an upgrade basis. If you can forgive the extortionate pricing on certain boards it's an essential purchase for the serious user.**

As a 24-bit paint package - no animation - it remains unri-

## **VFM Sotiwa re spotlig ht**

**The best buys in Amiga specialist software. This** month - art and animation

### **If you can beat these prices, give us a ring**

**f you want to keep in touch with the Amiga scene and the software that makes it tick, this is the place to start. Every month we'll look at a different area. supplying the essential** advice that any would-be buyer will find **indispensable.**

**Thismonth we'll concentrate our efforts on art and animation and follow in next month's issue with home and office, which will feature a selection of the best databases, spreadsheets and of course** wordprocessors.

valled. If you're considering upgrading to 24-bit art. Avideo is **perhaps the perfect introduction as it comes complete with a copy of TVPaint**

> **TVPaint Available from Power Computing Price: £399 (with Avideo)**  $Score = 10/10$

### **Disney Animation Studio**

**If you're new to animation and want to learn the process from the best in the business, DAS could be the ideal package. Each of the packages above use vastly different approaches. while DAS employs a combination of the two styles plus a traditional** "dope sheet" which any trained animator would be instantly **- familiar with,**

**which The animation production process itself isn't as fluid as** either DPaint or Take 2, but this is offset by an impressive **tra interactive tutorial which will teach an amateur all the basics**

> **isney Animation Studio Available from Amiga Supermarket Price £59.99 Score = 8/10**

**ani m a tor**

**d**

### **Spectracolor**

**This particular package is in very much the same vein as DPaint - namely, a paint package that doubles as an animation genera.** tor. Although the first to boast Ham support, it never really **matched DPaint as a standard painting environment**

**Having said chat, it boasts mpressive graduation effects and wraps which are bound to appeal to those looking for a raytraced look for their creations, If you face a straight choice between the two, personally I'd plumb for DPaint.**

> **Spectracolor Available from MicroPace Price £65.99**  $Score = 8/10$

### **Digiview Mediastation**

**If you're in the market for an Instant graphics workstation but** still want to keep an eye on the budget, Digiview Media work**station is perhaps the perfect bundled budget software collection,**

**The three packages include Digiview. Digipaintill and Elan Performer. MI three packages are rather elderly in software terms, but nevertheless combine to produce a powerful team that allows the user to digitise live or videotaped imagery. import the results into Digipaintill for editing, and final show the finished presentation via Elan Performer.**

**Individually, none of the programs could be described as state of the art, but considering their bundled price point it's a system that's well worth considering.**

> **Digiview Mediastation Available from Amiga Supermarket Price LI 29.99**  $Score = 9/10$

### **Bargain basement**

If cash is short, you're still not completely left out in the artistic cold, as an assortment of golden oldies are ready to rescue even the poorest punter. The OAP bargain bucket includes DPaint II at £9.99, Spritz Paint at £9.99 and Photon Paint v2.0 at £19.99.

None of the above support animation but each ore nevertheless capable of impressive static images, especially Photon Paint as it's the only one of the three to support  $Ham - 4,096$ colours on-screen. All three packages are available from Dynamite Computers.

If you're interested in any of the above, turn to the advertisers' index at the bock. All the prices quoted are based on a survey of last months' offers by the quoted supplier. As a result, it might be worth a stroll through the small ads in search of an even better bargain.

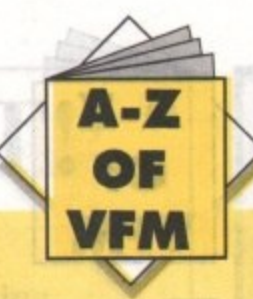

### **FLOPPY DRIVES**

**H**<br>**H**ar

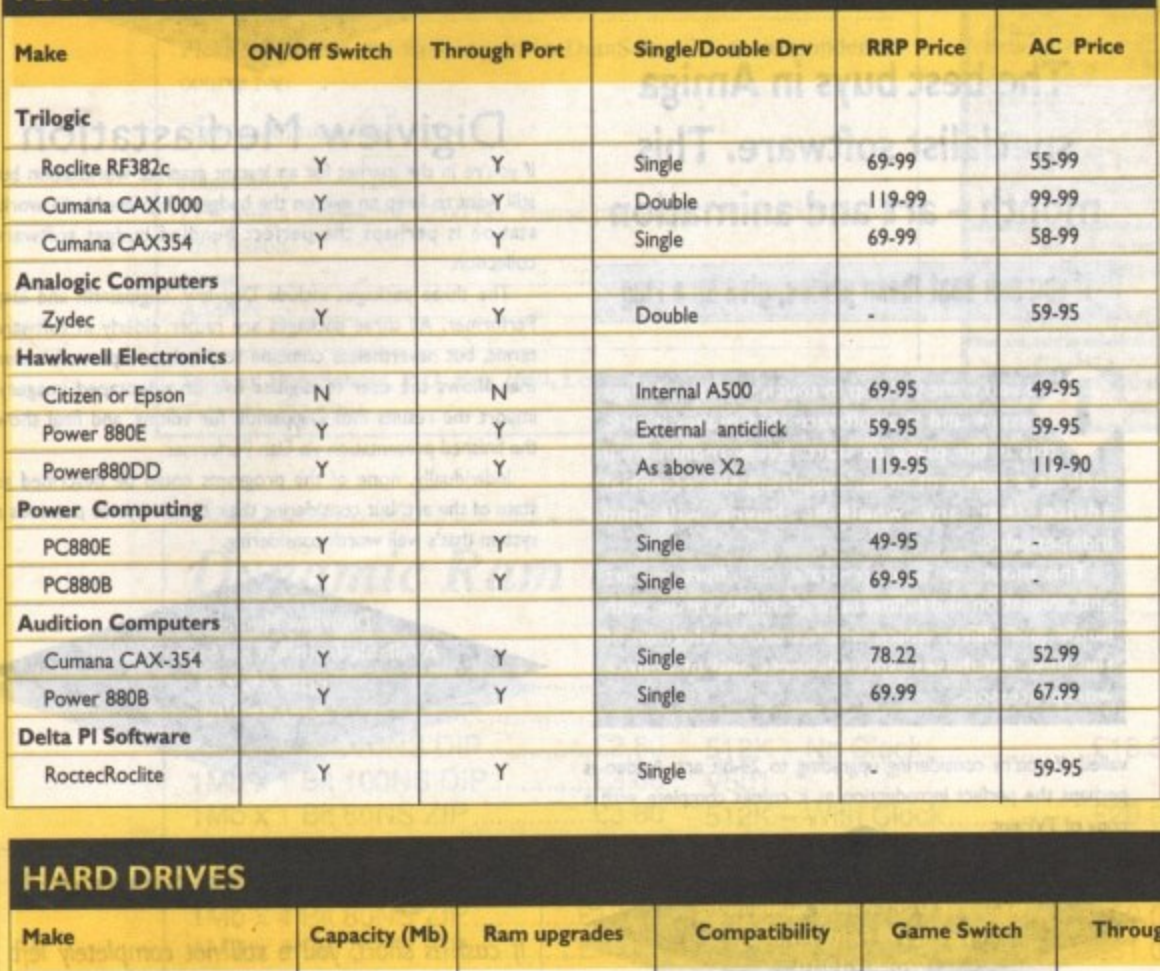

**Every month, a selection of some of the best Value For Money hardware bargains to be found in the pages of Amiga Computing. True at**a-glance shopping **for all our readers. Remember - if you are a supplier and you can beat these prices, let us know!**

11410

### **HARD DRIVES**

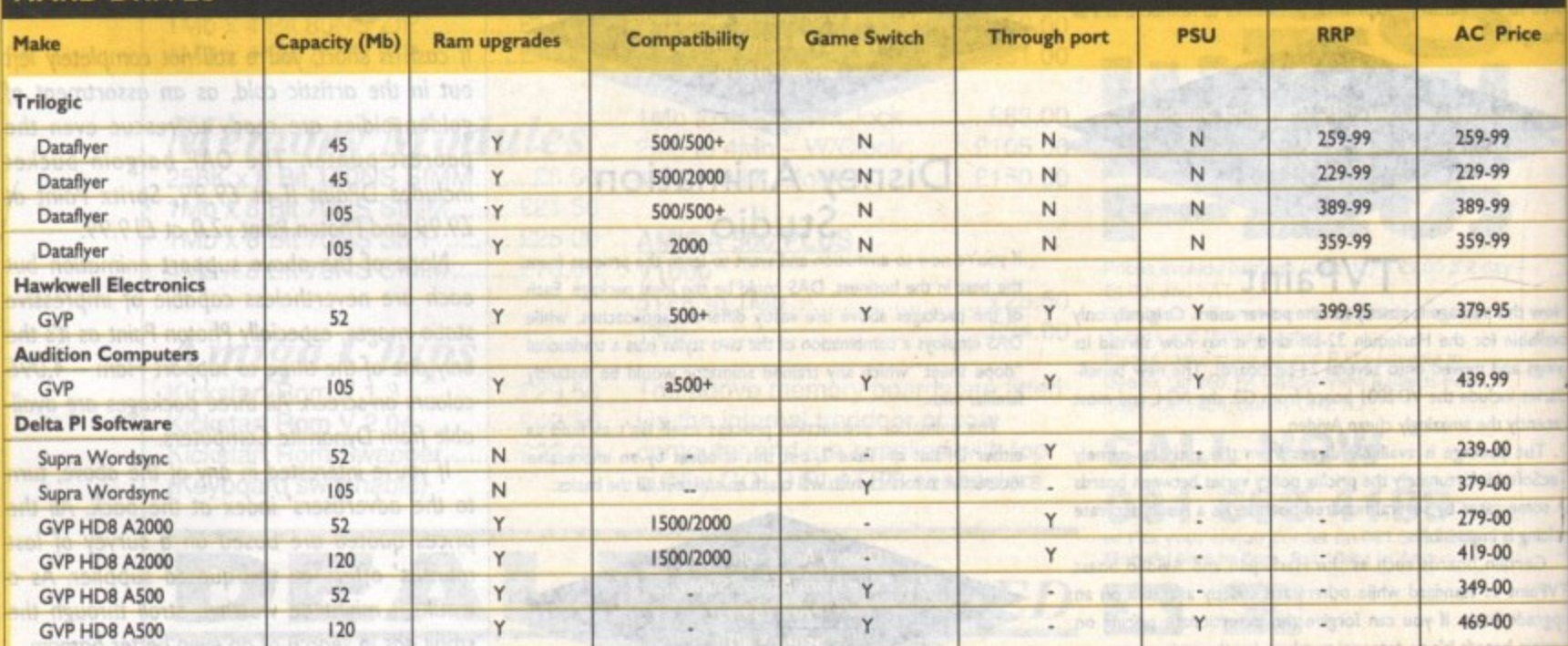

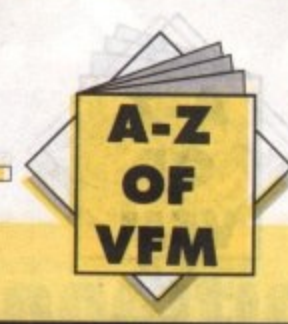

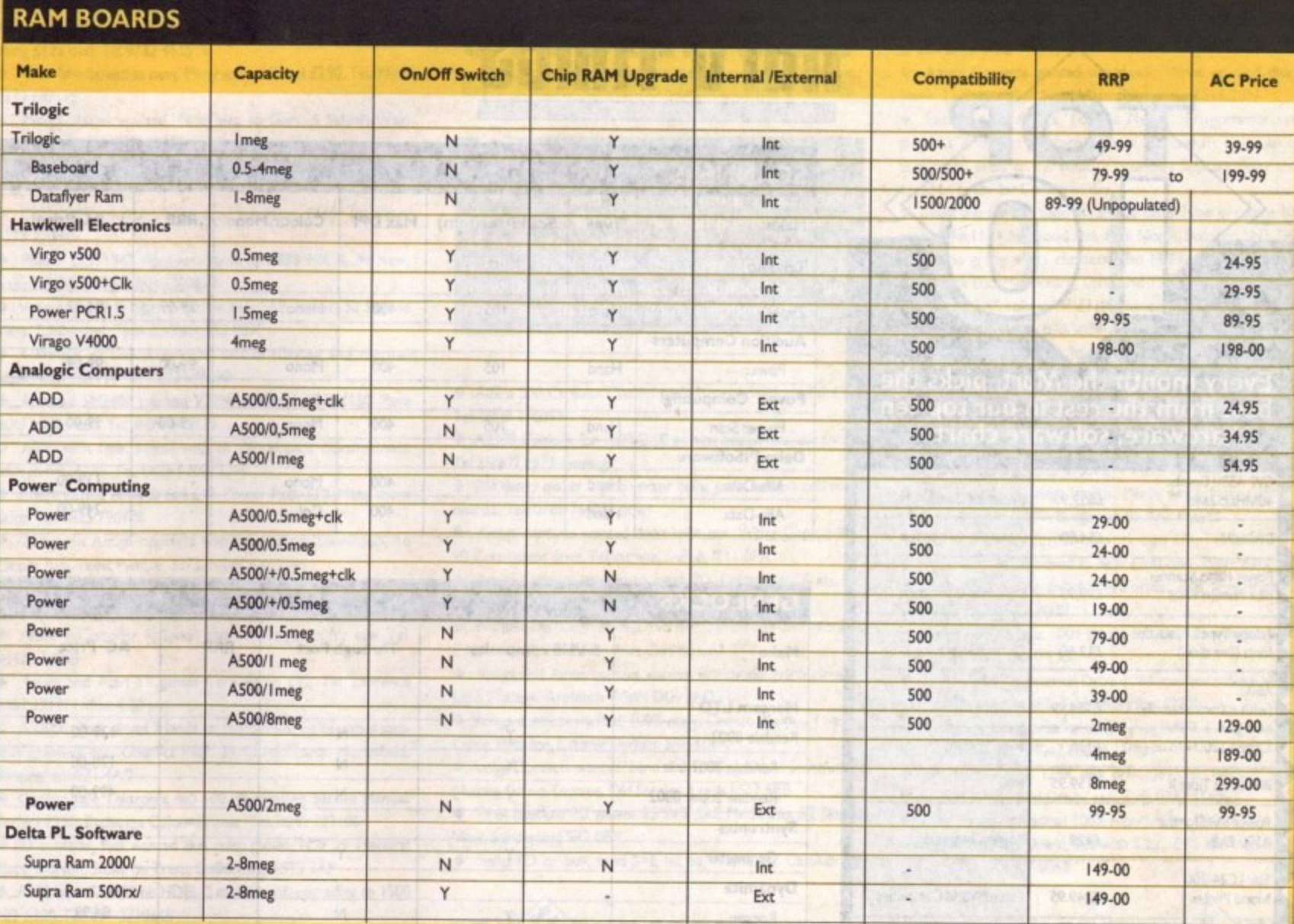

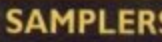

ice

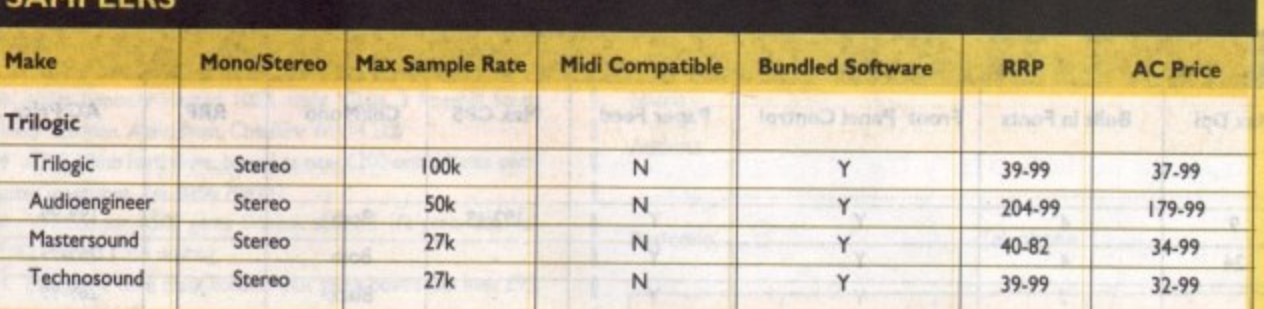

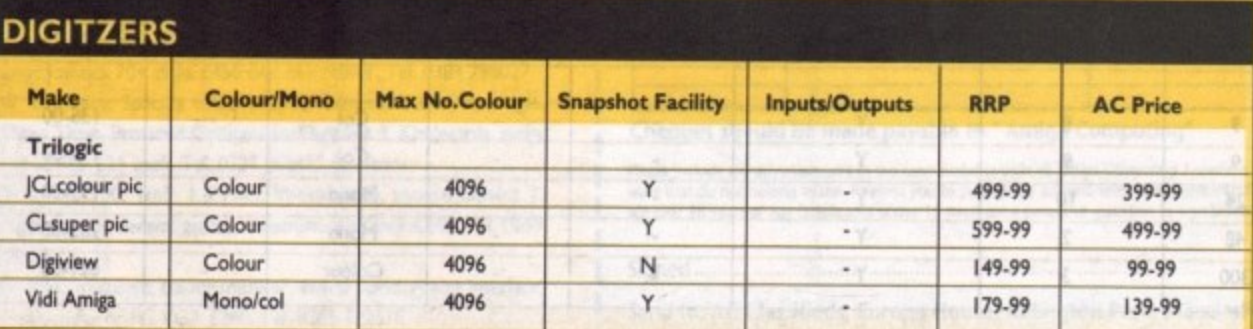

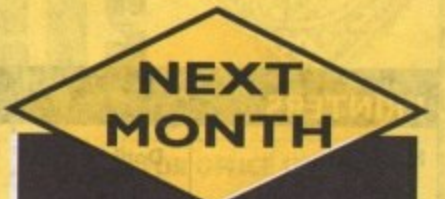

More of your best buys. They don't go in unless you tell us about them, so if you see a better buy, or beat those can shown, get on the phone to:

Amiga Mart VFM 0625 878888

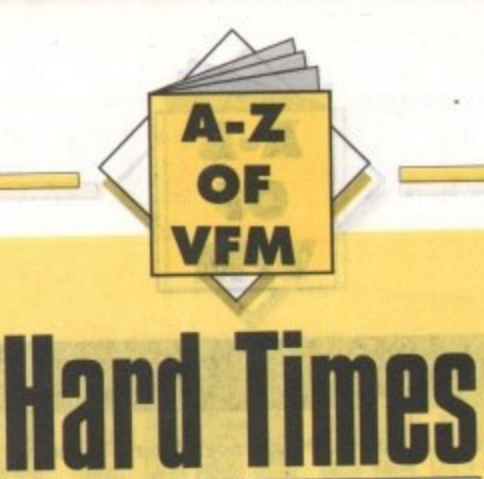

### **SCANNERS**

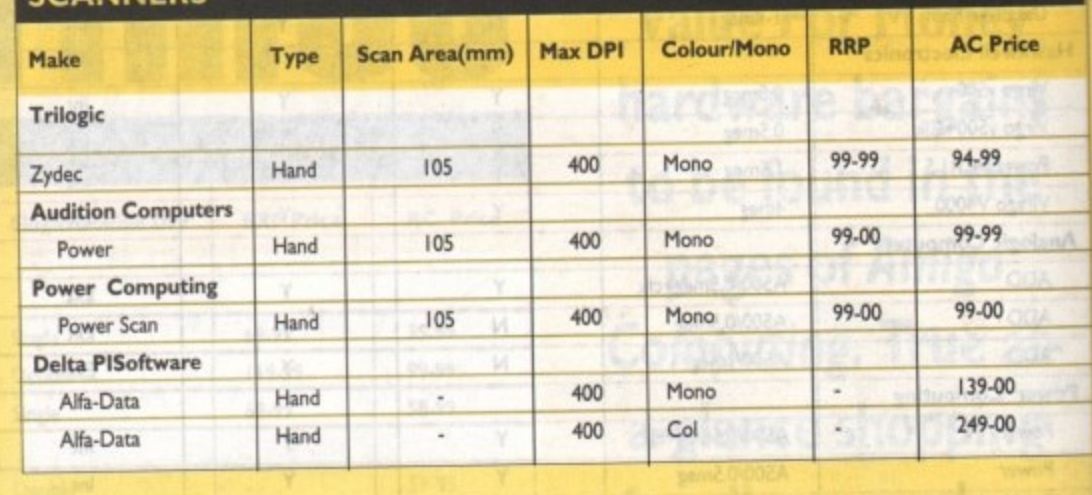

### **CENILOCKS**

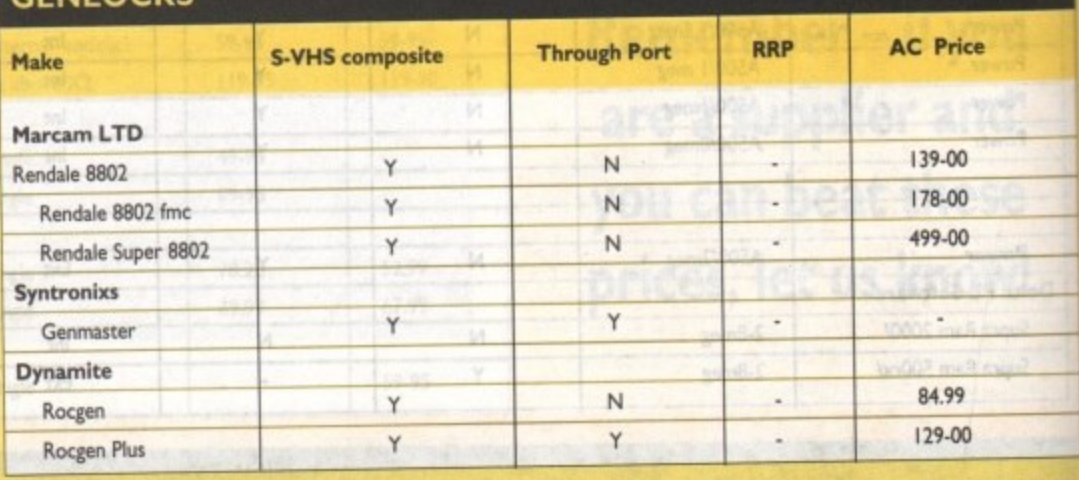

**PRINTERS Paper Feed Max CPS CollMono RRP AC Price Built in Fonts Front Panel Control Doc/ Laserilnk Max Dpi Make Lagin**  $\alpha$ **Trilogic - 191/48 Both** × Y **4** Y **9 CitizenSwift (dot) 1 269-99 Both** s. Y Y ×, **24 4 (dot) Citizen 24 9 - 269-99 Black**  $\overline{\phantom{a}}$ Y Y ÷ Canon Bj10ex **Bubblejet**  $\overline{\phantom{a}}$ **Audition Computers - 199-99 Col** W. Y Y  $\overline{\phantom{a}}$  $5$ **9** Dot **Star 9 9 /49-99** Col Y ī. × **6** Y **24 Citizen Dot** l **Delta Pi Software 135-00** Col  $\overline{\phantom{a}}$  $\overline{8}$ Y c **9 Star Lc-20** Dot **195-00** Col Y þ. u ٠ **9 9 Star Lc-200** Dot **—199-00 Mono** ÷, Y ī. ٠ **10 24 Star Lc-24-20 Dot 135-00** ٦ i, **Mono** Y **48**  $\overline{2}$ **Star S1-48 Bubble Jet 621-00**٦ **<sup>300</sup> <sup>3</sup> Colour Hp 500c Ink Jet**

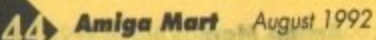

**Every month the Mort picks the best from the rest in our top ten hardware, software chart...**

£659.95

£54.99

£99.95

£12.50

£384.99 £115

£159.95

£129

£249.95 £ 209.99 **Dynamite Computers Dynamite Computers**

**Dynamite Computers**

Computegraphic

Power Computing

**Future World Computers** 

**Audition Computer services** 

o m p **Phoenix Silica Systems** 

t MIC g r

i

**GVP A530 Combo 40MHz1S2M13**

**Power Hand Scanner plus Proton Paint**

**Adobe Type] Postscript** fonts (five disks)

**(with software bundle)**

**Citizen 120D+ (nine-pin) Broadcast Titler II Power 8Mb for the A500 2Mb Star LC24-200 Mono Printer**

**Philips CM8833 Mk II** 

**DPaintIV**

П

**MOO**

**• -**

5

6

7

8

9

0

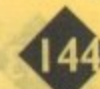
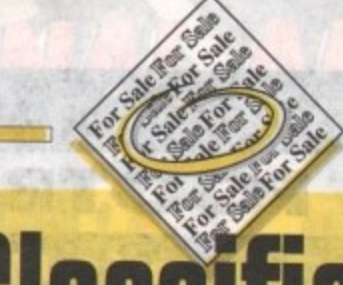

### **• A2000, 3mb ram, 40rnb hard disk. A2286 bridgeboard £700. Tel. Coin 0932 821357**

**.nt**

**Al 500/A2000, 12090A hard disk controller plus Seagate 40 meg** drive £100 ono. Tel. 09467 28780

**• Colour video camera Hitachi VK-C600. Can be used for digi-Using £125 ono. Tel 0732 461525**

**• A500 Imb boxed as new. Many games, KS1.3 £250. Tel. Nigel 0233 647115**

**• Amiga maties wanted. Send into to Gary. 6 Salthill Way.** Slough, Berks SLI 3TR. 100% reply

**• XT 88 with 5 1/4" drive £50 KS 1.3 Rom £20. Janus 40mb £50. Tel. 040377 545**

**• CBM 10845 monitor. Very good condition. £165. TeL Peter 0273 220859**

**• Philips CM 1 1342 monitor. Same as 8833 MK IL As new, boxed. £180. Tel. Brighton 220859** 

**• Virus checked PD games 20 for CIS SAE Arthur, 52 Skipsea View, Sunderland, Tyne & Wear SA2 OBX**

**• Okimate 20 Colour printer, lots of ribbons and themaal paper £85 plus PP. Tel. 0202 496690**

**• Amstrad SM2400 modem V22bis V22 V21 V23. £150. Pace ECU MNP4 £80. Tel. 047483 3173**

**• A500 with 1mb, boxed with all Workbench disks/manuals,** with games. £285. Tel. 0625 610813.

**• Amiga games. Alien Breed C. 10, Power Pack CIO. Many more Wes. Tel. 0825 790936,**

**• European Amiga contacts wanted. Claudia Stevenson, 16 Makary Ave. West Pymble, 2073, NSW Australia**

**• Enfield Amiga club to form, new members Tel Sean 081 804 2867**

**• Amos + Compiler (original) and various games for sale Tel. 0442233968**

**• Amiga and Atari ST games from £3 to £12. Tel Laurence 0263 721 374 after 430 pin**

**• A3000 owner wants friends to paly games, make music samples graphics etc. Contact Paul, 26 Coleys Lane. Northfield, Birmingham 831 4AD**

**• Oscilloscope Tektronix 465 100 Mhz Probes Service Manual.** Perfect £290. Exchange Colour Printer. Tel. 0245 323106

**• PD contacts, lists wanted also swap games- POE 29 Illehurst** Place, Blurton, Stoke on Trent, Staffordshire ST3 3AP

**• A500 type GVP 52rnb HD8t 2 months old. upgrading to 1500 HD L300. Tel\_ 091 3710668**

**• Amiga contacts wanted to swap games, graphics and music! David, 77 Bann Drive, Waterside. Londonderry BT47 2HL**

**• PD contacts wanted to swap latest demos and mils. Tel Simon 0744 813532**

**• 512k memory upgrade C15\_ Write Stuart Hogton 62-2 Mill Road, Salisbury, Wilts SP2 7RT** 

**• Amiga contacts wanted 100% reply. Chris.. 3 Rosehill South Road, Bowden. Altringham, Cheshire WA14 21.13**

**:e**

◆ A590 20mb hard drive, boxed as new £200 ono. Wants com**puter magazines. Tel 0256 704932**

• Wanted for A500 game Skweek about 2 1/2 years ikd, Tel. **0752 700743 Cash waiting**

**• PC Engine core grafx console plus game boxed like new £95. Tel 0685 884449**

**• Wanted SEUCK K Keimperna, Nykampen, 61 Westerbork Holland ,Tel. Holland 05933 32207**

**• A500 Cartoon Classics 14" TV guarantee Arnipdos books(c) mags Joystick 70+ disks £450 ono can deliver. Tel. 0384 298027**

**• Software, Spectra colour, tights Camera Action, Animagic Video Tider. Provided Companion. Digipann 3. Kindwords, many stil boxed. £25 each. Tel\_ 0727 86841 5 St Minns**

**• Amiga 500, Imb, 1.3 rom, Workbench, mouse Dpaint 2.** Pagesetter, + several games, 4 months warranty £240. Tel. 0599 **84380**

• NEC multisync colour monitor, swivel stand. Amiga interlace, **productivity or PC VGA £240. Tel. 0565 722518** 

# ।<br>क

**As long as your ad Is 15 words or less, it's absolutely free!**

**Should you want more space, you'll Find unrivalled value-for-money - for instance, 35 words cost just L6.**

**Fill in the form on this page and send it to us with your payments (if applicable) - and remember to include your telephone number!**

#### **• Amiga 500 Cartoon Classics pack I meg boxed as new £260.** Tel. 0908 216053

**• A2300 Gentock for 1500 2000 as new boxed manuals siveare Tel. 02302 4972 evenings**

**• RS/ demo maker 2 plus vector balls, gnfix editors and music disk LS. Tel. 0789 764039 now!**

**• Amiga contacts wanted don't miss out Write George Bird, 90 Coronation drive, Felixstowe, Suffolk IP I I 8PA**

**• Amiga contacts wanted to swap PD, Demos etc. Andy, 125 Droset Ave, Weston, Leicester LE8 2WE**

**• Wanted members for club. No fee Demos and user group C E Nobites, 36 Botcherby Ave. Carlisle CAI 2TY**

**• Amiga and Amos contact wanted worldwide. Jason Howells. Lane Cottage. Appleton Wiske DL6 ZAD**

**• Amiga contacts wanted, 100% reply. Contact Keith, 14 Severn Close. Peteriee, County Durham SR8**

 $\diamond$  Amiga Contacts wanted. Send disk for lists. David Southwell, 3 **Nutting Grove Terrace, Old Famley, Leeds LS12 5R8**

**• Virus checked PO games. 25 LIS. SAE Mr Storey, 52 Skipsea View, Sunderland SR2 OBX**

**Road, Watford, Harts VVD1 7QL**

**• Require assistance setting up BM. Contact Simon Canning, 186 Oxford Road, Marlow, Bucks 51.7 2PR**

**• ArnigaiArniga+ PD, for detailed list of garnet, music, demos, utils send disk and SAE to Red, 74 Durban Road, Patchway. Bristol 8S12 5HQ**

**• Amiga Contacts wanted worldwide Write or send disk to** Steve, 13 Coronation Ave, Wigston, Leicester LE18 2BN

**• Experienced Amiga 'To The Metal' Programmer seeks** graphics Artist to produce a game. Sound Fx musician also sought. All areas of the country considered. Don't delay and it **could be ready for Christmas day**

**• Swap one for one send list and or disks. Mine in return 100% reply. John,1 13 Kinpwood Ave. Park North, Swindon SN3 2AF**

**• Demo group seeks contacts Glen McNamee 246. Overdale Road, Park End, Middlesbro, Cleveland TS30 OBU** 

**• Linton 5.5" colour TV LI 10. Genlock 8802 board all cables included £60. Tel. 061 870 3034 after 8.00prn**

**• A590 hard drive with 2mb ram. Installed with Dpaint III and Amos. Only 1250. Tel. 0734 426522**

**• PD and games to swap. Send to Jonathan at 56 Palmerston Road, Denton, Manchester M34 2NY**

**• First Samurai £10. Musick 130, Stereo Master with hardware CIO. MI boxed\_ Tel. 0252 375572**

**• I'm looking for Amiga friends. Please write, Piotr Czarnecki,** Ul. Sandomierska 37/97, Bydgoszcz 85-830, Poland

**• Novell Ethernet NE1000 network card £75. Tel. 0332 840725**

A590 hard drive boxed as new £200 ono. Want back issues **of Amiga Computing and Amiga Format also want friends to swap PD Tel. 0236 704932**

**• Amiga A500 2\_3mb, 100\* games 2nd disk drive mags, manuals** Tel. James 0534 47010 £350

**• 1MB A500 Plus External Drive 1064 monitor mouse J/S manuals utilities games £385. Tel Huntingdon 52329**

 $\triangleq$  An Amiga workhorse for sale, 2 meg A500, 1 meg chip £300, **COD possible. lan 05047 68814**

**•** Spectrum ZX+3, 128K disk drive, joystick, lightgun, games; Operation Wolf, Hard Drivin' etc. £90, 0332 514063

**• Amiga contacts wanted 100% reply. Peter, 0904 62876**

**• A2000 at Bridge Board, 286 with 5.15 , £50, also Intel A80387** DX-20 £75. 081 907 0052

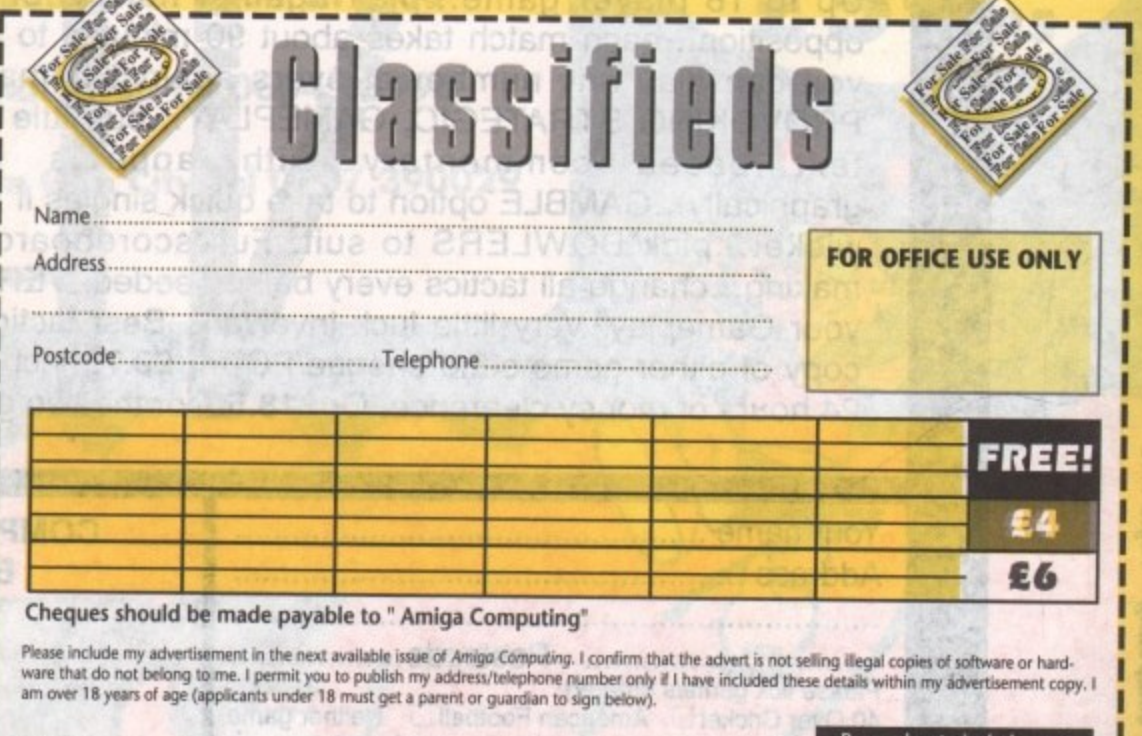

Send to: AC Classifieds, Europa House, Adlington Park, Macclesfield SK10 4NP

**Remem**ber to include your phone number/address in the **advert as well as on the form!**

**• Swap PD or buy, send SAE list to Wayne, 37 Cassiobndge**

**Signed**

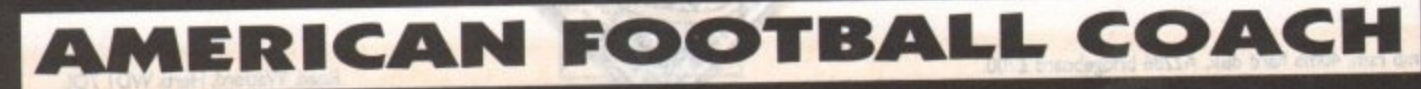

## **on the Amiga (1 Meg only)**

'American Football Coach is a good game... it's certainly worth a look as the game play is superior to many full-blown simulations. I'll end by saying that it's extremely tough to have a winning season<br>because the AI (artificial intelligence) definitely plays hardball. Are you tough enough?" -**REVIEW...STRATEGY PLUS, ISSUE 16...Feb 1992** 

**10** some of the best coaches ever on the Amiga. **. YOUR TASK** is to get LONDON's name printed on the trophy in 5 years against

**REVIEW PLUS, ISSUE 16... 16... 16... 16... 16... 16... 16... 16... 16... 16... 16... 16... 16... 16... 16...** 

**b exchangement of the contract** 

imon Cynt

**YOU HAVE** important information via SKILL RATINGS (that work) and comprehensive match & season STATISTICS (that if

YOU WILL SEE, on our special chalkboard, every play of every match of every **season and YOU pick the players for EVERY play.**

Kick Offs... Punts... Runbacks... Fumbles... Dropped Catches... Sacks... Blitzes... Safeties... Bootlegs... Defensive Line Shift... Runs... Reverse Runs... Interceptions etc. etc. but most of all you will get Realism... every play is a challenge in itself... no matter how good you are or get... you will NEVER be sure of winning here... but when you do... it's a real achievement... winning the title in season 5 has been done, but only by the very best.

# **40 OVER LEAGUE CRICKET**

**on the Amiga (1 Meg only)** 

## **GUIDE YOUR CHOSEN COUNTY TO THE LEAGUE CHAMPIONSHIP**

Up to 18 player game...play against human or tough, tough, Computer opposition...each match takes about 90 minutes to play (at 40 overs level) but **you can play any number of overs against human opposition.. THOUGHT PROVOKING STRATEGIC, GAMEPLAY...but little time to think...Ball by Ball**<br>text based commentary with appeals HEARD and SHOWN text based commentary with appeals HEARD and SHOWN **graphically.. .GAMBLE option to take quick singles if you need them ...3 types of wicket.. .pick BOWLERS to suit. Full scoreboard information for decision making.. .change all tactics every ball if needed. VERY REALISTIC responses to** your Gameplay. Very little luck involved...Best tactics usually Win. To get your copy of either game send cheque/PO for £9.75 incl p&p and we will post within 24 hours of money clearance. Or £18.50 for the two games!!

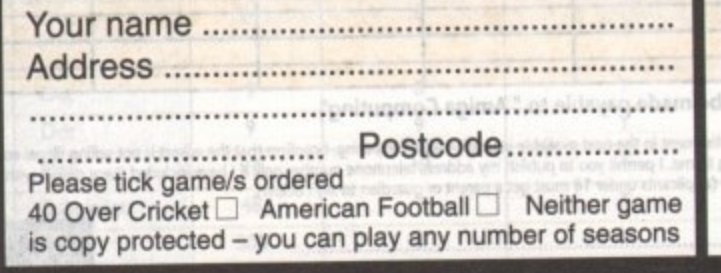

**COMPOSER SOFTWARE (AC) BLENHEIM CHASE, THE NARTH,** Cheques should **NR. MONMOUTH,** If you can mill this? **GWENT NP5 40N** o cong Afrons **TEL: 0600 860706**

in sighese

YJM0 3

August 1992

**Amiga Computing** 

146

# VIIICA REFILES 234 218060 (5 Lines)

**'SIMPLY THE BEST" COMMODORE AUTHORISED REPAIR CENTRE**

**FREE COLLECTION & DELIVERY BY COURIER • - Make one simple phone call and leave the rest to us!**

**GUARANTEED 7 DAY TURN AROUND We guarantee to return your computer WITHIN 7 days of collection.**

- **FULL OVERHAUL INCLUDING OVER 50 DIAGNOSTIC CHECKS Your Amiga will look as good as new.**
- **3 MONTH COMPREHENSIVE GUARANTEE Our engineers work to the highest standard.**
- **ALL INCLUSIVE PRICE Absolutely no hidden extras.**
- **FREE 50 GAMES SOFTWARE PACK For a limited offer we will give you a 50 games pack completely free!**

NB Personal callers to our stores may deduct £10.00 from the price. We reserve the right to refuse computers that have been tampered with ar are beyond economical repair. In this instance a nominal £10 charge will be made **EXTEND YOUR WARRANTY TO A TOTAL OF 1 YEAR FOR ONLY AN ADDITIONAL E20.00**

# **YOUR NEAREST Future World STORE**

**BEDFORD MEGASTORE** 

- **1 The Howard Centre Bedford Tel 0234 212460 NORTHAMPTON**
- **1-7 College Street Northampton Tel 0604 33996**

**WELWYN GARDEN CITY** 

**4 1 3**

**B E D F**

**L**

**d**

**d r N O R T H**

**d r W E L**

**E G A**

**7**

**M**

**O N**

**A R D**

**T**

**e**

**N**

**16 Church Road Welwyn Gdn City Tel 0707 390029**

**WATCH THIS SPACE** More stores opening soon! **ALL THIS FOR THE INCREDIBLE PRICE OF E 59.95**

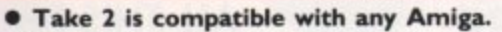

- **Supports 2, 4, 8, 16, 32 and Ham colour modes.**
- **Load and Save IFF images or D. Paint Anims.**
- **Uses traditional animators Dope sheet layout.**
- **Up to 4 levels of animation and 4 channels of sound.**
- **Playback at 24 or 25 frames per second. (Real Time).**
- **Further manipulate your image within any popular art package.**

24

**• Add "Vidi-Amiga" or The "Complete Colour Solution" to digitise your drawings or images directly from within Take le This will allow you to draw with a pencil, its easier than a mouse,**

**MPUTER ANIMATION FROM VIDEO** 

#### **APPLICATIONS**

- **Traditional animation.**
- **Storyboards**
- **Product presentations.**
- **Home line tester.**

**visual and sound.**

**S C**

**• Cartoon Productions, both**

**Take 2 is a must for computer artists and enthusiasts of any age. It will cater for both amateur and professional** applications. So get the most out of your computer and open up your imagination to Take 2.

MR ROMBO

**These Images have been drawn with a pencil, digitised then coloured using D. Paint 3.**

**The Common Section** 

۸

 $\blacksquare$ 

■  $\blacksquare$  $\blacksquare$  $\blacksquare$ 

 $\bullet$ 

 $\blacksquare$ 

 $\overline{a}$ 

 $\overline{a}$ 

 $\Box$ 

**DATE** 

### **CONTENTS**

- omprehensive and easy to follow manual.
- **Disks**
- **ample sounds and animations.**
- Animators Peg Bar (to hold your paper into position while drawing or digitising). Example line drawn animations for you to get started with.

**PAL OR NTSC VERSIONS AVAILABLE** 

**LIVI FOR COMMODORE — AMIGA — (ALL MO**

**ROMBO PRODUCTIONS BAIRD ROAD LIVINGSTON SCOTLAND EH54 7AZ** 

**ty (0506) 466601**